## **TESIS DOCTORAL**

# Metodología eficiente de optimización de diseño basada en fiabilidad aplicada a estructuras

## **Luis Celorrio Barragué**

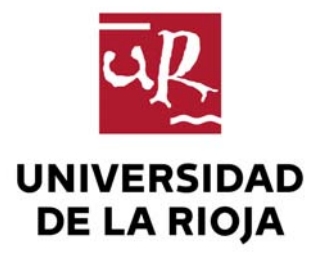

## **TESIS DOCTORAL**

# Metodología eficiente de optimización de diseño basada en fiabilidad aplicada a estructuras

## **Luis Celorrio Barragué**

Universidad de La Rioja Servicio de Publicaciones 2013

Esta tesis doctoral, dirigida por los doctores D. Eduardo Martínez de Pisón Ascacíbar y D. Francisco Javier Martínez de Pisón Ascacíbar, fue leída el 30 de abril de 2010, y obtuvo la calificación de Sobresaliente Cum Laude.

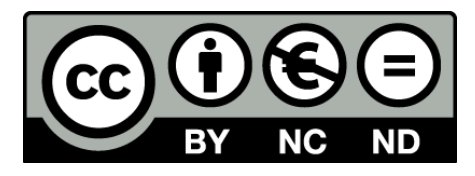

**Metodología eficiente de optimización de diseño basada en fiabilidad aplicada a estructuras** 

de Luis Celorrio Barragué, tesis doctoral dirigida por Eduardo Martínez de Pisón Ascacíbar y Francisco Javier Martínez de Pisón Ascacíbar (publicada por la Universidad de La Rioja) se encuentra bajo una Licencia [Creative Commons Reconocimiento-NoComercial-SinObraDerivada 3.0 Unported](http://creativecommons.org/licenses/by-nc-nd/3.0/).

Permisos que vayan más allá de lo cubierto por esta licencia pueden solicitarse a los titulares del copyright.

© Luis Celorrio Barragué

© Universidad de La Rioja, Servicio de Publicaciones, 2013 [publicaciones.unirioja.es](http://publicaciones.unirioja.es/) E-mail: [publicaciones@unirioja.es](mailto:publicaciones@unirioja.es)

ISBN 978-84-695-6950-4

## **UNIVERSIDAD DE LA RIOJA DEPARTAMENTO DE INGENIERÍA MECÁNICA**

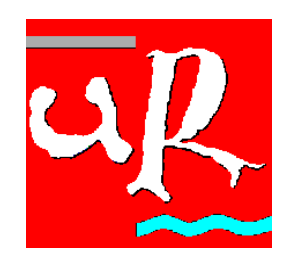

TESIS DOCTORAL

## **METODOLOGÍA EFICIENTE DE OPTIMIZACIÓN DE DISEÑO BASADA EN FIABILIDAD APLICADA A ESTRUCTURAS**

## **LUIS CELORRIO BARRAGUÉ**

ABRIL - 2010

### **TESIS DOCTORAL**

Tesis presentada para la obtención del título de Doctor dentro del programa de doctorado: **Diseño e Ingeniería de Productos y de Procesos Industriales** de la Universidad de La Rioja.

## **METODOLOGÍA EFICIENTE DE OPTIMIZACIÓN DE DISEÑO BASADA EN FIABILIDAD APLICADA A ESTRUCTURAS**

**Realizada por:**  Luis Celorrio Barragué

**Dirigida por:**  Dr. Eduardo Martínez de Pisón Ascacíbar (Director) Dr. Francisco Javier Martínez de Pisón Ascacíbar (Co-Director)

> **Presentada en:**  Departamento de Ingeniería Mecánica de la Universidad de La Rioja

> > Logroño, Abril de 2010

### **Agradecimientos**

A mi director de tesis Dr. D. Eduardo Martínez de Pisón Ascacíbar por su constante apoyo, no sólo en la actividad investigadora sino fundamentalmente en las labores docentes. A mi codirector Dr. D. Francisco Javier Martínez de Pisón Ascacíbar por su colaboración.

A mis compañeros y compañeras del Departamentos de Ingeniería Mecánica de la Universidad de La Rioja que siempre me han animado en la realización de este trabajo.

A nivel institucional, agradezco la ayuda prestada por el Banco de Santander y Caja Rioja. También quiero agradecer el apoyo prestado por los compañeros de la Delegación en la Rioja del Colegio Oficial de Ingenieros Industriales de Aragón y La Rioja.

Y especialmente a mi familia por todo el apoyo y el cariño que me dan.

### **RESUMEN**

El principal objetivo de esta tesis es analizar el comportamiento de varios métodos de Optimización de Diseño Basada en Fiabilidad. Estas técnicas de optimización se aplican a la solución de problemas de diseño de estructuras en los que hay que minimizar una función de coste, generalmente el peso o volumen de la estructura, de forma que se cumplan unas restricciones probabilistas obtenidas a partir de los estados límite. Las acciones, propiedades del material, variables geométricas, etc. se consideran como variables aleatorias. Estos métodos se pueden clasificar como métodos de doble lazo, métodos de lazo único y métodos desacoplados. Estos métodos están codificados en un programa informático que integra procedimientos de las áreas de análisis estructural, fiabilidad estructural, análisis de sensibilidad de diseño, programación matemática y simulación de Monte Carlo. El programa resuelve problemas analíticos y problemas estructurales: estructuras planas y espaciales. Se estudian los aspectos de eficiencia computacional, convergencia, exactitud, generalidad y robustez de los diferentes métodos analizados. El programa dispone de múltiples opciones configurables por el usuario: restricciones en desplazamientos, tensiones y pandeo, índices de fiabilidad objetivo para las restricciones, tipo de distribución de las variables aleatorias, dependencia entre las variables aleatorias, método de análisis de sensibilidad de diseño. Los resultados obtenidos se verifican mediante el método de Simulación de Monte Carlo con muestreo por importancia centrado en el punto más probable de cada restricción.

### **Palabras clave**

Optimización Estructural, Fiabilidad Estructural, Simulación de Monte Carlo, Programación Matemática, Análisis de Sensibilidad de Diseño, Diseño Óptimo Basado en Fiabilidad.

### **ABSTRACT**

The main objective of this thesis is to analyze several Reliability-Based Design Optimization methods. These optimization techniques are applied to solving design problems where the cost function of a structure, like the weight or the volume must be minimized subject to probabilistic constraints written as limit state functions. Actions, material properties and geometric variables of the structural members are considered like random variables. These methods can be classified as double-loop methods, single loop methods and decoupled methods. A computer toolbox has been developed including procedures in the areas of structural analysis, structural reliability, design sensitivity analysis, mathematical programming and Monte Carlo simulation. The program solves both analytical problems and structural problems like plane and spatial structures. Computational efficiency, convergence, accuracy, generality and robustness of the methods have been discussed. Many options can be set by de user: displacement constraints, stress constraints and buckling constraints, prescribed reliability indices, distribution function for random variables, correlation coefficients between random variables, design sensitivity analysis methods. Probabilistic optimum designs are verified by Importance Sampling-based Monte Carlo Simulation.

### **Keywords**

Structural Optimization, Structural Reliability, Monte Carlo Simulation, Mathematical Programming, Design Sensitivity Analysis, Reliability Based Design Optimization.

## **ÍNDICE**

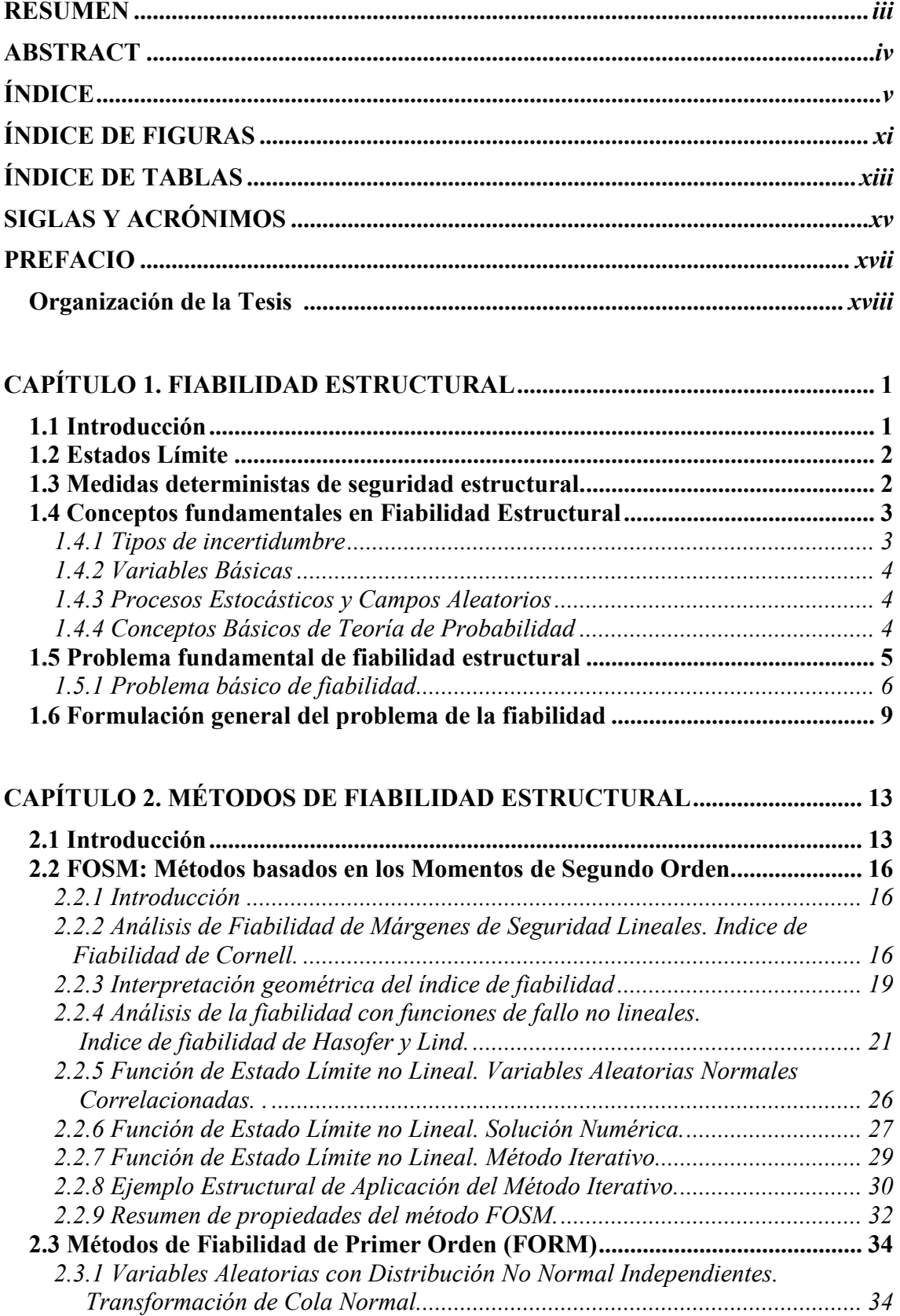

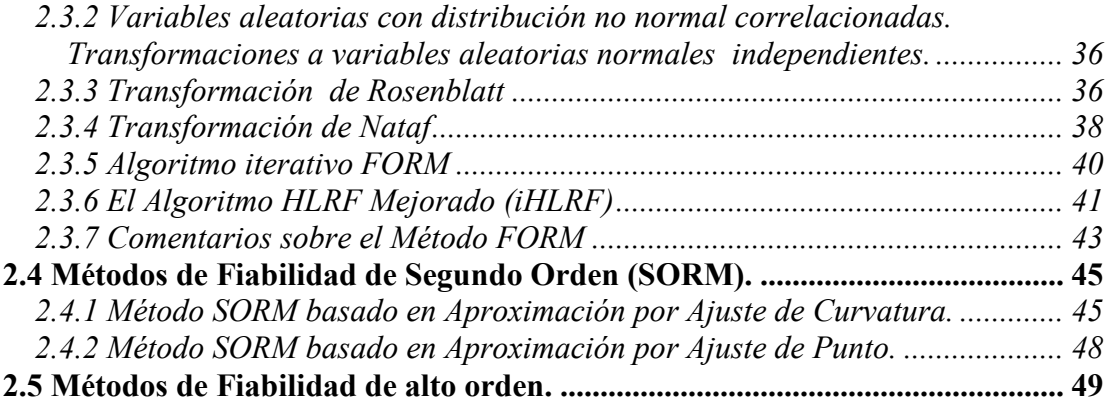

## **CAPÍTULO 3. MÉTODOS DE SIMULACION........................................................ 51**

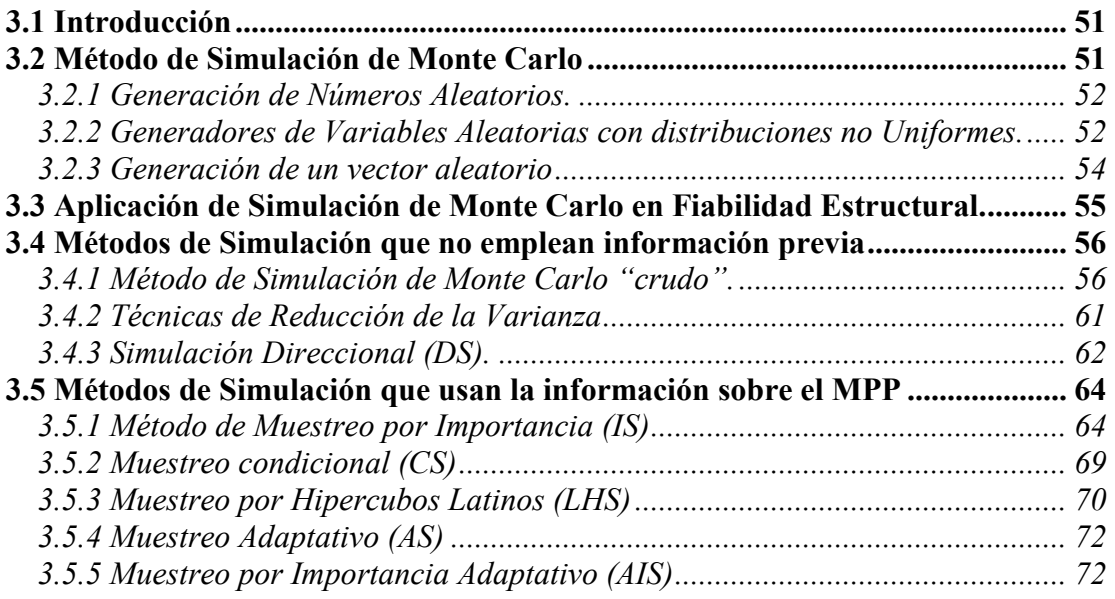

## **CAPÍTULO 4. ALGORITMOS DE OPTIMIZACIÓN MATEMÁTICA.............. 75**

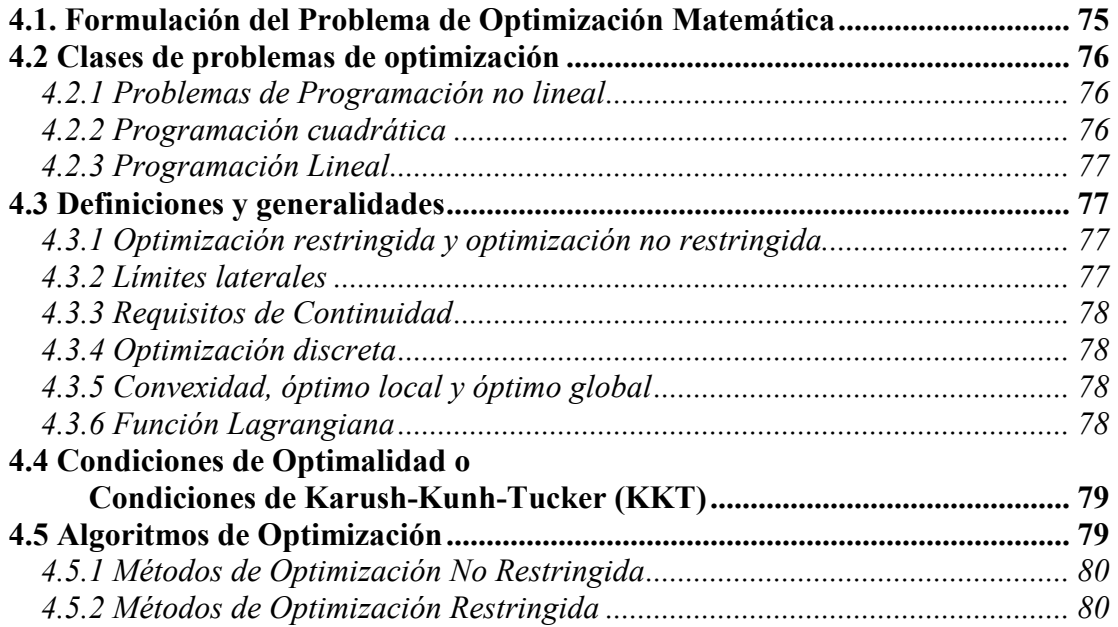

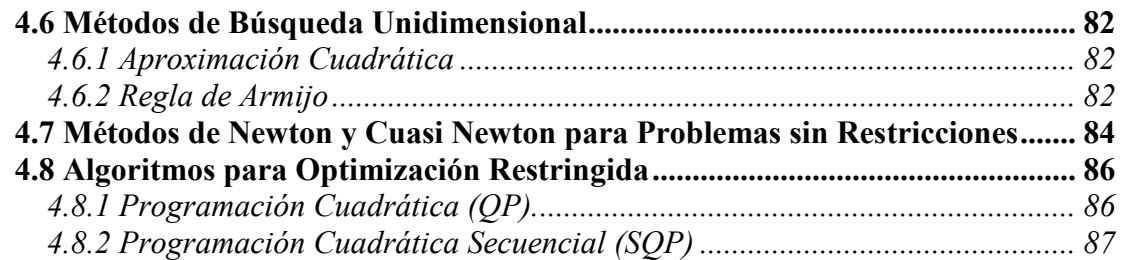

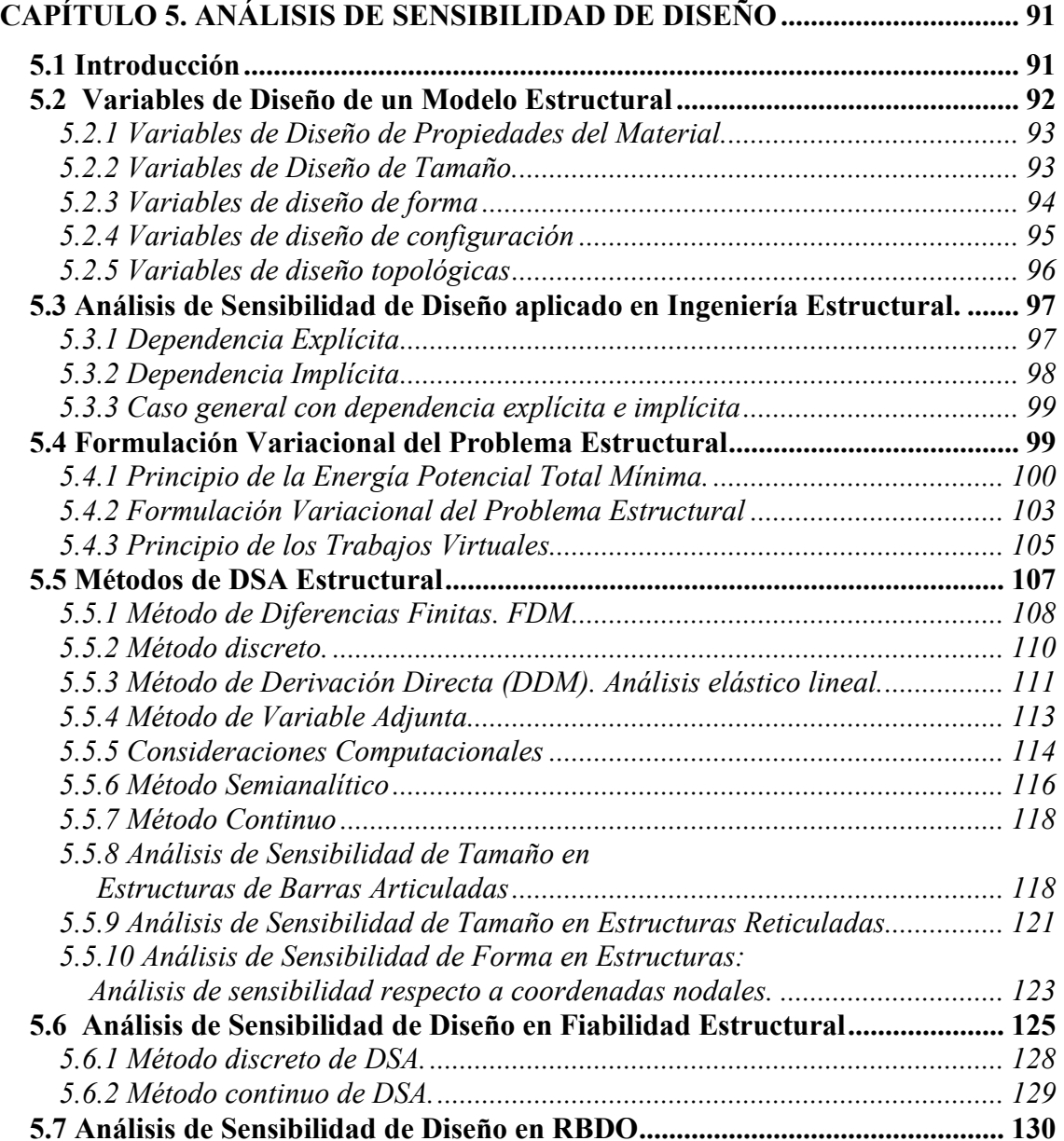

## **CAPÍTULO 6. OPTIMIZACIÓN DE DISEÑO BASADA EN FIABILIDAD:**

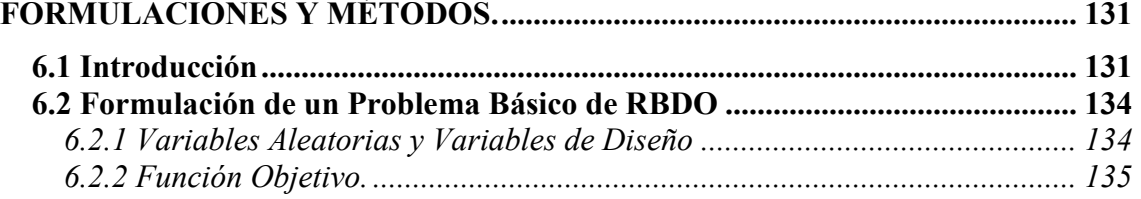

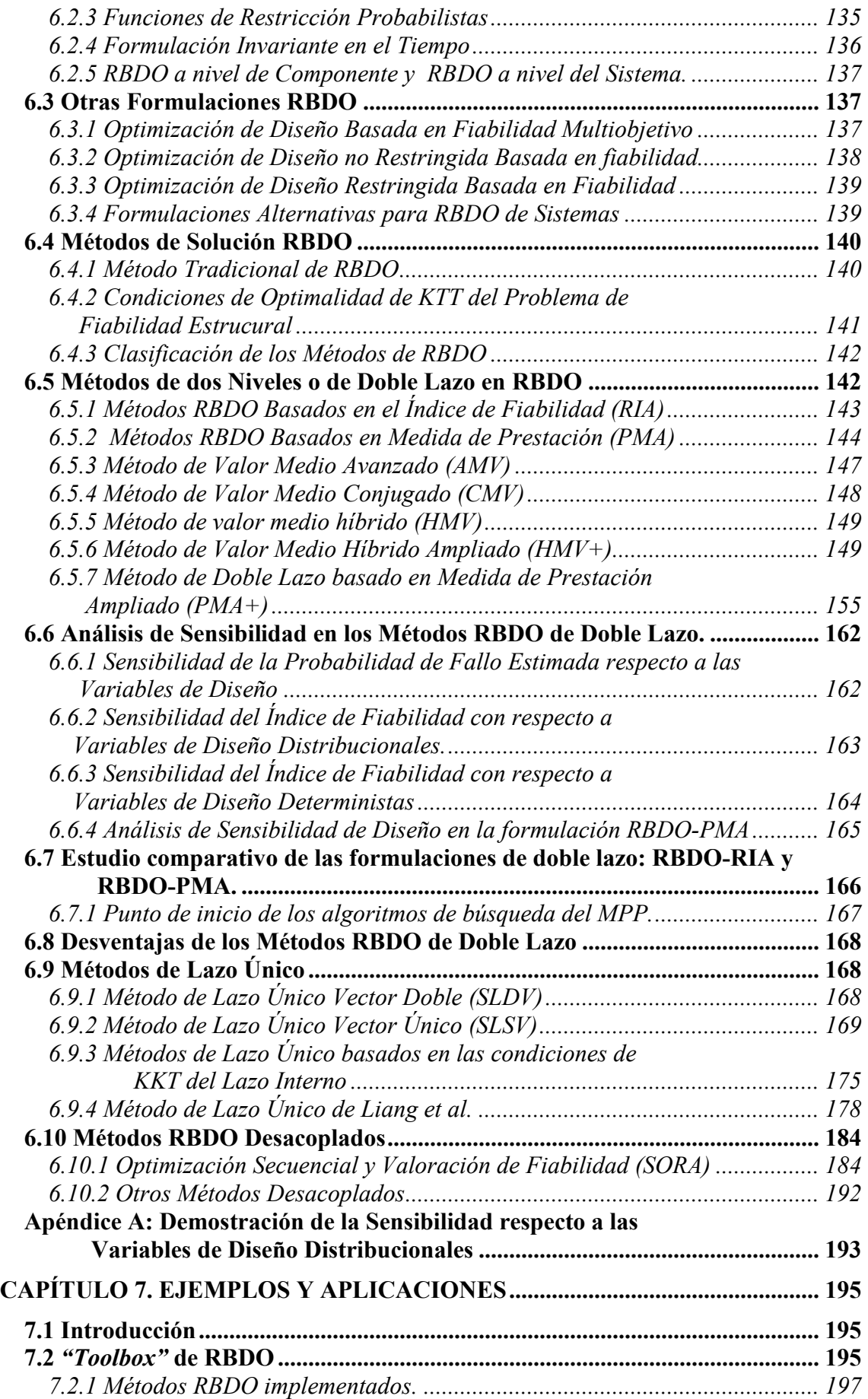

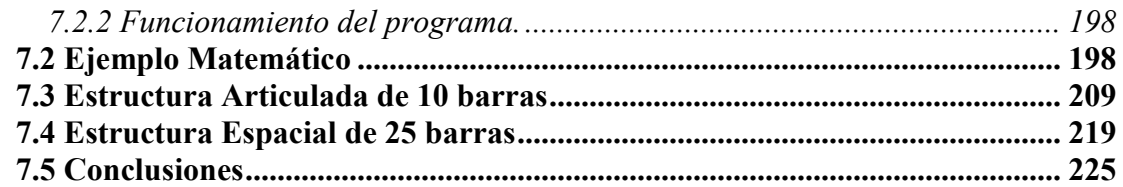

## **CAPÍTULO 8. CONCLUSIONES Y FUTURAS LÍNEAS**

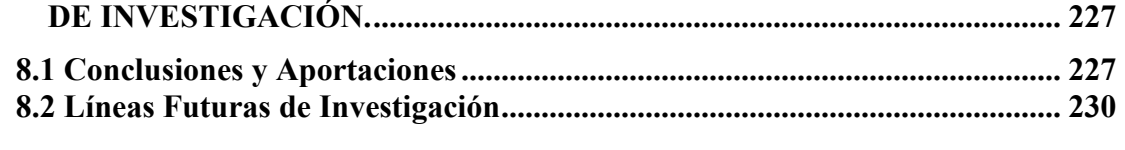

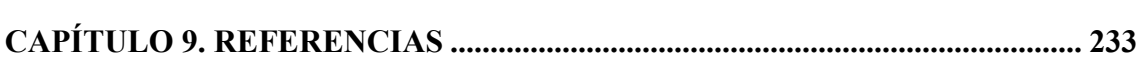

## **ÍNDICE DE FIGURAS**

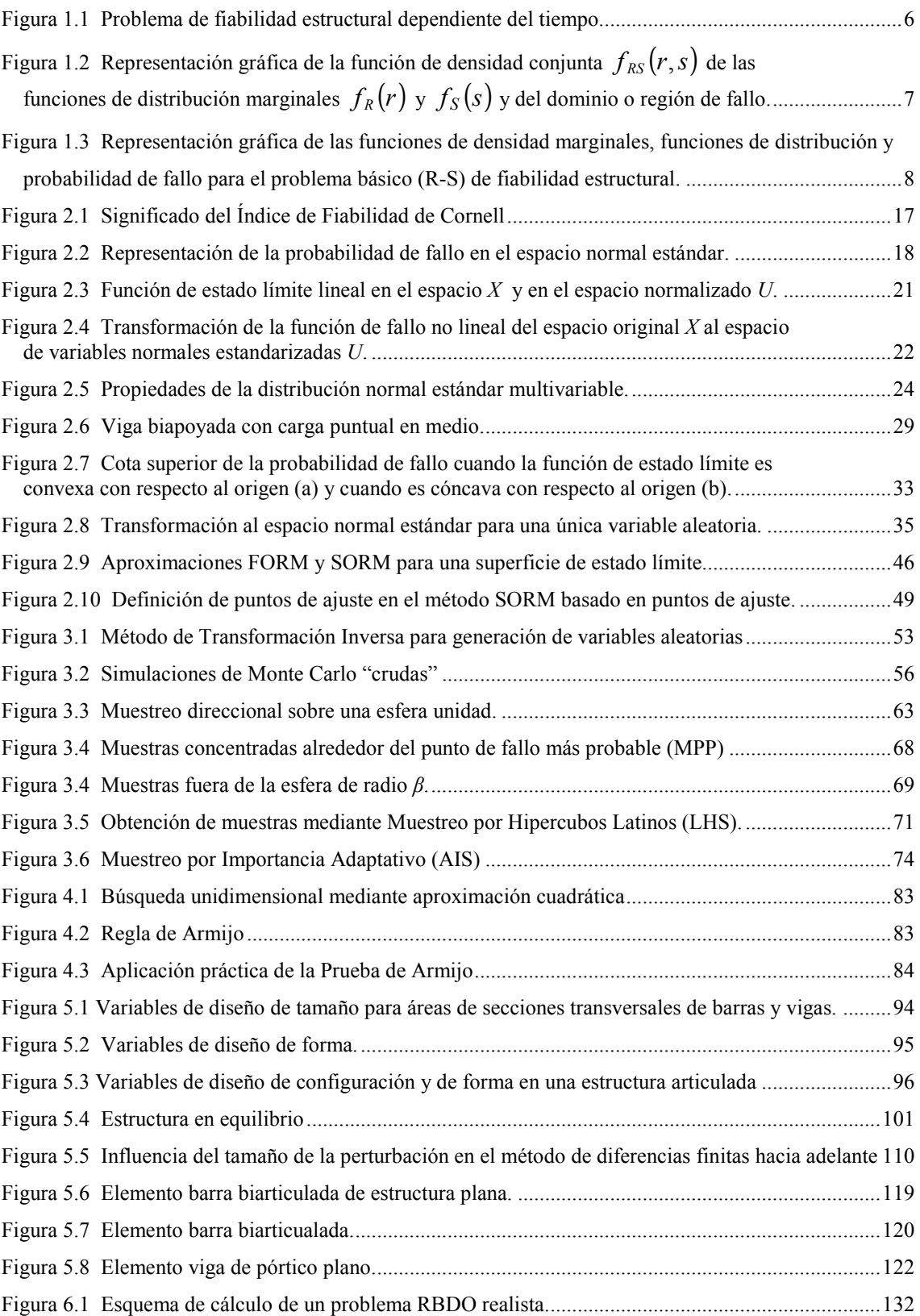

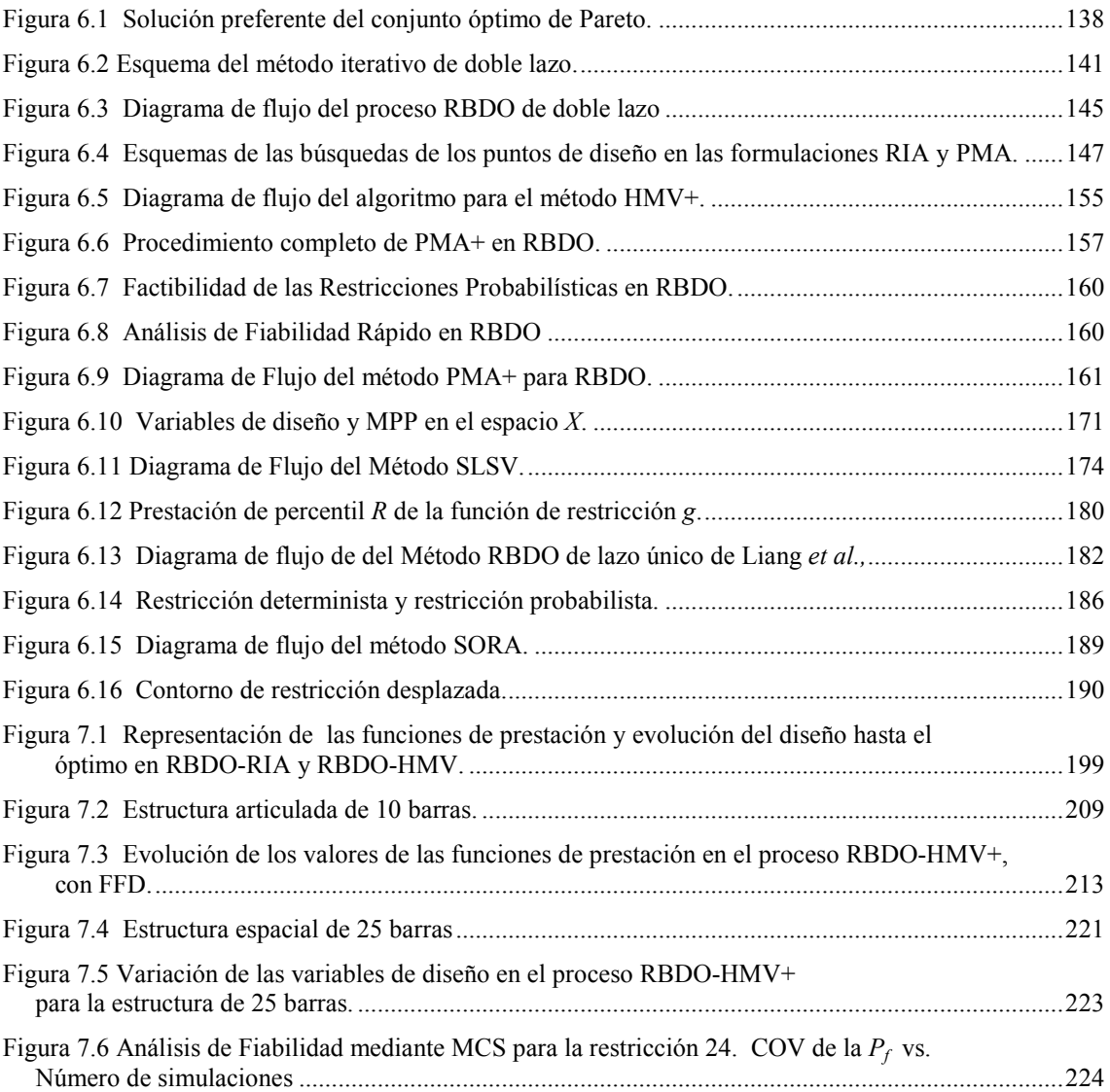

## **ÍNDICE DE TABLAS**

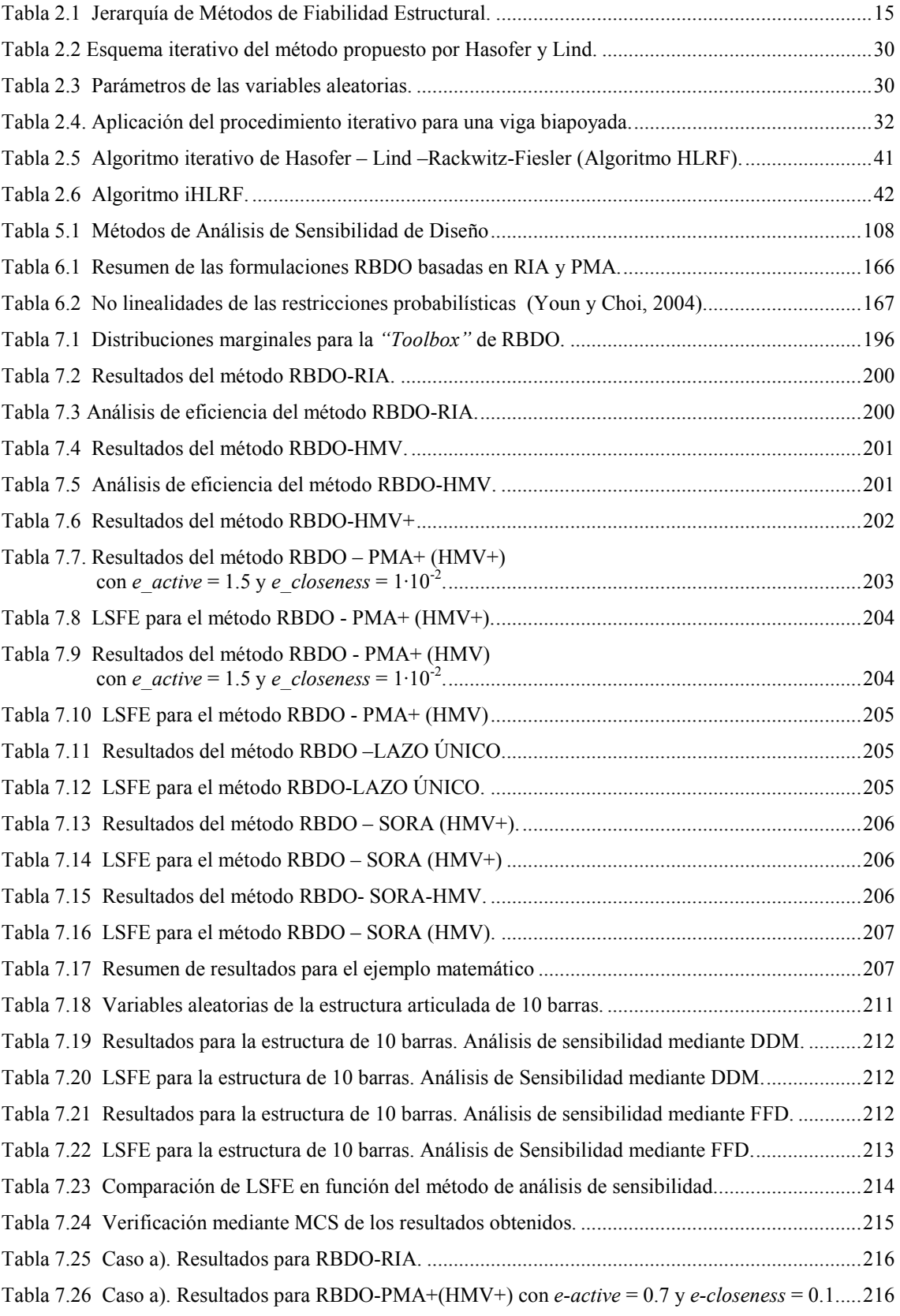

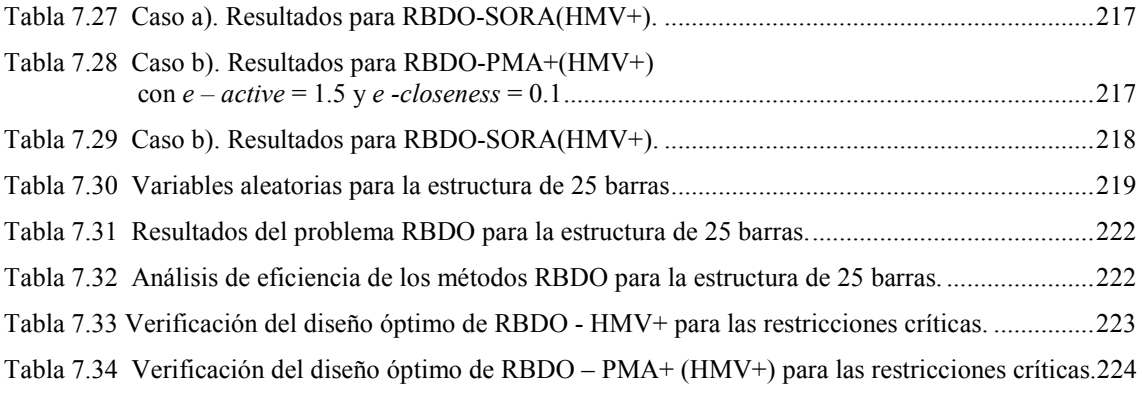

## **SIGLAS y ACRÓNIMOS**

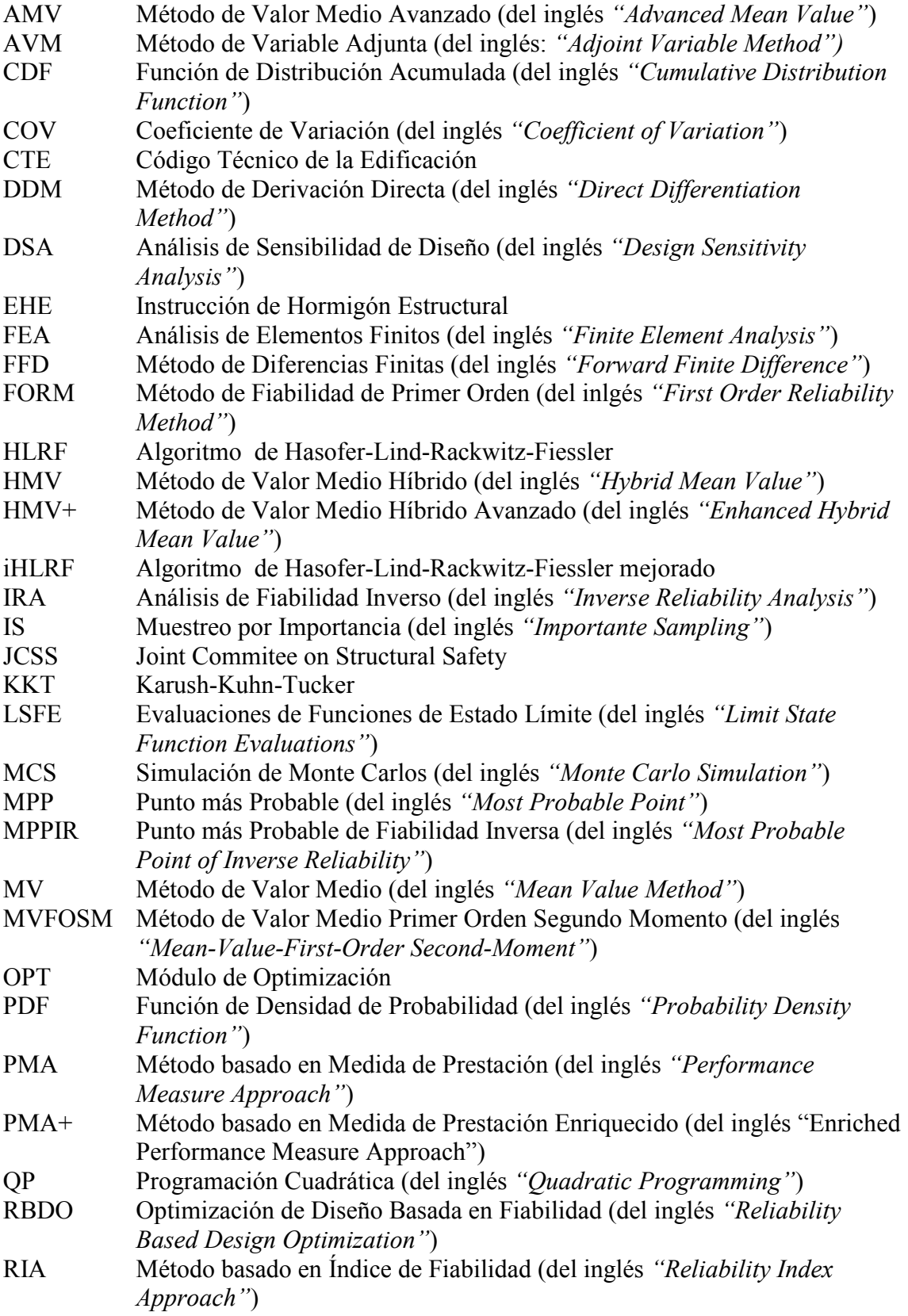

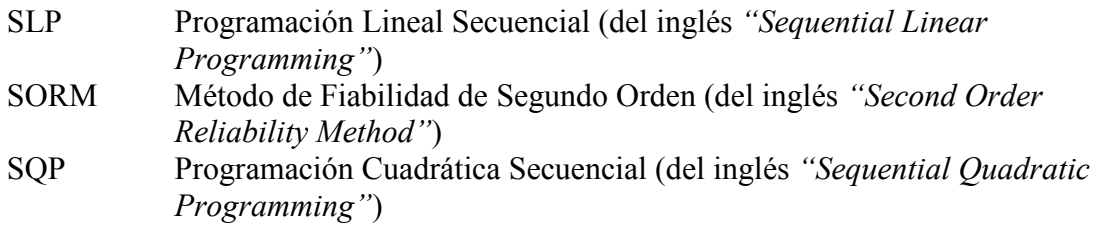

### **PREFACIO**

El ingeniero estructural utiliza en la práctica diaria normativa y códigos que simplifican su trabajo. Así, en el campo de la edificación, en España se utilizan el Código Técnico de la Edificación  $(CTE)^1$  y la Instrucción de Hormigón Estructural<sup>2</sup>. Estos códigos, en su articulado principal, proporcionan reglas y criterios de tal forma que las estructuras que los verifican, cumplen con los requisitos de seguridad exigidos por el código. En general, estas reglas y criterios están formulados mediante restricciones deterministas. Sin embargo, nadie puede poner en duda el hecho de que las cargas que está soportando una estructura, las propiedades del material, las dimensiones geométricas de los elementos que componen una estructura no se pueden conocer de forma exacta y, por tanto, deben considerarse como cantidades inciertas o variables aleatorias.

 Los códigos estructurales consideran las incertidumbres de forma simplificada: definen los valores característicos para las variables aleatorias que intervienen en el problema (resistencia del material, cargas, etc.) como percentiles de sus distribuciones y especifican unos coeficientes parciales de seguridad (coeficientes de mayoración de cargas y de minoración de resistencias). El valor de cálculo de una variable determinada (resistencia, acciones) se obtienen como el producto de su valor característico por un coeficiente de seguridad. El ingeniero estructural trabaja con valores de cálculo cuando comprueba los criterios establecidos en los códigos. Se supone que en la elaboración del código alguien ya ha resuelto el problema de determinar los valores de los coeficientes a utilizar para dotar a la estructura de la seguridad adecuada. Antiguamente, estos coeficientes se determinaban a partir de la experiencia anterior y del juicio de los expertos. En los códigos modernos se realiza un procedimiento de calibración que consiste en resolver un proceso de optimización específico donde las variables de control son los coeficientes parciales del código. Los EUROCÓDIGOS pertenecen a este conjunto de códigos modernos.

Por otro lado, existe otra manera de trabajar, que consiste en considerar de forma explícita las cantidades inciertas del modelo estructural como variables aleatorias, con el consiguiente tratamiento estadístico del problema. Los requisitos de seguridad se escriben ahora de la forma: "La probabilidad de superar determinado estado límite o probabilidad de fallo tiene que ser menor que una cantidad determinada". Esta forma de trabajar está logrando en los últimos años avances significativos. De hecho, existen códigos completamente probabilísticos como el Código Modelo elaborado por el Joint Commitee on Structural Safety (JCSS)<sup>3</sup>. En cuanto a la normativa aplicable en España, el Anejo C del Documento Básico SE Seguridad Estructural del CTE incluye algunas recomendaciones para la aplicación de métodos probabilísticos explícitos.

 El ingeniero estructural, no sólo tiene que diseñar estructuras que sean seguras, sino que además debe considerar otros aspectos como son la optimización de costes, el impacto medioambiental, el impacto social, etc. La situación económica mundial, caracterizada por un mercado cada vez más competitivo y globalizado, ha motivado la aplicación de técnicas de optimización estructural en los diseños estructurales. Generalmente, la seguridad y la reducción de costes son objetivos contrapuestos en cualquier proceso de diseño. Sin embargo, es posible diseñar estructuras que sean óptimas y que a la vez cumplan unos requisitos de seguridad especificados. La Optimización de Diseño Basada en Fiabilidad (RBDO) estudia los métodos que se aplican para diseñar estructuras que sean a la vez óptimas y fiables. En estos problemas se trata de minimizar una función de coste como es el peso o el volumen de la estructura

(función objetivo) de forma que se verifiquen unas restricciones probabilísticas. La solución de los problemas de RBDO supone un alto esfuerzo de cálculo ya que hay que acoplar varios procedimientos: análisis estructural mediante un programa de elementos finitos, análisis de sensibilidad de diseño, análisis de fiabilidad estructural, optimización no lineal. Cada uno de estos temas constituye por si solo un área de conocimiento bastante amplia, tanto desde el punto de vista teórico como computacional.

Los investigadores han desarrollado métodos cada vez más eficientes y robustos para obtener soluciones a los problemas RBDO. En este trabajo se ha estudiado algunos de estos métodos de RBDO que podemos clasificar como: Métodos de Doble Lazo, Métodos de Lazo Único y Métodos Desacoplados. Un buen método de RBDO debe satisfacer las condiciones de eficiencia, exactitud, generalidad y robustez.

El objetivo principal de este trabajo ha sido el desarrollar un programa informático que sea capaz de resolver problemas RBDO de estructuras sencillas mediante diferentes métodos. Además de obtener el diseño óptimo probabilista el programa proporciona información para comparar la eficiencia de los métodos RBDO. Este análisis de la eficiencia es riguroso. Todos los métodos RBDO implementados parten de una misma definición del problema. Los procedimientos comunes a los distintos métodos (análisis de fiabilidad, transformación de las variables aleatorias, análisis de sensibilidad de diseño, algoritmo de optimización no lineal) se ejecutan mediante las mismas funciones.

El programa es capaz de resolver estructuras articuladas planas y espaciales, además de problemas analíticos. Otra ventaja es que dispone de varias opciones configurables por el usuario (método de análisis de sensibilidad, índice de fiabilidad requerido, parámetros de los algoritmos, etc). Es posible considerar variables aleatorias dependientes. Las distribuciones de las variables aleatorias se pueden seleccionar dentro de un amplio conjunto que incluye las más utilizadas para caracterizar acciones y propiedades del material: distribución normal, lognormal, Gumbel, Weibull, uniforme, etc.

### **Organización de la tesis:**

Esta tesis incluye una amplia descripción de los conocimientos de las áreas que intervienen en RBDO como fiabilidad estructural, simulación, programación matemática y análisis de sensibilidad de diseño. Así, el capítulo 1 estudia los conceptos fundamentales de fiabilidad estructural, el problema fundamental de fiabilidad estructural o problema *R-S* y el concepto de probabilidad de fallo.

 El capítulo 2 estudia los métodos de valoración de la fiabilidad estructural clasificados según una jerarquía ampliamente aceptada. En este capítulo se analizan con detalle los métodos "aproximados" FOSM, FORM y SORM, puesto que son los que habitualmente se emplean en RBDO.

 El capítulo 3 corresponde a los métodos de simulación de Monte Carlo y a las técnicas de muestreo usadas con el fin de reducir el alto coste computacional de estos métodos. En la solución de cualquier problema ingenieril es necesario realizar una verificación de resultados. Aquí, los métodos de simulación de Monte Carlo se utilizan para verificar la validez del diseño óptimo probabilista obtenido en RBDO.

 El capítulo 4 se hace una breve introducción a los algoritmos de optimización matemática, especialmente al SQP.

 El capítulo 5 analiza los tipos de variables de diseño existentes en un modelo estructural. Se describe la formulación variacional del problema estructural así como los métodos que calculan la sensibilidad o gradiente de una prestación cualquiera de la

estructura respecto a las variables de diseño. Se ponen especial énfasis en los métodos más frecuentes: método de diferencias finitas, método de derivación directa y método de variable adjunta. El análisis de sensibilidad de diseño es un proceso muy importante en RBDO puesto que se utiliza tanto en el análisis de fiabilidad estructural como en el proceso de optimización. En este capítulo se realiza el cálculo de los gradientes de las funciones de prestación respecto a las variables aleatorias mientras que en el capítulo 6 se describe el cálculo de las sensibilidades del índice de fiabilidad o de la medida de prestación respecto a las variables de diseño.

 El capítulo 6 describe la formulación de un problema básico de RBDO y formulaciones RBDO más complejas. Se realiza una amplia revisión de los principales métodos que se aplican en la resolución de los problemas RBDO. Estos métodos se clasifican en grupos: métodos de doble lazo, métodos de lazo único o mono nivel y métodos desacoplados. Se describen estos métodos desde distintos puntos de vista: eficiencia computacional, exactitud, convergencia, robustez, generalidad, facilidad de implementación, etc.

 El capítulo 7 incluye aplicaciones prácticas de estos métodos. El capítulo comienza con un ejemplo matemático, clásico en la literatura sobre RBDO, que también ha servido para comprobar el buen funcionamiento del programa. A continuación se estudia una estructura articulada de 10 barras. Esta estructura es habitual es las investigaciones de optimización estructural y puede considerarse como un ejemplo para testear algoritmos. Finalmente, se ha considerado otro ejemplo clásico: una estructura espacial de 25 barras con forma de torre.

 Finalmente, el capítulo 8 incluye las conclusiones y líneas futuras de investigación. La tesis se completa con las referencias bibliográficas en el capítulo 9.

## **Capítulo 1 FIABILIDAD ESTRUCTURAL**

### **1.1 Introducción**

Durante muchos años se ha considerado en el diseño de sistemas estructurales que las cargas aplicadas y la resistencia de los materiales son deterministas. La resistencia de un elemento se determinaba de forma tal que excediera la carga con un cierto margen. La relación entre la resistencia y la carga se tomaba como coeficiente de seguridad. Esta cantidad se consideraba como una medida de la fiabilidad de la estructura. En la normativa de aplicación a las estructuras se establecían los valores de las cargas, las resistencias y los coeficientes de seguridad. Estos coeficientes de seguridad eran coeficientes de seguridad globales que se aplicaban a toda la estructura y se determinaban tradicionalmente basándose en la experiencia y en el criterio del ingeniero.

Posteriormente, aparecieron códigos semiprobabilísticos en los que se usan coeficientes parciales de seguridad. Se especifican los valores característicos de las cargas y las resistencias inciertas y se dan los coeficientes parciales de seguridad que son aplicados a tipos específicos de cargas (coeficientes de mayoración) y resistencias (coeficientes de minoración) para asegurar que la estructura es suficientemente segura. Los coeficientes parciales de seguridad se basan generalmente en la experiencia o se obtienen mediante un proceso de calibración de código para lo cual se tienen en cuenta los códigos anteriores y mediciones de fiabilidad obtenidas mediante técnicas probabilistas. Estos códigos semiprobabilistas son los que actualmente utilizan los ingenieros para el diseño práctico de la mayoría de las estructuras. En estos códigos la naturaleza aleatoria de las cargas, resistencias, propiedades del material, etc. va incluida en los valores característicos de estas magnitudes.

Como ya se ha descrito, el análisis y diseño estructural se han basado tradicionalmente en métodos deterministas y semiprobabilistas. Sin embargo, la existencia de incertidumbres en las cargas, en las resistencias y en el modelo del sistema obliga a usar métodos basados en técnicas probabilistas en un buen número de situaciones. Estos métodos son los que estudia la teoría de fiabilidad estructural.

Toda estructura ingenieril debe cumplir una serie de requisitos de forma que desarrolle una prestación satisfactoria a lo largo de su vida útil. Estos requisitos son, entre otros, que la estructura no colapse o llegue a ser insegura, que no se alcancen deformaciones excesivas que puedan dar sensación de inseguridad y que además cumpla ciertos requisitos funcionales. Cada uno de estos condicionantes se denomina estado límite, y la superación o violación de un determinado estado límite supone una situación indeseable para la estructura.

### **1.2 Estados Límite**

Se entiende por estado límite de una estructura la situación para la que, en caso de ser superada, puede considerarse que la estructura no cumple con alguna de las funciones para las que fue diseñada.

Los estados límite o modos de fallo típicos que se consideran en el análisis de la fiabilidad de un sistema estructural son plastificación, fluencia, estabilidad (local y global), fatiga y deformaciones excesivas.

Los estados límite se pueden clasificar en:

- **Estados límite últimos.** Los estados límites últimos se corresponden a la máxima carga soportada por la estructura que puede estar relacionada con, por ejemplo, la formación de un mecanismo en la estructura, plasticidad excesiva, fractura debido a fatiga e inestabilidad (pandeo).
- **Estados límite condicionales.** Los estados límite condicionales corresponden a la capacidad de soportar carga cuando una parte de la estructura ha fallado. Un fallo local puede estar causado por una acción accidental o por fuego. Los estados límite condicionales pueden estar relacionados con la formación de un mecanismo en la estructura, exceder la resistencia del material o con inestabilidad (pandeo).
- **Estados límite de servicio.** Los estados límite de servicio se relacionan con el uso normal de la estructura, por ejemplo, deformaciones excesivas, daño local y vibraciones excesivas.

Generalmente los sistemas estructurales tienen unas probabilidades muy pequeñas de que no funcionen como estaba previsto. El porcentaje de estructuras que colapsan o requieren reparaciones importantes es muy pequeño.

A continuación se analizan las medidas que se utilizan para describir la seguridad estructural. En los códigos deterministas o semiprobabilistas se utilizan coeficientes de seguridad y cuando se trabaja con técnicas de fiabilidad estructural se trata de determinar la probabilidad de fallo y el índice de seguridad de la estructura.

### **1.3 Medidas deterministas de seguridad estructural.**

Los métodos deterministas o semiprobabilistas de diseño estructural consideran algunas medidas para caracterizar la seguridad estructural. Las más importantes son:

- Coeficiente se seguridad global
- Coeficiente de carga
- Coeficiente de seguridad parcial
- Margen se seguridad
- Periodo de retorno

#### **1.4 Conceptos fundamentales en Fiabilidad Estructural**

La fiabilidad de los sistemas estructurales puede definirse como la probabilidad de que la estructura bajo consideración tenga una prestación apropiada a lo largo de su tiempo de vida útil. Se entiende por vida útil de una estructura el periodo de tiempo a partir de su puesta en servicio, durante el que debe mantener unas condiciones de seguridad, funcionalidad y aspecto aceptables. Durante este tiempo se requerirá una conservación normal adecuada sin operaciones de rehabilitación.

Los métodos de fiabilidad se usan para estimar la probabilidad de que la estructura bajo consideración no cumpla los requisitos impuestos por los estados límites o modos de fallo. Los análisis de fiabilidad se aplican a modelos en los que la información que se dispone no es generalmente completa. Por tanto, el valor de fiabilidad que proporcionan no es un valor absoluto sino una estimación o medida nominal de la fiabilidad. Sin embargo, si la fiabilidad se estima para estructuras diferentes, usando el mismo nivel de información y los mismos modelos matemáticos, entonces podemos realizar comparaciones muy útiles de los niveles de fiabilidad de estas estructuras. El diseño posterior de nuevas estructuras puede desarrollarse mediante métodos probabilísticos si se usan modelos e información similares a los usados para las estructuras existentes de las que se sabe que tienen prestaciones satisfactorias. Si los métodos probabilísticos se usan para diseñar estructuras de las que no se conozcan estructuras existentes similares, el diseñador debe ser muy cuidadoso y verificar, en todo lo que sea posible, los modelos usados.

La fiabilidad estimada se puede usar como una medida de la seguridad de una estructura en un proceso de toma de decisiones, por ejemplo, en el proceso de diseño. Se puede introducir un determinado nivel de fiabilidad como una restricción en un proceso de diseño óptimo en el que se trate de obtener la mayor utilidad (análisis coste – beneficio) teniendo en cuenta todos los posibles costes y beneficios a lo largo de toda la vida útil o esperada de la estructura.

Para poder estimar la fiabilidad usando conceptos probabilísticos es necesario introducir variables estocásticas y/o procesos estocásticos y campos aleatorios y definir los estados límite de la estructura bajo consideración.

En la realización de este capítulo se han utilizado algunas referencias escritas en español como la monografía de M<sup>a</sup> Sagrario Gómez y Enrique Alarcón (1992)<sup>4</sup> y la tesis doctoral de Roberto Mínguez  $(2003)^5$  y otros textos clásicos como Melchers  $(1999)^6$ .

#### **1.4.1 Tipos de incertidumbre**

Existen varias fuentes de incertidumbre en el estudio de la seguridad estructural. La incertidumbre está modelada, generalmente, por variables aleatorias. Se han realizado varias taxonomías sobre la incertidumbre en una estructura. Se pueden considerar los siguientes tipos de incertidumbre:

**Incertidumbre física**: llamada también incertidumbre inherente, es la debida a la aleatoriedad natural de una cantidad, por ejemplo la incertidumbre en el límite elástico debido a la variabilidad en la producción.

**Incertidumbre de medición**: es la incertidumbre causada por medición imperfecta de, por ejemplo, una cantidad geométrica.

**Incertidumbre estadística**: es la debida al tamaño limitado de las cantidades observadas.

**Incertidumbre del modelo**: es la incertidumbre relativa al conocimiento imperfecto del problema o a idealizaciones de los modelos matemáticos usados. Se le llama también incertidumbre epistémica. Incluye la incertidumbre relativa a la elección de los tipos de distribución de probabilidad para las variables estocásticas.

Además existe otro tipo de incertidumbre como es la causada por los errores humanos, cuyo tratamiento es complejo.

#### **1.4.2 Variables Básicas**

Un paso importante en el análisis de la fiabilidad estructural es el decidir que cantidades deben modelarse mediante variables aleatorias y cuales deben modelarse mediante parámetros deterministas. Las cantidades aleatorias fundamentales que caracterizan el comportamiento de una estructura se llaman variables básicas y se denotan como  $\mathbf{X} = (X_1, ..., X_n)$  donde n es el número de variables estocásticas básicas.

Las variables aleatorias pueden modelar incertidumbres de origen físico, incertidumbres estadísticas e incertidumbres del modelo. Las variables aleatorias físicas pueden ser variables de carga (por ejemplo, carga de tráfico o carga de viento), variables de resistencia (por ejemplo, tensión de límite elástico) o variables geométricas (por ejemplo, longitud o sección transversal de una viga). Las variables básicas pueden ser dependientes o independientes. Es conveniente elegir las variables básicas de forma que sean independientes. Sin embargo esto puede que no sea siempre posible. Así, por ejemplo, la resistencia del hormigón a tracción y a compresión y el módulo de elasticidad del hormigón están relacionados. Hay que considerar en cada análisis particular la posibilidad de considerar cada una como una variable básica. La dependencia entre variables básicas generalmente añade complejidad al análisis de fiabilidad. Esta dependencia se debe expresar de alguna forma. Generalmente se utiliza la matriz de correlación, aunque ésta da una información limitada.

#### **1.4.3 Procesos Estocásticos y Campos Aleatorios**

Un proceso estocástico se define como una función aleatoria del tiempo tal que para cualquier instante dado en el tiempo el valor del proceso estocástico en una variable aleatoria. Los campos aleatorios se definen en una manera similar donde el tiempo es intercambiado por el espacio.

#### **1.4.4 Conceptos Básicos de Teoría de Probabilidad**

Dado el conjunto de variables básicas **X** = (*X*<sup>1</sup> ,..., *X<sup>n</sup>* ), una realización particular del mismo se denota como el vector  $\mathbf{x} = (x_1, ..., x_n)$  y se representa como un punto en el espacio n-dimensional.

La función de distribución conjunta  $F_X(x_1, x_2, \ldots, x_n)$  para las variables aleatorias de **X** se define como

$$
F_X(x_1, x_2, \dots, x_n) = P(X_1 \le x_1, X_2 \le x_2, \dots, X_n \le x_n)
$$
\n(1.1)

La función de densidad conjunta para las variables aleatorias de **X** se denota como

$$
f_{\mathbf{X}}(\mathbf{X}) = f_{(X_1, \dots, X_n)}(x_1, \dots, x_n)
$$
\n(1.2)

Expresamos mediante  $f_{(X_i)}(x_i)$  la función de densidad marginal de la variable aleatoria  $X_i$  y mediante  $F_{X_i}(x_i) = P(X_i \le x_i)$  su función de distribución marginal.

Los elementos  $\mu_i$  del vector de valores medios y  $C_{ij}$  de la matriz de varianzas y covarianzas son:

$$
\mu_{i} = E[X_{i}] = \int_{-\infty}^{\infty} x_{i} f_{X_{i}}(x_{i}) dx_{i} , \quad i = 1,...,n
$$
 (1.3)

$$
C_{ij} = \text{Cov}[X_i, X_j] = \int_{-\infty}^{\infty} \int_{-\infty}^{\infty} (x_i - \mu_i)(x_j - \mu_j) f_{X_i X_j}(x_i, x_j) dx_i dx_j
$$
  
\n*i, j = 1,...,n* (1.4)

La desviación estándar de  $X_i$  se denotan como  $\sigma_i$ . La varianza de  $X_i$  es  $\sigma_i^2 = C_{ii}$ . El coeficiente de correlación entre  $X_i$  y  $X_j$  se define por:

$$
\rho_{ij} = \frac{C_{ij}}{\sigma_i \sigma_j} \quad , \quad i, j = 1,...,n \tag{1.5}
$$

Si las variables  $X_i$  y  $X_j$  son independientes entonces  $\rho_{ij} = 0$ . Sin embargo, el recíproco no tiene por que ser cierto. Es fácil ver que  $-1 \le \rho_{ij} \le 1$ .

#### **1.5 Problema fundamental de fiabilidad estructural**

Considérese que todas las variables con cierto nivel de incertidumbre se pueden reducir a dos variables aleatorias asociadas a la resistencia *R* y a los esfuerzos producidos por las cargas o efectos de las cargas *S* , cuyas respectivas funciones de densidad  $f_R(r)$  y  $f_S(s)$  son conocidas a partir de las funciones de densidad de las variables de proyecto. En general, las cargas que actúan en una estructura varían con el tiempo, tienden a aumentar de forma fluctuante, y por tanto la función de densidad asociada a los esfuerzos  $f_s(s)$  también cambiará. Lo mismo ocurre con las resistencias: debido al deterioro, la resistencia tiende a disminuir con el tiempo, aunque de forma regular. Esto implica que las funciones de densidad  $f_R(r)$  *y*  $f_S(s)$  se ensanchen con el tiempo aumentando su incertidumbre y que se acerquen sus valores medios como en la Figura 1.1.

En la mayoría de las situaciones lo que se hace es suponer que las resistencias y las cargas son constantes en el tiempo. Cuando las cargas fluctúen, interesará utilizar la máxima sobrecarga esperada durante la vida útil de la estructura (generalmente, se toma un período de vida útil de 50 años). En el caso más general en el que las cargas o las resistencias sufran grandes variaciones en el tiempo, estas se modelarán como procesos estocásticos y se aplicarán los métodos de fiabilidad estructural variante en el tiempo.

#### **1.5.1 Problema básico de fiabilidad**

Considérese una idealización del caso anterior. Sea un miembro estructural simple caracterizado por las variables básicas *R* y *S*, siendo *R* la resistencia del material para algún estado límite (por ejemplo: la tensión de límite elástico multiplicada por el área de la sección) y *S* los esfuerzos o el efecto producido por las cargas (por ejemplo el esfuerzo máximo). Suponiendo que son invariantes en el tiempo, se considera que se produce fallo, es decir, se supera el estado límite, cuando la resistencia *R* es menor que el esfuerzo actuante *S*. Entonces, la probabilidad de fallo se puede determinar de cualquiera de las formas siguientes:

$$
P_f = P(R < S)
$$
  
=  $P(R - S \le 0)$   
=  $P\left(\frac{R}{S} \le 1\right)$   
=  $P(\log R - \log S \le 0)$  (1.6)

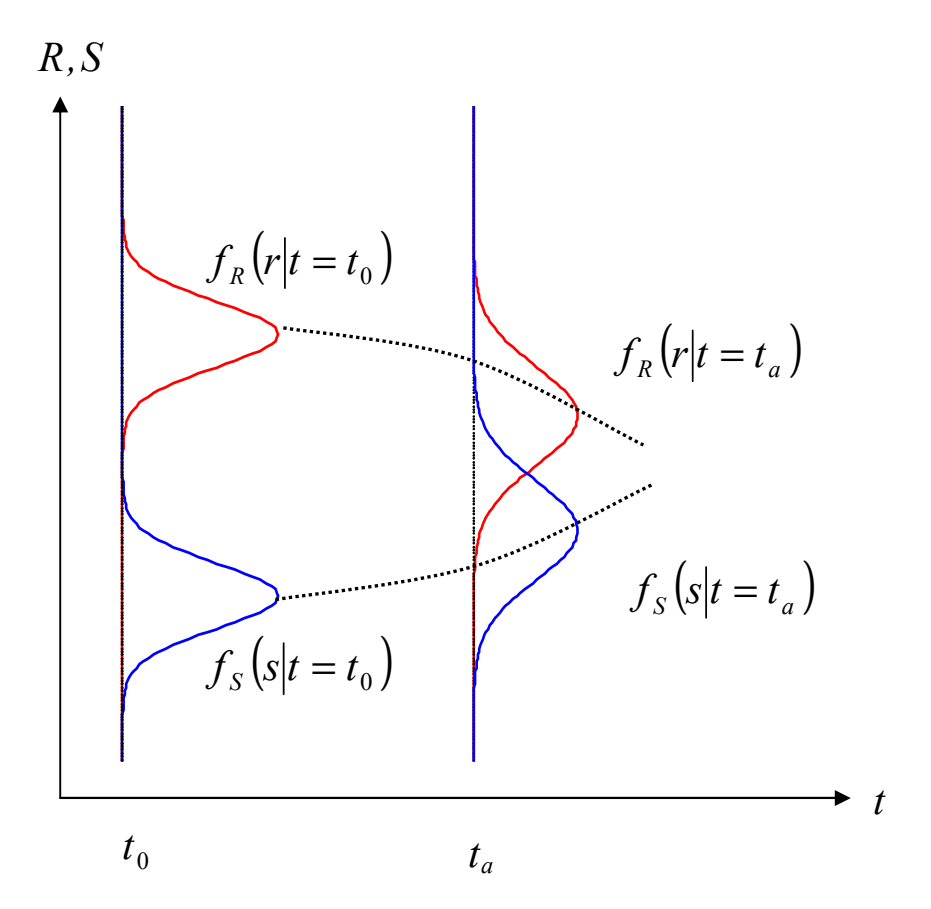

**Figura 1.1 Problema de fiabilidad estructural dependiente del tiempo.** 

En el caso de que ambas variables aleatorias sean independientes la función de densidad conjunta se obtiene como el producto de las funciones de densidad marginales  $(f_{RS}(r,s) = f_R(r) f_s(s)$ . La ecuación (1.6) da la probabilidad de fallo, es decir, la probabilidad de que los valores de *R* y de *S* tomen valores de la región de fallo de la Figura 1.2. En el caso de variables independientes, la probabilidad de fallo será:

$$
P_f = P(R - S \le 0) = \int_D f_{RS}(r, s) dr ds = \int_{-\infty}^{\infty} \int_{-\infty}^s f_R(r) f_S(s) dr ds \qquad (1.7)
$$

que representa el volumen encerrado por la función de densidad conjunta en el dominio de fallo. La ecuación 1.7 se puede escribir como

$$
P_f = P(R - S \le 0) = \int_{-\infty}^{\infty} \left( \int_{-\infty}^{s} f_R(r) dr \right) f_S(s) ds \tag{1.8}
$$

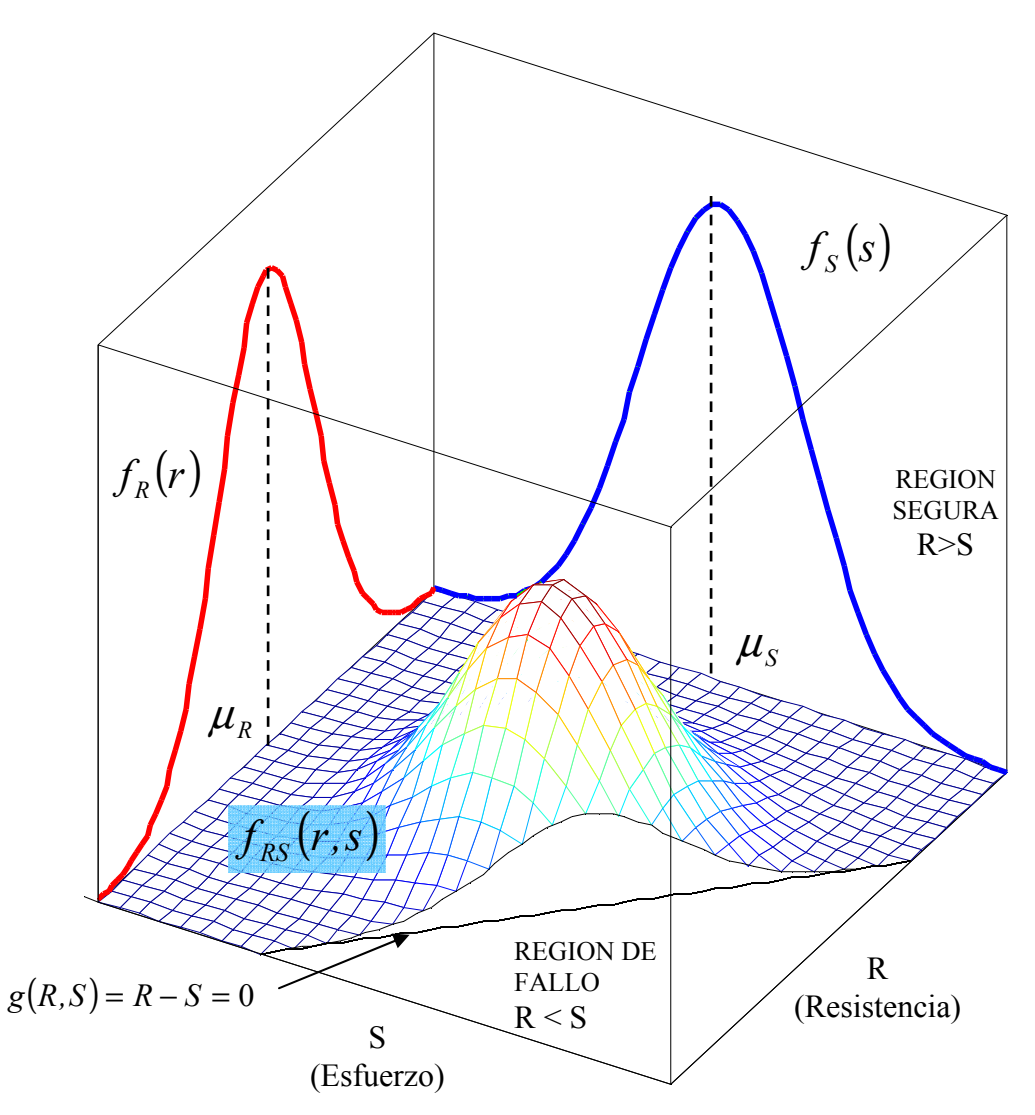

**Figura 1.2 Representación gráfica de la función de densidad conjunta** *f RS* (*r*,*s*) **de las funciones de distribución marginales** *f <sup>R</sup>* (*r*) **y** *f <sup>S</sup>* (*s*) **y del dominio o región de fallo.** 

En la Figura 1.3 a) se representan las funciones de densidad marginales de *R* y *S* . La integral en *r* de  $f_R(r)$  en la ecuación (1.8) es la definición de su función de distribución particularizada para el valor  $r = s$ , por tanto se puede reescribir dicha ecuación de la forma:

$$
p_f = \int_{-\infty}^{\infty} F_R(s) f_S(s) ds \qquad (1.9)
$$

De esta forma se reduce el orden de integración en una dimensión. Esta última ecuación se conoce como integral de 'convolución' y su significado físico es muy claro (véase la figura 1.3). El término  $F_R(s)$  representa la probabilidad de que la resistencia R sea menor o igual que el esfuerzo *S*, mientras que  $f_s(s)$  representa la probabilidad de que el esfuerzo *S* sea igual a *s*. En la Figura 1.3 (b) se representan tanto  $F_R(s)$  como *f* (*s*) *<sup>S</sup>* , mientras que en la Figura 1.3 (c) además de las funciones de densidad de la resistencia  $f_R(r)$  y del efecto de las cargas  $f_S(s)$ , se representa el producto  $F_R(s)f_s(s)$ .

Si se representa la probabilidad de fallo en función de la resistencia *r* , la ecuación (1.7) queda en la forma (véase la Figura 1.3 (d)):

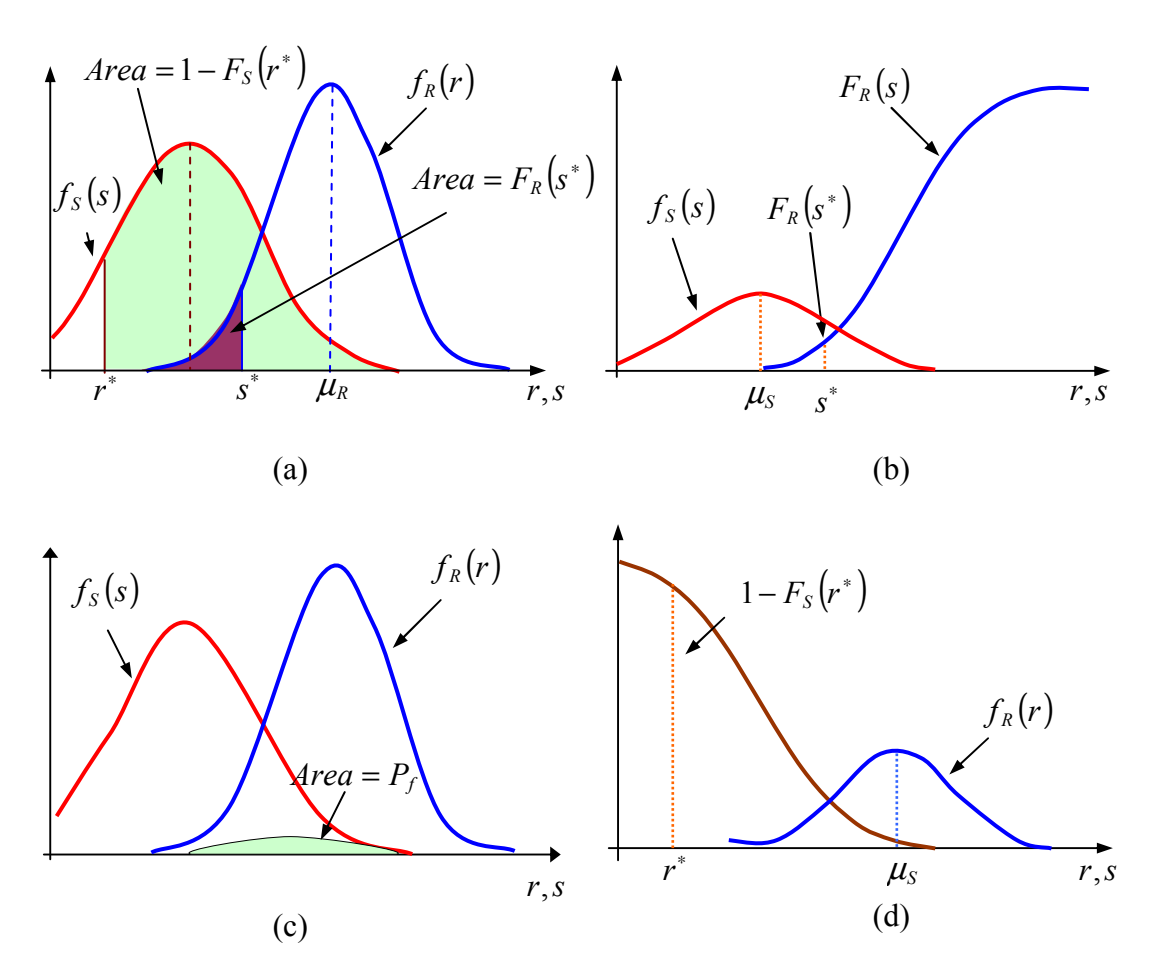

$$
p_f = \int_{-\infty}^{\infty} [1 - F_s(r)] f_R(r) dr \qquad (1.10)
$$

**Figura 1.3 Representación gráfica de las funciones de densidad marginales, funciones de distribución y probabilidad de fallo para el problema básico (R-S) de fiabilidad estructural.** 

donde el término  $1 - F_s(r)$  es la probabilidad de que es esfuerzo *S* sea mayor que la resistencia *R* . En la Figura 1.3 (c) se da la interpretación gráfica de la probabilidad de fallo, en la que se representa la función de densidad de fallo.
**Ejemplo**: Caso especial en que *R* y *S* sean variables aleatorias con distribuciones normales independientes.

La solución analítica de la integral de convolución es posible en un número reducido de casos. El más notable es aquel en que las variables aleatorias *R* y *S* siguen distribuciones normales con medias  $\mu_R$  *y*  $\mu_S$  *y* varianzas  $\sigma_R^2$  *y*  $\sigma_S^2$ , respectivamente. A la cantidad *Z* = *R* − *S* se la conoce como margen de seguridad. Considerando las reglas para la sustracción de normales, se puede representar el margen de seguridad como una variable normal  $Z \sim N(\mu_z, \sigma_z^2)$  en la que:

$$
\mu_Z = \mu_R - \mu_S \tag{1.11}
$$

$$
\sigma_Z^2 = \sigma_R^2 + \sigma_S^2 \tag{1.12}
$$

y la ecuación (1.6) pasa a ser:

$$
P_f = P(R - S \le 0) = P(Z \le 0) = \Phi(Z) = \Phi\left(\frac{0 - \mu_Z}{\sigma_Z}\right)
$$
(1.13)

donde  $\Phi$ (·) es la función de distribución de la variable normal estándar que representamos como  $N(0,1)$ . Usando  $(1.10)$  y  $(1.11)$  se llega a:

$$
P_f = \Phi\left(\frac{0 - (\mu_R - \mu_S)}{(\sigma_R^2 + \sigma_S^2)^{\frac{1}{2}}}\right) = \Phi(-\beta)
$$
\n(1.14)

donde *Z Z* σ  $\beta = \frac{\mu_z}{\sigma}$  es el índice de fiabilidad.

Si cualquiera de las desviaciones estándar:  $\sigma_R$  o  $\sigma_S$ , o ambas aumentan, el término entre corchetes se hará más pequeño y por tanto *P<sup>f</sup>* aumentará, como cabría esperar. Similarmente, si la diferencia entre la media del efecto de la carga y la media de la resistencia se reduce, *P<sup>f</sup>* aumenta.

#### **1.6 Formulación general del problema de la fiabilidad**

En muchos problemas no es posible reducir el problema de fiabilidad estructural a una formulación tan simple en la que solo intervengan dos variables *R* y *S* , con *R* y *S* variables aleatorias independientes.

En general, *R* es una función de las propiedades del material y de las dimensiones del elemento o la estructura, mientras que *S* es una función de las cargas aplicadas *Q* , densidades del material y quizás de las dimensiones de la estructura, cada una de las cuales puede ser una variable aleatoria. Además, *R* y *S* puede que no sean independientes, por ejemplo cuando la misma dimensión afecta tanto a *R* y *S* . En este caso ya no es válido el uso de la integral de convolución. Se requiere una formulación más general.

Además, en la formulación de los estados límite no intervienen sólo las variables resistencia y esfuerzos, sino que se consideran variables *R* y *S* genéricas que pueden ser cantidades como esfuerzos internos, desplazamientos, deformaciones, tensiones, medidas de daño, etc. que dependen de las variables básicas  $(X_1, X_2, ..., X_n)$ . Los términos *R* y *S* deben sustituirse por funciones generalizadas expresadas directamente en función de las variables básicas  $h_R(x_1, x_2, ..., x_n)$  y  $h_S(x_1, x_2, ..., x_n)$ , respectivamente.

De esta forma la ecuación de estado límite ya no tiene la forma simple *R* - *S* , sino que se escribe directamente en función de las variables básicas:

$$
g(x_1, x_2, \ldots, x_n) = 0 \tag{1.15}
$$

La función  $g(x_1, x_2, \ldots, x_n)$  se denomina **función de estado límite, funcion de fallo o función de prestación**. Puede expresarse simplemente como *g*(**X**) siendo  $X = (X_1, X_2, ..., X_n)$  el vector de las variables básicas y *g*(⋅) alguna función que expresa la relación entre el estado límite y las variables básicas. La ecuación de estado límite  $g(x) = 0$  divide el espació el espacio n-dimensional en dos regiones:

> Región segura:  $S = \{(x_1, x_2, ..., x_n) | g(x_1, x_2, ..., x_n) > 0\}$ Región de fallo:  $F = \{(x_1, x_2, ..., x_n)\} g(x_1, x_2, ..., x_n)$ ≤ 0

Los valores de  $X = (X_1, X_2, ..., X_n)$  que satisfacen  $g(x) = 0$  definen la superficie de estado límite de la estructura. Recordamos aquí que **x** define un punto en el espacio o una realización particular de las variables básicas **X** .

Son ejemplos de funciones de estado límite:

- $\rho$  *g*(**x**) = δ<sub>*max*</sub> − δ, si el fallo ocurre cuando el desplazamiento δ en un punto dado supera el umbral  $\delta_{\textit{max}}$ .
- $\triangleright$   $g(x) = \sigma_e J_2(\sigma)$ , si el fallo ocurre cuando un punto dado plastifica ( $\sigma_e$  es la tensión límite y  $J_2(\sigma)$  es la tensión equivalente de Von Misses).

Salvo para casos muy simples los valores de estas funciones se obtendrán de una manera algorítmica, por ejemplo mediante la ejecución de un programa de elementos finitos.

Teniendo en cuenta que la función de densidad conjunta de las variables aleatorias en **X** está dada como en (1.2) la probabilidad de fallo está dada por

$$
P_f = P[G(\mathbf{X}) \le 0] = \int \dots \int_{g(\mathbf{x}) \ge 0} f_{\mathbf{X}}(\mathbf{x}) d\mathbf{x}
$$
\n(1.16)

Notar que la resistencia *R* y el efecto de las cargas *S* ya no aparecen explícitamente en la formulación sino que, generalmente, dependen de forma implícita de **X** .

Salvo para algunos casos especiales, la integración (1.16) sobre el dominio de fallo  $g(x) \le 0$  no se puede desarrollar analíticamente. La integral anterior tiene, en si misma, dos grandes dificultades:

- 1. La función de densidad conjunta  $f_{\mathbf{x}}(\mathbf{x})$  generalmente no se conoce.
- 2. El cálculo de la integral múltiple sobre el dominio de fallo no es nada fácil de realizar, salvo para casos muy simples.

Durante los últimos 30 años se han desarrollado métodos aproximados para calcular esta integral. Estos métodos se pueden agrupar de la siguiente manera:

a) Métodos que usan aproximaciones numéricas, tales como simulación, para desarrollar la integración multidimensional de la ecuación (1.16). Son los llamados métodos de Monte Carlo.

b) Métodos que tratan de evitar el proceso de integración completamente transformando  $f_{\bf x}({\bf x})$  en (1.16) en una función de densidad de probabilidad multinormal y entonces usan algunas propiedades notables de esta distribución para determinar, aproximadamente, la probabilidad de fallo. Estos métodos son los llamados métodos FORM (del inglés: *"First Order Reliability Method"*) o Métodos de Fiabilidad de Primer Orden y los desarrollados posteriormente.

## **Capítulo 2**

# **MÉTODOS DE FIABILIDAD ESTRUCTURAL**

## **2.1 Introducción**

Los métodos para medir la fiabilidad de una estructura se pueden clasificar en cuatro grupos o niveles de complejidad creciente. Algunos de estos métodos, como los métodos de nivel I, ya se han revisado en el capítulo anterior. En este capítulo se consideran los métodos de los niveles II y III.

#### **Métodos de nivel I.**

Este es nivel más bajo y más simple. La característica fundamental de los métodos de este nivel es que los parámetros inciertos se modelan mediante un valor característico. Pertenece a este nivel el método de los coeficientes parciales de seguridad, que se caracteriza porque se seleccionan coeficientes de seguridad para cada una de las variables (cargas, resistencias, etc.). Es el método más utilizado en los códigos y normativas actuales.

#### **Métodos de nivel II.**

Los métodos de nivel II obtienen un valor aproximado de la probabilidad de fallo dada por la integral:

$$
P_f = P[G(\mathbf{X}) \le 0] = \int \dots \int_{g(\mathbf{x}) \le 0} f_{\mathbf{X}}(\mathbf{x}) d\mathbf{x}
$$
\n(2.1)

Esta integral es, generalmente, difícil de calcular. Debido a ello se han de utilizar métodos aproximados que se basan en aproximaciones de la función de densidad  $f_{\mathbf{x}}(\mathbf{x})$ , de la región de fallo dada por la ecuación de estado límite  $g(\mathbf{x}) \leq 0$  o de ambas.

En estos métodos las variables aleatorias se modelan mediante sus valores medios y desviaciones estándar y por los coeficientes de correlación entre las variables. Se considera implícitamente que las variables estocásticas se distribuyen según una distribución normal, ya que únicamente se utilizan los estadísticos de hasta segundo orden: media y desviación estándar.

## **Métodos de nivel III.**

Tratan de obtener la mejor estimación de la probabilidad de fallo, usando modelos de probabilidad adecuados así como el uso de datos de intervención y de errores humanos si es que están disponibles. Esto métodos se aplican cuando se dispone de la función de densidad conjunta para las variables aleatorias básicas del problema de fiabilidad estructural. Para estos métodos se toma la probabilidad de fallo como una medida de la fiabilidad.

#### **Métodos de nivel IV.**

En estos métodos se tiene en cuenta las consecuencias (costes) del fallo y se usa el riesgo (severidad de las consecuencias multiplicada por la probabilidad de fallo) como una medida de la fiabilidad. De esta manera se pueden comparar diseños diferentes considerando unas bases económicas que tengan en cuenta incertidumbre, costes y beneficio.

En los análisis coste - beneficio o análisis de riesgos se trata de maximizar el beneficio total o la utilidad de una estructura a lo largo de su vida útil, es decir, se trata de optimizar una expresión del tipo:

$$
\max_{\mathbf{z}} W(\mathbf{z}) = B(\mathbf{z}) - C_I(\mathbf{z}) - C_{IN}(\mathbf{z}) - C_{REF}(\mathbf{z}) - P_f(\mathbf{z})C_F
$$
\n(2.2)

donde:

*W* es la utilidad de la estructura,

**z** representa las variables de diseño/decisión,

*B* beneficio esperado capitalizado,

*CI* son los costes iniciales o costes de construcción.

 $C_N$  son los costes de inspección capitalizados,

 $C_{REP}$  son los costes de reparación capitalizados

 $C_F$  son los costes de fallo capitalizados.

Las estrategias de inspección de coste óptimo se basan en análisis coste – beneficio donde se trata de minimizar el coste total considerando los costes debido a inspección, reparación y fallo tomando como variables de decisión los intervalos entre inspecciones, los tiempos de inspección, etc.

En otras ocasiones se puede plantear el problema de minimizar el coste inicial de la estructura de forma que se verifiquen unas restricciones sobre algunos parámetros de fiabilidad estructural a lo largo de su vida útil. Se tiene entonces un problema de Diseño Optimo Basado en Fiabilidad para el que se utiliza el acrónimo en RBDO (*del término inglés Reliability Based Design Optimization*).

Para poder usar los métodos de fiabilidad en diseño es necesario calibrarlos de forma que se obtengan niveles de fiabilidad consistentes. Los coeficientes parciales de seguridad que aparecen en los códigos sobre estructuras de uso habitual en la práctica diaria se obtienen mediante un proceso de calibración de código. Así, los métodos de nivel I se suelen calibrar utilizando métodos de nivel II, los métodos de nivel II pueden calibrarse usando métodos de nivel III, etc. En la Tabla 2.1, extraída de Melchers  $(1999)^6$  se recoge un esquema de la clasificación de métodos de fiabilidad estructural.

Los métodos más usados para estimar la probabilidad de fallo son los pertenecientes a los niveles II y III. Se realiza una breve descripción de ellos:

#### **Métodos de simulación**.

El principio común de estos métodos es generar muestras de las variables aleatorias y el número de las muestras que corresponden a fallo de la estructura se usa para estimar la probabilidad de fallo. Existen diferentes técnicas de simulación en función del modo en que se generan las muestras. Estos métodos se analizarán en el capítulo 3.

#### **Métodos FOSM**:

FOSM es el acrónimo de *"First Order Second Moment"* y que se puede traducir como Métodos de Primer Orden Momento Segundo. Estos métodos se basan en considerar para las variables aleatorias que intervienen sus dos primeros momentos (media y varianza) con lo cual, éstas se asimilan a variables aleatorias con distribución normal, aunque realmente no lo sean. Debido a ello el resultado que se obtiene no es un valor exacto sino un valor nominal de la probabilidad de fallo. En el caso de que las variables aleatorias estén correlacionadas, será preciso realizar previamente una transformación a variables aleatorias independientes. El término *"First Orden"* significa que se realiza una aproximación lineal de la función de estado límite. Esta metodología que utiliza el momento segundo no se asentó hasta finales de los 60 con los trabajos de Cornell  $(1969)^7$ .

| Nivel                                 | Métodos de cálculo                                                                                  | <i>Distibuciones</i><br>de<br>probabilidad                  | Función de<br>estado límite                    | Incertidumbre                                                                                                | Medida<br>obtenida como<br>resultado                            |
|---------------------------------------|----------------------------------------------------------------------------------------------------|-------------------------------------------------------------|------------------------------------------------|----------------------------------------------------------------------------------------------------|-----------------------------------------------------------------|
| I:"Métodos<br>de los<br>códigos"      | (Calibración de las<br>reglas existentes en los<br>códigos mediante<br>métodos de niveles 2 o<br>3) | No se usan                                                  | <b>Funciones</b><br>lineales<br>(generalmente) | Coeficientes<br>arbitrarios                                                                                  | Coeficientes<br>parciales                                       |
| II:"Métodos<br>de momento<br>segundo" | 'Algebra de los dos<br>primeros momentos'                                                           | Sólo<br>distribución<br>normal                              | Lineal o<br>aproximada<br>una lineal           | Se puede introducir<br>mediante los dos<br>primeros momentos<br>(asimiladas a<br>distribuciones<br>normales) | Probabilidad de<br>fallo nominal<br>$P_{\scriptscriptstyle fN}$ |
| III:"Métodos<br>exactos"              | Transformación                                                                                      | Convertidas a<br>distribuciones<br>normales<br>equivalentes | Lineal o<br>aproximada a<br>una lineal         | Variables aleatorias<br>con distribuciones<br>marginales                                                     | Probabilidad de<br>fallo<br>$P_{f}$                             |
|                                       | Integración numérica y<br>simulación                                                                | Cualesquiera                                                | Cualquier tipo                                 |                                                                                                    |                                                                 |
| <b>IV: Métodos</b><br>de decisión     | Cualquiera de los anteriores considerando los datos económicos                                      |                                                             |                                                | Coste mínimo o<br>Máximo<br>beneficio<br><b>RBDO</b>                                                         |                                                                 |

**Tabla 2.1.- Jerarquía de Métodos de Fiabilidad Estructural.** 

#### **Métodos FORM**.

 El acrónimo FORM está compuesto por las iniciales de *"First Order Reliability Methods"*, es decir, "Métodos de Fiabilidad de Primer Orden". Estos métodos se desarrollaron como una extensión de los FOSM. Usan también una aproximación lineal para la función de estado límite pero se dispone de más información sobre la incertidumbre del problema ya que trabajan con la función de densidad conjunta de las variables aleatorias que intervienen. Surgieron en el campo de la fiabilidad estructural con Freudenthal<sup>8</sup> en 1956 y han sido ampliados por Hasofer y Lind (1974)<sup>9</sup>, Rackwitz y Fiessler (1978)<sup>10</sup>, Hohenbichler y Rackwitz (1981)<sup>11</sup>, entre otros.

#### **Métodos SORM.**

El acrónimo SORM está compuesto por las iniciales de *"Second Order Reliability Methods"*, es decir, "Métodos de Fiabilidad de Segundo Orden". Lo que diferencia estos métodos de los métodos FORM es que utilizan una aproximación cuadrática de la función de fallo y la probabilidad de fallo se estima para la superficie de fallo cuadrática obtenida en la aproximación. Para una descripción completa de estos métodos y algunos

ejemplos ilustrativos se pueden consultar los libros de Ditlevsen y Madsen  $(2005)^{12}$  y Madsen, Krenk y Lind  $(1986)^{13}$ .

A continuación se analizarán los métodos FOSM, FORM y SORM, dejando los métodos de simulación para el capítulo 3.

## **2.2 FOSM: Métodos basados en los Momentos de Segundo Orden.**

#### **2.2.1 Introducción**

Esta sección aborda el desarrollo histórico del método FOSM o método basado en los momentos hasta de segundo orden de las variables aleatorias básicas. Son métodos aplicables cuando la información que se dispone es únicamente la de los dos primeros momentos de las variables aleatorias: media y varianza. En secciones posteriores se considera su evolución a los métodos FORM y SORM.

## **2.2.2 Análisis de Fiabilidad de Márgenes de Seguridad Lineales. Indice de Fiabilidad de Cornell.**

Consideramos que se dispone de estimaciones puntuales de la media y la varianza de las variables aleatorias básicas  $X_1...X_n$ . A esta representación se le conoce como "representación de segundo momento" puesto que las variables aleatorias están representadas por los dos primeros momentos. La forma de interpretar esta representación es que en ausencia de datos más precisos se considera que las variables aleatorias se distribuyen normalmente.

Sean  $\mu_{X_1}, \mu_{X_2}, ..., \mu_{X_n}$  y  $\sigma_{X_1}^2, \sigma_{X_2}^2, ..., \sigma_{X_n}^2$  $\sigma_{X_1}^2$ ,  $\sigma_{X_2}^2$ , ...,  $\sigma_{X_n}^2$  las medias y varianzas, respectivamente y  $\mathbf{C} = [C_{ij}]$  la matriz de covarianzas de  $X_1...X_n$ . Consideramos una función de estado límite o función de fallo lineal en las variables básicas  $X_1...X_n$  para un componente estructural:

$$
g(\mathbf{x}) = a_0 + a_1 x_1 + \dots + a_n x_n \tag{2.3}
$$

donde  $a_0$ ,  $a_1$ , ...,  $a_n$  son constantes.

Si en la función de estado límite se sustituye la realización particular  $\mathbf{x} = (x_1, x_2, ..., x_n)$  por las variables aleatorias **X**, se obtiene el llamado margen de fallo *M*:

$$
M = g(\mathbf{X}) = a_0 + a_1 X_1 + a_2 X_2 + \dots + a_n X_n
$$
 (2.4)

La probabilidad de fallo  $P_f$  se expresa como:

$$
P_f = P(M \le 0) = P(g(X) \le 0) = \int_{M \le 0} f_X(\mathbf{x}) d\mathbf{x}
$$
 (2.5)

El margen de seguridad *M* es una variable aleatoria caracterizada por su función de densidad de probabilidad  $f_M(m)$ , su media  $\mu_M$  y su desviación estándar  $\sigma_M$ .

Cornell (1969)<sup>7</sup> definió el índice de fiabilidad  $\beta_c$  en la forma:

$$
\beta_C = \frac{\mu_M}{\sigma_M} \tag{2.6}
$$

donde

$$
\mu_M = a_0 + a_1 \mu_{x_1} + \dots + a_n \mu_{x_n} = a_0 + \mathbf{a}^T \mu_{x}
$$
 (2.7)

y

$$
\sigma_M = \sqrt{\mathbf{a}^T \mathbf{C} \mathbf{a}} \tag{2.8}
$$

siendo **C** la matriz de covarianzas de las variables básicas **X** .

Si las variables básicas **X** son independientes entre si, se tiene  $C = I$  y

$$
\sigma_M = \sqrt{a_1^2 \sigma_{X_1}^2 + ... + a_n^2 \sigma_{X_n}^2}
$$
 (2.9)

y el índice de fiabilidad  $\beta_c$  es

$$
\beta_C = \frac{\mu_M}{\sigma_M} = \frac{a_0 + a_1 \mu_{X_1} + \dots + a_n \mu_{X_n}}{\sqrt{a_1^2 \sigma_{X_1}^2 + \dots + a_n^2 \sigma_{X_n}^2}}
$$
(2.10)

El índice de fiabilidad  $\beta_c$  representa el número de desviaciones típicas  $\sigma_M$ , que separan al valor medio del origen; lo que proporciona una medida de la fiabilidad del sistema, ya que cuanto más separado esté  $\mu_M$  del origen (mayor  $\beta$ ) menor será la probabilidad de fallo del sistema ( zona sombreada de la figura 2.1).

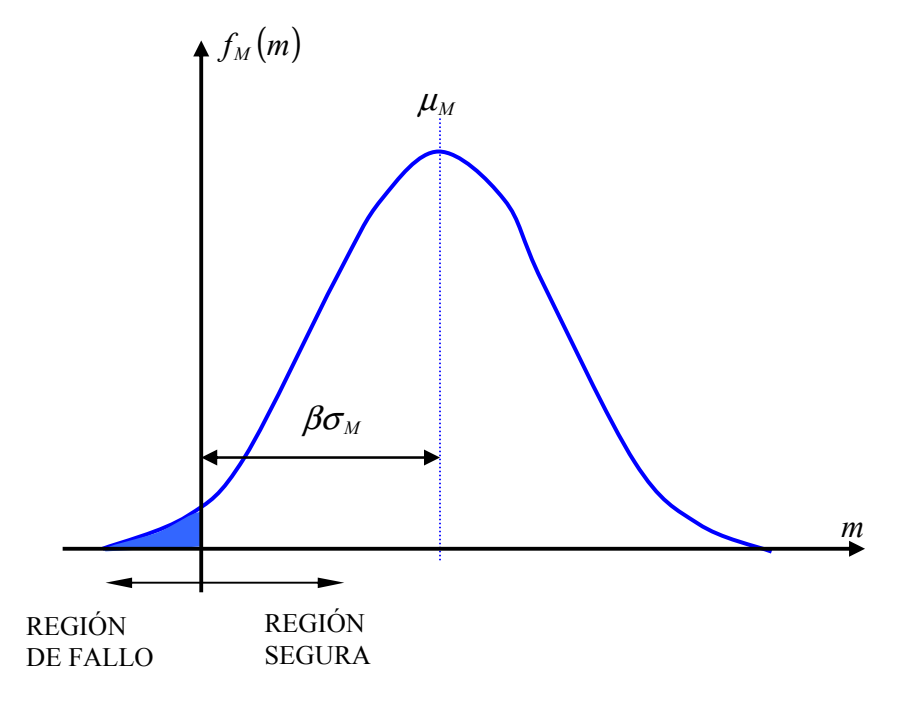

**Figura 2.1 Significado del Índice de Fiabilidad de Cornell** 

Si las variables básicas se distribuyen normalmente y el margen de seguridad o función de estado límite es lineal entonces *M* se distribuye normalmente. Podemos considerar la variable aleatoria normal estándar

$$
U = \frac{M - \mu_M}{\sigma_M} \tag{2.11}
$$

Entonces, la probabilidad de fallo es

$$
P_f = P(M \le 0) = P(\mu_M + U\sigma_M \le 0) = P\left(U \le -\frac{\mu_M}{\sigma_M}\right) = \Phi(-\beta_C) \tag{2.12}
$$

donde Φ es la función de distribución normal estándar y *U* es una variable aleatoria con distribución normal estándar, es decir, con media 0 y desviación estándar unidad  $(\mu_U = 1, \sigma_U = 1)$ . En la Figura 2.2 la zona sombreada representa la probabilidad de fallo en el espacio normal estándar.

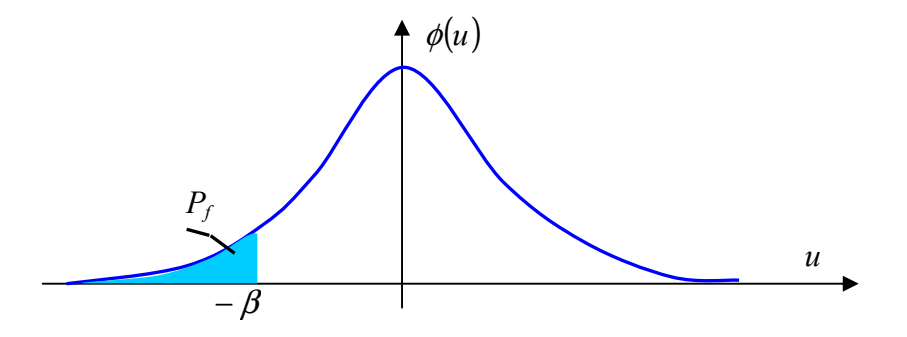

**Figura 2.2 Representación de la probabilidad de fallo en el espacio normal estándar.** 

Recordando el caso fundamental de fiabilidad estructural, en el que  $X = (R, S)$ , siendo *R* la resistencia del sistema y *S* el efecto que provocan las cargas, el estado límite vendría caracterizado por:

$$
g(X) = R - S = 0 \tag{2.13}
$$

El margen de seguridad es  $M = R - S$  y el índice de fiabilidad de Cornell es:

$$
\beta_C = \frac{\mu_M}{\sigma_M} = \frac{\mu_R - \mu_S}{\sqrt{\sigma_R^2 + \sigma_S^2}}
$$
(2.14)

#### **Ejemplo: Caso Fundamental.**

Suponiendo que *R* y *S* se distribuyen con medias  $\mu_R = 3.5$  y  $\mu_S = 2$  y desviaciones estándar  $\sigma_R = 0.25$  y  $\sigma_S = 0.3$ . El índice de fiabilidad es:

$$
\beta_C = \frac{3.5 - 2}{\sqrt{0.25^2 + 0.3^2}} = 3.84\tag{2.15}
$$

y la probabilidad de fallo es

$$
P_f = P\left(U \le -\frac{\mu_M}{\sigma_M}\right) = \Phi(-3.84)
$$
\n(2.16)

Volviendo al caso fundamental  $X = (R, S)$ , los coeficientes de variación (*COV*) de las variables aleatorias *R* y *S* están dados por:

$$
V_R = \frac{\mu_R}{\sigma_R} \quad ; \quad V_S = \frac{\mu_S}{\sigma_S} \tag{2.17}
$$

En el cálculo de estructuras tradicional se emplean algunas medidas deterministas de seguridad estructural como por ejemplo el **coeficiente de seguridad central** definido en la forma  $C_0 = \mu_R/\mu_s$ . Podemos obtener fácilmente la relación entre  $C_0$  y el índice de fiabilidad de Cornell  $β<sub>c</sub>$ , que está dado por la siguiente expresión:

$$
\beta_C = \frac{\mu_M}{\sigma_M} = \frac{\mu_R - \mu_S}{\sqrt{\sigma_R^2 + \sigma_S^2}} = \frac{\mu_R - \mu_S}{\sqrt{V_R^2 \mu_R^2 + V_S^2 \mu_S^2}}
$$
(2.18)

Dividiendo por  $\mu_s$ , se obtiene finalmente:

$$
\beta_C = \frac{C_0 - 1}{\sqrt{V_R^2 C_0^2 + V_S^2}}
$$
\n(2.19)

o bien

$$
C_0 = \frac{1 + \beta_C \sqrt{V_R^2 + V_S^2 - \beta_C^2 V_R^2 V_S^2}}{1 - \beta_C^2 V_R^2}
$$
(2.20)

La expresión anterior indica que el Coeficiente de Seguridad Central depende de las incertidumbres asociadas a *R* y *S*; es decir, a medida que aumentan  $V_R$  y  $V_S$ , mayor es el valor de  $C_0$  que ha de considerarse para obtener la misma probabilidad de fallo. Esto pone de manifiesto las deficiencias que pueden existir en los métodos deterministas a la hora de establecer Márgenes de Seguridad.

#### **2.2.3 Interpretación geométrica del índice de fiabilidad**

Consideramos de nuevo el caso de dos variables aleatorias independientes  $X_1$  y  $X_2$ y con distribuciones de probabilidad normales, es decir;

$$
X_1 \sim N(\boldsymbol{\mu}_{X_1}, \boldsymbol{\sigma}_{X_1}) \qquad \qquad \text{y} \qquad \qquad X_2 \sim N(\boldsymbol{\mu}_{X_2}, \boldsymbol{\sigma}_{X_2}) \tag{2.21}
$$

y una función de fallo lineal:

$$
g(x) = a_0 + a_1 x_1 + a_2 x_2 \tag{2.22}
$$

Introducimos las variables estocásticas  $U_1$  e  $U_2$  que son normales estándar  $U_1, U_2 \sim N(0,1)$  mediante las transformaciones:

$$
U_1 = \frac{X_1 - \mu_{X_1}}{\sigma_{X_1}} \qquad i = 1,2 \qquad (2.23)
$$

Entonces, la función de fallo puede escribirse como:

$$
g(x) = G(\mathbf{u}) = a_0 + a_1(\mu_{X_1} + \sigma_{X_1}u_1) + a_2(\mu_{X_2} + \sigma_{X_2}u_2)
$$
  
=  $a_0 + a_1\mu_{X_1} + a_2\mu_{X_2} + a_1\sigma_{X_1}u_1 + a_2\sigma_{X_2}u_2$  (2.24)

De la misma forma, si se introduce el índice de fiabilidad  $\beta_c$ , que para simplificar notaremos como  $\beta$ :

$$
\beta = \frac{a_0 + a_1 \mu_{X_1} + a_2 \mu_{X_2}}{\sqrt{a_1^2 \sigma_{X_1}^2 + a_2^2 \sigma_{X_2}^2}}
$$
(2.25)

podemos escribir la función de fallo como

$$
G\left(ux\right) = \beta - \alpha_1 u_1 - \alpha_2 u_2 \tag{2.26}
$$

en donde

$$
\alpha_i = \frac{-a_1 \sigma_{X_1}}{\sqrt{a_1^2 \sigma_{X_1}^2 + a_2^2 \sigma_{X_2}^2}} \qquad i = 1,2
$$
\n(2.27)

En la Figura 2.3 se muestra la función de fallo lineal en el espacio de las variables aleatorias originales *X* y en el espacio de las variables aleatorias normalizadas *U* . Se puede comprobar que  $\beta$  es la distancia más corta desde el origen a la superficie de fallo en el espacio U y que los coeficientes  $\alpha_1$  y  $\alpha_2$  son elementos de un vector unitario  $\alpha$ , normal a la superficie de fallo.

En general, para el caso de funciones de fallo lineales de n variables aleatorias independientes  $X_i$ , con distribuciones de probabilidad  $N(\mu_{X_i}, \sigma_{X_i})$  el valor de  $\beta$  es:

$$
\beta = \frac{\mu_M}{\sigma_M} = \frac{a_0 + a_1 \mu_{X_1} + \dots + a_n \mu_{X_n}}{\sqrt{a_1^2 \sigma_{X_1}^2 + \dots + a_n^2 \sigma_{X_n}^2}}
$$
(2.28)

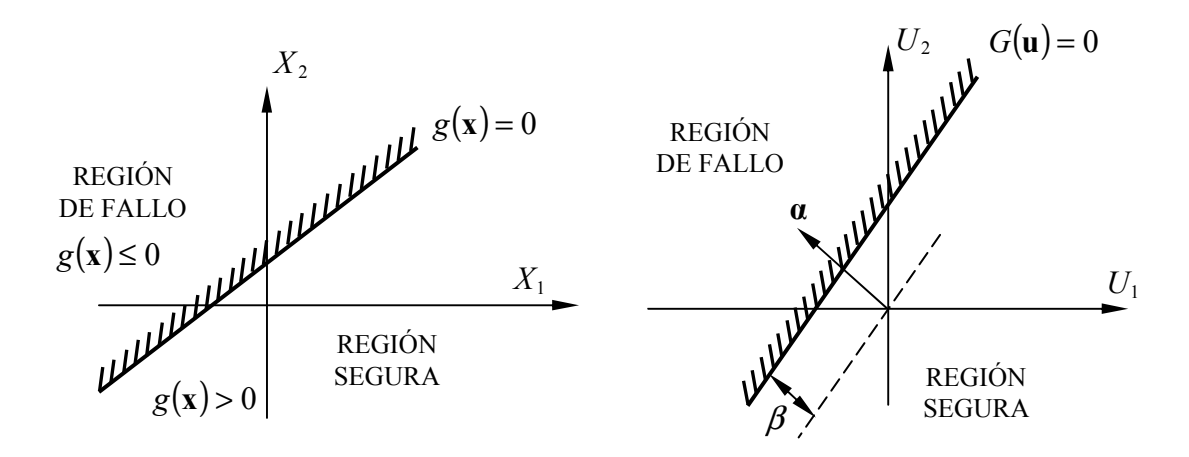

**Figura 2.3 Función de estado límite lineal en el espacio** *X* **y en el espacio normalizado** *U* **.** 

Se demuestra que el índice de fiabilidad  $β<sub>C</sub>$ , representa la distancia desde el origen en el espacio de las variables tipificadas (variables *U* ), al hiperplano dado por:

$$
g(\mathbf{u}) = a_0 + \sum_{i=1}^{n} a_i (\mu_{X_i} + \sigma_{X_i} u_i)
$$
 (2.29)

que define la función de fallo en el espacio normalizado.

## **2.2.4 Análisis de la fiabilidad con funciones de fallo no lineales. Indice de fiabilidad de Hasofer y Lind.**

En general, la función de fallo es no lineal y el margen de seguridad  $M = g(X)$  no se distribuye con distribución normal. Ya no es posible calcular los dos primeros momentos del margen de seguridad a partir de los dos primeros momentos de las variables aleatorias.

Una primera aproximación para obtener una estimación del índice de fiabilidad es linealizar el margen de seguridad realizando un desarrollo en serie de Taylor tomando como punto de desarrollo el correspondiente a los valores medios de las variables aleatorias.

$$
M \cong G_L(\mathbf{x}) = G(\mathbf{\mu}_X) + \sum_{i=1}^n \frac{\partial G}{\partial X_i} \bigg|_{\mathbf{x} = \mathbf{\mu}_X} \left( X_i - \mu_{X_i} \right) \tag{2.30}
$$

Entonces podemos, en principio, utilizar la fórmula de Cornell para calcular el índice de fiabilidad. Sin embargo, el índice de fiabilidad de Cornell tiene algunos inconvenientes.

Hay que notar que la superficie de fallo puede describirse mediante distintas funciones de fallo equivalentes. Así, en el caso fundamental de las dos variables básicas *R* y *S* , una alternativa a la función de estado límite *G*(**x**) = *R* − *S* sería  $G(x) = R<sup>3</sup> - S<sup>3</sup>$ . Otra alternativa para expresar el fallo de un elemento en el caso fundamental de fiabilidad estructural es considerar la función de estado límite  $\overline{\phantom{a}}$ J  $\left(\frac{R}{a}\right)$ l ſ = *S*  $G(R, S) = ln\left(\frac{R}{S}\right)$ . De estas funciones de estado límite equivalentes se obtienen,

mediante la linealización, márgenes de seguridad diferentes que dan lugar a valores diferentes del índice de fiabilidad propuesto por Cornell. Esto implica que el índice de fiabilidad basado en el margen de seguridad linealizado depende de la formulación matemática de la función de estado límite. A este problema se le conoce como el *problema de la invarianza.* 

En 1974 Hasofer y Lind<sup>9</sup> propusieron una definición de índice de fiabilidad que es invariante con respecto a la formulación matemática de la función de estado límite:

Se consideran las variables aleatorias  $X_{i}$ ,  $i = 1,...,n$  independientes con distribución normal. En el caso de que las variables aleatorias tengan otra distribución siempre es posible realizar una transformación a variables normales. El primer paso en el cálculo del índice de fiabilidad de Hasofer y Lind  $\beta_{H}$  es definir una transformación desde las variables normales **X** a las variables normales tipificadas **U** :  $U_i \sim N(0,1)$ mediante:

$$
U_i = \frac{X_i - \mu_{X_1}}{\sigma_{X_i}} \qquad i = 1, 2, ..., n
$$
 (2.31)

Mediante esta transformación la superficie de fallo en el nuevo espacio *U* de variables aleatorias normales estándar está dada por:

$$
g(\mu_{X_1} + \sigma_{X_1}u_1, ..., \mu_{X_n} + \sigma_{X_n}u_n) = G(\mathbf{u}) = 0
$$
\n(2.32)

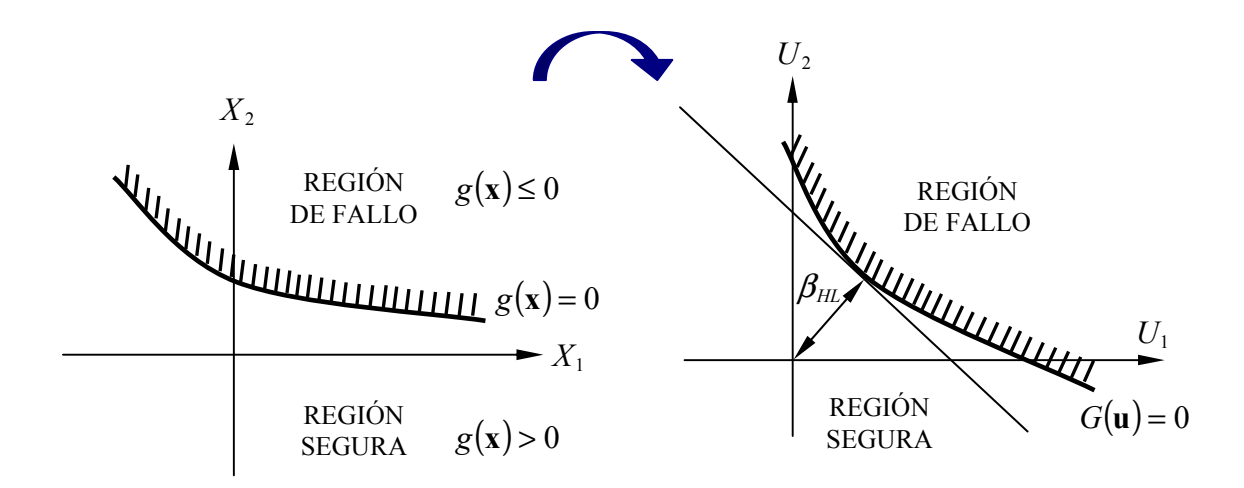

**Figura 2.4 Transformación de la función de fallo no lineal del espacio original** *X* **al espacio de variables normales estandarizadas** *U* **.** 

El índice de fiabilidad de Hasofer y Lind  $\beta_{H}$  se define como la distancia más pequeña desde el origen en el espacio normal estándar *U* a la superficie de fallo  $G(\mathbf{u}) = 0$ . Se obtiene resolviendo el siguiente problema de optimización:

$$
\beta_{HL} = \min_{G(\mathbf{u})=0} \sqrt{\sum_{i=1}^{n} u_i^2}
$$
 (2.33)

o simplemente

$$
\beta_{HL} = \min \| \mathbf{u} \|
$$
  
s.a  $G(\mathbf{u}) = 0$  (2.34)

Este es el índice de fiabilidad con el que se trabaja en las aplicaciones prácticas de fiabilidad estructural y le llamaremos simplemente  $\beta$ .

Al realizar la transformación al espacio normal estándar la expresión de la probabilidad de fallo es la siguiente integral:

$$
P_f = \int_{G(\mathbf{u}) \le 0} \phi_n(\mathbf{u}) d\mathbf{u}
$$
 (2.35)

donde  $G(\mathbf{u}) = g(\mathbf{x}(\mathbf{u}))$  es la función de estado límite expresada en función de las variables normales estándar y  $\phi_n(\mathbf{u})$  es la función de densidad normal multivariada tipificada. Suponiendo que *G*(**u**) es continua y de derivada continua, se obtiene una aproximación de primer orden de *P<sup>f</sup>* mediante la linealización del límite de integración, es decir, usando

$$
G(\mathbf{u}) \cong G_L(\mathbf{u}) = G(\mathbf{u}^*) + \nabla \mathbf{G}^T(\mathbf{u} - \mathbf{u}^*)
$$
 (2.36)

donde  $\nabla G^T = \begin{bmatrix} \frac{\partial G}{\partial U_1} & \frac{\partial G}{\partial U_2} \cdots & \frac{\partial G}{\partial U_n} \end{bmatrix}$ ⅂  $\overline{\phantom{a}}$ Г ∂ ∂ ∂ ∂ ∂  $\nabla G^T = \frac{\partial}{\partial \overline{\partial}}$ *n T U G U G U*  $\frac{G}{U}$   $\frac{\partial G}{\partial U}$ ....  $1$   $0U_2$  $G<sup>T</sup> = \frac{\partial G}{\partial x_i} + \frac{\partial G}{\partial x_j} + \frac{\partial G}{\partial x_k}$  es el vector gradiente. La elección del punto de

linealización **u**<sup>\*</sup> es crucial. Es deseable seleccionar **u**<sup>\*</sup> de forma que el dominio de integración linealizado  $G(u^*)$ +  $\nabla G^T(u - u^*)$ ≤ 0 se ajuste bien al dominio real  $G(\mathbf{u}) \leq 0$  en los puntos de densidad de probabilidad alta, es decir, en los puntos donde el integrando φ*<sup>n</sup>* (**u**) de (2.35) tenga una contribución significativa a la probabilidad de fallo. Debido a la simetría rotacional de la densidad de probabilidad conjunta en el espacio normal estándar (los contornos de igual densidad de probabilidad son círculos concéntricos centrados en el origen) y a la disminución radial de la misma, la mejor elección para  $\mathbf{u}^*$  es el punto de la superficie de estado límite  $G(\mathbf{u}) = 0$  que está más próximo al origen. En la Figura 2.5 se representan estas propiedades del espacio normal estándar. En este sentido, u<sup>\*</sup> es un punto óptimo para la linealización de la función de estado límite.

En  $\mathbf{u}^*$ ,  $G(\mathbf{u}^*) = 0$  y el dominio de fallo aproximado  $\nabla G^T(\mathbf{u} - \mathbf{u}^*) \leq 0$  es el hiperplano tangente a  $G(\mathbf{u}) = 0$  en el punto de diseño  $\mathbf{u}^*$ , que también puede escribirse como  $G(\mathbf{u}) = \beta - \mathbf{a}^T \mathbf{u} \le 0$ , donde  $\beta = \mathbf{a}^T \mathbf{u}^*$  es la distancia desde el origen y  $\mathbf{a} = -\nabla \mathbf{G} / \|\nabla \mathbf{G}\|$  es el vector gradiente negativo normalizado. Estos elementos se ilustran en la figura 2.5.

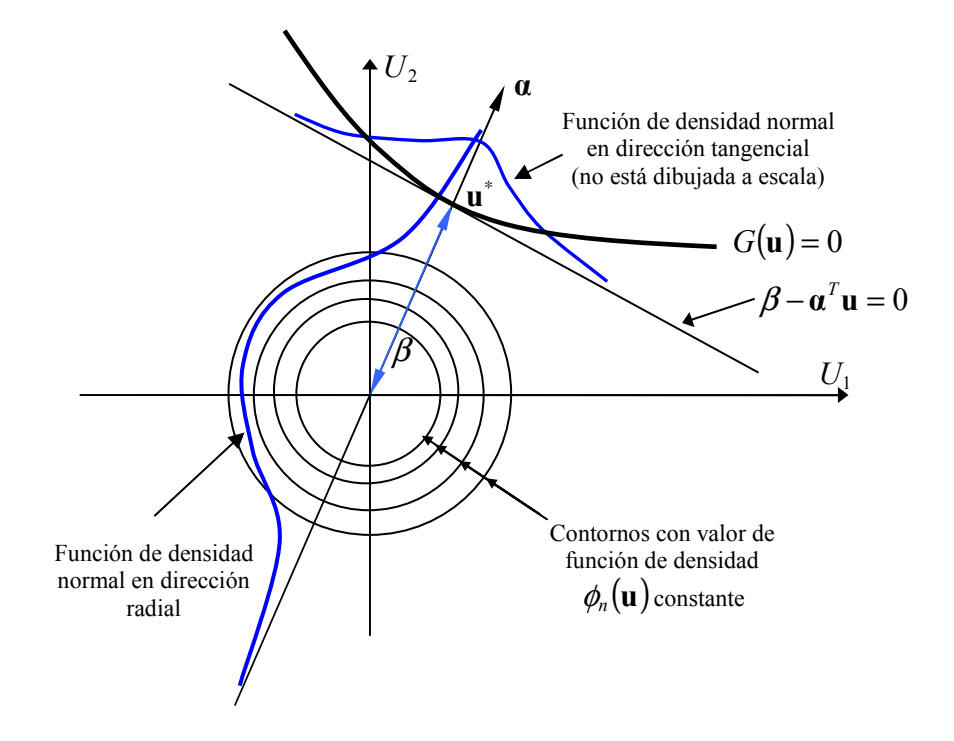

**Figura 2.5 Propiedades de la distribución normal estándar multivariable.** 

Si la función de fallo no es demasiado no lineal, teniendo en cuenta la propiedad de que la función de densidad marginal para cualquier dirección radial también se distribuye mediante una distribución normal estándar se puede estimar la probabilidad de fallo mediante una aproximación de primer orden:

$$
P_f \cong p_1 = P(\beta - \mathbf{a}^T \mathbf{U} \le 0) = \mathbf{\Phi}(-\beta)
$$
\n(2.37)

donde **Φ** es la función de distribución de la distribución normal estándar.

Se comprueba que en una aproximación de primer orden el índice de fiabilidad es la distancia desde el origen al punto u<sup>\*</sup> más próximo de la superficie límite en el espacio normalizado. A este punto se le denomina en la literatura de fiabilidad estructural como "punto de diseño" o "punto más probable" (MPP) o "punto de máxima verosimilitud" ya que es el punto de la región de fallo en el espacio normal estándar que tiene la mayor densidad de probabilidad. También se le conoce como punto  $\beta$ .

#### **Conclusiones**

Para el caso de variables aleatorias no correlacionadas y función de estado límite *g*(**x**) lineal, se ha deducido que la función de estado límite en el espacio *U* se escribe como:

$$
G(\mathbf{u}) = \beta - \sum_{i=1}^{n} \alpha_i u_i = 0
$$
\n(2.38)

donde los  $\alpha$ <sub>i</sub> son los cosenos directores del vector unitario normal a la superficie de estado límite y dirigido hacia la región de fallo. Teniendo en cuenta la ecuación (2.31) se obtiene la expresión de la función de estado límite en el espacio *X* :

$$
g(\mathbf{x}) = \beta + \sum_{i=1}^{n} \frac{\alpha_i}{\sigma_{X_i}} \mu_{X_i} - \sum_{i=1}^{n} \frac{\alpha_i}{\sigma_{X_i}} x_i
$$
 (2.39)

que puede escribirse como:

$$
g(\mathbf{x}) = b_0 + \sum_{i=1}^{n} b_i x_i
$$
 (2.40)

El valor de  $\beta$  se obtiene directamente a partir de las coordenadas del punto de diseño **u**<sup>\*</sup> usando  $\beta = \boldsymbol{\alpha}^T \boldsymbol{\mathsf{u}}^*$ .

Cuando  $g(x)$  es lineal en el espacio *X*,  $\beta$  también puede calcularse a partir de las expresiones de  $\mu_g$  y  $\sigma_g$  como  $\beta = \mu_g / \sigma_g$ :

$$
\mu_{g} = b_{0} + \sum_{i=1}^{n} b_{i} \mu_{X_{i}} = \beta
$$
\n(2.41)

y

$$
\sigma_{g} = \left(\sum_{i=1}^{n} b_{i}^{2} \sigma_{X_{i}}^{2}\right)^{1/2} = \left(\sum \left(\frac{\alpha_{i}}{\sigma_{X_{i}}}\right)^{2} \sigma_{X_{i}}^{2}\right)^{1/2} = 1
$$
\n(2.42)

de forma que  $\beta_X = \mu_G / \sigma_G = \beta$ . En el espacio normal estándar *U*, calculamos la media y la desviación estándar de *G*(**u**) en la ecuación (2.38) y se tiene:  $\mu_G = \mu_g = \beta$  y  $\sigma_G = \sigma_g = 1$ , con  $\beta_U = \beta$ . Por tanto, cuando la función de estado límite  $g(\mathbf{x})$  es lineal β no depende del espacio usado, tiene el mismo valor en el espacio original *X* que en el espacio normal estándar *U* .

La imagen de  $\mathbf{u}^*$  en el espacio original:  $\mathbf{x}^* = \mathbf{x}(\mathbf{u}^*)$ , es el punto de fallo o punto de máxima verosimilitud (MPP) en ese espacio si la función de estado límite es lineal. En otro caso, este x<sup>\*</sup> está próximo pero no coincide con el punto de máxima densidad de probabilidad en el espacio original.

Hay que notar que debido a la disminución exponencial de la densidad de probabilidad normal multivariable en las direcciones radial y tangencial a partir del u<sup>\*</sup>, la vecindad de este punto es la que más contribuye a la integral de probabilidad dada por la ecuación (2.35)

El índice de Hasofer y Lind definido en el espacio *U* es invariante respecto a las diferentes formulaciones equivalentes de la función de estado límite puesto que la definición del índice de fiabilidad está relacionada con la superficie de fallo y no con la función de fallo.

Si la superficie de fallo es lineal es fácil comprobar que el índice de fiabilidad de Hasofer y Lind es el mismo que el índice de fiabilidad de Cornell definido por (2.10). El índice de fiabilidad de Hasofer y Lind puede considerarse como una generalización del índice de fiabilidad de Cornell, soslayando, sin embargo, los inconvenientes de este último.

## **2.2.5 Función de Estado Límite no Lineal. Variables Aleatorias Normales Correlacionadas.**

Sea  $X = (X_1, X_2, ..., X_n)$  el vector de variables aleatorias básicas. Supongamos que su función de densidad conjunta es una distribución normal multivariable y que las variables aleatorias están correlacionadas. Será preciso realizar una transformación adicional para convertir estas variables aleatorias al espacio normal estándar *U* .

Supongamos las variables aleatorias **X** se distribuyen normalmente con valores medios  $M = \{u_1, ..., u_n\}^T$ , siendo  $C_x = DRD$  la matriz de varianzas y covarianzas, donde  $\mathbf{D} = diag[\sigma_i]$  es la matriz de las desviaciones estándar y  $\mathbf{R} = [\rho_{ij}]$  es la matriz de coeficientes de correlación. Cuando se tengan estas variables aleatorias, además del procedimiento para tipificar las variables aleatorias normales *X<sup>i</sup>* hay que añadir una transformación que lleve las variables aleatorias correlacionadas a variables aleatorias no correlacionadas. Esta transformación se realiza mediante la descomposición de Choleski. El primer paso es determinar variables aleatorias normalizadas  $V_i$ ,  $i = 1,...,n$ que sean  $N(0,1)$ :

$$
V_i = \frac{X_i - \mu_i}{\sigma_i} \quad , \quad i = 1,..,n \tag{2.43}
$$

Es fácil comprobar que el vector **v** tiene la misma matriz de coeficientes de correlación  $\mathbf{R} = [\rho_{ij}]$ . El siguiente paso es definir una transformación desde **v** a las variables aleatorias normalizadas no correlacionadas **u** . Esta transformación se escribe de la forma:

$$
\mathbf{v} = \mathbf{L}\mathbf{u} \tag{2.44}
$$

donde **L** es una matriz triangular inferior. Se comprueba que la matriz de covarianza **C<sup>U</sup>** para el vector de variables aleatorias **u** puede escribirse:

$$
\mathbf{C}_{\mathbf{U}} = \text{cov}[\mathbf{V}, \mathbf{V}^T] = \text{cov}[\mathbf{L}\mathbf{U}, \mathbf{U}^T \mathbf{L}^T] = \mathbf{L}\text{cov}[\mathbf{U}, \mathbf{U}^T] \mathbf{L}^T = \mathbf{L}\mathbf{L}^T = \mathbf{R}
$$
 (2.45)

La matriz **L** se determina mediante descomposición de Choleski de la matriz de correlación **R** de forma que  $R = LL^T$ . Para que esta descomposición sea posible se necesita que la matriz de covarianzas **C<sup>X</sup>** de la que se obtiene **R** sea una matriz definida positiva, lo cual es cierto puesto que las variables aleatorias  $\mathbf{X} = (X_1, X_2, ..., X_n)$  no son linealmente dependientes. Cuando exista dependencia lineal, esta se puede eliminar reduciendo el número de variables aleatorias.

La transformación en este caso es lineal:

$$
\mathbf{u} = \mathbf{L}^{-1}\mathbf{v} = \mathbf{L}^{-1}\mathbf{D}^{-1}(\mathbf{x} - \mathbf{M})
$$
 (2.46)

La transformada inversa es<sup>-</sup>

$$
\mathbf{x} = \mathbf{M} + \mathbf{D} \mathbf{L} \mathbf{u} \tag{2.47}
$$

y el Jacobiano de la transformación es

$$
\mathbf{J}_{\mathbf{u},\mathbf{x}} = \mathbf{L}^{-1} \mathbf{D}^{-1} \tag{2.48}
$$

Hay que notar que al ser **L** triangular, su inversa se calcula con facilidad.

La ecuación de estado límite se puede escribir de la forma:

$$
g(\mathbf{x}) = g(\mathbf{M} + \mathbf{D} \mathbf{L} \mathbf{u}) = G(\mathbf{u}) = 0 \tag{2.49}
$$

A partir de esta expresión se obtienen el índice de fiabilidad aplicando los métodos FOSM, FORM o SORM.

#### **2.2.6 Función de Estado Límite no Lineal. Solución Numérica.**

Existen varios métodos numéricos eficientes para calcular el índice de fiabilidad de Hasofer y Lind y el punto de diseño dado por:

$$
\mathbf{u}^* = \arg\min\{\|\mathbf{u}\| \mid g(\mathbf{u}) = 0\} \tag{2.50}
$$

Se trata de un problema de optimización restringida. Que puede rescribirse de la siguiente manera:

$$
\beta = \min \left( \sum_{i=1}^{n} u_i^2 \right)^{1/2} = \min \left( \mathbf{u}^T \mathbf{u} \right)^{1/2}
$$
\n
$$
\text{subject to} \quad a \quad G(u) = 0 \tag{2.51}
$$

Entre los métodos de la programación matemática que se pueden aplicar a este problema destacan:

- Algoritmo NLPQL de Schittkowski.
- Método de los Multiplicadores de Lagrange.
- Método del Gradiente Proyectado Modificado o Método Iterativo.

#### **Ejemplo Matemático: Aplicación del Método de los Multiplicadores de Lagrange:**

Determinar el punto de diseño **u**<sup>\*</sup>, y el índice de fiabilidad, β suponiendo que la función de fallo o función de estado límite de una estructura determinada en el espacio de las variables tipificadas es:

$$
G(\mathbf{u}) = -\frac{4}{25}(U_1 - 1)^2 - U_2 + 4 = 0
$$
\n(2.52)

De acuerdo con (2.51) la función que debe minimizarse es:

$$
\Sigma = \mathbf{u}^{\mathrm{T}} \mathbf{u} = (U_1^2 + U_2^2)^{1/2}
$$
 (2.53)

con la condición: *G*(**u**) = 0 ; lo que es equivalente en Cálculo Variacional a encontrar el mínimo de la función:

$$
\Lambda = \Sigma + \lambda G(\mathbf{u}) \tag{2.54}
$$

Lo que implica que ha de verificarse:

$$
\frac{\partial \Sigma}{\partial U_i} = 0 \qquad i = 1,...,n
$$
  

$$
\frac{\partial \Lambda}{\partial \lambda} = 0
$$
 (2.55)

Estas condiciones se traducen en las siguientes ecuaciones:

$$
\frac{\partial \Sigma}{\partial U_1} = U_1 \left( U_1^2 + U_2^2 \right)^{\frac{1}{2}} - \frac{8}{25} (U_1 - 1)\lambda = 0
$$
  

$$
\frac{\partial \Sigma}{\partial U_2} = U_2 \left( U_1^2 + U_2^2 \right)^{\frac{1}{2}} - \lambda = 0
$$
  

$$
\frac{\partial \Lambda}{\partial \lambda} = -\frac{4}{25} (U_1 - 1)^2 - U_2 + 4 = 0
$$
 (2.56)

Eliminando  $\lambda$  entre las dos primeras ecuaciones se obtiene:

$$
U_2 = \frac{25U_1}{8(U_1 - 1)}
$$
\n(2.57)

expresión que sustituida en la tercera ecuación permite obtener:

$$
U_1^3 - 3U_1^2 - \frac{79}{32}U_1 + 24 = 0
$$
 (2.58)

Resolviendo proporciona finalmente

$$
U_1 = -2.359056 \quad ; \quad U_2 = 2.1947 \tag{2.59}
$$

Conociendo las coordenadas del punto de diseño, obtenemos el índice de fiabilidad de forma inmediata:

$$
\beta = (U_1^2 + U_2^2)^{1/2} = 3.2221 \tag{2.60}
$$

#### **2.2.7 Función de Estado Límite no Lineal. Método Iterativo.**

Además de los métodos de la programación matemática, se pueden aplicar otros métodos numéricos. A continuación se va a desarrollar el método propuesto por Hasofer y Lind  $(1974)^9$ , que se puede considerar, más bien, un procedimiento iterativo que una clase de algoritmo.

Consideramos una función de fallo no lineal,  $G(\mathbf{u})$  con  $\mathbf{u} = \{u_1, \dots, u_n\}$  variables aleatorias normales estándar independientes. Se ha señalado anteriormente que el vector u<sup>\*</sup> que da el punto de diseño tiene la dirección del gradiente de la función de estado límite *G*(**u**) en dicho punto. Por tanto se verifica la siguiente relación:

$$
\mathbf{u}^* = \lambda \nabla G(\mathbf{u}^*)
$$
 (2.61)

donde  $\lambda$  es un factor de proporcionalidad.

Para formular un esquema iterativo se considera conocido un punto  $\mathbf{u}^0$  próximo a u<sup>\*</sup>, es decir

$$
\mathbf{u}^* = \mathbf{u}^0 + \Delta \mathbf{u} \tag{2.62}
$$

Si se aplica el desarrollo en serie de Taylor de  $G(\mathbf{u}^*)$  y se consideran solamente los términos lineales se podrá escribir:

$$
G(\mathbf{u}^*) \cong G(\mathbf{u}^0) + \nabla G(\mathbf{u}^0)^T (\mathbf{u}^* - \mathbf{u}^0) = G(\mathbf{u}^0) + \nabla G(\mathbf{u}^0)^T \Delta \mathbf{u}
$$
 (2.63)

Sustituyendo (2.61) se obtiene:

$$
G(\mathbf{u}^*) \cong G(\mathbf{u}^0) + \nabla G(\mathbf{u}^0)^T (\mathbf{u}^* - \mathbf{u}^0) \cong G(\mathbf{u}^0) + \nabla G(\mathbf{u}^0)^T (\lambda \nabla G(\mathbf{u}^0) - \mathbf{u}^0)
$$
(2.64)

de la que se puede determinar  $\lambda$  al tener en cuenta que  $G(\mathbf{u}^*) = 0$ :

$$
\lambda = \frac{\nabla \mathbf{G}(\mathbf{u}^0)^T \mathbf{u}^0 - G(\mathbf{u}^0)}{\nabla \mathbf{G}(\mathbf{u}^0)^T \nabla \mathbf{G}(\mathbf{u}^0)}
$$
(2.65)

Esta expresión permite formular el siguiente esquema iterativo dado en la Tabla 2.2.

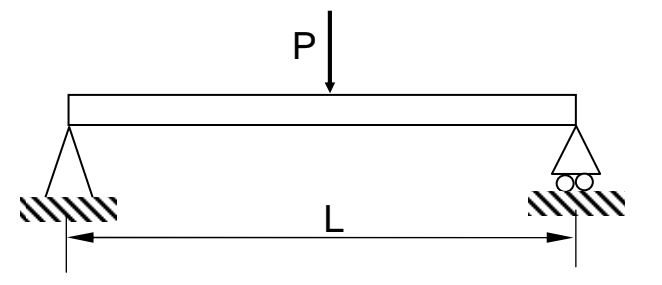

**Figura 2.6 Viga biapoyada con carga puntual en medio.** 

| $1 -$  | Seleccionar un punto inicial $\mathbf{u}^0$ .<br>Inicializar el contador: $i = 0$ .                                                                                                    |
|--------|----------------------------------------------------------------------------------------------------|
| $2 -$  | Calcular $G(\mathbf{u}^i)$                                                                                                    |
| $3 -$  | Calcular el gradiente $\nabla G(u^i)$                                                                                                    |
|        | Calcular un valor mejorado de punto de diseño usando $\mathbf{u}^{i+1} = \lambda \nabla \mathbf{G}(\mathbf{u}^i)$ , es<br>$\mathbf{u}^{i+1} = \nabla \mathbf{G}(\mathbf{u}^i) \frac{\nabla \mathbf{G}(\mathbf{u}^i)^T \mathbf{u}^i - G(\mathbf{u}^i)}{\nabla \mathbf{G}(\mathbf{u}^i)^T \nabla \mathbf{G}(\mathbf{u}^i)}$<br>decir, |
| $5 -$  | Calcular el índice de fiabilidad correspondiente:<br>$\beta^{i+1} = \sqrt{(\mathbf{u}^{i+1})^T \mathbf{u}^{i+1}}$                                                                                                    |
| $6. -$ | Cuando el valor de $\beta$ converja (por ejemplo, si $ \beta^{i+1} - \beta^i  \le 10^{-3}$ ),<br>entonces parar,<br>si no hacer $i = i + 1$ y seguir con el paso 2.                                                                                                    |

**Tabla 2.2 Esquema iterativo del método propuesto por Hasofer y Lind.** 

## **2.2.8 Ejemplo Estructural de Aplicación del Método Iterativo.**

Considerar la viga biapoyada con carga en medio representada en la Figura 2.6. El desplazamiento máximo se produce en la sección media y es

$$
u_{\text{max}} = \frac{PL^3}{48EI} \tag{2.66}
$$

donde *E* es el módulo de elasticidad e *I* es el momento de inercia. *P* , *L* , *E* e *I* son variables aleatorias normales independientes cuyos valores medios y desviaciones estándar se recogen en la Tabla 2.3.

| Variable | $\mu_{\scriptscriptstyle i}$ | σ.                         |
|----------|------------------------------|----------------------------|
|          | $2$ kN                       | $0.6$ kN                   |
|          | 6 m                          | $\sim 0$ m                 |
| E        | $2.10^7$ kN/m <sup>2</sup>   | $3.10^6$ kN/m <sup>2</sup> |
|          | $2.10^{-5}$ m <sup>4</sup>   | $2.10^{-6}$ m <sup>4</sup> |

**Tabla 2.3 Parámetros de las variables aleatorias.** 

El criterio de fallo es

$$
u_{\text{max}} \ge \frac{L}{100} \tag{2.67}
$$

La función de fallo puede formularse de la siguiente forma, para *L*= 6 m:

$$
g(P, L, E, I) = 48EI - 100PL^2 = 48EI - 3600P
$$
\n(2.68)

Las tres variables aleatorias  $X_1 = P$ ,  $X_2 = E$  y  $X_3 = I$  se tipifican mediante:

$$
U_1 = \frac{P - 2}{0.6} \rightarrow P = 0.6U_1 + 2
$$
  
\n
$$
U_2 = \frac{E - 2 \cdot 10^7}{0.3 \cdot 10^7} \rightarrow E = (0.3U_2 + 2)10^7
$$
  
\n
$$
U_3 = \frac{I - 2 \cdot 10^{-5}}{0.2 \cdot 10^5} \rightarrow I = (0.2U_3 + 2)10^{-5}
$$
\n(2.69)

La función de fallo en el espacio *U* de las variables normales tipificadas es:

$$
G(\mathbf{u}) = 48(0.3U_2 + 2)(0.2U_3 + 2)100 - 3600(0.6U_1 + 2)
$$
\n(2.70)

Las derivadas de *g* respecto a  $U_1$ ,  $U_2$  y  $U_3$  son:

$$
a_1 = \frac{\partial g}{\partial U_1} = -2160
$$
  
\n
$$
a_2 = \frac{\partial g}{\partial U_2} = 1440(0.2U_3 + 2)
$$
  
\n
$$
a_3 = \frac{\partial g}{\partial U_3} = 960(0.3U_2 + 2)
$$
\n(2.71)

Aplicado el esquema iterativo, partiendo del siguiente punto  $\mathbf{u}^0$ :

$$
\mathbf{u}^0 = \begin{bmatrix} u_1 \\ u_2 \\ u_3 \end{bmatrix} = \begin{bmatrix} 1 \\ 1 \\ 1 \end{bmatrix}
$$
 (2.72)

se obtienen los resultados para cada iteración mostrados en la Tabla 2.4.

El índice de fiabilidad es por tanto  $\beta$  = 3.15 y el vector  $\alpha$  es:

$$
\mathbf{\alpha} = \frac{1}{\beta} \mathbf{u}^* = \begin{bmatrix} 0.60 \\ -0.71 \\ -0.36 \end{bmatrix}
$$
 (2.73)

| Iteración i        | $\theta$               | $\mathbf{1}$           | $\overline{2}$         | 3                      | $\overline{4}$ |
|--------------------|------------------------|------------------------|------------------------|------------------------|----------------|
| $u_1^i$            | 1.00                   | 1.29                   | 1.90                   | 1.91                   | 1.90           |
| $u_2^i$            | 1.00                   | $-1.89$                | $-2.20$                | $-2.23$                | $-2.25$        |
| $u_3^i$            | 1.00                   | $-1.32$                | $-1.21$                | $-1.13$                | $-1.12$        |
| $\pmb{\beta}^i$    | 1.73                   | 2.64                   | 3.15                   | 3.15                   | 3.15           |
| $a_1^i$            | $-2160$                | $-2160$                | $-2160$                | $-2160$                |                |
| $a_2^i$            | 3168                   | 2500                   | 2532                   | 2555                   |                |
| $a_3^i$            | 2208                   | 1376                   | 1286                   | 1278                   |                |
| $\sum (a_j^i)^2$   | $19.58 \cdot 10^6$     | $12.81 \cdot 10^6$     | $12.73 \cdot 10^6$     | $12.83 \cdot 10^6$     |                |
| $\sum a_j^i u_j^i$ | 3216                   | $-9328$                | $-11230$               | $-11267$               |                |
| $G(\mathbf{u})$    | 14928                  | 1955                   | 3.5                    | 8.1                    |                |
| $\lambda$          | $-0.598 \cdot 10^{-3}$ | $-0.881 \cdot 10^{-3}$ | $-0.882 \cdot 10^{-3}$ | $-0.879 \cdot 10^{-3}$ |                |

**Tabla 2.4. Aplicación del procedimiento iterativo para una viga biapoyada.** 

El punto de diseño en el espacio de variables básicas es

$$
x^* = \begin{bmatrix} P^* \\ E^* \\ I^* \end{bmatrix} = \begin{bmatrix} 3.14 \\ 1.3310^7 \\ 1.7810^{-5} \end{bmatrix}
$$
 (2.74)

El factor de sensibilidad por omisión correspondiente a fijar la variable  $U_3 = 0$ , es

$$
\varsigma_3 = \frac{1}{\sqrt{1 - (-0.36)^2}} = 1.07\tag{2.75}
$$

es decir, el error en  $\beta$  es aproximadamente un 7% si consideramos que  $U_3$  es determinista.

#### **2.2.9 Resumen de propiedades del método FOSM.**

El método FOSM funciona bien cuando la función de estado límite es lineal o no se aparta significativamente de la linealidad, al menos, en el espacio original *X* . Sin embargo, cuando la función de estado límite es altamente no lineal o hay varias funciones de estado límite gobernando el problema es interesante obtener las cotas inferiores y superiores de la probabilidad de fallo para cada función de estado límite.

Si la función de estado límite  $G(\mathbf{u}) = 0$  es lineal, siendo **u** un vector aleatorio normal estándar *n* dimensional, se obtiene directamente la probabilidad de fallo exacta mediante  $P_f = \Phi(-\beta)$ . Si  $G(\mathbf{u}) = 0$  es convexa con respecto al origen (véase la Figura 2.7.(a)) la aproximación que se obtiene con el método FOSM es un límite superior de la probabilidad de fallo. Si *G*(**u**) = 0 es cóncava como en la figura 2.7.(b) se obtiene una cota superior.

Teniendo en cuanta que β en el espacio normal tipificado *U* es la distancia del punto sobre la superficie límite más próximo al origen, se puede calcular una cota superior de la probabilidad de fallo. En este caso se aproxima la región de fallo por una hiperesfera con centro en el origen y con radio igual al índice de fiabilidad.

Como 
$$
\sum_{i=1}^{n} U_i^2 \sim \chi_n^2
$$
, se tiene:

$$
P_f \le P\bigg(\sum_{i=1}^n U_i^2 > \beta^2\bigg) = 1 - F_{\chi_n^2}\bigg(\beta^2\bigg) \tag{2.76}
$$

donde  $F_{\chi^2_n}(\cdot)$  es la función de distribución de la variable chi-cuadrado con *n* grados de libertad.

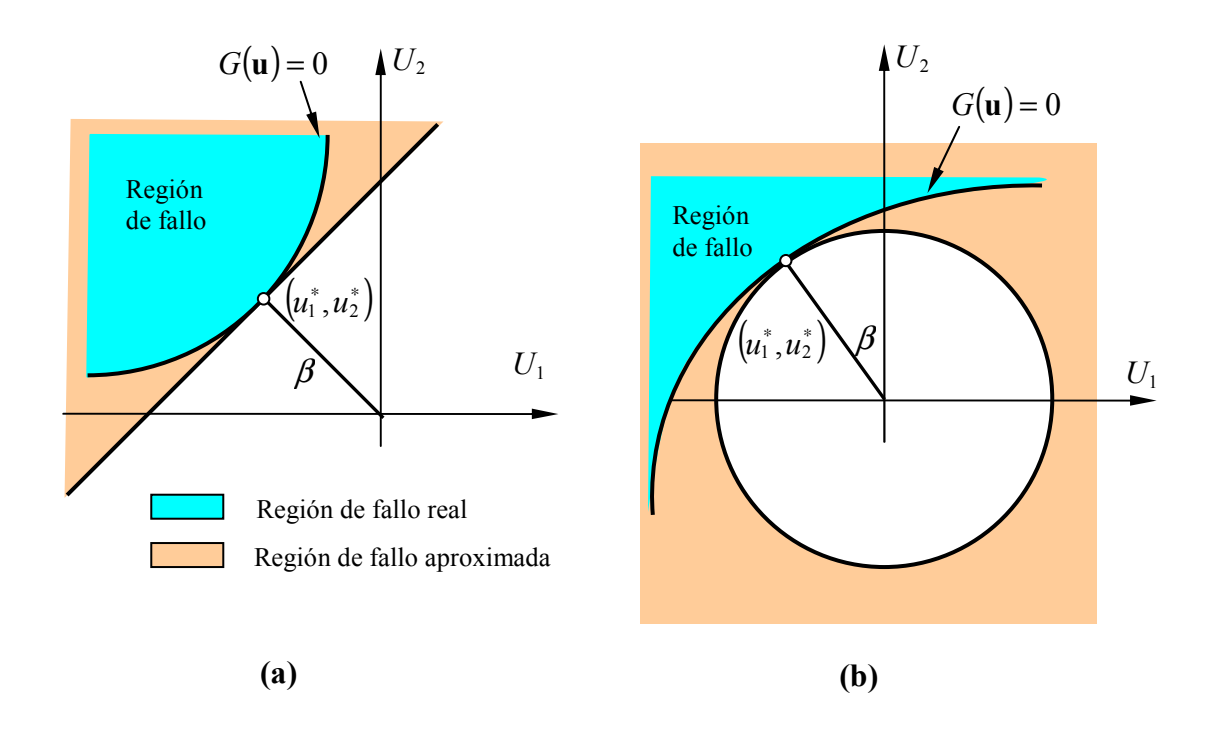

**Figura 2.7 Cota superior de la probabilidad de fallo cuando la función de estado límite es convexa con respecto al origen (a) y cuando es cóncava con respecto al origen (b).** 

## **2.3 Métodos de Fiabilidad de Primer Orden (FORM)**

En los métodos desarrollados hasta ahora se ha considerado que únicamente se disponía de los dos primeros momentos de las variables aleatorias. En el caso de que se tenga más información sobre la distribución de las variables aleatorias existen otros métodos que incorporan esta información al análisis de fiabilidad.

Consideremos una función de fallo  $g(x)$  que dependa de variables aleatorias {*X*<sup>1</sup> *,...,X <sup>n</sup>* }. En el caso más general, se tiene una función de distribución conjunta para  $\{X_1, \ldots, X_n\}$  distinta de la distribución multinormal. Entonces, se necesita realizar una transformación intermedia para obtener variables aleatorias normales correlacionadas que permita, posteriormente, obtener un vector  $\mathbf{u} = \{u_1, \dots, u_n\}$  de variables aleatorias normales no correlacionadas tipificadas. Esta transformación puede que no sea única y que en algunos casos solo sea una aproximación. Además también se transformará la función de densidad pasando de  $f_{\mathbf{x}}(\mathbf{x})$  a  $f_{\mathbf{U}}(\mathbf{u})$ , y la función de estado límite que pasa de  $g(x)$  a  $G(u)$ .

El método que analizamos en esta sección fue desarrollado como una ampliación del método FOSM y, por tradición, todavía se le llama FOSM 'avanzado' o 'ampliado'. Es mejor adoptar el nombre de FORM (del inglés, *"First Order Reliability Method*", es decir, Método de Fiabilidad de Primer Orden), en donde la iniciales FO se deben a que también se linealiza la función de estado límite y las iniciales SM se han sustituido puesto que la variable aleatoria ya no se aproxima sólo por los dos primeros momentos.

## **2.3.1 Variables Aleatorias con Distribución No Normal Independientes. Transformación de Cola Normal.**

La transformación de una variable aleatoria *X* con distribución no normal conocida a una variable aleatoria con distribución normal tipificada equivalente *U* se expresa matemáticamente como:

$$
P = F_X(x) = \Phi(u) \quad \text{o} \quad u = \Phi^{-1}[F_X(x)] \tag{2.77}
$$

donde *P* es la probabilidad acumulada asociada con  $X = x$ , y por tanto con  $U = u$ ;  $F_X($ ) es la función de distribución marginal de *X* y  $\Phi($ ) es la función de distribución para la variable normal estándar *U* .

Generalmente las variables aleatorias no se distribuyen según una normal. Para determinar una medida de la fiabilidad de un componente cuando intervienen variables aleatorias con distribución distinta de la normal hay que establecer una transformación a variables aleatorias con distribución normal estándar no correlacionadas. Supongamos que las variables aleatorias  $\mathbf{X} = \{X_1, ..., X_n\}$  son estadísticamente independientes de forma que  $f_{\mathbf{X}}(\mathbf{x}) = f_{X_1}(x_1) f_{X_2}(x_2) \dots f_{X_n}(x_n)$ , donde  $f_{X_i}(x_i)$  es la función de densidad marginal de  $X_i$ . Sea  $F_{X_i}(x_i) = \int_{-\infty}^{x_i} f_{X_i}(x_i) dx_i$  la función de distribución de  $X_i$ . La transformación necesaria en este caso es diagonal (cada variable se transforma independientemente de las otras variables) y tiene la forma:

$$
u_i = \mathbf{\Phi}^{-1}[F_{X_i}(x_i)] \qquad i = 1, 2, ..., n \qquad (2.78)
$$

donde **Φ**[⋅] denota la función de distribución normal estándar y el superíndice -1 indica su inversa. La Figura 2.8 muestra una representación gráfica de esta transformación. Cada punto  $(x_i, u_i)$  sobre la curva se obtiene igualando las probabilidades acumuladas  $F_{X_i}(x_i)$  *y*  $\Phi(u_i)$ . Notar que esta solución de la transformación buscada no es única. Por ejemplo, una solución alternativa se obtiene si  $F_{X_i}(x_i)$  es la ecuación (2.78) se sustituye por  $1 - F_i(x_i)$ .

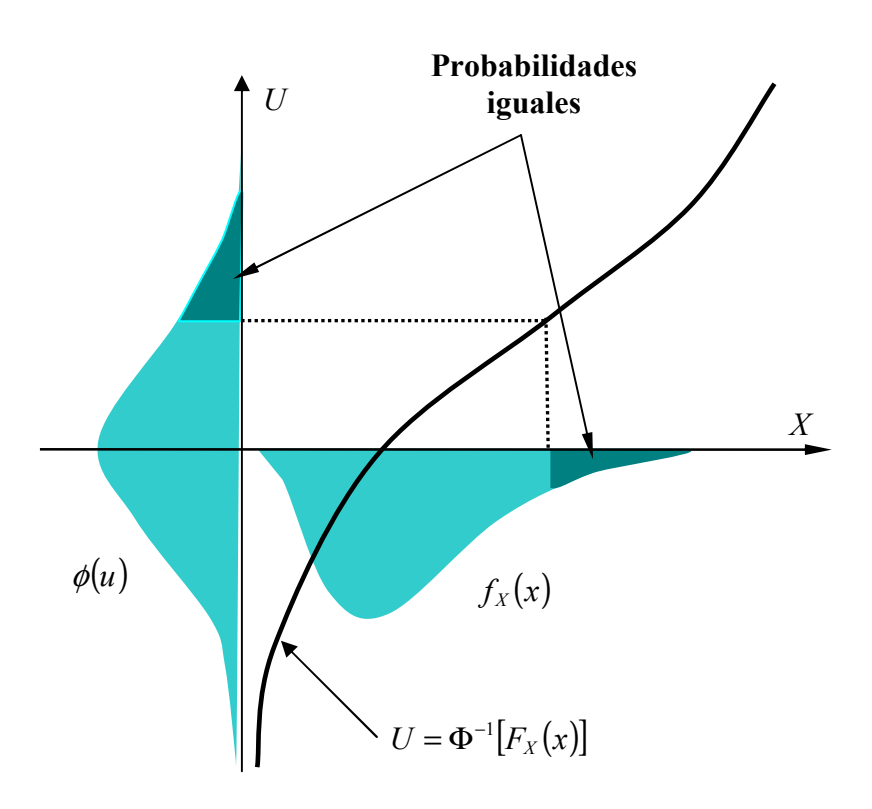

**Figura 2.8 Transformación al espacio normal estándar para una única variable aleatoria.** 

La inversa de la transformación dada en (2.78) es

$$
x_i = F_i^{-1}[\Phi(u_i)] \qquad i = 1,...,n \tag{2.79}
$$

Si  $x_i$  es no normal, tanto las transformaciones  $(2.78)$  y  $(2.79)$  son no lineales y puede que requieran un algoritmo numérico de cálculo de raíces para poder resolverlas. El Jacobiano de la transformación es una matriz diagonal  $J_{u,x} = diag[J_{ii}]$  cuyos elementos son:

$$
J_{ii} = \frac{f_i(x_i)}{\phi(u_i)} \qquad i = 1, 2, ..., n \qquad (2.80)
$$

donde  $\phi(u) = (2\pi)^{-1/2} \exp(-u^2/2)$  es la función de densidad normal estándar.

La transformada inversa se obtiene por solución numérica de las ecuaciones no lineales (2.79) y su Jacobiano se obtiene invirtiendo  $\mathbf{J}_{\mathbf{u},\mathbf{x}}$ .

## **2.3.2 Variables aleatorias con distribución no normal correlacionadas. Transformaciones a variables aleatorias normales independientes.**

En este caso se utilizan transformaciones más generales, en función de la información que se disponga de las variables aleatorias.

Si la función de densidad conjunta  $f_X(x)$  está completamente descrita, se emplea la *Transformación de Rosenblatt*, que permite obtener un conjunto de variables aleatorias normales independientes a las que puede aplicarse el método de estimación de fiabilidad FOSM.

En la práctica no se dispone de datos suficientes para describir completamente la función de densidad conjunta. Si solo se dispone de las funciones de densidad marginales y de los datos de correlación se utiliza la *Transformación de Nataf*. Aquí también se obtiene un conjunto de variables aleatorias normales independientes que son aproximadamente equivalentes a las variables originales. A este conjunto se le aplicará el método FOSM.

#### **2.3.3 Transformación de Rosenblatt**

La función de densidad de probabilidad conjunta para las variables aleatorias  ${X_1,...,X_n}$ , puede escribirse de la siguiente forma considerando las funciones de densidad de probabilidad condicionada.

$$
f_{\mathbf{X}}(\mathbf{x}) = f_n(x_n|x_1,...,x_{n-1})...f_2(x_2|x_1)f(x_1)
$$
\n(2.81)

donde  $f_i(x_i | x_1, \ldots, x_{i-1})$  denota la función de densidad de probabilidad condicionada de  $x_i$  para valores dados de  $x_1, \ldots, x_{i-1}$ .

Consideramos la transformación de Rosenblatt (1952)<sup>14</sup> que se define por

$$
u_1 = \Phi^{-1}[F_1(x_1)]
$$
  
\n
$$
u_2 = \Phi^{-1}[F_2(x_2|x_1)]
$$
  
\n...  
\n
$$
u_n = \Phi^{-1}[F_n(x_n|x_1,...,x_{n-1})]
$$
\n(2.82)

donde  $F_i(x_i | x_1, \ldots, x_{i-1})$  es la función de distribución de  $x_i$  para valores dados de *x*<sub>1</sub>,..., *x*<sub>*i*−1</sub>, es decir,

$$
F_i(x_i|x_1,...,x_{i-1}) = \frac{\int_{-\infty}^{x_i} f_{X_1\cdots X_{i-1},X_i}(x_1,...,x_{i-1},t)dt}{f_{X_1\cdots X_i}(x_1,...,x_{i-1})}
$$
(2.83)

Notar que ésta es una transformación triangular; es decir,  $u_i$  depende solo de  $x_1$  a *i x* . Debido a esta propiedad, la inversa de la transformación se obtiene fácilmente trabajando desde arriba hacia abajo. Específicamente, para un  $\mathbf{u} = [u_1, ..., u_n]^T$  dado, la primera ecuación se resuelve para  $x_1$  en función de  $u_1$ , la segunda ecuación se resuelve para  $x_2$  en función de  $u_2$  y  $x_1$ , etc. Las ecuaciones para la transformación inversa son:

$$
x_1 = F_{X_1}^{-1}[\Phi(u_1)]
$$
  
\n
$$
x_2 = F_{X_2|X_1}^{-1}[\Phi(u_2)|X_1 = x_1]
$$
  
\n...  
\n
$$
x_n = F_{X_n|X_1\cdots X_{i-1}}^{-1}[\Phi(u_n)|X_1 = x_1,..., X_{n-1} = x_{n-1}]
$$
\n(2.84)

Debido a la no linealidad de la transformación, se debe usar un esquema iterativo de cálculo de raíces para resolver cada una de estas ecuaciones.

Antes de incorporar esta transformación en un algoritmo iterativo, es necesario determinar la trasformación de la ecuación de estado límite desde  $g(\mathbf{x}) = 0$  a  $G(\mathbf{u}) = 0$ . También hay que transformar las funciones de densidad conjunta y pasar de  $f_{\mathbf{x}}(\mathbf{x})$  a  $f_{\text{U}}(\textbf{u})$ . En la aplicación de los métodos FORM, por motivos operacionales, se necesita obtener el jacobiano  $J_{u,x}$  cuyos elementos son  $J_{ij} = \partial u_i / \partial x_j$ . Estas derivadas se pueden calcular considerando las expresiones dadas en (2.82) y se obtiene:

$$
\frac{\partial u_i}{\partial x_j} = \frac{1}{\phi(u_i)} \frac{\partial F_i(x_i|x_1, \dots, x_n)}{\partial x_j}
$$
(2.85)

Puesto que para *i* < *j* se verifica que  $\partial F_i/\partial x_i = 0$  se tiene que  $J_{u,x}$  es una matriz triangular inferior. Esto permite obtener el inverso  $J_{u,x}^{-1} = J_{x,u}$  por sustitución hacia atrás.

En la aplicación del método iterativo se precisa calcular los componentes  $\alpha_i$  del gradiente normalizado de *G*(**u**). Puede ocurrir que no sea sencillo obtener la expresión explícita de *G*(**u**). Sin embargo, este gradiente se puede obtener de la siguiente forma:

$$
\frac{\partial g(\mathbf{x})}{\partial x_j} = \sum_{i=1}^n \frac{\partial G(\mathbf{u})}{\partial u_i} \frac{\partial u_i}{\partial x_i}
$$
(2.86)

de forma que:

$$
\begin{bmatrix}\n\frac{\partial g(\mathbf{x})}{\partial x_1} \\
\vdots \\
\frac{\partial g(\mathbf{x})}{\partial x_n}\n\end{bmatrix} = \mathbf{J}_{\mathbf{u},\mathbf{x}} \begin{bmatrix}\n\frac{\partial G(\mathbf{u})}{\partial u_1} \\
\vdots \\
\frac{\partial G(\mathbf{u})}{\partial u_n}\n\end{bmatrix}
$$
\n(2.87)

de la que se obtiene las componentes del gradiente *<sup>i</sup>* ∂*g* ∂*u* invirtiendo el jacobiano:

$$
\begin{bmatrix}\n\frac{\partial G(\mathbf{u})}{\partial u_1} \\
\vdots \\
\frac{\partial G(\mathbf{u})}{\partial u_n}\n\end{bmatrix} = \mathbf{J}_{\mathbf{x},\mathbf{u}} \begin{bmatrix}\n\frac{\partial g(\mathbf{x})}{\partial x_1} \\
\vdots \\
\frac{\partial g(\mathbf{x})}{\partial x_n}\n\end{bmatrix}
$$
\n(2.88)

Esto permite evaluar los cosenos directores  $\alpha_i$ . Sin embargo, la interpretación de que los  $\alpha_i$  son coeficientes de sensibilidad ya no es necesariamente válida aquí. Esto se debe a que las *u<sup>i</sup>* no tienen en general un significado físico directo, salvo el caso de que las variables básicas sean independientes.

#### **2.3.4 Transformación de Nataf**

Cuando sólo se disponga de las funciones de distribución marginales *F<sub>x<sub>i</sub>*</sub>(), *i* = 1...,*n* y la matriz de coeficientes de correlación **R** =  $[\rho_{ij}]$ , donde

$$
\rho_{ij} = \frac{Cov[X_i, X_j]}{\sigma_i \sigma_j} \tag{2.89}
$$

ya no es posible aplicar la transformación de Rosenblatt, puesto que no se dispone de las distribuciones condicionales. Sin embargo se puede tratar de construir una función de densidad conjunta multinormal que sea "compatible" con las funciones de densidad marginales y con los coeficientes de correlación dados. Este problema fue resuelto por Der Kiureghian y Liu  $(1986)^{15}$ . Los autores propusieron dos modelos diferentes:

 **Modelo de Morgenstern**: está limitado a coeficientes de correlación pequeños, con  $|\rho_{ij}|$  < 0.3. El tratamiento de las expresiones para la función de densidad conjunta y la función de distribución se vuelve muy tedioso cuando se trata con un gran número de variables aleatorias.

 **Modelo de Nataf**: está definido con una formulación que es adecuada para cualquier número de variables y para casi cualquier estructura de correlación válida. Nataf (1962)<sup>16</sup>.

Debido a estas características, solo se considera el modelo de Nataf es este estudio. Un conjunto de variables aleatorias estadísticamente dependientes  $\{X_1, ..., X_n\}$  con funciones de distribución marginales dadas por  $F_{X_i}(x_i)$  y coeficientes de correlación  $\rho_{ij}$ , *i, j* = 1,...,*n* se dice que sigue una distribución de Nataf cuando las variables aleatorias  $\{Z_1, ..., Z_n\}$  obtenidas mediante las transformaciones marginales

$$
Z_i = \mathbf{\Phi}^{-1}[F_{X_i}(x_i)], \ i = 1, 2, ..., n
$$
 (2.90)

se distribuyen según una distribución normal conjunta.

Sean  $\mathbf{R} = [\rho_{ij}]$  y  $\mathbf{R}_0 = [\rho_{0,ij}]$  respectivamente las matrices de coeficientes de correlación de las  $X_i$  y las  $Z_i$ . La función de densidad conjunta de las variables aleatorias  $\{Z_1, ..., Z_n\}$  es

$$
f_{\mathbf{z}}(\mathbf{z}) = \phi_n(\mathbf{z}, \mathbf{R}_0) \equiv \frac{1}{(2\pi)^{n/2} \sqrt{|\mathbf{R}_0|}} \exp\left(-\frac{1}{2}\mathbf{z}^T \cdot \mathbf{R}_0^{-1} \cdot \mathbf{z}\right)
$$
(2.91)

Expresión, para la que todavía no se ha calculado la matriz de correlación  $\mathbf{R}_{0} = [\rho_{0,ij}]$ .

Usando la transformación inversa de (2.90), se obtiene la función de densidad conjunta del vector **X** :

$$
f_{\mathbf{X}}(\mathbf{x}) = \phi_n(\mathbf{z}, \mathbf{R}_0) | \mathbf{J}_{\mathbf{z}, \mathbf{x}}|
$$
 (2.92)

donde

$$
\left|\mathbf{J}_{z,x}\right| = \frac{\partial(z_1,...,z_n)}{\partial(x_1,...,x_n)} = \frac{f_{X_1}(x_1) \cdot f_{X_2}(x_2) \cdots f_{X_n}(x_n)}{\phi(z_1)\phi(z_2) \cdots \phi(z_n)}
$$
(2.93)

Para completar la definición de la función de densidad  $f_{\mathbf{X}}(\mathbf{x})$ , se debe elegir la matriz de correlación  $\mathbf{R}_{0}$  de forma que el coeficiente de correlación de cualquier par  $(X_i, X_j)$  calculado a partir de (2.92) se iguale al coeficiente de correlación prescrito  $\rho_{ij}$ . Esta ecuación lleva a la siguiente ecuación implícita en  $\rho_{0,ij}$  obtenida por Liu y Der Kiureghian (1996):

$$
\rho_{ij} = \frac{\mathrm{cov}(X_i X_j)}{\sigma_{X_i} \sigma_{X_j}} = \int_{-\infty}^{\infty} \int_{-\infty}^{\infty} \left( \frac{x_i - \mu_{X_i}}{\sigma_{X_i}} \right) \left( \frac{x_j - \mu_{X_j}}{\sigma_{X_j}} \right) \phi_2(z_i, z_j, \rho_{0,ij}) dz_i dz_j \tag{2.94}
$$

donde  $\phi_2(z_i, z_j, \rho_{0,i}$ ) es la función de densidad normal bivariada de medias cero, desviaciones estándar unidad, y coeficiente de correlación  $\rho_{0,ij}$ .

Los términos de  $\mathbf{R}_{0} = [\rho_{0,ij}]$  se pueden determinar mediante esta expresión para cada par de distribuciones marginales de tipos diferentes con coeficiente de correlación conocido  $\mathbf{R} = |\rho_{ii}|$ . Esto se realiza siguiendo un proceso iterativo y tedioso, puesto que la incógnita ( $\rho_{0,ij}$ ) está contenida dentro del integrando de la integral doble, pero es fácilmente programable. En general  $|\rho_{ij}| \leq |\rho_{0ij}|$ ; sin embargo, la diferencia entre los dos coeficientes de correlación es generalmente muy pequeña salvo para variables aleatorias fuertemente no normales. En el artículo de Liu y Der Kiureghian (1986) se dan expresiones aproximadas del cociente

$$
\frac{\rho_{0,ij}}{\rho_{ij}}\tag{2.95}
$$

para distintos tipos de combinaciones de distribuciones marginales.

La transformación al espacio normal estándar en este caso está dada por:

$$
\mathbf{u} = \mathbf{L}_0^{-1} \mathbf{z} = \mathbf{L}_0^{-1} \big\{ \Phi^{-1} \big[ F_{X_1}(x_1) \big], \dots, \Phi^{-1} \big[ F_{X_n}(x_n) \big] \big\}^T
$$
(2.96)

donde L<sub>0</sub> es la descomposición triangular inferior de R<sub>0</sub>. El correspondiente Jacobiano es:

$$
\mathbf{J}_{\mathbf{u},\mathbf{x}} = \mathbf{L}_0^{-1} diag\left(\frac{f_{X_i}(x_i)}{\phi_{U_i}(u_i)}\right)
$$
(2.97)

 A esta transformación se le llama transformación de Nataf. Es, en general, una transformación aproximada. Se puede considerar la transformación de Nataf como una síntesis de la transformación (2.77) para variables aleatorias no normales independientes y la transformación (2.44) para variables aleatorias normales correlacionadas.

La idea básica es aplicar las transformaciones marginales como si las variables aleatorias  $\{X_1, ..., X_n\}$  fueran independientes y usar una matriz de coeficientes de correlación  $\mathbf{R}_{0} = [\rho_{0,ij}]$  es el espacio de las  $Z_i$  que se obtiene de la matriz de coeficientes de correlación de las  $X_i$ :  $\mathbf{R} = [\rho_{ij}]$ .

#### **2.3.5 Algoritmo iterativo FORM**

El algoritmo iterativo de la sección 2.2.7, sugerido por Hasofer y Lind en 1974 para determinar el punto de diseño de la teoría FOSM, fue ampliado por Rackwitz y Fiessler (1978)<sup>10</sup> para el caso de variables aleatorias no normales dependientes dando lugar al algoritmo FORM. Por eso se le llama algoritmo FORM-HLRF y se analiza en esta sección.

En la aplicación de este algoritmo (véase la Tabla 2.5) se usará la transformación de Rosenblatt, aunque también se podría considerar la transformación de Nataf.

Este algoritmo genera una secuencia de puntos

$$
\mathbf{u}^{(i+1)} = \mathbf{u}^{(i)} + \lambda^{(i)} \mathbf{d}^{(i)}
$$
  
con 
$$
\lambda^{(i)} = 1 \quad \mathbf{y} \qquad \mathbf{d}^{(i)} = \left[ \frac{\nabla \mathbf{G}_{\mathbf{u}}(\mathbf{u}^{(i)})}{\left\| \nabla \mathbf{G}_{\mathbf{u}}(\mathbf{u}^{(i)}) \right\|} + \mathbf{\alpha}^{(i)T} \mathbf{u}^{(i)} \right] \mathbf{\alpha}^{(i)} - \mathbf{u}^{(i)}
$$
(2.98)

donde  $\mathbf{d}^{(i)}$  y  $\lambda^{(i)}$  se llaman dirección de búsqueda y tamaño de paso de búsqueda respectivamente.

En comparación con otros métodos (métodos de simulación), el algoritmo HLRF tiende a requerir menos cantidad de almacenamiento y de cálculo en cada etapa. Es más, la experiencia también muestra que para la mayoría de las situaciones este método converge y converge rápidamente.

Sin embargo, puede que no converja en algunos casos, incluso para funciones de estado límite muy simples. Der Kiureghian y De Stefano  $(1991)^{17}$  han demostrado que ciertamente diverge cuando una curvatura principal de la superficie de estado límite en el punto de diseño satisface la condición  $|\beta \kappa_i| > 1$ .

| $1 -$  | Seleccionar un vector inicial de comprobación $x^* = x^{(0)}$ donde $x^{(0)}$ podría ser<br>$\mu_{\scriptscriptstyle{X}}$ .                                                                                                    |
|--------|----------------------------------------------------------------------------------------------------|
| $2 -$  | Usar la transformación (2.82) para obtener $\mathbf{u}^{(0)}$ . Esta transformación será de la<br>transformación de cola normal (2.78) para el caso de variables aleatorias X<br>sean independientes.                                                                                                    |
| $3 -$  | Obtener el Jacobiano de la transformación $J_{u.x}$ y su inverso $J_{x,u}$ por<br>sustitución hacia atrás, mediante (2.85).                                                                                                    |
| $4. -$ | Calcular los cosenos directores $\alpha_i^{(0)}$ , el valor de $G(\mathbf{u}^{(0)})$ y la estimación actual<br>de $\beta^{(0)}$ mediante $\beta^{(0)} = \alpha^{(0)^T} \mathbf{u}^{(0)}$ donde $\alpha^{(0)}$ es el vector de cosenos<br>directores.                                                                                                    |
| $5. -$ | Obtener una nueva estimación del punto de diseño en el espacio y mediante<br>la expresión $\mathbf{u}^{(i+1)} = \nabla \mathbf{G}_{\mathbf{u}}(\mathbf{u}^{(i)}) \frac{\nabla \mathbf{G}_{\mathbf{u}}(\mathbf{u}^{(i)})^T \mathbf{u}^{(i)} - G(\mathbf{u}^{(i)})}{\nabla \mathbf{G}_{\mathbf{u}}(\mathbf{u}^{(i)})^T \nabla \mathbf{G}_{\mathbf{u}}(\mathbf{u}^{(i)})}.$ |
| $6-$   | Las coordenadas en el espacio $X$ de la estimación actual del punto de diseño<br>se obtienen mediante la transformación inversa (2.84).<br>Repetir los pasos (2) a (6) hasta que $x^*$ (o $u^*$ ) y $\beta$ se estabilicen en valor.                                                                                                    |

**Tabla 2.5 Algoritmo iterativo de Hasofer – Lind –Rackwitz-Fiesler (Algoritmo HLRF).** 

Debido a ello, varios investigadores han desarrollado varias versiones modificadas de este algoritmo: Abdo y Rackwitz (1990)<sup>18</sup>, Liu y Der Kiureghian (1991)<sup>19</sup>. La última referencia presenta una revisión comprensiva de los algoritmos de optimización de propósito general, incluyendo el método de proyección del gradiente (GP), el método lagrangiano aumentado (AL), el método de programación cuadrática secuencial (SQP), y el método HLRF modificado (mHLRF). En este estudio se realizaron comprobaciones con varias funciones de estado límite. De los ejemplos analizados los autores dedujeron que los métodos más robustos y más eficientes fueron los algoritmos SQP y mHLRF.

Aunque el HLRF modificado fue una mejora respecto al HLRF original, no se pudo obtener ninguna demostración de su convergencia. Por ello se han desarrollado trabajos posteriores con el fin de obtener un algoritmo incondicionalmente estable.

#### **2.3.6 El Algoritmo HLRF Mejorado (iHLRF)**

Zhang y Der Kiureghian  $(1995)^{20}$ ,  $(1997)^{21}$  propusieron una versión mejorada del HLRF denominada iHLRF (del inglés*, "improved HLRF"*) para la que se puede probar la convergencia incondicional. La mejora introducida consiste en calcular un tamaño de paso óptimo  $\lambda^{(i)} \neq 1$  en la expresión:  $\mathbf{u}^{(i+1)} = \mathbf{u}^{(i)} + \lambda^{(i)} \mathbf{d}^{(i)}$ 

Este algoritmo mejorado es una reordenación del algoritmo HLRF recursivo original dado en la sección anterior y se presenta en la Tabla 2.6.

| $1 -$  | Inicializar:<br>Establecer <i>i</i> = 1 y tolerancias $\varepsilon_1$ y $\varepsilon_2$ ( $\varepsilon_1 = \varepsilon_2 = 10^{-3}$ es una buena elección<br>para la mayoría de los problemas).<br>Seleccionar un punto inicial $x^{(1)}$ (por ejemplo el de los valores medios<br>${\bf x}^{(1)} = {\bf \mu}_{\bf X}$ ) y calcular ${\bf u}^{(1)} = {\bf u}({\bf x}^{(1)})$ .                                                                                                    |
|--------|----------------------------------------------------------------------------------------------------|
| $2 -$  | Calcular $\mathbf{x}^{(i)} = \mathbf{x}(\mathbf{u}^{(i)})$ (saltar este paso para $i = 1$ ), $\mathbf{J}_{\mathbf{u},\mathbf{x}}$ , $\mathbf{J}_{\mathbf{x},\mathbf{u}} = \mathbf{J}_{\mathbf{u},\mathbf{x}}^{-1}$ en $\mathbf{x}^{(i)}$ ,<br>$G(\mathbf{u}^{(i)}) = g(\mathbf{x}^{(i)})$ y $\nabla G_{\mathbf{u}}(\mathbf{u}^{(i)})^T = \nabla g_{\mathbf{x}}(\mathbf{x}^{(i)})^T \mathbf{J}_{\mathbf{x} \mathbf{u}}$ .                                                                                                    |
| $3 -$  | Calcular el vector dirección<br>$\mathbf{d}^{(i)} = \frac{\nabla G_{\mathbf{u}}(\mathbf{u}^{(i)})' \cdot \mathbf{u}^{(i)} - G_{\mathbf{u}}(\mathbf{u}^{(i)})}{\ \nabla G_{\mathbf{u}}(\mathbf{u}^{(i)})\ } \frac{\nabla G_{\mathbf{u}}(\mathbf{u}^{(i)})}{\ \nabla G_{\mathbf{u}}(\mathbf{u}^{(i)})\ } - \mathbf{u}^{(i)}$                                                                                                    |
| $4. -$ | Determinar el tamaño del paso $\lambda^{(i)}$ . Para ello se introduce una función de mérito<br>$m(\mathbf{u})$ . En cada iteración, después de calcular $\mathbf{d}^{(i)}$ , se desarrolla una búsqueda en<br>la línea para encontrar un $\lambda^{(i)}$ tal que resuelva el siguiente problema:<br>$\lambda^{(i)} = \operatorname{argmin} \{ m(\mathbf{u}^{(i)} + \lambda \mathbf{d}^{(i)}) \}$<br>donde argmin $f(x)$ define el argumento x que minimiza la función $f(x)$ y<br>$m(\mathbf{u}) = \frac{1}{2}   \mathbf{u}  ^2 + c  g(\mathbf{u})$ es la función de mérito. La constante c debe<br>seleccionarse de forma que $c > \frac{\ \mathbf{u}\ }{\ \nabla G_{\cdot\cdot}(\mathbf{u})\ }$ .                                                                                                    |
| $5. -$ | Calcular el nuevo punto de prueba $\mathbf{u}^{(i+1)} = \mathbf{u}^{(i)} + \lambda^{(i)} \mathbf{d}^{(i)}$ y comprobar<br>convergencia, por ejemplo mediante las condiciones:<br>$\left \frac{G(\mathbf{u}^{(i+1)})}{G^{(0)}}\right  \leq \varepsilon_1 \quad \text{y} \quad \left \mathbf{u}^{(i+1)} - \mathbf{a}^{(i)T}\mathbf{u}^{(i)}\mathbf{a}^{(i)}\right  \leq \varepsilon_2$<br>donde $\mathbf{a}^{(i)} = -\frac{\nabla g_{\mathbf{u}}(\mathbf{u}^{(i)})}{\ \nabla g_{\mathbf{u}}(\mathbf{u}^{(i)})\ }$ y $G^{(0)}$ es un valor de referencia, por ejemplo<br>$G^{(0)} = G(0)$ . Si la convergencia no se alcanza, hacer $i = i + 1$ y volver al paso 2.<br>Si se logra la convergencia, hacer $\mathbf{u}^* = \mathbf{u}^{(i)}$ , $\boldsymbol{\alpha} = -\frac{\nabla G_{\mathbf{u}}(\mathbf{u}^*)}{\ \nabla G_{\mathbf{u}}(\mathbf{u}^*)\ }$ y $\beta = \boldsymbol{\alpha}^T \mathbf{u}^*$ |

**Tabla 2.6 Algoritmo iHLRF.** 

Zhang y Der Kiureghian propusieron la siguiente función de mérito:

$$
m(\mathbf{u}) = \frac{1}{2} ||\mathbf{u}||^2 + c|g(\mathbf{u})|
$$
 (2.99)

Esta expresión tiene dos propiedades:

- (*i*) Si se verifica la condición  $c > \frac{\mathbb{I}^{\mathbb{I} \times \mathbb{I}}}{\|\nabla \mathbf{G}_{\mathbf{u}}(\mathbf{u})\|}$ **u**  $\nabla G_{\mathbf{u}}$  $c > \frac{\| \mathbf{u} \|}{\| \mathbf{u} \| \cdot \|\mathbf{v}}$ , la dirección de búsqueda  $\mathbf{d}^{(i)}$  del punto 3 del algoritmo iHLRF es una dirección descendente de esta función de mérito; es decir, **d** satisface:  $\forall$ **u**,  $\nabla m(\mathbf{u})^T \cdot \mathbf{d} \le 0$ , lo que asegura la convergencia del algoritmo. Para averiguar si se logra la convergencia a un mínimo local, se puede repetir el análisis comenzando en un punto inicial diferente.
- *(ii)* Toma su valor mínimo en el punto de diseño a condición de que se cumpla la misma condición respecto a *c* .

Ambas propiedades son suficientes para asegurar que el algoritmo global definido en la Tabla 2.6 es incondicionalmente convergente (Luenberger, 1989)<sup>22</sup>.

La minimización para determinar el tamaño de paso que realmente se implementa no es exactamente la que aparece en el punto 4. El problema que aparece en el punto 4 es un problema de optimización no lineal que no es fácil de resolver. Por ello, se sustituye por el problema simplificado de obtener un valor  $\lambda^{(i)}$  tal que se obtenga una reducción suficiente de la función de mérito (aunque no llegue a un mínimo). Por ejemplo, la llamada regla de Armijo (Luenberger, 1989)<sup>22</sup> se puede usar para obtener  $\lambda^{(i)}$  de forma eficiente:

$$
\lambda^{(i)} = \max_{k \in \mathbb{N}} \left\{ b^k \left| m \left( \mathbf{u}^{(i)} + b^k \mathbf{d}^{(i)} \right) - m \left( \mathbf{u}^{(i)} \right) \le -ab^k \left\| \nabla m \left( \mathbf{u}^{(i)} \right) \right\|^2 \right\} , \quad a, b > 0 \tag{2.100}
$$

Para la mayoría de los problemas, este algoritmo converge en menos de 20 iteraciones.

#### **2.3.7 Comentarios sobre el Método FORM**

El método FORM trabaja bien cuando la superficie de estado límite  $G(\mathbf{u}) = 0$  no es altamente no lineal, es decir, no es muy curvada. La no linealidad de esta superficie proviene de dos fuentes:

- $\triangleright$  No linealidad de la función de estado límite en el espacio original  $g(\mathbf{x})$ .
- $\triangleright$  No linealidad en la transformación  $\mathbf{u} = \mathbf{u}(\mathbf{x})$  al espacio normal estándar cuando las variables son no normales.

La experiencia muestra que para la amplia mayoría de problemas de componentes estructurales, el método FORM proporciona una exactitud adecuada. Sin embargo, desafortunadamente, no existe una medida práctica y precisa del error.

Cuando las evaluaciones de la función de estado límite  $g(x)$  y de su gradiente∇**g<sup>x</sup>** (**x**) se obtienen llamando reiteradamente a un código de elementos finitos existe un coste computacional que no es despreciable. Un algoritmo de optimización eficiente para determinar el punto de diseño debería llamar el menor número de veces al código de elementos finitos en cada evaluación. Desde este punto de vista, el algoritmo iHLRF es el algoritmo más eficiente. Para comparaciones de coste computacional más detalladas se puede acudir a las siguientes referencias: Liu y Der Kiureghian  $(1991)^{19}$  y Zhang y Der Kiureghian  $(1997)^{21}$ .

Puesto que el método FORM y también el FOSM se basan en una aproximación local de la superficie de estado límite en el entorno del punto de diseño, hay que tener cuidado y usar estos métodos con cautela. En particular, hay que asegurarse de que la función de estado límite es de derivada continua y de que no haya puntos locales de densidad de probabilidad significativa (en el dominio de fallo) distintos a los del entorno del punto de diseño, es decir, que no haya puntos locales de distancia mínima al origen o mínimos locales. Generalmente, el conocimiento de la naturaleza física del problema ayuda a determinar la forma de la superficie de fallo. Por ejemplo, hay que ser extremadamente cauto en la resolución de problemas de tipo bifurcación. Frecuentemente tales problemas se pueden resolver con exactitud mediante FORM si se modelan como problemas de fiabilidad de sistemas serie en lugar de problemas de componente.

Es una buena práctica verificar la bondad de la aproximación FORM para una versión simplificada del problema, comparando sus resultados con los resultados obtenidos mediante métodos de simulación o más avanzados, antes de realizar un análisis FORM amplio. Al igual que con otros métodos aproximados de análisis, por ejemplo, el método de elementos finitos, la experiencia y la intuición son esenciales para el éxito de un análisis FORM.
# **2.4 Métodos de Fiabilidad de Segundo Orden (SORM).**

Puede ocurrir que la aproximación que se obtiene para la probabilidad de fallo aplicando los métodos FORM, es decir  $P_f \approx P_{f_1} = \Phi(-\beta)$  no sea satisfactoria si la superficie de estado límite tiene una curvatura significativa. Incluso para funciones de estado límite lineales en el espacio original, se puede obtener una función de estado límite no lineal cuando el problema de fiabilidad se transforma al espacio normal estándar.

Se han desarrollado Métodos de Fiabilidad de Segundo Orden, que llamaremos de forma abreviada SORM *(*del inglés*, "Second Order Reliability Method"),* para tratar de obtener valores más exactos de la *P<sup>f</sup>* . Son, al igual que el FORM, métodos aproximados.

La idea en que se basan los SORM es la de sustituir la superficie de estado límite por una superficie cuadrática en el punto de diseño cuyo contenido probabilístico se conoce analíticamente. Se usan generalmente dos tipos de aproximaciones: la primera se llama ajuste de curvatura (Breitung  $(1984)^{23}$ , Der Kiureghian y de Stefano  $(1991)^{17}$ ) y requiere calcular las derivadas segundas de  $G(\mathbf{u})$  en el punto de diseño  $\mathbf{u}^*$ , mientras que la segunda se llama ajuste de punto en la que unos semiparaboloides interpolan la superficie de estado límite en unos puntos dados alrededor del punto de diseño (Der Kiureghian *et al.*, 1987)<sup>24</sup>.

#### **2.4.1 Método SORM basado en Aproximación por Ajuste de Curvatura.**

Este método consiste en aproximar la superficie de estado límite  $G(\mathbf{u}) = 0$  mediante una aproximación de segundo orden en el entorno del punto de diseño, como muestra la Figura 2.9. Para ello, se realiza el desarrollo en serie de Taylor hasta el segundo orden de la función de estado límite alrededor del punto de u<sup>\*</sup>, es decir:

$$
G(\mathbf{u}) \approx \nabla \mathbf{G}^T (\mathbf{u} - \mathbf{u}^*) + \frac{1}{2} (\mathbf{u} - \mathbf{u}^*)^T \nabla^2 G (\mathbf{u} - \mathbf{u}^*)
$$
 (2.101)

donde ⅂ L Γ  $\nabla^2 G = \left( \frac{\partial^2 G}{\partial u_i \partial u_j} \right)$  es la matriz Hessiana, cuyos elementos son las derivadas de segundo orden de en el punto de diseño de *G* . A continuación se lleva a cabo una transformación ortonormal  $\mathbf{u}' = \mathbf{R} \mathbf{u}$  tal que  $\alpha = -\nabla G / ||\nabla G||$  es la fila *n* de la matriz **R**. Mediante esta transformación, el punto de diseño pasa a estar sobre el eje  $u'_n$  del nuevo sistema coordenado. Usando  $\mathbf{u} = \mathbf{R}^T \mathbf{u}'$ , la aproximación de la función de estado límite en el espacio **u**′ es:

$$
G(\mathbf{u'}) \cong \nabla \mathbf{G}^T (\mathbf{R}^T \mathbf{u'} - \mathbf{R}^T \mathbf{u'}^*) + \frac{1}{2} (\mathbf{R}^T \mathbf{u'} - \mathbf{R}^T \mathbf{u'}^*)^T \nabla^2 G (\mathbf{R}^T \mathbf{u} - \mathbf{R}^T \mathbf{u'}^*)
$$
  
= 
$$
- \|\nabla \mathbf{G}\| \mathbf{u}_n' + \|\nabla \mathbf{G}\| \boldsymbol{\beta} + \frac{1}{2} [\mathbf{u}_1' \cdots \mathbf{u}_{n-1}' \mathbf{u}_n' - \boldsymbol{\beta}] \mathbf{R} \nabla^2 G \mathbf{R}^T \begin{bmatrix} u_1' \\ \vdots \\ u_{n-1}' \\ u_n' - \boldsymbol{\beta} \end{bmatrix}
$$
(2.102)

donde se han usado las relaciones:

$$
\mathbf{u'}^* = \mathbf{R}\mathbf{u}^* = \begin{bmatrix} 0 & \cdots & 0 & \beta \end{bmatrix}^T \quad \text{y} \quad \nabla \mathbf{G}^T R^T = \begin{bmatrix} 0 & \cdots & 0 & -\|\nabla \mathbf{G}\| \end{bmatrix} \tag{2.103}
$$

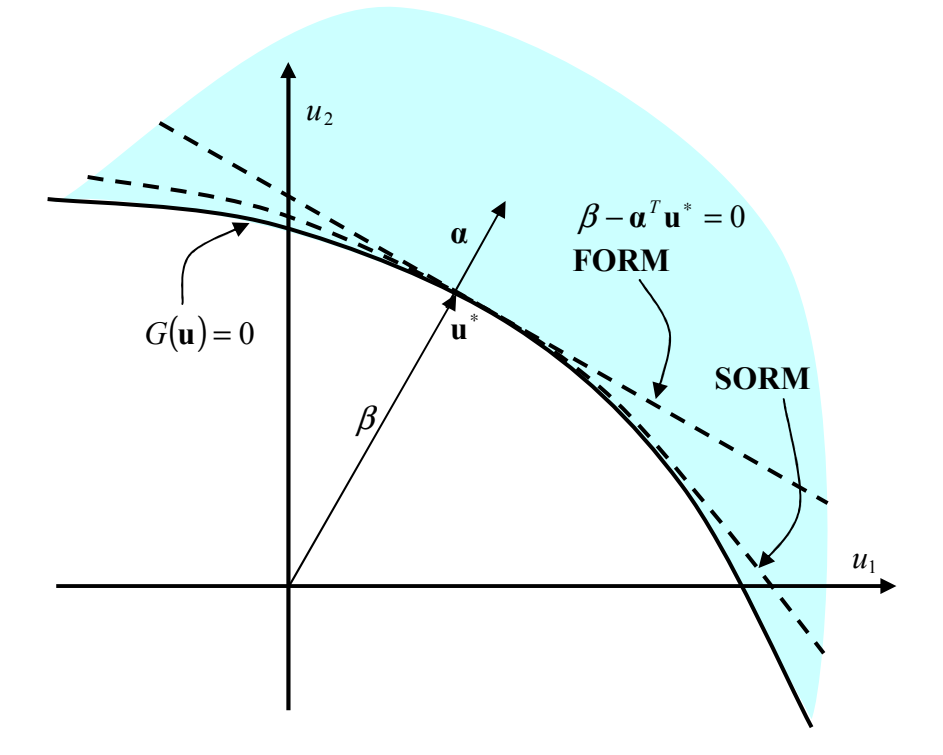

**Figura 2.9 Aproximaciones FORM y SORM para una superficie de estado límite.** 

Dividiendo la expresión anterior por ∇**G** y definiendo la matriz  $\mathbf{A} = \mathbf{R} \nabla^2 G \mathbf{R}^T / ||\nabla G||$  y  $\widetilde{\mathbf{u}}' = [u'_1 \quad u'_2 \quad \cdots \quad u'_{n-1}]^T$ , la aproximación de segundo orden del dominio de fallo es:

$$
\beta - u'_{n} + \frac{1}{2} \left[ \widetilde{\mathbf{u}}^{\prime T} \widetilde{\mathbf{A}} \widetilde{\mathbf{u}}^{\prime} + 2(u' - \beta) \widetilde{\mathbf{u}}^{\prime} \widetilde{\mathbf{a}}_{n} + (u'_{n} - \beta)^{2} a_{nn} \right] \le 0
$$
\n(2.104)

donde **A** *~* es una submatriz de **A** que está formada por sus primeras *n* −1 filas y columnas,  $\tilde{a}_n$  es la columna *n* de  $\tilde{A}$ , y  $a_{nn}$  es el elemento *n*, *n* de **A**. Puesto que en la vecindad del punto de diseño la coordenada desplazada  $(u'_n - \beta)$  es pequeña en relación

a las coordenadas  $u'_1 \quad u'_2 \quad \cdots \quad u'_{n-1}$ , podemos despreciar los dos últimos términos entre corchetes respecto a los restantes términos. Esto lleva a la siguiente aproximación del dominio de fallo:

$$
\beta - u'_{n} + \frac{1}{2} \widetilde{\mathbf{u}}'^{T} \widetilde{\mathbf{A}} \widetilde{\mathbf{u}}' \le 0
$$
\n(2.105)

Ahora consideramos una rotación del vector  $\tilde{\mathbf{u}}'$  alrededor del eje  $u'_n$  de acuerdo con  $\widetilde{\mathbf{u}}'' = \widetilde{\mathbf{R}} \widetilde{\mathbf{u}}'$  tal que  $\widetilde{\mathbf{R}} \widetilde{\mathbf{A}} \widetilde{\mathbf{R}}^T = diag[\mathbf{k}_i]$ . Claramente,  $\widetilde{\mathbf{R}}$  es la matriz de vectores propios de  $\widetilde{A}$  y  $\kappa$ <sub>*i*</sub> son sus autovalores. Con esta rotación, la aproximación parabólica del dominio de fallo puede escribirse en su forma canónica:

$$
\beta - u'_n + \frac{1}{2} \sum_{i=1}^{n-1} \kappa_i u_i''^2 \le 0
$$
\n(2.106)

La aproximación SORM de la probabilidad de fallo se escribe como  $P_{f2}$ , por ser una aproximación de segundo orden, y es el contenido de probabilidad del conjunto parabólico dado por (2.106).

Breitung  $(1984)^{23}$  obtuvo la primera solución completa simple para el cálculo de la probabilidad *P<sup>f</sup>* <sup>2</sup> . Esta solución aproximada estaba basada en la teoría de aproximación asintótica:

$$
P_{f2} \cong \Phi(-\beta) \prod_{i=1}^{n-1} \frac{1}{\sqrt{(1+\beta\kappa_i)}}\tag{2.107}
$$

donde κ<sub>*i*</sub> denota las curvaturas principales de la superficie de estado límite en el punto de diseño. Esta fórmula proporciona el contenido de probabilidad exacto de la región de fallo cuando  $\beta \rightarrow \infty$  con  $\beta \kappa_i$  fijo. El primer término en la expresión anterior corresponde a la aproximación de primer orden de  $P_f$ , que llamamos  $P_{f1}$ . La contribución de segundo orden, originada por las curvaturas, se representa mediante el producto que contienen las cantidades  $(1 + \beta \kappa_i)$ . Esta aproximación es válida solo para  $\beta \kappa_i$  > -1 y proporciona buenos resultados para valores grandes de  $\beta$ .

Esta fórmula simple fue mejorada por Hohenbichler y Rackwitz  $(1987)^{25}$ sustituyendo  $\beta$  en el producto por el término  $\phi(\beta)/\Phi(-\beta)$ , obteniendo:

$$
P_{f2} \approx \Phi(-\beta) \prod_{i=1}^{n-1} \left( 1 + \frac{\phi(\beta)}{\Phi(-\beta)} \kappa_i \right)^{-\frac{1}{2}}
$$
 (2.108)

La fórmula de Breitung funciona bien con valores altos del índice de fiabilidad,  $\beta$ . Para valores moderados de  $\beta$ , Tvedt (1983)<sup>26</sup> introdujo una aproximación de tres términos en la que los últimos dos términos pueden interpretarse como correcciones a la fórmula de Breitung:

$$
P_{f2} \approx A_1 + A_2 + A_3 \tag{2.109}
$$

$$
A_{1} = \Phi(-\beta) \prod_{i=1}^{n-1} (1 + \beta \kappa_{i})^{-\frac{1}{2}}
$$
  
\n
$$
A_{2} = [\beta \Phi(-\beta) - \phi(\beta)] \left\{ \prod_{i=1}^{n-1} (1 + \beta \kappa_{i})^{-\frac{1}{2}} - \left[ \prod_{i=1}^{n-1} (1 + (\beta + 1)\kappa_{i})^{-\frac{1}{2}} \right] \right\}
$$
(2.110)  
\n
$$
A_{3} = (\beta + 1)[\beta \Phi(-\beta) - \phi(\beta)] \left\{ \prod_{i=1}^{n-1} (1 + \beta \kappa_{i})^{-\frac{1}{2}} - Re \left[ \prod_{i=1}^{n-1} (1 + (\beta + i)\kappa_{i})^{-\frac{1}{2}} \right] \right\}
$$

donde es importante notar que los términos segundo y tercero no siempre proporcionan la corrección esperada para valores pequeños de  $\beta$ .

Ambas fórmulas (2.108) y (2.109) no funcionan bien en el caso de curvaturas negativas y hay, incluso, singularidades si una de las curvaturas negativas está próxima a la curvatura de un círculo centrado en el origen con radio  $\beta$ .

Posteriormente, Tvedt  $(1990)^{27}$  obtuvo el contenido de probabilidad exacto del conjunto parabólico ajustado en el punto de diseño cuyas curvaturas principales son  $\kappa_i$ , mediante una nueva formulación en el dominio complejo:

$$
P_{f2} = \phi(\beta) \operatorname{Re} \left\{ i \sqrt{\frac{2}{\pi}} \int_{0}^{i\infty} \frac{1}{s} \exp \left[ \frac{(s+\beta)^2}{2} \right] \prod_{j=1}^{n-1} \frac{1}{\sqrt{1-\kappa_j s}} ds \right\}
$$
(2.111)

en la que  $i = (-1)^{\frac{1}{2}}$ . Esta probabilidad se considera como una aproximación de segundo orden a *P<sup>f</sup>* .

Se han desarrollado otras fórmulas. En cualquier caso, para poder usar estas fórmulas, se necesita el cálculo de la matriz ortonormal **R** y de los autovalores de  $\tilde{A}$ , es decir, las curvaturas principales de la superficie de estado límite en el punto de diseño, que denotamos como  $\kappa_i$ . La matriz **R** puede construirse, por ejemplo, mediante el algoritmo de ortonormalización de Gram-Schmidt. El calculo directo de las  $\kappa_i$ requiere el calculo de la matriz de derivadas de segundo orden  $\nabla^2 G$ , que puede ser prohibitivo en algunas aplicaciones. Para evitar esto, existen varios métodos que  $\overline{\text{c}}$  calculan los autovalores significativos de  $\tilde{\text{A}}$  sin calcular directamente la matriz de derivadas segundas. (Der Liureghian y De Stefano, 1991) <sup>17</sup>

#### **2.4.2 Método SORM basado en Aproximación por Ajuste de Punto.**

La aproximación SORM descrita anteriormente esencialmente ajusta una supeficie parabólica emparejando las curvaturas principales de la superficie de estado límite en el punto de diseño. En algunas aplicaciones, sin embargo, el ajuste de las curvaturas principales puede que no sea deseable. Por ejemplo, puede que la superficie de estado límite contenga ruido proveniente de errores numéricos producidos por truncamiento. Obviamente, en tales casos las curvaturas calculadas podrían ser sensibles al ruido y la aproximación SORM por ajuste de curvatura puede llevar a resultados erróneos. Además, el ajuste de curvatura proporciona un ajuste muy preciso en la vecindad inmediata del punto de diseño. Puesto que ya se tiene un buen ajuste en el entorno del punto de diseño al imponer que la superficie parabólica sea tangente en el punto de

diseño a la superficie de estado límite, puede ser más beneficioso ajustar a puntos que estén lejos del punto de diseño para obtener una aproximación mejorada sobre un segmento más amplio de la superficie. Un método que lleva a cabo este objetivo es el método SORM de ajuste de punto desarrollado por Der Liureghian et al.,(1987)<sup>24</sup>. Véase Figura 2.10.

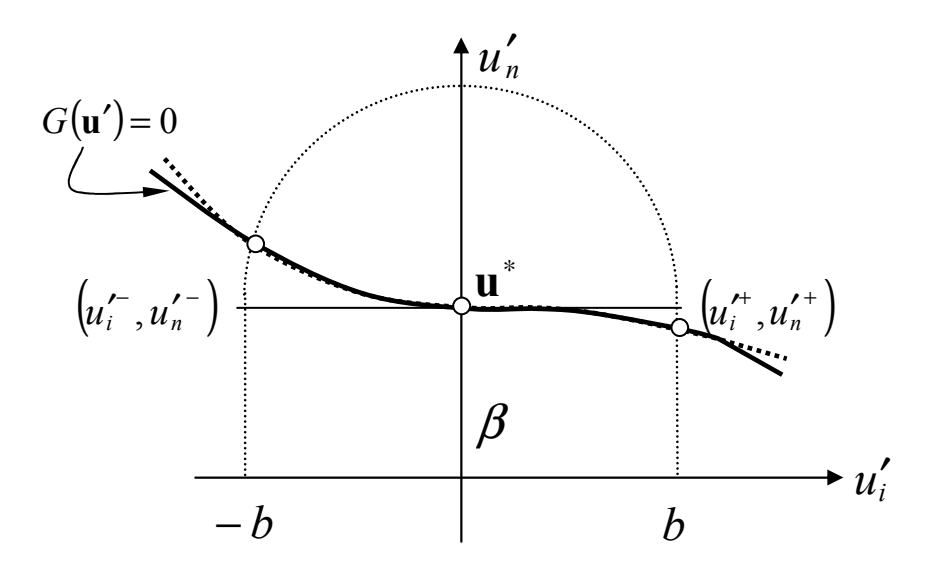

**Figura 2.10.- Definición de puntos de ajuste en el método SORM basado en puntos de ajuste.** 

# **2.5 Métodos de Fiabilidad de alto orden.**

Grandhi y Wang  $(1999)^{28}$  han propuesto métodos de aproximación de orden más alto (HORM, del inglés, *"High Order Reliability Method"*) , donde la superficie de estado límite se aproxima por polinomios de orden más alto. La cantidad de cálculo necesario parece ser muy alta en comparación con la mejora que proporciona.

# **Capítulo 3 MÉTODOS DE SIMULACION**

# **3.1 Introducción**

En el capítulo anterior se ha estudiado métodos aproximados para la determinación de la fiabilidad estructural, como FORM y SORM. Además de estos métodos existen otros métodos que pueden dar resultados "exactos" de la probabilidad de fallo. Estos métodos "exactos" son los métodos de simulación o métodos de muestreo. Simular significa representar un fenómeno mediante un modelo equivalente; las simulaciones numéricas son representaciones mediante modelos numéricos.

El resto del capítulo se estructura de la siguiente manera. La sección 3.2 expone los conceptos fundamentales del método de Simulación de Monte Carlo. La sección 3.3 considera las características de los Métodos de Simulación de Monte Carlo que son específicas en fiabilidad estructural. Estos métodos se clasifican en métodos que no usan información previa (sección 3.4) y métodos que usan información previa (sección 3.5). Se pone especial énfasis en el método de muestreo por importancia.

### **3.2 Método de Simulación de Monte Carlo**

Se conoce como métodos de Simulación de Monte Carlo aquellos métodos basados en muestras aleatorias generadas a partir de generadores de números aleatorios. Estas técnicas de simulación se han convertido en herramientas poderosas con las que los ingenieros evalúan el riesgo o la fiabilidad de complicados sistemas de ingeniería. Estas técnicas de simulación tienen su origen en los trabajos de investigación de Von Neumann y Ulam en 1949 durante la segunda guerra mundial en el Laboratorio Nacional de Los Alamos en Nuevo Méjico<sup>29</sup>. La aplicación de las técnicas de simulación de Monte Carlo a problemas de fiabilidad estructural es relativamente reciente, y solo ha tenido aplicación práctica con la aparición de potentes ordenadores.

Generalmente, los métodos de simulación de Monte Carlo son los más costosos desde el punto de vista computacional; sin embargo, son los más seguros para la evaluación de la fiabilidad o la probabilidad de fallo de un sistema, siempre que se disponga de un generador de números aleatorios de calidad.

Los métodos de Monte Carlo tienen la ventaja de que utilizan de forma directa experimentos para obtener la información probabilista del sistema en estudio, incluso en aquellos problemas cuyas ecuaciones no pueden resolverse fácilmente. La aplicación principal de estos métodos es la de obtener soluciones de referencia y comprobar los resultados obtenidos mediante otros métodos.

El método de Monte Carlo más sencillo o método "crudo" consiste en desarrollar un muestreo aleatorio en el espacio de variables aleatorias, que puede ser el espacio físico o el espacio normal estandarizado. Para cada muestra de las variables aleatorias de las entradas del sistema se obtienen las salidas. Entonces se evalúa la función de estado límite para concluir si la configuración considerada está en el dominio seguro o en el dominio de fallo. Este proceso se repite un número adecuado de veces y el cálculo de los fallos nos permite estimar la probabilidad de fallo. Esta probabilidad de fallo estimada se aproxima a su valor "exacto" cuando el número de ciclos tiende a infinito. Es por ello que a estos métodos se les llame "exactos", aunque realmente lo que se obtiene en la práctica son estimaciones.

En resumen, el método básico de simulación de Monte Carlo consta de los siguientes pasos:

- 1. Definir el problema en función de todas las variables aleatorias.
- 2. Cuantificar las características probabilísticas de todas las variables aleatorias mediante sus funciones de distribución y sus parámetros correspondientes.
- 3. Generar valores de las variables aleatorias a partir de números aleatorios distribuidos uniforme e independientemente, de acuerdo a su función de densidad conjunta, o al menos de acuerdo a sus distribuciones marginales y sus correlaciones.
- 4. Evaluar el problema de forma determinista para cada conjunto de realizaciones de todas las variables aleatorias. Calcular el valor de la función de estado límite determinando si existe fallo o no. En este trabajo se considera que existe fallo cuando la función de estado límite correspondiente a un modo de fallo de la estructura que se esté analizando toma un valor  $g(\mathbf{x}) \leq 0$ .
- 5. Extraer la información probabilística repitiendo los pasos 3 y 4 para un número suficiente de muestras o realizaciones de las variables aleatorias. La probabilidad de fallo se determina como el cociente entre el número de casos de fallo,  $N_f$  respecto al número total de tests realizados,  $N$ .
- 6. Determinar la exactitud y eficiencia de la simulación.

Existe una multitud de referencias sobre los métodos de simulación de Monte Carlo. Sin embargo, para estudiar su aplicación en Fiabilidad Estructural se pueden consultar las siguientes obras: <sup>6, 30, 31 y 32</sup>. En esta sección se tratarán los detalles más importantes de los métodos de simulación de Monte Carlo, mientras que en las secciones siguientes se considera su aplicación en Fiabilidad Estructural.

## **3.2.1 Generación de Números Aleatorios.**

El corazón de la simulación de Monte Carlo es el generador de números aleatorios. En general, todos los ordenadores modernos y los programas de cálculo científico tales como MAPLE, MATHCAD y MATLAB tienen la capacidad de generar números aleatorios distribuidos uniformemente entre 0 y 1. Hay que tener un cuidado especial cuando se usan funciones existentes como *rand()* o *random()* para generar estos números distribuidos uniformemente, puesto que son más eficientes en unos lenguajes que en otros.

### **3.2.2 Generadores de Variables Aleatorias con distribuciones no Uniformes.**

Para aplicar el método de Simulación de Monte Carlo es necesario transformar los números aleatorios en variables aleatorias con las distribuciones de probabilidad prescritas. Después de aplicar esta transformación se puede aplicar el test de Kolmogorov-Smirnov a la muestra generada para comprobar si realmente sigue la distribución prescrita. Existen varios métodos de generación de distribuciones aleatorias no uniformes:

#### **Método de transformación inversa**

El método de generación de variables aleatorias no uniformes más empleado es el método de transformación inversa. Sea  $F<sub>X</sub>(x)$  la función de distribución de la variable aleatoria *X*. Por definición, el valor numérico de  $F<sub>X</sub>(x)$  es un valor en el intervalo  $[0,1]$ . Supongamos que se ha generado un número aleatorio  $u_i$ , distribuido uniformemente  $(0 \le u_i \le 1)$ ; el método de transformación inversa iguala el valor de  $u_i$ con  $F_X(x_i)$  como sigue:

$$
F_X(x_i) = u_i \quad \text{o} \quad x_i = F_X^{-1}(u_i) \tag{3.1}
$$

Por tanto, es suficiente dar un número  $u_i$  y deducir el valor de la variable correspondiente  $x_i$  como  $x_i = F_X^{-1}(u_i)$ .

El método puede aplicase a variables para las que la función de distribución acumulada ha sido obtenida mediante observación directa o cuando exista una expresión analítica para la inversa de la función de distribución  $F_X^{-1}(\cdot)$ . El método de transformación inversa se resume gráficamente en la Figura 3.1. El generador de números aleatorios produce números aleatorios uniformes entre 0 y 1 basados en semillas seleccionadas arbitrariamente. A partir del número aleatorio uniforme generado se puede obtener con facilidad el valor de la función de distribución uniforme y el de la distribución objetivo. El paso final es obtener el valor de la variable aleatoria para la función de densidad objetivo usando la ecuación (3.1).

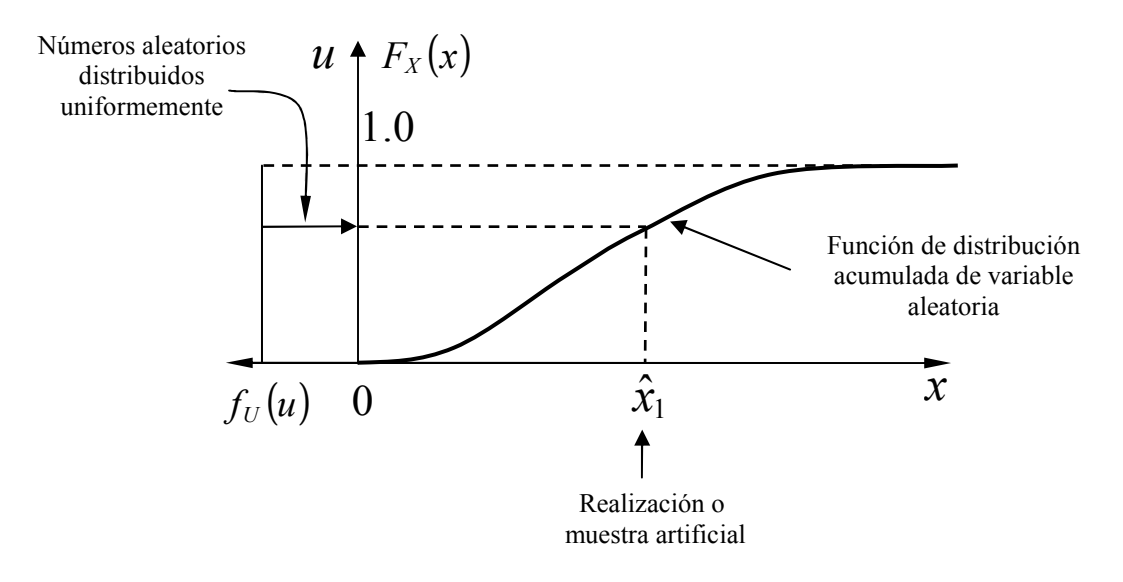

**Figura 3.1 Método de Transformación Inversa para generación de variables aleatorias** 

Incluso aunque exista explícitamente la fórmula analítica de  $F_X^{-1}(x)$ , el método de transformación inversa no siempre es el más eficiente. El método llega a ser muy lento cuando sea necesario invertir  $F<sub>X</sub>(x)$  mediante un procedimiento iterativo (como por ejemplo, en el caso de variables normales). Otros métodos de generación de distribuciones no uniformes son el método de composición y el método de rechazoaceptación.

Existen técnicas específicas para generar variables aleatorias que sigan distribuciones específicas que son generalmente más eficientes desde el punto de vista computacional que el método de transformación inversa. Esto es lo que ocurre con la distribución normal, en donde el cálculo de la inversa  $\Phi^{-1}$  debe realizarse mediante un procedimiento iterativo. Un procedimiento alternativo es el método de Box y Muller. Este método produce un par de variables normales estándar independientes "exactas", *x*1 y *x*<sup>2</sup> dadas por

$$
x_1 = (-2 \ln u_1)^{1/2} \operatorname{sen} 2\pi u_2
$$
  
\n
$$
x_2 = (-2 \ln u_1)^{1/2} \cos 2\pi u_2
$$
\n(3.2)

donde *u1*, *u2* son realizaciones de variables aleatorias independientes distribuidas uniformemente en el intervalo  $(0,1)$ . Se puede obtener directamente de las expresiones en  $(3.2)$  variables aleatorias  $v_i$  distribuidas con distribución lognormal. Sólo se necesita escribir  $v_i = e^{x_i}$ .

Sin embargo, en algunas ocasiones, cuando las colas de la distribución son significativas, como ocurre en fiabilidad, podría preferirse generar muestras de una variable aleatoria normal utilizando una aproximación de  $\Phi^{-1}$ .

## **3.2.3 Generación de un vector aleatorio**

#### **Distribución normal multivariable no correlacionada.**

El método de generación de series de vectores aleatorios *n*-dimensionales más simple, y el más usado con diferencia, consiste en tomar muestras sucesivas de tamaño *n* en una sucesión de muestras  $t_1, t_2, \ldots$  En la práctica, designando mediante **t** al vector de componentes  $(t_1, t_2, \ldots, t_n)$ , tenemos la correspondencia:

$$
\begin{aligned}\n\mathbf{t}_1 &= (t_1, t_2, ..., t_n) \\
\mathbf{t}_2 &= (t_{n+1}, t_{n+2}, ..., t_{2n}) \\
\vdots & \vdots \\
\mathbf{t}_i &= (t_{(i-1)n+1}, t_{(i-1)n+2}, ..., t_{in}) \\
\vdots & \vdots\n\end{aligned}
$$
\n(3.3)

Tal método supone necesariamente que:

- 1. todas los componentes siguen la misma distribución,
- 2. hay independencia entre los componentes.

Se usa esencialmente con distribuciones que son uniformes en el segmento [0,1).

El uso de la transformación de Box-Müller, o de la función inversa  $\Phi^{-1}$  de una distribución normal unidimensional, nos permite construir, a partir de estos resultados, una muestra de la distribución norma estándar *n*-dimensional.

#### **Distribuciones no normales correlacionadas**

 En la práctica, para generar vectores aleatorios con distribuciones no normales correlacionadas se parte de un vector aleatorio con distribución normal multivariable estándar construida como se ha explicado anteriormente. Si  $\mathbf{R} = [\rho_{ii}]$  es la matriz de correlación y **U** es un vector de variables aleatorias normales independientes, el vector de variables normales correlacionadas  $\hat{U}$  está dado por la ecuación:

$$
\hat{\mathbf{U}} = \mathbf{L}\mathbf{U} \text{ donde } \mathbf{L} \text{ verifica } \mathbf{R} = \mathbf{L}\mathbf{L}^T \tag{3.3}
$$

Recordamos que la matriz **L** se determina mediante descomposición de Choleski de la matriz de correlación **R**. A continuación, a partir del vector  $\hat{\mathbf{U}}$  se utiliza una transformación isoprobabilista para generar el vector de variables aleatorias no normales correlacionadas.

El único caso delicado ocurre cuando la inversión de la transformación isoprobabilista consume mucho tiempo de cálculo. Este caso se da, por ejemplo, cuando es necesario buscar sistemáticamente una raíz usando un método Gaussiano. Esto, afortunadamente, ocurre raramente y puede resolverse mediante el uso de técnicas basadas en una implementación incompleta de la densidad de probabilidad conjunta del vector aleatorio (Transformación de Nataf).

Existe también la posibilidad de usar varios generadores arrancados simultáneamente. El método debería adaptarse entonces caso por caso, de acuerdo a la distribución de probabilidad conjunta del vector que se esté simulando.

# **3.3 Aplicación de Simulación de Monte Carlo en Fiabilidad Estructural.**

El resultado que se obtiene de la aplicación de la Simulación de Monte Carlo (MCS, del inglés, *"Monte Carlo Simulation"*) en problemas de fiabilidad estructural es una estimación de la probabilidad de fallo como un cociente entre el número de fallos observados y el número total de muestras. Existen técnicas de reducción de la varianza que permiten realizar un muestreo que mejora la eficiencia del método.

Se ha desarrollado en los últimos veinte años una amplia investigación sobre técnicas simulación de Monte Carlo en fiabilidad estructural, que se refleja en una extensa producción científica (monografías, artículos, etc). En esta sección se consideran los métodos más ampliamente usados en aplicaciones prácticas y que se caracterizan por su exactitud, eficiencia y/o sencillez de implementación. Además se describen algunas variantes de estos métodos. Es posible clasificar estos métodos en función de la información usada para iniciar el muestreo. Así tenemos: métodos que no emplean información previa y método que utilizan los resultados del análisis FORM/SORM.

# **3.4 Métodos de Simulación que no emplean información previa**

El método de simulación más simple de implementar, para estados límites de forma general, es el método de Monte Carlo "crudo". Sin embargo, representa un coste enorme para problemas reales: para estimar una probabilidad del orden de 10<sup>-n</sup>, es necesario desarrollar alrededor de  $10^{n+2}$  a  $10^{n+3}$  simulaciones, es decir, se necesitan muchos cálculos del modelo físico (por ejemplo, mediante análisis por elementos finitos), lo que puede ser muy costoso.

# **3.4.1 Método de Simulación de Monte Carlo "crudo".**

Con la expresión "Método de Monte Carlo crudo" se denomina al método de Monte Carlo en su forma clásica o básica. Su implementación es sencilla. Sin embargo, implica muchos cálculos, sin tener la certeza de que se llegue a alcanzar una conclusión. Puede que sea el método más usado, pero no es el más eficiente, especialmente en sistemas complejos.

#### **Principio del método.**

La aplicación del Método de Monte Carlo "crudo" en fiabilidad estructural se desarrolla según los 6 pasos expuestos al principio de este capítulo. Consideramos la función de estado límite  $g = g(x)$  correspondiente a un modo de fallo concreto de la estructura que se esté analizando. Para cada muestra  $\hat{\mathbf{x}} = (\hat{x}_1, ..., \hat{x}_n)$  de las variables básicas se obtiene el valor de la función de estado límite  $g = g(\hat{x})$ . Si se viola el estado límite (es decir, si  $g(\hat{x}) \le 0$ ), la estructura o elemento estructural habrá fallado. El experimento se repite muchas veces, cada vez con un vector  $\hat{\mathbf{x}} = (\hat{x}_1, ..., \hat{x}_n)$  elegido aleatoriamente. Si *N* es el número total de ciclos de simulación y  $N_f$  el número de ciclos de simulación para los que  $g(\hat{x}) \le 0$ , una estimación de la probabilidad de fallo puede expresarse como:

$$
P_f = \frac{N_f}{N} \tag{3.4}
$$

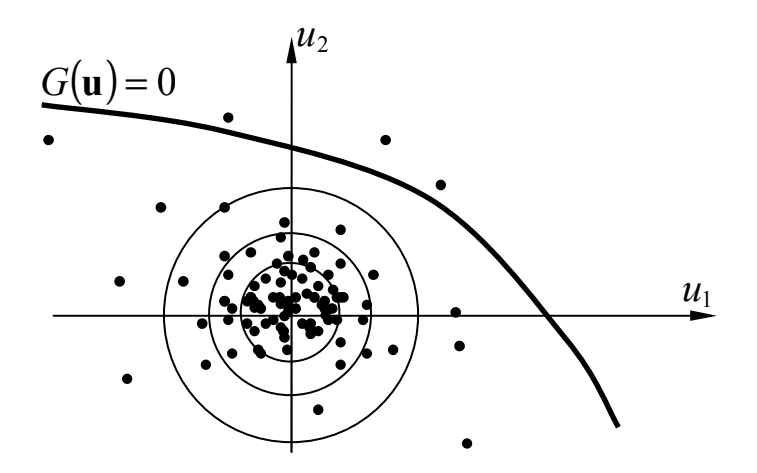

**Figura 3.2 Simulaciones de Monte Carlo "crudas"** 

Cuando las variables aleatorias básicas que componen el vector aleatorio sean estadísticamente dependientes o estén correlacionadas se utilizará alguna de las transformaciones isoprobabilísticas de las estudiadas en el capítulo anterior. En este caso, es más práctico simular vectores aleatorios û en el espacio normal estandarizado *U* (Figura 3.2). Después, se transforman al espacio *X*, mediante  $\hat{\mathbf{x}} = T^{-1}(\hat{\mathbf{u}})$ . El vector  $\hat{x}$  obtenido será dependiente. Entonces, se calcula  $g(\hat{x})$  y, como ya se ha señalado, se contabilizan el número de ciclos de simulación para los que  $g(\hat{x}) \leq 0$ .

La expresión analítica de la probabilidad de fallo es

$$
P_f = P[g(\mathbf{x}) \le 0] = \int_{g(\mathbf{x}) \le 0} \int f_{\mathbf{x}}(\mathbf{x}) d\mathbf{x}
$$
 (3.5)

que se puede escribir como

$$
P_f = \int_{R^n} \mathbf{I}[g(x) \le 0] f_X(\mathbf{x}) d\mathbf{x}
$$
 (3.6)

donde **I**(·) es la función indicador que se define como

$$
\mathbf{I}_{D_f} \equiv \mathbf{I}[g(x) \le 0] = \begin{cases} 0, & \text{si } g(x) > 0 \\ 1, & \text{si } g(x) \le 0 \end{cases}
$$
 (3.7)

*Df* **I** es también una variable aleatoria puesto que es función de *g*(**x**), pero con solo dos valores. Su esperanza matemática es justamente la probabilidad de que ocurra el fallo. Por tanto,

$$
P_f = P[g(\mathbf{x}) \le 0] = E(\mathbf{I}_{D_f}) = \mu_{\mathbf{I}} \tag{3.8}
$$

y su varianza es

$$
Var(\mathbf{I}_{D_f}) = E(\mathbf{I}_{D_f}^2) - [E(\mathbf{I}_{D_f})]^2
$$
  
=  $E(\mathbf{I}_{D_f})[1 - E(\mathbf{I}_{D_f})] = p_f(1 - p_f)$  (3.9)

Puesto que  $E(I_{D_f}^2) = E(I_{D_f})$ , ya que  $I_{D_f}^2 = I_{D_f}$ .

#### **Estimaciones estadísticas**

Consideramos *N* muestras aleatorias del vector de variables aleatorias cuya función de densidad de probabilidad conjunta es  $f_{\mathbf{x}}(\mathbf{x})$ . Sea  $\hat{\mathbf{x}}_j$  el vector *j* de este conjunto de *N* muestras aleatorias, el promedio empírico de  $I_{D_f}$  es una estimación insesgada de  $P_f$  :

$$
P_f = E(\mathbf{I}_{D_f}) \approx \widetilde{P}_f = J_1 = \frac{1}{N} \sum_{j=1}^N \mathbf{I} [G(\hat{\mathbf{x}}_j) \le 0] = \frac{1}{N} \sum_{j=1}^N \mathbf{I}_{D_f}^j
$$
(3.10)

cuya varianza se obtiene mediante el siguiente cálculo:

$$
\operatorname{Var}\left(\widetilde{P}_f\right) = \operatorname{Var}\left(\frac{1}{N} \sum_{j=1}^N \mathbf{I}_{D_f}^j\right) = \frac{1}{N^2} \operatorname{Var}\left(\sum_{j=1}^N \mathbf{I}_{D_f}^j\right) = \frac{\sigma_{\mathbf{I}_{D_f}}^2}{N} \tag{3.11}
$$

Las variables aleatorias  $I_{D_f}^j$  provienen de resultados independientes de las funciones de estado límites. Por tanto:

$$
\operatorname{Var}\left(\widetilde{P}_f\right) = \frac{1}{N^2} \sum_{j=1}^N \operatorname{Var}\left(\mathbf{I}_{D_f}^j\right) = \frac{1}{N^2} N \cdot \operatorname{Var}\left(\mathbf{I}_{D_f}^j\right) = \frac{1}{N} \left(E\left(\mathbf{I}_{D_f}^j\right)^2\right) - E\left(\mathbf{I}_{D_f}^j\right)^2 \right) \tag{3.12}
$$

donde se ha tenido en cuenta que las variables se distribuyen idénticamente.

Sin embargo, se puede comprobar que este estimador es sesgado y que el estimador insesgado se obtiene multiplicando por  $1/(N-1)$ . Una aproximación de la varianza del estimador de la probabilidad de fallo es:

$$
\widetilde{\text{Var}}\left(\widetilde{P}_f\right) \approx \frac{1}{N-1} \left(\frac{1}{N} \sum_{j=1}^{N} \mathbf{I}_{D_f}^j - \left(\frac{1}{N} \sum_{j=1}^{N} \mathbf{I}_{D_f}^j\right)^2\right) \tag{3.13}
$$

#### **Parámetros de la estimación de la probabilidad de fallo**

Teniendo en cuenta que  $E(I_{D_f})=P_f$  y  $E(I_{D_f}^2)=E(I_{D_f})$  puesto que  $I_{D_f}^2=I_{D_f}$ , la ecuación (3.12) se escribe como:

$$
\operatorname{Var}\left(\widetilde{P}_f\right) = \frac{1}{N} P_f \left(1 - P_f\right) \approx \frac{1}{N} \widetilde{P}_f \left(1 - \widetilde{P}_f\right) \tag{3.14}
$$

A esta expresión también se podía haber llegado de otra manera:

Consideramos un experimento numérico consistente en muestrear la variable  $\mathbf{I}_{D_f}$ . Llamemos  $p = \text{Prob}(\mathbf{I}_{D_f} = 1) = P_f$ ,  $q = \text{Prob}(\mathbf{I}_{D_f} = 0) = (1 - P_f)$  y  $K = \sum_{j=1}^{N_f}$ *j j*  $K = \sum_{j=1}^{N} \mathbf{I}_{D_f}^j$ . La variable aleatoria *K* tiene distribución binomial:

$$
Prob(k) = \frac{N!}{k!(N-k)!} p^k q^{N-k}
$$
 (3.15)

cuyo valor medio es  $E(K) = Np$  y cuya varianza es  $Var(K) = Npq = Np(1-q)$ . Por tanto:

$$
\operatorname{Var}\left(\widetilde{P}_f\right) = \frac{1}{N^2} \operatorname{Var}(K) = \frac{1}{N} P_f \left(1 - P_f\right) \tag{3.16}
$$

que es la expresión que buscábamos. La distribución a asociar a la estimación de la probabilidad de fallo es por tanto binomial, que en el límite, cuando *N* → ∞ , pasa a ser la distribución normal.

El coeficiente de variación de estimación de la probabilidad se escribe entonces como:

$$
COV(\widetilde{P}_f) = \sqrt{\frac{1 - P_f}{NP_f}} \approx \sqrt{\frac{1}{NP_f}}\Big|_{P_f \to 0}
$$
\n(3.17)

Para un valor de COV de la estimación de la probabilidad de fallo,  $\widetilde{P}_f$  igual a 0.1 y para un probabilidad de fallo  $P_f = 10^{-n}$ , obtenemos que el número de muestras necesario es de  $N = 10^{n+2}$  como ya se había indicado, pero a priori la  $P_f$  es desconocida.

De las expresiones anteriores se deduce que para reducir la estimación de la varianza a niveles aceptables, es necesario aumentar el número de ciclos de simulación *N*. Esto, consecuentemente, implica la necesidad de obtener un gran número de muestras y resolver un gran número de análisis de la estructura. El número de ciclos de simulación necesario para obtener un nivel determinado de exactitud depende de la probabilidad de fallo desconocida.

Otra expresión para determinar el valor de *N* necesario para llegar a obtener una exactitud dada es la dada por Broding *et al.* (1964)<sup>33</sup>, que sugieren una primera estimación del número *N* de simulaciones para un nivel de confianza *C* en la probabilidad de fallo *P<sup>f</sup>* :

$$
N > \frac{-\ln(1 - C)}{P_f} \tag{3.18}
$$

Así, para un nivel de confianza del 95% y para una  $P_f = 10^{-4}$ , el número de simulaciones necesarias es de más de 30000.

Sin embargo, estas reglas no son de gran ayuda para el analista. Una herramienta más útil para este propósito es representar diagramas con los resultados progresivos de la  $\tilde{P}_f$  y de su varianza a medida que avanza la simulación. En cualquier caso, el tiempo que se precisa para calcular dicha probabilidad de fallo y el número de simulaciones a realizar es prohibitivo.

#### **Intervalo de confianza**

En este apartado se obtiene un intervalo de confianza para *P<sup>f</sup>* considerando que se tiene una estimación de su valor medio con varianza desconocida. El intervalo de confianza bilateral simétrico para un umbral  $\alpha$  es:

$$
\widetilde{P}_f - t_{1-\frac{\alpha}{2}}(\nu)\sqrt{\mathrm{Var}\left(\widetilde{P}_f\right)} \le P_f \le \widetilde{P}_f + t_{1-\frac{\alpha}{2}}(\nu)\sqrt{\mathrm{Var}\left(\widetilde{P}_f\right)}\tag{3.19}
$$

donde  $t_{1-\alpha/2}(v)$  es una variable *t* de Student de parámetro  $v = N - 1$ . Para un *N* grande,  $t_{1-\alpha/2}(v)$  se puede sustituir por el cuartil de la distribución normal (la diferencia es muy pequeña: de  $0.12\%$  para  $N = 1000$ .

Para un intervalo con un 95% de confianza  $t_{0.975} \approx u_{0.975} = 1.96$ , y se tiene:

$$
\widetilde{P}_f \left( 1 - 1.96 \sqrt{\frac{1 - \widetilde{P}_f}{N \widetilde{P}_f}} \right) \le P_f \le \widetilde{P}_f \left( 1 + 1.96 \sqrt{\frac{1 - \widetilde{P}_f}{N \widetilde{P}_f}} \right) \tag{3.20}
$$

que lleva a la ecuación de Shooman si se admite que  $1.96 \approx 2$ :

$$
\%S = 200 \sqrt{\frac{1 - \widetilde{P}_f}{N\widetilde{P}_f}}
$$
\n(3.21)

Este porcentaje corresponde a la probabilidad de un 95% de que el valor exacto de  $P_f$ pertenezca al intervalo  $\widetilde{P}_f(1 \pm \frac{6}{5}S)$ . Este es el intervalo de confianza correspondiente a un nivel del 95%.

#### **Estimación del índice de Fiabilidad**

El índice de fiabilidad asociado con la estimación de la probabilidad de fallo  $\tilde{P}_f$  está dado por la ecuación habitual:

$$
\widetilde{\beta} = -\Phi^{-1}(\widetilde{P}_f) \tag{3.22}
$$

Este estimador del índice de fiabilidad es una variable aleatoria cuyos momentos pueden conocerse teniendo en cuenta que  $P_f$  sigue una distribución normal:  $N(\widetilde{P}_f, \text{Var}(\widetilde{P}_f))$ . De hecho, recordando que cuando:

$$
y = f(x) \qquad \to \quad E(Y(X)) = \int_{-\infty}^{+\infty} y(x) f_X(x) dx \tag{3.23}
$$

entonces:

$$
E(\widetilde{\beta}) = \int_{0}^{1} -\Phi^{-1}(t) \frac{1}{\sqrt{\text{Var}(\widetilde{P}_{f})}} \phi\left(\frac{t - \widetilde{P}_{f}}{\sqrt{\text{Var}(\widetilde{P}_{f})}}\right) dt
$$
(3.24)

y

$$
\operatorname{Var}(\widetilde{\beta}) = \int_{0}^{1} \left( -\Phi^{-1}(t) - E(\widetilde{\beta}) \right)^{2} \frac{1}{\sqrt{\operatorname{Var}(\widetilde{P}_{f})}} \phi \left( \frac{t - \widetilde{P}_{f}}{\sqrt{\operatorname{Var}(\widetilde{P}_{f})}} \right) dt \tag{3.25}
$$

#### **Conclusión**

Generalmente, para evaluar un probabilidad del orden de 10<sup>-n</sup> correctamente, es necesario desarrollar entre  $10^{n+2}$  y  $10^{n+3}$  simulaciones. Es evidente que este método es imposible de usar para sistemas estructurales grandes caracterizados por una probabilidad de fallo muy pequeña y por el gran coste de cálculo por cada análisis estructural.

#### **3.4.2 Técnicas de Reducción de la Varianza**

#### **Reducción de la varianza**

Los desarrollos recientes en la investigación sobre simulación de Monte Carlo para análisis de fiabilidad estructural se dirigen a resolver el problema del elevado número de ciclos de simulación. Se han propuesto varias técnicas especializadas que fundamentalmente tratan de mejorar las estimaciones de la probabilidad de fallo sin recurrir a aumentar el tamaño de la muestra. A estas técnicas se las conoce como técnicas de reducción de la varianza. Existen varias técnicas de reducción de varianza con estrategias similares. En la mayoría de los casos se usa información adicional sobre el problema para limitar la simulación a regiones de "interés".

#### **Variables antitéticas**

Existe una variante del método de Monte Carlo "crudo" que implementa una técnica de reducción de la varianza que no precisa información adicional del problema y que se basa en el uso de variables antitéticas.

Supongamos que se han calculado dos estimadores insesgados  $\alpha_1$  y  $\alpha_2$  de un parámetro <sup>α</sup> . Estos dos estimadores pueden promediarse para obtener otro estimador de  $\alpha$ .

$$
\alpha_{\text{avr}} = \frac{1}{2} (\alpha_1 + \alpha_2) \tag{3.26}
$$

El nuevo estimador es un estimador insesgado y su varianza es

$$
Var(\alpha_{\text{avr}}) = \frac{1}{4} [Var(\alpha_1) + Var(\alpha_1) + 2Cov(\alpha_1, \alpha_2)] \tag{3.27}
$$

En Simulación de Monte Carlo los estimadores  $\alpha_1$  y  $\alpha_2$  dependen de las variables aleatorias que los han generado. Por supuesto, estas variables aleatorias dependen de las variables aleatorias uniformes usadas para generar estas variables. Por tanto  $\alpha_1$  y  $\alpha_2$ son funciones de las dos variables aleatorias uniformes estándar *U*1 y *U*<sup>2</sup> . Está claro de la ecuación (3.27) que se puede reducir la varianza del estimador  $\alpha_{\text{avr}}$  cuando se puedan generar variables aleatorias que proporcionan una alta correlación negativa entre  $\alpha_1$  y  $\alpha_2$ .

Se puede obtener un valor negativo de  $Cov(\alpha_1(U_1), \alpha_2(U_2))$  generando distribuciones  $U_1$  y  $U_2$ , que estén correlacionadas negativamente. Una forma simple de generar variables aleatorias uniformes que estén correlacionadas negativamente y que precisa de poco cálculo es considerar  $U_2 = 1 - U_1$ .

En la aplicación en fiabilidad estructural se pueden generar dos estimaciones  $\widetilde{P}_f^{(1)}$  y  $\widetilde{P}_f^{(2)}$  correlacionadas negativamente. Se propone generar una muestra  $u_i, i = 1, 2, ..., N$ para calcular  $\widetilde{P}_f^{(1)}$  y después usar las variables  $1 - u_i$ ,  $i = 1, 2, ..., N$  para evaluar  $\widetilde{P}_f^{(2)}$ . La eficiencia de esta técnica depende del problema a tratar.

La estimación  $\widetilde{P}_f = \frac{1}{2} \left( \widetilde{P}_f^{(1)} + \widetilde{P}_f^{(2)} \right)$ 2  $\widetilde{P}_f = \frac{1}{2} \left( \widetilde{P}_f^{(1)} + \widetilde{P}_f^{(2)} \right)$  tiene una varianza menor que la que tendría una estimación generada mediante dos muestras no correlacionadas.

#### **3.4.3 Simulación Direccional (DS).**

Varios autores han considerado la evaluación de la integral de la probabilidad de fallo transformando las variables aleatorias en el espacio normal estandarizado **U** en coordenadas polares: Ditlevsen y Bjerager  $(1989)^{34}$ , Bjerager  $(1988)^{35}$ , Kijawatworawet et al., (1998)<sup>36</sup>. La función densidad de probabilidad multinormal presenta simetría rotacional en el espacio normal estandarizado. Se puede sacar ventaja a este hecho realizando el muestreo de manera radial. La transformación de las variables normales estándar en coordenadas polares es de la forma  $\mathbf{U} \rightarrow (R, \Theta_1, \Theta_2, ... \Theta_{n-1}) = (R, \mathbf{\Theta})$ . Así, la integral de la probabilidad de fallo en el espacio normal estandarizado es:

$$
P_f = \int_{G(\mathbf{u}) \le 0} \varphi_n(\mathbf{u}) d\mathbf{u} = \int_{G(r,\mathbf{\theta}) \le 0} f_{R,\mathbf{\Theta}}(r,\mathbf{\theta}) dr d\mathbf{\theta}
$$
(3.28)

Cuando se realiza la transformación a partir de un vector  $U$  cuyas  $U_i$  son normales estándar se puede demostrar que *R* es una variable aleatoria escalar y sigue una distribución  $\chi^2$  de *n* grados de libertad, y  $\Theta$  es un vector de *n* −1 variables aleatorias que son independientes de *R* y se distribuyen uniformemente en una esfera unitaria de dimensión *n*. También se demuestra que el muestrear un vector de la función de densidad conjunta  $f_{\theta}(\theta)$  corresponde a muestrear un vector unitario de dirección aleatoria, es decir, un vector formado por cosenos directores **A** en el espacio **U** . Una muestra de **A** se denota como  $\mathbf{a}^{(j)} = (a_1, a_2, ..., a_n)^{(j)}$  $\mathbf{a}^{(j)} = (a_1, a_2, ..., a_n)^{(j)}$ . La probabilidad de fallo se puede expresar como

$$
P_f = \int_{G(r,\theta)\leq 0} f_R(r|\Theta = \theta) f_{\Theta}(\theta) dr d\theta =
$$
  
=  $\int_{\Omega} P[G(R,\Theta) \leq 0 | \Theta = \theta] f_{\Theta}(\theta) d\theta$  (3.29)

Aquí, Ω es la hiperesfera de radio unidad y de dimensión *n* . La integral anterior se puede expresar en función del vector de cosenos directores **A** , y se reescribe como:

$$
P_f = \int_{\Omega} P[G(R, \mathbf{A}) \le 0 | \mathbf{A} = \mathbf{a}] f_{\mathbf{A}}(\mathbf{a}) d\mathbf{a}
$$
 (3.30)

El vector **A** se distribuye uniformemente en la hiperesfera unidad centrada en el origen. Un vector en el espacio normal estándar se puede escribir como  $\mathbf{u}^{(j)} = r^{(j)} \mathbf{a}^{(j)}$  donde  $r^{(j)}$  es la longitud del vector y  $\mathbf{a}^{(j)}$  es el vector de cosenos directores.

La evaluación de *P<sup>f</sup>* mediante el método de simulación direccional es como sigue (Figura 3.3):

1) Se genera primero el vector **A** de cosenos directores que proporciona una dirección radial  $\mathbf{a}^{(j)}$ . Para ello se simula un vector normal estándar **U** y se utiliza la siguiente expresión:

$$
A_i = \frac{U_i}{\sqrt{\sum_{i=1}^{N} U_i^2}}
$$
(3.31)

- 2) Una vez obtenida esta muestra de **A** , se resuelve la ecuación la ecuación  $G(R, A) = 0$  para *R*. Para ello se pueden usar aproximaciones mediante polinomios de segundo grado.
- 3) Si la ecuación del paso 2) sólo tiene una raíz, es decir, sólo hay una intersección, el radio se escribe como  $\rho^{(j)}$ , o sea, se tiene  $R = \rho^{(j)}$ , con  $G(Ra^{(j)}) = 0$  y la probabilidad de fallo se escribe de la forma:

$$
P_f = \int_{\Omega} P[G(R\mathbf{A}) \le 0 | \mathbf{A} = \mathbf{a}] f_{\mathbf{A}}(\mathbf{a}) da_1 \cdot da_n =
$$
  
= 
$$
\int_{\Omega} P_i f_{\mathbf{A}}(\mathbf{a}) da_1 \cdot da_n
$$
 (3.32)

donde *f***<sup>A</sup>** (**a**) es la función de densidad de **A** (función de densidad uniforme en la esfera unidad). Para una dirección dada **A** = **a** , el dominio de fallo se define como  $R \ge \rho^{(j)}$ . La probabilidad  $P_1$  es entonces:

$$
P_1^{(j)} = P[G(R\mathbf{A}) \le 0 | \mathbf{A} = \mathbf{a}^{(j)}] =
$$
  
=  $P[R \ge \rho^{(j)}] = 1 - \chi_n^2((\rho^{(j)})^2)$  (3.33)

y la estimación de  $P_f$  es por tanto:

$$
\widetilde{P}_f = \frac{1}{N} \sum_{j=1}^{N} P_1^{(j)} = \frac{1}{N} \sum_{j=1}^{N} \left( 1 - \chi_n^2 \left( (\rho^{(j)})^2 \right) \right)
$$
(3.34)

4) Si hay varias intersecciones, el radio debe dividirse en segmentos pertenecientes al dominio de fallo.

Este método permite determinar el punto de fallo más probable o punto de diseño (MPP).

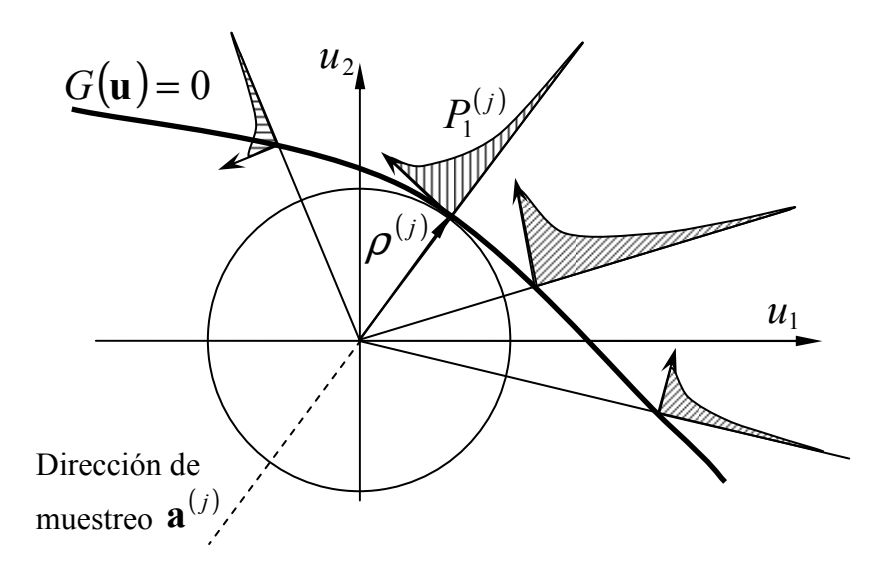

**Figura 3.3 Muestreo direccional sobre una esfera unidad.** 

# **3.5 Métodos de Simulación que usan la información sobre el MPP**

Actualmente se dispone de varios procedimientos que realizan simulaciones de Monte Carlo utilizando información adicional sobre el problema. Los métodos más utilizados son los que parten del conocimiento del MPP o punto de diseño obtenido mediante métodos aproximados como FORM o SORM. Sin embargo, estos métodos no nos permiten detectar la presencia de posibles mínimos locales o, incluso, el mínimo global cuando el algoritmo de búsqueda no converja al óptimo global y éste está localizado lejos del punto de inicio considerado. En este caso el empleo de estos métodos puede ser peligroso y la estimación no tiene significado ya que el MPP usado para el muestreo no es el mínimo global.

Entre los métodos de muestreo que se basan en el conocimiento del MPP cabe mencionar los siguientes:

- Método de Muestreo por Importancia, IS (del inglés, *"Importance Sampling"*)
- Muestreo Condicional, CS (del inglés, *"Conditonal Sampling"*)
- Muestreo por Hipercubos Latinos, LHS (del inglés, *"Latin Hypercube Sampling"*)
- Muestreo Adaptativo, AS (del inglés, *"Adaptive Sampling"*)
- Método de muestreo por importancia condicional
- $\triangleright$  Método de muestreo estratificado.

De estos métodos, el método de muestreo por importancia y sus variantes asociadas probablemente sea el más general en sus objetivos y mucho más usado que los otros. En vista de ello, se realizará una amplia revisión de este método.

#### **3.5.1 Método de Muestreo por Importancia (IS)**

La idea básica del muestreo por importancia es concentrar la distribución de los puntos de muestreo en la región de mayor importancia, es decir, en el área que principalmente contribuye a la probabilidad de fallo, la vecindad del MPP. La integral que hay que evaluar está dada, en el espacio físico original, por la fórmula:

$$
P_f = \int_{R^n} \mathbf{I}_{D_f} \frac{f_{\mathbf{X}}(\mathbf{x})}{h_{\mathbf{V}}(\mathbf{x})} h_{\mathbf{V}}(\mathbf{x}) d\mathbf{x}
$$
 (3.35)

donde se ha introducido la función  $h_v(\mathbf{x})$ . Esta función, que todavía no está especificada, se llama función de densidad de probabilidad de muestreo por importancia y debe elegirse cuidadosamente.

Teniendo en cuenta la definición de esperanza matemática de un vector aleatorio y puesto que  $h_V(\mathbf{x})$  es una función de densidad de probabilidad, la fórmula anterior se puede escribir como:

$$
P_f = E\left\{ \mathbf{I}_{D_f} \frac{f_{\mathbf{X}}(\mathbf{v})}{h_{\mathbf{V}}(\mathbf{v})} \right\} = E\left(\frac{\mathbf{I}_{D_f} f}{h}\right)
$$
(3.36)

donde **V** es cualquier vector aleatorio con función de densidad de probabilidad  $h_v(\mathbf{x})$ . Obviamente, se requiere que  $h_v(v)$  exista para todos los v válidos y que no se haga

cero en la región de fallo *D<sup>f</sup>* , evitando así los problemas resultantes de una posible singularidad.

La siguiente estimación de  $P_f$  es insesgada:

$$
\widetilde{P}_f = \frac{1}{N} \sum_{j=1}^N \left( \mathbf{I}_{D_f}^j \frac{f_{\mathbf{x}}(\hat{\mathbf{v}}_j)}{h_{\mathbf{v}}(\hat{\mathbf{v}}_j)} \right)
$$
(3.37)

donde  $\hat{\mathbf{v}}_j$  es el vector *j* de valores muestrales tomados a partir de la función de densidad de muestreo por importancia  $h_{V}(x)$  en el espacio *X*. Es evidente que  $h_{V}(x)$ gobierna la distribución de las muestras. De ahí que sea muy importante la elección de esta función de densidad.

Se puede demostrar que el estimador insesgado anterior es de mínima varianza y que ésta está dada por:

$$
\text{Var}\left(\widetilde{P}_f\right) = \frac{1}{N-1} \left[ \frac{1}{N} \sum_{i=1}^{N} \left( \mathbf{I}_{D_f}^j \frac{f_{\mathbf{x}}(\hat{\mathbf{v}}_j)}{h_{\mathbf{v}}(\hat{\mathbf{v}}_j)} \right)^2 - \widetilde{P}_f^2 \right]
$$
(3.38)

Por tanto, la varianza del estimador depende de la función de densidad de muestreo  $h_{\rm V}({\bf x})$ , todavía no especificada. Una buena elección para  $h_{\rm V}(\cdot)$  es aquella que minimiza  $Var(\widetilde{P}_f)$ . Por tanto, habrá que resolver la ecuación:

$$
\frac{\partial}{\partial (h_{\mathbf{v}}(\mathbf{x}))} \{ \text{Var}\big(\widetilde{P}_{f}\big) + \lambda \big[ \big( h_{\mathbf{v}}(\mathbf{x}) d\mathbf{x} \big] \big\} = 0 \tag{3.39}
$$

donde  $\lambda$  es un multiplicador de Lagrange. Esta ecuación se puede resolver utilizando calculo de variaciones. Se obtiene:

$$
h_{\mathbf{v}}(\mathbf{v}) = \frac{\left|\mathbf{I}_{D_f} \cdot f_{\mathbf{X}}(\mathbf{v})\right|}{\int \mathbf{I}_{D_f} f_{\mathbf{X}}(\mathbf{v}) d\mathbf{v}}
$$
(3.40)

y sustituyendo en la expresión de la varianza se obtiene

$$
\operatorname{Var}\left(\frac{\mathbf{I}_{D_f}f}{h}\right) = \left(\int |\mathbf{I}_{D_f} \cdot f_{\mathbf{X}}(\mathbf{v})| d\mathbf{v}\right)^2 - P_f^2 \tag{3.41}
$$

Si el integrando  $I_{D_f} \cdot f_X(v)$  no cambia de signo, la integral múltiple (3.41) es idéntica a  $P_f$  y Var $\frac{P_{f,f}}{h}$  = 0 J  $\backslash$  $\overline{\phantom{a}}$ l ſ *h*  $\mathbf{I}_{D_f}f$ . En este caso la función óptima para  $h_v(\mathbf{x})$  se obtiene de (3.40) como:

$$
h_{\mathbf{V}}(\mathbf{x}) = \frac{\left|\mathbf{I}_{D_f} \cdot f_{\mathbf{X}}(\mathbf{x})\right|}{P_f} \tag{3.42}
$$

Podemos considerar, por tanto, como función de densidad de muestreo ideal

$$
h_{\mathbf{V}}(\mathbf{x}) = f_{\mathbf{X}}(\mathbf{x}|\mathbf{x} \in \{g(\mathbf{x}) \le 0\})
$$
\n(3.43)

De la ecuación 3.41 se deduce que una buena elección de  $h<sub>v</sub>(x)$  podría producir varianza cero en la estimación de *P<sup>f</sup>* , para el caso especial de integrando no negativo. Este resultado puede parecer un resultado sorprendente o milagroso, pero hay que desmitificarlo. De la expresión 3.42 vemos que para la construcción de  $h_y(x)$  se necesita conocer el valor *P<sup>f</sup>* , que es desconocido y es precisamente lo que queremos calcular. Sin embargo, permite progresar en el objetivo de reducir la varianza, aunque sólo se pueda estimar un valor aproximado para  $P_f$ . Así, cuanto mayor esfuerzo se ponga en obtener una buena estimación inicial de *P<sup>f</sup>* en la ecuación 3.42, mejor resultará la simulación de Monte Carlo. Por el contrario, es importante señalar que es probable que la varianza se incremente usando una estimación muy pobre de  $h<sub>V</sub>(**x**)$ . De aquí que la aplicación del muestreo por importancia se considere más bien un arte que debe usarse con cautela.

Si el integrando  $I_{D_f} \cdot f_X(v)$  cambia de signo, entonces la suma de una constante suficientemente grande puede adaptarlo a la forma anterior.

En este contexto las notas de Kahn  $(1956)^{37}$  dicen:

*"El significado de la existencia de estimadores de varianza cero no descansa en la posibilidad de construirlo realmente en la práctica, sino en que estos demuestran que no son leyes de "conservación de coste". Ahora bien, si el diseñador es listo, sabio, o afortunado puede que al elegir entre un infinito número de esquemas de muestreo disponibles, elija uno muy eficiente. Esta situación contrasta con la del análisis numérico ordinario. Generalmente lo cierto es que una vez que se ha elegido un método bueno y adecuado para resolver un problema, el trabajo posterior o las transformaciones adicionales*  reducen muy poco el coste, más bien nada. Sin embargo, en los problemas de *Monte Carlo estamos seguros de que siempre hay un camino mejor hasta que alcanzamos la perfección"* 

Se deduce claramente que un aspecto importante para implementar el muestreo por importancia en el análisis de fiabilidad estructural está en elegir una función de densidad de muestreo por importancia adecuada.

En la literatura se han propuesto varias opciones para la elección de la función de densidad de muestreo. Generalmente, se trabaja con funciones de densidad de muestreo en el espacio normal estándar *U* ; sin embargo, otros autores han propuesto densidades de muestreo en el espacio de variables aleatorias original *X* . A las densidades de muestreo en el espacio original las llamamos  $h_v(\mathbf{x})$  y a las densidades de muestreo en el espacio normal estándar las llamamos *H*(**u**).

#### **Muestreo por Importancia en el espacio normal estándar.**

Generalmente, el muestreo se realiza en el espacio normal estándar o espacio *U* para aprovechar sus ventajas. La probabilidad de fallo está dada por:

$$
P_f = \int\limits_{R^n} \mathbf{I}_{D_f}(\mathbf{u}) \frac{\phi_n(\mathbf{u})}{H(\mathbf{u})} H(\mathbf{u}) d\mathbf{u}
$$
 (3.44)

donde  $\phi_n(\mathbf{u})$  es la función de densidad de probabilidad norma estándar *n*-dimensional,  $\mathbf{I}_{D_f}(\mathbf{u})$  es la función indicadora en el espacio normal estándar y  $H(\mathbf{u})$  es la función de densidad del muestreo. La estimación de *P<sup>f</sup>* es entonces

$$
\widetilde{P}_f = \frac{1}{N} \sum_{i=1}^N \left( \mathbf{I}_{D_f} \left( \mathbf{u}_i \right) \frac{\phi_n(\mathbf{u}_i)}{H(\mathbf{u}_i)} \right) = \frac{N_f}{N} \tag{3.45}
$$

La exactitud de la estimación  $\widetilde{P}_f$  obtenida por muestreo por importancia depende de la elección de la función de densidad  $h_v(\mathbf{x})$  o  $H(\mathbf{u})$ .

#### **Funciones de densidad de muestreo en el espacio normal estándar.**

Harbitz  $(1986)^{38}$  propuso la siguiente densidad de muestreo definida en el espacio normal estándar:

$$
H(\mathbf{u}) = \begin{cases} \frac{\phi(\mathbf{u})}{1 - \chi_n^2(\beta^2)}, \text{si} \|\mathbf{u}\| > \beta \\ 0, \ \text{si} \|\mathbf{u}\| < \beta \end{cases}
$$
(3.46)

donde  $\chi_n^2$ <sup>()</sup> es la distribución chi-cuadrado con *n* grados de libertad. Solo se muestrea fuera de la hiperesfera de radio  $\beta$ .

Melchers (1989) <sup>39</sup> propuso desarrollar la simulación alrededor del punto de diseño usando la densidad de muestreo definida en el espacio normal estándar por

$$
H(\mathbf{u}) = N(\mathbf{u}^*, \sigma^2 \mathbf{I})
$$
\n(3.47)

es decir, con distribución normal de media  $\mathbf{u}^*$  y desviación estándar  $\sigma^2 \mathbf{I}$ , donde **I** es la matriz identidad, u<sup>\*</sup> es el punto de diseño o MPP es el espacio normal estándar (Figura 3.4). Este es tipo de muestreo por importancia más usado en aplicaciones prácticas de valoración de la fiabilidad estructural. Además, es el que se ha utilizado para la verificación de los resultados obtenidos mediante el programa informático desarrollado.

# **Funciones de densidad de muestreo en el espacio de variables aleatorias original.**

Shinozuka (1983)<sup>40</sup> sugiere tomar una función de densidad  $h_v(\mathbf{x})$  en el espacio original *X* con distribución uniforme sobre un dominio cuadrado/rectangular definido multidimencionalmente cubriendo la región de alta probabilidad alrededor del punto de diseño.

Harbitz (1983)<sup>41</sup> propone que una vez identificado el MPP en el espacio  $X$ , es decir, <sup>∗</sup> **x** , elegir *h***<sup>V</sup>** (**x**) como la función de densidad *f***<sup>X</sup>** (**x**) desplazada de forma que su media esté en **x**<sup>\*</sup>.

Schueller y Stix  $(1987)^{42}$  empezaron considerando un único modo de fallo con sólo un punto de diseño. Basándose en la observación de que la principal contribución al modo de fallo proviene de la integral sobre la vecindad de punto de diseño, estos autores proponen que la función de densidad de muestreo  $h<sub>V</sub>(x)$  tenga distribución

normal con  $V_1, V_2, \ldots, V_n$  variables aleatorias independientes con la media desplazada al punto de diseño x<sup>\*</sup>. Los autores notaron dificultades en la elección de la matriz de covarianza de  $h<sub>V</sub>(x)$ . Además, en el caso de problemas con *k* modos de fallo, estos autores proponen una función de densidad de muestreo de la forma

$$
h_{\mathbf{V}}(\mathbf{x}) = \sum_{i=1}^{k} \frac{\Phi(\beta_i)}{\sum_{j=1}^{k} \Phi(\beta_j)} h_{\mathbf{V}}^{i}(\mathbf{x})
$$
\n(3.48)

donde  $\beta_i$  y  $h^i_v(\mathbf{x})$  son, respectivamente, el índice de fiabilidad y la correspondiente función de densidad de muestreo del modo de fallo *i*.

Melchers (1990)<sup>43</sup>, (1999)<sup>6</sup> desarrolla una estrategia similar en el contexto de la fiabilidad de sistemas serie y paralelo. Para el cálculo de la fiabilidad de sistemas paralelo, sugiere que se tomen los puntos de intersección de las superficies límite como puntos sobre los que se centra  $h_{\mathbf{V}}^{i}(\mathbf{x})$ .

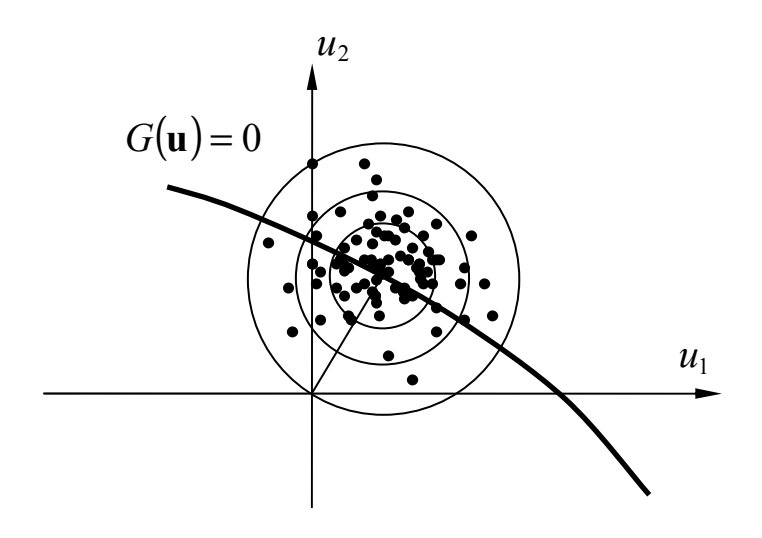

**Figura 3.4 Muestras concentradas alrededor del punto de fallo más probable (MPP)** 

#### **Conclusión**

El método de muestreo por importancia y en general las técnicas de reducción de la varianza aumentan la eficiencia y la exactitud de la estimación de fiabilidad usando un número relativamente pequeño de ciclos de simulación. El muestreo por importancia da resultados satisfactorios si se ha identificado correctamente el MPP y si no hay mínimos secundarios a poca distancia. Además hay que tener en cuenta que la aplicación del muestreo por importancia puede incrementar las dificultades computacionales de cada simulación. Éste es el precio a pagar por reducir el número de simulaciones. La eficiencia y exactitud depende de la densidad de muestreo seleccionada. (Figura 3.5). Este es el método de MCS que se utiliza en la *"Toolbox"* de RBDO para la verificación del diseño óptimo.

#### **3.5.2 Muestreo condicional (CS)**

El objetivo de este método es eliminar el máximo número de muestras que no tienen la oportunidad de pertenecer al dominio de fallo. Como el punto de diseño es el punto más cercano al origen perteneciente al dominio de fallo, podemos excluir el dominio definido en el espacio normal estándar *U* por la hiperesfera centrada en el origen y con un radio igual al índice de fiabilidad  $\beta$  y que denotamos como  $S_n^{\beta}$ .

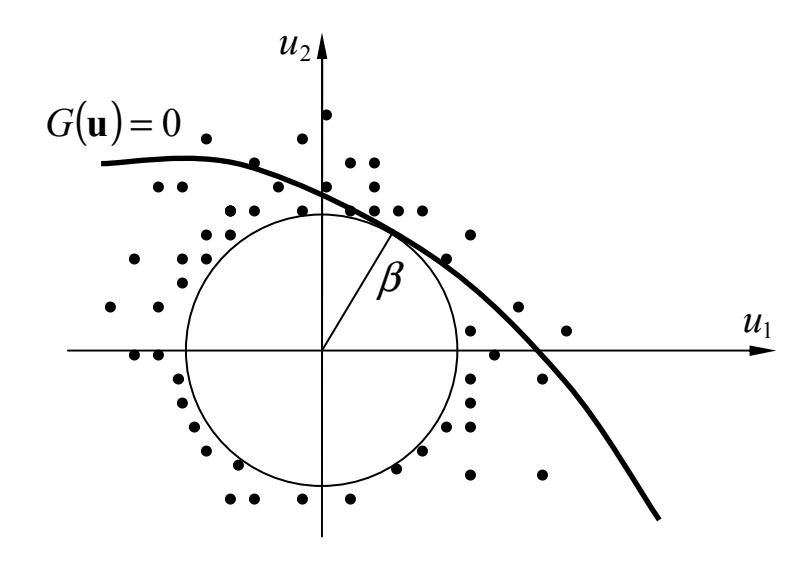

**Figura 3.4 Muestras fuera de la esfera de radio** β **.** 

La probabilidad de fallo es entonces:

$$
P_f = \text{Prob}\bigg[\mathbf{u}^{(i)} \in D_f \bigg| \mathbf{u}^{(i)} \notin S_n^{\beta} \bigg] \text{Prob}\big[\mathbf{u}^{(i)} \notin S_n^{\beta} \bigg] = P_1 P_2 \tag{3.49}
$$

La probabilidad  $P_2$ , correspondiente a la probabilidad de no tener muestras dentro de la hiperesfera de radio  $\beta$ , está dada por:

$$
P_2 = \text{Prob}[\mathbf{u}^{(i)} \notin S_n^{\beta}] = \text{Prob}[\|\mathbf{u}\| > \beta] = 1 - \chi_n^2(\beta^2)
$$
 (3.50)

donde  $\chi^2$  es la distribución  $\chi^2$  con *n* grados de libertad. El primer término,  $P_1$ , que es generalmente el mayor, se obtiene mediante muestreo condicional generando una dirección aleatoria **A**, cuya realización particular denotamos como  $a^{(i)}$ , distribuida uniformemente sobre la hiperesfera en  $\mathfrak{R}^n$ , y un variable aleatoria para el radio  $R$ , cuya realización particular es  $\rho^{(i)}$ , distribuida de acuerdo a una distribución de Rayleigh con *R* > β (recordemos que la combinación de una dirección uniforme y un radio de Rayleigh da una distribución normal estandarizada). Las variables usadas en las simulaciones están dadas por  $\mathbf{u}^{(j)} = \rho^{(j)} \mathbf{a}^{(r)}$ . Por tanto, esta probabilidad  $P_1$  se estima mediante:

$$
\widetilde{P}_1 = \frac{1}{N} \sum_{i=1}^{N} \mathbf{I}_{D_f}^{(i)}(\mathbf{u})
$$
\n(3.51)

Finalmente

$$
\widetilde{P}_f = \left(1 - \chi_n^2 \left(\beta^2\right)\right) \frac{1}{N} \sum_{i=1}^N \mathbf{I}_{D_f}^{(i)}\left(\mathbf{u}\right)
$$
\n(3.52)

El interés de este procedimiento es producir simulaciones con alta probabilidad de fallo y el barrer todo el espacio externo a la hiperesfera de radio  $\beta$ .

#### **3.5.3 Muestreo por Hipercubos Latinos (LHS)**

El método de Muestreo por Hipercubos latinos (LHS) fue introducida por MacKay et al. (1979)<sup>44</sup>. Aunque LHS está reconocido generalmente como una de las técnicas más eficientes de reducción del número de simulaciones, se ha demostrado que sólo es eficiente en el caso de que haya que calcular probabilidades de fallo relativamente grandes y para calcular cantidades estadísticas como el valor medio y la desviación estándar. En la mayoría de los otros casos el MCS combinado con LHS es igual de eficiente que el MCS "crudo" (Owen  $1997)^{45}$ .

En el contexto del muestreo estadístico, un Cuadrado Latino es una malla cuadrada que contiene posiciones muestrales y en la que únicamente hay una muestra en cada fila y en cada columna. No pueden existir filas o columnas con dos muestras.

Un Hipercubo Latino es la generalización de este concepto a un número arbitrario de dimensiones, y en concordancia con ello existe solo una muestra en cada hiperplano que la contenga.

En la aplicación del método LHS en fiabilidad estructural, el muestreo se desarrolla de una manera uniforme en un hipercubo cuyo centro está en el punto de diseño, bien en el espacio de variables físicas *X* , o bien en el espacio normal estándar *U* . Los lados del hipercubo son paralelos a los ejes de referencia. El rango de valores en los que se define la distribución de cada variable aleatoria se divide en *M* segmentos no solapados de igual probabilidad de ocurrencia. Considerando que existen *N* variables aleatorias el espacio paramétrico global se divide en *<sup>N</sup> M* celdas. A continuación se desarrolla la generación de muestras aleatorias, eligiendo *M* celdas del espacio  $M^N$  con respecto a la densidad de cada intervalo, y se calcula el número de celda de cada muestra aleatoria. El número de celda indica el número de segmento de cada variable aleatoria a la que pertenece la muestra. La técnica LHS comienza con un muestreo realizado de forma independiente, seguido del emparejamiento de las muestras aleatorias que se puede realizar aleatoriamente o de manera restringida. Se generan todas las muestras aleatorias necesarias y se aceptan solo aquellas para las que no existan muestras anteriores ocupando el mismo segmento para la misma variable aleatoria.

La Figura 3.5 ilustra el método de hipercubos latinos mediante un ejemplo con  $N = 2$  variables aleatorias y  $M = 7$  intervalos.

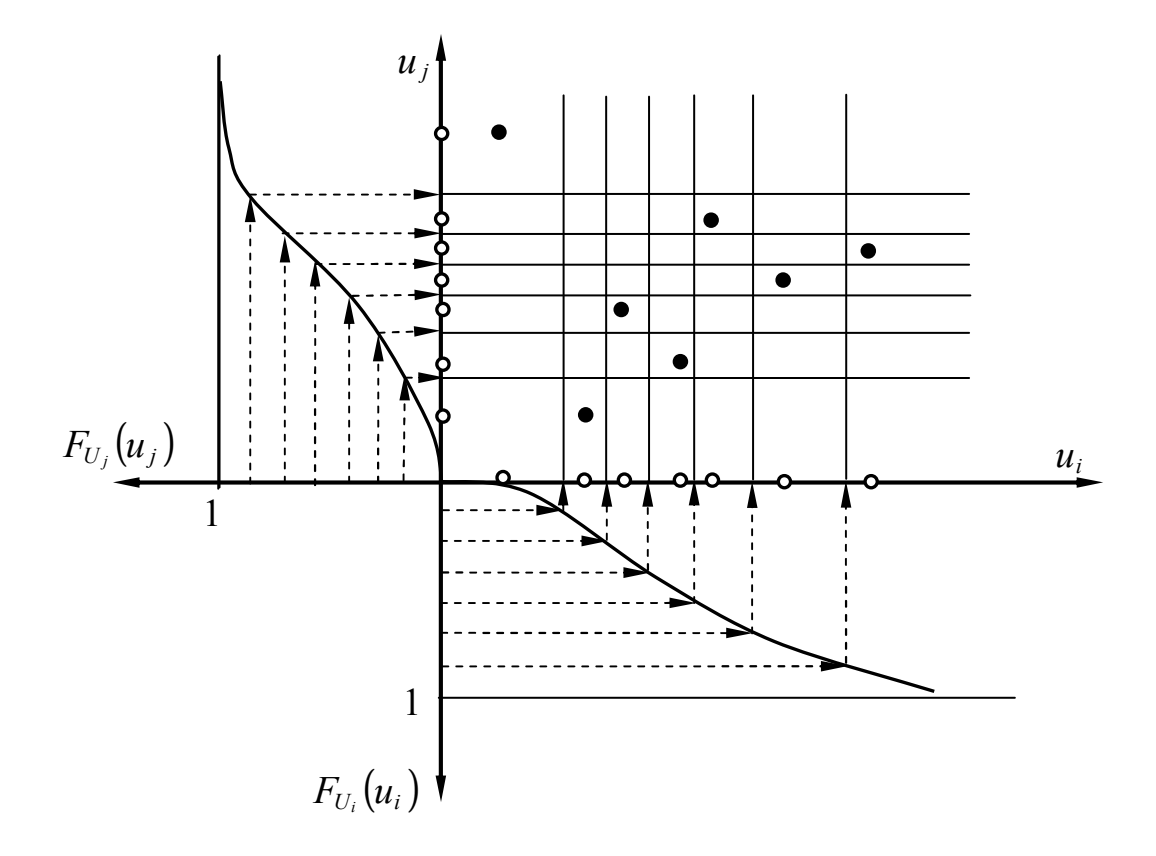

**Figura 3.5 Obtención de muestras mediante Muestreo por Hipercubos Latinos (LHS).** 

Un procedimiento de simulación utilizado habitualmente para el Muestreo por Hipercubos Latinos está compuesto por los siguientes pasos:

- 1.- Para cada variable se genera un punto en cada uno de los intervalos. Así,  $\hat{u}_{ij}$ , con  $j = 1, 2, \dots M$  representa los *M* puntos para la variable *i*.
- 2.- El primer punto  $\hat{\mathbf{u}}_j^1$  en la muestrea del Hipercubo Latino se genera seleccionando de forma aleatoria o directamente un valor  $\hat{u}^1_{ij}$  para cada eje  $u_i$ . El segundo punto se genera de la misma manera, salvo que antes se quitan de la muestra los  $\hat{u}_{ij}^1$ . De esta forma se generan *M* puntos.
- 3.- La probabilidad de fallo para esta muestra se estima como

$$
\widetilde{P}_f = \frac{1}{M} \sum_{j=1}^{M} \mathbf{I} \big[ G(\hat{\mathbf{u}}^j) \le 0 \big]
$$
\n(3.53)

4.- Este procedimiento se repite *K* veces y la estimación de  $P_f$  es

$$
\widetilde{P}_f = \frac{1}{KM} \sum_{k=1}^{K} \sum_{j=1}^{M} \mathbf{I} \big[ G(\hat{\mathbf{u}}^{kj}) \le 0 \big]
$$
\n(3.54)

donde  $\hat{\mathbf{u}}^{kj}$  es la realización nº *j* en la muestra nº *k* del Hipercubo Latino.

No hay una formula única para el error estándar de este método de simulación, pero en general, el error estándar es de una magnitud  $1/KM$  veces el error del método MCS "crudo".

#### **3.5.4 Muestreo Adaptativo (AS)**

Bucher  $(1988)^{46}$  propuso un procedimiento de muestro adaptativo que no requiere el conocimiento de información previa, es decir, no se necesita realizar un análisis FORM antes de iniciar el muestreo. El método de muestreo adaptativo usa la información adquirida durante las simulaciones previas para estimar la función de muestreo a partir de los estadísticos para los puntos obtenidos en el dominio de fallo.

El proceso comienza con la selección de la posición inicial (descrita por el vector de valores medios) y la forma (descrita por la matriz de covarianzas) de  $h<sub>V</sub>$  (). Se obtiene un número limitado de muestras. Las muestras que caigan dentro del dominio de fallo se usan para actualizar el vector de medias  $\mu_X$  y la matriz de covarianzas  $C_X$ condicionales, es decir, se determina:

$$
\mu = E(X|g(X) \le 0) \tag{3.55}
$$

y

$$
\mathbf{C} = E\big((\mathbf{X} - \boldsymbol{\mu})(\mathbf{X} - \boldsymbol{\mu})'\big| g(\mathbf{X}) \le 0\big) \tag{3.56}
$$

Estos se usan para actualizar el vector de medias y la matriz de covarianzas originales y se usan por tanto para reposicionar  $h<sub>V</sub>($ ) y cambiar su forma. De esta forma se va modificando  $h<sub>V</sub>(x)$ , dependiendo de la información obtenida durante el proceso.

#### **3.5.5 Muestreo por Importancia Adaptativo (AIS)**

Karamchandani et al., (1990)<sup>47</sup> desarrollaron un esquema de muestreo por importancia adaptativo con una función de densidad de muestreo multimodal. Para poder obtener una buena función de densidad de muestreo por importancia es necesario conocer la región del dominio de fallo en el que la densidad de probabilidad es relativamente grande. Generalmente se tiene un conocimiento muy pobre sobre esto. Sin embargo, si los puntos muestrales están dispersados (es decir, no están agrupados juntos), el valor de la densidad de probabilidad de los puntos variará. Una alternativa es identificar las regiones que tengan densidades de probabilidad más altas y modificar la función de densidad de muestreo para generar puntos de muestra en estas regiones. Estas regiones se forman alrededor de los puntos con mayor densidad de probabilidad y el énfasis que se pone en estas regiones es proporcional a la densidad de probabilidad en el punto. Esto nos permite enfatizar más de un punto y estar más próximos a la función de muestreo ideal  $\left(\frac{\mathbf{I}f}{P_f}\right)$ .

Cuando se aplica este método en el espacio normal estándar *U* se sugiere utilizar como función de densidad de muestreo inicial una función de densidad multivariable normal estándar centrada en el origen como en la Figura 3.6 o con el punto de valor medio desplazado a un punto û<sup>o</sup> en o próximo a la región de fallo. La elección de û<sup>o</sup> puede ser difícil, pero se puede basar en el conocimiento inicial que tenga el ingeniero sobre que variables representan carga y que variables representan resistencia (por

ejemplo se puede tomar un punto correspondiente a baja resistencia y altas cargas, así  $\hat{u}^{\text{o}}$  sería negativo para las variables de resistencia y positivo para las variables de cargas).

Después se ejecuta una simulación piloto y se identifica el conjunto de puntos que pertenecen a la región de fallo. Llamamos  $\{\hat{\mathbf{u}}^{(1)}, \hat{\mathbf{u}}^{(2)}, \dots, \hat{\mathbf{u}}^{(k)}\}$  al conjunto de *k* puntos en la región de fallo que se seleccionan para construir la densidad de muestreo multimodal. El procedimiento para seleccionar estos *k* puntos representativos implica los siguientes pasos: Sea *S*, el conjunto de todos los puntos de la muestra previamente identificados en la región de fallo. Estos puntos los agrupamos en *k* grupos. Seleccionamos un radio de grupo igual a  $d_0$ . A continuación se identifica el punto en  $S_i$  en el que  $f_U(u)$  sea máxima. A este punto le llamamos  $\hat{\mathbf{u}}^{(1)}$ . A continuación se eliminan de  $S_i$  los puntos que estén a una distancia menor o igual que  $d_0$  de  $\hat{\mathbf{u}}^{(1)}$ , incluyendo  $\hat{\mathbf{u}}^{(1)}$ . De los puntos restantes de  $S_i$  se identifica el punto en el que  $f_U(\mathbf{u})$  tenga el mayor valor. Lo llamamos  $\hat{\mathbf{u}}^{(2)}$ . De los puntos restantes en *S<sub>i</sub>* eliminamos los puntos que descansan a una distancia menor o igual que  $d_0$  desde  $\hat{\mathbf{u}}^{(2)}$ . Este mismo proceso se repite hasta que no queden puntos en *S<sub>i</sub>*. Los puntos  $\{\hat{\mathbf{u}}^{(1)}, \hat{\mathbf{u}}^{(2)}, \dots, \hat{\mathbf{u}}^{(k)}\}$  son los puntos representativos.

La función de densidad multimodal correspondiente es:

$$
H_{\mathbf{U}}^{i}(\mathbf{u}) = \sum_{j=1}^{k} \hat{w}_i^j f_{\mathbf{U}}^{(j)}(\mathbf{u})
$$
(3.57)

donde  $f_{\text{U}}^{(j)}(\mathbf{u})$  es la función de densidad de un vector aleatorio distribuido normalmente compuesto por variables no correlacionadas con desviación estándar 1 y punto de valor medio igual a  $\hat{\mathbf{u}}^{(j)}$ . Los pesos se determinan mediante:

$$
\hat{w}_i^j = \frac{f_{\mathbf{U}}(\hat{\mathbf{u}}^{(j)})}{\sum_{r=1}^k f_{\mathbf{U}}(\hat{\mathbf{u}}^{(r)})}
$$
(3.58)

La estimación de  $P_f$  y el coeficiente de variación asociado a  $\tilde{P}_f$  se calculan usando las muestras generadas con las funciones de densidad de muestreo calculadas hasta la muestra número *i* . El proceso de muestreo continúa hasta que el coeficiente de variación cae por debajo de un umbral especificado. La implementación de este método precisa tomar la decisión sobre la magnitud de la distancia  $d_0$  y sobre la varianza de la función de densidad de muestreo, que generalmente se toma como 1.

Después de *N* puntos muestreados, la probabilidad de fallo estimada está dada por

$$
\widetilde{P}_f = \frac{1}{N} \sum H^i_{\mathbf{U}}(\mathbf{u}) = \sum_{j=1}^k \hat{w}_j^j f_{\mathbf{U}}^{(j)}(\mathbf{u})
$$
\n(3.59)

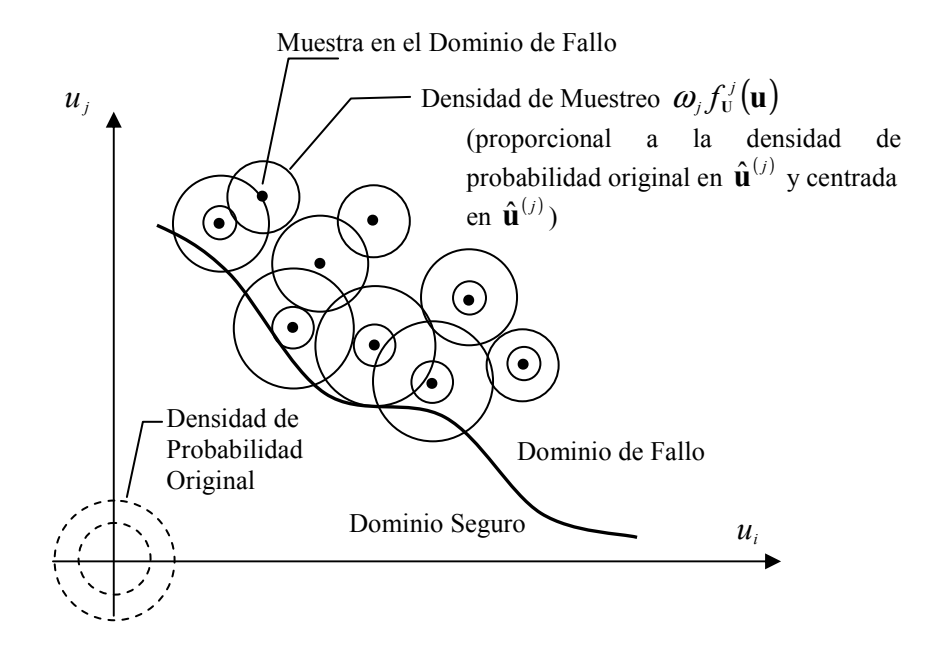

**Figura 3.6 Muestreo por Importancia Adaptativo (AIS)** 

# **Capítulo 4**

# **ALGORITMOS DE OPTIMIZACIÓN MATEMÁTICA**

 En este capítulo se realiza un resumen de los principales conceptos de *Programación Matemática* (PM) necesarios para la comprensión del proceso de optimización. Se describen, de forma breve, los algoritmos clásicos de optimización matemática, poniendo especial énfasis en aquellos que son aplicables en optimización estructural y que se utilizarán para resolver los problemas de Optimización de Diseño Basada en Fiabilidad. Una descripción más detallada y rigurosa de estos algoritmos se puede encontrar en algunos libros clásicos sobre el tema: Luenberger  $(1989)^{22}$ , Fletcher  $(1987)^{48}$ , Haftka y Gurdal  $(1992)^{49}$ .

 Hay que notar que estos mismos algoritmos de PM también pueden utilizarse para el análisis de fiabilidad, puesto que un problema de determinación de fiabilidad estructural se formula como un problema de optimización matemática, como se indicó en el capítulo anterior. Sin embargo, existen otros algoritmos específicos para fiabilidad estructural como el algoritmo iHLRF, ya estudiado.

# **4.1. Formulación del Problema de Optimización Matemática**

 En un problema de optimización en ingeniería se trata de obtener un diseño óptimo, maximizando o minimizando una función que denominamos *función objetivo*. Esto se consigue asignando valores adecuados a los parámetros que definen el sistema. Estos parámetros se llaman *variables de diseño*. En la mayoría de los problemas de optimización encontramos *restricciones* que hay que imponer para que el diseño sea admisible o factible. Estas *restricciones* están determinadas por leyes físicas de la naturaleza, normativa, etc.

 La *Programación Matemática* es la disciplina que estudia la minimización de una función objetivo en problemas con o sin restricciones. Matemáticamente, estos problemas se enuncian como:

Minimization 
$$
f(\mathbf{x})
$$
  $\mathbf{x} \in \mathbb{R}^n$   
\nsujeto a  $g_i(\mathbf{x}) \le 0$   $i = 1..p$   
\n $h_i(\mathbf{x}) = 0$   $i = 1..q$  con  $p + q = m$   
\n $x'_i \le x_i \le x''_i$ ,  $i = 1...n$  (4.1)

donde **x** es el vector de variables de diseño definido en el espacio  $\mathbb{R}^n$  sobre cuyas ejes coordenados se imponen unos límites inferiores y superiores (*restricciones laterales*), *f* es la *función objetivo* a minimizar, *g<sup>i</sup>* son las *restricciones de desigualdad* y *h<sup>i</sup>* representan las *restricciones de igualdad*. Hay que notar que cada restricción de igualdad  $h_i(\mathbf{x}) = 0$  se pueden convertir en dos restricciones de desigualdad, imponiendo simultáneamente que  $h_i(\mathbf{x}) \leq 0$  y  $-h_i(\mathbf{x}) \leq 0$ . Se consideran que tanto la *función objetivo* como las *restricciones* son funciones continuas en  $\mathbb{R}^n$ . En general, éstas son funciones no lineales e implícitas de las *variables de diseño* **x** que definen el problema.

 Reescribiendo las restricciones en forma vectorial, el problema (4.1) se puede poner como:

Minimization 
$$
\{f(\mathbf{x})|\mathbf{g}(\mathbf{x}) \le 0, \mathbf{h}(\mathbf{x}) = 0; \mathbf{g} : \mathbf{R}^n \to \mathbf{R}^p, \mathbf{h} : \mathbf{R}^n \to \mathbf{R}^q\}
$$
 (4.2)

Un punto del espacio  $\mathbb{R}^n$  que satisfaga todas las *restricciones* se denomina *punto factible* y el conjunto de todos los puntos que satisfagan todas las restricciones se conoce como *región factible* o *dominio factible*. El dominio factible define un subconjunto  $\mathbf{F}^n$  del espacio  $\mathbf{R}^n$ :

$$
\mathbf{F}^n = \{ \mathbf{x} | \mathbf{g}(\mathbf{x}) \le 0, \mathbf{h}(\mathbf{x}) = 0 \}
$$
(4.3)

Una restricción de desigualdad define una frontera que divide a  $\mathbb{R}^n$  en una región factible y otra no factible. Cuando un punto está sobre la frontera, la restricción se dice que está *activa*; cuando un punto está en el interior de la región factible, la restricción se dice que está *inactiva* y, cuando un punto está fuera de la región factible, la restricción se dice que está *violada*. Las restricciones de igualdad son siempre activas

# **4.2 Clases de problemas de optimización**

 Existen varias clases de problemas de optimización. Atendiendo al tipo de funciones que contiene el problema, se pueden clasificar como:

- $\triangleright$  Problemas de Programación no lineal.
- $\triangleright$  Problemas de Programación cuadrática.
- $\triangleright$  Problemas de Programación lineal.

#### **4.2.1 Problemas de Programación no lineal**

 Un problema de optimización se llama "no lineal" si al menos una de las funciones  $f$ ,  $g_i$  o  $h_i$  del problema (4.1) es una función no lineal de las variables de diseño  $x_i$ . Los problemas de Optimización Estructural son generalmente no lineales. Como ejemplo, la tensión en una barra de una estructura articulada,  $\sigma = N/A$ , es una función no lineal respecto al área *A* . Si, por ejemplo, se toma σ como restricción el problema de optimización es no lineal con respecto a *A* aunque el cálculo estructural pueda realizar mediante análisis elástico lineal de primer orden. Existen casos especiales de problemas no lineales: por ejemplo, problemas con restricciones lineales que motivan el desarrollo de algoritmos de solución especiales más eficientes. El caso de función objetivo lineal y restricciones no lineales no difiere mucho del caso general no lineal y, por tanto, no existen algoritmos especiales para este caso.

#### **4.2.2 Programación cuadrática**

 Los problemas de programación cuadrática se caracterizan por una función objetivo cuadrática y restricciones lineales. Pueden escribirse como:

Minimizar 
$$
f(\mathbf{x}) = \frac{1}{2} \mathbf{x}^T \mathbf{Q} \mathbf{x} + \mathbf{e}^T \mathbf{x}
$$
  $\mathbf{x} \in \mathbb{R}^n$   
sujeto a  $\mathbf{g}(\mathbf{x}) = \mathbf{A}\mathbf{x} + \mathbf{b} \le 0$   
 $\mathbf{h}(\mathbf{x}) = \mathbf{C}\mathbf{x} + \mathbf{d} \le 0$  (4.4)

 Los problemas de programación cuadrática así como los problemas de programación lineal pueden resolverse en un número finitos de iteraciones. Los problemas cuadráticos aparecen como subproblemas en los algoritmos de solución de problemas de optimización no lineal más generales, por ejemplo, en el algoritmo SQP (del inglés*, "Sequential Quadratic Programing"*), es decir, Programación Cuadrática Sucesiva. Los problemas puros de programación cuadrática casi nunca aparecen en Optimización Estructural.

#### **4.2.3 Programación Lineal**

 Los problemas de programación lineal constan de una función objetivo lineal y de unas restricciones lineales en **x**

Minimizar 
$$
f(\mathbf{x}) = \mathbf{e}^T \mathbf{x} \quad \mathbf{x} \in \mathbf{R}^n
$$
  
sujeto a  $\mathbf{g}(\mathbf{x}) = \mathbf{A}\mathbf{x} + \mathbf{b} \le 0$   
 $\mathbf{h}(\mathbf{x}) = \mathbf{C}\mathbf{x} + \mathbf{d} \le 0$  (4.5)

 La programación lineal puede usarse para resolver subproblemas en un algoritmo iterativo de programación no lineal. Por ello, a este algoritmo se les llama SLP (del inglés, *"Sequential Linear Programming"*), de forma análoga al SQP. Los problemas originales de programación lineal aparecen en algunas aplicaciones de diseño estructural: el problema de diseño de pórticos elasto-plásticos. Los problemas lineales son más importantes en investigación operativa.

# **4.3 Definiciones y generalidades**

#### **4.3.1 Optimización restringida y optimización no restringida.**

 La formulación básica (4.1) define un problema restringido. Los problemas sin restricciones son muy raros en optimización estructural. Por ejemplo, el diseño de peso mínimo se caracteriza por elementos delgados y ligeros que son críticos en cuanto a resistencia del material o pandeo. Los problemas de optimización de tamaño son, en general, restringidos.

#### **4.3.2 Límites laterales**

 Un caso especial de restricciones son las que definen los límites laterales de las variables de diseño:  $x_i' \le x_i \le x_i^*$ . Cada variable de diseño está limitada por un límite inferior y un límite superior. Los límites laterales son lineales con respecto a una única variable. Debido a esto, se tratan de una manera especial.

#### **4.3.3 Requisitos de Continuidad**

 Para la demostración de las condiciones de optimalidad local se considera que las funciones son continuas con derivadas continuas hasta de segundo orden. Muchos algoritmos de tipo gradiente o de tipo Newton se basan en esta consideración. Sin embargo, muchos problemas de ingeniería se caracterizan por funciones que presentan discontinuidades en su derivada primera o su derivada segunda, o incluso, la propia función no es continua. A pesar de ello se pueden aplicar con éxito otros algoritmos de optimización a problemas con discontinuidades débiles.

#### **4.3.4 Optimización discreta**

 En un problema de optimización discreta las variables de diseño sólo pueden tomar valores discretos. Un ejemplo típico en optimización estructural es el diseño estructural con perfiles metálicos tomados de un conjunto discreto de perfiles, por ejemplo, el catálogo de un fabricante.

#### **4.3.5 Convexidad, óptimo local y óptimo global**

 La propiedad de convexidad de la función objetivo y de las restricciones es importante para saber si son posibles una o más soluciones del problema de optimización. Si la función objetivo y todas las restricciones relevantes (restricciones activas) son convexas el problema tiene exactamente una solución. Una función *f* definida en un *conjunto convexo*  $\Omega$  es *convexa* si, para todo  $\mathbf{x}_1, \mathbf{x}_2 \in \Omega$ , y todo  $\varepsilon$ ,  $0 \le \varepsilon \le 1$ , se cumple

$$
f(\mathbf{ex}_1 + (1 - \varepsilon)\mathbf{x}_2) \le \varepsilon f(\mathbf{x}_1) + (1 - \varepsilon)f(\mathbf{x}_2) \quad ; \qquad 0 \le \varepsilon \le 1 \tag{4.6}
$$

 Geométricamente, una función es *convexa* si la recta que une dos puntos de su gráfica nunca está debajo de la misma gráfica o, en el caso de una función bidimensional, si su gráfica tiene forma de cuenco.

 Una función es *cóncava* si la línea que une dos puntos cualesquiera de la superficie de la función está por debajo de la función, y se llama *no convexa* si la línea cruza la función. Estas definiciones se mantienen para las líneas de contorno. Si una línea de contorno es convexa el dominio que encierra es también convexo.

Una solución x<sup>\*\*</sup> se llama *óptimo global* si no se encuentra una solución mejor en el dominio factible total:

$$
f(\mathbf{x}^{**}) \le f(\mathbf{x}) \quad \forall \mathbf{x} \in \mathbf{F}^n \tag{4.7}
$$

Mientras que un óptimo local x<sup>\*</sup> es la mejor solución dentro de un entorno suficientemente pequeño  $U(\mathbf{x}^*)$  alrededor de  $\mathbf{x}^*$ :

$$
f(\mathbf{x}^*) \le f(\mathbf{x}) \quad \forall \mathbf{x} \in U(\mathbf{x}^*)
$$
\n(4.8)

#### **4.3.6 Función Lagrangiana**

Consideramos el problema formulado en (4.1), se define la función Lagrangiana del problema como

$$
L(\mathbf{x}, \lambda, \mathbf{\mu}) = f(\mathbf{x}) + \sum_{i=1}^{p} \lambda_i g_i(\mathbf{x}) + \sum_{i=1}^{q} \mu_i h_i(\mathbf{x})
$$
(4.9)

donde **λ** y **µ** son los vectores de multiplicadores de Lagrange de las restricciones de desigualdad e igualdad, respectivamente.

# **4.4 Condiciones de Optimalidad o Condiciones de Karush-Kunh-Tucker (KKT)**

Una solución x<sup>\*</sup> del problema general de optimización restringida enunciado en (4.1) tiene que verificar las condiciones necesarias de Karush-Kuhn-Tucker (KKT) enunciadas como:

$$
\frac{\partial L}{\partial x_i} = \frac{\partial f}{\partial x_i} + \sum_{j=1}^p \lambda_j \frac{\partial g_j}{\partial x_i} + \sum_{i=1}^q \mu_j \frac{\partial h_j}{\partial x_i} = 0; \qquad i = 1...n
$$
  

$$
\frac{\partial L}{\partial \lambda_j} = g_j(\mathbf{x}) = 0 \qquad ; \qquad j = 1...p
$$
  

$$
\frac{\partial L}{\partial \mu_j} = h_j(\mathbf{x}) = 0 \qquad ; \qquad j = 1...q
$$
  

$$
\lambda_i g_j = 0 \qquad ; \qquad j = 1...p
$$
  

$$
\lambda_j \ge 0 \qquad ; \qquad j = 1...p
$$

 Las condiciones de KKT son también conocidas como condiciones estacionarias de primer orden, puesto que se basan en las derivadas de primer orden de la función Lagrangiana *L*(**x**,**λ**,**µ**). Además, las condiciones de KKT proporcionan un criterio para seleccionar las restricciones de desigualdad activas. Este criterio está dado en las dos últimas líneas de (4.10). Éstas establecen que en el óptimo o bien las restricciones son activas, es decir,  $g_i = 0$  *y*  $\lambda_i > 0$ , o son inactivas los que significa que  $g_i < 0$  *y*  $\lambda_i = 0$ .

 Para determinadas clases de problemas de Programación Matemática las condiciones de KKT no sólo son necesarias, sino que también son suficientes para determinar una solución óptima global. Esta clase de problemas es la de los problemas de *programación convexa*, tales como los de programación lineal y cuadrática. Los problemas de programación convexa se caracterizan por ser la función objetivo y las restricciones *funciones convexas*.

## **4.5 Algoritmos de Optimización**

 Los problemas de optimización estructural tienen tres aspectos importantes que son difíciles de resolver: son no lineales y restringidos, y las restricciones relevantes son desconocidas de antemano. Una estrategia para resolver estos problemas es generar una serie de soluciones intermedias que converjan al óptimo final. Naturalmente, mientras se va de una solución inicial a la solución óptima, aparecen dos cuestiones importantes en cada iteración: ¿qué dirección debe tomarse para el siguiente paso? y ¿cuánto hay

que avanzar en esta dirección? La gran variedad de algoritmos disponibles difieren en la respuesta que dan a estas preguntas. Esta sección se presentan algunas notas para entender el comportamiento de estos algoritmos y como usarlos de forma efectiva.

 Estudiamos los algoritmos de *programación no lineal*, puesto que la mayoría de problemas de optimización estructural son no lineales. Existen algoritmos diferentes en función de tipo de problema a resolver. Así tenemos, dependiendo de la existencia o no de restricciones:

- $\triangleright$  Optimización Restringida
- Optimización No Restringida

Otra clasificación es en función de la información que usan:

- $\triangleright$  Métodos que usan sólo los valores de las funciones y de las restricciones, llamados *Métodos de Orden Cero* o *Métodos de Búsqueda Directa.*
- Métodos que usan además los gradientes de las funciones y de las restricciones, llamados *Métodos basados en Gradiente* o *Métodos de Primer Orden.*
- Métodos que usan valores de las funciones y de las derivadas hasta 2º orden, llamados *Métodos de Tipo Newton* o *Métodos de Segundo Orden*

## **4.5.1 Métodos de Optimización No Restringida**

 Los algoritmos de optimización no restringida son importantes en optimización estructural puesto que muchos algoritmos de resolución de problemas restringidos generan subproblemas no restringidos. Dentro de los algoritmos para problemas no restringidos distinguimos entre los métodos para resolver problemas con una sola variable, llamados *métodos unidimensionales*, y los métodos para el caso de varias variables, llamados *métodos n-dimensionales*.

# **4.5.2 Métodos de Optimización Restringida**

 Estos métodos pueden subdividirse, de nuevo, dependiendo del tipo de variables que utilicen (variables primales o variables duales). Definimos las siguientes subclases:

*Métodos Primales*: Trabajan directamente en el espacio *n*-dimensional de las variables de diseño **x** . Estos métodos no utilizan los multiplicadores de Lagrange ni las condiciones de KKT. Los algoritmos más simples son los métodos de búsqueda directa. Las estrategias evolutivas y los algoritmos genéticos pertenecen a esta clase de métodos. Estos métodos son muy útiles y adecuados para manejar variables discretas. Los métodos primales más importantes que hacen uso de la información del gradiente son el *Método de Direcciones Factibles* y el *Método del Gradiente Reducido General*.

*Métodos de Barrera* **y** *de Penalización*: Trabajan también en el espacio *n*dimensional de las variables de optimización. Estos métodos transforman el problema restringido en uno no restringido. La técnica es muy simple y bastante robusta. Una metodología antigua, conocida como SUMT (del inglés*, "Sequential Unconstrained Minimization Technique"*), genera una serie de subproblemas no
restringidos para, finalmente, obtener una solución cercana al óptimo, pero no exactamente en el óptimo. Ésta fue una de las causas que la hizo impopular. La idea básica, sin embargo, ha reaparecido recientemente en el *Método de Puntos Interiores*.

*Métodos Duales*: trabajan en primer lugar en el espacio dual *m*-dimensional de los multiplicadores de Lagrange **λ** (conjunto de los **λ** y **µ** ). Las variables de optimización primales **x** se determinan por sustitución hacia atrás. Los métodos duales dividen el problema de optimización original en dos problemas parciales que tienen que resolverse secuencialmente. Uno es no restringido y se formula en función de **x** , el otro se formula en función de **λ** y está restringido únicamente por límites simples. En el caso de las restricciones de igualdad, este segundo problema tampoco tiene límites.

*Métodos de Lagrange*: trabajan en el espacio *n+m* dimensional de variables primales y duales: **x***,* **λ** . Estos métodos aplican las condiciones de KKT, resolviendo una secuencia de subproblemas linealizados. Estos subproblemas, obtenidos de forma consistente, se caracterizan por una función objetivo cuadrática y por restricciones lineales. Ésta es la razón de porqué a estos métodos se les llama *Métodos SQP* o *Métodos de Programación Cuadrática Secuencial*. Una variante más simple usa también una aproximación lineal de la función objetivo y se llama *Método SLP* o *Método de Programación Lineal Sucesiva*. Los métodos SQP se consideran como uno de los más, sino el que más, sofisticado desde el punto de vista matemático. Estos métodos se han aplicado con éxito en muchos trabajos de optimización estructural y están disponibles en la casi todos los paquetes de optimización.

 Además de la clasificación anterior existen muchos algoritmos especiales que pueden asociarse a alguna de las clases anteriores.

 Los *Métodos de Aproximación* y los *Métodos de Superficie de Respuesta* (RSM) que son muy populares en la actualidad no se ajustan a la clasificación anterior. Estos métodos deben entenderse como parte del procedimiento de modelado anterior al proceso de solución del problema.

 Finalmente, hay que mencionar los *Métodos basados en el Criterio de Optimalidad* (OC). Los métodos OC establecen algunos criterios que debe satisfacer la solución para ser considerada como óptima. Si estos criterios coinciden con las condiciones de KKT, los métodos OC tienen fuertes similitudes con los métodos duales. Sin embargo, difieren en algunos aspectos algorítmicos.

 La mayoría de los algoritmos de *programación no lineal*, restringida y no restringida, son procedimientos iterativos en los que se genera una secuencia de puntos que se espera que converjan al óptimo. En esta secuencia, se genera un nuevo punto  $\mathbf{x}_{k+1}$  a partir del punto actual  $\mathbf{x}_k$  mediante la expresión:

$$
\mathbf{x}_{k+1} = \mathbf{x}_k + \alpha \mathbf{s}_k \tag{4.11}
$$

 En estos algoritmos distinguimos dos etapas principales: la primera etapa es la determinación de la *dirección de búsqueda* **s**<sub>k</sub> y la segunda es la evaluación del parámetro escalar <sup>α</sup> , que representa el *tamaño de paso* a dar a lo largo de la dirección de búsqueda. A partir de la expresión (4.11) se pueden construir diversos algoritmos utilizando técnicas diferentes para la determinación de la dirección de búsqueda y del tamaño de paso.

### **4.6 Métodos de Búsqueda Unidimensional**

 Una búsqueda unidimensional es una fase importante de casi todas las estrategias de optimización multidimensional. La búsqueda unidimensional se utiliza, después de determinar la dirección de búsqueda s<sub>k</sub>, para determinar o corregir el tamaño de paso en los algoritmos de descenso.

El tamaño de paso se calcula minimizando una función unidimensional  $\phi(\alpha)$ :

$$
\min_{\alpha} \phi(\alpha) = \min_{\alpha} f(\mathbf{x}_k + \alpha \mathbf{s}_k)
$$
\n(4.12)

Entre los algoritmos existentes para minimizar de forma exacta la función  $\phi(\alpha)$ destacan la *búsqueda de Fibonacci* y los *métodos de Sección Áurea*.

### **4.6.1 Aproximación Cuadrática**

 Frecuentemente, es suficiente con asegurar que la función unidimensional presente cierto nivel de disminución y entonces lo que se hace es una búsqueda aproximada. El método de búsqueda aproximada más popular es el de *interpolación polinómica*, especialmente, el método de *aproximación cuadrática*.

 El método de *interpolación polinómica* es el método preferido cuando se dispone de la información del gradiente y se usa la búsqueda unidimensional para asegurar que la función disminuye suficientemente. La aproximación cuadrática toma los datos del valor de la función  $\phi_0$  y del gradiente  $\phi'_0$  en  $\alpha = 0$  y el valor de la función  $\phi_1$  en  $\alpha = 1$ . Véase la Figura 4.1. La posición  $\alpha_m$  del mínimo unidimensional se aproxima mediante el mínimo de esta aproximación:

$$
\alpha_m = \frac{\phi_0'}{2(\phi_0' + \phi_0 - \phi_1)}\tag{4.13}
$$

#### **4.6.2 Regla de Armijo**

 Una manera todavía más simple que la *aproximación cuadrática* es la *regla* o *prueba de Armijo*. La idea esencial de la *regla de Armijo* es garantizar, primero, que el valor de  $\alpha$  escogido no sea muy grande, y después, que no sea muy pequeño.

La *regla de Armijo* se aplica teniendo en cuenta la función  $\phi(0) + \varepsilon \phi'(0) \alpha$  para  $\varepsilon$ fijo con  $0 < \varepsilon < 1$ . Esta función se ilustra en la Figura 4.2. Se considera que un valor de  $\alpha$  no es demasiado grande si el valor de la función correspondiente está por debajo de la recta de puntos, es decir, si

$$
\phi(\alpha) \le \phi(0) + \varepsilon \phi'(0)\alpha \tag{4.14}
$$

Para asegurar que  $\alpha$  no sea demasiado pequeño, se selecciona un valor  $\eta > 1$ , y entonces se considera que  $\alpha$  no es demasiado pequeño si

$$
\phi(\eta \alpha) > \phi(0) + \varepsilon \phi'(0) \eta \alpha \tag{4.15}
$$

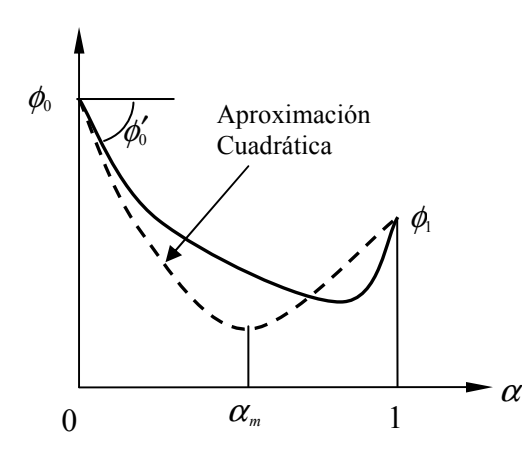

**Figura 4.1 Búsqueda unidimensional mediante aproximación cuadrática** 

Esto significa que si  $\alpha$  se incrementa al multiplicarlo por un factor  $\eta$ , no cumplirá la prueba (4.14). En la Figura 4.2 se muestra el intervalo aceptable de valores de  $\alpha$ definido por la regla de Armijo cuando  $\eta = 2$ .

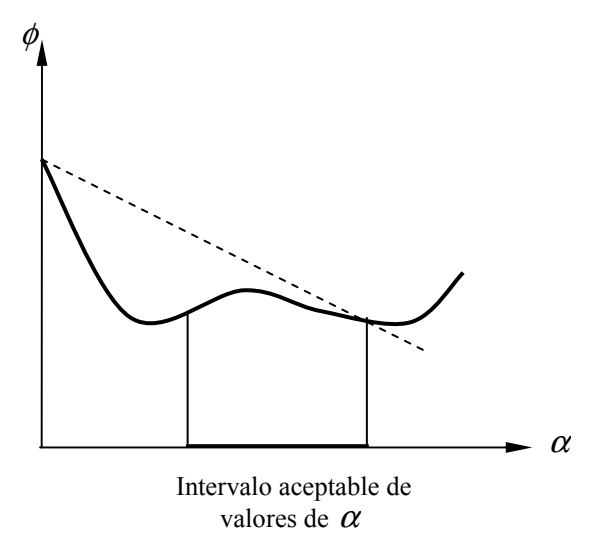

**Figura 4.2 Regla de Armijo** 

 La aplicación práctica de la regla de Armijo como método de búsqueda unidimensional simplificado, que no realiza ajuste de curvas, se lleva a cabo de la siguiente manera. Se comienza con un valor de  $\alpha$  arbitrario, y si satisface (4.14), se incrementará multiplicándolo por un factor  $\eta$  (suele utilizarse  $\eta = 2$  o  $\eta = 10$  y  $\varepsilon$  = 0.2) hasta que no se cumpla (4.14), y entonces se elige el penúltimo  $\alpha$ . Si, por otro lado, el valor de  $\alpha$  original no cumple (4.14), se divide repetidamente entre  $\eta$  hasta que el valor resultante de  $\alpha$  cumpla (4.14). La Figura 4.3 muestra la prueba de Armijo para  $\alpha = 1$ .

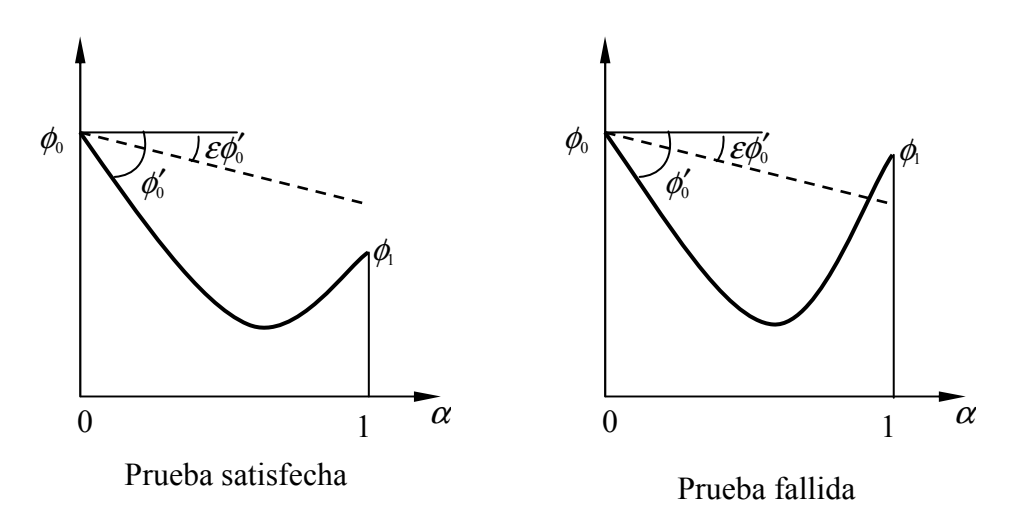

**Figura 4.3 Aplicación práctica de la Prueba de Armijo** 

### **4.7 Métodos de Newton y Cuasi Newton para Problemas sin Restricciones**

 Los métodos de Newton se aplican para resolver problemas de optimización no lineal no restringidos. Estos métodos utilizan la información de segundo orden de la función objetivo. Debido a ello, su convergencia es cuadrática. La aplicación de este método parte del desarrollo en serie de Taylor hasta el segundo orden de la función *f* (**x**) alrededor del punto **x***<sup>k</sup>* :

$$
f(\mathbf{x}) \approx f(\mathbf{x}_{k}) + \nabla f(\mathbf{x}_{k})(\mathbf{x} - \mathbf{x}_{k}) + \frac{1}{2}(\mathbf{x} - \mathbf{x}_{k})^T \nabla^2 f(\mathbf{x}_{k})(\mathbf{x} - \mathbf{x}_{k})
$$
(4.16)

Si llamamos

$$
\mathbf{d} = \Delta \mathbf{x} = (\mathbf{x} - \mathbf{x}_k) \quad \rightarrow \quad \mathbf{x} = \mathbf{d} + \mathbf{x}_k \tag{4.17}
$$

y

$$
\mathbf{g}_{k} = \nabla f(\mathbf{x}_{k}) \quad \text{y} \quad \mathbf{H}_{k} = \nabla^{2} f(\mathbf{x}_{k}) \tag{4.18}
$$

sustituyendo (4.17) y (4.18) en la expresión (4.16) se obtiene

$$
f(\mathbf{d} + \mathbf{x}_{k}) = f(\mathbf{x}_{k}) + \mathbf{d}^{T}\mathbf{g}_{k} + \frac{1}{2}\mathbf{d}^{T}\mathbf{H}_{k}\mathbf{d}
$$
 (4.19)

donde **d** es el incremento de  $\mathbf{x}_k$ ,  $\mathbf{g}_k$  es el vector gradiente de f y  $\mathbf{H}_k$ , matriz simétrica definida positiva, es la Hessiana de la función *f* es el punto **x***<sup>k</sup>* . La ecuación (4.19) es una ecuación cuadrática cuya variable es **d** , la dirección de búsqueda. Por tanto, el algoritmo de optimización trata de determinar un **d** tal que  $f(\mathbf{x}_k + \mathbf{d}) < f(\mathbf{x}_k)$ en cada paso, o sea, una dirección de descenso en *f* , es decir, hay que resolver:

$$
\min_{\mathbf{d}} f(\mathbf{d} + \mathbf{x}_{k}) = \min_{\mathbf{d}} \left( \mathbf{d}^{T} \mathbf{g} + \frac{1}{2} \mathbf{d}^{T} \mathbf{H} \mathbf{d} \right)
$$
(4.20)

La condición estacionaria del problema dado en (4.20) es:

$$
\nabla_{\mathbf{d}} f(\mathbf{d} + \mathbf{x}_k) = 0 \tag{4.21}
$$

Aplicando la condición dada en (4.21) a la ecuación (4.19), se obtiene, en la iteración  $k$  :

$$
\mathbf{d}_k = -\mathbf{H}_k^{-1} \mathbf{g}_k \tag{4.22}
$$

Este valor de **d***<sup>k</sup>* es un mínimo global único para la aproximación de segundo orden de *f* alrededor de **x***<sup>k</sup>* . Este método precisa el cálculo de la matriz Hessiana **H***<sup>k</sup>* y, debido a ello, demanda un gran esfuerzo computacional, sobre todo, en problemas con gran número de variables.

La ecuación (4.22) se puede escribir de la forma:

$$
\mathbf{d}_k = \alpha \mathbf{S}_k \mathbf{g}_k \tag{4.23}
$$

 La ecuación 4.23 representa una amplia familia de algoritmos que se particularizan eligiendo de forma específica la matriz **S***<sup>k</sup>* :

$$
\triangleright \quad \text{Método de Newton} - \text{Rapshon:} \qquad \mathbf{S}_k = -\mathbf{H}_k^{-1} = \left[\nabla^2 f(\mathbf{x}_k)\right]^{-1} \, \mathbf{y} \, \alpha = 1 \, .
$$

 $\triangleright$  Método de máximo descenso:  $S_k = I \vee \alpha$  se calcula mediante búsqueda unidimensional

 El *Método de Newton* clásico determina con un único cálculo la dirección de búsqueda y el tamaño de paso. Cuando trabaja próximo a la solución óptima exhibe una tasa de convergencia cuadrática. Se puede añadir una búsqueda unidimensional para garantizar convergencia en situaciones extremas. La desventaja de este método es que hay que evaluar la Hessiana en cada iteración lo que es muy costoso en la mayoría de los casos en optimización estructural.

 Los *Métodos Cuasi Newton* surgieron para tratar de resolver el problema del gran coste computacional que supone el cálculo de la Hessiana, sin perder las propiedades de convergencia del *Método de Newton*. En los *Métodos Cuasi Newton* se construye una aproximación de la Hessiana (o de su inversa) a partir de los valores que toman los gradientes en las sucesivas iteraciones. Los *Métodos Cuasi Newton* poseen convergencia superlineal y son ampliamente utilizados en problemas de optimización (Herskovits, 1995)<sup>50</sup>. Los *Métodos Cuasi Newton* más populares son el *Método BFGS* (que recibe este nombre por sus inventores Broyden – Fletcher – Goldfarb – Shanno) y el *Método DFP* (que recibe este nombre por sus inventores Davidson, Fletcher y Powell).

### **4.8 Algoritmos para Optimización Restringida**

### **4.8.1 Programación Cuadrática (QP).**

 Un programa cuadrático es un problema de optimización con una función objetivo cuadrática y restricciones lineales:

$$
\min_{\mathbf{x}} \frac{1}{2} \mathbf{x}^T \mathbf{H} \mathbf{x} + \mathbf{g}^T \mathbf{x}
$$
  
s.a.  $\mathbf{A} \mathbf{x} - \mathbf{b} = \mathbf{0}$   
 $\mathbf{C} \mathbf{x} - \mathbf{d} \le \mathbf{0}$  (4.24)

donde **H** es una matriz constante y simétrica, **A** y **C** son matrices constantes y **g**, **b** y **d** son vectores constantes. La solución de un problema de programación cuadrática (QP) no restringido siendo la matriz **H** definida positiva es única y es  $\mathbf{x}^* = -\mathbf{H}^{-1}\mathbf{g}$ .

La solución de un problema QP con restricciones de igualdad siendo la matriz **H** definida positiva se obtiene partiendo de la función Lagrangiana:

$$
L = \frac{1}{2} \mathbf{x}^T \mathbf{H} \mathbf{x} + \mathbf{g}^T \mathbf{x} + \boldsymbol{\lambda}^T (\mathbf{A} \mathbf{x} - \mathbf{b})
$$
(4.25)

El gradiente de la Lagrangiana es:

$$
\nabla L = \mathbf{H}\mathbf{x} + \mathbf{g} + \mathbf{A}^T \mathbf{\lambda} = 0 \tag{4.26}
$$

Esta ecuación, junto con la restricción de igualdad **Ax** − **b** = 0 define el siguiente conjunto de ecuaciones lineales:

$$
\begin{bmatrix} \mathbf{H} & \mathbf{A}^T \\ \mathbf{A} & 0 \end{bmatrix} \begin{bmatrix} \mathbf{x} \\ \mathbf{\lambda} \end{bmatrix} = \begin{bmatrix} -\mathbf{g} \\ \mathbf{b} \end{bmatrix}
$$
(4.26)

La solución es entonces,

$$
\mathbf{x}^* = -\mathbf{H}^{-1}(\mathbf{g} + \mathbf{A}^T \boldsymbol{\lambda})
$$
  

$$
\boldsymbol{\lambda}^* = -(\mathbf{A}\mathbf{H}^{-1}\mathbf{A}^T)^{-1}(\mathbf{b} + \mathbf{A}\mathbf{H}^{-1}\mathbf{g})
$$
(4.27)

Si el problema QP incluye restricciones de desigualdad, existe un algoritmo típico de solución que considera la estrategia de conjunto activo. En este algoritmo es preciso resolver una secuencia de problemas con restricciones de igualdad del tipo:

$$
\min_{\mathbf{d}} \frac{1}{2} (\mathbf{x} + \mathbf{d})^T \mathbf{H} (\mathbf{x} + \mathbf{d}) + \mathbf{g}^T (\mathbf{x} + \mathbf{d})
$$
\ns.a.  $a_i (\mathbf{x} + \mathbf{d}) - b_i^* = 0, \quad i \in W_k$ \n(4.28)

donde **d** es una dirección de búsqueda. El conjunto activo *W<sup>k</sup>* incluye todas las restricciones de igualdad y las restricciones de desigualdad activas de la iteración actual. El conjunto activo se actualiza en cada iteración de acuerdo a un criterio de selección.

 La mayoría de los paquetes de optimización disponen de funciones para resolver problemas QP. En la *"Optimization Toolbox"* de MATLAB esta función es *quadprog*.

#### **4.8.2 Programación Cuadrática Secuencial (SQP)**

 El *Método SQP* es un método de segundo orden para problemas restringidos. Es, seguramente, el algoritmo más empleado para optimización no lineal restringida. La técnica que utiliza este método consiste en linealizar las condiciones de KKT del problema de optimización no lineal general. Estas condiciones de KKT se imponen de una manera iterativa. Por simplicidad consideramos un problema de optimización no lineal en el que solo hay restricciones de igualdad, que forman el vector de funciones **h** .

Minimizar 
$$
f(\mathbf{x})
$$
  $\mathbf{x} \in \mathbb{R}^n$   
\n
$$
sujeto \ a \qquad h_i(\mathbf{x}) = 0 \qquad i = 1..q
$$
\n
$$
x'_i \le x_i \le x''_i, \qquad i = 1...n
$$
\n(4.29)

Las condiciones de KKT son:

$$
\nabla_{\mathbf{x}} L(\mathbf{x}, \lambda) = \nabla f(\mathbf{x}) + \nabla \mathbf{h}(\mathbf{x})^T \lambda = \mathbf{0}
$$
  
\n
$$
\nabla_{\mathbf{x}} L(\mathbf{x}, \lambda) = \mathbf{h}(\mathbf{x}) \qquad \qquad = \mathbf{0}
$$
\n(4.30)

La linealización de estas ecuaciones en  $(\mathbf{x}_k, \lambda_k)$  proporciona:

$$
\nabla f(\mathbf{x}_{k}) + \nabla \mathbf{h}(\mathbf{x}_{k})^{T} \lambda_{k} + \nabla^{2} f(\mathbf{x}_{k}) (\mathbf{x}_{k+1} - \mathbf{x}_{k}) ++ \lambda_{k}^{T} \nabla^{2} \mathbf{h}(\mathbf{x}_{k}) (\mathbf{x}_{k+1} - \mathbf{x}_{k}) + \nabla \mathbf{h}(\mathbf{x}_{k}) (\lambda_{k+1} - \lambda_{k}) = 0 \qquad (4.31)
$$
  

$$
\mathbf{h}(\mathbf{x}_{k}) + \nabla \mathbf{h}(\mathbf{x}_{k}) (\mathbf{x}_{k+1} - \mathbf{x}_{k}) = 0
$$

Estas ecuaciones se pueden escribir en notación matricial:

$$
\begin{bmatrix} \nabla^2 L_k & \nabla \mathbf{h}(\mathbf{x}_k)^T \\ \nabla \mathbf{h}(\mathbf{x}_k) & \mathbf{0} \end{bmatrix} \begin{bmatrix} \mathbf{d}_k \\ \mathbf{\lambda}_{k+1} \end{bmatrix} = - \begin{Bmatrix} \nabla f(\mathbf{x}_k) \\ \mathbf{h}(\mathbf{x}_k) \end{Bmatrix}
$$
(4.32)

donde usamos las abreviaturas:

$$
\mathbf{d}_k = \mathbf{x}_{k+1} - \mathbf{x}_k \quad \text{y} \quad \nabla^2 L_k = \nabla^2 f(\mathbf{x}_k) + \lambda_k^T \nabla^2 \mathbf{h}(\mathbf{x}_k)
$$
(4.33)

 El *Método SQP* se puede considerar como una generalización del *Método de Newton* para optimización no lineal con restricciones.

 Las ecuaciones (4.32) se deber resolver en cada iteración y se obtiene el valor del salto  $\mathbf{d}_k$  (corrección de  $\mathbf{x}_k$ ) y los multiplicadores de Lagrange actualizados  $\lambda_{k+1}$ . La solución de (4.32) equivale a la solución del subproblema de Programación Cuadrática siguiente:

$$
\min_{\mathbf{d}_k} \nabla f(\mathbf{x}_k)^T \mathbf{d}_k + \frac{1}{2} \mathbf{d}_k^T \nabla^2 L(\mathbf{x}_k) \mathbf{d}_k
$$
\ns.a.  $h_i(\mathbf{x}_k) + \nabla h_i(\mathbf{x}_k)^T \mathbf{d}_k = 0 \quad i = 1...q$ \n(4.34)

En el caso generalizado, que incluye también restricciones de desigualdad no activas (4.1), la solución de la nueva dirección de búsqueda de **d***<sup>k</sup>* y de los multiplicadores de Lagrange  $(\lambda_{k+1}, \mu_{k+1})$  se obtiene a partir del siguiente subproblema de Programación Cuadrática:

$$
\min_{\mathbf{d}_k} f(\mathbf{x}_k) + \nabla f(\mathbf{x}_k)^T \mathbf{d}_k + \frac{1}{2} \mathbf{d}_k^T \nabla^2 L(\mathbf{x}_k) \mathbf{d}_k
$$
\ns.a.  $g_i(\mathbf{x}_k) + \nabla g_i(\mathbf{x}_k)^T \mathbf{d}_k \le 0 \quad i = 1...p$   
\n $h_i(\mathbf{x}_k) + \nabla h_i(\mathbf{x}_k)^T \mathbf{d}_k = 0 \quad i = 1...q$ \n(4.35)

donde la función Lagrangiana *L* se define como:

$$
L(\mathbf{x}, \lambda, \mathbf{\mu}) = f(\mathbf{x}) + \lambda^T \mathbf{g}(\mathbf{x}) + \mathbf{\mu}^T \mathbf{h}(\mathbf{x})
$$
 (4.36)

 Generalmente, este algoritmo SQP está implementado en los paquetes de optimización considerando una estrategia de conjunto de restricciones activo y por ello se utiliza habitualmente la formulación (4.34). El nombre de *Programación Cuadrática Secuencial* se debe a que en cada iteración hay que resolver un subproblema cuadrático para obtener cada salto **d***<sup>k</sup>* .

 En lugar de usar la matriz Hessiana exacta de la función Lagrangiana, es decir,  $\nabla^2 L(\mathbf{x}_k)$ , se usa una aproximación cuasi Newton,  $\mathbf{H}_k$ . Generalmente se usa la aproximación *BFGS*:

$$
\mathbf{H}_{k+1} = \mathbf{H}_k + \frac{\mathbf{q}_k \mathbf{q}_k^T}{\mathbf{q}_k^T \mathbf{p}_k} - \frac{\mathbf{H}_k \mathbf{p}_k \mathbf{p}_k^T \mathbf{H}_k}{\mathbf{p}_k^T \mathbf{H}_k \mathbf{p}_k}
$$
(4.37)

donde,

$$
\mathbf{p}_{k} = \mathbf{x}_{k+1} - \mathbf{x}_{k}
$$
  
\n
$$
\mathbf{q}_{k} = \nabla L(\mathbf{x}_{k+1}, \boldsymbol{\lambda}_{k+1})^{T} - \nabla L(\mathbf{x}_{k}, \boldsymbol{\lambda}_{k+1})^{T}
$$
\n(4.38)

 Como consecuencia de usar la aproximación BFGS, es necesario realizar una búsqueda unidimensional. Para los problemas no restringidos se usa la función objetivo como función de descenso de la búsqueda. Sin embargo, los métodos SQP tratan problemas restringidos. Trabajan en el espacio de dimensión  $n + m$  de variables primales y duales  $(x, \mu)$  buscando soluciones que satisfagan las condiciones estacionarias de la Lagrangiana. Sin embargo, la Lagrangiana no puede usarse como función de descenso para la búsqueda unidimensional. Recordamos que el óptimo es un punto de silla de la Lagrangiana, pero no un mínimo de ésta que sería necesario para un procedimiento de búsqueda unidimensional. Debido a ello se usa una función de descenso auxiliar que se llama función de mérito que debería tener un mínimo en el óptimo o al menos cerca de él. Lo más importante es que la función de mérito debe ser convexa cerca del óptimo. Se usan generalmente funciones de penalización de distintas clases. Todas ellas representan un compromiso entre minimización de la función

objetivo y evitar la violación de restricciones. Este compromiso implica cierta posibilidad de fallo del método SQP. Afortunadamente, eso ocurre raramente.

 Recordamos la expresión general de un nuevo punto solución de un proceso iterativo es

$$
\mathbf{x}_{k+1} = \mathbf{x}_k + \alpha \mathbf{d}_k \tag{4.39}
$$

Una manera de realizar una búsqueda unidimensional para elegir el valor de  $\alpha$  es tratar de minimizar la siguiente función de penalización (función de mérito), construida de forma que se imponga un alto coste a la violación de las restricciones:

$$
\psi(\mathbf{x}) = f(\mathbf{x}) + \rho \left[ \sum_{i=1}^{q} |h_i(\mathbf{x})| + \sum_{i=1}^{p} \max\{0, g_i(\mathbf{x})\} \right]
$$
(4.40)

donde  $\rho$  es un coeficiente de penalización. Este subproblema de búsqueda unidimensional ayuda a mejorar la convergencia de los algoritmos y establece un compromiso entre dos objetivos que algunas veces están en conflicto: reducir la función objetivo y satisfacer las restricciones.

El algoritmo SQP es como sigue:

*Paso 1*. Dada la iteración actual **x***<sup>k</sup>* , y la Hessiana aproximada actual **H***<sup>k</sup>* , resolvemos el subproblema QP para obtener la dirección de búsqueda **d***<sup>k</sup>* . Notar que la solución del subproblema QP proporciona estimaciones de los multiplicadores **µ** .

*Paso 2*. Dada **d***<sup>k</sup>* , resolver el problema de búsqueda unidimensional para minimizar la función de mérito  $\psi(\mathbf{x})$  y entonces obtener la siguiente iteración  $\mathbf{x}_{k+1}$ .

*Paso 3*. Actualizar la aproximación de la Hessiana **H***k*+<sup>1</sup> usando la fórmula del esquema BFGS.

*Paso 4.* Comprobar si el criterio de convergencia se satisface, si no hacer  $k = k + 1$  y volver al Paso 1.

El método SQP está implementado en la *"Optimization Toolbox"* de MATLAB. La función que ejecuta este método es *fmincon.*

## **Capítulo 5**

# **ANÁLISIS DE SENSIBILIDAD DE DISEÑO**

### **5.1 Introducción**

Se conoce como Análisis de Sensibilidad de Diseño (del inglés, *"Design Sensitivity Analysis"*, DSA) el proceso de determinar los gradientes de una determinada función respecto a las variables de diseño del modelo. El Análisis de Sensibilidad de Diseño se aplicó inicialmente en procesos de optimización, en los que era preciso el cálculo de los gradientes o sensibilidades de la función objetivo y de las restricciones como parte del proceso de obtención del óptimo. El término adecuado es el de "gradiente" en lugar de "sensibilidad" puesto que lo que realmente hacemos es calcular la derivada de una prestación de interés, (por ejemplo, peso de la estructura, desplazamiento de un nodo, etc.) respecto a las variables de diseño. Sin embargo, se ha adoptado el término "sensibilidad" puesto que éste fue el que emplearon los investigadores de la Corporación Mac-Neal Schwendler (MSC) cuando añadieron los cálculos de gradientes en la versión 63 del programa NASTRAN. Este término ha llegado a ser el término más común para los cálculos de gradiente.

Es preciso señalar, que en este trabajo se estudian métodos de optimización estructural basados en gradiente. Sin embargo, existen otras técnicas de optimización que no precisan del cálculo de gradientes como son las basadas en Estrategias Evolutivas y Algoritmos Genéticos. Estas técnicas están recibiendo una gran atención en los últimos años por parte de la comunidad investigadora en el área de optimización. Todavía, el coste computacional de estas técnicas es elevado, pero tienen ciertas ventajas: es posible realizar una optimización considerando variables de diseño discretas y además, son adecuadas para optimización global.

 El Análisis de Sensibilidad de Diseño (DSA) se puede emplear en una variedad de aplicaciones:

- Determinación de indicadores de la importancia de las variables de diseño. El análisis de sensibilidad pretende responder a la pregunta: ¿Qué le sucede a la estructura si cambia la magnitud de cierta variable? Este tipo de análisis proporciona información de gran valor al ingeniero que le sirve de ayuda en la toma de decisiones sobre el diseño estructural.
- Determinación del efecto de la incertidumbre de los variables sobre la respuesta del diseño. Se trata de determinar la incertidumbre en la respuesta debido a la propagación de las incertidumbres en las variables de entrada.
- Cálculo de las direcciones de búsqueda en problemas de optimización estructural determinista basados en gradiente. El DSA forma parte del algoritmo de optimización estructural.
- El DSA se emplea en Análisis de Fiabilidad para obtener el llamado punto de diseño o MPP de cada restricción probabilista. Es preciso determinar el gradiente de la función de estado límite respecto a las variables aleatorias.

 En Diseño Óptimo Basado en Fiabilidad para el cálculo de los gradientes de la probabilidad de fallo o del índice de fiabilidad respecto a las variables de diseño.

En este capítulo se incluye una descripción detallada del tema de Análisis de Sensibilidad de Diseño y de su aplicación en optimización estructural determinista, fiabilidad estructural y optimización de diseño basada en fiabilidad (RBDO). Se ha preferido llevar a cabo un estudio exhaustivo y riguroso de los métodos existentes puesto que la fase de DSA es un procedimiento fundamental en los procesos de RBDO, no sólo interviene en el proceso de optimización, sino también en los lazos internos de análisis de fiabilidad.

 El resto del capítulo está organizado de la siguiente manera: En la sección 5.2 se incluye una clasificación de las de variables de diseño que pueden aparecer en un modelo estructural. Así, existen variables de diseño de tamaño, de propiedades del material, de forma, de configuración. La sección 5.3 explica el desarrollo básico de un proceso de DSA considerando que la dependencia de una función o medida de prestación respecto a las variables de diseño puede ser explícita e implícita. Un caso típico de análisis de sensibilidad de diseño toma como punto de partida la ecuación de gobierno de la estructura. Esta ecuación admite varias formulaciones. Las más habituales son la *formulación variacional* y la *formulación matricial*. En la sección 5.4 se expone la *formulación variacional* del problema estructural puesto que ofrece importantes ventajas en DSA, fundamentalmente en el cálculo de la sensibilidad de forma. La *formulación matricial* del problema estructural se puede deducir a partir de la *formulación variacional*. No se describe en este trabajo y se remite al lector a cualquier libro de texto de Teoría de Estructuras. La sección 5.5 muestra una clasificación de métodos existentes en DSA, tratando las ventajas, inconvenientes y aspectos computacionales de cada método. Se pone énfasis en el Método de Derivación Directa (DDM) y en el Método de Diferencias Finitas (FFD), puesto que son los métodos implementados en la *"Toolbox"* de RBDO. Se obtienen las expresiones analíticas de las sensibilidades de la respuesta estructural respecto de variables de diseño de tamaño para estructuras articuladas y reticuladas. Estas expresiones se utilizan en el programa para el cálculo de sensibilidades mediante DDM. La sección 5.6 analiza la aplicación práctica del análisis de sensibilidad en el Fiabilidad Estructural. Para completar el capítulo dedicado a DSA, la última sección recoge una breve introducción al cálculo de sensibilidades respecto a las variables de diseño en RBDO. Este tema se analiza con detalle en el siguiente capítulo dedicado a RBDO.

 La obra más completa sobre Análisis de Sensibilidad de Diseño es la escrita por los profesores Kyung K.Choi y Nam H. Kim  $(2005)^{51}$ , que se ha tomado como referencia principal para la redacción de este capítulo. Otra referencia importante es X.Yu *et*   $al., (1997)^{52}.$ 

### **5.2 Variables de Diseño de un Modelo Estructural**

En modelado estructural, el problema físico se representa mediante expresiones matemáticas, que contienen parámetros. Estos parámetros definen el sistema y se llaman *variables de diseño*. Cuando las variables de diseño tomen unos valores determinados, se tendrá un problema estructural concreto para analizar. Obviamente, valores diferentes de las variables de diseño proporcionan generalmente resultados diferentes. El objetivo del proceso de diseño estructural es encontrar los valores de las variables de diseño que satisfagan todos los requisitos del diseño.

Las variables de diseño deben satisfacer los requisitos físicos del problema. Un conjunto de variables de diseño que satisface las restricciones se llama *diseño factible*, mientras que un conjunto de variables de diseño que no satisface las restricciones se llama *diseño no factible*. Es difícil determinar si un diseño dado es factible o no, a no ser que realicemos el análisis del problema estructural con esos valores para las variables de diseño. Para problemas estructurales complicados, puede ser difícil el elegir las restricciones de diseño adecuadas de forma que la región factible no esté vacía.

Hay dos tipos de variables de diseño: continuas y discretas. Muchos algoritmos de optimización de diseño consideran que las variables de diseño son continuas. Sin embargo, en muchos problemas reales de ingeniería aparecen variables de diseño discretas. Por ejemplo, los componentes estructurales en muchos sistemas de ingeniería solamente están disponibles en tamaños y formas fijos debido a limitaciones de fabricación. Para estos casos, se pueden considerar las variables de diseño discretas como variables de diseño continuas con restricciones. Debido a esto, resulta más caro el obtener un diseño óptimo para un problema con variables de diseño discretas. Sin embargo, es posible resolver el problema de optimización considerando variables de diseño continuas: después de obtener la solución óptima para el problema de diseño, se comprobará la factibilidad de los valores discretos más próximos a las variables de diseño óptimas. Si las variables de diseño discretas más próximas no son factibles, entonces se pueden desarrollar varias iteraciones para encontrar el diseño factible más próximo.

Es conveniente clasificar las variables de diseño de acuerdo a sus características. En el diseño de sistemas estructurales hechos de elementos de tipo barra, viga, membrana, placa y sólido elástico, hay cinco clases de variables de diseño: variables *de diseño de propiedades del material*, como por ejemplo el módulo de Young; *variables de diseño de tamaño*, como pueden ser el espesor de una placa y el área de la sección transversal de una barra; *variables de diseño de forma*, tales como la longitud y la forma geométrica; *variables de diseño de configuración*, tales como la orientación y la posición de elementos estructurales; y *variables de diseño topológicas*. En los siguientes apartados se estudian estos tipos de variables de diseño.

### **5.2.1 Variables de Diseño de Propiedades del Material.**

En el modelado estructural, las propiedades del material se usan como un parámetro del problema estructural. El módulo de Young y el coeficiente de Poisson, por ejemplo, se emplean en los problemas elásticos lineales. Si estas propiedades del material pueden modificarse, se llaman variables de diseño de propiedades del material. Estas clases de variables de diseño no aparecen en problemas de diseño habituales, ya que en la mayoría de los casos las propiedades del material se consideran constantes. El análisis usando una propiedad de material constante se denomina *método determinista*. El método que considera que las propiedades del material no son constantes sino que están distribuidas dentro de ciertos rangos y caracterizadas mediante distribuciones de probabilidad se llama *método probabilístico*. En algunas ocasiones estas propiedades se pueden modelar mediante campos aleatorios.

### **5.2.2 Variables de Diseño de Tamaño.**

Las variables de diseño de tamaño (del inglés, *"sizzing design variables"*) están relacionadas con los parámetros geométricos típicos de la estructura. Por ejemplo, la mayoría de las piezas de los automóviles y de los aviones están hechas de elementos placa/cáscara. Es natural que un ingeniero de diseño quiera cambiar el espesor de la placa/cáscara para reducir el peso del vehículo. En un modelo estructural de un automóvil, el espesor de la chapa se considera como un parámetro, sin embargo, la geometría global de la estructura no varía. Este espesor puede considerarse como una variable de diseño de tamaño. Las variables de diseño de tamaño son similares a las variables de diseño de propiedades del material en el sentido de que ambas variables son parámetros del problema estructural, es decir, aparecen explícitamente en la formulación matemática del problema.

Otro tipo importante de variables de diseño de tamaño son las que caracterizan la geometría de la sección transversal de una viga o de una barra articulada. La Figura 5.1 muestra algunos ejemplos de las formas y parámetros que definen estas secciones transversales. En el análisis estructural de estructuras articuladas, por ejemplo, el área de la sección transversal se considera como un parámetro del problema. Si se utiliza una sección rectangular, entonces el área estaría definida como  $A = b \times h$ . Entonces,  $b \vee h$ pueden considerarse variables de diseño del problema de diseño.

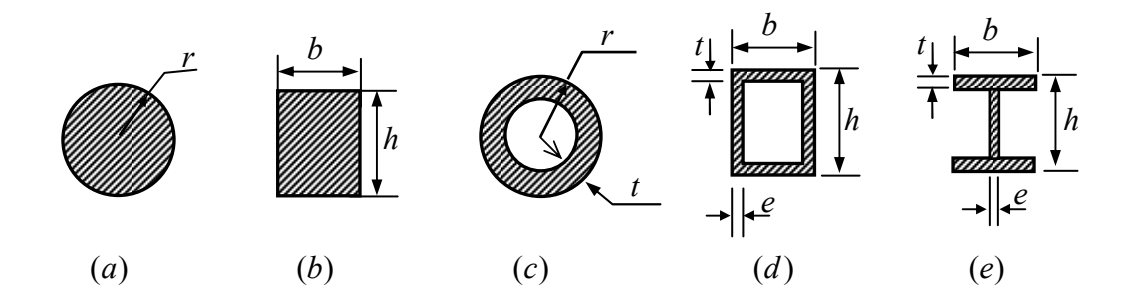

**Figura 5.1 Variables de diseño de tamaño para áreas de secciones transversales de barras y vigas. (a) Sección circula maciza, (b) Sección rectangular, (c) Tubo circular, (d) Tubo rectangular, (e) Sección en doble T.** 

#### **5.2.3 Variables de diseño de forma**

Las variables de diseño de las propiedades de material y de tamaño están relacionadas con los parámetros del problema estructural y aparecen de forma explícita en la formulación del problema estructural. Es por ello que el análisis de sensibilidad de diseño respecto a estas variables se conoce como análisis de sensibilidad de parámetros. En cambio, las variables de diseño de forma estás relacionadas con la geometría de la estructura. Estas variables de diseño de forma de la estructura, generalmente, no aparecen explícitamente como parámetros en la formulación estructural. Aunque las variables de diseño que aparecen en la Figura 5.1 determinan la forma de la sección transversal, éstas no son variables de diseño de forma, sino que son parámetros del problema estructural. Sin embargo, la longitud de una barra o de una viga debería tratarse como una variable de diseño de forma. Generalmente las variables de diseño de forma definen el dominio de integración en el análisis estructural. Por ello, no es posible extraer variables de diseño de forma de un modelo estructural y usarlos como variables de diseño de tamaño.

Considerar un bloque rectangular con un orificio, como el presentado en la Figura 5.2. La posición y tamaño del orificio están determinado por los valores geométricos de

 $C_x$ ,  $C_y$ ,  $D_y$  y r, que son las variables de diseño de forma. Valores diferentes de variables de diseño de forma proporcionan formas estructurales diferentes. Sin embargo, estos valores no aparecen explícitamente en el problema estructural. Si se usa el método de elementos finitos para realizar el análisis estructural, entonces la integración se desarrolla sobre el dominio estructural (el área gris), es decir, el dominio resultante después de fijar los valores de las variables de diseño de forma. El problema de diseño de forma es generalmente mucho más difícil de resolver que el problema de diseño de tamaño debido a que las variables de diseño de forma no aparecen explícitamente en el problema estructural. Para realizar el análisis de sensibilidad para las variables de diseño de forma se usa el concepto de derivada material de la mecánica de los medios continuos.

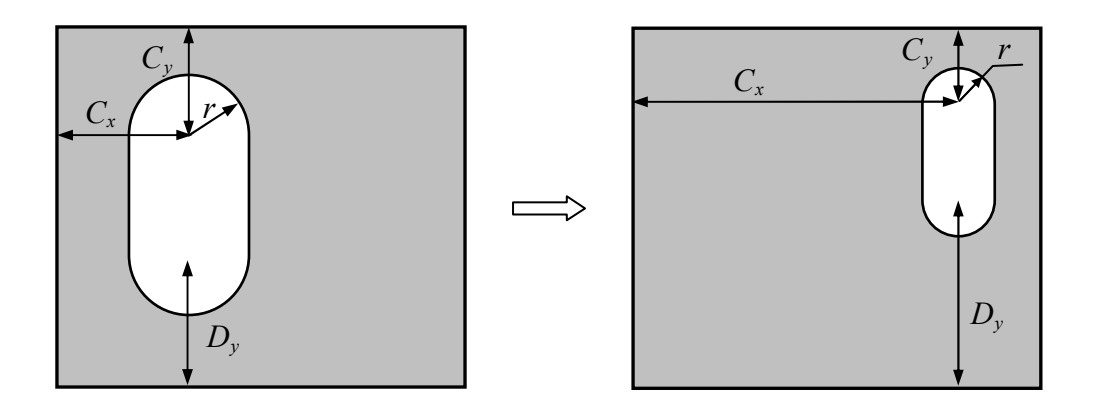

**Figura 5.2 Variables de diseño de forma.** 

### **5.2.4 Variables de diseño de configuración**

Para aquellas estructuras compuestas de componentes barra, viga, y placa, existen otras variables de diseño además de las variables de diseño de forma y son las variables de diseño de configuración, que están relacionadas con la orientación de los componentes estructurales. Estos componentes forman parte de una estructura caracterizada por un sistema de coordenadas globales, y las variables de estado de cada elemento (generalmente, los desplazamientos) se describen en el sistema de coordenadas locales. Si varios componentes diferentes están conectados entre si en la estructura, las variables de estado descritas en el sistema de coordenadas locales se transforman al sistema de coordenadas globales. Si los componentes estructurales cambian su orientación en el espacio, la transformación entre las coordenadas locales y globales también cambia. Esta transformación se puede considerar como la variable de diseñó de configuración. Puesto que las variables de diseño de configuración están definidas para estructuras, están inherentemente ligadas a variables de diseño de forma. Es decir, para permitir que un miembro de la estructura compuesta rote, se necesita cambiar la forma de otro miembro. Las variables de diseño de configuración no son aplicables a sólidos elásticos en los que todas las rotaciones pueden expresarse en función de cambios de forma.

En la Figura 5.3 (a) aparece una estructura articulada de tres barras que vamos a utilizar como ejemplo que incluye variables de diseño de propiedades del material, tamaño, forma, y configuración. Para los elementos barra articulada sólo se considera un parámetro de material, que es el módulo de Young, *E* . Además, las áreas de las

secciones transversales de las barras,  $(b_1, b_2, b_3)$  pueden elegirse para representar las variables de diseño de tamaño. Si en la Figura 5.3 (a) la longitud *l* de la barra 1 cambia a  $l + \delta l$ , entonces el dominio de integración, es decir, la variable de diseño de forma, cambiaría. Sin embargo, puesto que todos los miembros están interconectados, la longitud y la orientación de la barra 3 debe modificarse para satisfacer los requerimientos geométricos (Figura 5.3 (b)). El cambio de longitud implica un cambio de diseño de forma y la rotación de un elemento afecta al diseño de configuración.

Como ya se ha indicado anteriormente, las variables de diseño y de forma están estrechamente acopladas en la estructura de tres barras. Las variables de diseño de forma y configuración son:

$$
\delta \mathbf{\tilde{x}} = [\delta x_1, \delta x_2, \delta x_3, \delta x_4, \delta x_5, \delta x_6]
$$
\n(5.1)

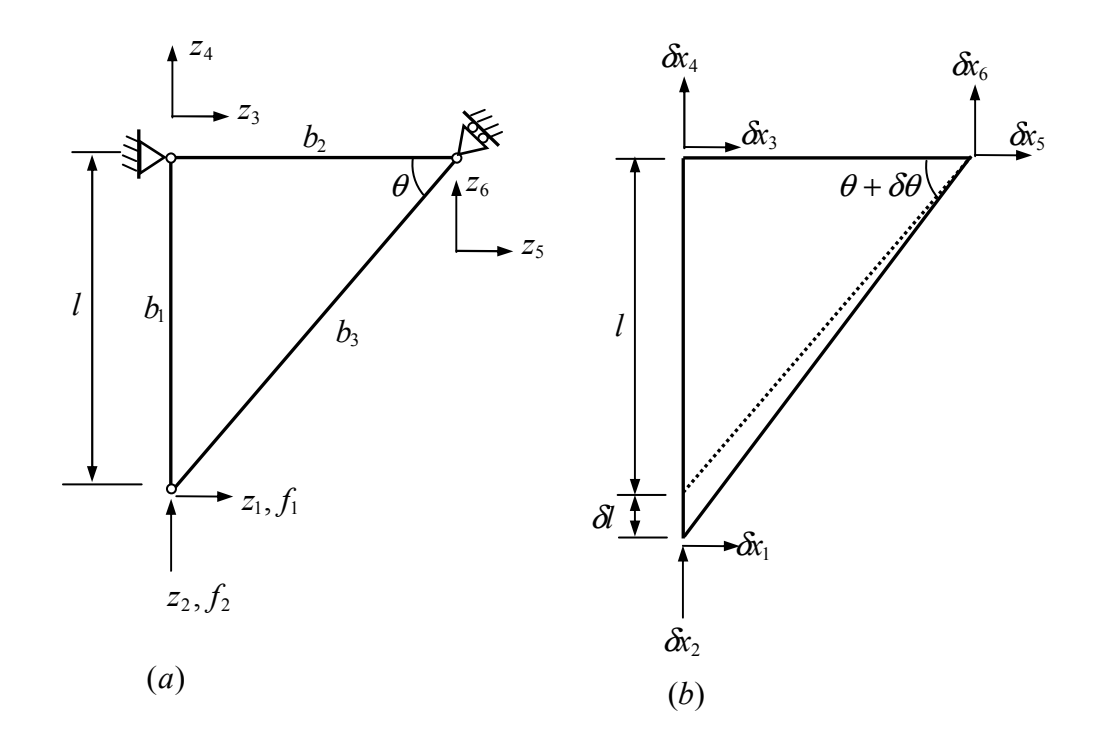

**Figura 5.3 Variables de diseño de configuración y de forma en una estructura articulada** 

### **5.2.5 Variables de diseño topológicas**

Si las variables de diseño de forma y configuración representan cambios en la geometría estructural y en la orientación, el diseño topológico determina el lay-out de la estructura. Por ejemplo, en la Figura 5.2, un cambio en el diseño de forma podrá modificar el tamaño y posición del orificio dentro del bloque. Sin embargo, el diseño de forma no puede quitar completamente el orificio del bloque, o introducir un nuevo orificio. El diseño topológico determina si el orificio puede quitarse o si se necesita un orificio adicional.

La elección de las variables de diseño topológico que se deben considerar en un problema estructural es bastante compleja. ¿Qué parámetro es capaz de representar la existencia de un orificio, de dos orificios o la no existencia de ninguno en el lay-out de un diseño estructural?

Los desarrollos iniciales en el diseño topológico se centraron en las estructuras articuladas. Para un conjunto dado de puntos en el espacio, los ingenieros de diseño intentaron conectar estos puntos usando estructuras articuladas, para encontrar la mejor disposición que soportara la máxima carga.

 Los desarrollos recientes en diseño topológico están fuertemente relacionados con el análisis mediante elementos finitos. El dominio de diseño candidato se modela usando elementos finitos y entonces se controla las propiedades de material de cada elemento. Si se necesita quitar cierta región, entonces el valor de la propiedad del material (por ejemplo, el módulo de Young) tenderá a cero, de forma que no habrá contribución estructural de la región quitada. Así, las variables de diseño de propiedades del material podrían utilizarse como variables de diseño topológico.

El proceso de diseño estructural sigue una serie de etapas. En muchas aplicaciones, el diseño topológico se usa en la etapa de diseño conceptual para determinar la disposición de la estructura. Después de determinar el layout, se utilizan los diseños de tamaño y forma para determinar la geometría detallada de la estructura.

### **5.3 Análisis de Sensibilidad de Diseño aplicado en Ingeniería Estructural.**

La finalidad del análisis de sensibilidad de diseño es calcular la tasa de cambio de una medida de prestación con respecto a los cambios de las variables de diseño. En optimización estructural, tanto la función objetivo como las restricciones son medidas de prestación. Así, son medidas de prestación el peso de la estructura, el desplazamiento en un punto, la tensión en cierta región, etc. Se considera que la medida de prestación es una función diferenciable del diseño, al menos en la vecindad del punto de diseño. Para aplicaciones de ingeniería complejas, no es simple probar la diferenciabilidad de una medida de prestación respecto a las variables de diseño.

El tipo de dependencia de la medida de prestación respecto a las variables de diseño puede ser explícita o implícita. A continuación se abordan estos conceptos y se dan algunos ejemplos.

#### **5.3.1 Dependencia Explícita**

En general, una medida de prestación estructural depende de las variables de diseño. Por ejemplo, un cambio en el área de la sección transversal de una viga afectaría al peso de la estructura. Este tipo de dependencia es simple si la expresión del peso en función de las variables de diseño es conocida. Por ejemplo, en el caso de una estructura de barras, el peso de la estructura puede expresarse como

$$
W = \sum_{i=1}^{NE} \gamma_i A_i L_i \tag{5.2}
$$

donde *NE* es el número de barras de la estructura, <sup>γ</sup> *<sup>i</sup>* es el peso específico del elemento *i* , *A<sup>i</sup>* es el área de la sección transversal del elemento *i* y *L<sup>i</sup>* es la longitud del elemento  $i$ . Si las áreas  $A_i$  son las variables de diseño, entonces la sensibilidad de *W* con respecto a  $A_i$  sería

$$
\frac{dW}{dA_i} = \sum_{i=1}^{NE} \gamma_i L_i \tag{5.3}
$$

Este tipo de función depende explícitamente de las variables de diseño, puesto que aparecen en la expresión analítica de la función. En consecuencia, solo se precisa realizar una manipulación algebraica y no se requiere ningún análisis de elementos finitos para obtener la sensibilidad de diseño de una medida de prestación que depende explícitamente de las variables de diseño.

### **5.3.2 Dependencia Implícita**

Sin embargo, en la mayoría de los casos una medida de prestación estructural no depende explícitamente del diseño. Por ejemplo, cuando se considera la tensión en un punto de una viga como una medida de prestación, no hay un modo simple de expresar explícitamente la sensibilidad de diseño de la tensión en función de las variables de diseño. En el problema elástico lineal, la tensión de la estructura se determina a partir de los desplazamientos, que se obtienen mediante un análisis de elementos finitos. Así, la sensibilidad de la tensión  $\sigma(\mathbf{u})$  en un punto de una viga puede escribirse como

$$
\frac{d\sigma}{dx} = \frac{d\sigma^T}{du}\frac{du}{dx},\tag{5.4}
$$

donde **u** es el vector de desplazamientos de la viga y *x* es la única variable de diseño del problema. Puesto que la expresión de la tensión como función del desplazamiento es conocida, se puede obtener fácilmente  $d\sigma/d\mathbf{u}$ . La única dificultad está en el cálculo de  $d\mathbf{u}/dx$ , que es la sensibilidad de la variable de estado (generalmente, el desplazamiento) con respecto a la variable de diseño *x* .

Cuando se quiere calcular la sensibilidad de diseño de una medida de prestación tal como la tensión  $\sigma(\mathbf{u})$ , se precisa realizar un análisis estructural, por ejemplo, un análisis de elementos finitos. Suponiendo que el problema estructural está gobernado por la siguiente ecuación de equilibrio:

$$
\mathbf{K}(x)\mathbf{u} = \mathbf{f}(x). \tag{5.5}
$$

donde **K** es la matriz de rigidez, **f** es el vector de cargas y *x* es la variable de diseño. Supongamos que se conocen las expresiones explícitas de  $K(x)$  y  $f(x)$  y que son diferenciables con respecto a *x*. Puesto que la matriz de rigidez  $K(x)$  y el vector de cargas  $f(x)$  dependen, ambos, de las variables de diseño x, la solución **u** también depende de *x*, es decir  $\mathbf{u} = \mathbf{u}(x)$ . Sin embargo, hay que notar que esta dependencia es implícita, y debido a ello necesitamos desarrollar una metodología de análisis de sensibilidad de diseño adecuada. Para el cálculo de la sensibilidad  $d\mathbf{u}/dx$  hay que derivar la ecuación de gobierno (5.5) respecto a *x* , y se tiene:

$$
\mathbf{K}(x)\frac{d\mathbf{u}}{dx} = \frac{d\mathbf{f}}{dx} - \frac{d\mathbf{K}}{dx}\mathbf{u}
$$
 (5.6)

Suponiendo que las expresiones explícitas de  $K(x)$  y  $f(x)$  son conocidas, podemos evaluar las derivadas explícitas,  $d\mathbf{K}/dx$  y  $d\mathbf{f}/dx$ , de forma inmediata. Entonces, si la solución (desplazamientos) **u** es conocida,  $d\mathbf{u}/dx$  se puede calcular mediante (5.6), a continuación, sustituyendo en (5.4), calculamos  $d\sigma/dx$ . Notar que la medida de prestación de tensión depende implícitamente de la variable de diseño a través de la variable de estado **u** , que en este caso es el vector desplazamientos.

### **5.3.3 Caso general con dependencia explícita e implícita**

Una medida de prestación general  $\psi$  depende explícitamente e implícitamente de las variables de diseño. Consideramos el vector de variables de diseño  $\mathbf{x} = \{x_1, x_2, ..., x_n\}$ . La medida de prestación ψ se considera que es una función de **x** y de la variable de estado **u**(**x**), como

$$
\psi = \psi(\mathbf{u}(\mathbf{x}), \mathbf{x}) \tag{5.7}
$$

La sensibilidad de  $\psi$  respecto a la variable de diseño  $x_i$  puede expresarse, aplicando la regla de la cadena de derivación, como

$$
\frac{d\psi(\mathbf{u}(\mathbf{x}), \mathbf{x})}{dx_j} = \frac{\partial \psi}{\partial x_j}\bigg|_{\mathbf{u}=cte} + \frac{\partial \psi}{\partial \mathbf{u}}\bigg|_{\mathbf{x}=cte}^T \frac{d\mathbf{u}}{dx_j} \tag{5.8}
$$

El único término desconocido en  $(5.8)$  es  $d\mathbf{u}/dx_j$ . En la siguiente sección se presentan varios métodos de cálculo aplicables para obtener *d***u** *dx <sup>j</sup>* , es decir, la derivada de la variable de estado o respuesta estructural respecto a las variables de diseño.

### **5.4 Formulación Variacional del Problema Estructural**

En el Análisis de Sensibilidad de Diseño, se necesita calcular las derivadas de las ecuaciones de gobierno de la estructura respecto a las variables de diseño para obtener las sensibilidades de la respuesta estructural con respecto a las variables de diseño. En esta sección se presenta una introducción a los problemas estructurales lineales usando una formulación variacional. Esta formulación del problema estructural ofrece importantes ventajas en DSA puesto que permite realizar el análisis de sensibilidad respecto a tipos diferentes de variables de diseño (propiedades del material, tamaño, forma, configuración) mediante procedimientos similares que utilizan la misma notación.

Generalmente, se pueden plantear dos tipos de formulación para un problema de análisis estructural: formulación mediante ecuación diferencial también llamada *formulación fuerte* y formulación variacional, también llamada *formulación débil*. En la formulación mediante ecuación diferencial se trata de resolver un problema con condiciones de contorno. El grado de regularidad de la solución de este problema con condiciones de contorno depende del orden de la ecuación diferencial. Por ejemplo, los problemas de estructuras articuladas y sólidos elásticos continuos requieren derivadas

de la solución hasta de segundo orden continuas, mientras que los problemas de flexión de placas y vigas precisan derivadas de la solución hasta de cuarto orden continuas. Por el contrario, el método variacional reduce los requisitos de regularidad o suavidad de la solución. Incluso en el caso de que no se pueda obtener la solución de la ecuación diferencial clásica, el problema variacional proporciona una solución generalizada, que es de hecho la solución natural del problema estructural. Además, para el DSA, una formulación variacional es más natural que una ecuación diferencial para representar la deformación de la estructura.

La formulación variacional de un problema estructural se obtiene considerando el *principio de la energía potencial total mínima* o a partir del *principio de los trabajos virtuales*. En este último caso, se tiene la ventaja de que es posible considerar cualquier relación constitutiva del material, es decir, cualquier ecuación de comportamiento del material.

Existe una teoría relativamente simple que permite formular el problema estructural usando el principio de la energía. Si el sistema estructural es conservativo, entonces existe una función energía potencial. El equilibrio estructural se alcanza cuando la energía potencial total se haga estacionaria (*principio de la energía potencial total mínima*). Puesto que la energía potencial de muchos problemas estructurales es una forma cuadrática definida positiva de las variables de estado (es decir, los desplazamientos), la condición de que sea estacionaría da una solución global única.

Se considera que los principios energéticos utilizados en este desarrollo estarán restringidos a deformaciones y desplazamientos pequeños de forma que las relaciones deformación-desplazamiento pueden expresarse en ecuaciones lineales. En el caso de aplicar el *principio de los trabajos virtuales*, también pueden analizarse sistemas no lineales.

El *principio de trabajos virtuales* expresa la condición de equilibrio de los trabajos realizados por las fuerzas internas y externas con pequeños desplazamientos virtuales arbitrarios que satisfacen las restricciones cinemáticas. Para un sistema conservativo, se obtienen los mismos resultados con este principio que cuando se aplica el principio de la energía potencial total mínima.

 En la formulación variacional son fundamentales los conceptos de forma bilineal de energía y forma lineal de carga. Aplicando estas definiciones, es posible obtener un método unificado para distintos problemas estructurales puesto que utilizan la misma notación. En tanto que comparten las mismas propiedades, estos problemas serán tratados de la misma manera, incluso aquellos con operadores diferenciales diferentes.

### **5.4.1 Principio de la Energía Potencial Total Mínima.**

Consideramos el sólido elástico lineal de la Figura 5.4, sometido a una fuerza por unidad de superficie  $f^s$  en el contorno  $\Gamma^s$ , y a una fuerza por unidad de volumen  $f^b$  en el dominio  $\Omega$ . El contorno completo  $\Gamma$  se descompone en  $\Gamma = \Gamma^u \cup \Gamma^s$  con  $\Gamma^u \cap \Gamma^s = \emptyset$ .  $\Gamma^u$  es la porción del contorno de la estructura en la que el movimiento de está determinado y se conoce como *contorno esencial*. Debido a la carga aplicada, la estructura elástica experimenta una deformación o desplazamiento:  $u(x) = [u_1, u_2, u_3]^T$  para  $x \in \Omega$ . La configuración nominal de la estructura resiste esta deformación generando fuerzas internas. Se considera que estas fuerzas internas son proporcionales a la cantidad de deformación. Para una carga dada, si las fuerzas internas son mas pequeñas que las fuerzas aplicadas, entonces la estructura continua deformándose hasta que estas fuerzas se equilibren. Los problemas estructurales

frecuentemente consisten en el cálculo de los desplazamientos cuando se alcancen las condiciones de equilibrio entre las cargas aplicadas y las fuerzas internas.

Si el concepto de equilibrio estructural se lleva a la formulación energética, se puede obtener una buena explicación de su significado físico. Tomemos los desplazamientos como variables de estado del problema considerado. Las fuerzas internas producidas durante la deformación, pueden considerarse como la energía que se almacena en la estructura. Cuando la estructura se deforma, no solo aumentan las fuerzas internas, sino que también aumenta la energía de la estructura. Esta energía almacenada se llama energía de deformación de la estructura y se define como

$$
U(\mathbf{u}) = \frac{1}{2} \int_{\Omega} \sigma_{ij}(\mathbf{u}) \varepsilon_{ij}(\mathbf{u}) d\Omega
$$
 (5.9)

en donde *i*, *j* = 1,..., *N* ; *N* es la dimensión del espacio (1, 2 o 3) y se ha considerado la notación indicial, es decir, se considera la suma para los índices *i* y *j* repetidos.

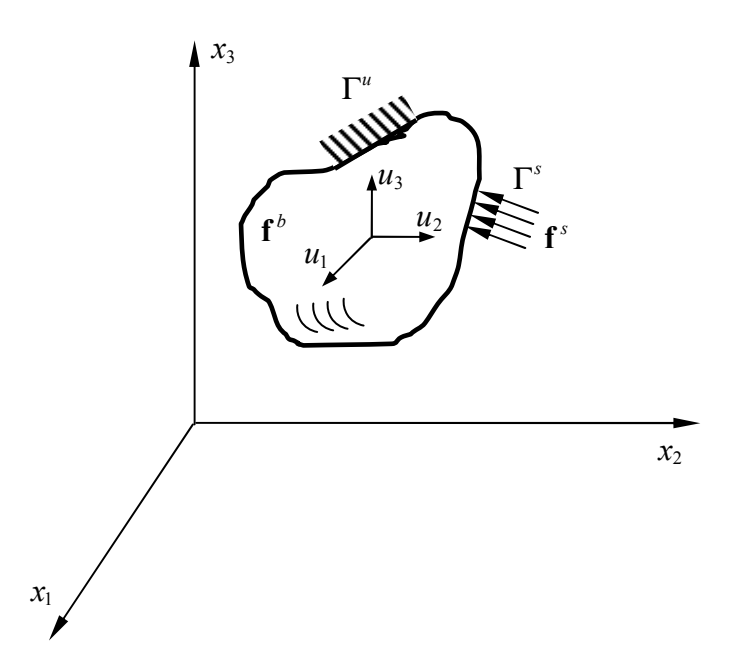

**Figura 5.4 Estructura en equilibrio** 

En (5.9)  $\varepsilon_{ii}(\mathbf{u})$  es el tensor de deformaciones que se define como:

$$
\varepsilon_{ij} = \frac{1}{2} \left( \frac{\partial u_i}{\partial x_j} + \frac{\partial u_j}{\partial x_i} \right) = \frac{1}{2} \left( u_{i,j} + u_{j,i} \right)
$$
(5.10)

y

$$
\sigma_{ij}(\mathbf{u}) = C_{ijkl} \varepsilon_{kl}(\mathbf{u}) \tag{5.11}
$$

son los tensores de deformación y de tensión, respectivamente. En (5.10), la coma en el subíndice representa la derivada con respecto a la coordenada espacial, es decir,  $u_{i,j} = \partial u_i / \partial u_j$ . En (5.11)  $C_{ijkl}$  es el tensor de cuarto orden que contiene las propiedades constitutivas del material. Para materiales isótropos, lineales la relación tensión deformación se puede escribir mediante:

$$
\sigma_{ij} = \lambda \delta_{ij} \varepsilon_{kk} + 2\mu \varepsilon_{ij} \tag{5.12}
$$

donde λ y μ son las constantes de Lame del material y  $\delta_{ij}$  es la delta de Kronecker.

La energía de deformación *U*(**u**) es la energía requerida para producir el campo de desplazamientos **u** . Para problemas elásticos, *U* es únicamente función de **u** , puesto que *U* no depende del camino recorrido entre el estado inicial y final de la deformación.

Si se aplica una carga a la estructura y la estructura se deforma en la dirección de la carga aplicada, entonces la carga aplicada realiza un trabajo y este se define como:

$$
W(\mathbf{u}) = \int_{\Omega} \mathbf{u}^T \mathbf{f}^b d\Omega + \int_{\Gamma^s} \mathbf{u}^T \mathbf{f}^s d\Gamma
$$
 (5.12)

La primera integral en (5.12) representa el trabajo realizado por las fuerzas de volumen  $f^b$ , mientras que la segunda integral es el trabajo realizado por las fuerzas de superficie  $f^s$ . Las integrales se evalúan sobre el dominio total  $\Omega$  y sobre el contorno no restringido Γ<sup>s</sup>. Si se aplica una carga externa concentrada **f**, la expresión (5.12) debe incluir una función delta de Dirac. Notar que  $U(\mathbf{u})$  es una función cuadrática en  $\mathbf{u}$ , mientras que  $W(\mathbf{u})$  es una función lineal en  $\mathbf{u}$ .

La energía de deformación *U*(**u**) es independiente del camino de deformación y, por ello, esta energía es energía potencial que es almacenada en la estructura.

Decimos que una carga aplicada es conservativa cuando es independiente de la deformación que produce, de forma que el trabajo realizado por un sistema de fuerzas aplicadas al recorrer cualquier camino cerrado en el espacio de desplazamientos tiene que ser cero. Cuando las cargas son conservativas, la expresión (5.12) define el valor negativo de la energía potencial generada por las cargas aplicadas. La energía potencial total de la estructura es la diferencia entre la energía de deformación y el trabajo realizado por las cargas exteriores, y se escribe como:

$$
\Pi(\mathbf{u}) = U(\mathbf{u}) - W(\mathbf{u}) = \frac{1}{2} \int_{\Omega} \sigma_{ij}(u) \varepsilon_{ij}(u) d\Omega - \int_{\Omega} \mathbf{u}^{T} \mathbf{f}^{b} d\Omega - \int_{\Gamma^{s}} \mathbf{u}^{T} \mathbf{f}^{s} d\Gamma
$$
 (5.13)

El *principio del mínimo de la energía potencial total* es el siguiente: para todos los desplazamientos que satisfacen las condiciones de contorno, conocidos como *desplazamientos cinemáticamente admisibles*, aquellos que satisfacen las ecuaciones de equilibrio de la elasticidad lineal

$$
\sigma_{ij,j} + f_i^b = 0x \in \Omega
$$
  
\n
$$
u = 0, x \in \Gamma^u
$$
  
\n
$$
\sigma_{ij} n_j = f_i^s x \in \Gamma^s
$$
\n(5.14)

si existen, hacen la energía potencial total estacionaria (es decir, alcanza su valor mínimo) en el dominio

$$
D_A = \left\{ \mathbf{u} \in \left[ C^2(\Omega) \right]^3 \text{ tal que } \mathbf{u} = 0 \text{ en } x \in \Gamma^u \text{ y } \sigma_{ij} n_j = f_i^s \text{ en } x \in \Gamma^s \right\} \tag{5.15}
$$

donde  $C^m(\Omega)$  es el conjunto de funciones con derivadas continuas hasta de orden *m*.

Para la definir la *solución generalizada* que minimiza la energía potencial total en (5.13), es necesario ampliar el espacio solución *DA* de (5.15) de forma que la energía potencial total pueda estar bien definida. Este espacio ampliado es el llamado espacio de la energía finita o espacio de los desplazamientos cinemáticamente admisibles, definido como

$$
Z = \left\{ \mathbf{u} \in \left[ H^1(\Omega) \right]^3 \text{ tal que } \mathbf{u} = 0 \text{ en } x \in \Gamma^u \right\}
$$
 (5.16)

donde  $H^m(\Omega)$  es el espacio de funciones de Sobolev de orden *m*. Es importante notar que para definir el espacio de desplazamientos cinemáticamente admisibles no se utiliza la condición de contorno sobre las fuerzas de superficie  $\sigma_{ij} n_j = f_i^s$ . La condición **u** = 0 se llama *condición de contorno esencial*, mientras que  $\sigma_{ij} n_j = f_i^s$  se conoce como *condición de contorno natural*. Por tanto, es más fácil construir el espacio *Z* de desplazamientos cinemáticamente admisibles que *D<sup>A</sup>* .

El *principio del mínimo de la energía potencial total* proporciona una solución generalizada a la ecuación diferencial. Esta solución generalizada está definida en el espacio *Z* . Además se puede probar la unicidad de esta solución generalizada.

#### **5.4.2 Formulación Variacional del Problema Estructural**

El principio de la energía potencial total mínima tratado en el apartado anterior precisa el obtener una condición estacionaria para la energía potencial total. Este principio está estrechamente relacionado con la formulación variacional que se presenta en esta sección.

Sea la variable de estado  $\mathbf{u} \in Z$ , la solución del problema estructural que minimiza de forma única Π(**u**). El desplazamiento virtual, o la variación de **u** , es una perturbación arbitraria, pequeña, de **u** en *Z* . Sea este desplazamiento virtual **η**(**x**) y sea <sup>τ</sup> un escalar pequeño de forma que el estado perturbado sea **u** +τ**η**. Puesto que el estado perturbado tiene que estar en *Z* , la perturbación **η**(**x**) tiene que anularse en el *contorno esencial*; es decir, **η**(**x**) satisface todas las condiciones de contorno esenciales homogéneas. Consideramos un funcional Π , definido en *Z* . Para un τ suficientemente pequeño, si existe el siguiente límite:

$$
\delta \Pi(\mathbf{u}; \mathbf{\eta}) = \lim_{\tau \to 0} \frac{1}{\tau} \left[ \Pi(\mathbf{u} + \tau \mathbf{\eta}) - \Pi(\mathbf{u}) \right] = \frac{d}{d\tau} \Pi(\mathbf{u} + \tau \mathbf{\eta}) \Big|_{\tau=0}
$$
(5.17)

se le llama *variación primera* de Π en **u** en la dirección de **η**. Si este límite existe para todo **η** de *Z* , se dice que Π es diferenciable en **u** . La variación de un funcional es un concepto muy importante en DSA puesto que interesa obtener la variación primera de las funciones de prestación con respecto a las variables de diseño.

Si un funcional tiene una variación primera, entonces se puede definir un criterio cuantitativo para su minimización. Ahora nos interesan las condiciones necesarias de extremo. Supongamos que **u** en *Z* es tal que

$$
\Pi(\mathbf{u}) \le \Pi(\mathbf{w}) \tag{5.18}
$$

para todo **w** en *Z* . Si (5.18) se mantiene para todos los **w** en *Z* que satisfagan **w** − **u** ≤ *d* , para algún *d* > 0 , se dice que Π tiene un valor mínimo relativo en **u** .

De (5.18), para cualquier  $η(x)$  de *Z* y para cualquier *τ* suficientemente pequeño, si Π tiene un mínimo relativo en **u** , entonces

$$
\Pi(\mathbf{u}) = \min_{\tau} \Pi(\mathbf{u} + \tau \mathbf{u}) = \Pi(\mathbf{u} + \tau \mathbf{u})\Big|_{\tau=0}
$$
(5.19)

Es decir, para un **u** y **η** fijos, la función de valor real  $\Pi(\mathbf{u} + \mathbf{m})$  del parámetro real  $\tau$  tiene un mínimo en  $\tau = 0$ . Si el funcional  $\Pi$  tiene variación primera, entonces  $\Pi$ (**u** +  $\pi$ ) es una función diferenciable de τ, y una condición necesaria para un mínimo de Π en **u** es

$$
\partial \Pi(\mathbf{u}; \mathbf{\eta}) = \frac{d}{d\tau} \Pi(\mathbf{u} + \tau \mathbf{\eta})\Big|_{\tau=0} = 0 \tag{5.20}
$$

para todo **η** en *Z* . La notación δΠ(**u**;**η**) representa una variación de Π en **u** en la dirección de **η**. Así, el principio de la energía potencial total mínima es equivalente a la condición (5.20) para todos los **η** cinemáticamente admisibles.

La función **η**(**x**) puede considerarse como una variación del desplazamiento **u** puesto que

$$
\delta \mathbf{u} = \frac{d}{d\tau} (\mathbf{u} + \tau \mathbf{\eta}) \bigg|_{\tau=0} = \mathbf{\eta} \equiv \overline{\mathbf{u}} \tag{5.21}
$$

En lugar de utilizar la notación δ**u** se utiliza la notación **u** para denotar la variación del desplazamiento **u** .

La energía potencial total está compuesta de la energía de deformación y del trabajo realizado por las cargas aplicadas. Por tanto, podemos escribir la formulación variacional del problema estructural usando la variación primera de Π(**u**), como

$$
\delta \Pi(\mathbf{u}; \overline{\mathbf{u}}) = \delta U(\mathbf{u}; \overline{\mathbf{u}}) - \delta W(\mathbf{u}; \overline{\mathbf{u}}) = 0 \tag{5.22}
$$

para todo  $\bar{u}$  en *Z*. La ecuación (5.22) se llama ecuación variacional del problema estructural.

El primer término de  $(5.22)$  se obtiene de la definición de  $U(\mathbf{u})$  y de las ecuaciones de comportamiento del material de la siguiente forma

$$
\delta U(\mathbf{u}; \overline{\mathbf{u}}) = \int_{\Omega} \mathcal{E}_{ij}(\overline{\mathbf{u}}) C_{ijkl} \mathcal{E}_{kl}(\mathbf{u}) d\Omega
$$
  
\n
$$
\equiv a(\mathbf{u}, \overline{\mathbf{u}}), \tag{5.23}
$$

donde *a*(**u**, **u**) se llama *forma bilineal de la energía* puesto que es bilineal con respecto a sus dos argumentos **u** y  $\overline{u}$ . El tensor  $\varepsilon_{ij}(\overline{u})$  es el mismo que  $\varepsilon_{ij}(u)$  en (5.10) sustituyendo **u** por **u** . Por tanto, la *forma bilineal de la energía* es simétrica con respecto a sus argumentos. La variación primera del trabajo realizado por la carga aplicada puede escribirse como

$$
\delta W(\mathbf{u}; \overline{\mathbf{u}}) = \int_{\Omega} \overline{\mathbf{u}}^T \mathbf{f}^b d\Omega + \int_{\Gamma} \overline{\mathbf{u}}^T \mathbf{f}^s d\Gamma
$$
  
\n
$$
\equiv l(\overline{\mathbf{u}}), \tag{5.24}
$$

donde *l*(**u**) se llama *forma lineal de carga*. Inicialmente, se consideran cargas conservativas tales que  $l(\overline{u})$  es independiente del desplazamiento. Así, la formulación variacional del problema estructural puede escribirse como

$$
a(\mathbf{u}, \overline{\mathbf{u}}) = l(\overline{\mathbf{u}}), \qquad \forall \overline{\mathbf{u}} \in Z, \tag{5.25}
$$

 Si la forma lineal de carga del lado de la derecha es continua en el espacio *Z* y si la forma bilineal de la energía en el lado izquierdo es una forma cuadrática definida positiva en *Z*, entonces (5.25) tiene una solución única  $\mathbf{u} \in Z$ . A esta solución que es una función del espacio *Z* se le llama *solución generalizada*.

 La ventaja de usar la notación de (5.22) está en que se puede utilizar esta misma notación simbólica para problemas estructurales diferentes siempre que los problemas compartan las mismas propiedades. Para cada problema estructural concreto las expresiones desarrolladas de  $a(\mathbf{u}, \overline{\mathbf{u}})$  y  $l(\overline{\mathbf{u}})$  serán diferentes dependiendo del componente estructural (tal como barras articuladas, vigas, placas, etc.).

### **5.4.3 Principio de los Trabajos Virtuales**

 La formulación variacional dada por (5.25), obtenida a partir del principio del mínimo de la energía potencial total está limitada a la resolución de problemas elásticos lineales. Sin embargo, cuando se trabaja con el principio de los trabajos virtuales, la relación constitutiva del material puede ser más general, incluyendo, por ejemplo, la elastoplasticidad. Consideramos el problema diferencial que expresa las ecuaciones de equilibrio en el dominio y en el contorno

$$
\sigma_{ij,j} + f_i^b = 0 \qquad x \in \Omega
$$
  
\n
$$
\mathbf{u} = 0 \qquad x \in \Gamma^u
$$
  
\n
$$
\sigma_{ij} n_j = f_i^s \qquad x \in \Gamma^s
$$
\n(5.26)

y supongamos que es posible realizar la integración por partes. Consideramos un desplazamiento virtual  $\mathbf{u}^{\psi}$  que satisfaga las condiciones de contorno esenciales, es decir,  $\mathbf{u}^{\psi} = 0$  en  $\Gamma^{\mu}$ . Este desplazamiento virtual se considera como un campo continuo arbitrario, pequeño, que satisface las restricciones cinemáticas del problema, mientras

que la carga aplicada se mantiene constante. Utilizando aquí la misma notación para el desplazamiento virtual que la que hemos utilizado anteriormente para la variación de desplazamiento, se tiene  $\overline{\mathbf{u}} = \mathbf{u}^{\psi}$ .

Puesto que la ecuación diferencial de equilibrio  $\sigma_{ij,j} + f_i^b = 0$  se satisface en el dominio Ω , multiplicando por el campo de desplazamientos virtuales **u** en ambos lados de la ecuación diferencial e integrando se tiene:

$$
\int_{\Omega} \overline{u}_i \big( \sigma_{ij,j} + f_i^b \big) d\Omega = 0 \tag{5.27}
$$

para cualquier  $\overline{u} \in Z$ . En la ecuación anterior, el término  $\sigma_{ij,j} + f_i^b$  representa una fuerza desquilibrada o descompensada, mientras que la integral representa el trabajo virtual realizado por el sistema durante el desplazamiento virtual. Por tanto, el equilibrio estructural equivale a que se anule el trabajo virtual. Después de integrar por partes, se obtiene el principio de los trabajos virtuales considerando la simetría del tensor de tensiones  $\sigma_{ij}$ , las condiciones de contorno (dos últimas ecuaciones de 5.26), y las ecuaciones de comportamiento del material o relación constitutiva:

$$
\int_{\Omega} \overline{u}_{i} \left( \sigma_{ij,j} + f_{i}^{b} \right) d\Omega =
$$
\n
$$
= -\int_{\Omega} \overline{u}_{i,j} \sigma_{ij} d\Omega + \int_{\Omega} \overline{u}_{i} f_{i}^{b} d\Omega + \int_{\Gamma^{u} \cup \Gamma^{s}} \overline{u}_{i} \sigma_{ij} n_{j} d\Gamma
$$
\n
$$
= -\int_{\Omega} \overline{u}_{i,j} \sigma_{ij} d\Omega + \int_{\Omega} \overline{u}_{i} f_{i}^{b} d\Omega + \int_{\Gamma^{s}} \overline{u}_{i} f_{i}^{s} d\Gamma
$$
\n
$$
= -\int_{\Omega} \varepsilon_{ij} (\overline{\mathbf{u}}) C_{ijkl} \varepsilon_{kl} (\overline{\mathbf{u}}) d\Omega + \int_{\Omega} \overline{u}_{i} f_{i}^{b} d\Omega + \int_{\Gamma^{s}} \overline{u}_{i} f_{i}^{s} d\Gamma
$$
\n
$$
= 0.
$$
\n(5.28)

En la integración se ha considerado que  $\sigma_{ij} n_j = f_i^s$  en  $\Gamma^s$ . Considerando las definiciones anteriores de la *forma bilineal de la energía* y la *forma lineal de carga*, el principio de los trabajos virtuales se puede escribir como

$$
a(\mathbf{u}, \overline{\mathbf{u}}) = l(\overline{\mathbf{u}}), \qquad \forall \overline{\mathbf{u}} \in Z. \tag{5.29}
$$

La ecuación (5.29) es la misma que la formulación variacional en (5.25). En el principio de los trabajos virtuales, el lado izquierdo de (5.29) se interpreta como el trabajo virtual realizado por las fuerzas internas, mientras que el lado derecho se puede ver como el trabajo virtual realizado por las fuerzas externas aplicadas. Así, la (5.29) establece que la estructura está en equilibrio cuando los trabajos virtuales interno y externo son iguales cuando se producen todos los desplazamientos virtuales.

 La diferencia entre la formulación variacional y el principio de los trabajos virtuales puede no estar clara cuando el sistema es conservativo o cuando el problema estructural es elástico lineal. Sin embargo, la formulación basada en el principio de los trabajos virtuales presenta ventajas. En el desarrollo de la formulación variacional basada en el principio del mínimo de la energía potencial total supusimos que existía una función energía potencial de la estructura y por ello, esta formulación está limitada a problemas lineales. Sin embargo, para la mayoría de los problemas no lineales, no existe la energía potencial del problema estructural. Para estos problemas, se tiene que usar el principio de los trabajos virtuales.

 Se ha presentado la formulación variacional de un problema estructural debido a la gran generalidad que ofrece para el análisis de sensibilidad de diseño. Partiendo de esta formulación se pueden obtener las sensibilidades de la variable de estado de la estructura respecto a cualquier tipo de variable de diseño (propiedades del material, tamaño, forma, configuración). Además, se ha obtenido una expresión común para problemas estructurales diferentes (estructuras articuladas, estructuras porticadas, placas, sólidos elásticos, etc.) y es la dada por (5.25). En la siguiente sección se estudia los métodos de DSA.

### **5.5 Métodos de DSA Estructural**

 En la Tabla 5.1 aparecen clasificados los métodos de análisis de sensibilidad de diseño más usados. Los métodos de DSA se pueden agrupar en tres métodos generales: *método de aproximación*, *método discreto* y *método continuo*. En el *método de aproximación*, la sensibilidad del diseño se obtiene o bien por el *método de diferencias finitas hacia adelante* o por el *método de diferencias finitas central*. En el *método discreto*, la sensibilidad de diseño se obtiene derivando la ecuación de gobierno estructural discreta respecto a las variables de diseño. En este proceso, es necesario derivar la matriz de rigidez respecto a las variables de diseño. Si la derivada se obtiene analíticamente usando la expresión explícita de la matriz de rigidez, a este método se le llama *método analítico*, puesto que se usan las expresiones analíticas de **K**(**x**) y **f**(**x**). Sin embargo, si la derivada de la matriz de rigidez se obtiene usando un *método de diferencias finitas*, el método se llama *método semianalítico*. En el *método continuo*, se parte de la *formulación variacional* del problema estructural (el modelo continuo de la estructura) y se realiza la derivación de la ecuación variacional respecto a las variables de diseño. Si el problema estructural y las ecuaciones de sensibilidad se resuelven como un problema continuo, sin realizar ninguna discretización, entonces se llama *método continuo – continuo*. Sin embargo, solo algunos problemas clásicos muy simples se pueden resolver analíticamente. Debido a ello la ecuación de sensibilidad continua se resuelve mediante discretización, de la misma manera que se resuelven los problemas estructurales. En este último caso caracterizado por realizar primero la diferenciación en el dominio continuo y a continuación la discretización, al método se le llama *método continuo – discreto*. Estos métodos serán explicados en detalle en las secciones siguientes.

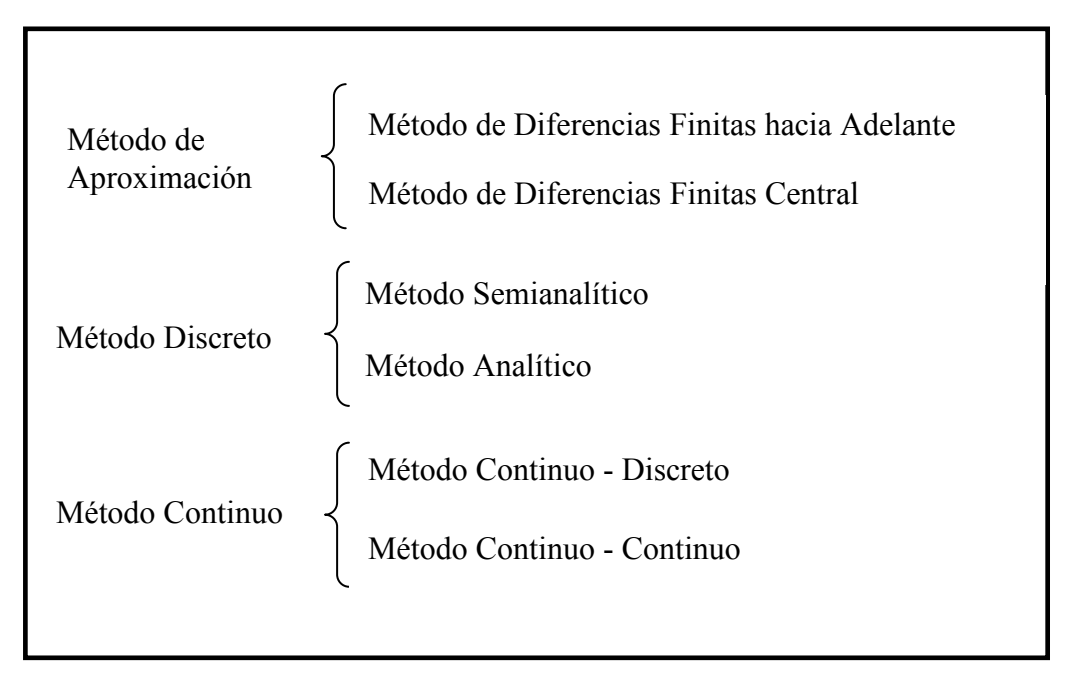

**Tabla 5.1 Métodos de Análisis de Sensibilidad de Diseño** 

 Se ha señalado que el método continuo toma como punto de partida la ecuación variacional del problema y por ello también se le llama *método variacional*. El método continuo es muy utilizado en problemas de DSA de forma. Sin embargo, en problemas de optimización de parámetros o de DSA de tamaño o propiedades del material se emplean habitualmente el *método de aproximación* y el *método discreto*, que parten de las ecuaciones de elementos finitos obtenidas después de la discretización. En este trabajo se han considerado variables de diseño de propiedades de material y de tamaño principalmente y por ello se les prestará mayor atención a estos últimos métodos. En los siguientes apartados se estudian estos métodos.

### **5.5.1 Método de Diferencias Finitas. (FDM)**

 La técnica más simple para el cálculo de las sensibilidades de diseño de la respuesta estructural es el método de diferencias finitas, FDM (del inglés*, "Finite Differences Method"*). Esta técnica generalmente tiene un alto coste computacional; sin embargo, es muy fácil implementar un programa de cálculo de sensibilidades que aplique esta técnica y, por ello, su uso es muy popular. El método de diferencias finitas calcula realmente la sensibilidad de diseño de la prestación evaluando medidas de prestación en etapas diferentes en el proceso de diseño. Existen distintos esquemas de diferencias finitas:

### **Diferencias finitas hacia adelante**

 En este esquema, si consideramos una función de respuesta estructural o medida de prestación  $\psi(x)$  de una variable de diseño x, la aproximación de la sensibilidad con respecto a la variable de diseño está dada como:

$$
\frac{d\psi}{dx} \approx \frac{\psi(x + \Delta x) - \psi(x)}{\Delta x}
$$
\n(5.30)

donde  $\Delta x$  denota una perturbación de la variable de diseño, y el cálculo de  $\psi(x + \Delta x)$ precisa generalmente un análisis estructural adicional.

#### **Diferencia finita hacia atrás**

 En este esquema se obtiene una aproximación de la sensibilidad de la siguiente forma:

$$
\frac{d\psi}{dx} \approx \frac{\psi(x - \Delta x) - \psi(x)}{-\Delta x} \tag{5.31}
$$

#### **Diferencia finita central**

 Otra aproximación por diferencias finitas útil es la aproximación de diferencia central dada como:

$$
\frac{d\psi}{dx} \approx \frac{\psi(x + \Delta x) - \psi(x - \Delta x)}{2\Delta x}
$$
\n(5.32)

Esta fórmula da una aproximación más precisa de la sensibilidad de diseño que la ecuación (5.30), pero requiere dos análisis estructurales adicionales por cada variable de diseño. Por tanto, si necesitamos evaluar las derivadas de la respuesta estructural con respecto a *N<sup>d</sup>* variables de diseño, la aproximación de diferencias finitas central precisará de  $2N_d + 1$  análisis, mientras que en el método de diferencias finitas hacia adelante o hacia atrás precisa de  $N_d + 1$  análisis estructurales. Para aplicaciones prácticas en problemas de ingeniería, el coste del análisis estructural es más bien caro. Por tanto, este método no es factible para problemas a gran escala que tengan muchas variables de diseño.

 Otra desventaja importante del método de diferencias finitas es la exactitud de sus resultados de análisis. En el método de diferencias finitas hacia adelante en (5.30) se pueden esperar resultados precisos cuando ∆*x* tienda a cero. La Figura 5.5 muestra algunos resultados de sensibilidad usando el método de diferencias finitas. La pendiente tangencial de la curva en *x*<sup>0</sup> es el valor exacto de la sensibilidad. Dependiendo del tamaño de la perturbación ∆*x* , podemos ver que los resultados de sensibilidad son bastante diferentes. Para una función de prestación medianamente no lineal, una perturbación relativamente grande proporciona una estimación razonable de los resultados de sensibilidad. Sin embargo, para prestaciones altamente no lineales, una perturbación grande proporciona resultados completamente imprecisos. Así, la determinación del tamaño de la perturbación afecta de forma importante al resultado de la sensibilidad. Además, aunque cuando se elige una perturbación muy pequeña, el ruido numérico pasa a ser dominante para tamaños de perturbación demasiado pequeños y pueden ocurrir errores de condición debido al redondeo, llevando a resultados poco fiables. Todo ello conduce a una serie de ensayos de prueba y error hasta alcanzar un valor aproximado suficientemente bueno. En definitiva, es muy difícil determinar los tamaños de perturbación de diseño que vayan bien con todos los problemas.

 A pesar de la mala fama que tienen las técnicas de diferencias finitas debido al alto coste computacional y la posible inexactitud de los resultados, casi todos los autores utilizan alguna vez estas técnicas para verificar la bondad de sus cálculos de sensibilidad.

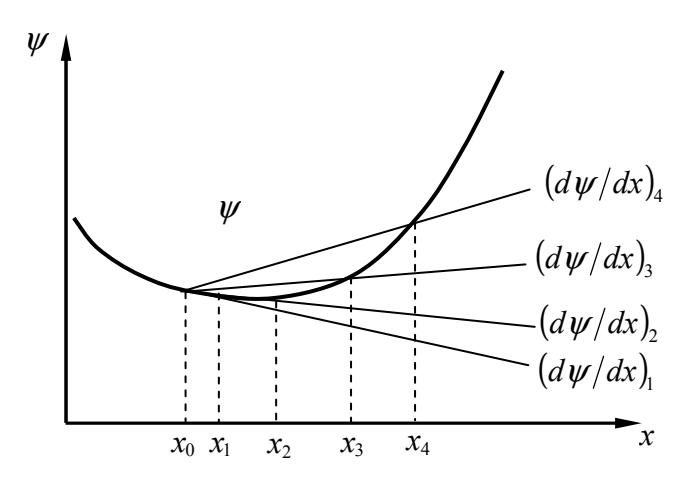

**Figura 5.5 Influencia del tamaño de la perturbación en el método de diferencias finitas hacia adelante** 

### **5.5.2 Método discreto.**

 Generalmente un problema estructural se discretiza en el espacio de dimensión finita en el que está definido y se resuelve mediante algún método numérico, por ejemplo, el método de elementos finitos. El *método discreto* calcula la sensibilidad de diseño de la prestación del problema discretizado dado por la ecuación de equilibrio discreta (5.5). Si la forma explícita de la matriz de rigidez  $K(x)$  y el vector de cargas  $f(x)$  son conocidos, y si es posible obtener la solución **u** de la ecuación matricial **K**(*x*)**u** = **f**(*x*), entonces la sensibilidad de diseño del vector de desplazamiento puede también obtenerse de:

$$
\mathbf{K}(x)\frac{d\mathbf{u}}{dx} = \frac{d\mathbf{f}}{dx} - \frac{d\mathbf{K}}{dx}\mathbf{u}
$$
 (5.33)

Esta es una de las técnicas discretas conocida como *método analítico*, puesto que se emplean las expresiones explícitas de  $K(x)$  y  $f(x)$  para obtener las derivadas de diseño de la matriz de rigidez y del vector de carga.

 No es difícil calcular *d***f** *dx* , ya que la fuerza aplicada es generalmente independiente del diseño, o tiene una expresión simple. Sin embargo, el cálculo de  $d\mathbf{K}/dx$  depende del tipo de problema. Generalmente, las implementaciones más potentes del método de elementos finitos usan integración numérica para el cálculo de **K** . En este caso, la expresión explícita de **K** en función de *x* puede que no esté disponible. Además, en el caso de variables de diseño de forma, el cálculo de la derivada analítica de la matriz de rigidez es bastante costoso. Debido a ello, se ha popularizado el empleo del *método semianalítico* para el análisis de sensibilidad de diseño de forma discreto. Sin embargo, Barthelemy y Haftka  $(1988)^{53}$  muestran que el *método semianalítico* puede tener serios problemas de exactitud para variables de

diseño de forma en estructuras modeladas mediante elementos viga, placa, barra, pórtico y sólidos. Ellos encontraron que los problemas de exactitud ocurren incluso para una viga en voladizo simple. Además, los errores en la etapa inicial de aproximación se multiplican durante la fase de solución de la ecuación matricial. Como remedio, Olhoff et al., (1993)<sup>54</sup> propusieron un método de diferenciación numérica exacto para cuando se disponga de la forma analítica de la matriz de rigidez del elemento.

 Consideramos el uso del *método analítico* (*método discreto – analítico*) para el análisis de la sensibilidad de diseño de una ecuación matricial discreta como (5.33). La información de sensibilidad de diseño de una medida de prestación general se puede calcular o con el *método de derivación directa* o con el *método de variable adjunta*. El primero resuelve directamente la dependencia de una variable de estado (desplazamiento) respecto a las variables de diseño, y después calcula la sensibilidad de la prestación usando la regla de la cadena de diferenciación. El segundo método, sin embargo, construye un problema adjunto que se resuelve respecto a la variable adjunta, que contiene todos los términos de dependencia implícita.

 Es preciso notar que las variables de diseño de propiedades del material se tratan, en el método analítico como variables de diseño de tamaño, puesto que el procedimiento de análisis de sensibilidad es el mismo que el de las variables de diseño de tamaño. Las variables de diseño pueden ser: área de la sección transversal de una barra de una estructura articulada, espesor de una placa, momento de inercia de una viga, módulo de Young, etc. Cuando se tiene que las condiciones de admisibilidad cinemática (condiciones de contorno y condiciones de interface) no varían con las variables de diseño, el tipo de diseño se llama *diseño de tamaño*. Por ejemplo: las condiciones de desplazamientos restringidos en los extremos de una viga biapoyada no se modifican cuando cambia la sección transversal de la misma. Sin embargo, cuando se modifica la longitud de la viga, varían las posiciones de los nodos en los extremos de la viga y, entonces, las condiciones de contorno cambian. En este caso, la matriz de rigidez y el vector de fuerzas ya no son función explícita de las variables de diseño. El caso en que las condiciones de admisibilidad cinemática varíen con el cambio de las variables de diseño aparece en el diseño de forma.

### **5.5.3 Método de Derivación Directa (DDM). Análisis elástico lineal.**

 Consideramos el *método discreto de derivación directa*, también conocido como *método de derivación implícita* o simplemente como *método de derivación directa,*  DDM (del inglés, *"Direct Differentation Method"*). Este método consiste en obtener la ecuación de sensibilidad del desplazamiento aplicando la regla de derivación de la cadena a la forma discreta de la ecuación de equilibrio a la que conducen los elementos finitos.

 En este trabajo se aplicará el método de derivación directa al análisis de sensibilidad de la respuesta estática de problemas estructurales elásticos lineales. Además, existen otras ampliaciones del método: cálculo del gradiente de la respuesta en estructuras con no linealidad geométrica (Liu y Der Kiureghian, 1991)<sup>55</sup>, cálculo de las sensibilidades de la respuesta dinámica de estructuras elastoplásticas (Zhang y Der Kiureghiuan  $(1993)$ <sup>56</sup>, cálculo de las sensibilidades de la respuesta transitoria, etc.

El vector de variables de diseño lo llamamos  $\mathbf{x} = (x_1, x_2, ..., x_{N_d})$  donde  $N_d$  es el número de variables de diseño. Las ecuaciones de equilibrio discretas del método de elementos finitos después de aplicar las condiciones de contorno se escriben como:

$$
K(x)u(x) = f(x) ; u = (u_1,...,u_m)^T
$$
 (5.34)

donde: **u** es el vector de desplazamientos nodales independientes, el sufijo *m* es el número total de grados de libertad, **K**(**x**) es la matriz de rigidez reducida de la estructura y  $f(x)$  es el vector de fuerzas nodales equivalentes.  $K(x)$  y  $f(x)$  son, en general, función de las variables de diseño. Suponemos que **K**(**x**) y **f**(**x**) son *s* veces derivables con derivada continua respecto a las variables de diseño. El teorema de la función implícita garantiza entonces que la solución **u**(**x**) tiene también derivadas continuas hasta de orden *s*. La mayoría de los análisis de sensibilidad de diseño se realizan con la premisa de que *s* = 1, salvo para sensibilidad de diseño de segundo orden en que  $s = 2$ .

Sea  $\psi(\mathbf{x}, \mathbf{u}(\mathbf{x}))$  la medida de prestación. La derivada total de  $\psi$  con respecto a **x** se puede calcular como

$$
\frac{d\psi}{d\mathbf{x}} = \frac{\partial\psi}{\partial\mathbf{x}} + \frac{\partial\psi}{\partial\mathbf{u}}\frac{d\mathbf{u}}{d\mathbf{x}},
$$
(5.35)

donde  $\partial \psi / \partial x$  (vector fila 1×N<sub>*d*</sub>) representa la dependencia explícita de las variables de diseño **x** , y el segundo término corresponde a la dependencia implícita a través del desplazamiento **u**. Para una expresión dada de  $\psi$ , sólo el término  $d\mathbf{u}/d\mathbf{x}$ , que es una matriz  $m \times N_d$ , es desconocido y se puede calcular derivando la ecuación de estado (5.5). Entonces, derivando la ecuación de equilibrio respecto al vector de variables de diseño **x** se tiene:

$$
\frac{\partial \mathbf{K}(\mathbf{x})}{\partial \mathbf{x}} \mathbf{u} + \mathbf{K} \frac{d\mathbf{u}}{d\mathbf{x}} = \frac{\partial \mathbf{f}(\mathbf{x})}{\partial \mathbf{x}}
$$
(5.36)

Reordenando los términos de esta ecuación:

$$
\mathbf{K}(\mathbf{x})\frac{d\mathbf{u}}{d\mathbf{x}} = \frac{\partial \mathbf{f}(\mathbf{x})}{\partial \mathbf{x}} - \frac{\partial \mathbf{K}(\mathbf{x})}{\partial \mathbf{x}} \mathbf{u}
$$
(5.37)

La matriz de rigidez reducida  $K(x)$  es no singular y, por tanto, la ecuación (5.37) puede resolverse para  $d\mathbf{u}/d\mathbf{x}$ :

$$
\frac{d\mathbf{u}}{dx} = \mathbf{K}^{-1}(\mathbf{x}) \left[ \frac{\partial \mathbf{f}(\mathbf{x})}{\partial \mathbf{x}} - \frac{\partial \mathbf{K}(\mathbf{x})}{\partial \mathbf{x}} \mathbf{u} \right]
$$
(5.38)

El resultado se puede sustituir en (5.35) para obtener la derivada total de  $\psi(\mathbf{x}, \mathbf{u}(\mathbf{x}))$ como

$$
\frac{d\psi}{dx} = \frac{\partial \psi}{\partial x} + \frac{\partial \psi}{\partial u} \mathbf{K}^{-1}(\mathbf{x}) \left[ \frac{\partial \mathbf{f}(\mathbf{x})}{\partial x} - \frac{\partial \mathbf{K}(\mathbf{x})}{\partial x} u \right].
$$
 (5.39)

Dado que la expresión de  $\psi$  en **x** y **u** es conocida a partir de su definición,  $\partial \psi / \partial x$ y ∂ψ ∂**u** se puede obtener fácilmente. Además, suponiendo que las expresiones de **K**(**x**) y **f**(**x**) son conocidas, se puede calcular las derivadas parciales de la última parte de (5.38). Como **K**(**x**) es una matriz definida positiva, se puede calcular su inversa. De esta forma, operando, se llega a obtener la derivada total de  $\psi$  con respecto al vector de diseño **x**. Sin embargo, el cálculo directo de  $K^{-1}(x)$  no es práctico en aplicaciones reales. Un proceso de cálculo alternativo es resolver numéricamente la (5.37) para  $d\mathbf{u}/d\mathbf{x}$  y sustituir en (5.35) para obtener el resultado deseado. Para cada componente  $x_i$ de **x** , el lado de la derecha de (5.37) es un vector columna que representa una fuerza ficticia  $f_{ps_i}$  correspondiente a  $du/dx_i$ , y se puede escribir:

$$
\mathbf{K}(\mathbf{x})\frac{d\mathbf{u}}{dx_i} = \mathbf{f}_{ps_i} \tag{5.40}
$$

donde  $d\mathbf{u}/dx_i$  es el vector de las sensibilidades de la respuesta estructural y  $\mathbf{f}_{ps_i}$  es el vector de pseudocargas o cargas virtuales que está dado por:

$$
\mathbf{f}_{ps_i} = \left[ \frac{\partial \mathbf{f}(\mathbf{x})}{\partial x_i} - \frac{\partial \mathbf{K}(\mathbf{x})}{\partial x_i} \mathbf{u} \right]
$$
(5.41)

Si las cargas no dependen de la variable de diseño  $x_i$  el primer término entre corchetes en (5.41) es cero.

 Este procedimiento de derivación directa se ha usado ampliamente en optimización estructural debido a su forma directa de obtener los gradientes.

#### **5.5.4 Método de Variable Adjunta.**

 En esta sección se desarrollará el *método de variable adjunta*, AVM (del inglés, *"Adjoint Variable Method"*) con el fin de evitar el cálculo de *d***u** *d***x** . En la ecuación (5.39) se pueden calcular fácilmente todos los términos a partir de su definición, excepto el término  $(\partial \psi / \partial \mathbf{u}) K^{-1}(\mathbf{x})$ , que es un vector fila  $(1 \times m)$ . Además,  $(\partial \psi / \partial \mathbf{u}) K^{-1}(\mathbf{x})$  no está relacionada con la derivada respecto a las variables de diseño, es decir,  $(\partial \psi / \partial \mathbf{u}) K^{-1}(\mathbf{x})$  es constante y sólo se necesita calcular una vez para todos los  $\partial \psi / \partial x_i$ , *i* = 1,...,  $N_d$ . La idea principal de este método es calcular directamente este término definiéndolo como la variable adjunta **λ** :

$$
\lambda = \left[\frac{\partial \psi}{\partial \mathbf{u}} \mathbf{K}^{-1}(\mathbf{x})\right]^T = \mathbf{K}^{-1}(\mathbf{x}) \frac{\partial \psi}{\partial \mathbf{u}}^T,
$$
\n(5.41)

donde se ha usado la propiedad de que **K**(**x**) es simétrica. Está propiedad de simetría de la matriz **K**(**x**) es muy importante en el método de variables adjunta, asociada con el problema de la respuesta estructural dado por (5.5). En lugar de evaluar directamente **λ** de (5.41), lo que implica el cálculo de  $K^{-1}(x)$ , se multiplican ambos lados de (5.41) por la matriz **K**(**x**) para obtener la siguiente ecuación adjunta en **λ** :

$$
\mathbf{K}(\mathbf{x})\lambda = \frac{\partial \boldsymbol{\psi}}{\partial \mathbf{u}}^T.
$$
 (5.42)

Notar que la misma matriz de rigidez se usa en el problema adjunto que en el de cálculo de la respuesta estructural, debido a la propiedad de simetría de **K**(**x**). El problema adjunto es el mismo que el problema de cálculo de la respuesta estructural, con la excepción de que el primero tiene una dependencia explícita de ψ respecto a **u** con (∂ψ ∂*u*) como vector de carga. El lado derecho de (5.42) se llama *"carga adjunta"*. La ecuación (5.42) se puede resolver para **λ** y el resultado se sustituye en la (5.39) teniendo en cuenta la (5.40) y se obtiene:

$$
\frac{d\psi}{dx} = \frac{\partial \psi}{\partial x} + \lambda \frac{\partial}{\partial x} \left[ f(x) - K(x)\tilde{u} \right],
$$
\n(5.43)

donde el símbolo ~ indica que la variable se mantiene constante durante el proceso de derivación parcial.

 Hay que señalar que el cálculo de **λ** en (5.42) es independiente de la variable (parámetros) de diseño  $x_i$ . Al ser conocidos **K**(**x**) y  $(\partial \psi/\partial \mathbf{u})$ , se puede resolver la ecuación (5.42) para  $\lambda$ , y esta solución se puede usar para todas las variables (parámetros) de diseño *x<sup>i</sup>* . Una fórmula más conveniente que (5.43) para el cálculo de las derivadas es:

$$
\frac{d\psi}{d\mathbf{x}} = \frac{\partial\psi}{\partial\mathbf{x}} + \frac{\partial}{\partial\mathbf{x}} \left[ \widetilde{\lambda}^T \mathbf{f}(\mathbf{x}) - \widetilde{\lambda}^T \mathbf{K}(\mathbf{x}) \widetilde{\mathbf{u}} \right],\tag{5.44}
$$

donde el símbolo ~ indica que la variable se mantiene constante durante el proceso de derivación parcial.

### **5.5.5 Consideraciones Computacionales**

 En la aplicación práctica de estos métodos el término ∂**K**(**x**) ∂*x<sup>i</sup>* se obtiene ensamblando las derivadas de las matrices de rigidez elementales. Esto lo podemos expresar de la siguiente forma:

$$
\frac{\partial \mathbf{K}(\mathbf{x})}{\partial x_i} = \sum_{j=1}^{NE} \frac{\partial \mathbf{k}_j}{\partial x_i}
$$
(5.45)

donde *NE* es el número de elementos de la estructura y **k** *<sup>j</sup>* es la matriz de rigidez del elemento *j* .

La matriz rigidez reducida  $K(x)$  de la ecuación de equilibrio original (5.5) es definida positiva y, por tanto, se puede factorizar mediante la descomposición  $LDL<sup>T</sup>$ . Esta factorización se puede aprovechar en el cálculo de la sensibilidad de diseño sin necesidad de desarrollar otra vez la descomposición  $K = LDL^T$  que consume mucho tiempo. Así, la ecuación (5.37) para la sensibilidad del desplazamiento respecto a las variables de diseño *d***u** *d***x** y la ecuación (5.42) para la variable adjunta **λ** se resolverán de una manera relativamente eficiente puesto que sólo se precisa el proceso de

sustitución. Después, se sustituye  $\lambda^T$  en la (5.44) para obtener la sensibilidad de la medida de prestación.

 Es interesante preguntarse ¿cuál de los dos métodos tratados en las dos secciones anteriores debería emplearse para el análisis de sensibilidad de diseño en un problema determinado? En la mayoría de los problemas de diseño estructural se tienen en cuenta numerosas hipótesis de carga en el proceso de diseño. Por ejemplo, el diseño de un puente puede que precise tener en cuenta hipótesis de carga como el peso propio del puente, la carga distribuida debida a los vehículos que circulan sobre el puente, y las cargas de viento. Por tanto, en lugar de considerar una carga única, aparecen muchos tipos de cargas, y las denotamos como  $f^{j}$   $(j = 1,..,NL)$ , donde *NL* es el número de cargas aplicadas. La misma matriz de rigidez es aplicable para todas las hipótesis de cargas, pero las ecuaciones estructurales proporcionan vectores de desplazamiento diferentes  $\mathbf{u}^j$  ( $j = 1,..,NL$ ) asociados con los diferentes vectores de carga aplicados. Además en los problemas de optimización estructural reales, hay que tener en cuenta muchas restricciones o funciones de prestación (restricciones de desplazamientos, tensión, pandeo, etc). Aunque puede que haya una multitud de restricciones a considerar, el ingeniero de diseño normalmente evalúa las restricciones en un diseño de prueba y obtiene la información de sensibilidad de diseño sólo para aquellas restricciones que están activas o violadas. Con el fin de comparar los dos métodos, designamos a las restricciones de diseño activas bajo consideración como  $\psi_i$  ( $i = 1,..., NC$ ), donde *NC* es el número de restricciones de diseño activas. Además, las hipótesis de carga que no tengan influencia sobre ninguna de las restricciones activas pueden eliminarse en el análisis de sensibilidad de diseño. Se va a determinar que cálculos son necesarios en el análisis de sensibilidad de diseño para ambos métodos: el *método de derivación directa* y el *método de variable adjunta*.

#### **Coste Computacional del Método de Derivación Directa**

Para calcular la derivada total de cada restricción  $\psi_i$  usando el método de derivación directa hay que resolver la ecuación (5.37) para cada hipótesis de carga, proporcionando el siguiente conjunto de ecuaciones:

$$
\mathbf{K}(\mathbf{x})\frac{d\mathbf{u}^j}{d\mathbf{x}} = \frac{\partial \mathbf{f}^j(\mathbf{x})}{\partial \mathbf{x}} - \frac{\partial [\mathbf{K}(\mathbf{x})\widetilde{\mathbf{u}}^j]}{\partial \mathbf{x}}, \quad j = 1,..., NL
$$
 (5.46)

 Puesto que cada una de las ecuaciones vectoriales en (5.46) representa *N<sup>d</sup>* ecuaciones para  $du^j/dx_i$   $(i = 1,..., N_d)$ , hay  $N_d \times NL$  ecuaciones a resolver. Estas ecuaciones se pueden resolver eficientemente puesto que, como ya se ha comentado, la matriz de rigidez **K** ya ha sido factorizada en el proceso estructural. Con todas las  $du^j/dx_i$  de (5.46), ya se puede calcular la sensibilidad respecto a las variables de diseño mediante (5.35).

### **Coste Computacional del Método de Variables Adjunta**

 Consideramos el método de variable adjunta en la que se debe resolver (5.42) para cada restricción, es decir, las ecuaciones

$$
\mathbf{K}(\mathbf{x})\boldsymbol{\lambda}^{i} = \frac{\partial \boldsymbol{\psi}_{i}^{T}}{\partial \mathbf{u}^{i}}, \quad i = 1,..., NC,
$$
 (5.47)

donde se supone que cada restricción  $\psi_i(\mathbf{u}^i)$  contiene sólo el desplazamiento  $\mathbf{u}^i$ correspondiente a la hipótesis de carga *i* -ésima. Así, hay exactamente *NC* ecuaciones a resolver para los vectores  $\lambda^{i}$  ( $i = 1,..., NC$ ). Una vez que se haya completado este cálculo, las sensibilidades de diseño de cada restricción se calculan directamente mediante (5.44), necesitando una cantidad moderada de cálculo. Recordar que la matriz de coeficientes en (5.47) es la matriz de rigidez reducida **K** y ya fue factorizada en el análisis estructural. Por tanto, el esfuerzo de cálculo necesario para resolver (5.47) es también moderado.

### **Comparación de los Métodos de Derivación Directa y de Variable Adjunta.**

 Para determinar qué método habrá que emplear, sólo se necesita comparar el número de ecuaciones a resolver y el número de vectores a almacenar durante el análisis de sensibilidad de diseño. Si *N<sup>d</sup>* × *NL* < *NC* , entonces el *método de derivación directa* es preferible. Por otro lado, si *N<sup>d</sup>* × *NL* > *NC* , entonces es preferible usar el método *de variable adjunta*. En optimización estructural, puesto que el número de restricciones activas *NC* no tiene que ser mayor que el número de variables de diseño *N<sup>d</sup>* , el *método de variable adjunta* es el método más eficiente, incluso, para una única hipótesis de carga. Con múltiples hipótesis de carga, *NC* es generalmente mucho más pequeño que  $N_d \times NL$ ; por tanto, en la mayoría de las aplicaciones estructurales el *método de variable adjunta* es más eficiente. Sin embargo, puede haber aplicaciones en una etapa de diseño preliminar en las que el ingeniero de diseño considere un número pequeño de variables de diseño con un número grande de restricciones. En tal caso, el *método de derivación directa* es preferible.

 El *método discreto – analítico* es muy recomendable para el cálculo de la sensibilidades, bien sea aplicando el *método de derivación directa* o el *método de variables adjunta*. Se necesitará modificar el código del programa de elementos finitos para implementar este método, pero esto sólo hay que realizarlo una vez. Este método proporciona unos valores de los gradientes precisos con un gran ahorro de tiempo de cálculo. Por tanto, el incorporar en un programa de elementos finitos el cálculo del gradiente proporciona un ahorro muy grande en los costes de diseño. Sin embargo, en otros casos, no es posible o es muy difícil aplicar el método analítico de forma completa. En estos casos se usa el método semianalítico.

#### **5.5.6 Método Semianalítico**

El método semianalítico de DSA se ha utilizado, sobre todo, en procesos de diseño óptimo de forma basados en elementos finitos. En este método se utiliza el método de diferencias finitas para aproximar las derivadas de la matriz de rigidez y del vector de fuerzas nodales elementales equivalentes, realizándose el resto de los cálculos de sensibilidad de forma completamente analítica. El método semianalítico es más eficiente que el método de diferencias finitas global, sin embargo, en este método también puede ocurrir errores de condición.

 El método semianalítico se origina a partir de una derivación analítica de las ecuaciones de elementos finitos. Consideramos la ecuación de equilibrio para análisis estático de elementos finitos para un sistema elástico general:
$$
\mathbf{K}(\mathbf{x})\mathbf{u}(\mathbf{x}) = \mathbf{f}(\mathbf{x})\tag{5.48}
$$

 Al igual que en el método discreto de derivación directa se obtiene la siguiente ecuación para la derivada de los desplazamientos nodales **u** respecto a las variables de diseño. Generalmente, este método se aplica para calcular la sensibilidad respecto a variables de diseño de forma.

$$
\mathbf{K}(\mathbf{x})\frac{d\mathbf{u}}{dx_i} = \left[\frac{\partial \mathbf{f}(\mathbf{x})}{\partial x_i} - \frac{\partial \mathbf{K}(\mathbf{x})}{\partial x_i}\mathbf{u}\right]
$$
(5.49)

 La derivación algebraica de los coeficientes de la matriz de rigidez del sistema de los elementos del vector de fuerzas se realiza mediante el método de diferencias finitas. En su forma más simple se aplica una estrategia de diferencias finitas hacia delante:

$$
\frac{\partial \mathbf{K}(x)}{\partial x_i} \approx \frac{\mathbf{K}(\mathbf{x} + \Delta x_i) - \mathbf{K}(\mathbf{x})}{\Delta x_i}
$$
(5.50)

$$
\frac{\partial \mathbf{f}(x)}{\partial x_i} \approx \frac{\mathbf{f}(\mathbf{x} + \Delta x_i) - \mathbf{f}(\mathbf{x})}{\Delta x_i}
$$
(5.51)

donde **x** es el vector de variables de diseño, y ∆*x<sup>i</sup>* denota una pequeña perturbación en una de ellas.

 El vector de cargas nodales **f** permanecerá sin cambios en muchos problemas de optimización, ya que la parte de la estructura que soporta cargas tiene una geometría bien definida y constante. Cuando éste sea el caso el primer término del vector pseudocarga en (5.49) será cero.

 Las tensiones en la estructura discretizada se incluyen frecuentemente en las variables del problema de optimización de forma. La expresión del vector de las tensiones locales del elemento es de la forma

$$
\sigma^e = CB(x)u^e \tag{5.52}
$$

donde **C** es la matriz del material, que relaciona las tensiones y deformaciones y **B** es el operador matricial que describe la relación deformación – desplazamiento. Al derivar respecto a las variables de diseño, se obtiene

$$
\frac{\partial \sigma^e}{\partial x_i} = \frac{\partial [\mathbf{CB}(\mathbf{x})]}{\partial x_i} \mathbf{u}^e + [\mathbf{CB}(\mathbf{x})] \frac{\partial \mathbf{u}^e}{\partial x_i}
$$
(5.53)

 La aproximación semianalítica de las derivadas de diseño de las tensiones se determina aplicando una técnica de diferencias finitas para el cálculo de la derivada de la matriz [**CB**(**x**)] en la ecuación (5.53). La aproximación de diferencia finita es simplemente:

$$
\frac{\partial [\mathbf{CB}(\mathbf{x})]}{\partial x_i} = \frac{[\mathbf{CB}(\mathbf{x} + \Delta x_i)] - [\mathbf{CB}(\mathbf{x})]}{\Delta x_i}
$$
(5.54)

 Para muchas aplicaciones el método de diferencias finitas hacia delante proporciona exactitud suficiente como aproximación de la derivada de diseño, considerando un valor adecuado para la perturbación. Se pueden aplicar otros métodos, tales como el método de diferencias centrales, polinomios de interpolación, extrapolación de Richardson, etc., como técnicas alternativas cuando el método de diferencias finitas hacia delante falla debido a errores de condición grandes. Sin embargo, estos métodos alternativos conllevan la desventaja de que precisan calcular varias veces las matrices del sistema, dependiendo del grado de exactitud deseado.

#### **5.5.7 Método Continuo**

 En el método continuo, se trata de obtener la sensibilidad de la medida de prestación realizando la diferenciación de la ecuación variacional (el modelo continuo de la estructura) antes de la discretización. Puesto que la diferenciación se toma antes de que cualquier discretización tenga lugar, este método proporciona resultados más exactos que el método discreto. Se puede demostrar matemáticamente la existencia y unicidad de la sensibilidad de diseño obtenida mediante este método.

 El método continuo de DSA se ha desarrollado especialmente para análisis de sensibilidad de forma utilizando el concepto de derivada material. La información de sensibilidad puede evaluarse usando o el método de integración de contorno o el método de integración de dominio. El método de integración de contorno requiere las respuestas sólo en el contorno de diseño para obtener la información de sensibilidad de diseño. El método de integración de dominio requiere conocer la solución en el dominio completo para calcular la información de sensibilidad.

 En este trabajo no se han considerado variables de diseño de forma, por lo que no se ha empleado este método. En los ejemplos de aplicación se han empleado el método de diferencias finitas hacia adelante y el método de derivación directa. En la siguiente sección se describe la aplicación práctica del método discreto en el análisis de sensibilidad de tamaño en estructuras de barras.

#### **5.5.8 Análisis de Sensibilidad de Tamaño en Estructuras de Barras Articuladas**

 En esta sección se obtiene algunos resultados sobre el análisis de sensibilidad de diseño para estructuras de barras articuladas. Se utiliza el método discreto – continuo de DSA, concretamente, el método de derivación directa.

 Consideremos un elemento barra biarticulada como el representado en la Figura 5.6. Las componentes de desplazamiento *u* y *v* en el sistema de coordenadas globales (*x*, *y*) de cada nodo son tratadas como valores nodales desconocidos. La matriz de rigidez en coordenadas globales de un elemento *i* está dada por

$$
\mathbf{k}_{i} = [T_{i}][\mathbf{k}'_{i}][T_{i}]^{T}
$$
 (5.55)

donde  $\begin{bmatrix} \mathbf{k}'_i \end{bmatrix}$  y  $\begin{bmatrix} T_i \end{bmatrix}$  denotan la matriz de rigidez del elemento en coordenadas locales (*x*′, *y*′) y la matriz de transformación del sistema de coordenadas globales a locales, respectivamente. Si el módulo de Young, el área de la sección transversal y la longitud del elemento se escriben como  $E_i$ ,  $A_i$  y  $L_i$  respectivamente, la matriz de rigidez del elemento  $\begin{bmatrix} \mathbf{k}'_i \end{bmatrix}$  se escribe como

$$
\begin{bmatrix} \mathbf{k}'_i \end{bmatrix} = \frac{E_i A_i}{L_i} \begin{bmatrix} 1 & 0 & -1 & 0 \\ 0 & 0 & 0 & 0 \\ -1 & 0 & 1 & 0 \\ 0 & 0 & 0 & 0 \end{bmatrix}
$$
(5.56)

Por otro lado, la matriz de transformación esta dada como:

$$
[T_i] = \begin{bmatrix} \cos \varphi_i & -\sin \varphi_i & 0 & 0 \\ \sin \varphi_i & \cos \varphi_i & 0 & 0 \\ 0 & 0 & \cos \varphi_i & -\sin \varphi_i \\ 0 & 0 & -\sin \varphi_i & \cos \varphi_i \end{bmatrix}
$$
(5.57)

 En el caso de una estructura de barras articuladas, la matriz de rigidez del elemento es el producto del área de la sección transversal *A<sup>i</sup>* por una matriz constante. Considerando  $A_i$  como la variable de diseño  $x_i$ . Se tiene:

$$
\frac{\partial \mathbf{k}_i}{\partial x_i} = \frac{1}{x_i} \mathbf{k}_i
$$
 (5.58)

El esfuerzo numérico de generar ∂**K** ∂*x<sup>i</sup>* es despreciable puesto que se obtiene ensamblando las derivadas de las matrices de rigidez elementales.

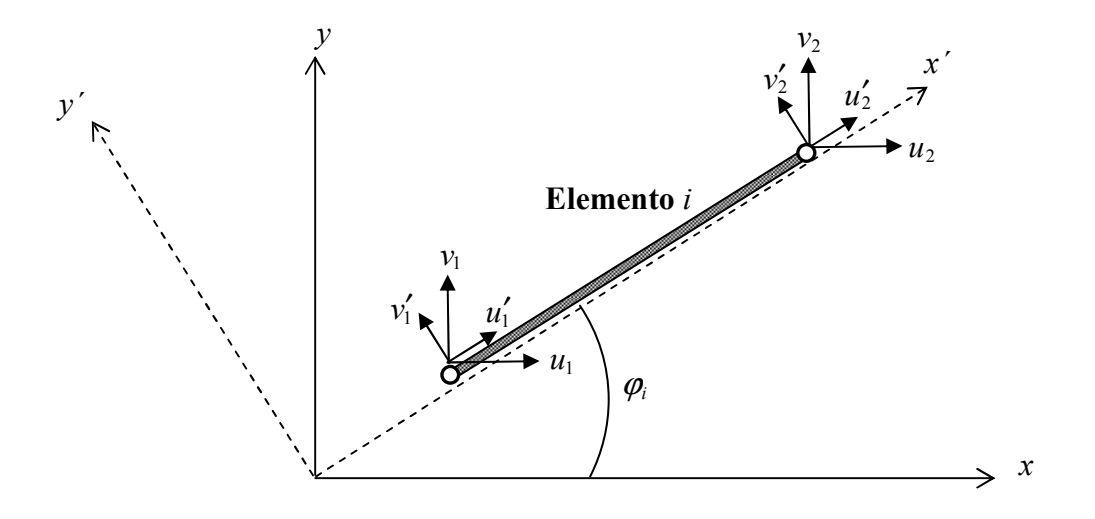

**Figura 5.6 Elemento barra biarticulada de estructura plana.** 

#### **Ejemplo: Sensibilidad de una restricción de tensión en una barra articulada.**

 En el análisis estructural usando el método de elementos finitos, el vector tensión para un elemento se calcula como:

$$
\sigma^e = \mathbf{C} \mathbf{B} \mathbf{u}^e \tag{5.59}
$$

donde **C** es la matriz de comportamiento del material y **B** es operador matricial que describe la relación deformación-desplazamiento:

$$
\varepsilon = Bu \tag{5.60}
$$

que es una función de la geometría estructural.

Consideramos un elemento barra articulada con longitud *L*, área de sección transversal *A* y módulo de elasticidad *E* como el de la Figura 5.7.

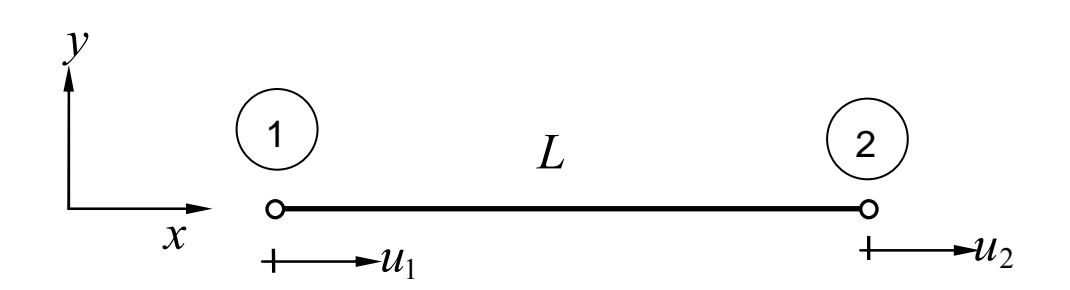

**Figura 5.7 Elemento barra biarticualada.** 

La tensión normal de la barra se puede escribir como:

$$
\sigma = E\varepsilon = E\frac{u_2 - u_1}{L} = \frac{E}{L}\begin{bmatrix}1 & -1\end{bmatrix}u = CBu \tag{5.61}
$$

con  $\mathbf{C} = E \times \mathbf{B} = E/L \begin{bmatrix} 1 & 1 \end{bmatrix}$ .

Si consideramos la restricción en tensión siguiente:

$$
g = \sigma - \sigma_{ADM} \le 0 \tag{5.62}
$$

y la sensibilidad de la restricción respecto a la variable de tamaño *A* se obtiene:

$$
\frac{dg}{dA} = \frac{\partial g}{\partial u}\frac{du}{dA} \tag{5.63}
$$

donde

$$
\frac{\partial g}{\partial \mathbf{u}} = \frac{E}{L} \begin{bmatrix} -1 & 1 \end{bmatrix}
$$
 (5.64)

La matriz de rigidez del elemento es

$$
\mathbf{k}_e = \frac{EA}{L} \begin{bmatrix} 1 & -1 \\ -1 & 1 \end{bmatrix}
$$
 (5.65)

Por tanto,

$$
\frac{d\mathbf{k}_e}{dA} = \frac{E}{L} \begin{bmatrix} 1 & -1 \\ -1 & 1 \end{bmatrix}
$$
\n(5.66)

La sensibilidad de la respuesta estructural se obtiene mediante

$$
\frac{d\mathbf{u}}{dA} = \mathbf{K}^{-1} \left( \frac{d\mathbf{P}}{dA} - \frac{E}{L} \begin{bmatrix} 1 & -1 \\ -1 & 1 \end{bmatrix} \mathbf{u} \right)
$$
(5.67)

Suponiendo que la carga externa **P** no depende del área *A* . Y sustituyendo en la expresión (5.64) y (5.66) en (5.63) se obtiene la sensibilidad de la función de prestación:

$$
\frac{dg}{dA} = \frac{E}{LA} \begin{bmatrix} 1 & -1 \end{bmatrix} \begin{bmatrix} u_1 \\ u_2 \end{bmatrix}
$$
\n(5.68)

#### **5.5.9 Análisis de Sensibilidad de Tamaño en Estructuras Reticuladas**

 En este apartado se analiza la sensibilidad de diseño respecto a parámetros estructurales (variables de diseño de tamaño o variables de diseño de propiedades del material) para estructuras planas de nudos rígidos.

 Cuando consideramos un elemento viga 2D como el mostrado en la Figura 5.8., tratamos los valores de las componentes de desplazamiento  $u \, y \, v \, y$  la rotación  $\theta$  de cada nodo en el sistema de referencia global (*x*, *y*,*z*) como valores desconocidos. La matriz de rigidez de un elemento *i* está dada como:

$$
\mathbf{k}_{i} = [T_{i}][\mathbf{k}'_{i}][T_{i}]^{T} \tag{5.69}
$$

donde  $T_i$  y  $[T_i]$  denotan, respectivamente, la matriz de rigidez del elemento en coordenadas locales (*x*′, *y*′,*z*′) y la matriz de transformación del sistema de coordenadas globales a locales, respectivamente. Si el módulo de Young, el área de la sección transversal, la longitud del elemento y el momento de inercia se escriben como *E<sup>i</sup>* , *A<sup>i</sup>* ,  $L_i$  e  $I_i$ , respectivamente, la matriz de rigidez del elemento  $\mathbf{k}'_i$  se escribe como:

$$
\begin{bmatrix}\n\mathbf{k}'_i = \frac{E_i}{L_i^3} & 0 & 0 & -A_i L_i^2 & 0 & 0 \\
0 & 12I_i & 6L_i I_i & 0 & -12I_i & 6L_i I_i \\
0 & 6L_i I_i & 4L_i^2 I_i & 0 & -6L_i I_i & 2L_i^2 I_i \\
-A_i L_i^2 & 0 & 0 & A_i L_i^2 & 0 & 0 \\
0 & -12I_i & -6L_i I_i & 0 & 12I_i & -6L_i I_i \\
0 & 6L_i I_i & 2L_i^2 I_i & 0 & -6L_i I_i & 4L_i^2 I_i\n\end{bmatrix}
$$
\n(5.70)

 Por otro lado, la matriz de transformación o de cambio de sistema de coordenadas está dada como:

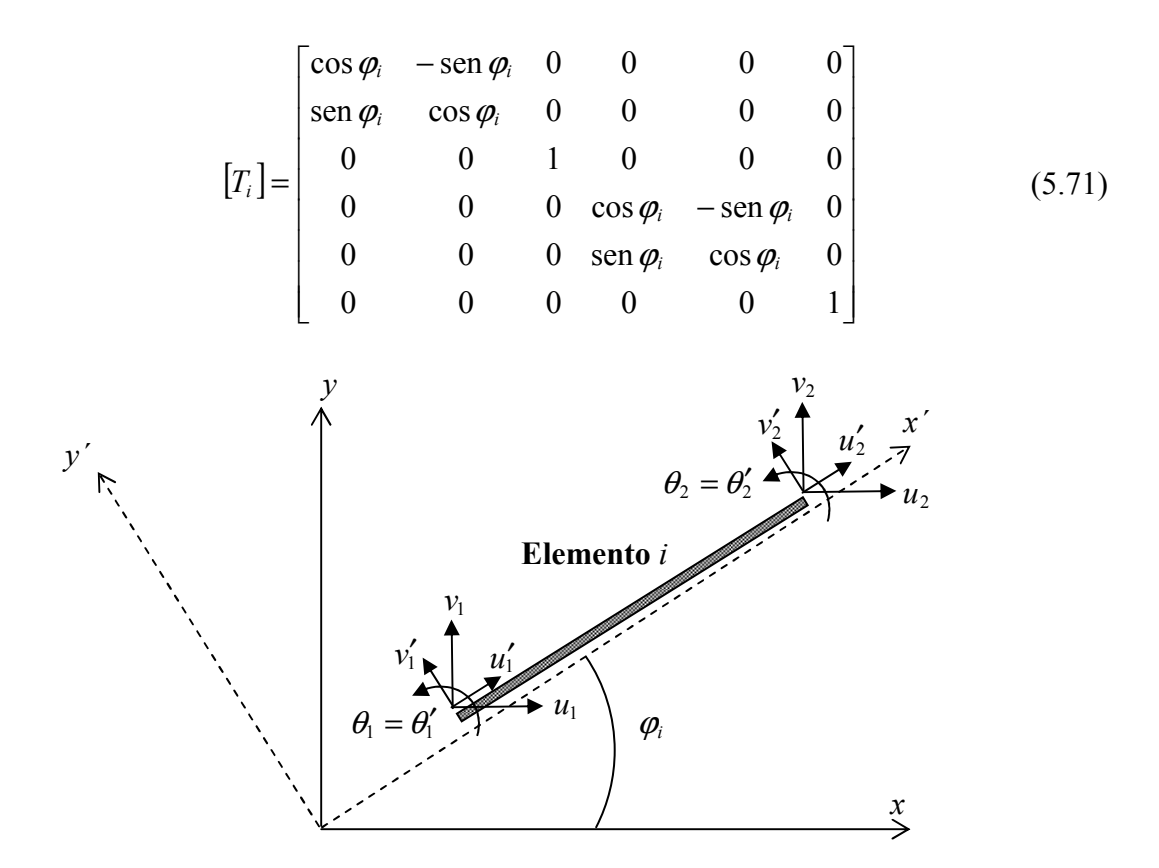

**Figura 5.8 Elemento viga de pórtico plano.** 

 La matriz de rigidez global **K** se construye por ensamblaje de las matrices de rigidez elementales. Para este tipo de elementos las propiedades de la sección transversal *A<sup>i</sup>* e  $I_i$  del elemento *i* se toman generalmente como variables de diseño **x**. Si llamamos  $x_i$ a una de estas variables de la sección transversal, entonces la derivada de la matriz de rigidez respecto a  $x_i$  se obtiene como:

$$
\frac{\partial \mathbf{k}_i}{\partial x_i} = [T_i] \frac{\partial [\mathbf{k}'_i]}{\partial x_i} [T_i]^T
$$
\n(5.72)

puesto que la matriz de transformación es independiente de las variables de diseño. La forma concreta de las derivadas  $\partial [k'_i]/\partial x_i$  se tiene derivando la ecuación (5.70) con respecto al área de la sección transversal  $A_i$  y el momento de inercia  $I_i$ , respectivamente, y se obtiene las siguientes expresiones:

$$
\frac{\partial [\mathbf{k}'_i]}{\partial A_i} = \frac{E_i}{L_i^3} \begin{bmatrix} L_i^2 & 0 & 0 & -L_i^2 & 0 & 0 \\ 0 & 0 & 0 & 0 & 0 & 0 \\ 0 & 0 & 0 & 0 & 0 & 0 \\ -L_i^2 & 0 & 0 & L_i^2 & 0 & 0 \\ 0 & 0 & 0 & 0 & 0 & 0 \\ 0 & 0 & 0 & 0 & 0 & 0 \end{bmatrix},
$$
(5.73)

$$
\frac{\partial [\mathbf{k}'_i]}{\partial I_i} = \frac{E_i}{L_i^3} \begin{bmatrix} 0 & 0 & 0 & 0 & 0 & 0 \\ 0 & 12 & 6L_i & 0 & -12 & 6L_i \\ 0 & 6L_i & 4L_i^2 & 0 & -6L_i & 2L_i^2 \\ 0 & 0 & 0 & 0 & 0 & 0 \\ 0 & -12 & -6L_i & 0 & 12 & -6L_i \\ 0 & 6L_i & 2L_i^2 & 0 & -6L_i & 4L_i^2 \end{bmatrix}
$$
(5.74)

 En algunos casos típicos, el momento de inercia se puede relacionar con el área de la sección transversal mediante la expresión  $I_i = \alpha A_i$  en la que  $\alpha$  es una constante dada en función de la forma de sección transversal. Otras veces se considera que los valores de los  $A_i$  e  $I_i$  son función de las variables de diseño reales como: altura, anchura, espesores del ala y del alma, etc.

#### **5.5.10 Análisis de Sensibilidad de Forma en Estructuras: Análisis de sensibilidad respecto a coordenadas nodales.**

 Cuando se toma como variable de diseño la longitud de la barra, se producirán también cambios en las posiciones de los nudos, excepto para las estructuras simples. Es mejor, en tales casos, tomar las posiciones de los nudos como variables de diseño (*variables de diseño geométricas o variables de diseño de forma*) en lugar de la longitud de los elementos. La derivada de la matriz de rigidez global con respecto a la posición de un nudo *x <sup>j</sup>* es más compleja que la derivada respecto a las variables de diseño de tamaño, puesto que tanto la longitud, como los ángulos de orientación de los elementos que están unidos al nudo *j* son función de las coordenadas nodales del nudo. No sólo habrá que derivar las matrices de rigidez elementales [**k**′ *<sup>i</sup>*], sino también las matrices de transformación de los sistemas de coordenadas  $[T_i]$ .

La derivada de la matriz de rigidez global respecto a la coordenada nodal  $x_j$  puede ensamblarse a partir de las derivadas de las matrices de rigidez de los elementos que tengan uno de sus extremos conectados en el nudo *j* . Estas derivadas están dadas como:

$$
\frac{\partial [\mathbf{k}'_i]}{\partial x_j} = \frac{\partial [\mathbf{k}'_i]}{\partial L_i} \frac{\partial L_i}{\partial x_j}
$$
(5.75)

donde, para el elemento viga 2D trabajando a flexión se tiene que

$$
\frac{\partial [\mathbf{k}'_i]}{\partial L_i} = \frac{E_i}{L_i^4} \begin{bmatrix}\n-A_i L_i^2 & 0 & 0 & A_i L_i^2 & 0 & 0 \\
0 & -36I_i & -12L_i I_i & 0 & 36I_i & -12L_i I_i \\
0 & -12L_i I_i & -4L_i^2 I_i & 0 & 12L_i I_i & -2L_i^2 I_i \\
A_i L_i^2 & 0 & 0 & -A_i L_i^2 & 0 & 0 \\
0 & 36I_i & 12L_i I_i & 0 & -36I_i & 12L_i I_i \\
0 & -12L_i I_i & -2L_i^2 I_i & 0 & -12L_i I_i & -4L_i^2 I_i\n\end{bmatrix}
$$
\n(5.76)

## **Ejemplo**: **Análisis de sensibilidad de diseño de respecto a las coordenadas nodales en una barra articulada 3D.**

 Consideramos, de nuevo, el elemento barra articulada con longitud *L* , área de sección transversal *A* y módulo de elasticidad *E* como el de la Figura 5.7.

La tensión normal de la barra se puede escribir como:

$$
\sigma = E\varepsilon = E\frac{u_2 - u_1}{L} = \frac{E}{L}\begin{bmatrix}1 & -1\end{bmatrix}u = CB\begin{bmatrix}u_1\\u_2\end{bmatrix}
$$
(5.77)

donde

$$
L = \sqrt{(x_2 - x_1)^2 + (y_2 - y_1)^2 + (z_2 - z_1)^2}
$$
 (5.78)

es una función de la geometría, dada en términos de las coordenadas nodales.

Consideramos la restricción en tensión:

$$
g = \sigma - \sigma_{ADM} \le 0 \tag{5.79}
$$

Suponiendo que las propiedades del material son constantes, la derivada de la tensión <sup>σ</sup> con respecto a las coordenadas nodales **x** puede escribirse como

$$
\frac{d\sigma}{dx} = \underbrace{C\frac{d\mathbf{B}}{dx}\mathbf{u}}_{\frac{\partial\sigma}{\partial x}} + \underbrace{CB}_{\frac{\partial\sigma}{\partial u}}\frac{d\mathbf{u}}{dx}
$$
(5.80)

En el caso de un elemento barra articulada:

$$
\frac{d\mathbf{B}}{d\mathbf{x}} = -\frac{1}{L^2} \frac{dL}{d\mathbf{x}} \left[ -1 \quad 1 \right] \tag{5.81}
$$

y el término *dL d***x** es

$$
\frac{dL}{dx_1} = \frac{1}{2L} 2(\underline{x_2 - x_1})(-1) = -\frac{\Delta x}{L}
$$
\n
$$
\frac{dL}{dx_2} = \frac{\Delta x}{L}
$$
\n(5.82)\n
$$
\vdots
$$

Y por tanto, se puede escribir

$$
\frac{d\mathbf{B}}{d\mathbf{x}} = -\frac{1}{L^3} \begin{bmatrix} \Delta x & -\Delta x \\ -\frac{\Delta x}{L} & \Delta x \\ \Delta y & -\Delta y \\ -\frac{\Delta y}{L} & -\frac{\Delta y}{L} \\ -\frac{\Delta z}{L} & -\Delta z \end{bmatrix}
$$
(5.83)

En el caso general de varias componentes de tensión ordenadas en el vector de tensiones **σ** , *d***B** *d***x** será una matriz con tres índices:

$$
\sigma_i = C_{ij} B_{jk} u_k
$$
\n
$$
\frac{d\sigma_i}{dx_p} = C_{ij} \frac{dB_{jk}}{dx_p} u_k + C_{ij} B_{jk} \frac{d u_k}{dx_p}
$$
\n(5.84)

lo cual genera problemas de visualización.

## **5.6 Análisis de Sensibilidad de Diseño en Fiabilidad Estructural**

 Los métodos de DSA se emplean tanto en el análisis de Fiabilidad Estructural como en el proceso de Optimización de Diseño Basado en Fiabilidad (RBDO) puesto que en ambos se precisa el cálculo de gradientes. Así, en el análisis de Fiabilidad Estructural se precisan los gradientes de las funciones de estado límite respecto a las variables aleatorias; mientras que en Optimización de Diseño Basada en Fiabilidad se precisa los gradientes de los índices de fiabilidad o de las probabilidades de fallo de las restricciones respecto a las variables de diseño. Por tanto, será preciso integrar los métodos de DSA con los métodos de Fiabilidad Estructural y con los de Optimización. En esta sección se analizan la aplicación de los métodos de DSA en el análisis de Fiabilidad Estructural.

 Recordamos aquí, la formulación de un problema típico de Fiabilidad Estructural. Consideramos determinados parámetros estructurales como variables aleatorias: propiedades del material, geometría de la sección transversal, coordenadas nodales, cargas aplicadas, etc. Estas variables aleatorias se agrupan en un vector  $\mathbf{X} = (X_1, X_2, ..., X_n)^T$ , con una función de densidad conjunta  $f_{\mathbf{X}}(\mathbf{X})$ . Además existirán otros parámetros que serán deterministas y que los agrupamos en un vector **d** . Un modo de fallo se describe mediante una función de fallo o función de estado límite *gi*(**d**, **X**), donde  $g_i$ (**d**, **X**) ≤ 0 corresponde al estado de fallo y  $g_i$ (**d**, **X**) > 0 corresponde al estado seguro. La probabilidad de fallo describe la probabilidad de que se alcance un estado límite, es decir que se tenga  $g_i(\mathbf{d}, \mathbf{X}) \leq 0$  y está dada por

$$
P_{f_i} = \int_{g_i(\mathbf{d}, \mathbf{X}) \le 0} f_{\mathbf{X}}(\mathbf{x}) d\mathbf{x}
$$
 (5.85)

La evaluación de las  $P_{f_i}$  se realiza frecuentemente mediante métodos aproximados, como FORM y SORM, descritos en el capítulo 2. La aplicación de estos métodos

requiere la transformación del vector de variables aleatorias original al espacio de variables aleatorias normales estándar, obteniéndose el vector  $\mathbf{u} = (u_1, \dots, u_n)$ . Para ello se aplica alguna de las transformaciones estudiadas en el capítulo 2. La función de estado límite original  $g_i(\mathbf{d}, \mathbf{X}) = 0$  pasa a ser  $G_i(\mathbf{u}) = 0$  en el espacio normal estándar.

 El método FORM, consiste en calcular el punto situado sobre la superficie de estado límite,  $G_i(\mathbf{u}) = 0$  que está a distancia mínima del origen del sistema de coordenadas y esta distancia es el índice de fiabilidad β*<sup>i</sup>*

$$
\beta_i = \min \|\mathbf{u}\|
$$
  
s.a.  $G_i(\mathbf{u}) = 0$  (5.86)

y la probabilidad de fallo correspondiente a cada modo de fallo se puede aproximar como

$$
P_{f_i} \approx \Phi(-\beta_i) \tag{5.87}
$$

 Para resolver el problema de optimización no lineal restringida dado por (5.86) y obtener el punto de diseño (MPP) se utilizan algoritmos iterativos (iHLRF, SQP, SLP, etc) que necesitan calcular varias veces el gradiente de las funciones de estado límite *Gi*(**u**) respecto a las variables aleatorias normales estandarizadas **u** . Se necesitarán por tanto aplicar métodos de DSA eficientes, puesto que el algoritmo empleado para resolver el problema dado en (5.86) precisa realiza numerosas evaluaciones mediante el método de elementos finitos. Además, estos métodos tienen que ser exactos, puesto que el valor del gradiente que proporcionan entra en un procedimiento de convergencia iterativo que está guiado mediante comprobación de tolerancia.

 Los métodos de DSA más utilizados en el cálculo de gradientes en el análisis de fiabilidad estructural son los siguientes:

- *Método de Diferencias Finitas*
- *Método Discreto Analítico*
- *Método Discreto Semianalítico*
- *Método Continuo Discreto*

 El *Método de Diferencias Finitas* global, tan ampliamente utilizado en DSA de respuesta estructural, también se ha aplicado en análisis de fiabilidad. La aplicación de este método de DSA en Fiabilidad Estructural presenta los inconvenientes ya mencionados. Este método supone un alto coste computacional puesto que hay que analizar la estructura original y la perturbada para calcular la diferencia de la función de estado límite para cada variable aleatoria. Es decir, cuando el tamaño del vector de variables aleatorias básicas **x** es *n* , el cálculo de gradiente por diferencias finitas necesita *n* +1 análisis de elementos finitos completos. La exactitud obtenida en el cálculo del gradiente depende del tamaño de la perturbación de los parámetros y esto es algo difícil de fijar de antemano por lo que habrá que elegirlo cuidadosamente.

Los *métodos discretos,* tanto *analíticos* como *semianalíticos*, también se emplean en el análisis de fiabilidad estructural a nivel de componente y a nivel de sistema. La

integración del *método discreto* en el análisis de fiabilidad estructural ha dado lugar al llamado Método de Elementos Finitos Estocásticos (SFEM). Enevoldsen *et al.*, (1991)<sup>57</sup> usaron el *método semianalítico* para optimización de diseño de forma basado en fiabilidad. Estos autores utilizaron el *método de diferencias finitas* para aproximar las derivadas de la matriz de rigidez y del vector de cargas. Aparentemente, el método semianalítico es más eficiente que el método de diferencias finitas global, sin embargo, también existen los errores de condición en este método (Haftka y Barthelemy, 1991)<sup>58</sup>. El *método discreto analítico* fue usado para análisis de fiabilidad de estructuras con no linealidad geométrica por Liu y Der Kiureghian<sup>55</sup>. Este método es eficiente y preciso, pero las derivadas de las matrices de rigidez y de los vectores de carga con respecto a las variables aleatorias son difíciles de obtener usando los códigos de elementos finitos comerciales clásicos. Riha *et al.*,(1986)<sup>59</sup> integraron las capacidades de DSA de un programa de elementos finitos comercial como MSC/NASTRAN con las técnicas de fiabilidad estructural, desarrollando un software de análisis de fiabilidad estructural llamado NESSUS/NASTRAN. NESSUS ha evolucionado y han aparecido nuevas versiones con más funcionalidades. En la actualidad, NESSUS puede conectarse con los paquetes de elementos finitos comerciales más conocidos (NASTRAN, ABAQUS, ANSYS). Sin embargo, los códigos de análisis de elementos finitos no están equipados con capacidades DSA a gran escala. Por ejemplo, MSC/NASTRAN no dispone de la capacidad de realizar el DSA de las respuestas estructurales con respecto a la carga y las condiciones de contorno.

J.L.T. Santos *et al.*, (1995)<sup>60</sup> han propuesto la integración de la evaluación de la fiabilidad estructural con el *método continuo* de DSA. La implementación del *método continuo* de DSA no precisa la modificación del código fuente del software de elementos finitos (FEM), sino que únicamente necesita los datos de salida del programa FEM. Debido a ello, se puede desarrollar fácilmente un código que implemente el *método continuo* de DSA y varias interfaces para comunicarse con los programas FEM comerciales existentes.

 En Fiabilidad Estructural estamos interesados en el cálculo del gradiente de las funciones de estado límite respecto a las variables aleatorias. Las funciones de estado límite incluyen habitualmente alguna medida de prestación de interés, llamada  $\psi$ , como, por ejemplo, tensión en un punto, desplazamiento de un nodo, frecuencia natural, esfuerzos internos (momento flector, esfuerzo cortante, esfuerzo normal), o, también, cantidades representadas mediante una integral tales como energía disipada, tensión promedio, daño acumulado. Es preciso notar que una magnitud física puntual, como puede ser el desplazamiento en un punto, también se puede representar como una integral en el dominio estructural Ω utilizando la función *delta de Dirac*. Por tanto, ψ se define, de forma general, como la integral de cierta función *h* sobre el dominio estructural Ω . La función de estado límite *g<sup>i</sup>* se puede escribir como:

$$
g_i = g_i(\boldsymbol{\psi}, \mathbf{x}(\mathbf{u}), \mathbf{d}) \equiv G_i(\mathbf{u})
$$
\n(5.88)

y la medida de prestación  $\psi$  se puede escribir como

$$
\psi = \int_{\Omega} h[\mathbf{z}(\mathbf{x}(\mathbf{u}), \mathbf{d}), \nabla \mathbf{z}(\mathbf{x}(\mathbf{u}), \mathbf{d}), \mathbf{x}(\mathbf{u}), \mathbf{d}] d\Omega \tag{5.89}
$$

donde, **z** es el vector de desplazamientos; ∇**z** es el gradiente de desplazamiento; **x** representa las realizaciones de las variables aleatorias en el espacio original; y **d** es el vector de variables de diseño deterministas. Es preciso realizar una aclaración respecto a la notación empleada: los desplazamientos se han representado mediante **z** , en lugar de la notación habitual **u** , que se reserva para el vector de las variables aleatorias normales estandarizadas en los problemas de fiabilidad estructural.

 La medida de prestación en la ecuación (5.89) contiene las derivadas hasta de primer orden de los desplazamientos y por eso corresponde a elementos barra articulada y membrana. Cuando se consideran elementos viga o cáscara, además aparecerán en el integrando las derivadas segundas de los desplazamientos. La fórmula anterior representa una amplia variedad de mediadas de prestación estructurales. Por ejemplo, el volumen, peso o coste se puede escribir con *h* dependiendo sólo de **x** ; la tensión en un punto puede escribirse con *h* dependiendo sólo de **x** y del gradiente de **z** multiplicado por la función *delta de Dirac* en el integrando; y el desplazamiento en un punto puede escribirse como la función *delta de Dirac* por el desplazamiento **z** en el integrando.

 La variación primera de la función de estado límite *G* con respecto a las variables normales estándar **u** puede escribirse como

$$
\delta G = \frac{\partial G}{\partial \mathbf{u}} \, \delta \mathbf{u} = \frac{\partial g(\psi, \widetilde{\mathbf{x}})}{\partial \psi} \frac{\partial \psi}{\partial \mathbf{u}} \, \delta \mathbf{u} + \frac{\partial g(\widetilde{\psi}, \mathbf{x})}{\partial \mathbf{x}} \frac{\partial \mathbf{x}}{\partial \mathbf{u}} \, \delta \mathbf{u}
$$
\n
$$
= \frac{\partial g(\psi, \widetilde{\mathbf{x}})}{\partial \psi} \frac{\partial \psi}{\partial \mathbf{x}} \frac{\partial \mathbf{x}}{\partial \mathbf{u}} \, \delta \mathbf{u} + \frac{\partial g(\widetilde{\psi}, \mathbf{x})}{\partial \mathbf{x}} \frac{\partial \mathbf{x}}{\partial \mathbf{u}} \, \delta \mathbf{u}
$$
\n(5.90)

donde  $(\tilde{\bullet})$  significa que la cantidad se mantiene constante en la diferenciación.

Las derivadas  $\partial g(\psi, \tilde{\mathbf{x}})/\partial \psi$  y  $\partial g(\tilde{\psi}, \mathbf{x})/\partial \mathbf{x}$  se calculan fácilmente puesto que corresponden a la dependencia explícita de *g* respecto a la medida de prestación ψ y a las variables aleatorias del espacio original **x** . El cálculo de las derivadas ∂**x** ∂**u** se realiza teniendo en cuenta la transformación **x** =  $T(\mathbf{u})$ . Las derivadas ∂**x** ∂**u** también se representan mediante el jacobiano  $J_{x,u}$  y entonces la (5.90) se puede escribir como:

$$
\delta G = \frac{\partial g(\psi, \widetilde{\mathbf{x}})}{\partial \psi} \frac{\partial \psi}{\partial \mathbf{x}} \mathbf{J}_{\mathbf{x}, \mathbf{u}} \delta \mathbf{u} + \frac{\partial g(\widetilde{\psi}, \mathbf{x})}{\partial \mathbf{x}} \mathbf{J}_{\mathbf{x}, \mathbf{u}} \delta \mathbf{u}
$$
(5.91)

De esta forma se calcula la variación primera de *G* a partir de los gradientes de *g* en el espacio original *X*. Queda por calcular  $\partial \psi / \partial x$ . El cálculo de este gradiente se realiza de distinta manera en función del método de DSA que se emplee. Consideramos aquí el *método discreto* y el *método continuo* de DSA.

#### **5.6.1 Método discreto de DSA.**

 El punto de partida del *método discreto* es la ecuación de equilibrio de la estructura discretizada:

$$
[\mathbf{K}(\mathbf{x}, \mathbf{d})] \mathbf{z}(\mathbf{x}) = \mathbf{f}(\mathbf{x})
$$
 (5.92)

Si consideramos que la función de estado límite es una función explícita de la medida de prestación ψ , pero no depende explícitamente de **x** , aplicando la regla de la cadena de derivación se puede escribir:

$$
\nabla_{\mathbf{u}} G(\mathbf{u}) \equiv \nabla_{\mathbf{u}} g(\psi(\mathbf{x}(\mathbf{u}))) = \nabla_{\psi} g(\psi) \cdot \nabla_{\mathbf{x}} \psi(\mathbf{x}) \cdot \mathbf{J}_{\mathbf{x}, \mathbf{u}} = \frac{\partial g}{\partial \psi} \frac{\partial \psi}{\partial \mathbf{x}} \mathbf{J}_{\mathbf{x}, \mathbf{u}} \tag{5.93}
$$

El cálculo de  $\partial \psi / \partial x$  será sencillo en los casos en que  $\psi$  sea el valor del desplazamiento  $z_i$  o la tensión en un punto  $\sigma_i$  y el proceso es análogo al caso determinista, ya desarrollado, tomando las derivadas en ambos miembros de la ecuación de equilibrio (5.92). Sin embargo, en fiabilidad estructural, el vector de cargas depende frecuentemente del vector de variables aleatorias **x** .

#### **5.6.2 Método continuo de DSA.**

 El *método continuo* parte de la formulación variacional de las ecuaciones de equilibrio de la elasticidad para representar el modelo estructural y de la expresión de los funcionales de medida de prestación en forma integral como en la ecuación (5.89). El método prosigue tomando las variaciones de las ecuaciones de equilibrio en forma variacional y de los funcionales correspondientes a las medidas de prestación. Usando **z** para denominar al vector desplazamientos y **u** para el vector de variables aleatorias normales estandarizadas, la ecuación de estado variacional se puede escribir como

$$
a(\mathbf{z}, \overline{\mathbf{z}}) \equiv \int_{\Omega} \sigma_{ij}(\mathbf{z}) \varepsilon_{ij}(\overline{\mathbf{z}}) d\Omega = \int_{\Omega} \overline{\mathbf{z}}^T \mathbf{f}^b d\Omega + \int_{\Gamma} \overline{\mathbf{z}}^T \mathbf{f}^s d\Gamma \equiv l(\overline{\mathbf{z}}) \quad \forall \overline{z} \in Z \tag{5.94}
$$

donde **z** es un desplazamiento virtual, *Z* es el espacio de desplazamientos cinemáticamente admisibles, y *a*(**z**, **z**) y *l*(**z**) son la *forma bilineal de la energía* y la *forma lineal de carga*, respectivamente.

La medida de prestación  $\psi$  se representa en forma integral como en la (5.89) y la variación primera de  $\psi$  respecto a **x**, que denominamos  $\psi'_x$  está expresada mediante

$$
\delta \psi = \psi_x' = \frac{\partial \psi}{\partial x} \, \delta x = \int_{\Omega} \left[ h_z \mathbf{z}_x' + h_{\nabla z} (\nabla \mathbf{z})_x' + h_x \delta x \right] d\Omega \tag{5.95}
$$

donde

$$
h_{z} = \frac{\partial h(z, \widetilde{\nabla}z, \widetilde{x})}{\partial z} \qquad h_{\nabla z} = \frac{\partial h(\widetilde{z}, \nabla z, \widetilde{x})}{\partial \nabla z} \qquad h_{x} = \frac{\partial h(\widetilde{z}, \widetilde{\nabla}z, x)}{\partial x}
$$

$$
z'_{x} = \frac{\partial z}{\partial x} \, \delta x \qquad (\nabla z)'_{x} = \frac{\partial \nabla z}{\partial x} \, \delta x \qquad (5.96)
$$

Se necesita obtener una expresión explícita de  $\psi'_x$  en función de  $\delta x$ . Para ello, hay que reescribir los dos primeros términos bajo la integral de la derecha de la ecuación (5.95) en función de δ**x** . Esto se puede conseguir con las siguientes versiones del método: el *método continuo de derivación directa* y el *método continuo de variable adjunta*. La exactitud de la información de sensibilidad que se obtiene usando los dos métodos es similar.

Tomando la variación primera en ambos miembros de (5.95) se tiene

$$
a(\mathbf{z}',\overline{\mathbf{z}}) = l'(\overline{\mathbf{z}}) - a'(\mathbf{z},\overline{\mathbf{z}}) \; ; \; \forall \overline{z} \in Z \tag{5.97}
$$

Suponiendo que la solución conocida de (5.95) es el vector de desplazamientos **z** , la ecuación (5.97) es una ecuación variacional con el mismo término de la izquierda (forma bilineal de la energía) cuya solución es **z**′. Mediante el *método continuo de derivación directa* se obtiene esta **z**′ y después se sustituye en (5.95).

 En el *método continuo de variable adjunta*, el gradiente de la medida de prestación  $\psi'_x$  se escribe como

$$
\psi'_x = \int_{\Omega} h_x \delta x d\Omega + l'(\lambda) - a'(z, \lambda)
$$
\n(5.98)

donde **λ** es la solución de la *ecuación adjunta*

$$
a(\lambda, \overline{\lambda}) = \int_{\Omega} \left[ h_z \mathbf{z}'_x + h_{\nabla z} (\nabla \mathbf{z})'_x \right] d\Omega \qquad \forall \overline{\lambda} \in Z \tag{5.99}
$$

 El cálculo numérico de la ecuación (5.98) requiere sólo el conocimiento de la respuesta estructural original **z** y de la respuesta estructural adjunta **λ** . Suponiendo que se ha obtenido una solución **z** de la ecuación (5.94) mediante el método de elementos finitos, la solución **λ** de la ecuación adjunta (5.99) puede obtenerse ejecutando el mismo código de análisis de elementos finitos utilizando ahora como vector de carga el definido por el término de la derecha de la ecuación (5.99). Este método es eficiente, puesto que las matrices de rigidez estructural original y adjunta son la misma.

## **5.7 Análisis de Sensibilidad de Diseño en RBDO**

 En un problema de Optimización de Diseño Basado en Fiabilidad (RBDO) se precisa, como en cualquier problema de optimización, obtener los gradientes de la función objetivo y de las restricciones respecto a las variables de diseño. Generalmente, las restricciones se establecen en términos de probabilidad de fallo o del índice de fiabilidad, correspondientes a cada componente, o al sistema estructural. Por tanto, además de calcular el gradiente de la función objetivo, habrá que calcular los gradientes de la probabilidad de fallo o del índice de fiabilidad con respecto a las variables de diseño del problema. En el siguiente capítulo se analizarán los elementos que componen el problema básico de RBDO, los métodos de RBDO que tratan de resolver este tipo de problemas y como se realiza el Análisis de Sensibilidad de Diseño en estos métodos.

## **Capítulo 6**

# **OPTIMIZACIÓN DE DISEÑO BASADA EN FIABILIDAD: FORMULACIONES Y MÉTODOS.**

## **6.1 Introducción**

 Se conoce como Optimización de Diseño Basada en Fiabilidad, que abreviaremos como RBDO (del inglés*, "Reliability-Based Design Optimization"*) el proceso de diseño mediante el que se trata de alcanzar el mejor compromiso posible entre la minimización del coste del sistema o estructura en estudio y el aseguramiento de la fiabilidad del sistema, mediante unas restricciones probabilistas o fiabilistas. Una restricción se llama restricción probabilista o fiabilista cuando tiene en cuenta las incertidumbres del sistema y, por tanto, depende de variables aleatorias. Aunque las ideas fundamentales de RBDO se establecieron hace más de 30 años, la solución de este tipo de problemas no es todavía fácil, incluso para las estructuras más simples. La dificultad descansa, fundamentalmente, en la consideración de las restricciones probabilistas y en la evaluación de los costes de fallo, lo que requiere un gran esfuerzo computacional. En este proceso de cálculo hay que considerar algunos aspectos típicos de la resolución de problemas mediante métodos numéricos, tales como convergencia, exactitud y estabilidad. La situación empeora cuando se incluyen modelos de elementos finitos, especialmente cuando se consideran no linealidades geométricas y de material, en el análisis estructural.

 En un proceso RBDO, la optimización de diseño se desarrolla en el espacio de variables de diseño y el análisis de fiabilidad se desarrolla en el espacio de variables aleatorias, en donde hay que realizar una gran cantidad de cálculos numéricos para evaluar la probabilidad de fallo. Consecuentemente, para encontrar la configuración estructural óptima que tenga en cuenta las restricciones probabilistas es preciso cambiar repetidamente las variables de diseño en el proceso de optimización. Además, a cada conjunto de variables de diseño le corresponde un nuevo espacio de variables aleatorias, que después hay que manipular para evaluar la fiabilidad estructural en ese punto de diseño (Murotsu *et al.*, 1994)<sup>61</sup>. Debido al gran número de búsquedas necesarias en los dos espacios anteriores, el tiempo de cálculo del proceso se convierte en el problema principal.

 La Figura 6.1 muestra los principales modelos que contiene un proceso RBDO aplicado a estructuras reales de ingeniería. Estos modelos son las herramientas a emplear en la solución del problema: optimización en el espacio de las variables de diseño, modelo de fiabilidad, modelo geométrico o modelo CAD de la estructura y modelo de elementos finitos. Los modelos de optimización y análisis de fiabilidad estructural tienen que estar integrados con métodos de Análisis de Sensibilidad de Diseño (DSA). Estos modelos conllevan procedimientos numéricos iterativos no lineales, donde se dan, casi de forma omnipresente, problemas de convergencia, exactitud de la solución y tiempo de cálculo. En un diseño óptimo probabilista práctico, el coste computacional de un análisis estructural simple por elementos finitos (que por si mismo es un procedimiento gran consumidor de tiempo) se multiplica por un factor

entre diez y varios miles. Por tanto, el esquema de cálculo en un proceso RBDO es un problema de gran magnitud, que ha recibido y recibe los esfuerzos de la comunidad investigadora con el fin de mejorarlo para poder aplicarlo a problemas reales.

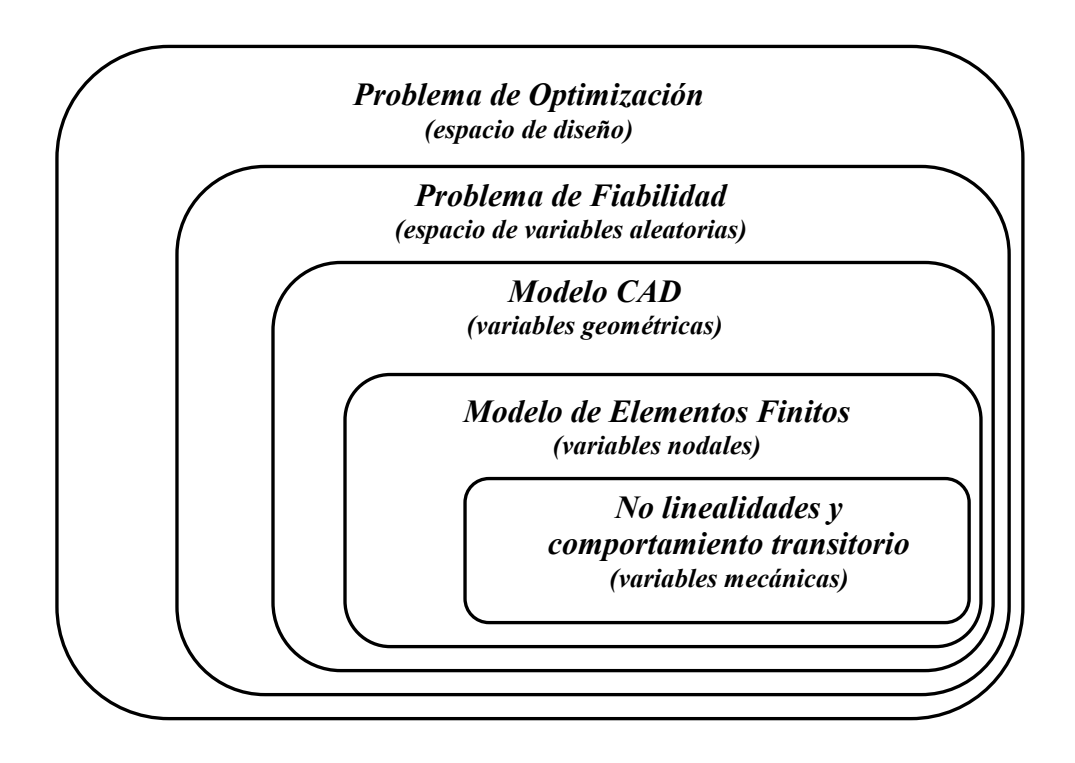

**Figura 6.1 Esquema de cálculo de un problema RBDO realista.** 

 El tópico de Optimización de Diseño Basada en Fiabilidad comprende un amplio conjunto de problemas de optimización sujeto a restricciones probabilísticas que se pueden inscribir en un área de investigación más amplia llamada *Optimización bajo Incertidumbre* y que comprende, entre otros, los siguientes tópicos:

- 1. Optimización de Diseño Basada en Fiabilidad (RBDO)
- 2. Diseño Óptimo Robusto (RDO).
- 3. Optimización de Diseño Robusto Basada en Fiabilidad (RBRDO, del inglés, *"Reliability-Based Robust Design Optimization"*). Integración en Optimización de Diseño de Robustez y Fiabilidad.
- 4. Optimización de Diseño Basada en Posibilidad (PBDO, del inglés, *"Posibility-Based Design Optimization"*). Estudia la Optimización de Diseño cuando las incertidumbres no son aleatorias y no se pueden tratar mediante métodos probabilísticos. Este tipo de incertidumbres se trata mediante la Teoría de la Posibilidad o se modelan mediante conjuntos borrosos.

En este trabajo se ha considerado el primero de estos tópicos, analizando los métodos de solución de este tipo de problemas. Los demás tópicos, aunque son de gran interés en optimización estructural, están fuera del alcance de este trabajo.

 En la última década, se han desarrollado muchos métodos y técnicas avanzadas en los campos de optimización estructural y análisis de fiabilidad. Estos métodos avanzados se han integrado para dar nuevos métodos capaces de resolver los problemas RBDO de manera más eficiente. En este capítulo se analizan estos métodos, especialmente aquellos aplicables a estructuras y se estudiarán sus características y propiedades. Entre estas propiedades que debe reunir un buen método de RBDO destacamos las siguientes:

- **Eficiencia**: el método de cálculo debe requerir menos tiempo de cálculo que otros métodos, es decir, menos evaluaciones de funciones que otros métodos.
- **Precisión**: exactitud en la obtención del óptimo
- **Generalidad**: capacidad de resolver diferentes clases de problemas con un número elevado de variables. El método de cálculo elegido debe ser capaz de tratar variables aleatorias que sigan distribuciones cualesquiera y que puedan ser dependientes.
- **Robustez**: estabilidad de la convergencia para cualquier punto inicial admisible, capacidad de obtener el óptimo local y global, etc.

## **Facilidad de uso**.

 La organización de este capítulo es la siguiente: en la sección 6.2 se recuerda la formulación del problema básico de RBDO, describiendo cada una de las partes que los componen. La sección 6.3 trata sobre otros problemas RBDO más complejos que el problema básico: problemas que consideran los costes de fallo, problemas multiobjetivo, problemas con fiabilidad variable en el tiempo, etc. La sección 6.4 introduce una clasificación de los principales métodos existentes para resolver el problema RBDO dado por la formulación básica. Esta clasificación es ya clásica en la literatura sobre RBDO: métodos de dos niveles, métodos mono nivel o de lazo único y los métodos desacoplados. La sección 6.5 presenta el método tradicional de doble lazo y otros métodos de doble lazo avanzados que se derivan del método tradicional. La sección 6.6 hace un amplio estudio del análisis de sensibilidad respecto a las variables de diseño en los métodos de doble lazo. En la sección 6.7 se resumen y comparan las características de las formulaciones de doble lazo basadas en índice de fiabilidad y en medida de prestación. Una de las principales desventajas de los métodos de doble lazo es el alto coste computacional que presentan como se explica en la sección 6.8. Los métodos de lazo único se analizan en la sección 6.9, mientras que los métodos desacoplados se tratan en la sección 6.10. Se ha realizado una selección de métodos RBDO y se han programado formando una *"Toolbox"* de MATLAB.

## **6.2 Formulación de un Problema Básico de RBDO**

Existen varias formulaciones de los problemas RBDO, dependiendo de la complejidad del problema analizado. Consideramos inicialmente la formulación básica, más habitual en RBDO:

$$
\min_{\mathbf{d}, \mathbf{\mu}_{\mathbf{x}}} f(\mathbf{d}, \mathbf{\mu}_{\mathbf{x}}, \mathbf{\mu}_{\mathbf{P}})
$$
  
s.a  $P_{f_i} = P[g_i(\mathbf{d}, \mathbf{X}, \mathbf{P}) \le 0] \le P_{f_i}^t, \quad i = 1, ..., n$   

$$
\mathbf{d}^L \le \mathbf{d} \le \mathbf{d}^U, \qquad \mathbf{\mu}_{\mathbf{X}}^L \le \mathbf{\mu}_{\mathbf{X}} \le \mathbf{\mu}_{\mathbf{X}}^U
$$
(6.1)

donde

*f* (⋅) es la función objetivo;

 **es el vector de** *variables de diseño deterministas***;** 

 $X \in \mathbb{R}^m$  es el vector de *variables de diseño aleatorias*;

 **es el vector de** *parámetros aleatorios***;** 

 $\mu$ <sub>X</sub> ∈ *R*<sup>*m*</sup> es el vector de valores medios de las *variables de diseño aleatorias*;

 $\mu_{P} \in R^{q}$  es el vector de valores medios de los *parámetros aleatorios*;

*n* es el número de restricciones probabilísticas a nivel de componente;

*k* es el número de variables de diseño deterministas;

*m* es el número de variables de diseño aleatorias;

*q* es el número de parámetros aleatorios;

*Pfi* es la probabilidad de fallo correspondiente a la restricción probabilística *i*;

 $P_f^t$  es la probabilidad de fallo admisible para la restricción probabilística *i*;

 $d^L$ ,  $d^U \in R^k$  son los límites laterales para el vector de variables de diseño deterministas;

 $\mu_X^L$ ,  $\mu_X^U \in R^m$  son los límites laterales para el vector de valores medios de las variables de diseño aleatorias;

Esta formulación básica de RBDO está compuesta por una única función objetivo que se trata de optimizar sujeta a varias restricciones probabilistas. Se considera que la función objetivo tiene en cuenta, exclusivamente, el coste inicial de la estructura. Las restricciones probabilistas son restricciones a nivel de componente y se refieren a la probabilidad de fallo correspondiente a cada modo de fallo o función de estado límite.

#### **6.2.1 Variables Aleatorias y Variables de Diseño**

 En esta formulación básica de RBDO las variables de diseño pueden ser o bien parámetros de las distribuciones probabilísticas de las variables aleatorias de diseño, o bien, *variables de diseño deterministas*, descritas mediante el vector **d** . Los primeros se conocen como *variables de diseño distribucionales* y, entre otras, pueden ser: media, desviación estándar, varianza, momentos de orden superior, etc. de las variables aleatorias **X** . Al vector de *variables de diseño distribucionales* le llamamos **θ** . Habitualmente, como en la formulación básica estudiada aquí, se utilizan los valores

medios de las variables de diseño aleatorias  $\mu_X$ , como variable de diseño distribucionales. En un caso más general, llamamos **η** = {**d**,**θ**} al vector de variables de diseño que incluye ambos tipos de variables (*variables de diseño deterministas* y *variables de diseño distribucionales*).

El vector **P** , representa los parámetros aleatorios, es decir, variables aleatorias cuyos parámetros distribucionales no son variables de diseño y, por tanto, no son controlables por el diseñador.

Teniendo en cuenta esta anotación, se tiene una formulación RBDO más general, de la forma

$$
\min_{\mathbf{d},\mathbf{\theta}} f(\mathbf{d}, \mathbf{\theta}, \mathbf{\theta}_{P})
$$
  
s.a.  $P_{j_{i}} = P[g_{i}(\mathbf{d}, \mathbf{X}, \mathbf{P}) \le 0] \le P'_{j_{i}}, \quad i = 1,...,n$   

$$
\mathbf{d}^{L} \le \mathbf{d} \le \mathbf{d}^{U}, \quad \mathbf{\theta}^{L} \le \mathbf{\theta} \le \mathbf{\theta}^{U}
$$
\n(6.2)

donde **θ<sup>P</sup>** , es el vector de parámetros distribucionales del vector **P** .

Algunas de las distribuciones usadas habitualmente para modelar las variables aleatorias son: normal, lognormal, exponencial, uniforme, Weibull y distribuciones de valores extremos. En un problema RBDO es deseable mantener el número de variables aleatorias en el menor valor posible desde el punto de vista de la eficiencia computacional. Así, en problemas prácticos también es necesario realizar un cribado o "*screening"* de variables aleatorias. Esta selección puede hacerse usando la intuición del ingeniero o mediante un análisis de sensibilidad post-optimo de los resultados obtenidos de las búsquedas del MPP.

#### **6.2.2 Función Objetivo.**

La función objetivo *f* en la formulación básica de RBDO es el coste inicial o coste de construcción de la estructura que notamos como *C<sup>I</sup>* . En otras formulaciones que se expondrán posteriormente, la función objetivo puede sea más compleja, puesto que puede incluir los costes debidos a los fallos de la estructura, costes de mantenimiento, etc. El coste inicial generalmente es alto para estructuras con baja posibilidad de fallo o bajo riesgo; y viceversa, el coste inicial es bajo para estructuras con alta posibilidad de fallo. En ocasiones el problema RBDO se formula como un problema de optimización multiobjetivo.

#### **6.2.3 Funciones de Restricción Probabilistas**

Las funciones de restricción probabilistas se refieren a la probabilidad de fallo de alguna función de estado límite que describe determinado modo de fallo de la estructura. Las funciones de estado límite  $g_i(\mathbf{d}, \mathbf{X}, \mathbf{P})$  dependen de las variables que intervienen en el problema.

También podemos escribir las funciones de estado límite de la forma  $g_i(\psi, \mathbf{d}, \mathbf{X}, \mathbf{P})$ , donde  $\psi$  es alguna medida de prestación general, por ejemplo, el desplazamiento o la tensión en un punto, frecuencia natural, o alguna cantidad expresada como la integral de cierta función *h* sobre el dominio estructural Ω , de la forma:

$$
\psi = \int_{\Omega} h[\mathbf{z}(\mathbf{d}, \mathbf{X}, \mathbf{P}), \nabla \mathbf{z}(\mathbf{d}, \mathbf{X}, \mathbf{P}), \mathbf{d}, \mathbf{X}, \mathbf{P}] d\Omega \tag{6.3}
$$

donde, **z** es el desplazamiento y ∇**z** es el gradiente del desplazamiento.

 Cuando se utiliza el Método de Fiabilidad de Primer Orden (FORM), la probabilidad de fallo *P<sup>f</sup>* para una función de prestación se puede aproximar mediante el índice de fiabilidad  $\beta$  obtenido en el proceso iterativo del FORM, y se tiene:

$$
P_f = P(g(\mathbf{d}, \mathbf{X}, \mathbf{P}) \le 0) \approx \Phi(-\beta) \qquad \text{o} \qquad \beta \approx -\Phi^{-1}(P_f) \tag{6.4}
$$

Entonces las restricciones probabilísticas dadas por  $P(g_i(\mathbf{d}, \mathbf{X}, \mathbf{P}) \le 0) \le P_i^t$  para  $i = 1,...,n$  se pueden escribir como  $\beta_i \geq \beta_i^t$  con  $i = 1,...,n$ . Por tanto, el problema básico de RBDO dos formulaciones equivalentes:

$$
\min_{\mathbf{d}, \mathbf{\mu}_{\mathbf{x}}} f(\mathbf{d}, \mathbf{\mu}_{\mathbf{x}}, \mathbf{\mu}_{\mathbf{P}})
$$
  
s.a  $\beta_i \ge \beta_i^t$ ,  $i = 1,..., n$   

$$
\mathbf{d}^L \le \mathbf{d} \le \mathbf{d}^U
$$
,  $\mathbf{\mu}_{\mathbf{x}}^L \le \mathbf{\mu}_{\mathbf{x}} \le \mathbf{\mu}_{\mathbf{x}}^U$  (6.5)

donde  $P_{f_i} = P(g_i(\mathbf{d}, \mathbf{X}, \mathbf{P}) \le 0)$  y  $\beta_i$  son, respectivamente, la probabilidad de fallo y el índice de fiabilidad para la función de prestación o modo de fallo *i* para el diseño dado y  $P_{f_i}^t$  y  $\beta_i^t$  son la probabilidad de fallo admisible u objetivo (en la bibliografía se utiliza el subíndice *t* de *"target"*) y el índice de fiabilidad requerido u objetivo para esta función de prestación o modo de fallo. En algunos problemas las probabilidades de fallo admisibles o los índices de fiabilidad objetivos están ya determinados a priori por la normativa o los códigos de diseño.

Una formulación más general de un problema RBDO tiene dos tipos de restricciones: restricciones probabilistas y restricciones deterministas.

#### **6.2.4 Formulación Invariante en el Tiempo**

Otra característica de la formulación básica de RBDO dada por el problema de optimización probabilista (6.1) es la de ser invariante en el tiempo. En las aplicaciones prácticas, las fiabilidades dependen del tiempo. Las fiabilidades decaen típicamente con el tiempo. Cuando se plantea una formulación RBDO general variante en el tiempo, habrá que considerar también el problema de la planificación óptima de las inspecciones y del mantenimiento con el fin de minimizar el coste total formado por la suma de los costes iniciales, los costes de las inspecciones, los costes del mantenimiento y los costes de fallo. Así, se planificará la realización de una inspección cuando se prevea que la fiabilidad global de la estructura haya disminuido por debajo de cierto nivel umbral. Generalmente, es deseable el reducir el número de inspecciones y de tareas de mantenimiento, debido al alto coste que representa la mano de obra. En este trabajo no se han considerado problemas de fiabilidad variable en el tiempo. Un ejemplo de este tipo de problemas es el diseño de estructuras *offshore* (plataformas petrolíferas). Estas estructuras se caracterizan por un período de vida útil grande y es necesario determinar los planes de inspección y mantenimiento teniendo en cuenta la dependencia de la fiabilidad con el tiempo.

#### **6.2.5 RBDO a nivel de Componente y RBDO a nivel del Sistema.**

En la formulación (6.1) se han considerado restricciones probabilistas sobre la probabilidad de fallo (o, de forma equivalente, sobre el índice de fiabilidad) de cada función de estado límite o modo de fallo de cada componente. Está es la formulación con la que habitualmente se trabaja en aplicaciones prácticas.

En otros casos, en vez de considerar restricciones referidas a cada componente, se considera una única restricción sobre la probabilidad de fallo del sistema completo. Entonces se tiene una formulación RBDO con una restricción a nivel de sistema. También existen formulaciones RBDO más complejas con restricciones probabilísticas tanto para componentes como para sistema.

Es más habitual la formulación con restricciones que afectan a las probabilidades de fallo de componentes que la formulación con una restricción a nivel de sistema. Esto se debe a que el primer caso suele ser más sencillo de implementar. El modo de fallo del sistema es una combinación de todos los modos de fallo de componente, y así se tiene sistemas serie, sistemas paralelo, sistemas serie – paralelo, etc. El cálculo de la *P<sup>f</sup>* del sistema es bastante complejo y en la mayoría de los casos sólo se llega a obtener unos límites de la misma.

Enevoldsen y Sorensen  $(1993)^{62}$  desarrollaron una formulación de RBDO basada en FORM para problemas con una restricción a nivel de sistema. Definieron el sistema como un sistema serie de sistemas paralelo de modos de fallo de componente. En problemas tales como estructuras redundantes o hiperestáticas, puede ser muy complejo determinar los modos de fallo puesto que pueden estar determinados por el orden de fallo de los elementos estructurales. Además, es posible tener restricciones de fiabilidad redundantes aplicables en estructuras estáticamente indeterminadas o hiperestáticas después de que ciertos elementos estructurales hayan fallado.

## **6.3 Otras Formulaciones RBDO**

#### **6.3.1 Optimización de Diseño Basada en Fiabilidad Multiobjetivo**

La optimización multiobjetivo aparece de forma natural en el diseño estructural debido a la naturaleza multicriterio de los problemas de diseño estructural. Puesto que los criterios que se aplican en un diseño estructural son generalmente de naturaleza contradictoria, no existe una regla de optimalidad universal. En un sistema estructural eficiente deberían equilibrase de manera óptima objetivos contrapuestos tales como coste y fiabilidad. Es por ello que un problema RBDO multiobjetivo puede formularse como:

$$
\min C_I(\mathbf{d}, \mathbf{\theta}), \ \min P_f(\mathbf{d}, \mathbf{\theta}) \tag{6.6}
$$

donde *C<sup>I</sup>* (**d,θ**) es el coste inicial de la estructura y *P<sup>f</sup>* (**d,θ**) es la probabilidad de fallo del sistema estructural.

La solución  $(d^*, \theta^*)$  de la ecuación (6.6) se define como una solución no inferior, es decir, es una solución tal que hace que ninguno de los objetivos puede reducirse más sin incrementar los otros. El método presentado no proporciona una solución óptima, sino un conjunto continuo de puntos llamado conjunto óptimo de Pareto, como se ve en la Figura 6.1. Cada uno de estos puntos óptimos de Pareto puede ser un diseño óptimo real cuando no se consideren elementos técnicos ni económicos.

Las soluciones de Pareto de la ecuación (6.6) pueden obtenerse mediante el método de la restricción *ε* (Osyczka, 1984)<sup>63</sup>. Este método convierte el problema multiobjetivo en una serie de problemas de un solo objetivo manteniendo uno de los objetivos y transformando los otros en restricciones. Resolviendo estos problemas de un solo objetivo para distintos valores de las restricciones se llega a un conjunto de soluciones óptimas de Pareto. De este modo, un problema de optimización multiobjetivo puede considerarse como una serie de problemas de objetivo único.

La ventaja de la optimización multiobjetivo es que permite una elección entre soluciones aceptables diferentes para encontrar el mejor compromiso posible que tenga en cuenta simultáneamente todas las funciones objetivo. Para realizar la elección del diseño final entre las soluciones de Pareto se precisa definir preferencias. Un método para definir preferencias es usar la siguiente función de utilidad lineal *U* . Véase: S. Mau y R.G. Sexsmith  $(1972)^{64}$  y F. Casciati y L. Faravelli  $(1985)^{65}$ .

$$
U(\mathbf{d}, \mathbf{\theta}) = -(C_I(\mathbf{d}, \mathbf{\theta}) + \alpha P_f(\mathbf{d}, \mathbf{\theta}))
$$
\n(6.7)

donde  $\alpha$  es un coeficiente de compromiso entre  $C_I$  y  $P_f$ . Maximizando la función de utilidad *U* se obtiene la solución preferente **A** elegida del conjunto óptimo de Pareto, como se ve en la Figura 6.1.

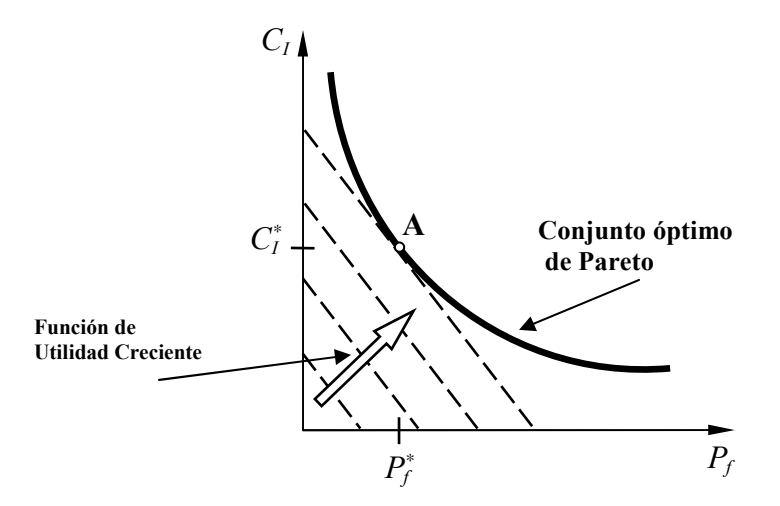

**Figura 6.1 Solución preferente del conjunto óptimo de Pareto.** 

#### **6.3.2 Optimización de Diseño no Restringida Basada en fiabilidad**

Considerando el coste del fallo de la estructura como *C<sup>F</sup>* , el coste inicial de la estructura como  $C_I$ , el coste total de la estructura es  $C_T(\mathbf{d}, \mathbf{\theta}) = C_I(\mathbf{d}, \mathbf{\theta}) + C_F P_f(\mathbf{d}, \mathbf{\theta})$ . El problema de optimización basada en fiabilidad no restringido consiste en minimizar este coste total:

$$
\min C_T(\mathbf{d}, \mathbf{\theta}) = C_I(\mathbf{d}, \mathbf{\theta}) + C_F P_f(\mathbf{d}, \mathbf{\theta})
$$
\n(6.8)

donde el coste de fallo *CF* debería reflejar no sólo los aspectos materiales, sino también, todos los aspectos sociales y éticos asociados al fallo estructural.

#### **6.3.3 Optimización de Diseño Restringida Basada en Fiabilidad**

Los problemas de optimización de un único objetivo también pueden obtenerse a partir del problema multiobjetivo (6.6) restringiendo una de las funciones objetivos. Si la función probabilidad de fallo se convierte en una restricción, se obtiene el siguiente problema de optimización basada en fiabilidad restringida de objetivo único:

$$
\min C_I(\mathbf{x}),
$$
  
s.a.  $P_f(\mathbf{x}) \le P_f^t$  (6.9)

donde  $C_I$  es el coste inicial de construcción de la estructura a minimizar y  $P_f^t$  es la probabilidad de fallo admisible del sistema. Esta formulación es la habitual en RBDO con restricción a nivel de sistema. La formulación (6.9) parece ser más apropiada desde un punto de vista técnico, puesto que todos los aspectos no técnicos pueden tenerse en cuenta en la selección de la probabilidad de fallo admisible  $P_f^t$ . En cambio, la formulación dada por la ecuación (6.8) requiere la valoración del coste monetario de *C<sup>F</sup>* , que incluye los costes asociados con aspectos "intangibles" como la pérdida de vidas humanas.

En analogía a como se llegó a establecer la ecuación (6.9), también se puede reformular el problema de optimización multiobjetivo basada en fiabilidad de la ecuación (6.6) restringiendo la función del coste inicial, es decir, de la forma:

$$
\min P_f(\mathbf{x}),
$$
  
s.a.  $C_I(\mathbf{x}) \le C_I^t$  (6.10)

donde  $C_I^t$  es el coste inicial admisible.

En los problemas de optimización formulados arriba, con la excepción de (14), el coste inicial  $C_I$  se expresa frecuentemente en función del volumen o peso estructural total. En las siguientes referencias se puede encontrar un excelente recopilación de las formulaciones RBDO: P.Thoft-Christensen and J.D. Sorensen  $(1987)^{66}$  y P.Thoft-Christensen  $(1990)^{67}$  y A. Chateauneuf and Y. Aoues  $(2008)^{68}$ .

#### **6.3.4 Formulaciones Alternativas para RBDO de Sistemas**

Las formulaciones de optimización basadas en fiabilidad tratadas anteriormente se definieron considerando una restricción sobre la probabilidad de fallo del sistema. Estas mismas formulaciones pueden escribirse en una forma alternativa, pero no es completamente equivalente, considerando probabilidades de fallo de componente. Así, por ejemplo, la formulación (6.9) pasa a ser

$$
\min C_{i}(\mathbf{d}, \mathbf{\theta}),
$$
  
s.a.  $P_{f_i}(\mathbf{d}, \mathbf{\theta}) \le P_{f_i}^t \quad i = 1, ..., n$  (6.11)

donde  $P_{f_i}$  es la probabilidad de fallo asociada al modo de fallo *i*,  $P_{f_i}^t$  es la probabilidad de fallo admisible del modo de fallo *i* , y *n* es número de modos de fallo o de funciones de estado límite. Esta es la formulación más frecuente de los problemas prácticos de RBDO y coincide con la ya explicada. Y es, por tanto, la que se empleará en este trabajo.

 Las formulaciones anteriores, dadas por las ecuaciones (6.6) a (6.11), se pueden modificar sustituyendo las restricciones escritas en función de la probabilidad de fallo, en otras equivalentes, en función del índice de fiabilidad de componente o de sistema.

## **6.4 Métodos de Solución RBDO**

 En los últimos 25 años se ha desarrollado una extensa investigación en el desarrollo de métodos y algoritmos para la solución de estas formulaciones de RBDO. Aunque nos centramos en los métodos para la solución de la formulación del problema básico de RBDO dado por la ecuación (6.1), también se exponen algunos métodos para resolver problemas RBDO con restricción a nivel de sistema. Se revisarán estos métodos considerando aspectos como convergencia, exactitud de la solución, sencillez de implementación, etc.

## **6.4.1 Método Tradicional de RBDO**

 El método tradicional de solución del problema básico de RBDO parte de la formulación dada por la ecuación (6.1). Esta formulación consiste en un problema de optimización anidado o de doble lazo. El primer método que se aplicó en su resolución consistía en un procedimiento iterativo de doble lazo cuyo esquema se representa en la Figura 6.2. En el lazo interno, para cada conjunto de variables de diseño, se desarrolla el análisis de fiabilidad para evaluar las restricciones probabilísticas. En el lazo externo se lleva a cabo la optimización sobre las variables de diseño.

 Este método de solución es, por naturaleza, computacionalmente intensivo, requiriendo numerosas evaluaciones de la función objetivo y de las restricciones probabilísticas. Éste era el único procedimiento de solución del problema RBDO que existía antes de 1990.

 Como ya se ha especificado anteriormente, las restricciones de fiabilidad también se pueden especificar en términos de índice de fiabilidad. En la evaluación de las mismas se utiliza, fundamentalmente, el método FORM. Es necesario, por tanto, obtener el índice de fiabilidad β de cada restricción probabilística, es decir, el índice de fiabilidad de Hasofer y Lind definido en 1974. Véase Hasofer and Lind  $(1974)^9$ . Posteriormente, este índice fue modificado por Rackwitz – Fiesler para aplicarlo al caso de distribuciones no normales, dando lugar al índice de Hasofer-Lind-Rackwitz-Fiesler.

 El cálculo del índice de fiabilidad de una restricción precisa de la solución del problema de optimización restringida

$$
\beta = \min_{\mathbf{u} \in \mathcal{U}} \|\mathbf{u}\|
$$
  
sujeto a  $G(\mathbf{u}, \mathbf{\eta}) = 0$  (6.12)

donde **u** es la distancia entre el origen y la función de prestación en el espacio normalizado *U* , **η** es el vector de variables de diseño: **η** = {**d**,**θ**}. La solución de (6.12) mediante el método FORM precisa de la transformación del espacio de variables aleatorias original *X* al espacio de variables aleatorias normales estándar *U* , mediante una transformación probabilística apropiada del tipo **U** = *T*(**X**). Véase el capítulo 2.

La solución de este problema es un punto que se representa como **u**<sup>\*</sup> y se llama el Punto de Fallo Más Probable o MPP (del inglés, *"Most Probable Point"*), Punto de Diseño o Punto  $\beta$ , puesto que  $\beta = \|\mathbf{u}^*\|$ . Se denota como  $\mathbf{x}^*$  o  $\mathbf{u}^*$ , dependiendo de si se considera el MPP en el espacio físico original o en el espacio normalizado, respectivamente.

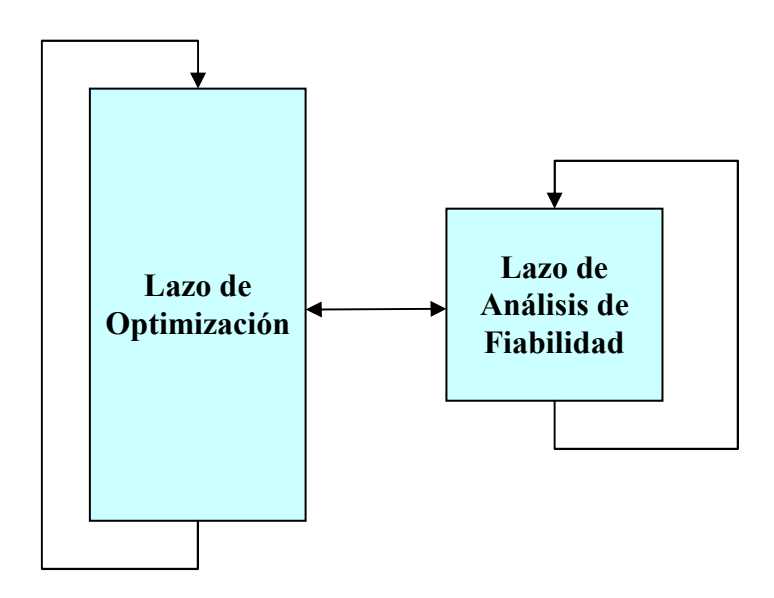

**Figura 6.2 Esquema del método iterativo de doble lazo.** 

#### **6.4.2 Condiciones de Optimalidad de KTT del Problema de Fiabilidad Estrucural**

 Para el problema de optimización descrito por la ecuación (6.12), las condiciones de optimalidad de KKT se escriben

$$
\nabla_{\mathbf{u}} \|\mathbf{u}\| + \lambda \nabla_{\mathbf{u}} G(\mathbf{u}^*, \mathbf{\eta}) = 0
$$
  
\n
$$
G(\mathbf{u}^*, \mathbf{\eta}) = 0
$$
\n(6.13)

donde ∇**u** es el operador gradiente en el espacio normalizado y λ es el multiplicador de Lagrange. De la primera ecuación se deduce que los vectores  $\nabla$ <sub>**u**</sub>||**u**|| y  $\nabla$ <sub>*u</sub>G*(**u**<sup>\*</sup>, **η**) están</sub> alineados y se tiene que  $\lambda = 1/||\nabla_u G(u^*, \eta)||$ . Por tanto el problema de fiabilidad debe satisfacer las condiciones:

$$
G(\mathbf{u}^*, \mathbf{\eta}) = 0
$$
  
\n
$$
\nabla_{\mathbf{u}} G(\mathbf{u}^*, \mathbf{\eta}) \cdot \mathbf{u}^* + \|\nabla_{\mathbf{u}} G(\mathbf{u}^*, \mathbf{\eta})\| \cdot \|\mathbf{u}\| = 0
$$
\n(6.14)

 El proceso de optimización se desarrolla en el espacio de las variables de diseño (**d**,**θ**). En paralelo, la solución del problema de fiabilidad se desarrolla en el espacio de

las variables aleatorias resolviendo el problema de optimización dado en (6.12). El tiempo de cálculo que lleva este procedimiento es extremadamente alto debido al gran número de evaluaciones de funciones de estado límite que hay que realizar. En aplicaciones prácticas, cada una de estas evaluaciones suele precisar la evaluación de la respuesta estructural o de alguna medida de prestación mediante algún método numérico, por ejemplo, mediante un código de elementos finitos. En tal caso el proceso puede ser muy costoso.

## **6.4.3 Clasificación de los Métodos de RBDO**

 En los últimos 10 años han aparecido en la literatura sobre optimización estructural varios métodos alternativas al método tradicional de RBDO tratando de soslayar su alto coste computacional. Estos métodos se pueden clasificar en tres grandes grupos:

#### **1.- Métodos de dos niveles (double loop methods)**

Este grupo recoge los métodos que incluyen mejoras del método de doble lazo tradicional. Estas mejoras afectan, fundamentalmente, a la fase de análisis de fiabilidad.

#### **2.- Métodos mono-nivel. (single loop approaches)**

Este grupo recoge los métodos que tratan de resolver simultáneamente los problemas de optimización y de análisis de fiabilidad dentro de un único lazo que trabaja tanto con variables de diseño como con variables aleatorias.

#### **3.- Métodos desacoplados (decoupling approaches)**

En los métodos de este grupo, las restricciones de fiabilidad se sustituyen con restricciones deterministas (o pseudo-deterministas) equivalentes introduciendo algunas simplificaciones adicionales.

En las siguientes secciones se describen estos métodos.

## **6.5 Métodos de dos Niveles o de Doble Lazo en RBDO**

 Una manera directa de resolver los problemas RBDO es el método de dos niveles o de doble lazo, donde el lazo externo trata de resolver el problema de optimización mejorando las variables de diseño (**d**,**θ**) y el lazo interno trata de resolver el problema de fiabilidad tratando con las variables aleatorias (**X**,**P**). Los métodos RBDO de doble lazo se clasifican en función del tipo de restricciones probabilistas que manejan:

- **Métodos Basados en el Índice de Fiabilidad. RIA** (del inglés, *"Reliability Index Approach"*).
- **Métodos Basados en Medida de Prestación. PMA** (del inglés, *"Performance Measure Approach"*).

 La Figura 6.3 es una representación del diagrama de flujo de los métodos de doble lazo, común a ambos conjuntos de métodos. En las siguientes secciones se desarrollan ambas formulaciones del método de doble lazo.

## **6.5.1 Métodos RBDO Basados en el Índice de Fiabilidad (RIA)**

 La formulación RBDO basada en índice de fiabilidad es aquella en la que las restricciones probabilísticas se formulan en términos de índice de fiabilidad, es decir, son de la forma  $\beta_i \geq \beta_i^i$  con  $i = 1,...,n$ , donde  $\beta_i$  y  $\beta_i^i$  son, respectivamente, el índice de fiabilidad real y el índice de fiabilidad objetivo para la restricción *i* -ésima. Este método basado en índice de fiabilidad coincide exactamente con el método tradicional de RBDO presentado en la sección anterior.

 El problema RBDO se resuelve en dos espacios: el espacio de las variables de diseño, correspondiente al espacio físico determinista y el espacio de variables aleatorias normales estándar, obtenido mediante la transformación probabilística del espacio de variables aleatorias físicas. La formulación RBDO basada en RIA consiste en resolver los dos siguientes problemas:

 1.- *Problema de optimización* bajo restricciones de fiabilidad en términos de índice de fiabilidad, en el lazo externo:

$$
\min_{\mathbf{d}, \mathbf{\theta}} \colon f(\mathbf{d}, \mathbf{\theta})
$$
\nsujeto a

\n
$$
\beta_i \geq \beta_i^t \quad i = 1, \dots, n
$$
\n
$$
\mathbf{d}^L \leq \mathbf{d} \leq \mathbf{d}^U
$$
\n
$$
\mathbf{\theta}_X^L \leq \mathbf{\theta}_X \leq \mathbf{\theta}_X^U
$$
\n
$$
(6.15)
$$

Se trata de un problema de optimización no lineal restringido, que se puede resolver aplicando alguno de los métodos estándar existentes en programación no lineal*: Método de Direcciones Admisibles*, *Método del Gradiente Conjugado*, *Programación Cuadrática Secuencial*, abreviada como SQP (del inglés, *"Sequetial Quadratic Programming"*), etc.

 2.- *Problema de análisis de fiabilidad* en el lazo interno, que consiste en el cálculo de índices de fiabilidad β*<sup>i</sup>* :

$$
\beta_i = \min \|\mathbf{u}\|
$$
  
sujeto a  $G_i(\mathbf{u}, \mathbf{\eta}) = 0$  (6.16)

donde **u** es la distancia entre el origen y el punto considerado en el espacio aleatorio normalizado, *Gi*(**u**, **η**) es la función de estado límite *i* -ésima. Como se puede apreciar de la ecuación (6.16), este problema es también un problema de optimización restringida, cuya solución es el MPP de la restricción probabilista. Para resolver el lazo de análisis de fiabilidad se puede aplicar cualquiera de los métodos del capítulo 2, sin embargo, se utiliza fundamentalmente (en el 90% de los casos) el método FORM. Por ejemplo, el algoritmo HL-RF es habitual en RBDO basado en RIA. Los  $\beta_i$  obtenidos con el FORM son los índices de fiabilidad de primer orden.

 La solución del problema RBDO con la formulación tradicional equivale a resolver los dos problemas de optimización anidados. Este método tiene un alto coste computacional para problemas que precisan de herramientas de análisis complejas y con un gran número de variables aleatorias y de diseño, debido a los altos costes computacionales asociados con el análisis de fiabilidad. Estos costes tan elevados aparecen en el análisis de fiabilidad debido a las siguientes razones:

- 1.- Dado un conjunto de variables de diseño, para cada restricción hay que desarrollar un análisis de fiabilidad para obtener el MPP correspondiente. Además, en cada iteración del análisis de fiabilidad se precisa realizar un análisis completo del problema incluyendo el análisis de sensibilidad. El coste computacional aumenta con el número de restricciones y con el número de variables aleatorias del problema.
- 2.- La búsqueda del MPP es, frecuentemente, muy costosa cuando las restricciones son extremadamente no lineales en el espacio *U* . Los costes computacionales también aumentan para restricciones no lineales si el MPP está alejado o, en otras palabras, la probabilidad de fallo para estas funciones de estado límite es muy baja o el índice de fiabilidad es muy alto.
- 3.- Es necesario realizar el análisis de fiabilidad de todas las restricciones para cada conjunto de variables de diseño resultante en cada iteración del lazo externo de optimización. Como se ilustra en la Figura 6.4.(a), este procedimiento lleva a un esquema de convergencia lenta y zigzageante causado por los cambios secuenciales del punto óptimo y del MPP

 Se ha demostrado que RIA converge lentamente o, incluso, no converge para un buen número de problemas. Véase Choi y Youn (2002)<sup>69</sup>. Esto ocurre especialmente cuando la superficie límite está muy alejada del origen en el espacio normal estándar o cuando se da el caso especial de que no exista la superficie límite  $G_i(\mathbf{u}, \mathbf{n}) = 0$  (Gano, 2005) $^{70}$ 

#### **6.5.2 Métodos RBDO Basados en Medida de Prestación (PMA)**

 Como ya se ha mencionado, se han desarrollado métodos que tratan de mejorar el lazo interno de análisis de fiabilidad de la formulación de doble lazo tradicional puesto que es el que conlleva el mayor coste computacional en RBDO. Este coste puede llegar a ser prohibitivamente alto en aplicaciones prácticas de ingeniería.

Lee y Kwak (1988)<sup>71</sup> propusieron un algoritmo de búsqueda del MPP basado en el Método Avanzado de Primer Orden Momento Segundo, AFOSM (del inglés, *"Advanced First Order Second Moment"*) como una alternativa a RIA. Este método fue re-desarrollado separadamente en 1999 por Tu *et al*. <sup>72</sup>, y llamado Método de Medida de Prestación (PMA). Además, estos autores demostraron que PMA era más eficiente que el RIA para restricciones inactivas, y que tenía una mayor tasa de convergencia.

 El método PMA se basa en un análisis de fiabilidad inverso, donde cada restricción probabilista se describe en términos del valor de una función de prestación, en lugar del valor de su índice de fiabilidad (Tu *et al.*, 1999)<sup>13</sup>.

 Cada función de prestación *gi*(**d,X,P**) está caracterizada por su función de distribución de probabilidad  $F_{g_i}(\cdot)$  de forma que:

$$
F_{g_i}(0) = P(g_i(\mathbf{d}, \mathbf{X}, \mathbf{P}) \le 0)
$$
\n(6.17)

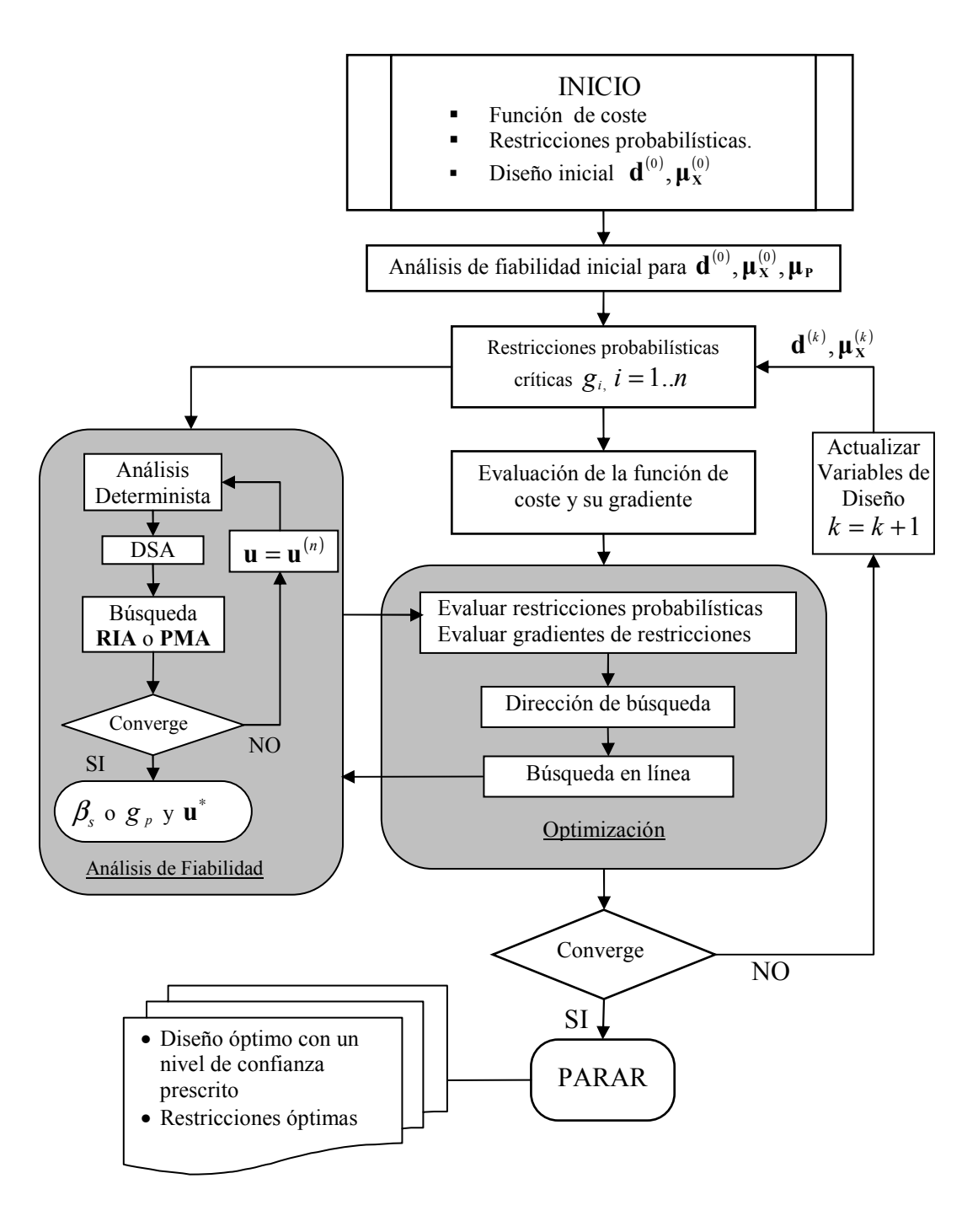

**Figura 6.3 Diagrama de flujo del proceso RBDO de doble lazo** 

La restricción probabilista para la función de prestación *i* -ésima es:

$$
F_{g_i}(0) = P(g_i(\mathbf{d}, \mathbf{X}, \mathbf{P}) \le 0) \le \Phi(-\beta_i^t)
$$
\n(6.18)

Si llamamos  $F_{g_i}^{-1}$  a la inversa de la función de distribución, la ecuación anterior se puede escribir como

$$
g_{p_i}(\mathbf{d}, \mathbf{X}, \mathbf{P}) = F_{g_i}^{-1}(\Phi\left(-\beta_i^t\right)) \le 0 \tag{6.19}
$$

donde *<sup>p</sup><sup>i</sup> g* es la medida de prestación probabilística para la restricción probabilística *i* \_ésima  $g_i(\mathbf{d}, \mathbf{X}, \mathbf{P})$  y  $\beta_i^t$  es el índice de fiabilidad mínimo requerido para la estructura.

 El problema RBDO se formula entonces como el siguiente problema de optimización restringida

$$
\min_{\mathbf{d},\mathbf{\theta}} \colon f(\mathbf{d}, \mathbf{\theta}, \mathbf{\theta}_{\mathbf{P}})
$$
\nsujeto a

\n
$$
g_{p_i}(\mathbf{d}, \mathbf{X}, \mathbf{P}) \ge 0 \qquad i = 1, \cdots, n
$$
\n
$$
\mathbf{d}^L \le \mathbf{d} \le \mathbf{d}^U
$$
\n
$$
\mathbf{\theta}_{\mathbf{x}}^L \le \mathbf{\theta}_{\mathbf{x}} \le \mathbf{\theta}_{\mathbf{x}}^U
$$
\n(6.20)

Los valores de la medida de prestación probabilistas  $g_{p_i}$  se obtienen resolviendo un problema de fiabilidad inversa formulado como el problema de optimización no lineal:

$$
\min_{\mathbf{u}} G_i(\mathbf{u}, \mathbf{\eta})
$$
  
sujeto a  $\|\mathbf{u}\| = \beta_i'$  (6.21)

donde el vector de variables estandarizadas **u** , se considera el vector de variables de diseño. En el óptimo  $\mathbf{u}_{\beta=\beta_i^t}^*$ , se obtiene el índice de fiabilidad prescrito  $\beta_i^t = \left\| \mathbf{u}_{\beta=\beta_i^t}^* \right\|$  $\beta_i^t = \left\| \mathbf{u}_{\beta = \beta_i^t}^* \right\|. A$ este punto se le conoce como el MPP de fiabilidad inversa (MPPIR), pero no tiene por que ser el mismo que el MPP obtenido en RIA. El valor de la función de prestación en el MPPIR es  $G_{p_i}^*$  y es el valor más pequeño de *G* que es tangente a la superficie de fiabilidad objetivo, representada por la hiperesfera  $\|\mathbf{u}^*\| = \beta_i^t$ . Los puntos óptimos de PMA y de RIA serán iguales cuando el índice de fiabilidad objetivo  $β<sub>i</sub>$  que se usa en PMA sea exactamente el mismo que el índice de fiabilidad obtenido en RIA. Cuando esto ocurra el valor de la medida de prestación en el MPPIR,  $G_{p_i}^*$ , tomará el valor cero.

 Los algoritmos de solución de PMA son más sencillos que los de RIA, puesto que sólo se necesita calcular el vector dirección unitaria  $\mathbf{u}_{\beta=\beta_i}^* / \|\mathbf{u}_{\beta=\beta_i}^*\|$ ∗  $\mathbf{u}_{\beta=\beta_t}^*$  / $\|\mathbf{u}_{\beta=\beta_t}^*\|$  y explorar la esfera o hiperesfera  $\|\mathbf{u}\| = \beta_t$  (véase Figura 6.4.(b)).

 Para la resolución del problema de optimización (6.21) también se pueden emplear algoritmos de optimización general (Liu and Der Kiureghian, 1991); sin embargo los métodos de valor medio (MV) como el Método de Valor Medio Avanzado (AMV) son más habituales en PMA debido a su simplicidad y eficiencia (Wu *et al.*, 1990)<sup>73</sup>.

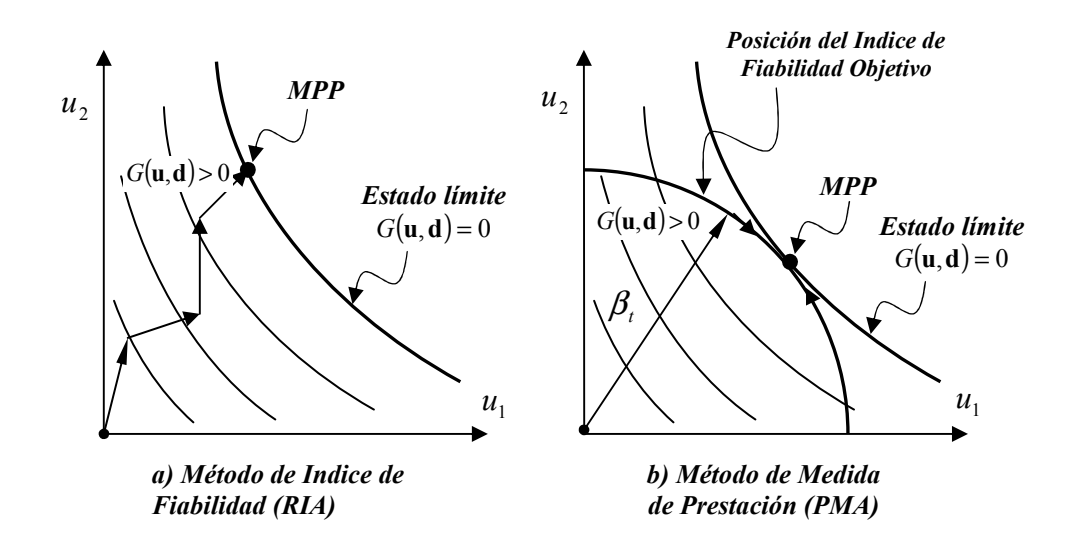

**Figura 6.4 Esquemas de las búsquedas de los puntos de diseño en las formulaciones RIA y PMA.** 

Youn *et al.*, (2003)<sup>74</sup> propusieron un método de solución para RBDO que utiliza el método PMA en el análisis de incertidumbre en el lazo interno de RBDO. Este método incorpora un algoritmo de búsqueda del MPP eficiente que combina los algoritmos de Valor Medio Avanzado (AMV, del inglés, *"Advanced Mean Value"*) y Valor Medio Conjugado (CMV, del inglés, *"Conjugate Mean Value"*) en un método llamado método de Valor Medio Híbrido (HMV, del inglés, *"Hybrid Mean Value"*). El uso del método HMV se ha demostrado que es válido y muy adecuado para PMA debido a su robustez y eficiencia. El RBDO con HMV para el lazo interno fue aplicado al problema de resistencia al impacto de vehículos y se obtuvieron buenos resultados para el problema de satisfacer la fiabilidad objetivo mientras además se minimizaba el peso del vehículo.

 A continuación se desarrollan estos algoritmos que a diferencia de los algoritmos empleados en la formulación RIA no llegan a calcular la probabilidad de fallo de la restricción. Únicamente, se necesita determinar que  $g_{p_i} \geq 0$ . Por el contrario, los algoritmos FORM, SORM y otros, usados en la formulación RIA, sí que calcula la probabilidad de fallo y ya se expusieron en el capítulo 2.

#### **6.5.3 Método de Valor Medio Avanzado (AMV)**

El método de Valor Medio Avanzado (AMV) (véase (Wu *et al.*, 1990)<sup>73</sup> y (Wu, 1994)<sup>75</sup>), comienza con el Método de Valor Medio (MV), definido como:

$$
\mathbf{u}_{MV}^* = \beta_t \mathbf{n}(\mathbf{0}) \text{ donde } \mathbf{n}(\mathbf{0}) = -\frac{\nabla_{\mathbf{x}} g(\mathbf{\mu}_{\mathbf{x}})}{\|\nabla_{\mathbf{x}} g(\mathbf{\mu}_{\mathbf{x}})\|} = -\frac{\nabla_{\mathbf{u}} G(\mathbf{0})}{\|\nabla_{\mathbf{u}} G(\mathbf{0})\|}
$$
(6.22)

 Hay que señalar que se ha simplificado la notación y por ello no se representa el vector de variables de diseño **η**. El método trata de minimizar la función de prestación *G*(**u**), es decir, la función de coste en (6.21). Para ello calcula la dirección de máximo descenso normalizada **n**(**0**) en el valor medio. El AMV actualiza de forma iterativa el

vector de la dirección de máximo descenso en el punto probable  $\mathbf{u}_{AW}^{(k)}$ , obtenido inicialmente usando el método MV. Así, el método AMV se puede formular como

$$
\mathbf{u}_{\text{AMV}}^{(1)} = \mathbf{u}_{\text{MV}}^*, \quad \mathbf{u}_{\text{AMV}}^{(k+1)} = \beta_t \mathbf{n} \big( \mathbf{u}_{\text{AMV}}^{(k)} \big) \text{ con } k \ge 1 \tag{6.23}
$$

donde

$$
\mathbf{n}\left(u_{AMV}^{(k)}\right) = -\frac{\nabla_{\mathbf{u}}G\left(u_{AMV}^{(k)}\right)}{\left\|\nabla_{\mathbf{u}}G\left(u_{AMV}^{(k)}\right)\right\|}\tag{6.24}
$$

 Este método trabaja bien en el caso de funciones de prestación convexas, pero adolece de inestabilidad e ineficiencia en el caso de una función de prestación cóncava  $(Choi y Young, 2001)<sup>76</sup>$ . Esto se debe a que actualiza la dirección considerando únicamente un punto: el MPP actual.

#### **6.5.4 Método de Valor Medio Conjugado (CMV)**

 El método AMV suele presentar problemas de convergencia lenta y/o divergencia cuando se aplica a funciones de prestación cóncavas. Estos problemas se deben a la falta de información actualizada durante el análisis iterativo de fiabilidad. Este tipo de dificultades se pueden resolver usando, además de la información sobre el MPP actual, la información de los MPP anteriores. Esto es lo que hace el método de Valor Medio Conjugado. En el CMV la nueva dirección de búsqueda se obtiene combinando  $\mathbf{n}(\mathbf{u}_{CMV}^{(k-2)})$ ,  $\mathbf{n}(\mathbf{u}_{CMV}^{(k-1)})$  y  $\mathbf{n}(\mathbf{u}_{CMV}^{(k)})$  con la misma ponderación, de forma que se dirija según la diagonal de las tres direcciones consecutivas de máximo descenso. Es decir,

$$
\mathbf{u}_{CMV}^{(0)} = \mathbf{0}, \ \mathbf{u}_{CMV}^{(1)} = \mathbf{u}_{AMV}^{(1)}, \quad \mathbf{u}_{CMV}^{(2)} = \mathbf{u}_{AMV}^{(2)},
$$
\n
$$
\mathbf{u}_{CMV}^{(k+1)} = \beta_t \frac{\mathbf{n}(\mathbf{u}_{CMV}^{(k)}) + \mathbf{n}(\mathbf{u}_{CMV}^{(k-1)}) + \mathbf{n}(\mathbf{u}_{CMV}^{(k-2)})}{\|\mathbf{n}(\mathbf{u}_{CMV}^{(k)}) + \mathbf{n}(\mathbf{u}_{CMV}^{(k-1)}) + \mathbf{n}(\mathbf{u}_{CMV}^{(k-2)})\|} \quad \text{para} \quad k \ge 2
$$
\n(6.25)

donde

$$
\mathbf{n}\left(\mathbf{u}_{CMV}^{(k)}\right) = -\frac{\nabla_{\mathbf{u}} G\left(\mathbf{u}_{CMV}^{(k)}\right)}{\left\|\nabla_{\mathbf{u}} G\left(\mathbf{u}_{CMV}^{(k)}\right)\right\|} \tag{6.26}
$$

Consecuentemente, la dirección de máximo descenso conjugada mejora significativamente la tasa de convergencia y la estabilidad para una función de prestación cóncava, en comparación con el método AMV. Sin embargo, el método CMV propuesto es ineficiente para funciones de prestación convexas. Por tanto, es necesario implementar un método que sea eficiente para cualquier tipo de función de prestación, sea cóncava o convexa. Una posible solución es seleccionar adaptativamente los métodos AMV o CMV una vez que se haya determinado el tipo de la función de prestación para obtener la evaluación más robusta y eficiente de las restricciones probabilísticas. En la siguiente sección se discute el método que se basa en esta idea.

#### **6.5.5 Método de valor medio híbrido (HMV)**

 Para poder seleccionar el método de búsqueda del MPP apropiado hay que identificar primero el tipo de función de prestación, es decir, si es cóncava o convexa. El criterio que se aplica para conocer si la función de prestación es cóncava o convexa requiere el cálculo de las direcciones de máximo descenso en tres iteraciones consecutivas. Este criterio es de la siguiente manera:

$$
\mathbf{S}^{(k+1)} = (\mathbf{n}^{(k+1)} - \mathbf{n}^{(k)}) \cdot (\mathbf{n}^{(k)} - \mathbf{n}^{(k-1)})
$$
(6.27)

Si sign(
$$
\varsigma^{(k+1)}
$$
) > 0 : Tipo convexo en **u**<sub>*HMV*</sub><sup>(k+1)</sup> con respecto al diseño **η**  
Si sign( $\varsigma^{(k+1)}$ ) ≤ 0 : Tipo concavo en **u**<sub>*HMV*</sub><sup>(k+1)</sup> con respecto al diseño **η** (6.28)

donde  $\varsigma^{(k+1)}$  es el criterio de convexidad/ concavidad para la función de prestación en la iteración  $k+1$  y  $\mathbf{n}^{(k)}$  es la dirección de máximo descenso para la función de prestación en el MPP,  $\mathbf{u}_{HMV}^{(k)}$ , de la iteración *k* -ésima. Una vez que se ha definido el tipo de función de prestación, se selecciona adaptativamente uno de los dos algoritmos numéricos para la búsqueda del MPP. A este procedimiento numérico se le llama método de Valor Medio Híbrido (HMV) y puede manejar funciones de prestación que sean cóncavas o convexas. (Youn *et al.*, 2003)<sup>74</sup>.

#### **6.5.6 Método de Valor Medio Híbrido Ampliado (HMV+)**

 Se ha demostrado que los métodos de análisis de fiabilidad inversa (PMA) como el HMV son estables, mientras que los métodos de análisis de fiabilidad basado en índice de fiabilidad (RIA) son inestables. Sin embargo, el método HMV podría divergir para funciones de prestación altamente no lineales, puesto que es un método basado en la dirección gradiente. Para mejorar la estabilidad numérica y la eficiencia, se describe en esta sección el método HMV ampliado o mejorado y que denotamos como HMV+ (Youn *et al.*, 2005)<sup>77</sup>. El método HMV+ mejora la estabilidad numérica y la eficiencia cuando las funciones de prestación son altamente no lineales proporcionando comportamiento convergente estacionario en la búsqueda del MPP.

 El algoritmo HMV+ se basa en el algoritmo HMV y trata de resolver el problema de optimización (6.21) añadiendo al algoritmo HMV el siguiente paso: Si el valor de la función de prestación *G*(**u**) aumenta en el siguiente punto de búsqueda, la función de prestación se aproxima mediante un arco entre el punto actual y el punto de búsqueda siguiente con el fin de encontrar un nuevo punto de búsqueda donde la función de prestación aproximada tenga el valor mínimo.

**Paso 1**. Poner el contador de iteración  $k = 0$  y establecer el índice de fiabilidad objetivo  $\beta$ <sup>*i*</sup>. Considerar una tolerancia de convergencia determinada, generalmente  $\varepsilon = 10^{-4}$ . Hacer  $\mathbf{u}_{HMV+}^{(k)} = \mathbf{0}$  para  $k = 0$ 

**Paso 2**. Calcular la función de prestación y su sensibilidad:  $G(\mathbf{u}_{HM+}^{(k)})$  y  $\nabla G(\mathbf{u}_{\textit{HMV+}}^{(k)}).$ 

**Paso 3**. Comprobar la condición de Karush-Kuhn-Tucker (KKT):

$$
\left| \frac{\mathbf{u}_{HMV+}^{(k)}}{\left\| \mathbf{u}_{HMV+}^{(k)} \right\|} \cdot \mathbf{n}_{HMV+}^{(k)} - 1 \right| \leq \varepsilon \quad \text{para} \quad k \geq 2 \tag{6.29}
$$

donde **n** es la dirección de máximo descenso normalizada de *G*(**u**). Si se satisface la condición de KKT parar.

**Paso 4.** Si  $k \ge 2$  y  $[G(\mathbf{u}_{HMV+}^{(k)}) - G(\mathbf{u}_{HMV+}^{(k-1)})] > 0$ , el valor de la función de prestación *G*(**u**) aumenta en el siguiente punto de búsqueda. Es necesario interpolar o aproximar la función de prestación entre estos dos puntos de búsqueda mediante un arco y obtener un nuevo punto de búsqueda  $\mathbf{u}_{HMV+}^{(k)}$  que minimice la función de prestación aproximada. En otro caso, es decir, cuando  $k < 2$  o  $[G(\mathbf{u}_{HMV+}^{(k)}) - G(\mathbf{u}_{HMV+}^{(k-1)})] \leq 0$ , entonces usar el método HMV para obtener el nuevo punto de búsqueda  $\mathbf{u}_{\text{HMV}+}^{(k+1)}$ . Hacer  $k = k + 1$  e ir al paso 2.

 En el método HMV+, el método de interpolación de arco se emplea cuando el valor de la función de prestación aumenta en el siguiente punto de búsqueda para  $\beta_i^r > 0$ . Se precisa calcular los valores de la función de prestación y de su gradiente en dos puntos de búsqueda consecutivos  $\mathbf{u}_{HMV+}^{(k)}$  y  $\mathbf{u}_{HMV+}^{(k-1)}$  para interpolar la función de prestación a lo largo del arco entre estos dos puntos de búsqueda. Llamaremos  $\tilde{G}$  a la aproximación de *G* . Para la interpolación, se introduce una coordenada paramétrica *t* como:

$$
\mathbf{U} = s(t) \cdot \mathbf{u}^{(k-1)} + t \cdot \mathbf{u}^{(k)} \quad \text{y} \quad \|\mathbf{u}\| = \beta_i^t, \quad s, t \ge 0
$$
\n
$$
s^+(t) = \frac{-t\mathbf{u}^{(k-1)} \cdot \mathbf{u}^{(k)} + \sqrt{(t\mathbf{u}^{(k-1)} \cdot \mathbf{u}^{(k)})^2 + (1-t^2)\beta_i^4}}{\beta_i^2}
$$
\n
$$
s^-(t) = \frac{-t\mathbf{u}^{(k-1)} \cdot \mathbf{u}^{(k)} - \sqrt{(t\mathbf{u}^{(k-1)} \cdot \mathbf{u}^{(k)})^2 + (1-t^2)\beta_i^4}}{\beta_i^2}
$$
\n(6.30)

Se puede comprobar que  $s^+(0) = 1$  y que  $s^+(1) = 0$  por lo que  $U(0) = u^{(k-1)}$  y  $U(1) = u^{(k)}$ .

 La sensibilidad de la función de prestación con respecto a la coordenada paramétrica *t* se obtiene aplicado la regla de la cadena como

$$
\frac{dG}{dt} = \frac{\partial G}{\partial U_i} \frac{\partial U_i}{\partial t} = \frac{\partial G}{\partial U_i} \left( \frac{ds}{dt} \mathbf{u}^{(k-1)} + \mathbf{u}^{(k)} \right)
$$
(6.31)

 En (6.31) las sensibilidades de la función de prestación se evalúan en los dos puntos de búsqueda  $\mathbf{u}^{(k-1)}$  y  $\mathbf{u}^{(k)}$ , es decir para  $t = 0$  y  $t = 1$ .

En  $t = 0$ ,  $\widetilde{G}(0) = G(\mathbf{U}(0)) = G(\mathbf{u}^{(k-1)})$ 

$$
\frac{d\widetilde{G}}{dt}\bigg|_{t=0} = \frac{dG(\mathbf{U})}{dt}\bigg|_{t=0} = \frac{dG(\mathbf{u}^{(k-1)})}{dt} = \nabla_{\mathbf{U}}G(\mathbf{u}^{(k-1)}) \cdot \left(\frac{ds(t)}{dt}\bigg|_{t=0} \mathbf{u}^{(k-1)} + \mathbf{u}^{(k)}\right) =
$$
\n
$$
\nabla_{\mathbf{U}}G(\mathbf{u}^{(k-1)}) \cdot \left(\frac{-\mathbf{u}^{(k-1)} \cdot \mathbf{u}^{(k)}}{\beta_i^2} \mathbf{u}^{(k-1)} + \mathbf{u}^{(k)}\right) \tag{6.32}
$$

En  $t = 1$ ,  $\widetilde{G}(1) = G(\mathbf{U}(1)) = G(\mathbf{u}^{(k)})$ 

$$
\frac{d\widetilde{G}}{dt}\Big|_{t=1} = \frac{dG(\mathbf{U})}{dt}\Big|_{t=1} = \frac{dG(\mathbf{u}^{(k)})}{dt} = \nabla_{\mathbf{U}}G(\mathbf{u}^{(k)}) \cdot \left(\frac{ds(t)}{dt}\Big|_{t=1}\mathbf{u}^{(k-1)} + \mathbf{u}^{(k)}\right) =
$$
\n
$$
\nabla_{\mathbf{U}}G(\mathbf{u}^{(k)}) \cdot \left(\frac{-\beta_t^2}{\mathbf{u}^{(k-1)} \cdot \mathbf{u}^{(k)}}\mathbf{u}^{(k-1)} + \mathbf{u}^{(k)}\right)
$$
\n(6.33)

Después, los valores  $\tilde{G}(0)$ ,  $\tilde{G}(1)$ , 0  $\approx$  $dt \Big|_{t=0}$  $\frac{dG}{dy}$  y 1  $\approx$  $dt \Big|_{t=0}$ dG se usan para determinar el polinomio cúbico que interpola la función de prestación:

$$
\widetilde{G}(t) = a_0 + a_1 t + a_2 t^2 + a_3 t^3 \tag{6.34}
$$

El siguiente punto de búsqueda  $\mathbf{u}^{(k+1)}$  es aquel que corresponde al valor  $t^*$  que minimiza  $\widetilde{G}(t)$ . Este valor  $t^*$ , mínimo relativo de la ecuación cúbica dada por  $\widetilde{G}(t)$ , se deduce a partir de las expresiones dada por Luenberger $(1989)^{22}$  para el ajuste cúbico de una función. En el siguiente apartado se transcriben estas ecuaciones.

#### **Ajuste cúbico**

 Sea *f* (*x*) una función que se desea aproximar. Dados los puntos *xk*−<sup>1</sup> y *x<sup>k</sup>* junto con los valores de la función y su gradiente en estos puntos:  $f(x_{k-1})$ ,  $f'(x_{k-1})$ ,  $f(x_k)$ y *f* '(*x<sup>k</sup>* ), se puede ajustar una ecuación cúbica que en dichos puntos tome los valores correspondientes. Entonces puede determinarse el siguiente punto  $x_{k+1}$  como el punto mínimo relativo de esta ecuación cúbica. Esto da como resultado:

$$
x_{k+1} = x_k - (x_k - x_{k-1}) \left[ \frac{f'(x_k) + u_2 - u_1}{f'(x_k) - f'(x_{k-1}) + 2u_2} \right]
$$
(6.35)

donde

$$
u_1 = f'(x_{k-1}) + f'(x_k) - 3 \frac{f(x_{k-1}) - f(x_k)}{x_{k-1} - x_k}
$$
  

$$
u_2 = [u_1^2 - f'(x_{k-1})f'(x_k)]^{1/2}
$$
 (6.36)

El nuevo punto de búsqueda del método  $HMV^+$ ,  $\mathbf{u}^{(k+1)}$  está dado por:

$$
\mathbf{u}^{(k+1)} = s(t^*)\mathbf{u}^{(k-1)} + t^*\mathbf{u}^{(k)} \quad en \quad t = t^* \tag{6.37}
$$

donde

$$
\begin{cases}\n\widetilde{G}(t) \text{ es minimo, para } \beta_t > 0 \\
\widetilde{G}(t) \text{ es máxima, para } \beta_t > 0\n\end{cases}
$$
\n(6.38)

Es necesario notar que el valor de  $s(t)$  puede no ser único para un valor de t, si  $t > 1$  $\frac{\boldsymbol{\beta}_t}{\left(\mathbf{u}^{\left(k-1\right)}\cdot\mathbf{u}^{\left(k\right)}\right)^2}$ J  $\backslash$  $\overline{\phantom{a}}$ l ſ  $(\mathbf{u}^{(k-1)} \cdot$  $> 0; s,t \leq \frac{P_t}{R^4 \left( \mathbf{u}^{(k-1)} \mathbf{u}^{(k)} \right)^2}$  $t > 0; \ s, t \leq \frac{\beta_t^4}{\beta_t^4 - (\mathbf{u}^{(k-1)} \cdot \mathbf{u}^{(k)})}$  $s, t > 0$ ;  $s, t \leq \frac{p_t}{a}$  $\beta_t^{\scriptscriptstyle{a}}$  —  $(\mathbf{u}^{\scriptscriptstyle{(k-1)}} \cdot \mathbf{u})$  $\beta_t^*$  como se puede ver a partir de (6.30). Esto podría ser cierto

cuando el ángulo que forman los tres puntos  $\mathbf{u}^{(k-1)}$ ,  $\mathbf{u}^{(0)}$  y  $\mathbf{u}^{(k)}$  es mayor que 90<sup>°</sup>, lo que puede expresarse matemáticamente como  $\mathbf{u}^{(k-1)} \cdot \mathbf{u}^{(k)} < 0$ . Cuando ocurra esto, se seleccionará uno de los valores de  $s(t)$ , el que proporcione un valor de función de prestación más pequeño.

#### **Variante del algoritmo HMV+ desarrollada por Liu Du**

La formulación de interpolación en Youn *et al.*, (2005)<sup>77</sup> considera un dominio de interpolación mayor que [0,1], por lo que el punto de salida correspondiente al parámetro no es único. Liu Du (2006)<sup>78</sup> propone una variante del algoritmo HMV+ que incluye una nueva interpolación basada en ángulo, tal que la interpolación se realice en el intervalo paramétrico [0,1], y el punto de salida sea único.

 Puesto que el objetivo es encontrar el punto mínimo de la función de restricción, es deseable que el valor de la función de restricción sea monótonamente decreciente durante la iteración de optimización. Si la función de restricción aumenta en el nuevo punto, debe existir un punto con un valor de la función de restricción mínimo entre estos dos puntos. Para determinar este punto, la interpolación se aplica a lo largo de una superficie hiperesférica. Esta idea es muy similar a la búsqueda unidireccional que se usa en el algoritmo de optimización no lineal no restringida convencional. Sin embargo, para ahorrar tiempo de cálculo, se utiliza interpolación para encontrar el siguiente punto de iteración.

Si  $G(\mathbf{u}_{HMV+}^{(k+1)}) \leq G(\mathbf{u}_{HMV+}^{(k)})$  donde  $\mathbf{u}_{HMV+}^{(k+1)}$  se obtiene usando el método HMV, entonces se hace  $k = k + 1$  y se vuelve a aplicar el método HMV para obtener el siguiente punto de iteración. Por otro lado, si  $G(\mathbf{u}_{HMV+}^{(k+1)}) > G(\mathbf{u}_{HMV+}^{(k)})$  se utiliza la interpolación para identificar un punto  $\mathbf{u}_{HM'+}^{(k+2)}$  entre  $\mathbf{u}_{HM'+}^{(k)}$  y  $\mathbf{u}_{HM'+}^{(k+1)}$  tal que  $G(\mathbf{u}_{HM'+}^{(k+2)}) < G(\mathbf{u}_{HM'+}^{(k)})$ .

 Puesto que el dominio de búsqueda está sobre una superficie hiperesférica, la interpolación no puede desarrollarse sobre una línea recta. Sin embargo, es conveniente interpolar sobre el plano bidimensional en el que descansan el origen,  $\mathbf{u}_{HMV+}^{(k)}$  y  $\mathbf{u}_{HMV+}^{(k+1)}$ . La intersección de este plano con la superficie hiperesférica es un círculo sobre el plano en el que se encuentran  $\mathbf{u}_{HMV+}^{(k)}$  y  $\mathbf{u}_{HMV+}^{(k+1)}$ . Por tanto, la interpolación puede invocarse sobre el camino circular entre  $\mathbf{u}_{HMV+}^{(k)}$  y  $\mathbf{u}_{HMV+}^{(k+1)}$ . La expresión paramétrica de la interpolación es entonces:

$$
\mathbf{U}(t) = \frac{sen[\theta(1-t)]}{sen\theta}\mathbf{u}_{HMV+}^{(k)} + \frac{sen[\theta t]}{sen\theta}\mathbf{u}_{HMV+}^{(k+1)}, \quad 0 \le t \le 1
$$
 (6.39)
donde

$$
\theta = \arccos \frac{\mathbf{u}_{HMV+}^{(k)} \cdot \mathbf{u}_{HMV+}^{(k+1)}}{\|\mathbf{u}_{HMV+}^{(k)}\| \cdot \|\mathbf{u}_{HMV+}^{(k+1)}\|}
$$
(6.40)

es el ángulo entre los vectores  $\mathbf{u}_{HMV+}^{(k)}$  y  $\mathbf{u}_{HMV+}^{(k+1)}$ . Hay que notar en primer lugar que  $\mathbf{U}(t)$ está sobre el plano ya que es una combinación lineal de  $\mathbf{u}_{HMV_{+}}^{(k)}$  y  $\mathbf{u}_{HMV_{+}}^{(k+1)}$ . Segundo, puesto que  $\|\mathbf{u}_{HMV+}^{(k)}\| = \|\mathbf{u}_{HMV+}^{(k+1)}\| = \beta_t$ ,  $\|\mathbf{U}(t)\| = \beta_t$ , entonces  $\mathbf{U}(t)$  está sobre el arco circular, y  $U(0) = \mathbf{u}_{HMV+}^{(k)}$   $\mathbf{y}$   $U(1) = \mathbf{u}_{HMV+}^{(k+1)}$ .

 La función de restricción debería tener un punto mínimo a lo largo de la curva **U**(*t*) con 0 < *t* < 1. Para obtener este punto mínimo local, se implementa una interpolación  $\tilde{G}(t)$  basada en el parámetro *t* :

$$
\widetilde{G}(t) = a + bt + ct^2 + dt^3, \quad 0 \le t \le 1
$$
\n(6.41)

Se utilizan 4 valores para ajustar el polinomio cúbico que aproxime la función de prestación  $G(U(t))$ : los valores de *G* en los puntos  $\mathbf{u}^{(k)}$  y  $\mathbf{u}^{(k+1)}$ , es decir, para  $t = 0$  y  $t = 1$  y el gradiente de *G* respecto a *t* para  $t = 0$  y  $t = 1$  (se ha quitado el subíndice HMV+ por simplificar la notación):

En 
$$
t = 0
$$
,  $\widetilde{G}(0) = G(\mathbf{U}(0)) = G(\mathbf{u}^{(k)})$   
\n
$$
\frac{d\widetilde{G}}{dt}\bigg|_{t=0} = \frac{dG(\mathbf{U})}{dt}\bigg|_{t=0} = \nabla_{\mathbf{U}}G(\mathbf{u}^{(k)}) \cdot \left(\frac{d\mathbf{U}(t)}{dt}\bigg|_{t=0}\right) = \nabla_{\mathbf{U}}G(\mathbf{u}^{(k)}) \cdot \left(\frac{d\mathbf{U}(0)}{dt}\right)
$$
\n
$$
= \nabla_{\mathbf{U}}G(\mathbf{u}^{(k)}) \cdot \left(-\frac{\theta \cos \theta}{\operatorname{sen}\theta} \mathbf{u}^{(k)} + \frac{\theta}{\operatorname{sen}\theta} \mathbf{u}^{(k+1)}\right)
$$
\n(6.42)

En  $t = 1$ ,  $\widetilde{G}(1) = G(\mathbf{U}(1)) = G(\mathbf{u}^{(k+1)})$ 

$$
\frac{d\widetilde{G}}{dt}\bigg|_{t=1} = \frac{dG(\mathbf{U})}{dt}\bigg|_{t=1} = \nabla_{\mathbf{U}}G(\mathbf{u}^{(k+1)}) \cdot \left(\frac{d\mathbf{U}(t)}{dt}\bigg|_{t=1}\right) = \nabla_{\mathbf{U}}G(\mathbf{u}^{(k+1)}) \cdot \left(\frac{d\mathbf{U}(1)}{dt}\right)
$$
\n
$$
= \nabla_{\mathbf{U}}G(\mathbf{u}^{(k+1)}) \cdot \left(-\frac{\theta}{\operatorname{sen}\theta}\mathbf{u}^{(k)} + \frac{\theta\cos\theta}{\operatorname{sen}\theta}\mathbf{u}^{(k+1)}\right)
$$
\n(6.43)

El siguiente punto de iteración es  $U(t^*)$  donde  $t^*$  es el punto donde el polinomio de tercer grado es mínimo.

 La convergencia de la versión del método HVM+ propuesta por Liu al punto mínimo del problema de optimización para la formulación PMA (6.21) se alcanza cuando el gradiente de la función de restricción tiene la misma dirección que el del vector que va desde el origen al punto mínimo, es decir, el producto escalar de la sensibilidad de la función de restricción normalizada y el vector unitario desde el origen al punto mínimo es uno.

 Basado en la discusión anterior, el algoritmo de aplicación del método HMV+ se formula como sigue:

**Paso 1**. Establecer la tolerancia de convergencia  $\varepsilon = 10^{-3}$ . Hacer  $\mathbf{u}^{(0)} = \mathbf{0}$ . Calcular  $G(\mathbf{u}^{(0)})$  y  $\nabla_{\mathbf{u}} G(\mathbf{u}^{(0)})$ .

$$
\text{Hacer } \mathbf{n}^{(0)} = \frac{\nabla_{\mathbf{U}} G(\mathbf{u}^{(0)})}{\left\| \nabla_{\mathbf{U}} G(\mathbf{u}^{(0)}) \right\|}, \qquad \mathbf{u}^{(1)} = -\beta_{\iota} \cdot \mathbf{n}^{(0)} \quad \text{y} \quad k = 0 \,.
$$

**Paso 2.** Evaluate 
$$
G(\mathbf{u}^{(k+1)})
$$
 y  $\nabla_{\mathbf{u}}G(\mathbf{u}^{(k+1)})$ , y hacer  $\mathbf{n}^{(k+1)} = \frac{\nabla_{\mathbf{u}}G(\mathbf{u}^{(k+1)})}{\|\nabla_{\mathbf{u}}G(\mathbf{u}^{(k+1)})\|}$ 

**Paso 3**. Si  $k \ge 1$  y  $G(u^{(k+1)}) > G(u^{(k)})$ , ir al paso 6. Si no, ir al paso 4.

**Paso 4**. Hacer  $k = k + 1$ . Comprobar la convergencia: si  $\mathbf{u}^{(k)} \cdot \frac{\mathbf{u}^{(k)}}{2}$  $\left|\overline{\beta_{i}}\right|^{-1} \leq \varepsilon$  $\cdot \frac{u}{a} - 1$  < *t*  $\left|\mathbf{n}^{(k)}\cdot\frac{\mathbf{u}^{(k)}}{2}-1\right|<\varepsilon$ . Parar.

**Paso 5**. Si  $k \ge 3$  y la función de restricción es cóncava, es decir  $(\zeta = (\mathbf{n}^{(k)} - \mathbf{n}^{(k-1)}) \cdot (\mathbf{n}^{(k-1)} - \mathbf{n}^{(k-2)}) \leq 0),$ calcular  $\mathbf{u}^{(k+1)} = -\beta_i \cdot \frac{\mathbf{n}^{(k)} + \mathbf{n}^{(k-1)} + \mathbf{n}^{(k-2)}}{u^{(k-1)} + u^{(k-2)}},$  $(k)$   $\mathbf{m}$  $(k-1)$   $\mathbf{m}$  $(k-2)$ 1)  $\alpha$   $\mathbf{n}^{(k)}$  +  $\mathbf{n}^{(k-1)}$  +  $\mathbf{n}^{(k-2)}$  $(-1)$   $\mathbf{r}$   $(k (-1)^{k+1}$  –  $\mathbf{a}$   $\mathbf{n}^{(k)}$  +  $\mathbf{n}^{(k-1)}$  +  $\mathbf{n}^{(k-1)}$  $+ n^{(k-1)} +$  $=-\beta_i \cdot \frac{\mathbf{n}^{(k)} + \mathbf{n}^{(k-1)} + \mathbf{n}^{(k)}}{\|\mathbf{n}^{(k)} + \mathbf{n}^{(k-1)} + \mathbf{n}^{(k)}\|}$  $k)$  **k**  $(k-1)$  **k**  $(k-1)$  $x^{k+1)} = -\beta_t$  $\mathbf{n}^{(k)} + \mathbf{n}^{(k-1)} + \mathbf{n}$  $\mathbf{u}^{(k+1)} = -\beta_t \cdot \frac{\mathbf{n}^{(k)} + \mathbf{n}^{(k-1)} + \mathbf{n}^{(k-2)}}{\mathbf{n}^{(k)} + \mathbf{n}^{(k-1)} + \mathbf{n}^{(k-2)} \mathbf{n}},$ en otro caso hacer  $\mathbf{u}^{(k+1)} = -\beta_i \cdot \mathbf{n}^{(k)}$ . Ir al paso 3. **Paso 6.** Desarrollar la interpolación usando los valores de la función de

restricción y las sensibilidades en  $\mathbf{u}^{(k)}$  y  $\mathbf{u}^{(k+1)}$  para obtener el nuevo punto  $\mathbf{u}^*$ . Hacer  $\mathbf{u}^{(k+1)} = \mathbf{u}^*$ , ir al paso 2.

 Esta es la versión del método HMV+ que se ha programado en el *"Toolbox"* de RBDO desarrollado en este trabajo y cuyo diagrama de flujo se representa en la Figura 6.5. Hay que destacar que la comprobación de convergencia impuesta en este algoritmo, escrita en el paso 4 anterior, es menos estricta que la realiza en el algoritmo HMV, dada por la ecuación (6.44), que también tiene en cuenta la diferencia absoluta y la diferencia relativa entre valores consecutivos de la función de prestación. Para el algoritmo HMV+ se ha tomado como condición de convergencia:  $Di f v(1) \leq \xi$ .

$$
Difv(1) = \left| \mathbf{n}^{(k)} \cdot \frac{\mathbf{u}^{(k)}}{\beta_t} - 1 \right|
$$
  
\n
$$
Difv(2) = \left| \frac{G(\mathbf{u}^{(k)}) - G(\mathbf{u}^{(k-1)})}{G(\mathbf{u}^{(k)})} \right|
$$
  
\n
$$
Difv(3) = |G(\mathbf{u}^{(k)}) - G(\mathbf{u}^{(k-1)})|
$$
  
\n
$$
\max_{i=1,2,3} Difv(i) \leq \xi
$$
 (6.44)

### **6.5.7 Método de Doble Lazo basado en Medida de Prestación Ampliado (PMA+)**

 El Método de Medida de Prestación Ampliado (PMA+) recoge las ventajas del método HMV+ tratando de mejorar la eficiencia numérica mientras se mantiene la estabilidad en el proceso RBDO (Youn *et al.*, 2005)<sup>79</sup>. PMA+ es un método RBDO basado en medida de prestación que integra las tres ideas claves siguientes: arrancar el proceso RBDO tomando como punto de inicio el diseño óptimo determinista, comprobar la factibilidad de las restricciones probabilistas y realizar un análisis de fiabilidad rápido o acelerado cuando se cumpla la condición de proximidad del diseño.

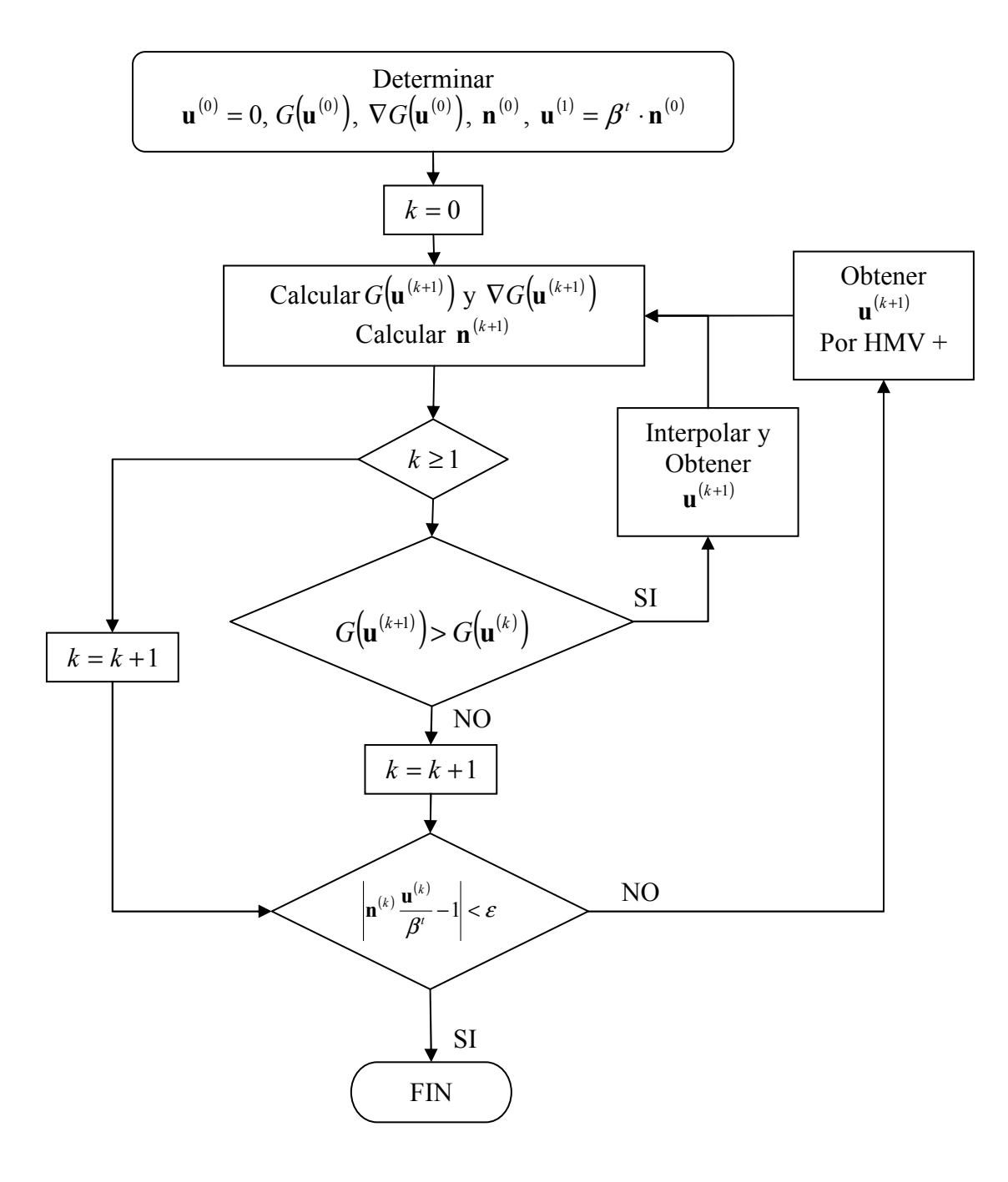

**Figura 6.5 Diagrama de flujo del algoritmo para el método HMV+.** 

 El procedimiento de diseño global en el método PMA+ de RBDO comienza con la determinación de forma eficiente del diseño óptimo determinista; y después prosigue con la optimización de diseño basada en fiabilidad. La comprobación de la factibilidad de las restricciones probabilísticas en RBDO puede realizarse usando el método de primer orden de valor medio (MV) que proporciona un grado admisible de exactitud en la identificación de las restricciones violadas o próximas a activarse, que llamamos <sup>ε</sup> − *activas* . Una vez que se ha identificado el estatus de factibilidad de las restricciones probabilistas mediante el método MV, se realizará el análisis de fiabilidad inversa sólo para las restricciones <sup>ε</sup> − *activas* y violadas mediante el Método de Valor Medio Híbrido Ampliado (HMV+). La comprobación de factibilidad de las restricciones probabilistas mediante el método MV mejora sustancialmente la eficiencia numérica del proceso RBDO.

 Durante las iteraciones de optimización de RBDO, se genera gran cantidad de información sobre las variables de diseño, los MPPIRs (MPPs de fiabilidad inversa), los valores de las restricciones probabilistas, la función objetivo, etc. Parte de esta información podría reutilizarse para evaluar las restricciones probabilistas eficientemente en la siguiente iteración de diseño cuando se verifique una condición de proximidad del diseño. En otras palabras: cuando se cumple la condición de que dos iteraciones de RBDO consecutivas están suficientemente próximas, es más eficiente iniciar el análisis de fiabilidad inverso desde el MPPIR obtenido en la iteración anterior, en lugar de tomar como punto de inicio el punto de valor medio de la iteración de diseño actual. A esta técnica se le llama método de análisis de fiabilidad rápido y se integra con el método HMV+ para evaluar eficientemente las restricciones probabilistas.

 En los siguientes apartados se explican, de forma detallada, estas tres ideas clave que son la base del método PMA+:

## **A. Arrancar RBDO en un Diseño Óptimo Determinista**

 Incluso aunque la optimización de diseño determinista conduzca a un diseño no fiable, este diseño resultante puede estar más próximo al diseño óptimo basado en fiabilidad que un diseño inicial cualquiera, como se ve en la Figura 6.6. Por tanto, el arrancar desde el diseño óptimo determinista en el proceso RBDO mejora la eficiencia numérica reduciendo el número de iteraciones de RBDO. El procedimiento de diseño global de PMA+ en RBDO lleva el diseño de forma eficiente a un diseño óptimo determinista y, después, hace que el punto de diseño regrese a la región factible para obtener un diseño óptimo basado en fiabilidad.

 Hay que notar que el diseño óptimo determinista de la Figura 6.6 corresponde con una fiabilidad del 50% y no es aplicable como un diseño óptimo real. Aquí sólo se ha utilizado como punto de partida del proceso iterativo RBDO. En la aplicación práctica de los métodos de optimización estructural, un diseño óptimo determinista realista se calcula considerando coeficientes de seguridad y por tanto, su fiabilidad es mucho mayor que el 50%.

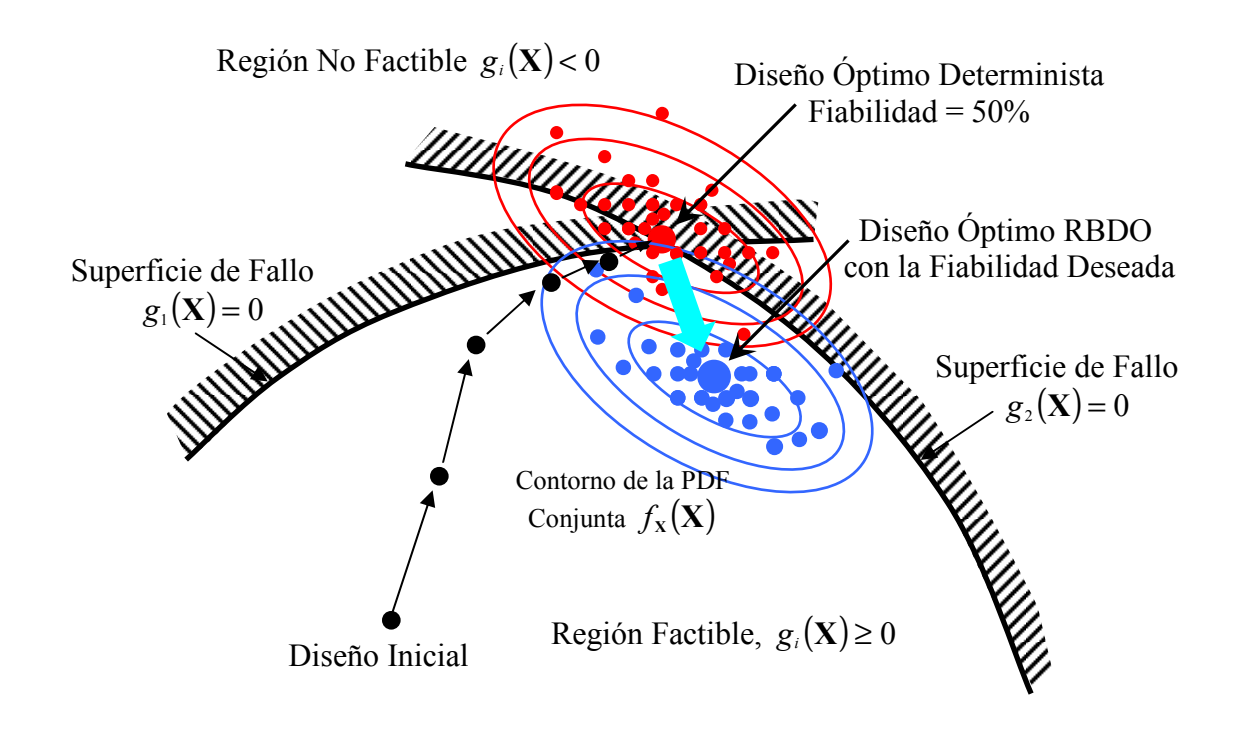

**Figura 6.6 Procedimiento completo de PMA+ en RBDO.**

# **B. Comprobación de Factibilidad de las Restricción Probabilísticas**

 Al contrario que en la optimización de diseño determinista, la comprobación de la factibilidad de las restricciones probabilistas en un punto de diseño debe realizarse mediante un análisis de fiabilidad que tenga en cuenta las incertidumbres del sistema. Youn et al.,  $(2005)^{79}$  propusieron una identificación eficiente de la factibilidad de las restricciones probabilistas sin implicar un análisis de fiabilidad completo, pero manteniendo la exactitud numérica. En esta sección se estudia este esquema de comprobación de factibilidad de las restricciones probabilistas y la obtención de un conjunto de restricciones probabilistas potenciales.

### **1.- Comprobación de Factibilidad Eficiente de las Restricciones Probabilistas.**

 La comprobación de la factibilidad de las restricciones probabilistas requiere un esfuerzo computacional significativamente alto puesto que se precisa un gran número de análisis de fiabilidad. Por ello, es necesario desarrollar una comprobación de factibilidad eficiente para las restricciones probabilísticas en RBDO. Esta comprobación se puede desarrollar eficientemente empleando el método de primer orden MV, lo que proporciona un grado admisible de exactitud para el fin de identificación de factibilidad. Una vez que se haya identificado la factibilidad de la restricción probabilista usando el método de primer orden MV, el método HMV+ se usa para un análisis de fiabilidad refinado de las restricciones probabilísticas <sup>ε</sup> − *activas* y violadas. Por tanto, la eficiencia numérica en el proceso RBDO puede mejorarse sustancialmente. El estatus de factibilidad de las restricciones probabilísticas se ilustra en la Figura 6.7 y se define como sigue:

- a) *Restricción probabilista factible*. Una restricción probabilista  $g_{p_i}(\theta)$  se dice que es factible en el punto de diseño  $\theta^{(k)}$  si  $g_{p_i}(\theta^{(k)}) > \varepsilon_f$ , donde  $\varepsilon_f$ es un número pequeño positivo.
- b) *Restricción probabilista* <sup>ε</sup> − *activa* . Cualquier restricción probabilista  $g_{p_i}(\theta)$  se considera  $\varepsilon$  – *activa* en el punto de diseño  $\theta^{(k)}$  si  $\varepsilon_f \geq g_{p_i}(\mathbf{\theta}^{(k)}) \geq 0$ .
- c) Restricción probabilista violada. Una restricción probabilista  $g_{p_i}(\theta)$  se dice que está violada en el punto de diseño  $\theta^{(k)}$  si tiene valor negativo, es  $\text{decir, si } g_{p_i}(\mathbf{\theta}^{(k)}) < 0.$

### **2.- Conjunto de Restricciones probabilistas potenciales**

 Una estrategia de restricciones probabilistas potenciales juega un papel importante en la búsqueda de una dirección de diseño mediante el análisis de las restricciones probabilistas potenciales y sus sensibilidades. Los algoritmos numéricos que sólo usan gradientes de un subconjunto de las restricciones probabilistas se dice que son una estrategia de restricciones probabilistas potenciales. Un conjunto de restricciones probabilistas potenciales conteniendo las restricciones probabilistas <sup>ε</sup> -activas y violadas en la iteración de diseño *k* se define como:

$$
I^{(k)} = \left\{ i \middle| G_{p_i} \left( \mathbf{\theta}^{(k)} \right) - \varepsilon_f \le 0, \quad i = 1..m \right\} \tag{6.45}
$$

Este conjunto puede identificarse eficientemente mediante el método MV y después se utiliza el método HMV+ para evaluar las restricciones de este conjunto con precisión.

### **C. Análisis Rápido de Fiabilidad Usando la Condición de Proximidad del Diseño.**

 En esta sección, se consideran modificaciones adicionales con el fin de reducir el esfuerzo computacional que se precisa en el proceso RBDO para evaluar las restricciones probabilísticas. El objetivo es desarrollar un análisis de fiabilidad más eficiente utilizando la información obtenida en la iteración de diseño previa bajo la suposición de proximidad de diseño. Se anticipa que el análisis de fiabilidad rápido ahorrará tiempo de cálculo en las últimas iteraciones de diseño cuando los puntos de diseño consecutivos tienden a estar cercanos. En todos los demás aspectos el análisis de fiabilidad inversa en el método PMA+ se realiza del mismo modo que en el método HMV+.

### **1.- Condición de Cercanía del Diseño para Análisis Rápido de la Fiabilidad.**

 Se considera que se toma como vector de variables de diseño el vector de valores medios de las variables aleatorias de diseño. Cuando se satisface la proximidad en el diseño, se desarrolla un análisis de fiabilidad rápido, por tanto evaluando las restricciones probabilísticas más eficientemente. Youn *et al.* (2005)<sup>79</sup> definen el siguiente criterio de proximidad en el diseño:

$$
\Delta \boldsymbol{\theta}^{(k)} = \left\| \sqrt{\Sigma(\mathbf{X})^{-1}} \left( \boldsymbol{\theta}^{(k)} - \boldsymbol{\theta}^{(k-1)} \right) \right\|_{L_2} \le \varepsilon_d \tag{6.46}
$$

$$
\Delta \mathbf{x}^{*(k)} = \left\| \sqrt{\Sigma(\mathbf{X})^{-1}} \left( \mathbf{x}^{*(k-1)} - \mathbf{x}^{*(k-2)} \right) \right\|_{L_2} \le \varepsilon_d \tag{6.47}
$$

donde  $\|\cdot\|_{L_2}$  es la norma  $L_2$ ;  $\theta^{(k)}$  y  $\theta^{(k-1)}$  son las variables de diseño en las iteraciones *k* y *k* −1 (valores medios de las variables aleatorias de diseño);  $\mathbf{x}^{*(k-1)}$  y  $\mathbf{x}^{*(k-2)}$  son los MPPIRs en las iteraciones  $k-1$  y  $k-2$ , respectivamente;  $\varepsilon_d$  es una constante para el criterio de proximidad de diseño; y **Σ**(**X**) es la matriz de covarianza para el vector aleatorio **X** correspondiente al vector de diseño **θ** y definida como

$$
\Sigma_{ij} = \int_{-\infty-\infty}^{\infty} \int_{-\infty}^{\infty} (X_i - \mu_i)(X_j - \mu_j) f_{X_i X_j}(x_i, x_j) dx_i dx_j \qquad (6.48)
$$

Realmente es de interés la componente diagonal de la matriz de covarianza, por lo que se tiene una matriz diagonal cuyos elementos son:

$$
\Sigma_{ii} = \sigma_{X_i}^2 = \int_{-\infty}^{\infty} \int_{-\infty}^{\infty} (X_i - \mu_i)^2 f_{X_i}(x_i) dx_i
$$
 (6.49)

Este criterio de proximidad de diseño sólo es aplicable cuando todas las variables de diseño provengan de variables aleatorias de diseño y no existan variables de diseño deterministas. Además, no tiene en cuenta la posible existencia de parámetros aleatorios que no sean variables de diseño (vector **P** ). En la implementación de este método en la *"Toolbox"* de RBDO desarrollada se ha considerado un criterio de proximidad de diseño menos riguroso que afecta al vector de variables de diseño (variables de diseño distribucionales y variables de diseño deterministas):

$$
\Delta \mathbf{\eta}^{(k)} = \left\| \mathbf{\eta}^{(k)} - \mathbf{\eta}^{(k-1)} \right\|_{L_2} \le \varepsilon_d \tag{6.50}
$$

### **2.- El Análisis Rápido de Fiabilidad en RBDO.**

 Una vez que se haya verificado el criterio de proximidad del diseño anterior, se puede conseguir un análisis rápido de fiabilidad inicializando el análisis de fiabilidad para el nuevo diseño en el MPPIR obtenido en el diseño anterior, en vez de en el punto de valor medio. Como se ve en la Figura 6.8, el análisis rápido de fiabilidad se desarrolla bajo la suposición de proximidad de diseño. El método de análisis de fiabilidad propuesto se integra con el método HMV+ de medida de prestación para obtener un análisis de fiabilidad exacto y eficiente en RBDO.

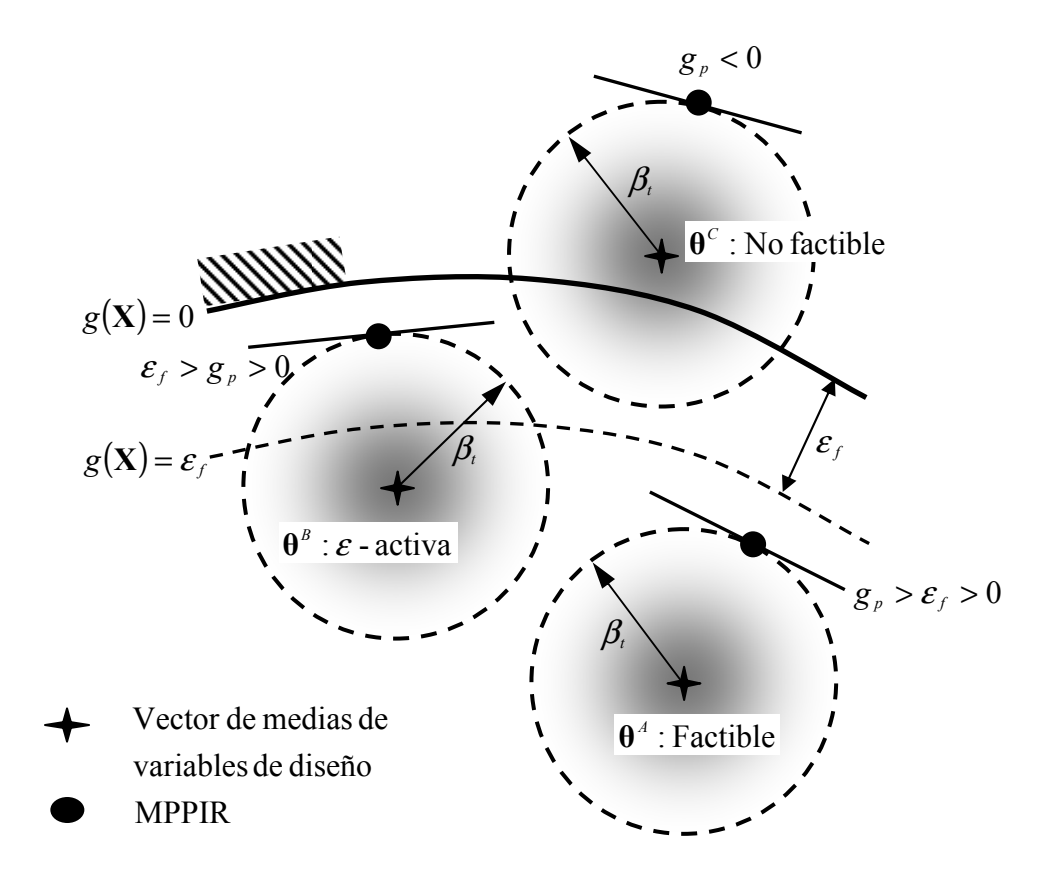

**Figura 6.7 Factibilidad de las Restricciones Probabilísticas en RBDO.** 

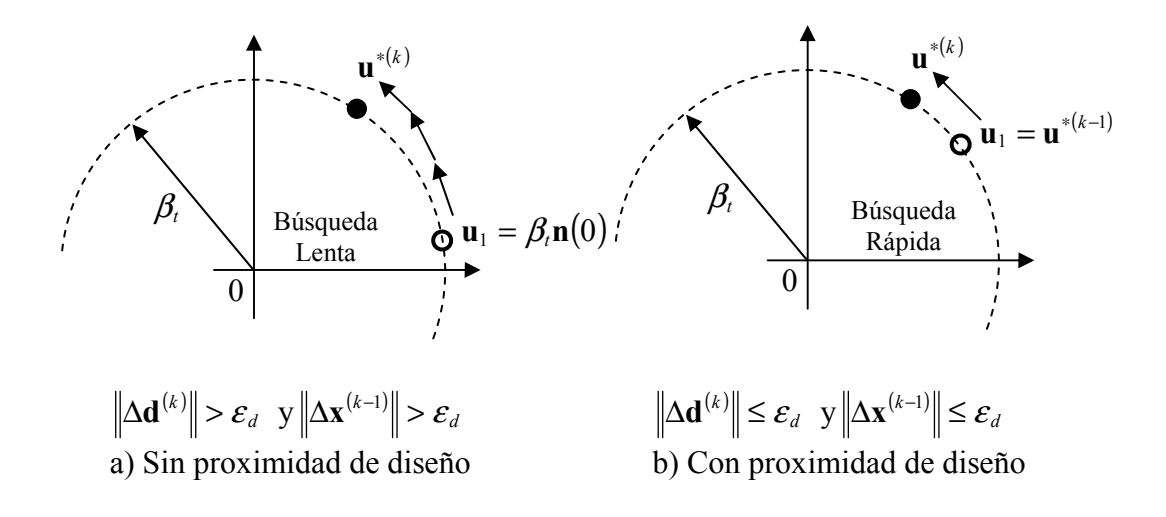

**Figura 6.8 Análisis de Fiabilidad Rápido en RBDO** 

#### **D. Procedimiento Numérico de PMA+ en RBDO.**

 La Figura 6.9 ilustra un diagrama de flujo que contiene los procedimientos numéricos propuestos en el método PMA+. En el lado de la izquierda está el lazo de suboptimización para el análisis de fiabilidad que evalúa un conjunto potencial de restricciones probabilistas así como su sensibilidad. El lazo en la parte de la derecha es el lazo de optimización principal de RBDO que desarrolla la optimización de diseño. En el lazo de optimización principal se identifica un conjunto potencial de restricciones probabilistas usando la comprobación de factibilidad propuesta antes del lazo de suboptimización, de forma que se pueda reducir el coste computacional del proceso RBDO completo. En el lazo de suboptimización, se examina el criterio de proximidad de diseño para determinar si se debería usar o no un análisis rápido de fiabilidad. En la implementación práctica del método se ha utiliza el método de programación matemática no lineal SQP para la optimización principal de diseño y HMV+ para el análisis de fiabilidad.

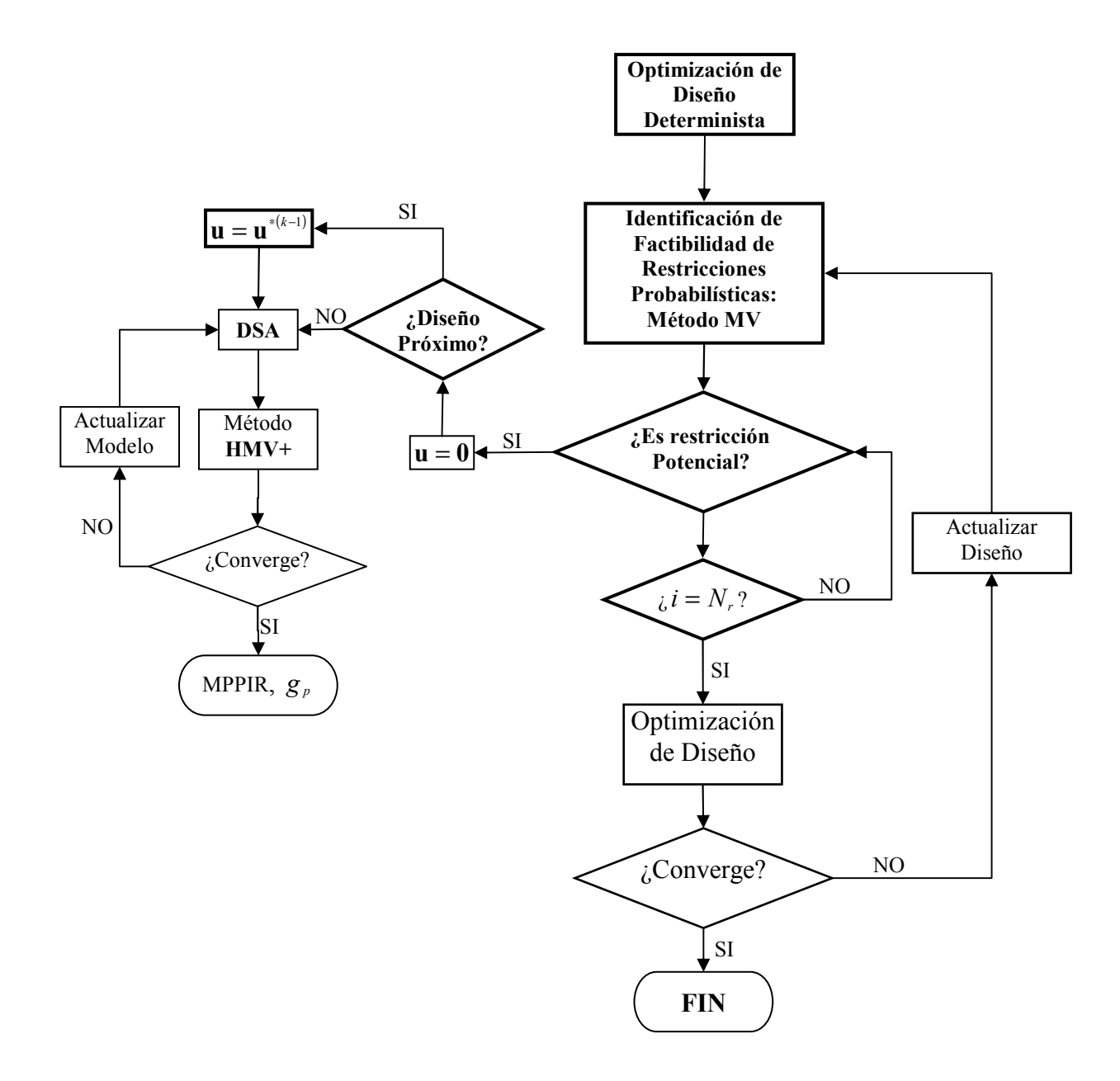

**Figura 6.9 Diagrama de Flujo del método PMA+ para RBDO.** 

# **6.6 Análisis de Sensibilidad en los Métodos RBDO de Doble Lazo.**

El análisis de sensibilidad de diseño de la función objetivo  $f(\mathbf{d}, \mathbf{\mu}_{\mathbf{X}}, \mathbf{\mu}_{\mathbf{P}})$  respecto a las variables de diseño se puede realizar de forma sencilla analíticamente o numéricamente. Este cálculo de sensibilidad tiene rasgos diferenciadores dependiendo del tipo de variables de diseño que se considere: *variables de diseño distribucionales* o *variables de diseño deterministas*. Así, es más complejo el análisis de sensibilidad de la probabilidad de fallo con respecto a las *variables de diseño deterministas* que con respecto a las *variables de diseño distribucionales*. El primero precisa disponer de la sensibilidad de la respuesta estructural respecto a las *variables de diseño distribucionales* y a las *variables de diseño deterministas*.

 Se ha realizado una amplia actividad investigación en este área, destacando los trabajos de Madsen *et al.*, (1986)<sup>13</sup>; Bjerager y Krenk (1989)<sup>80</sup>; Karamchandani y Cornell  $(1994)^{81}$   $(1992)^{82}$ ; Hohenbichler y Rackwitz  $(1986)^{83}$ , y Wu  $(1993)^{75}$ .

 Los coeficientes de sensibilidad además de emplearse para obtener un diseño óptimo fiable aplicando algún algoritmo de optimización al problema dado por (6.2) o (6.5) también proporcionan información muy valiosa al ingeniero sobre como mejorar el sistema estructural cambiando las variables de diseño.

 En este trabajo, se ha considerado un proceso RBDO con restricciones probabilísticas a nivel de componente. En el caso de restricciones a nivel de sistema, el cálculo es más complejo debido al excesivo esfuerzo computacional necesario para evaluar la fiabilidad del sistema estructural.

 En cuanto a los tipos de variables de diseño que pueden aparecer en un proceso de RBDO, la mayoría de los investigadores consideran variables de diseño de tamaño (área de la sección transversal de los miembros de la estructura). Existen menos artículos que consideren variables de diseño que definan la geometría estructural, es decir, variables de diseño de forma y variables de diseño de configuración. Sin embargo, la experiencia en el área de la optimización estructural determinista sugiere que el cambio en las variables de diseño de configuración y de forma puede ser más efectivo para aumentar la fiabilidad estructural. En este trabajo se han considerado fundamentalmente variables de diseño de tamaño. Se puede ampliar para incluir variables de diseño de forma realizando pequeñas modificaciones en el software desarrollado.

 El *método de diferencias finitas global* es ampliamente utilizado para DSA de la probabilidad de fallo o el índice de fiabilidad respecto a las variables de diseño deterministas y distribucionales. Sin embargo, para aplicaciones industriales reales en las que se realice el análisis estructural mediante un programa de elementos finitos, este método resulta poco práctico. Se obtiene un análisis de sensibilidad más eficiente utilizando los *métodos discreto* y *continuo* de DSA.

# **6.6.1 Sensibilidad de la Probabilidad de Fallo Estimada respecto a las Variables de Diseño**

La derivada de la probabilidad de fallo estimada  $P_f$  para una función de prestación con respecto a la variable de diseño  $\eta$  puede obtenerse como:

$$
\frac{\partial P_f}{\partial \eta} = \frac{\partial \Phi(-\beta)}{\partial \eta} = \frac{\partial \Phi(-\beta)}{\partial \beta} \frac{\partial \beta}{\partial \eta}
$$
(6.51)

donde *η* es un elemento del vector  $η = {d, μ_x}$ , es decir, es una *variable de diseño distribucional* o una *variable de diseño determinista*.

 Teniendo en cuenta la fórmula de la función de distribución normal estándar Φ , se puede escribir:

$$
\frac{\partial \Phi(-\beta)}{\partial \beta} = \frac{\partial \left(\frac{1}{\sqrt{2\pi}} \int_{-\infty}^{\beta} e^{-\frac{u^2}{2}} du\right)}{\partial \beta} = -\frac{1}{\sqrt{2\pi}} e^{-\frac{\beta^2}{2}} = -\varphi(-\beta)
$$
(6.52)

donde  $\varphi$  es la función de densidad de probabilidad de la distribución normal estándar.

 Después de sustituir el resultado de la ecuación (6.52) en la ecuación (6.51), se comprueba que para determinar la sensibilidad de la probabilidad de fallo *P<sup>f</sup>* con respecto a una variable de diseño  $\eta$ , es preciso determinar primero  $\partial \beta / \partial \eta$ , la sensibilidad del índice de fiabilidad respecto a la variable de diseño.

Teniendo en cuenta que  $\beta = (\mathbf{u}^{T} \mathbf{u}^*)^{\frac{1}{2}}$ , siendo  $\mathbf{u}^*$  el MPP en el espacio normal estandarizado, la sensibilidad del índice de fiabilidad respecto a  $\eta$  es

$$
\frac{\partial \beta}{\partial \eta} = \frac{\partial (\mathbf{u}^{*T} \mathbf{u}^*)^{1/2}}{\partial \eta} = \frac{1}{2} \left( \mathbf{u}^{*T} \mathbf{u}^* \right)^{-1/2} \frac{\partial (\mathbf{u}^{*T} \mathbf{u}^*)}{\partial \eta} = \frac{1}{\beta} \mathbf{u}^{*T} \frac{\partial \mathbf{u}^*}{\partial \eta}
$$
(6.53)

Se tiene entonces que la sensibilidad de la probabilidad de fallo es:

$$
\frac{\partial P_f}{\partial \eta} = \frac{\partial \Phi(-\beta)}{\partial \eta} = -\varphi(-\beta) \frac{1}{\beta} {\mathbf{u}^*}^T \frac{\partial {\mathbf{u}^*}}{\partial \eta}
$$
(6.54)

En la sección 6.6.2 se estudiará la sensibilidad del índice de fiabilidad con respecto a las *variables de diseño distribucionales* y en la sección 6.6.3, la sensibilidad del índice de fiabilidad con respecto a las *variables de diseño deterministas*.

# **6.6.2 Sensibilidad del Índice de Fiabilidad con respecto a Variables de Diseño Distribucionales.**

 Como ya se ha indicado en el capítulo 2, el análisis de fiabilidad de una restricción probabilista realizado mediante FORM o SORM precisa de una transformación isoprobabilística, **T** , entre el espacio de variables aleatorias original *X* y el espacio de variables aleatorias normales estándar no correlacionadas *U* . Obviamente, esta transformación es una función de los parámetros de la distribución del vector aleatorio original **x**, y se tiene **u** =  $\mathbf{T}(\mathbf{x}, \mathbf{\theta})$  donde  $\mathbf{\theta} = [\theta_1, \theta_2, ..., \theta_m]^T$  está formado por los parámetros de distribución del vector aleatorio **x** .

Entonces, el MPP u<sup>\*</sup> en el espacio *U* puede obtenerse del MPP x<sup>\*</sup> en el espacio original *X*, usando  $\mathbf{u}^* = \mathbf{T}(\mathbf{x}^*, \mathbf{\theta})$ . En esta sección, los parámetros distribucionales  $\theta = [\theta_1, \theta_2, ..., \theta_m]^T$  se eligen como variables de diseño. Sustituyendo  $\eta = \theta_i$  y  $\mathbf{u}^* = \mathbf{T}(\mathbf{x}^*, \mathbf{\theta})$  en la ecuación (6.53) se obtiene

$$
\frac{\partial \beta}{\partial \theta_i} = \frac{1}{\beta} {\mathbf{u}^*}^T \left( \frac{\partial {\mathbf{T}}(\mathbf{x}^*, \boldsymbol{\theta})}{\partial \theta_i} + \frac{{\mathbf{T}}(\mathbf{x}^*, \boldsymbol{\theta})}{\partial \mathbf{x}^*} \frac{\partial {\mathbf{x}^*}}{\partial \theta_i} \right)
$$
\n
$$
= \frac{1}{\beta} {\mathbf{u}^*}^T \frac{\partial {\mathbf{T}}(\mathbf{x}^*, \boldsymbol{\theta})}{\partial \theta_i} + \frac{1}{\beta} {\mathbf{u}^*}^T \frac{{\mathbf{T}}(\mathbf{x}^*, \boldsymbol{\theta})}{\partial \mathbf{x}^*} \frac{\partial {\mathbf{x}^*}}{\partial \theta_i}
$$
\n(6.55)

Notar que el último término del miembro de la derecha de la ecuación anterior es cero, lo que se prueba en el anexo A de este capítulo. Por tanto, la ecuación (6.55) se reduce a

$$
\frac{\partial \beta}{\partial \theta_i} = \frac{1}{\beta} \mathbf{u}^{*T} \frac{\partial \mathbf{T}(\mathbf{x}^*, \mathbf{\theta})}{\partial \theta_i}
$$
(6.56)

 Para variables aleatorias independientes distribuidas normalmente, **T** puede escribirse explícitamente como una función de **θ** , entonces, la ecuación (6.56) puede calcularse analíticamente. En el caso más general de variables aleatorias no normales correlacionadas habrá que considerar la *Transformación de Nataf* estudiada en el capítulo 2 y obtener el jacobiano **u,x J** .

# **6.6.3 Sensibilidad del Índice de Fiabilidad con respecto a Variables de Diseño Deterministas**

Como ya se ha señalado, el índice de fiabilidad  $\beta$  es la distancia desde el origen al MPP en el espacio normal estandarizado *U*. El vector del MPP u<sup>\*</sup> sobre la superficie de fallo puede escribirse como

$$
\mathbf{u}^* = -\beta \frac{\nabla G(\mathbf{u}^*, \mathbf{d})}{|\nabla G(\mathbf{u}^*, \mathbf{d})|}
$$
(6.57)

donde  $\mathbf{d} = [d_1, d_2, ..., d_m]^T$  es el vector de variables de diseño deterministas y  $\nabla G(\mathbf{u}^*, \mathbf{d})$ es el gradiente de la función de fallo en el MPP, es decir

$$
\nabla G(\mathbf{u}^*, \mathbf{d}) = \frac{\partial G(\mathbf{u}^*, \mathbf{d})}{\partial \mathbf{u}} \tag{6.58}
$$

De la ecuación (6.57) se tiene que el vector **u**<sup>∗</sup> es también una función de **d** ya que la función de fallo *g* depende también de **d** . Sustituyendo la ecuación (6.57) en la (6.53) se escribe ésta como

$$
\frac{\partial \beta}{\partial \mathbf{d}} = \frac{1}{\beta} \left( -\beta \frac{\nabla^T G(\mathbf{u}^*, \mathbf{d})}{|\nabla G(\mathbf{u}^*, \mathbf{d})|} \right) \frac{\partial \mathbf{u}^*}{\partial \mathbf{d}}
$$
\n
$$
= -\frac{1}{|\nabla G(\mathbf{u}^*, \mathbf{d})|} \frac{\partial^T G(\mathbf{u}^*, \mathbf{d})}{\partial \mathbf{u}} \frac{\partial \mathbf{u}^*}{\partial \mathbf{d}}
$$
\n(6.59)

Puesto que  $G(\mathbf{u}^*, \mathbf{d}) = 0$ , tomando su derivada con respecto a **d**, tenemos

$$
\frac{\partial^T G(\mathbf{u}^*, \mathbf{d})}{\partial \mathbf{u}} \frac{\partial \mathbf{u}^*}{\partial \mathbf{d}} + \frac{\partial^T G(\mathbf{u}^*, \mathbf{d})}{\partial \mathbf{d}} = 0
$$
(6.60)

Sustituyendo la ecuación (6.60) en la (6.59), se obtiene

$$
\frac{\partial \beta}{\partial \mathbf{d}} = \frac{1}{|\nabla G(\mathbf{u}^*, \mathbf{d})|} \frac{\partial^T G(\mathbf{u}^*, \mathbf{d})}{\partial \mathbf{d}}
$$
(6.61)

Esta es la expresión que se utiliza para calcular la sensibilidad del índice de fiabilidad respecto a las variables de diseño. Notar que la evaluación de la ecuación (6.61) necesita sólo las derivadas de primer orden de la función de estado límite respecto a las variables aleatorias estandarizadas **u** y a las variables de diseño deterministas**d** .

 Se puede usa el *método continuo* y el *método discreto* de DSA para evaluar la sensibilidad del índice de fiabilidad respecto a las variables de diseño deterministas mediante la ecuación (6.61). El *método continuo* de DSA se podrá aplicar cuando la función de fallo sea función de alguna medida de prestación o respuesta estructural ψ que esté formulada en forma integral.

#### **6.6.4 Análisis de Sensibilidad de Diseño en la formulación RBDO-PMA**

 Cuando se utiliza una formulación RBDO basada en medida de prestación, el problema de optimización que hay que resolver está dado por (6.20). Ahora, las sensibilidades de las restricciones probabilísticas respecto a las variables de diseño **η** están dadas por la siguiente fórmula:

$$
\frac{d g_{p_i}(\mathbf{d}, \mathbf{X}, \mathbf{P})}{d \mathbf{\eta}} = \frac{d G_i(\mathbf{u}_i^*, \mathbf{d})}{d \mathbf{\eta}}
$$
(6.62)

donde  $\mathbf{u}_i^*$  es el MPPIR situado sobre la hiperesfera de radio  $\beta_i = \beta_i^t$ . El vector de variables de diseño **η** puede contener *variables de diseño deterministas* **d** o *variables de diseño distribucionales* **θ** (media, varianza, moda, etc.). Es preciso distinguir en la evaluación de la sensibilidad si ésta se realiza respecto a una *variable de diseño determinista* o respecto a una *variable distribucional*. Así, la sensibilidad respecto a las variables de diseño deterministas **d** se tiene:

$$
\frac{\partial g_{p_i}(\mathbf{d}, \mathbf{X}, \mathbf{P})}{\partial \mathbf{d}} = \frac{\partial G_i(\mathbf{u}_i^*, \mathbf{d})}{\partial \mathbf{d}}
$$
(6.63)

Las sensibilidades de  $g_{p_i}$  respecto a los parámetros de las distribuciones de las variables aleatorias de diseño **θ** se pueden obtener a través de la regla de la cadena, es decir:

$$
\frac{d\mathbf{g}_{p_i}(\mathbf{d}, \mathbf{X}, \mathbf{P})}{d\mathbf{\theta}} = \frac{dG_i(\mathbf{u}_i^*, \mathbf{d})}{d\mathbf{\theta}} = \frac{\partial G_i(\mathbf{u}_i^*, \mathbf{d})}{\partial \mathbf{u}} \frac{\partial \mathbf{u}_i^*}{\partial \mathbf{\theta}}
$$
\n
$$
= \nabla_{\mathbf{u}} G_i(\mathbf{u}_i^*, \mathbf{d}) \frac{\partial \mathbf{T}(\mathbf{x}_i^*, \mathbf{\theta})}{\partial \mathbf{\theta}}
$$
\n(6.64)

donde  $\nabla_{\mathbf{u}} G_i(\mathbf{u}_i^*, \mathbf{d})$ , que se precisa en esta etapa, ya es conocido puesto que se ha calculado en el algoritmo de búsqueda del MPPIR, y la segunda parte,  $\partial T(\mathbf{x}^*, \boldsymbol{\theta})/\partial \boldsymbol{\theta}$ , se determina de acuerdo con lo expresado en la sección 6.6.2, mediante el jacobiano  $\mathbf{J}_{\mathbf{u},\mathbf{x}}$ .

# **6.7 Estudio comparativo de las formulaciones de doble lazo: RBDO-RIA y RBDO-PMA**

 El resolver un problema RBDO mediante el método de doble lazo basado en la formulación PMA se ha demostrado que es más eficiente y robusto, que hacerlo con un método de doble lazo basado en la formulación RIA. Una explicación sencilla es la siguiente: es más fácil minimizar una función objetivo complicada sujeta a una restricción simple que minimizar una función objetivo simple con una restricción complicada.

 En la Tabla 6.1 se resumen las formulaciones RBDO de doble lazo basadas en RIA y en PMA.

| Formulación | Problema de Optimización                                               | Análisis de Fiabilidad                                                   |
|-------------|------------------------------------------------------------------------|--------------------------------------------------------------------------|
| <b>RIA</b>  | minimizar $f(\mathbf{d},\mathbf{\theta})$                              | minimizar $\ \mathbf{u}\ $<br>sujeto a $G_i(\mathbf{u}, \mathbf{d}) = 0$ |
|             | sujeto a $P_{t_i} - P_{t_i}(\mathbf{d}, \mathbf{X}, \mathbf{P}) \ge 0$ |                                                                          |
|             | $\beta_i(\mathbf{x},\mathbf{d}) - \beta_i \geq 0$<br>$\mathbf{O}$      |                                                                          |
| <b>PMA</b>  | minimizar $f(\mathbf{d}, \mathbf{\theta})$                             | minimizar $G_i(\mathbf{u}, \mathbf{d})$                                  |
|             | sujeto a $g_i^P(x, d) \ge 0$                                           | sujeto a $\ \mathbf{u}\  = \beta_{t_i}$                                  |

**Tabla 6.1 Resumen de las formulaciones RBDO basadas en RIA y PMA.** 

 Como se ha descrito anteriormente, el proceso RBDO se realiza en dos espacios aleatorios diferentes: el espacio de variables aleatorias original o espacio físico *X* y el espacio de variables aleatorias normales estándar no correlacionadas *U* . En el proceso RBDO, se necesita realizar una transformación **T** entre estos espacios *X* y *U* , para realizar la evaluación de las restricciones probabilísticas. Estas transformaciones introducen generalmente no linealidades importantes con la excepción del caso de que las variables aleatorias originales se distribuyen con distribución normal (Youn y Choi,  $2004$ <sup>84</sup>. La Tabla 6.2 presenta las no linealidades que podemos encontrar en las restricciones probabilísticas para ambas formulaciones.

 Puesto que un problema RBDO de doble lazo se resuelve como dos problemas de optimización anidados, la eficiencia de los métodos de optimización depende significativamente de las restricciones que contengan estos problemas. En problemas con la formulación RBDO basada en RIA, las restricciones de los dos problemas de optimización se pueden volver bastante no lineales en función de las transformaciones entre los espacios *X* y *U* .

| Formulación | Problema de Optimización<br>Optimización -1                                                      | Análisis de Fiabilidad<br>Optimización - 2                                        |
|-------------|--------------------------------------------------------------------------------------------------|-----------------------------------------------------------------------------------|
| <b>RIA</b>  | $\beta(\mathbf{d}, \mathbf{X}, \mathbf{P}) = T^{-1}(\beta(\mathbf{u}, \mathbf{d}))$ : Transfor - | $G(\mathbf{u}, \mathbf{d}) = G(T(\mathbf{X}, \mathbf{P}), \mathbf{d})$ Transfor - |
|             | mación no lineal inversa de $\beta(\mathbf{u}, \mathbf{d})$                                      | mación no lineal de $g(\mathbf{d}, \mathbf{X}, \mathbf{P})$                       |
| <b>PMA</b>  | $g(d, X, P)$ : Funcion de fallo original                                                         | $\  \mathbf{u} \ $ Función cuadrática explícita                                   |
|             |                                                                                                  | de u                                                                              |

Tabla 6.2 No linealidades de las restricciones probabilísticas (Youn y Choi, 2004)<sup>84</sup>.

 En cambio, en PMA, las restricciones de los dos problemas de optimización no implican transformaciones no lineales; sin embargo, la función objetivo del problema de análisis de fiabilidad sí conlleva una transformación no lineal entre dichos espacios.

 En resumen, se espera que un método RBDO basado en RIA aplicado a un problema que contenga variables aleatorias con distribuciones no normales, sea ineficiente e inestable en función de las no linealidades existentes. Por otro lado, PMA es más eficiente que RIA para problemas simples con distribuciones normales. Además, PMA converge para determinadas distribuciones no normales para las que RIA no converge.

 Existen muchas más aplicaciones de la formulación RBDO basada en RIA, puesto que es más antigua que la basada en PMA, tales como Nikolaidis y Burdisso (1988)<sup>85</sup>. Los algoritmos PMA tienen un uso creciente para problemas grandes. Lee *et al.,*   $(2002)^{86}$  desarrollaron un estudio comparativo entre las formulaciones basadas en RIA y PMA, donde se demostró que RIA es ineficiente para niveles de fiabilidad altos. Estos autores analizaron, varios ejemplos y concluyeron que RIA no es computacionalmente atractivo, comparado con los métodos basados en medida de prestación. Posteriormente, (Youn y Choi, 2004)<sup>87</sup> aportaron varios ejemplos numéricos en los que el método RBDO basado en PMA mostraba ineficiencia e inestabilidad en la valoración de las restricciones probabilistas durante el proceso RBDO. Incluso los métodos AMV o HMV suponían un alto coste computacional. Youn y Choi (2004)<sup>88</sup> propusieron para estos casos, como es el de la aplicación al problema de resistencia a la colisión de vehículos, un acoplamiento del método HMV con el *Método de Superficie de Respuesta* (RSM), específicamente desarrollado para análisis de fiabilidad y optimización. Aunque los métodos RSM son útiles en mejorar la eficiencia computacional, pueden dar lugar, frecuentemente, a soluciones imprecisas. Los métodos más recientes de análisis de fiabilidad inversa HVM+ y PMA+ son más eficientes en casos de funciones de prestación altamente no lineales. En el capítulo 7 dedicado a las aplicaciones prácticas se mostrará el comportamiento de estos algoritmos tanto con ejemplos analíticos como con ejemplos estructurales.

#### **6.7.1 Punto de inicio de los algoritmos de búsqueda del MPP.**

 Los algoritmos analizados en este trabajo para la de búsqueda del MPP en RIA y del MPPIR en PMA son algoritmos iterativos que precisan de un valor inicial. La eficiencia de estos algoritmos está directamente relacionada con este valor. Es decir, cuanto más próximo esté el punto de inicio a la solución, el algoritmo convergerá más rápidamente a la misma. Tradicionalmente, se ha tomado como valor inicial para las variables aleatorias su valor medio. Con el fin de mejorar la eficiencia de la formulación de doble lazo se puede utilizar como punto de partida el MPP en RIA o el MPPIR en PMA, calculado en la iteración anterior del lazo externo de optimización. Como ya se ha estudiado, esta estrategia es la que sigue el método PMA+ cuando se verifica una condición de proximidad de diseño. Se puede comprobar que con esta mejora se reduce el número de evaluaciones de las funciones de prestación y de sus gradientes.

# **6.8 Desventajas de los Métodos RBDO de Doble Lazo**

 Aunque las mejoras hachas en métodos de análisis de fiabilidad han aumentado la eficiencia de los métodos RBDO de doble lazo, la propia naturaleza de la formulación de doble lazo es un factor limitador. En los últimos diez años, las investigaciones se han centrado en introducir modificaciones en la formulación del problema RBDO. Fruto de estos estudios son los *métodos de lazo único* y los *métodos desacoplados*. Los métodos de lazo único pueden combinarse con los métodos avanzados de análisis de fiabilidad para lograr ventajas significativas en cuanto a eficiencia computacional. De esta manera, se consigue aplicar los métodos RBDO a problemas de ingeniería realistas más complejos. En las siguientes secciones se presenta una revisión de estos métodos RBDO, que incluyen nuevas técnicas de análisis de incertidumbre y nuevas formulaciones del problema RBDO.

# **6.9 Métodos de Lazo Único**

 Los *métodos de lazo único* o de un solo nivel tratan de mejorar la eficiencia de los procedimientos RBDO, incluyendo el análisis de fiabilidad y la optimización en un mismo y único lazo, sin anidar los dos problemas, trabajando conjuntamente con las variables de diseño y con las variables aleatorias. De este modo, se puede alcanzar la convergencia en ambos espacios (el de las variables aleatorias y el de las variables de diseño), con un menor coste computacional. Se han desarrollado métodos de lazo único basados en RIA y basados en PMA explotando las condiciones de Karush Kuhn Tucker (KKT) en el óptimo: Chen *et al.*, (1997)<sup>89</sup>; Kuschel y Rackwitz, (2000)<sup>90</sup>; Liang *et al.*,  $(2004)^{91}$ . Estos métodos adoptan una estrategia bien conocida para conseguir una optimización bajo incertidumbre efectiva: satisfacer las restricciones sólo en el óptimo y permitir que la solución sea no factible antes de la convergencia. Mediante varios ejemplos matemáticos se ha demostrado que esta estrategia es computacionalmente más eficiente que los métodos desacoplados (Liang *et al.*, 2004)<sup>91</sup>.

# **6.9.1 Método de Lazo Único Vector Doble (SLDV)**

 Los primeros métodos de lazo único consideraban dos grupos de variables de diseño: los valores medios de las variables aleatorias, y los valores de las variables aleatorias en los MPP. Así, en un problema con *n* variables de diseño y *m* restricciones, el número de variables aleatorias de diseño separadas es de *n*(1+ *m*). A este método se le conoce como SLDV (del inglés, *"Single-Loop Double-Vector"*). Su formulación es de la forma:

$$
\min: f(\mathbf{\mu}_x) \ns.a: P(g_j(\mathbf{X}) \le 0) \le P_{f_j} \quad j = 1...m \ny: \mu_{x_i}^L \le \mu_{x_i} \le \mu_{x_i}^U \quad i = 1...n
$$
\n(6.65)

Thanedar y Kodiyalam  $(1992)^{92}$  comprobaron que para problemas de diseño simple que contengan 4 o 5 restricciones probabilísticas, el esfuerzo computacional que lleva resolver el problema de optimización probabilística era 5 o 10 veces superior al invertido en obtener la solución del problema determinista. Estos autores concluyen que el método no es práctico para aplicaciones reales de ingeniería. Además el método de Thanedar y Kodiyalam es impreciso e inestable puesto que utiliza el método MVFOSM para la evaluación de las restricciones probabilistas.

# **6.9.2 Método de Lazo Único Vector Único (SLSV)**

Chen *et al.*, (1997)<sup>89</sup> propusieron un nuevo método de lazo único llamado método de lazo único vector único, conocido por la abreviatura SLSV (del inglés, *"Single-Loop Single-Vector"*). Este es el primer intento de un verdadero método de lazo único. Este método no incrementa el número de variables de diseño. La relación entre el coste computacional de este método respecto del coste computacional de la optimización determinista es un factor menor de 2. Por tanto, es más eficiente que el método SLDV.

El método SLSV se aplica a problemas formulados del siguiente modo:

$$
\min: f(\mathbf{\mu}_X)
$$
  
s.a:  $P(g_j(\mathbf{X}) \le 0) \le P_{f_j} \quad j = 1...m$   
o  $\beta_j(\mathbf{X}) \ge \beta'_j$   

$$
y: \mu_{x_i}^L \le \mu_{x_i} \le \mu_{x_i}^U \quad i = 1...n
$$
 (6.66)

donde las variables aleatorias  $X_i$  se consideran que se distribuyen con distribución normal y son independientes, sus valores medios  $\mu_{X_i}$  son las variables de diseño y sus desviaciones estándar son  $\sigma_{X_i}$ . No se consideran variables de diseño deterministas. Se define un espacio de parámetros aleatorios reducidos y no correlacionados que se denota por *Z* , donde

$$
z_i = \frac{X_i}{\sigma_{X_i}} \tag{6.67}
$$

El valor medio de  $z_i$ se denota como  $\mu_{z_i}$  y los vectores cuyas componentes son  $z_i$  y  $\mu_{z_i}$ se denotan por  $\mathbf{z} \times \mathbf{\mu}_{z}$ , respectivamente. Las superficies límites se representan como:

$$
g_j(\mathbf{X}) = g_j(\mathbf{\sigma}_X^T \cdot \mathbf{z}) = 0 \quad j = 1...m \tag{6.68}
$$

Estas ecuaciones de estados límites se diferencian de las definidas en el espacio de parámetros estandarizados o espacio *U* dadas por

$$
g_j(\mathbf{X}) = g_j(\mathbf{\mu}_X + \boldsymbol{\sigma}_X^T \cdot \mathbf{u}) = 0 \quad j = 1...m \tag{6.69}
$$

en que no son función de  $\mu_X$ , siempre que  $\sigma_X$  sea constante, y por tanto son fijas en el espacio *Z* durante la búsqueda del óptimo de **µ<sup>x</sup>** . Por conveniencia de notación, la función de estado límite que aparece en (6.68) se escribirá en el espacio *Z* como

$$
g_j(\boldsymbol{\sigma}_x^T \cdot \mathbf{z}) = G_j(\mathbf{z})
$$
\n(6.70)

y la correspondiente superficie límite como,

$$
G_j(\mathbf{z}) = 0 \tag{6.71}
$$

La distancia entre un punto  $z \, y \, \mu$ , se expresa como,

$$
D = \left[ (\mathbf{z} - \mathbf{\mu}_z)^T (\mathbf{z} - \mathbf{\mu}_z) \right]^{1/2}
$$
 (6.72)

El punto sobre la superficie límite  $G_i(z) = 0$  para el que se tiene la distancia mínima entre **z** y  $\mu$ <sub>z</sub> se denota como  $\mathbf{z}^*$  y se determina minimizando la distancia D. Así, se llega al siguiente problema de optimización:

$$
\min_{\mathbf{z}} D(\mathbf{z})
$$
  
s. a :  $G_j(\mathbf{z}) = 0$  (6.73)

La solución de este problema,  $z_j^*$  verifica la siguiente ecuación:

$$
\mathbf{z}_{j}^{*} - \mathbf{\mu}_{z} = \pm \beta_{j}^{\prime} \mathbf{\alpha}_{j}^{*} \tag{6.74}
$$

Si multiplicamos ambos términos por  $\sigma_x^r$  se obtiene la expresión en el espacio original:

$$
\mathbf{X}_{j}^{*} - \mathbf{\mu}_{\mathbf{X}} = \pm \boldsymbol{\sigma}_{\mathbf{X}}^{T} \cdot \boldsymbol{\beta}_{j}^{*} \boldsymbol{\alpha}_{j}^{*}
$$
 (6.75)

donde  $\mathbf{a}^*$  es el vector de cosenos directores:

$$
\alpha_{ji}^{*} = \frac{\left(\frac{\partial G_{j}}{\partial z_{i}}\right)^{*}}{\left[\sum_{i}\left(\frac{\partial G_{j}}{\partial z_{i}}\right)^{*2}\right]^{\frac{1}{2}}} = \frac{\sigma_{x_{i}}\left(\frac{\partial g_{j}}{\partial X_{i}}\right)^{*}}{\left[\sum_{i}\sigma_{x_{i}}^{2}\left(\frac{\partial g_{j}}{\partial X_{i}}\right)^{*2}\right]^{\frac{1}{2}}}
$$
(6.76)

El vector  $\mathbf{a}^*$  también es el vector unitario normal a la superficie límite  $G_i(\mathbf{z}) = 0$ , en el MPP  $\mathbf{z}^*_j$ . Es decir,

$$
\boldsymbol{\alpha}_{j}^{*} = \frac{\nabla_{z} G_{j}(\mathbf{z})|_{\mathbf{x}_{j}^{*}}}{\left\| \nabla_{z} G_{j}(\mathbf{z})|_{\mathbf{x}_{j}^{*}} \right\|} = \frac{\boldsymbol{\sigma}^{T} \cdot \nabla g_{j}(\mathbf{X})|_{\mathbf{x}_{j}^{*}}}{\left\| \boldsymbol{\sigma}^{T} \cdot \nabla g_{j}(\mathbf{X})|_{\mathbf{x}_{j}^{*}} \right\|}
$$
(6.77)

La ecuación (6.74) implica que el vector  $(\mathbf{z}_i^* - \mathbf{\mu}_i)$ , es paralelo al vector  $\mathbf{a}_i^*$ , y su módulo es igual a la distancia entre  $G_i(z) = 0$  y  $\mu_z$ , en la dirección normal a  $G_i(z) = 0$ , en  $z = z_j^*$ . Esta distancia es igual a  $\beta$  y es no negativa. Por tanto, si  $\alpha_j^*$  y  $(z_j^* - \mu_z)$  son vectores que tienen la misma dirección y sentido, el signo en la ecuación es positivo. En el caso de que tengan misma dirección pero sentidos contrarios, el signo es negativo. En el espacio *X*, la relación entre el MPP  $X_j^*$  de la restricción *j* y el vector de variables de diseño  $\mu_X$  está dada por la ecuación (6.75) y se representa en la Figura 6.10.

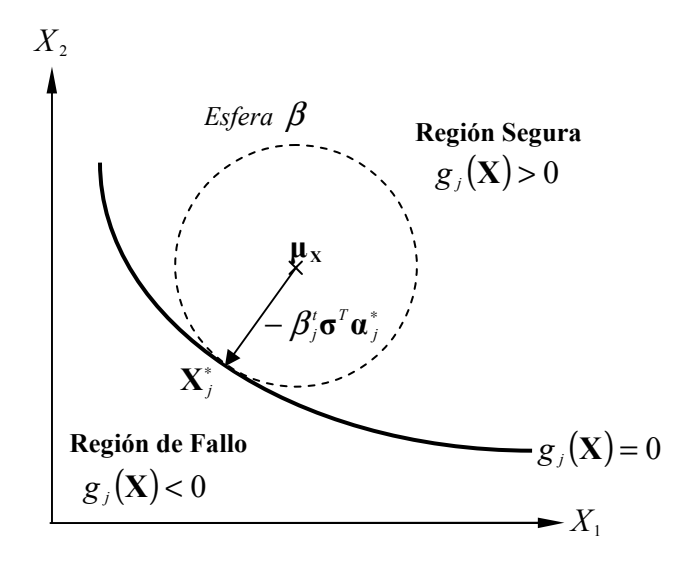

**Figura 6.10 Variables de diseño y MPP en el espacio** *X* **.** 

Si el lado seguro de  $G(z)$  es el positivo, es decir, la restricción es  $G_i(z) \ge 0$  y (**z** − **µ<sup>z</sup>** ) ∗ *j* será negativo, mejor dicho, la ecuación (6.74) irá con signo negativo. Inversamente, si el lado seguro de  $G_j(z)$  es negativo, la restricción es  $G_j(z) \leq 0$  y (**z** − **µ<sup>z</sup>** ) ∗ *j* será positivo, mejor dicho, la ecuación (6.74) irá con signo positivo. Sin pérdida de generalidad, elegimos la forma de (6.74) correspondiente a la restricción  $G(z) \ge 0$ , que se puede escribir

$$
\mathbf{z}_{j}^{*} = \mathbf{\mu}_{z} - \beta_{j}^{t} \mathbf{\alpha}_{j}^{*} \tag{6.78}
$$

y en el espacio *X* :

$$
\mathbf{X}_{j}^{*} = \mathbf{\mu}_{\mathbf{X}} - \mathbf{\sigma}^{T} \cdot \boldsymbol{\beta}_{j}^{t} \mathbf{\alpha}_{j}^{*}
$$
 (6.79)

La clave en este método es tener en cuenta que  $z_j^*$  y  $\mu_z$  están relacionados por  $\beta$ , que es conocido puesto que es un valor especificado y es el índice de fiabilidad objetivo  $β'$  para dicha restricción. A la superficie de estado límite  $G<sub>j</sub>(z) = 0$  le acompaña la superficie definida por el lugar de puntos

$$
\mathbf{\mu}_z = \mathbf{z}_j^* + \beta_j' \mathbf{\alpha}_j^* \tag{6.80}
$$

Por tanto, no se necesita un segundo lazo de optimización (lazo interno) para determinar  $\beta_j$ , puesto que  $\beta_j$  está especificada. Y no hay necesidad de doblar el número de

variables de diseño, puesto que la ecuación (6.80) determina la relación entre ellas, es decir, entre  $\mu$ <sub>z</sub> y z<sup>\*</sup>. Con esto en mente, el problema de optimización formulado en (6.66) puede reformularse como sigue:

$$
\begin{array}{ll}\n\text{min}: & f(\mathbf{\mu}_x) \\
s.a: & G_j(\mathbf{z}) \ge 0; \quad j = 1..m \\
y: & \mathbf{\mu}_x^L \le \mathbf{\mu}_x \le \mathbf{\mu}_x^U \\
\text{donde}: & \mathbf{z}_j = \mathbf{\mu}_z - \beta_j^t \mathbf{\alpha}_j^*\n\end{array} \tag{6.81}
$$

Al ser  $\mathbf{a}^*$  función de  $\mathbf{z}_j$ , el problema de optimización (6.81) debe resolverse de forma iterativa, es decir, el  $\mathbf{a}^*$  de la iteración anterior se usa para evaluar  $\mathbf{z}_i$  en la iteración actual. Este procedimiento puede resumirse como sigue:

$$
\begin{array}{ll}\n\text{min}: & f\left(\mu_{\mathbf{x}}^{(k)}\right) \\
s. a: & G_j\left(\mathbf{z}^{(k)}\right) \ge 0; \qquad j = 1..m \\
y: & \mu_{\mathbf{x}}^L \le \mu_{\mathbf{x}}^{(k)} \le \mu_{\mathbf{x}}^U \\
donde: & \mathbf{z}_j^{*(k)} = \mu_{\mathbf{z}}^{(k)} - \beta_j^t \mathbf{\alpha}_j^{*(k-1)} \\
y \quad \text{donde}: & \mathbf{\alpha}_j^{*(k-1)} = \frac{\nabla_z G_j\left(\mathbf{z}^{(k-1)}\right)}{\left\|\nabla_z G_j\left(\mathbf{z}^{(k-1)}\right)\right\|}\n\end{array} \tag{6.82}
$$

 El método SLSV es eficiente puesto que no hay necesidad de calcular el índice de seguridad β<sub>j</sub> para cada restricción. Esto elimina totalmente el lazo interno del método de doble lazo, eliminando gran cantidad de cálculos. Debido a ello, la optimización de diseño basada en fiabilidad debería converger, aproximadamente, con la misma rapidez que la optimización de diseño determinista. Sin embargo, este método tiene algunos inconvenientes. Hay un aspecto que es necesario implementar en el algoritmo de solución y que puede incrementar el esfuerzo computacional. Es necesario identificar las restricciones potencialmente activas, es decir, el conjunto de restricciones probabilísticas potenciales. Además hay que obtener un valor inicial de  $\mu_x$  para comenzar las iteraciones. Debido a esto, puede ser necesario retener un número elevado de restricciones potencialmente activas, lo cual puede suponer un mayor coste computacional.

En cuanto al valor inicial  $\mu_x^{(0)}$ , de  $\mu_x$ , se sugiere el siguiente procedimiento. En primer lugar, se selecciona un punto de inicio  $X^{(0)}$  en espacio de diseño y un valor promedio de los índices de fiabilidad  $\beta_0$ . El punto  $X^{(0)}$  se usa para evaluar todos los gradientes (sensibilidades) de las restricciones. Estos gradientes se usan primero para identificar las restricciones activas y, después, para determinar el vector unitario inicial  $\mathbf{a}^{(0)}$ , y un conjunto inicial de variables de diseño ("valores medios")  $\mathbf{u}_{\mathbf{x}}^{(0)}$ , para comenzar la optimización. El punto de diseño inicial,  $\mu_x^{(0)}$  se determina mediante:

$$
\boldsymbol{\mu}_{\mathbf{x}}^{(0)} = \boldsymbol{\sigma}_{\mathbf{x}}^T \cdot \boldsymbol{\mu}_{\mathbf{z}}^{(0)} = \boldsymbol{\sigma}_{\mathbf{x}}^T \cdot (\mathbf{z}^{(0)} + \beta_0 \boldsymbol{\alpha}^{(0)}) = \mathbf{X}^{(0)} + \beta_0 \boldsymbol{\sigma}_{\mathbf{x}}^T \cdot \boldsymbol{\alpha}^{(0)}
$$
(6.83)

donde  $\sigma_x$ , en este caso, es una matriz diagonal cuyos elementos son las desviaciones estándar de las  $X_i$ . El vector  $\boldsymbol{\alpha}^{(0)}$  se determina, primero, evaluando el  $\boldsymbol{\alpha}^{(0)}_j$  de cada restricción activa en el punto  $X^{(0)}$  y a continuación, se suman los vectores  $\alpha_j^{(0)}$ , correspondientes a las restricciones activas para obtener el vector resultante y después se normaliza este vector resultante para que tenga longitud unidad. Esta operación puede escribirse:

$$
\boldsymbol{\alpha}^{(0)} = \frac{\sum_{j} \boldsymbol{\alpha}_{j}^{(0)}}{\left\| \sum_{j} \boldsymbol{\alpha}_{j}^{(0)} \right\|} \tag{6.84}
$$

En la Figura (6.11) se muestra un diagrama de flujo del método SLSV. El algoritmo comienza con la entrada de un punto arbitrario  $X^{(0)}$ , del espacio original *X*. Se calculan los valores que toman las *m*′ restricciones en este punto con el fin de seleccionar un subconjunto de *m* restricciones "potencialmente activas". A continuación se realiza la evaluación inicial de los vectores gradientes normalizados,  $\alpha_j^{(0)}$  para las *m* restricciones "potencialmente activas". Se calcula con la ecuación (6.84) el vector unitario resultante  $\alpha^{(0)}$  y se calcula  $\mu_X^{(0)}$  mediante la (6.83). Este vector  $\mu_{\mathbf{x}}^{(0)}$  es un vector de entrada al optimizador para obtener un nuevo vector,  $\mu_{\mathbf{x}}^{(1)}$ , que a continuación se usa para actualizar los vectores  $X_j$ , dando los vectores  $X_j^{(1)}$ . Los valores calculados anteriormente para  $\mathbf{a}_{j}^{(0)}$  se usan en este cálculo. Después de obtener los  $X_j^{(1)}$ , se vuelven a obtener los vectores gradientes de las restricciones en estos  $X_j^{(1)}$ para formar la entrada al siguiente ciclo de optimización. Mientras tanto, se actualiza  $\boldsymbol{a}^*$ a partir de los nuevos gradientes de las restricciones, para el siguiente cálculo de los  $\mathbf{X}_j$ . Los vectores  $\mathbf{\mu}_x$  y  $\mathbf{X}_j$  se van actualizando alternativamente hasta que los cálculos convergen al diseño probabilístico final  $\mu_X$  y a un conjunto de vectores MPP finales  $X_j^*$  para las restricciones activas.

 El método RBDO-SLSV, como su nombre indica, únicamente necesita un único lazo de optimización, y en esencia tiene solo un único vector de variables de diseño  $\mu_{\rm x}$ .

Wang y Kodiyalam (2002)<sup>93</sup> generalizaron la metodología SLSV para variables aleatorias no normales, apreciando importantes ahorros de tiempo de cálculo respecto a la formulación RBDO de doble lazo. Hay que notar que este método no emplea ningún algoritmo de búsqueda de los MPP de las restricciones. Se obtienen MPP estimados. Wang y Kodiyalam (2002)<sup>93</sup> usan los cosenos directores de la restricción probabilística en los valores medios de las variables aleatorias en el espacio normal estándar *U*

$$
\boldsymbol{\alpha}_{j} = \frac{\left. \frac{\partial G_{j}}{\partial \mathbf{u}} \right|_{\mathbf{u} = 0}}{\left\| \frac{\partial G_{j}}{\partial \mathbf{u}} \right\|_{\mathbf{u} = 0}} \tag{6.85}
$$

junto con los índices de fiabilidad especificados  $\beta_j$  para hacer la siguiente estimación del MPP de fallo  $\tilde{\mathbf{u}}_{\beta_j = \beta'_j}^* = -\beta'_j \mathbf{u}_j$  $\widetilde{\mathbf{u}}_{\beta_i=\beta_i'}^* = -\beta_j'\mathbf{u}_j$ . Los MPPs estimados descansan sobre la hiperesfera

de radio igual al índice de fiabilidad objetivo  $\beta_j$ . Durante la optimización se obtienen los MPP estimados en el espacio *X*, correspondientes a los MPP estimados  $\widetilde{\mathbf{u}}_{\beta_j=\beta_j'}^*$ , con el fin de evaluar las funciones de prestación probabilistas. Para ello se transforma el

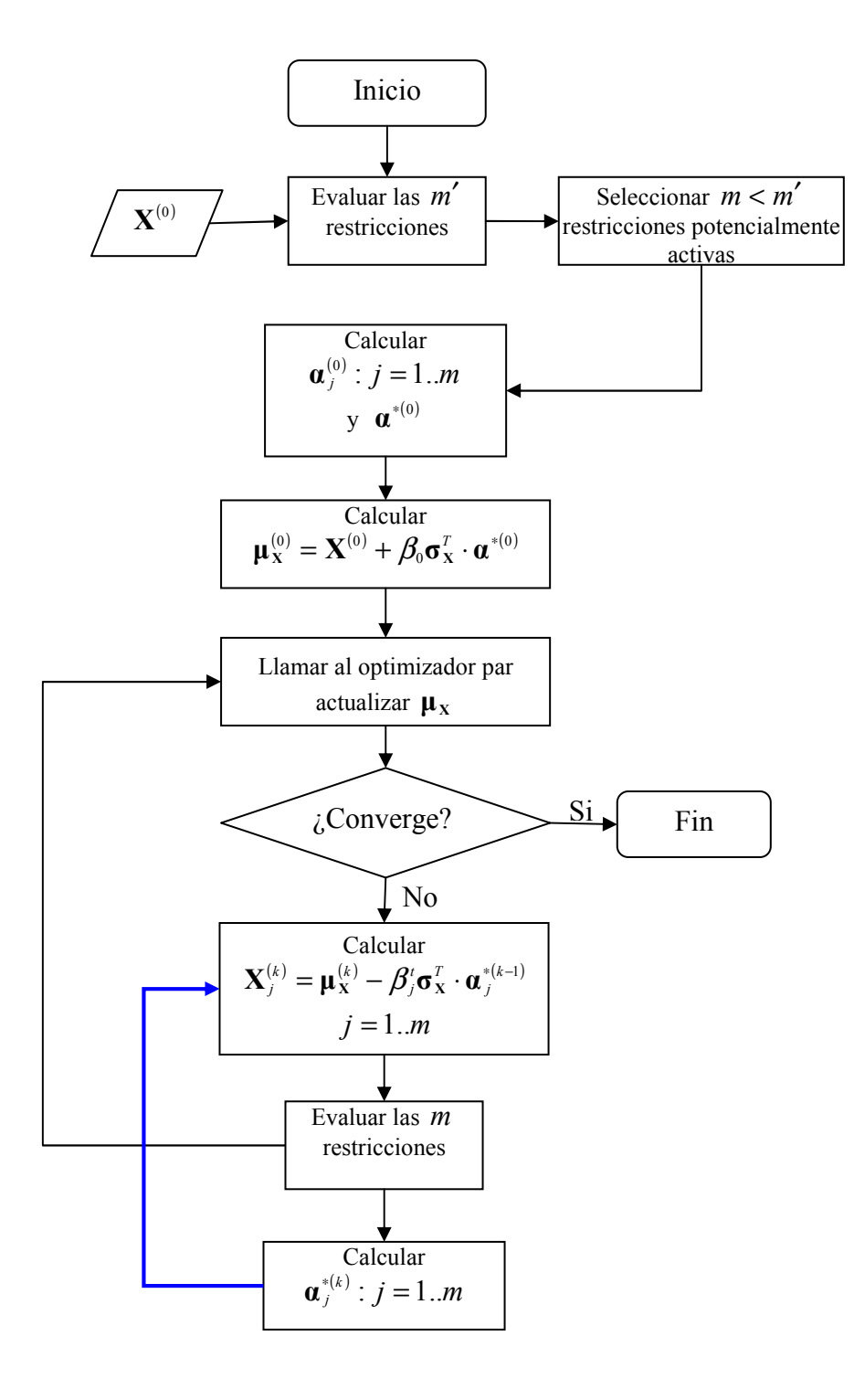

**Figura 6.11 Diagrama de Flujo del Método SLSV.** 

vector  $\tilde{\mathbf{u}}_{\beta_j=\beta_j'}^*$  al espacio original. Si las variables aleatorias en el espacio *X* son variables aleatorias normales e independientes, entonces el MPP en el espacio original viene dado por  $X^* = \mu_X - \sigma_X^T \cdot \widetilde{\mathbf{u}}_{\beta_i=1}^*$  $j^* = \boldsymbol{\mu}_X - \boldsymbol{\sigma}_X^T \cdot \widetilde{\boldsymbol{u}}_{\beta_j = \beta_j^t}^*$  $X^* = \mu_X - \sigma_X^T \cdot \widetilde{\mathbf{u}}_{\beta_f = \beta'_f}^*$ . En el caso de que las variables aleatorias no se distribuyan normalmente, se utilizan distribuciones normales equivalentes: hay que calcular los vectores de valores medios  $\mu_x^N$  y desviaciones estándar  $\sigma_x^N$  de las distribuciones normales equivalentes y estos valores se emplean en la expresión anterior en lugar de  $\mu_X$  y  $\sigma_X$ , respectivamente, para estimar el MPP en el espacio X.

 Al igual que ocurre con el método SLSV original, este método trabajará bien cuando la función de prestación en el espacio *U* , *G*(**u**), no sea extremadamente no lineal. Desafortunadamente esto dependerá del tipo de distribución usada para las variables aleatorias originales, **X** , y por tanto, la convergencia con este método para funciones de prestación *G*(**u**) no lineales puede ser pobre.

 La ventaja de esta metodología de lazo único es que elimina completamente la optimización del nivel interno para evaluar las restricciones de fiabilidad. El MPP de cada restricción se estima y es un valor aproximado. Si la función de estado límite es cercana a ser lineal en el espacio estándar, entonces la estimación del MPP en el espacio *U* será suficientemente precisa y la solución final puede estar próxima a la solución real. Sin embargo, si la función de estado límite en el espacio estándar es suficientemente no lineal, lo que ocurre frecuentemente en los problemas reales, entonces el MPP estimado podría ser extremadamente impreciso, lo que podría resultar en un diseño que no es verdaderamente óptimo. A este óptimo se le llama *diseño óptimo espurio*.

 En resumen, el método SLSV mejora la eficiencia computacional del RBDO tradicional eliminando los lazos de fiabilidad internos. Sin embargo, precisa de una estrategia de conjunto activo probabilista para identificar las restricciones potencialmente activas, lo que puede hacer que pierda su practicidad.

## **6.9.3 Métodos de Lazo Único basados en las Condiciones de KKT del Lazo Interno**

 Además de los métodos SLDV y SLSV, entre los primeros métodos de lazo único o mono nivel destacan los que se basan en la reformulación del problema RBDO considerando las condiciones de KKT de la optimización correspondiente al lazo interno. Dentro de este grupo los trabajos más conocidos son los de Madsen y Friis Hansen  $(1992)^{94}$  y Kuschel y Rackwitz  $(1997)^{95}$ .

#### **Formulación de coste total de Madsen y Friis Hansen.**

Madsen y Friis Hansen (1992)<sup>94</sup> propusieron un método RBDO integrando el coste de fallo esperado en la función objetivo. La formulación mono nivel o de lazo único se escribe como:

$$
\min_{\mathbf{d}} : C_T(\mathbf{d}) = C_I(\mathbf{d}) + C_f \cdot \Phi(-\|\mathbf{u}\|)
$$
\n
$$
s. a : G_{\mathbf{u}}(\mathbf{u}, \mathbf{d}) = 0
$$
\n
$$
y : \frac{\mathbf{u}}{\|\mathbf{u}\|} = -\frac{\nabla_{\mathbf{u}} G(\mathbf{u}, \mathbf{d})}{\|\nabla_{\mathbf{u}} G(\mathbf{u}, \mathbf{d})\|}
$$
\n(6.86)

La última condición también se puede escribir:

$$
\nabla_{\mathbf{u}} G(\mathbf{u}, \mathbf{d}) \cdot \mathbf{u} + \|\nabla_{\mathbf{u}} G(\mathbf{u}, \mathbf{d})\| \cdot \|\mathbf{u}\| = 0 \tag{6.87}
$$

 Esta formulación tiene la ventaja de que puede resolverse mediante algoritmos de optimización estándar, pero requiere la implementación explícita de la transformación probabilística, así como el cálculo de las derivadas de segundo orden de las restricciones. Este método sólo considera *variables de diseño deterministas*. Los autores aplicaron este método a varios ejemplos numéricos y se necesitaron un gran número de llamadas al software de análisis mecánico, en comparación con los modelos RBDO de doble lazo. A pesar del alto coste computacional, las mejoras que se obtuvieron con este método combinado lo hacían una alternativa atractiva al RBDO anidado clásico.

# **Formulación con condiciones de optimalidad de Kuschel y Rackwitz.**

Kuschel y Rackwitz  $(1997)^{95}$  desarrollaron dos formulaciones para RBDO:

- A. Minimizar el coste esperado total bajo restricciones de fiabilidad
- B. Maximizar la fiabilidad estructural para un coste dado.

 En este método mono nivel, las restricciones de fiabilidad se sustituyen por las condiciones de KKT del problema de análisis de fiabilidad directa mediante FORM. Estas condiciones de optimalidad se introducen como nuevas restricciones en el problema de optimización mono nivel. Hay que notar que estos autores no consideran variables de diseño aleatorias. Únicamente consideran variables de diseño deterministas representadas por el vector **d** .

#### **A. Optimización del Coste Esperado con Restricciones de Fiabilidad**

 La formulación que minimiza el coste total esperado sujeto a una fiabilidad mínima dada y otros requisitos estructurales se escribe como:

$$
\min_{\mathbf{d}} f(\mathbf{d}, \mathbf{u}) = C_T(\mathbf{d}, \mathbf{u}) = C_I(\mathbf{d}) + C_f \cdot \Phi(-\|\mathbf{u}\|)
$$
  
sujeto a :  $G(\mathbf{u}, \mathbf{d}) = 0$   
:  $\mathbf{u}^T \cdot \nabla_{\mathbf{u}} G(\mathbf{u}, \mathbf{d}) + \|\mathbf{u}\| \cdot \|\nabla_{\mathbf{u}} G(\mathbf{u}, \mathbf{d})\| = 0$   
:  $h_i(\mathbf{d}) = 0, \qquad i = 1, ..., m'$   
:  $h_j(\mathbf{d}) \le 0, \qquad j = m' + 1, ..., m$   
:  $\Phi(-\|\mathbf{u}\|) \le P_{fi}$   
:  $\mathbf{u} = T(\mathbf{x}, \mathbf{d})$   
:  $\mathbf{d}^L \le \mathbf{d} \le \mathbf{d}^U$ 

 $\epsilon$   $\sim$ 

En este problema la función objetivo, es decir, el coste, incluye el coste inicial de diseño o coste de construcción y el coste esperado de fallo. Por tanto, la probabilidad de fallo forma parte de la función objetivo. Las  $h_i$  son  $m'$  restricciones de igualdad deterministas y las *h<sup>j</sup>* denotan *m* − *m*′ restricciones de desigualdad deterministas.

### **B. Optimización de Fiabilidad con Restricciones de Coste**

 El problema de optimización inverso al anterior es un problema donde se maximiza la fiabilidad, es decir, se minimiza la probabilidad de fallo, sujeta a restricciones sobre la prestación estructural y las variables de diseño. El coste total, incluyendo coste de diseño y coste de fallo esperado, está acotado por el coste total máximo.

En cada solución del problema se tiene que verificar la condición necesaria de optimalidad del problema de determinación del índice de fiabilidad, es decir, del FORM. La formulación del problema de optimización de la fiabilidad con restricciones de coste es de la forma:

max  
\n
$$
\|\mathbf{u}\|
$$
\nsubject  
\na :  $G(\mathbf{u}, \mathbf{d}) = 0$   
\n:  $\mathbf{u}^T \cdot \nabla_{\mathbf{u}} G(\mathbf{u}, \mathbf{d}) + \|\mathbf{u}\| \cdot \|\nabla_{\mathbf{u}} G(\mathbf{u}, \mathbf{d})\| = 0$   
\n:  $C_I(\mathbf{d}) + C_J(\mathbf{d}) \cdot \Phi(-\|\mathbf{u}\|) \le C_t^{\max}$   
\n:  $h_i(\mathbf{d}) = 0$ ,  $i = 1,..., m'$   
\n:  $h_j(\mathbf{d}) \le 0$ ,  $j = m' + 1,..., m$   
\n:  $\mathbf{u} = T(\mathbf{x}, \mathbf{d})$   
\n $y \mathbf{d}^L \le \mathbf{d} \le \mathbf{d}^U$  (6.89)

 Los autores también aportan las expresiones para realizar el análisis de sensibilidad de estos problemas. Así, las sensibilidades del índice de fiabilidad respecto a las variables de diseño deterministas están dadas por:

$$
\frac{\partial \beta}{\partial d_k} = \frac{1}{\left\| \nabla_{\mathbf{u}} G(\mathbf{u}^*, \mathbf{d}) \right\|} \frac{\partial G(\mathbf{u}^*, \mathbf{d})}{\partial d_k}
$$
(6.90)

y las sensibilidades del coste total esperado respecto a las variables de diseño deterministas  $d_k$  se calculan como sigue:

$$
\frac{\partial C_T(\mathbf{u}, \mathbf{d})}{\partial d_k} = \frac{\partial C_I(\mathbf{d})}{\partial d_k} + \Phi(-\|\mathbf{u}\|) \frac{\partial C_f(\mathbf{d})}{\partial d_k}
$$
(6.91)

y a los componentes  $u_i$  del vector  $\mathbf{u}$ :

$$
\frac{\partial C_T(\mathbf{u}, \mathbf{d})}{\partial u_i} = -C_f(\mathbf{d})\phi(\|\mathbf{u}\|)\frac{u_i}{\|\mathbf{u}\|}
$$
(6.92)

Las ventajas de estas formulaciones de Kuschel y Rackwitz son las siguientes:

- $\triangleright$  Se puede aplicar un algoritmo estándar de optimización no lineal como, por ejemplo, SQP.
- Los problemas de escalado de problemas complicados se manejan mediante rutinas de optimización estándar.

 $\triangleright$  Los métodos parecen ser localmente estables y robustos.

Las desventajas de estas formulaciones son:

- Generalmente es necesario realizar el cálculo numérico de derivadas de segundo orden de las funciones de estado límite.
- Hay que incluir explícitamente la transformación desde el espacio normal estándar *U* al espacio de variables aleatorias físicas *X* y viceversa. Dichas transformaciones isoprobabilistas pueden requerir algo de esfuerzo numérico adicional y pueden producir problemas numéricos en casos extremos (inversión numérica de las funciones de distribución).
- $\triangleright$  Para ambos problemas se requieren generalmente buenos valores de inicio.
- $\triangleright$  Puede que sea necesario realizar una transformación monotónica tanto de la función objetivo como de las restricciones para obtener convergencia.

# **6.9.4 Método de Lazo Único de Liang** *et al.*

Liang et al., (2004)<sup>91</sup> (2008)<sup>96</sup> propusieron un método RBDO de lazo único. Este método colapsa los lazos de fiabilidad internos en un proceso de optimización de lazo único equivalente. Este método se basa en imponer las condiciones de optimalidad de Karush–Kuhn–Tucker (KKT) de los lazos de fiabilidad internos en el lazo de optimización de diseño externo, convirtiendo por tanto el problema de optimización probabilística en un problema de optimización determinista equivalente. Tras la aplicación a varios problemas se encontró que la exactitud del método de lazo único propuesto es comparable a la del método de doble lazo tradicional y su eficiencia casi equivalente a la optimización determinista.

Liang *et al.*, (2008)<sup>96</sup> amplían el método SLSV proporcionando un algoritmo RBDO de lazo único con elevada precisión, computacionalmente estable y eficiente. No aumenta el número de variables de diseño. Otras ventajas de este método son que no añade, explícitamente, restricciones de igualdad, al contrario que en Agarwal *et al.*   $(2006)^{97}$ , Kuschel y Rackwitz  $(1997)^{95}$  y Streicher y Rackwitz  $(2002)^{98}$  y que no requiere derivadas de segundo orden. Se usan explícitamente las condiciones de optimalidad de KKT de los lazos de fiabilidad internos para pasar del espacio normal estándar *U* al espacio original *X* , donde se evalúan las restricciones de desigualdad del lazo externo de optimización de diseño. Ello convierte la formulación de optimización probabilista en una formulación de optimización determinista. El método propuesto estima el MPP de cada restricción probabilística activa usando la información de gradiente de las iteraciones anteriores. Por tanto, este método elimina el lazo de optimización de fiabilidad del método RBDO de doble lazo tradicional. En caso de que sea necesario, se pueden calcular los MPPs con mayor precisión después de la terminación con éxito del proceso de lazo único. En general, el método RBDO de lazo único propuesto es comparable en eficiencia con la optimización determinista y es comparable en exactitud con el método RBDO de doble lazo tradicional.

 Consideramos la formulación del problema básico de RBDO presentada al inicio de este capítulo:

$$
\min_{\mathbf{d}, \mathbf{\mu}_{\mathbf{x}}} f(\mathbf{d}, \mathbf{\mu}_{\mathbf{x}}, \mathbf{\mu}_{\mathbf{P}})
$$
\n
$$
s.t. \quad P_{f_i} = P[g_i(\mathbf{d}, \mathbf{X}, \mathbf{P}) \le 0] \le P_{f_i}^t, \quad i = 1, \dots, n
$$
\n
$$
\mathbf{d}^L \le \mathbf{d} \le \mathbf{d}^U, \qquad \mathbf{\mu}_{\mathbf{X}}^L \le \mathbf{\mu}_{\mathbf{X}} \le \mathbf{\mu}_{\mathbf{X}}^U
$$
\n(6.93)

que se puede escribir también, considerando los valores de fiabilidad objetivo  $R_i^t$  en lugar de los de probabilidad de fallo admisible como:

$$
\min_{\mathbf{d}, \mathbf{\mu}_{\mathbf{x}}} f(\mathbf{d}, \mathbf{\mu}_{\mathbf{x}}, \mathbf{\mu}_{\mathbf{P}})
$$
\n
$$
s.t. \quad P_{f_i} = P[g_i(\mathbf{d}, \mathbf{X}, \mathbf{P}) \ge 0] \ge R_i', \quad i = 1, \dots, n
$$
\n
$$
\mathbf{d}^L \le \mathbf{d} \le \mathbf{d}^U, \qquad \mathbf{\mu}_{\mathbf{x}}^L \le \mathbf{\mu}_{\mathbf{x}} \le \mathbf{\mu}_{\mathbf{x}}^U
$$
\n(6.94)

La probabilidad de satisfacción de la restricción tiene que ser mayor que la fiabilidad requerida (o percentil)  $R_i^t$ ,  $i = 1..n$ .

 Usando una formulación de percentil *R* , el problema RBDO anterior puede expresarse como

$$
\min_{\mathbf{d}, \mathbf{\mu}_{\mathbf{x}}} f(\mathbf{d}, \mathbf{\mu}_{\mathbf{x}}, \mathbf{\mu}_{\mathbf{P}})
$$
  
s.t.  $g_i^R(\mathbf{d}, \mathbf{X}, \mathbf{P}) \ge 0$ ,  $i = 1,..., n$   

$$
\mathbf{d}^L \le \mathbf{d} \le \mathbf{d}^U
$$
, 
$$
\mathbf{\mu}_{\mathbf{x}}^L \le \mathbf{\mu}_{\mathbf{x}} \le \mathbf{\mu}_{\mathbf{x}}^U
$$
 (6.95)

Se define el término  $g_i^R$  como la prestación percentil de la función  $g_i$  y es el valor tal que hace  $P[g_i(\mathbf{d}, \mathbf{X}, \mathbf{P}) \geq g_i^R$  *= R<sub>i</sub>*<sup>*t*</sup> = 1− *P<sub>i</sub>*<sup>*f*</sup>. En la Figura 6.12 si el área sombreada es igual a la fiabilidad deseada *R* , entonces la prestación percentil de la función de prestación es el punto final de la izquierda  $g^k$  sobre el eje  $g$ . Si  $g^k$  es mayor o igual que cero, la fiabilidad del estado límite no es menor que la fiabilidad deseada y, por tanto, la restricción es factible. En consecuencia, la restricción probabilista original que aparece en la ecuación (6.94) se puede escribir como  $g_i^R \ge 0$ . Se tiene entonces, que  $g_i^R \geq 0$  es una expresión determinista equivalente a la restricción probabilista de la ecuación (6.94). En este método hay que minimizar una función objetivo sujeta a restricciones que se evalúan en el espacio original *X* . Por ello, es necesario tener una relación consistente entre los vectores  $d, \mu_X, \mu_Y$  y los vectores  $d, X, P$ . El problema dado por (6.95) ya se ha resuelto en secciones anteriores mediante métodos RBDO de doble lazo basados en medida de prestación (PMA). En estos métodos se calculaban los MPPIRs de las restricciones probabilísticas en el espacio *U* y, posteriormente, se transformaban al espacio *X* . El método de lazo único propuesto usa las condiciones de optimalidad de KKT de los lazos de fiabilidad en el lazo de optimización de diseño para relacionar los vectores  $d, \mu_X, \mu_P$  y  $d, X, P$ .

 En los métodos RBDO-PMA, un lazo de fiabilidad interno resuelve el siguiente problema de optimización en el espacio normal estándar *U* :

$$
GR = \min_{\mathbf{u}} G(\mathbf{u})
$$
  
s.t.  $\|\mathbf{u}\| = \beta_t$  (6.96)

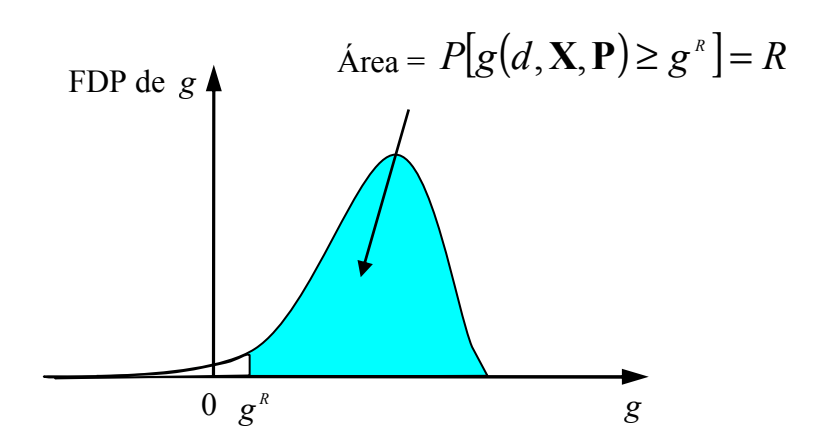

**Figura 6.12 Prestación de percentil** *R* **de la función de restricción** *g*

Una vez que se obtiene el MPPIR (MPP de Fiabilidad Inversa), el percentil  $g^R$  está dado por:

$$
g^R = g(\mathbf{d}, \mathbf{X}^*, \mathbf{P}^*)
$$
 (6.97)

donde los vectores **X**<sup>\*</sup>, **P**<sup>\*</sup> se obtienen transformando el MPPIR **u**<sup>\*</sup> al espacio original. En el punto óptimo **u**<sup>\*</sup>, se satisfacen las siguientes condiciones de optimalidad:

$$
\nabla_{\mathbf{u}} G(\mathbf{u}) + \lambda \cdot \nabla_{\mathbf{u}} H(\mathbf{u}) = 0 \tag{6.98}
$$

donde  $H(\mathbf{u}) = \|\mathbf{u}\| - \beta_t$  es una restricción de igualdad y  $\lambda$  es el multiplicador de Lagrange. La ecuación (6.98) establece que los gradientes  $\nabla_{\mathbf{u}}G(\mathbf{u})$  y  $\nabla_{\mathbf{u}}H(\mathbf{u})$  son colineales en el óptimo. El multiplicador de Lagrange  $\lambda$  debe ser no negativo (es decir,  $\lambda \ge 0$ ), indicando que los gradientes de  $G(\mathbf{u})$  y  $H(\mathbf{u})$  tienen la misma dirección, pero sentido opuesto.

Teniendo en cuenta que  $\nabla_{\mathbf{u}}H(\mathbf{u}) = 2\mathbf{u}$ , la ecuación (6.98) proporciona:

$$
\mathbf{u} = -\frac{\left\| \nabla_{\mathbf{u}} G \right\|}{2\lambda} \frac{\nabla_{\mathbf{u}} G}{\left\| \nabla_{\mathbf{u}} G \right\|} \tag{6.99}
$$

Sabemos que la longitud del vector **u** es igual al radio de la hiperesfera  $\beta$ <sup>*t*</sup>, y  $\nabla_{\mathbf{u}}G/\|\nabla_{\mathbf{u}}G\|$  es un vector unitario. Entonces la cantidad positiva  $\|\nabla_{\mathbf{u}}G\|/2\lambda$  en la ecuación (6.99) debe ser igual a β*<sup>t</sup>* . Por tanto, la ecuación (6.99) pasa a ser:

$$
\mathbf{u} = -\beta_t \mathbf{\alpha} \tag{6.100}
$$

donde

$$
\alpha = \frac{\nabla_{\mathbf{u}} G}{\|\nabla_{\mathbf{u}} G\|} \tag{6.101}
$$

es el gradiente normalizado de la restricción en el espacio *U* .

 En el caso de *variables aleatorias normales no correlacionadas*, las variables del espacio *X* y del espacio *U* están relacionadas mediante:

$$
\mathbf{X} = \mathbf{\mu}_x + \mathbf{\sigma} \cdot \mathbf{u}, \qquad \mathbf{P} = \mathbf{\mu}_P + \mathbf{\sigma} \cdot \mathbf{u} \tag{6.102}
$$

donde **σ** es un matriz cuya diagonal contiene las desviaciones estándar de las variables aleatorias que correspondan. Teniendo en cuenta la regla de la cadena de derivación:

$$
\nabla_{\mathbf{u}} G(\mathbf{d}, \mathbf{u}) = \boldsymbol{\sigma} \cdot \nabla_{\mathbf{x}, \mathbf{P}} g(\mathbf{d}, \mathbf{X}, \mathbf{P})
$$
(6.103)

Usando las ecuaciones  $(6.100)$  a  $(6.103)$  se obtiene la siguiente relación entre los  $\mathbf{X}, \mathbf{P}, \mathbf{y}$ los  $\mu_{\mathbf{x}}, \mu_{\mathbf{P}}$ , para cada restricción:

$$
\mathbf{X} = \mathbf{\mu}_{\mathbf{x}} - \mathbf{\sigma} \cdot \mathbf{\beta}_{\ell} \mathbf{\alpha} \quad ; \quad \mathbf{P} = \mathbf{\mu}_{\mathbf{P}} - \mathbf{\sigma} \cdot \mathbf{\beta}_{\ell} \mathbf{\alpha} \tag{6.104}
$$

donde  $\alpha = \sigma * \nabla_{\mathbf{X},\mathbf{P}} g(\mathbf{d}, \mathbf{X}, \mathbf{P}) / ||\sigma \cdot \nabla_{\mathbf{X},\mathbf{P}} g(\mathbf{d}, \mathbf{X}, \mathbf{P})||$ .

donde

Usando las ecuaciones en (6.104), el problema RBDO de doble lazo (6.95) se transforma en el siguiente problema de optimización deterministas de lazo único:

$$
\min_{\mathbf{d}, \mathbf{u}_{x}} f(\mathbf{d}, \mathbf{\mu}_{x}, \mathbf{\mu}_{P})
$$
\n
$$
s.t. g_{i}^{R}(\mathbf{d}, \mathbf{X}_{i}, \mathbf{P}_{i}) \ge 0, \quad i = 1, ..., n
$$
\n
$$
\mathbf{X}_{i} = \mathbf{\mu}_{x} - \sigma \cdot \beta_{i}^{t} \mathbf{\alpha}_{i}, \qquad \mathbf{P}_{i} = \mathbf{\mu}_{P} - \sigma \cdot \beta_{i}^{t} \mathbf{\alpha}_{i}
$$
\n
$$
\mathbf{\alpha}_{i} = \sigma \cdot \nabla_{x, P} g_{i}(\mathbf{d}, \mathbf{X}_{i}, \mathbf{P}_{i}) / ||\sigma \cdot \nabla_{x, P} g_{i}(\mathbf{d}, \mathbf{X}_{i}, \mathbf{P}_{i})||
$$
\n
$$
\mathbf{d}^{L} \le \mathbf{d} \le \mathbf{d}^{U}, \qquad \mathbf{\mu}_{x}^{L} \le \mathbf{\mu}_{x} \le \mathbf{\mu}_{x}^{U}
$$
\n(6.105)

donde  $\beta$ <sup>*i*</sup> es el índice de fiabilidad objetivo para la restricción *i*-ésima,  $\alpha$ <sup>*i*</sup> es el gradiente normalizado de la restricción *i* -ésima y **σ** es la matriz cuyos elementos de la diagonal son las desviaciones estándar de las variables aleatorias **X** y de los parámetros aleatorios **P** .

 En el problema de lazo simple (6.105), la función objetivo se evalúa en el punto medio  $d, \mu_x, \mu_y$  y las restricciones se calculan en el punto  $d, X, P$ . Se usan las relaciones dadas por las ecuaciones en (6.102) para evaluar las restricciones probabilistas de forma consistente con los valores de las variables de diseño. El método de lazo simple no busca el MPP de cada restricción en cada iteración. En lugar de ello, los MPPs de las restricciones activas se obtendrán de forma exacta en el óptimo. Esta estrategia aumenta dramáticamente la eficiencia del método de lazo simple propuesto sin comprometer la precisión.

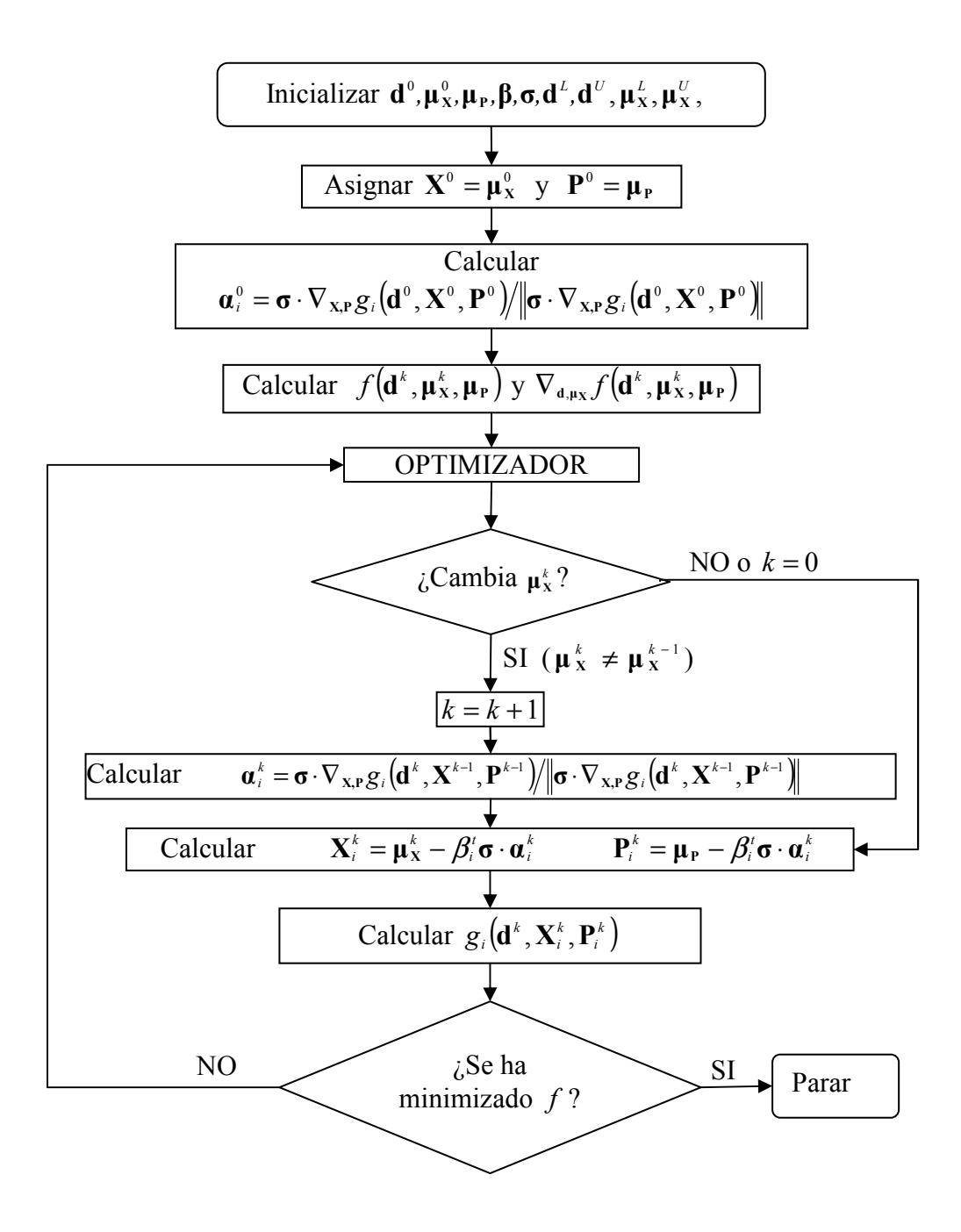

**Figura 6.13 Diagrama de flujo de del Método RBDO de lazo único de Liang** *et al.,*

 La Figura 6.13 muestra el diagrama de flujo del método de lazo único propuesto. Primero se especifica el punto inicial  $d^0$ ,  $\mu^0$ ,  $\mu^0$ ,  $\mu^0$  y se asigna el vector de índices de fiabilidad objetivo β<sup>'</sup> a las restricciones. Notar que el vector de desviaciones estándar **σ** de las variables y parámetros aleatorios debe ser conocido y sus componentes se mantienen constantes a lo largo del proceso. También son conocidos los límites laterales de las variables de diseño distribucionales y deterministas. El punto inicial  $d^{\circ}, X^{\circ}, P^{\circ}$ necesario para evaluar las restricciones se toma igual a  $d^0$ ,  $\mu_x^0$ ,  $\mu_p$ ; es decir,  $X^0 = \mu_x^0$  y  $P^{\circ} = \mu_{P}$ . Con esto, se calcula el vector gradiente normalizado inicial **α** para la restricción *i* -ésima:

$$
\boldsymbol{\alpha}_{i}^{\circ} = \boldsymbol{\sigma} \cdot \nabla_{\mathbf{x}, \mathbf{P}} g_{i} \left( \mathbf{d}^{\circ}, \mathbf{X}^{\circ}, \mathbf{P}^{\circ} \right) / \|\boldsymbol{\sigma} \cdot \nabla_{\mathbf{x}, \mathbf{P}} g_{i} \left( \mathbf{d}^{\circ}, \mathbf{X}^{\circ}, \mathbf{P}^{\circ} \right) \|
$$
(6.106)

 En el paso de iteración *k* del lazo de optimización, la función objetivo se calcula en el punto  $d^k$ ,  $\mu^k$ ,  $\mu^p$ . Para la evaluación de las restricciones, el algoritmo comprueba si el optimizador ha cambiado el vector de diseño,  $\mu_x^k$ , comparándolo con el de la iteración anterior,  $\mu_{\mathbf{x}}^{k-1}$ . Si no ha cambiado, se utiliza el vector gradiente actual  $\mathbf{a}_i^k$  para calcular  $\mathbf{X}_i^k$  y  $\mathbf{P}_i^k$  usando las expresiones  $\mathbf{X}_i^k = \mathbf{\mu}_\mathbf{X}^k - \mathbf{\sigma} \cdot \beta_i^i \mathbf{\alpha}_i^k$  y  $\mathbf{P}_i^k = \mathbf{\mu}_\mathbf{P} - \mathbf{\sigma} \cdot \beta_i^i \mathbf{\alpha}_i^k$ , respectivamente. A continuación se evalúa la restricción  $g_i$ . Si  $\mu_x^k$  ha cambiado respecto a la iteración anterior, se actualiza el vector gradiente normalizado  $\boldsymbol{a}_i^k$ , antes de usarlo para calcular  $X_i^k$  y  $P_i^k$  que son necesarios para la evaluación de la restricción. Este es un paso esencial para mantener el vector de variables de diseño  $\mathbf{u}_{x}$  y los vectores **X** y **P** consistentes, teniendo por tanto un algoritmo robusto y estable. Además, ello mejora grandemente la eficiencia puesto que el algoritmo evita evaluaciones de gradientes innecesarias.

Cuando se utilizan *variables aleatorias no normales*, se calculan las medias  $\mu_x^N$  y desviaciones estándar  $\sigma_x^N$  de las distribuciones normales equivalentes cada vez que el optimizador actualiza los valores medios durante el proceso de optimización.

#### **Ventajas del método de lazo único de Liang** *et al.*

 La principal ventaja del método de lazo único es la eliminación de los lazos de fiabilidad internos sin incrementar el número de variables de diseño o añadir restricciones de igualdad. En lugar de desarrollar lazos de optimización y de fiabilidad anidados, se resuelve un problema de optimización deterministas de lazo único.

 El algoritmo RBDO de lazo único propuesto tiene una eficiencia excelente puesto que el problema se reduce a una optimización determinista. La consistencia entre el vector de variables de diseño  $d, \mu_x, \mu_P$  y el vector  $d, X, P$  necesario para evaluar las restricciones hace que el algoritmo de lazo único sea robusto. Sin embargo, esto no ocurría en los primeros intentos que se hicieron con el fin de obtener un algoritmo RBDO robusto de lazo único: Chen et al.,(1997)<sup>89</sup>, Gu y Yang (2003)<sup>99</sup>; Wang y Kodiyalam (2002)<sup>93</sup>, Yang y Gu, 2003)<sup>100</sup>, debido a la inconsistencia de los vectores  $\mu$ <sub>x</sub> y **X** iniciales.

 Finalmente, el algoritmo RBDO de lazo único propuesto no precisa de un conjunto de restricciones activas como en el caso del algoritmo SLSV. El conjunto de restricciones activas es identificado por el algoritmo cuando alcanza el punto óptimo. Estas son las mayores ventajas que simplifican la implementación del método de lazo único y realzan su robustez y eficiencia. Además, el método de lazo único no actualiza los gradientes de las restricciones innecesariamente. Los gradientes se actualizan sólo cuando los valores de las variables de diseño distribucionales hayan cambiado.

### **Desventajas del método de lazo único de Liang** *et al.*

 Este método considera que las variables aleatorias se distribuyen según una distribución normal. Cuando éste no sea el caso, será preciso considerar distribuciones normales equivalentes con parámetros distribucionales equivalentes  $\mu_{N}$  y  $\sigma_{N}$ . Sin embargo, el cálculo de estos parámetros es posible sólo en un número limitado de casos.

 Esta formulación de lazo único tampoco es adecuada para el tratamiento de variables correlacionadas.

 Al igual que el método SLSV, aquí también se estiman los MPP de cada restricción. Debido a esto, si la función de estado límite es altamente no lineal, puede ocurrir que el MPP estimado sea extremadamente impreciso, dando como resultado óptimos espurios.

 A pesar de las limitaciones de este método de lazo único, se ha incluido en la *"Toolbox"* de RBDO implementada. En el siguiente capítulo se incluyen ejemplos de aplicación de este método.

 En resumen, podemos concluir que los métodos de lazo único parecen ser atractivos ya que reducen el coste computacional de los métodos de doble lazo. Sin embargo, sólo son aplicables a casos sencillos en los que las variables aleatorias se distribuyen según distribuciones normales o distribuciones lognormales. No son adecuados en el caso de variables aleatorias no normales y/o correlacionadas.

# **6.10 Métodos RBDO Desacoplados**

### **6.10.1 Optimización Secuencial y Valoración de Fiabilidad (SORA)**

 El método de Optimización Secuencial y Valoración de Fiabilidad (del inglés, *"Sequential Optimization and Reliability Assesment"* SORA) fue propuesto por Du y Chen (2004)<sup>101</sup>. Este método se basa en una estrategia de *"lazos únicos en serie"* compuesta por una secuencia de ciclos compuestos cada uno de ellos de una fase de optimización determinista y de una fase de análisis de fiabilidad. Sin embargo, el método SORA se diferencia de los métodos RBDO de lazo único existentes en el modo en que se establecen las restricciones deterministas equivalentes a las restricciones probabilistas. Cada ciclo comienza con una optimización determinista y a continuación se realiza el análisis de fiabilidad basado en medida de prestación (PMA). Este análisis de fiabilidad inversa es una característica integral del método junto con el uso de un algoritmo eficiente de búsqueda del MPP de fiabilidad inversa (MPPIR). Después se comprueban las restricciones probabilísticas y se actualizan para el siguiente ciclo. El algoritmo termina cuando los ciclos sucesivos convergen a valores consistentes de las variables de diseño, es decir, valores óptimos para los que las restricciones probabilísticas son factibles.

 El método SORA puede incluir en su formulación variables de diseño deterministas **d** , variables de diseño distribucionales correspondientes a las variables aleatorias **X** y parámetros aleatorios **P** . El modelo de diseño probabilista que trata de resolver el método SORA está definido como:

$$
\min_{\mathbf{d}, \mathbf{\mu}_{\mathbf{x}}} f(\mathbf{d}, \mathbf{\mu}_{\mathbf{x}}, \mathbf{\mu}_{\mathbf{P}})
$$
\n
$$
s.t. \quad P_{i} = P[g_{i}(\mathbf{d}, \mathbf{X}, \mathbf{P}) \ge 0] \ge R_{i}^{t}, \quad i = 1, ..., n
$$
\n
$$
\mathbf{d}^{L} \le \mathbf{d} \le \mathbf{d}^{U}, \qquad \mathbf{\mu}_{\mathbf{x}}^{L} \le \mathbf{\mu}_{\mathbf{x}} \le \mathbf{\mu}_{\mathbf{x}}^{U}
$$
\n(6.107)

donde  $R_i^t$  es la fiabilidad requerida, es decir,  $1 - P_i^t$ . Por ello, este problema es el mismo que el que venimos tratando:

$$
\min_{\mathbf{d}, \mathbf{\mu}_{\mathbf{x}}} f(\mathbf{d}, \mathbf{\mu}_{\mathbf{x}}, \mathbf{\mu}_{\mathbf{P}})
$$
  
s.t.  $P_i = P[g_i(\mathbf{d}, \mathbf{X}, \mathbf{P}) \le 0] \le P_{\beta}^t, \quad i = 1, ..., n$   

$$
\mathbf{d}^L \le \mathbf{d} \le \mathbf{d}^U, \qquad \mathbf{\mu}_{\mathbf{X}}^L \le \mathbf{\mu}_{\mathbf{X}} \le \mathbf{\mu}_{\mathbf{X}}^U
$$
(6.108)

#### **Principales ideas incorporadas en el método SORA:**

 Las tres ideas más importantes que se introducen en el desarrollo del SORA son las siguientes:

### **1.- Evaluar la fiabilidad solo hasta el nivel deseado.**

 Recordamos aquí las ventajas que tiene la formulación del problema de optimización probabilista basada en percentil respecto a la basada en la probabilidad de fallo o en índice de fiabilidad. Es preciso observar que cuanto más próximo a uno sea la fiabilidad de una restricción mayor esfuerzo computacional se necesita para calcular la probabilidad de fallo. Para una restricción probabilista, no nos interesa calcular la fiabilidad real de una función de estado límite, sino determinar si es probabilísticamente factible. En problemas de optimización probabilista con múltiples restricciones, algunas restricciones puede que nunca se activen y que tengan fiabilidades muy próximas a 1. Aunque estas restricciones son la menos críticas, las evaluaciones de estas fiabilidades, desafortunadamente, se llevarán la mayor porción del tiempo de cálculo del proceso de diseño probabilístico cuando se utilice una estrategia de doble lazo basada en probabilidad de fallo o índice de fiabilidad (formulación RIA). Con la formulación percentil (PMA), la valoración de la fiabilidad se realiza solo hasta el nivel necesario *t Ri* . Esto mejora la eficiencia del método. Por tanto, empleamos la formulación percentil para las restricciones probabilistas en el método SORA. La ecuación (6.108) se reescribe de la forma:

$$
\min_{\mathbf{d},\mathbf{\mu}_{\mathbf{x}}} f(\mathbf{d}, \mathbf{\mu}_{\mathbf{x}}, \mathbf{\mu}_{\mathbf{P}})
$$
\n*s.a.*  $g_i^{R_i^l} = g_i(\mathbf{d}, \mathbf{X}_{MPPIR_i}, \mathbf{P}_{MPPIR_i}) \ge 0, \quad i = 1,...,n$ \n
$$
\mathbf{d}^L \le \mathbf{d} \le \mathbf{d}^U, \qquad \mathbf{\mu}_{\mathbf{x}}^L \le \mathbf{\mu}_{\mathbf{x}} \le \mathbf{\mu}_{\mathbf{x}}^U
$$
\n(6.109)

 Se obtiene entonces un modelo de optimización determinista equivalente al problema de optimización probabilista dado en (6.108) puesto que se usan las funciones de restricción originales para evaluar la factibilidad del diseño. Para ello, se determina el valor de las funciones de prestación *gi*(**d**, **X**,**P**) en el MPPIR correspondiente a la fiabilidad deseada  $R_i^t$ , es decir, se calcula  $g_i(\mathbf{d}, \mathbf{X}_{MPPIRi}, \mathbf{P}_{MPPIRi})$ .

 En la Figura 6.14 se explica con un ejemplo sencillo como una restricción probabilística se convierte en una restricción determinista equivalente. En este ejemplo sólo están implicadas dos variables de diseño aleatorias  $X_1$  y  $X_2$ . No existen variables de diseño deterministas, ni parámetros aleatorios. En la figura se representan dos sistemas de coordenadas: Un sistema es el espacio compuesto por las variables de diseño ( $\mu_{X_1}$  y  $\mu_{X_2}$ ) y el otro es el espacio aleatorio ( $X_1$  y  $X_2$ ). Si consideramos que no existe ninguna incertidumbre, la curva  $g(\mu_{X_1}, \mu_{X_2}) = 0$  es la función de estado límite en el diseño determinista. Sin embargo, en un problema real sabemos que existen incertidumbres y las restricciones son, por tanto, probabilistas. En el caso de la figura se considera una única restricción probabilista cuyo contorno es la curva  $P[g(X_1, X_2) \ge 0] = R$ . La restricción del diseño probabilista es mucho más estricta que la del diseño determinista puesto que en el diseño probabilista se requiere una fiabilidad determinada *R* mucho mayor que la obtenida en el diseño determinista. Geométricamente, la curva correspondiente al contorno  $P[g(X_1, X_2) \ge 0] = R$  debe estar situada en el interior de la región factible correspondiente a la restricción determinista,

es decir, a la derecha de la curva  $g(\mu_{X_1}, \mu_{X_2}) = 0$  en la figura. Al ser la restricción probabilista *P*[*g*(*X*<sup>1</sup>  $g(X_{\text{MPPR1}}^*, X_{\text{MPPR2}}^*) = 0$  donde  $(X^*_{MPPIR1}, X^*_{MPPIR2})$  es el MPPIR, el determinar si un diseño  $(\mu_{X_1}, \mu_{X_2})$  verifica o no la restricción probabilista es equivalente a evaluar la restricción determinista en el MPPIR correspondiente a ese diseño, es decir, equivale a evaluar  $g(X^*_{\textit{MPPIRI}}, X^*_{\textit{MPPIR2}})$ .

Como se ve en la Figura 6.14, para que se tenga que  $g(X^*_{\text{MPPIRI}}, X^*_{\text{MPPIRI}}) = 0$ , se tiene que verificar que para un diseño  $(\mu_{x_1}, \mu_{x_2})$  situado sobre el contorno de la restricción probabilista su correspondiente MPPIR debe estar sobre el contorno de la restricción determinista  $g(\mu_{X_1}, \mu_{X_2}) = 0$ .

Por tanto, en el caso general, dado un diseño  $(d, \mu_x)$ , para que éste sea factible, el MPPIR de cada restricción probabilista debería estar dentro de la región factible determinista correspondiente.

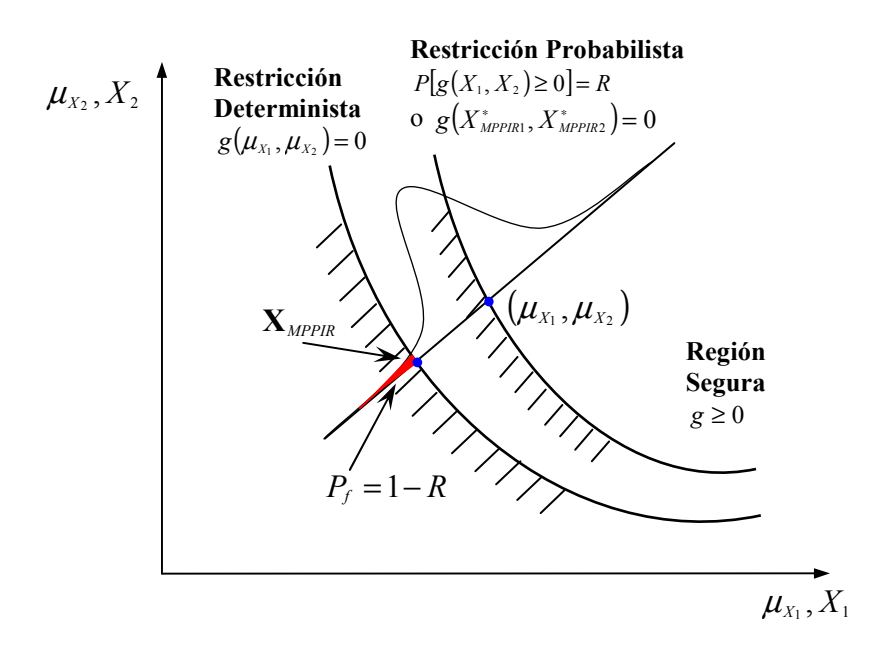

**Figura 6.14 Restricción determinista y restricción probabilista.** 

#### **2.- Usar un algoritmo de búsqueda del MPPIR robusto y eficiente.**

 Du y Chen utilizan en los ciclos de análisis de fiabilidad del método SORA un algoritmo de búsqueda del MPPIR robusto y eficiente. A este algoritmo los autores le llaman método de Valor Medio Modificado Avanzado (MAMV) (Du et al., 2004)<sup>102</sup>. Este nuevo algoritmo combina varias técnicas, tales como usar la dirección de máximo descenso como dirección de búsqueda, desarrollar una búsqueda de arco si no se hace progreso a lo largo de la dirección de máximo descenso, y adoptar un tamaño de paso adaptativo. Además, este algoritmo se considera robusto puesto que es adecuado para cualesquier tipo de funciones de restricción continuas (incluyendo funciones no cóncavas y no convexas) y con cualquier tipo de distribuciones continuas para las variables aleatorias.

 También es posible utilizar otros algoritmos avanzados de búsqueda del MPP de fiabilidad inversa como, por ejemplo, HMV y HMV+, ya analizados en secciones anteriores. Esta es la solución que se ha adoptado en la implementación realizada del método SORA en la *"Toolbox"* de RBDO.

### **3.- Emplear ciclos secuenciales de optimización y valoración de la fiabilidad.**

 En diseño óptimo basado en fiabilidad la mayor parte del tiempo de cálculo se invierte en el análisis de fiabilidad. Por tanto, para mejorar la eficiencia de la optimización probabilista debemos reducir el número de valoraciones de fiabilidad tanto como sea posible. La idea a desarrollar es mover la solución de diseño tan rápidamente como sea posible hacia el óptimo para que así se reduzca la necesidad de localizar los MPPIRs. Para lograr esto, el método SORA emplea una serie de ciclos de optimización y valoración de fiabilidad. Cada ciclo incluye dos fases, la primera fase consiste en la optimización determinista, a la que llamaremos SO, y la otra fase corresponde a la valoración de fiabilidad, que se denomina fase RA. Como ya se ha indicado, esta valoración de fiabilidad se realiza hasta un nivel de fiabilidad dado. En cada ciclo, en primer lugar resolvemos un problema de optimización determinista equivalente, que se formula mediante la información de los MPPIRs obtenidos en el ciclo anterior. Una vez que se ha obtenido la solución de diseño actualizada, desarrollamos la valoración de fiabilidad para identificar los nuevos MPPIRs y comprobar si se satisfacen todos los requisitos de fiabilidad. Si no ocurre esto, usamos estos nuevos MPPIRs para formular la restricción para la optimización determinista del ciclo siguiente. El contorno de esta restricción se desplazará a la región factible lo que hará que cambien las posiciones de las variables de diseño. Mediante esta estrategia se puede llegar a obtener la solución de un problema RBDO en unos pocos ciclos con lo que se reduce significativamente la cantidad de búsquedas de los MPPIRs.

### **Diagrama de flujo y procedimiento del método SORA.**

 El diagrama de flujo del método SORA se representa en la Figura 6.15. En cada ciclo, primero se realiza la optimización determinista y a continuación la valoración de fiabilidad de las restricciones, es decir, el cálculo del MPPIR de cada restricción. El algoritmo converge a una solución óptima cuando la función objetivo converge y las restricciones son factibles, es decir, verifican que  $g_i(\mathbf{d}^{(k)}, \mathbf{X}_{MPPIRi}^{(k)}, \mathbf{P}_{MPPIRi}^{(k)}) \ge 0$  para  $i = 1..n$ .

 El procedimiento de cálculo comienza de la siguiente forma: En la fase de optimización determinista del primer ciclo, puesto que no hay información sobre los MPPIRs, los valores de  $\mathbf{X}_{MPPIRi}^{(0)}$  y  $\mathbf{P}_{MPPIRi}^{(0)}$  toman los valores medios de las variables de diseño aleatorias y de los parámetros aleatorios, respectivamente. Así, el modelo de optimización determinista del primer ciclo del SORA es el siguiente:

$$
\min_{\mathbf{d}, \mathbf{\mu}_{\mathbf{X}}} f(\mathbf{d}, \mathbf{\mu}_{\mathbf{X}}, \mathbf{\mu}_{\mathbf{P}})
$$
  
s.a.  $g_i(\mathbf{d}, \mathbf{\mu}_{\mathbf{X}}, \mathbf{\mu}_{\mathbf{P}}) \ge 0, \quad i = 1..n$  (6.110)

 Para mostrar la estrategia de este método consideremos un ejemplo sencillo en el que se tienen dos variables de diseño aleatorias  $X_1$  y  $X_2$  (consideramos que no existen variables de diseño deterministas **d** ni parámetros aleatorios **P** ). Consideremos inicialmente el primer ciclo y después extendamos el mismo principio al ciclo *k* . En el primer ciclo, después de resolver el modelo de optimización determinista (6.110), algunas de las restricciones pueden llegar a activarse. Para las restricciones activas de

este modelo se tendrá que el punto óptimo  $\boldsymbol{\mu}_{x}^{(1)} = (\mu_{x_1}^{(1)}, \mu_{x_2}^{(1)})$  está sobre el contorno de la función de restricción determinista  $g(d, \mu_x, \mu_y) = 0$ . Si a continuación tenemos en cuenta la aleatoriedad del vector **X** como se ve en la Figura 6.16, la fiabilidad real (probabilidad de que la restricción sea factible) tiene un valor muy pequeño, alrededor de 0.5. Después de la optimización determinista se lleva a cabo la segunda fase del primer ciclo, la valoración de la fiabilidad para la solución óptima obtenida  $\mu_{x}^{(1)} = (\mu_{x_1}^{(1)}, \mu_{x_2}^{(1)})$ . En esta fase obtenemos el MPPIR correspondiente al nivel de fiabilidad deseado R. Como era de esperar, el MPPIR  $X_{MPPIR}^{(1)}$  de la restricción  $g(\mu_{X_1}^{(1)}, \mu_{X_2}^{(1)}) = 0$  caerá fuera de la región factible determinista (a la izquierda). Sabemos que para asegurar la factibilidad de una restricción probabilística, el MPPIR correspondiente al percentil *R* debería caer dentro de la región factible determinista, que incluye el propio contorno de dicha restricción. Por tanto, cuando se establezca el modelo de optimización determinista equivalente del ciclo 2, habrá que modificar la restricción para desplazar el MPPIR al menos hasta que quede sobre el contorno de la restricción determinista para ayudar a asegurar la factibilidad de la restricción probabilista. Si llamamos **s** al vector de desplazamiento, la nueva restricción en la optimización determinista del siguiente ciclo se formula como

$$
g(\mathbf{\mu}_x - \mathbf{s}) \ge 0 \tag{6.111}
$$

En la Figura 6.16, para asegurar que el MPPIR esté sobre el contorno determinista, obtenemos el vector desplazamiento como

$$
\mathbf{s} = (s_1, s_2) = \mathbf{\mu}_X^{(1)} - \mathbf{X}_{MPPIR}^{(1)} = (\mu_{X_1}^{(1)} - X_{1MPPIR}^{(1)}, \mu_{X_2}^{(1)} - X_{2MPPIR}^{(1)})
$$
(6.112)

La ecuación (6.112) indica que es necesario mover la posición de las variables de diseño  $(\mu_{\rm x})$  en el modelo de optimización determinista hacia el contorno de la restricción probabilista para asegurar la factibilidad bajo incertidumbre. En la figura aparece representado el contorno de esta restricción determinista desplazada mediante una curva de puntos.

 En el caso de que haya más de una restricción probabilista, se desplazarán lo contornos de restricción hacia la región factible correspondiente en una distancia igual a la existente ente el punto óptimo  $\mu_X^{(1)} = (\mu_{X_1}^{(1)}, \mu_{X_2}^{(1)})$  y el MPPIR correspondiente a cada restricción. En el segundo ciclo de optimización probabilística, las nuevas restricciones forman una región factible más pequeña en comparación con la del primer ciclo como se ve en el siguiente modelo de optimización:

$$
\min_{d, \mu_X} f(\mu_X^{(i)})
$$
  
s.a.  $g_i(\mu_X^{(i)} - s_i^{(2)}) \ge 0$ ,  $i = 1..n$  (6.113)

donde

$$
\mathbf{s}_{i}^{(2)} = \mathbf{\mu}_{\mathbf{x}}^{(1)} - \mathbf{X}_{\text{MPPIR}i}^{(1)} \tag{6.114}
$$
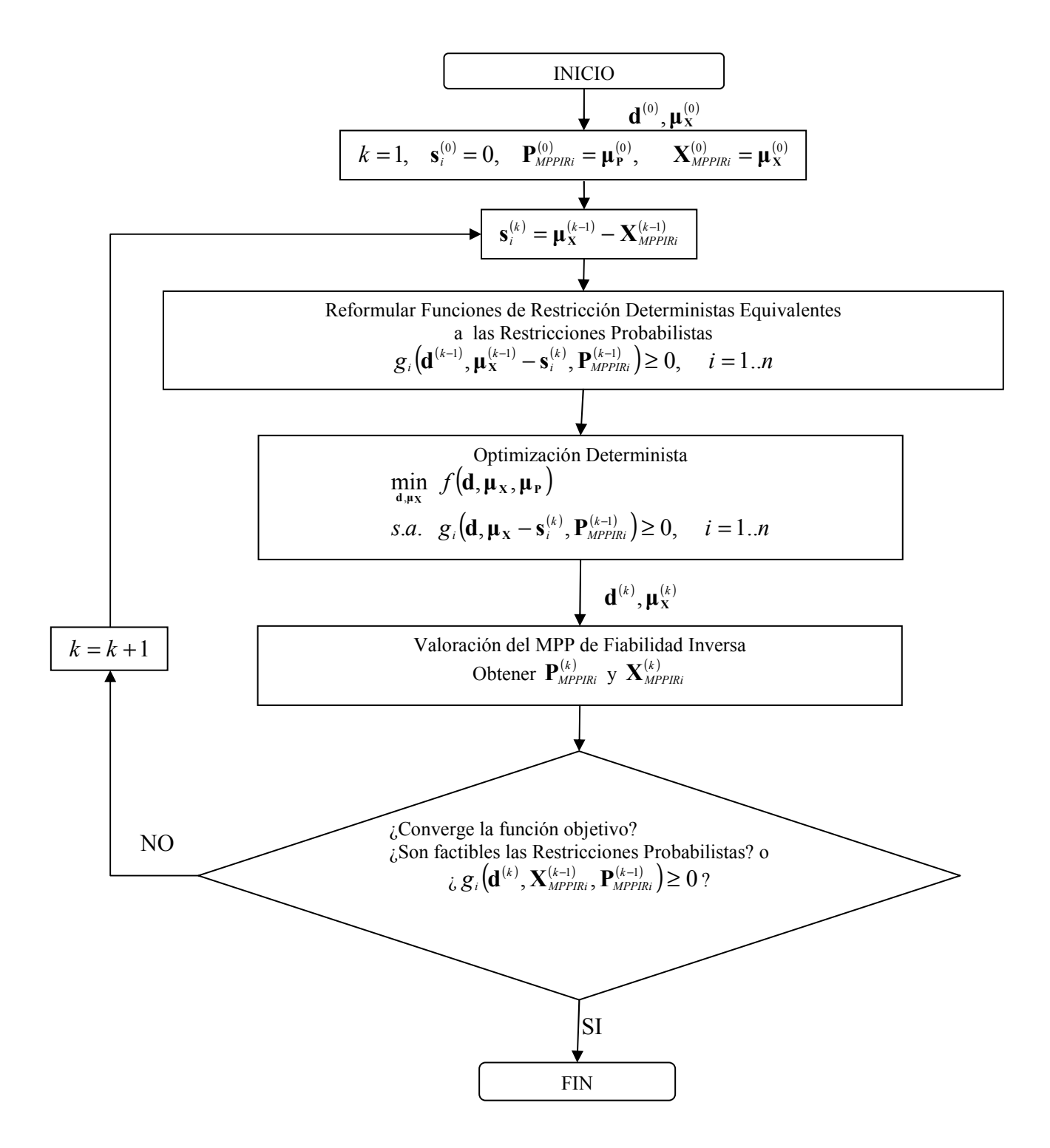

**Figura 6.15 Diagrama de flujo del método SORA.** 

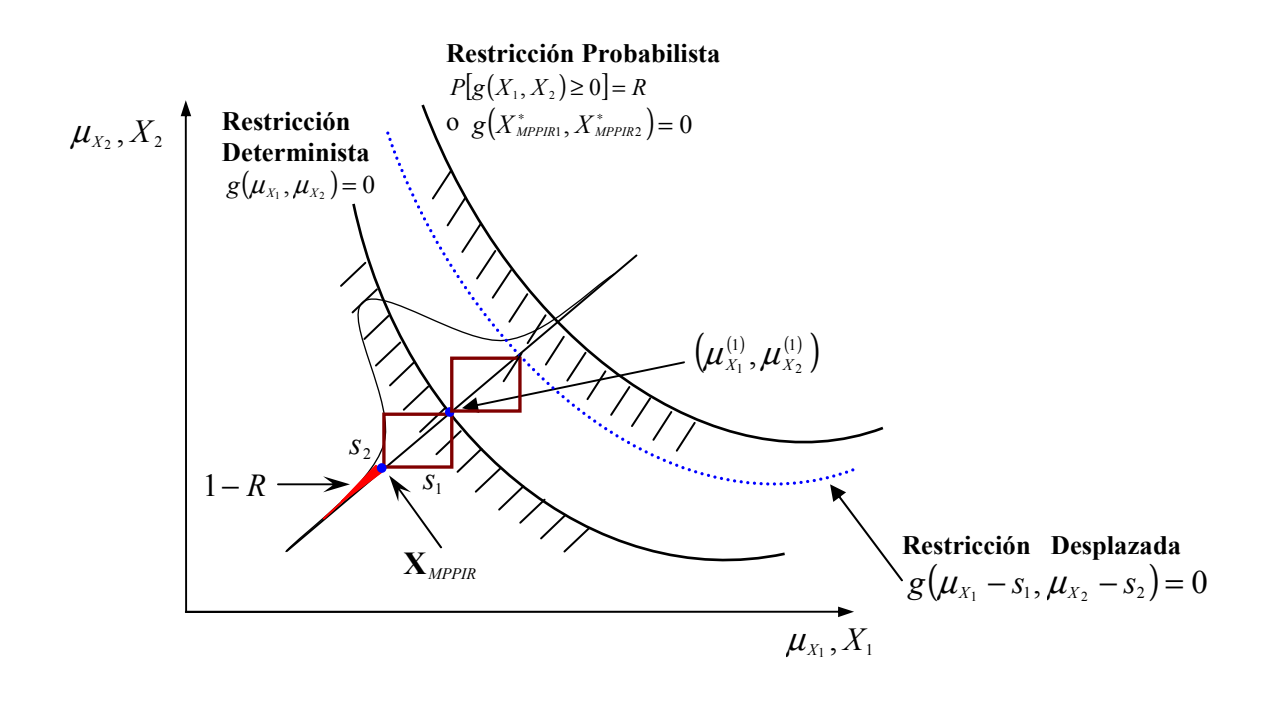

**Figura 6.16 Contorno de restricción desplazada.** 

 Después de la optimización determinista del ciclo 2, se realiza la valoración de fiabilidad para encontrar los MPPIRs actualizados y comprobar la factibilidad del diseño. Al seguir esta estrategia de desplazamiento de los MPPIRs deberían mejorar las fiabilidades de aquellas restricciones violadas en el Ciclo 1. Si ocurre que todavía no se verifican algunas restricciones probabilísticas, se repite el procedimiento ciclo a ciclo hasta que la función objetivo converja y se verifiquen todas las restricciones probabilistas, hecho que ocurrirá cuando todas las distancias de desplazamiento lleguen a valer cero.

 En el caso más general, en el que existen variables de diseño deterministas **d** , variables de diseño aleatorias **X** así como los parámetros aleatorios **P** , las variables de diseño deterministas **d** pueden considerarse como variables aleatorias especiales con varianza cero y la distancia de desplazamiento correspondiente a **d** es cero. Aunque en el proceso de diseño no tenemos ningún medio de controlar los parámetros aleatorios **P**, sí que podemos determinar el MPPIR  $P_{MPPIRi}$  en la fase de análisis de fiabilidad con el fin de comprobar si se satisface o no la restricción deterministas  $g_i(\mathbf{d}, \mathbf{X}_{MPPIR_i}, \mathbf{P}_{MPPIR_i}) \ge 0$ . En la optimización determinista del siguiente ciclo utilizamos el **P***MPPIRi* obtenido en el ciclo anterior. Entonces, las restricciones del modelo de optimización determinista son de la forma:

$$
g_i(\mathbf{d}, \mathbf{\mu}_x - \mathbf{s}_i, \mathbf{P}_{MPPIRi}) \ge 0, \quad i = 1..m
$$
 (6.115)

Basado en la misma estrategia, obtenemos el modelo de optimización determinista general del ciclo *k* como

$$
\min_{\mathbf{d}, \mathbf{\mu}_{\mathbf{X}}} f(\mathbf{d}, \mathbf{\mu}_{\mathbf{X}}, \mathbf{\mu}_{\mathbf{P}})
$$
\n
$$
s.a. \quad g_i(\mathbf{d}, \mathbf{\mu}_{\mathbf{X}} - \mathbf{s}_i^{(k)}, \mathbf{P}_{\text{MPPIR}i}^{(k-1)}) \ge 0, \quad i = 1..n
$$
\n
$$
(6.116)
$$

donde

$$
\mathbf{s}_{i}^{(k)} = \mathbf{\mu}_{\mathbf{x}}^{(k-1)} - \mathbf{X}_{MPPIRi}^{(k-1)}
$$
(6.117)

 Hay que notar que cada restricción probabilística tiene su propio MPPIR  $(\mathbf{X}_{MPPi}, \mathbf{P}_{MPPi})$  y, por tanto, cada restricción probabilística tiene su propio vector de desplazamiento **s***<sup>i</sup>* .

Para obtener una mayor eficiencia, también se toman las siguientes medidas:

- 1) El punto de inicio para la búsqueda del MPPIR en la valoración de fiabilidad del ciclo actual se toma como el MPPIR obtenido en el último ciclo. Generalmente, los MPPIRs de las restricciones probabilistas en dos ciclos consecutivos están muy próximos y, por ello, el MPPIR del último ciclo es una buena elección de valor de inicio para la búsqueda del MPPIR del siguiente ciclo. Esta estrategia reduce el esfuerzo computacional de la búsqueda del MPP. Una estrategia parecida es la que implementa el algoritmo PMA+, aunque en este algoritmo esta estrategia se activa cuando se verifica un criterio de proximidad de diseño.
- 2) De la misma forma que con el MPPIR, se tomó como punto de inicio de la optimización determinista de un ciclo el punto óptimo del anterior ciclo.
- 3) Después de un ciclo de optimización, si las variables de diseño incluidas en una restricción probabilística no cambian o tienen cambios muy pequeños comparados con los del último ciclo, el MPPIR del ciclo actual será el mismo o muy próximo al del último ciclo. Por tanto, no es necesario buscar el MPPIR otra vez para esta restricción probabilística en la fase de valoración de fiabilidad.

El criterio de parada que se ha implementado en el método SORA consta de dos condiciones:

- 1.- La función objetivo se estabiliza: la diferencia entre los valores de la función objetivo entre dos ciclos consecutivos es suficientemente pequeña.
- 2.- Se satisfacen todos los requisitos de fiabilidad.

 Del procedimiento del método SORA vemos que el lazo de análisis de fiabilidad (localización de los MPPIR) está completamente desacoplado del lazo de optimización y que en la parte de optimización, las fórmulas deterministas equivalentes de las restricciones tienen la misma forma que las funciones de restricción originales. Resulta, por tanto, fácil codificar e integrar en este método el análisis de fiabilidad con cualquier software de optimización. Se comprueba también que el diseño mejora progresivamente (la fiabilidad deseada se alcanza progresivamente) en el proceso RBDO propuesto. La eficiencia global del método SORA es muy alta puesto que requiere muchas menos iteraciones de optimización y valoraciones de fiabilidad que en otros métodos.

### **Ventajas del método SORA**

 El método SORA incluye el uso de la formulación percentil para la valoración de las restricciones en lugar de la formulación dada por el índice de fiabilidad evitando el cálculo de las fiabilidades reales. La combinación de los ciclos de optimización secuencial y valoración de fiabilidad y el uso de un método eficiente y robusto de búsqueda de los MPPIR, como HMV o HMV+ hace que este método sea muy eficiente.

 El método SORA es también aplicable cuando la función objetivo se formula de forma probabilista, como ocurre, por ejemplo, en diseño óptimo fiable y robusto integrado (RBRDO, del inglés, *"Reliability-Based Robust Design Optimization"*), en el que la función objetivo está relacionada tanto con la media como con la desviación estándar de una medida de prestación. En el diseño fiable y robusto integrado se trata de minimizar la prestación media y minimizar las desviaciones de la prestación.

 El método SORA es un método extremadamente eficiente. Esto está demostrado por varias aplicaciones prácticas a gran escala. Se ha aplicado al diseño RBDO de resistencia al impacto lateral en vehículos, y al diseño integrado basado en fiabilidad y robustez del reductor de velocidad de un motor de avión (Chen y Wu, 2002)<sup>103</sup>. También se ha aplicado a problemas de diseño estructural, especialmente a estructuras de nudos articulados (Liu *et al.*, 2003)<sup>104</sup>.

 Una posible mejora de la eficiencia del método SORA es la siguiente: Algunas de las restricciones probabilísticas no se activan durante todo el proceso y sus fiabilidades están siempre por encima de los niveles deseados. Por tanto, no es necesario evaluar los percentiles de estas restricciones inactivas en la fase de análisis de fiabilidad de cada ciclo. Si se evitan estas evaluaciones de fiabilidad la eficiencia del método puede mejorar considerablemente.

#### **Desventajas del método SORA**

 El método SORA puede necesitar un número elevado de ciclos secuenciales de optimización y determinación de la fiabilidad para problemas complejos. Esto puede hacer que sea un método muy caro desde el punto de vista computacional cuando se precise realizar llamadas a un programa de análisis de elementos finitos.

 Cuando la función objetivo o las restricciones sean altamente no lineales o irregulares (por ejemplo, discontinuas), el comportamiento de las restricciones deterministas puede cambiar drásticamente de un ciclo a otro, y la estrategia de desplazar el contorno de las restricciones deterministas activas puede que no funcione.

 En la *"Toolbox"* de RBDO realizada se ha implementado el método SORA utilizando para la determinación de los MPPIRs los algoritmos HMV y HMV+. Estas variantes del método se aplican tanto a problemas analísticos como a problemas estructurales de RBDO.

#### **6.10.2 Otros Métodos Desacoplados**

 El método SORA se basa en análisis de fiabilidad inversa de primer orden (estrategia PMA). Es bien conocido que en análisis de fiabilidad inversa no hay un modo de sencillo de integrar aproximaciones de segundo orden, al contrario que ocurre en los métodos RBDO basados en fiabilidad directa donde es posible integrar de manera sencilla aproximaciones de fiabilidad de orden mayor tales como SORM, o métodos más robustos tales como Simulación de Monte Carlo. Además, el método SORA presenta dificultades al tratar con restricciones respecto a la fiabilidad del sistema. Zou  $(2004)^{105}$  ha desarrollado una estrategia de desacoplamiento que hace uso de la formulación de análisis de fiabilidad directa lo que permite incluir diferentes métodos

de análisis de fiabilidad y requisitos en cuanto a la fiabilidad de sistema. Esta estrategia se basa en reescribir las restricciones de fiabilidad usando aproximaciones en serie de Taylor de primer orden.

# **Apéndice A: Demostración de la Sensibilidad respecto a las Variables de Diseño Distribucionales**

 El propósito de este apéndice es probar que el segundo término del miembro de la derecha de la ecuación (6.55) es cero, es decir,

$$
\mathbf{u}^{*T} \frac{\mathbf{T}(\mathbf{x}^*, \boldsymbol{\theta})}{\partial \mathbf{x}^*} \frac{\partial \mathbf{x}^*}{\partial \theta_i} = 0
$$
 (A.1)

Recordando la definición de índice de fiabilidad en el espacio de variables aleatorias originales *X* es

$$
\beta = \min_{\mathbf{x}} \|\mathbf{T}(\mathbf{x}, \mathbf{\theta})\|
$$
  
s.a.  $g(\mathbf{x}) = 0$  (A.2)

que es equivalente a

$$
\beta = \min_{\mathbf{x}} \left| \frac{1}{2} \mathbf{T}^{T}(\mathbf{x}, \mathbf{\theta}) \mathbf{T}(\mathbf{x}, \mathbf{\theta}) \right|
$$
  
s.a.  $g(\mathbf{x}) = 0$  (A.3)

Notar que para el problema de minimización en la fórmula anterior, el vector **x** es el vector de variables de diseño. Teniendo en cuenta la condición necesaria de Karush-Kuhn-Tucker, la solución de la ecuación (A.3), es decir, el MPP en el espacio *X* , debe satisfacer

$$
\mathbf{T}^T(\mathbf{x}^*, \mathbf{\theta}) \frac{\partial \mathbf{T}(\mathbf{x}^*, \mathbf{\theta})}{\partial \mathbf{x}^*} + \lambda \frac{\partial g(\mathbf{x}^*)}{\partial \mathbf{x}} = 0
$$
\n
$$
\text{S.a. } g(\mathbf{x}^*) = 0 \tag{A.4}
$$

donde  $\lambda$  es el multiplicador de Lagrange. De la ecuación (A.4), se puede ver que  $\mathbf{x}^*$ depende de las variables de diseño distribucionales  $\mathbf{\theta} = [\theta_1, \theta_2, ..., \theta_m]^T$ , es decir  $\mathbf{x}^* = \mathbf{x}^*(\mathbf{\theta})$ . Derivando en  $g(\mathbf{x}^*(\mathbf{\theta})) = 0$  con respecto a  $\mathbf{\theta}$ 

$$
\frac{\partial g(\mathbf{x}^*)}{\partial \mathbf{x}} \frac{\partial \mathbf{x}^*}{\partial \theta} = 0
$$
 (A.5)

Si ahora multiplicamos ambos lados de la ecuación (A.4) por **θ x** ∂  $\partial$ **x**<sup>\*</sup> , se obtiene

$$
\mathbf{T}^{T}\left(\mathbf{x}^{*},\boldsymbol{\theta}\right)\frac{\partial\mathbf{T}\left(\mathbf{x}^{*},\boldsymbol{\theta}\right)}{\partial\mathbf{x}^{*}}\frac{\partial\mathbf{x}^{*}}{\partial\boldsymbol{\theta}}+\lambda\frac{\partial g\left(\mathbf{x}^{*}\right)}{\partial\mathbf{x}}\frac{\partial\mathbf{x}^{*}}{\partial\boldsymbol{\theta}}=0
$$
 (A.6)

Sustituyendo la ecuación (A.5) en la (A.6) y usando  $\mathbf{u}^* = \mathbf{T}(\mathbf{x}^*, \mathbf{\theta})$ , se llega a

$$
\mathbf{u}^{*T} \frac{\partial \mathbf{T}(\mathbf{x}^*, \boldsymbol{\theta})}{\partial \mathbf{x}^*} \frac{\partial \mathbf{x}^*}{\partial \boldsymbol{\theta}} = 0
$$
 (A.7)

como queríamos demostrar.

# **Capítulo 7**

# **EJEMPLOS Y APLICACIONES**

## **7.1 Introducción**

 En este capítulo se realiza una breve descripción del programa informático desarrollado y se presentan varios ejemplos de problemas RBDO y las soluciones obtenidas mediante el uso de dicho programa. Los ejemplos consisten en un ejemplo matemático y dos ejemplos estructurales: una estructura articulada plana de 10 barras y una estructura articulada espacial de 25 barras. Mediante estos ejemplos se demostrará las posibilidades que ofrece el programa desarrollado.

## **7.2** *"Toolbox"* **de RBDO**

 Se han desarrollado un conjunto de funciones en MATLAB capaces de resolver problemas RBDO mediante los diferentes métodos explicados en el capítulo 6. Este conjunto de funciones forman una *"Toolbox"* de RBDO. Es preciso señalar que todo el código está desarrollado íntegramente en MATLAB, versión 7.6. Se ha elegido este lenguaje por su gran divulgación en el mundo académico y por la posibilidad de utilizar la extensa biblioteca de funciones que incluye. En la aplicación se emplean los paquetes *"Statistics Toolbox"* y *"Optimization Toolbox"*. Por ejemplo, en los casos en los que es necesario utilizar un algoritmo de programación no lineal se usará el algoritmo SQP implementado en la función *fmincon* de MATLAB.

 El *"Toolbox"* de RBDO desarrollado está inspirado en el programa FERUM<sup>106</sup>, de forma que se ha tratado de mantener la compatibilidad con las funciones de este programa. El programa FERUM *("Finite Element Reliability Using MATLAB")* es un conjunto de funciones de MATLAB para realizar cálculos de fiabilidad estructural. Sin embargo, no dispone de funciones para realizar RBDO. Este software comenzó a desarrollarse en 1999 bajo la dirección del Profesor Armen Der Kiureghian en el Departamento de Ingeniería Civil y Medioambiental de la Universidad de California en Berkeley. La versión 3 de FERUM apareció en 2001. El Profesor J.-M. Bourinet del *Laboratoire de Mécanique et Ingénieries (LaMI)* de la Universidad Blaise Pascal en Clermont Ferrand (Francia) ha presentado en 2009 la versión 4 de FERUM<sup>107</sup> que introduce nuevas funcionalidades.

 Las funciones desarrolladas para esta tesis pueden resolver una amplia variedad de problemas RBDO. Así, pueden resolver problemas analíticos y estructurales, con variables de diseño distribucionales y/o variables de diseño deterministas. En el caso de variables de diseño distribucionales se considera el valor medio como la variable de diseño. Además de variables de diseño aleatorias también es posible trabajar con otras variables aleatorias que no son variables de diseño y que llamamos parámetros aleatorios, por ejemplo, para definir cargas.

 En cuanto al Análisis de Sensibilidad de Diseño, el usuario puede seleccionar entre el Método de Diferencias Finitas (FFD) o el Método de Derivación Directa (DDM).

Una vez que se realiza la sección, este método se empleará para todas las funciones de prestación.

 El programa permite considerar variables aleatorias independientes y dependientes. La información de las variables aleatorias de entrada que hay que proporcionar está formada por las distribuciones marginales, indicando los valores medios y desviaciones estándar. En el caso de parámetros aleatorios es posible introducir otros parámetros característicos de la distribución y el programa determina la media y la varianza a partir de estos. Existe un amplio conjunto de distribuciones estadísticas donde elegir. El tipo de distribución marginal de cada variable aleatoria está definido por un código definido en la Tabla 7.1.

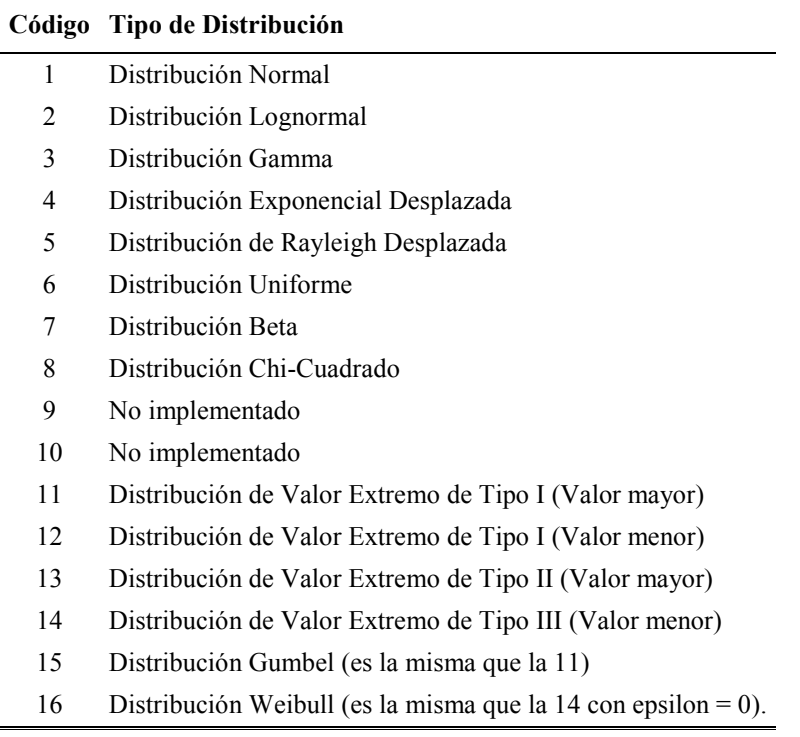

#### **Tabla 7.1 Distribuciones marginales para la** *"Toolbox"* **de RBDO.**

 Además de los parámetros configurables de los algoritmos utilizados (tolerancias de convergencia, máximo número de iteraciones de los lazos de análisis de fiabilidad, parámetros de la simulación de Monte Carlo, etc) también existen varias opciones para la estructura (tipo de sección transversal de las barras, clasificación en grupos de las barras).

 En este capítulo se estudia el comportamiento de los métodos RBDO implementados mediante ejemplos y se analizan aspectos fundamentales como convergencia, exactitud, eficiencia, facilidad de implementación, generalidad, etc. La eficiencia de los métodos empleados se compara teniendo en cuenta el número de Evaluaciones de Funciones de Estado Limite (LSFE, del inglés, *"Limit State Function Evaluations"*) y el número de iteraciones de optimización.

 Aunque el objetivo principal de este trabajo es la aplicación de los métodos RBDO en estructuras, también el programa puede tratar problemas analíticos. Este es un aspecto fundamental puesto que sirve para comprobar el buen funcionamiento de los

algoritmos y para la solución de problemas estructurales sencillos que se pueden plantear de forma analítica.

 La incorporación en el programa de la capacidad de resolver problemas RBDO formulados de forma analítica está completamente justificada. La solución de un problema RBDO con una gran cantidad de variables aleatorias, variables de diseño y restricciones precisa de la realización de un número elevadísimo de evaluaciones de funciones de prestación. Si cada una de estas evaluaciones implica la llamada a un programa de análisis de elementos finitos el coste computacional es prohibitivo. En estos casos se puede emplear técnicas como el Método de Superficie de Respuesta (RSM, del inglés *"Response Surface Method"*) que aproxima las funciones de estado límite mediante funciones de tipo polinómico que pueden tratarse de forma analítica.

## **7.2.1 Métodos RBDO implementados.**

## **Métodos de doble lazo:**

**RBDO – RIA**: Se trata del método de doble lazo tradicional. En el lazo interno se lleva a cabo el análisis de fiabilidad directo, basado en índice de fiabilidad.

**RBDO – HMV**: En este caso, en el lazo interno, se realiza un análisis de fiabilidad inverso mediante el método de Valor Medio Híbrido (HMV).

**RBDO – HMV+**: La característica de este método es que se realiza un análisis de fiabilidad basado en medida de prestación (PMA) mediante el método de Valor Medio Híbrido Avanzado (HMV+), que se caracteriza por la utilización de un ajuste cúbico de la función de prestación. Hay que tener en cuenta, como ya se ha explicado en el capítulo anterior, el algoritmo HMV+ considera una condición de convergencia más sencilla.

**RBDO – PMA+ (HMV+)**: En este método se implementan tres ideas básicas: comenzar el proceso RBDO en el diseño óptimo determinista, selección de un conjunto de restricciones probabilistas potenciales y la utilización de análisis rápido de fiabilidad usando la condición de proximidad de diseño. Se han desarrollado dos versiones: en la primera se utiliza el método HMV+ para el análisis de fiabilidad inversa. La segunda es el RBDO – PMA+(HMV).

**RBDO – PMA+ (HMV)**: Este método es similar al anterior con la diferencia de que se usa HMV para realizar el análisis de fiabilidad inversa.

## **Método de Lazo Único**

**RBDO – LAZO ÚNICO**: Se ha implementado el método de lazo único desarrollado por Liang *et al.*, (2008).

## **Métodos Desacoplados**

**RBDO – SORA (HMV)**: Es la implementación del método SORA de Du y Chen (2004) empleando el método HMV para la realización del análisis de fiabilidad inversa.

**RBDO – SORA (HMV+)**: Es una variante del método SORA original en el que se ha utilizado el método HMV+ para el análisis de fiabilidad PMA.

#### **7.2.2 Funcionamiento del programa.**

 Todos los datos de entrada del problema se introducen mediante un fichero de comandos. Este fichero incluye, entre otros, datos sobre: variables aleatorias, modelo estructural, cargas, asignación de las variables aleatorias a parámetros del sistema estructural, funciones de restricción, variables de diseño, parámetros para los algoritmos de análisis de fiabilidad y de optimización. Todos los métodos RBDO parten de una misma definición del problema y realizan llamadas a las mismas funciones para llevar a cabo los procedimientos que sean comunes como, por ejemplo, la evaluación de funciones de estado límite. Esto hace posible que el análisis de eficiencia sea riguroso.

 Se han implementado los siguientes ejemplos: En la sección 7.2 Ejemplo matemático. En la sección 7.3 se aborda el problema de una estructura articulada plana de 10 barras. En la sección 7.4 se analiza una estructura articulada espacial de 25 barras.

## **7.2 Ejemplo Matemático**

 El siguiente ejemplo matemático ha sido ampliamente utilizado en la bibliografía sobre RBDO para verificar los distintos algoritmos propuestos (véase Yang y Gu  $(2004)^{100}$ , Liang *et al.*,  $(2004)^{91}$  y Shan y Wang  $(2008)^{108}$ ). Consideramos el siguiente modelo matemático de RBDO, cuyas variables de diseño son las medias de las variables aleatorias  $X_1$  y  $X_2$ , es decir  $\mu_X = [\mu_{X_1}, \mu_{X_2}]^T$ . El problema de optimización se define como:

minimizar

\n
$$
\text{Coste}(\mu_X) = \mu_{X_1} + \mu_{X_2}
$$
\nsujeto a

\n
$$
P(g_i(X) \le 0) \le \Phi\left(-\beta_i^t\right), \quad i = 1, \dots, 3
$$
\n
$$
0 \le \mu_{X_1} \le 10 \quad ; \quad 0 \le \mu_{X_2} \le 10
$$
\n
$$
(7.1)
$$

donde las funciones de prestación son:

$$
g_1(\mathbf{X}) = X_1^2 X_2 / 20 - 1
$$
  
\n
$$
g_2(\mathbf{X}) = (X_1 + X_2 - 5)^2 / 30 + (X_1 - X_2 - 12)^2 / 120 - 1
$$
  
\n
$$
g_3(\mathbf{X}) = 80 / (X_1^2 + 8X_2 + 5) - 1
$$
\n(7.2)

y  $\beta_i^t = 2.0$ ,  $i = 1,2$ . Las variables aleatorias son independientes y se distribuyen según distribuciones normales y  $X_2 \sim N(\mu_{X_2}, 0.6)$ . El diseño inicial tomado es  $\boldsymbol{\mu}_{\mathbf{X}}^{(0)} = [5.0, 5.0]^T$ . A lo largo del proceso de optimización probabilista se considera que las variables aleatorias de diseño tienen desviación estándar constante. Otra posibilidad es considerar coeficientes de variación para estas variables. Esta opción todavía no se ha implementado en el programa, dejándose para próximas versiones.

La Figura 7.1 representa las ecuaciones de estado límite en el plano  $X_1$  y  $X_2$ , así como el desarrollo del proceso RBDO para los métodos de doble lazo RIA y HMV.

 A continuación se presentan los resultados obtenidos al resolver este ejemplo matemático con los diferentes métodos de RBDO. Con el fin de comparar la eficiencia de los métodos, se considera en todos ellos el mismo valor de tolerancia de convergencia de los algoritmos iterativos. Este valor es  $1 \cdot 10^{-4}$ . Para el cálculo de las derivadas se han utilizado en todos los casos el método de derivación directa.

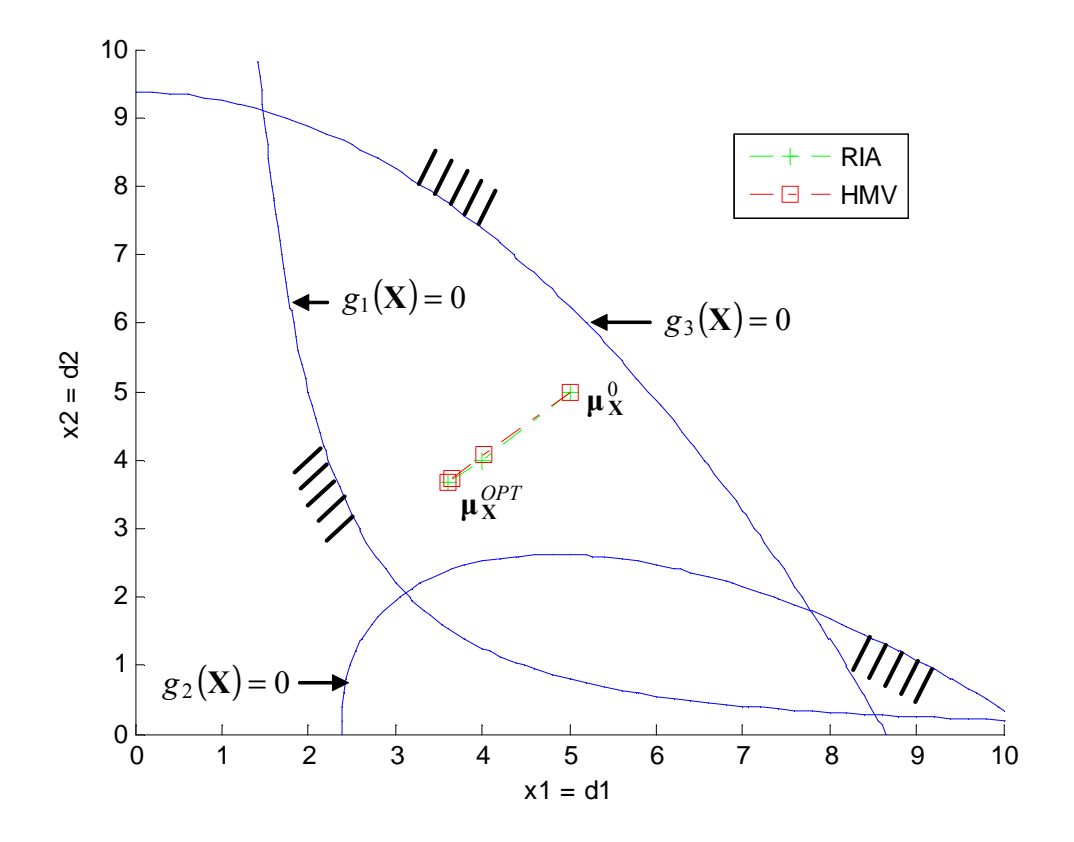

**Figura 7.1 Representación de las funciones de prestación y evolución del diseño hasta el óptimo en RBDO-RIA y RBDO-HMV.** 

#### **RBDO-RIA**

 En primer lugar se ha aplicado el método RBDO tradicional de doble lazo con análisis de fiabilidad basado en RIA. La búsqueda del MPP se realiza mediante el algoritmo HL-RF mejorado, explicado en el capítulo 2. Los resultados que proporciona este método se recogen en la Tabla 7.2. La primera columna de la tabla contiene el nº de la iteración de optimización de diseño o de ciclo del lazo externo, la segunda columna corresponde al valor que va tomando la función de coste en el proceso, las columnas 3 y 4 corresponden a los valores de las variables de diseño  $(\mu_{x_1}, \mu_{x_2})$ . Las columnas 5,6 y 7 contienen los valores de los índices de fiabilidad de las restricciones probabilistas.

| N <sup>o</sup> Iteración | Coste   | Variables de diseño             |             | Valores de Índices de Fiabilidad |        |                              |  |
|--------------------------|---------|---------------------------------|-------------|----------------------------------|--------|------------------------------|--|
|                          |         | $\mu_{\scriptscriptstyle{X_1}}$ | $\mu_{X_2}$ | р                                |        | $\mu_{\scriptscriptstyle 3}$ |  |
|                          | 10.0000 | 5.0000                          | 5.0000      | 4.8803                           | 3.9644 | 1.2545                       |  |
| 2                        | 8.0000  | 4.0000                          | 4.0000      | 2.8076                           | 2.4079 | 3.5766                       |  |
|                          | 7.2800  | 3.5978                          | 3.6822      | 1.9963                           | 2.0418 | 4.4292                       |  |
| 4                        | 7.2682  | 3.6089                          | 3.6593      | 1.9999                           | 2.0000 | 4.4357                       |  |
|                          | 7.2683  | 3.6089                          | 3.6593      | 2.0000                           | 2.0000 | 4.4356                       |  |

**Tabla 7.2 Resultados del método RBDO-RIA.** 

 El valor de la función objetivo en el óptimo probabilista es de 7.2683 mientras que las variables de diseño toman los valores  $\boldsymbol{\mu}_{\mathbf{X}}^{OPT} = [3.6089, 3.6593]^T$ . De los resultados de la tabla se deduce que en el óptimo las dos primeras restricciones probabilistas están activas, mientras que la última restricción está inactiva.

 La eficiencia del método está determinada por el número de iteraciones de optimización o iteraciones del lazo externo y por el número de evaluaciones de las funciones de prestación o funciones de estado límite que es preciso realizar en los ciclos de análisis de fiabilidad en el lazo interno. Esta cantidad se representa mediante las siglas LSFE y es el principal indicador de la eficiencia de los distintos métodos. Un método RBDO será más eficiente cuando sea capaz de llegar al diseño óptimo con el menor LSFE. Este parámetro depende fundamentalmente de la exactitud que se precise para el resultado que está determinada por las tolerancias de convergencia que se establezcan en los algoritmos iterativos.

 La Tabla 7.3 contiene en la primera columna el número de iteraciones de optimización necesarias para determinar el óptimo probabilista; en la segunda columna, el número de veces que el programa evalúa las funciones de prestación para cada ciclo del lazo externo. Las tres columnas siguientes recogen para cada función de prestación el número de evaluaciones necesarias para cada ciclo del lazo externo.

| N <sup>o</sup> Iteración | <b>LSFE</b> |    | LSFE para cada<br>Función de Prestación |    |
|--------------------------|-------------|----|-----------------------------------------|----|
|                          |             | g  | $g_{2}$                                 | g, |
|                          | 32          |    |                                         |    |
|                          | 29          |    | 14                                      |    |
|                          | 28          |    | 13                                      |    |
|                          | 28          |    | 13                                      |    |
|                          | 28          |    | 13                                      |    |
| <b>TOTAL</b>             | 145         | 30 |                                         |    |

**Tabla 7.3 Análisis de eficiencia del método RBDO-RIA.** 

 El número total de evaluaciones de funciones de prestación necesario para obtener el diseño óptimo probabilista es de 145.

#### **RBDO – HMV.**

 La aplicación del método RBDO –HMV al ejemplo matemático da lugar a los resultados de la Tabla 7.4. Las últimas tres columnas contienen el valor que toma la función de prestación en el MPP de fiabilidad inversa para cada iteración del lazo externo.

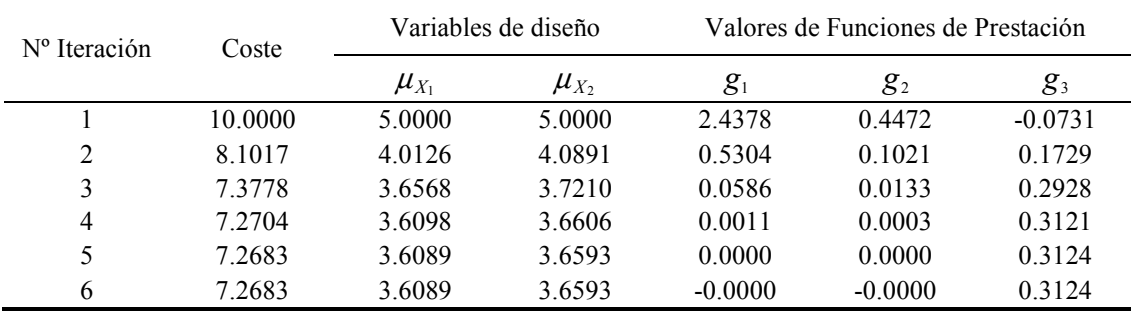

**Tabla 7.4 Resultados del método RBDO-HMV.** 

 Mediante el método RBDO-HMV se obtiene el mismo resultado que en RBDO-RIA, es decir, la función objetivo o función de coste y las variables de diseño alcanzan los mismos valores en el óptimo. Las dos primeras restricciones basadas en función de prestación están activas en el óptimo, en cambio, la tercera restricción está inactiva.

 El método RBDO-HMV precisó de 159 evaluaciones de estado límite para alcanzar la solución óptima (Véase Tabla 7.5).

| N <sup>o</sup> Iteración | <b>LSFE</b> |                            | LSFE para cada<br>Función de Prestación |       |  |  |
|--------------------------|-------------|----------------------------|-----------------------------------------|-------|--|--|
|                          |             | $g_{\scriptscriptstyle 1}$ | g <sub>2</sub>                          | $g_3$ |  |  |
|                          |             |                            |                                         |       |  |  |
|                          | 19          |                            |                                         |       |  |  |
|                          | 21          |                            | 10                                      |       |  |  |
|                          | 24          |                            | 12                                      |       |  |  |
|                          | 33          | 10                         | 18                                      |       |  |  |
|                          | 45          | 13                         | 27                                      |       |  |  |
| <b>TOTAL</b>             | 159         |                            | 82                                      | 30    |  |  |

**Tabla 7.5 Análisis de eficiencia del método RBDO-HMV.** 

#### **RBDO – HMV+.**

 La Tabla 7.6 contiene los resultados obtenidos al aplicar el método RBDO que realiza el análisis de fiabilidad inversa mediante el algoritmo HMV+, es decir, con interpolación.

 Se precisaron 23 iteraciones de optimización y un el número total de LSFE es  $276(71/136/69)$ , es decir, 71 evaluaciones de  $g_1$ , 136 evaluaciones de  $g_2$  y 69 evaluaciones de  $g_3$ . El LSFE incluye las evaluaciones necesarias para realizar las interpolaciones. La Tabla 7.6 permite comprobar que las restricciones  $g_1$  y  $g_2$  están activas en el óptimo probabilista.

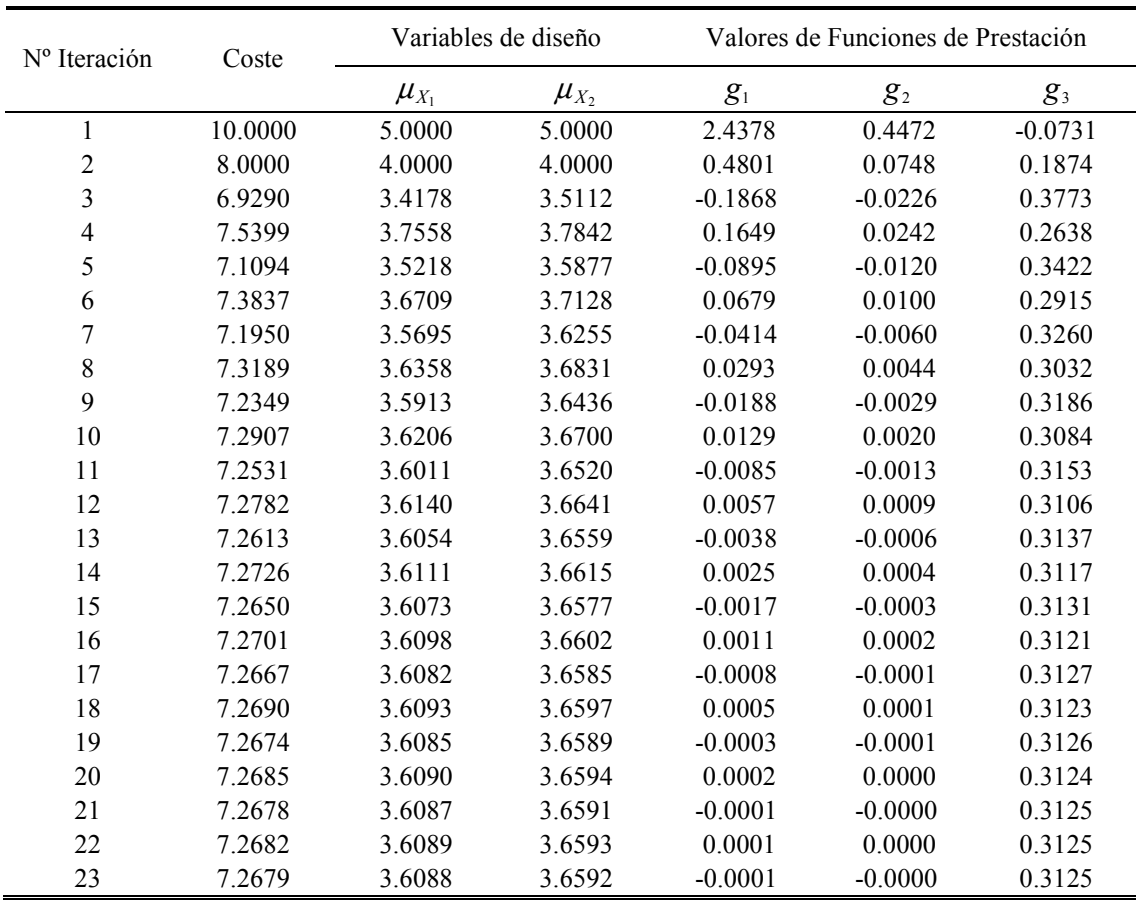

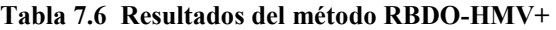

 Hay que notar que el método HMV+ está especialmente indicado para resolver problemas de convergencia hacia el MPP de fiabilidad inversa con funciones de estado límite extremadamente no lineales para las que los otros métodos basado en medida de prestación no convergen.

### **RBDO – PMA+ (HMV+)**

 Este método RBDO integra 3 ideas básicas: comenzar el proceso de optimización probabilista partiendo del óptimo determinista, realizar la búsqueda del punto de diseño de las restricciones <sup>ε</sup> *- activas* y utilizar un método rápido de análisis de fiabilidad, también llamado estrategia de "*warm-up*" o arranque en caliente, cuando dos diseños consecutivos estén próximos.

 La primera fase de este método consiste en obtener el diseño óptimo determinista y tomarlo como diseño inicial:  $\mu_X^{(0)} = [3.1139, 2.0626]^T$ . Las otras dos ideas básicas se han implementado introduciendo dos parámetros o tolerancias:

#### *e\_active*

Cuando el valor de la restricción supera el valor de este parámetro la restricción se considera <sup>ε</sup> *- activa*, es decir, violada, activa o próxima a activarse. Este parámetro debe tomar un valor positivo. Se obtienen buenos resultados con valores entre 1.0 y 3.0. Es preciso recordar que se ha considerado como región de fallo la correspondiente a  $g(X) \le 0$ . Para el ejemplo en estudio se han realizado varias ejecuciones con diferentes valores de este parámetro y se ha obtenido que un valor de 1.5 es adecuado para este parámetro.

## *e\_closeness*

Este parámetro es la tolerancia que sirve para activar la condición de proximidad de los puntos de diseño y de los MPPIRs y, por tanto, aplicar el análisis rápido de fiabilidad o estrategia de "*warm-up*". Para este parámetro hay que tomar un valor mayor que el de la tolerancia de convergencia del algoritmo de optimización y del algoritmo de búsqueda del MPP de fiabilidad inversa. En este ejemplo, puesto que se ha tomado un valor de 1·10-4 para la tolerancia de convergencia del proceso de optimización, se toma para *e\_closeness* el valor de  $1.10^{-2}$ .

 La Tabla 7.7 muestra la evolución del proceso de optimización hasta la convergencia. Se obtienen los mismos resultados que con los otros métodos. La eficiencia del método se mide en función del LSFE. Se necesitaron 21 evaluaciones en la primera iteración (iteración 0) para obtener el óptimo determinista y 143 (40/66/37) en el resto del proceso. Se precisaron un total de 164 LSFE para el proceso completo (Tabla 7.8).

## **RBDO – PMA+ (HMV)**

 Como una variante del método anterior, consideramos el caso de la optimización RBDO de doble lazo basada en PMA en la que el análisis de fiabilidad inversa se realiza mediante el método HMV y que incorpora las tres ideas en las que se basa el método PMA+. El único cambio de este método respecto al anterior es que ahora el análisis de fiabilidad inversa se realiza con el algoritmo HMV en lugar de con el HMV+. Los resultados obtenidos en el proceso RBDO se representan en la Tabla 7.9.

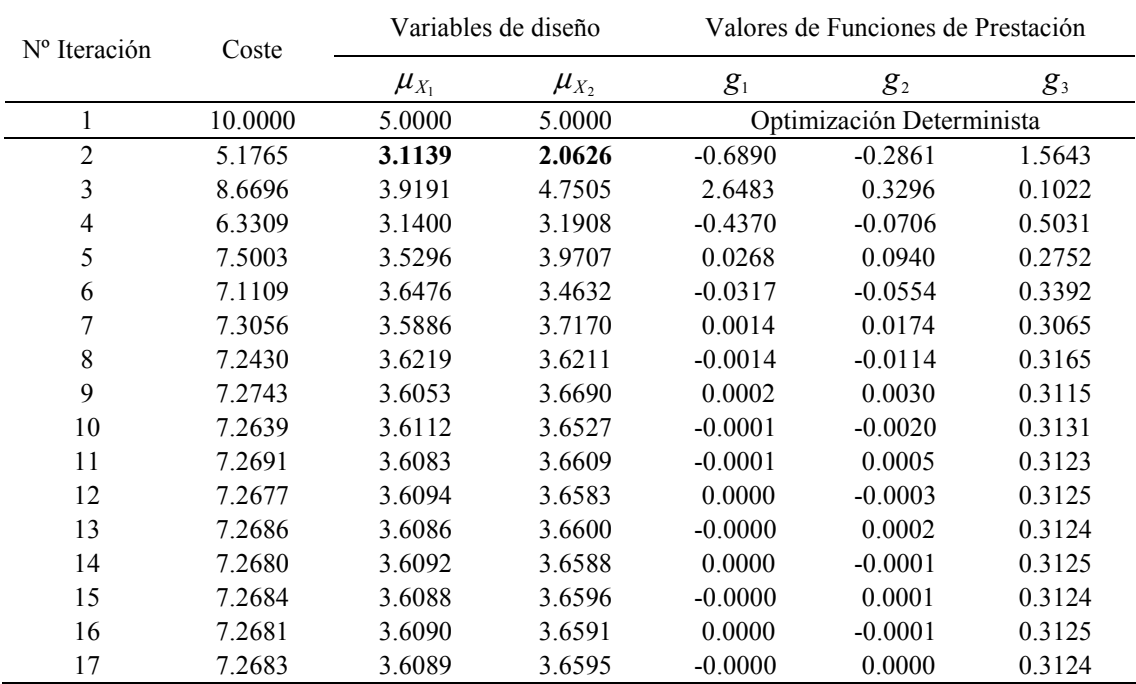

**Tabla 7.7 Resultados del método RBDO – PMA+ (HMV+) con** *e\_active* **= 1.5 y** *e\_closeness* **= 1·10-2 .** 

| Nº Iteración | <b>LSFE</b> |                | LSFE para cada<br>Función de Prestación |                  |  |
|--------------|-------------|----------------|-----------------------------------------|------------------|--|
|              |             | g <sub>1</sub> | $g_{2}$                                 | $g_3$            |  |
| 1            | 21          | 7              | 7                                       | 7                |  |
| 2            | 9           | 4              | 5                                       | 0                |  |
| 3            | 8           | $\theta$       | 5                                       | 3                |  |
| 4            | 13          | 4              | 6                                       | 3                |  |
| 5            | 12          | 3              | 6                                       | 3                |  |
| 6            | 12          | 3              | 6                                       | 3                |  |
| 7            | 12          | 3              | 6                                       | 3                |  |
| 8            | 12          | 3              | 6                                       | 3                |  |
| 9            | 12          | 3              | 6                                       | $\overline{3}$   |  |
| 10           | 11          | $\overline{3}$ | 6                                       | $\overline{2}$   |  |
| 11           | 6           | $\overline{2}$ | 2                                       | $\overline{2}$   |  |
| 12           | 6           | $\overline{2}$ | $\overline{2}$                          | $\mathfrak{2}$   |  |
| 13           | 6           | $\overline{2}$ | $\overline{2}$                          | $\boldsymbol{2}$ |  |
| 14           | 6           | $\overline{2}$ | $\overline{2}$                          | $\overline{2}$   |  |
| 15           | 6           | $\overline{2}$ | $\overline{2}$                          | $\sqrt{2}$       |  |
| 16           | 6           | $\overline{2}$ | $\overline{2}$                          | $\overline{2}$   |  |
| 17           | 6           | $\overline{2}$ | $\overline{2}$                          | $\overline{2}$   |  |
| <b>TOTAL</b> | 164         | 47             | 73                                      | 44               |  |

**Tabla 7.8 LSFE para el método RBDO - PMA+ (HMV+).** 

| N <sup>o</sup> Iteración | Coste   | Variables de diseño |             | Valores de Funciones de Prestación |                           |        |
|--------------------------|---------|---------------------|-------------|------------------------------------|---------------------------|--------|
|                          |         | $\mu_{X_1}$         | $\mu_{X_2}$ | g <sub>1</sub>                     | $g_2$                     | $g_3$  |
|                          | 10.0000 | 5.0000              | 5.0000      |                                    | Optimización Determinista |        |
| $\overline{2}$           | 5.1765  | 3.1139              | 2.0626      | $-0.6890$                          | $-0.2861$                 | 1.5643 |
| 3                        | 7.7919  | 3.6232              | 4.1688      | 1.7363                             | 0.1471                    | 0.2278 |
| 4                        | 6.2755  | 2.7557              | 3.5198      | $-0.5911$                          | 0.0546                    | 0.5107 |
| 5                        | 7.0337  | 3.1894              | 3.8443      | $-0.2718$                          | 0.0876                    | 0.3594 |
| 6                        | 7.4128  | 3.4063              | 4.0065      | $-0.0675$                          | 0.1140                    | 0.2913 |
| 7                        | 7.2595  | 3.5934              | 3.6660      | $-0.0104$                          | 0.0031                    | 0.3143 |
| 8                        | 7.2683  | 3.6089              | 3.6593      | 0.0000                             | 0.0000                    | 0.3124 |
| 9                        | 7.2683  | 3.6089              | 3.6593      | 0.0000                             | $-0.0000$                 | 0.3124 |

**Tabla 7.9** Resultados del método RBDO - PMA+ (HMV) con  $e$ <sub>-</sub> active = 1.5 y  $e$ <sub>-</sub> closeness = 1·10<sup>-2</sup>.

 El número de evaluaciones de funciones de prestación (LSFE) se muestran en la Tabla 7.10. El número de Evaluaciones de funciones de prestación es superior que en RBDO - PMA+ (HMV+).

| N <sup>o</sup> Iteración | <b>LSFE</b> |                | LSFE para cada<br>Función de Prestación |       |  |  |
|--------------------------|-------------|----------------|-----------------------------------------|-------|--|--|
|                          |             | g <sub>1</sub> | g <sub>2</sub>                          | $g_3$ |  |  |
|                          | 21          |                |                                         |       |  |  |
| ႒                        | 12          | h              | 6                                       |       |  |  |
| 3                        | 13          |                | 8                                       |       |  |  |
|                          | 20          | 6              |                                         |       |  |  |
| 5                        | 20          | 6              |                                         |       |  |  |
| 6                        | 19          | 6              | 8                                       |       |  |  |
|                          | 23          |                | 11                                      |       |  |  |
| 8                        | 29          | g              | 15                                      |       |  |  |
| 9                        | 18          | h              | 9                                       | 3     |  |  |
| <b>TOTAL</b>             | 175         | 53             | 82                                      |       |  |  |

**Tabla 7.10 LSFE para el método RBDO - PMA+ (HMV)** 

## **RBDO – LAZO ÚNICO**

 Consideramos en esta sección la aplicación del método RBDO de lazo único propuesto por Liang *et al.,*(2008). Los resultados obtenidos se representan en la Tabla 7.11.

| N <sup>o</sup> Iteración | Coste   |             | Variables de diseño |           | Valores de Funciones de Prestación |           |  |
|--------------------------|---------|-------------|---------------------|-----------|------------------------------------|-----------|--|
|                          |         | $\mu_{X_1}$ | $\mu_{X_2}$         | $g_{1}$   | $g_2$                              | $g_3$     |  |
|                          | 10.0000 | 5.0000      | 5.0000              | 2.4410    | 0.4506                             | $-0.0724$ |  |
| 2                        | 8.0747  | 4.0255      | 4.0492              | 0.5276    | 0.1048                             | 0.1771    |  |
|                          | 7.3187  | 3.6944      | 3.6243              | 0.0581    | $-0.0156$                          | 0.3021    |  |
| 4                        | 7.2670  | 3.6102      | 3.6569              | 0.0004    | $-0.0008$                          | 0.3127    |  |
| 5                        | 7.2680  | 3.6088      | 3.6592              | $-0.0001$ | 0.0000                             | 0.3125    |  |
| 6                        | 7.2682  | 3.6089      | 3.6593              | 0.0000    | 0.0000                             | 0.3124    |  |

**Tabla 7.11 Resultados del método RBDO –LAZO ÚNICO.**

| N <sup>o</sup> Iteración | <b>LSFE</b> | LSFE para cada<br>Función de Prestación |                |       |  |
|--------------------------|-------------|-----------------------------------------|----------------|-------|--|
|                          |             | g                                       | g <sub>2</sub> | $g_3$ |  |
|                          |             |                                         |                |       |  |
|                          |             |                                         |                |       |  |
|                          |             |                                         |                |       |  |
|                          |             |                                         |                |       |  |
|                          |             |                                         |                |       |  |
|                          |             |                                         |                |       |  |
| <b>TOTAL</b>             | 18          |                                         |                |       |  |

**Tabla 7.12 LSFE para el método RBDO-LAZO ÚNICO.** 

 En este método se obtiene el mismo óptimo probabilista que en los casos anteriores. Se puede apreciar que se necesitaron un número de evaluaciones de prestación muy reducido (18, véase Tabla 7.12). Este método funcionó muy bien debido a que las restricciones no son extremadamente no lineales.

## **RBDO-SORA (HMV+)**

 En esta sección se consideran los resultados mediante el método SORA en el que la fase de valoración de fiabilidad se lleva a cabo mediante el algoritmo HMV+. Los resultados obtenidos mediante este método se recogen en la Tabla 7.13 y son prácticamente iguales a los obtenidos con los demás métodos.

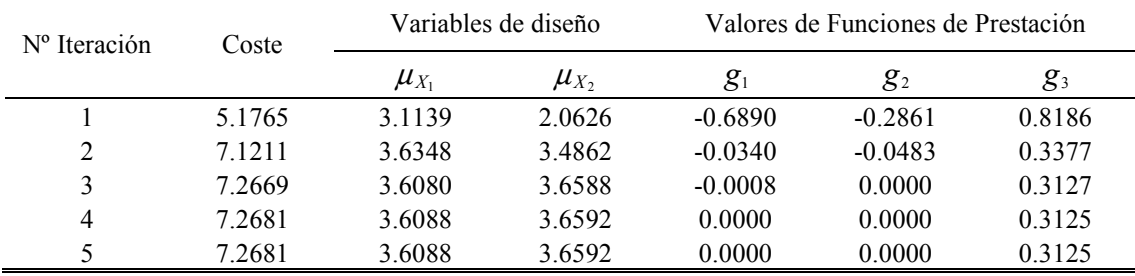

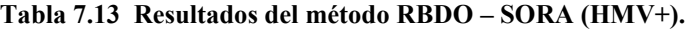

 El número de iteraciones de ciclos secuenciales de optimización y análisis de fiabilidad es de 5, siendo el número total de LSFE de 126 (66 para la fase de optimización determinista y 60 en la fase de valoración de fiabilidad).

|                      | <b>LSFE</b> | <b>LSFE</b> | <b>LSFE Fase RA</b> |                            |
|----------------------|-------------|-------------|---------------------|----------------------------|
| N <sup>o</sup> Iters | $SO + RA$   | Fase SO     | 82                  | $g_{\scriptscriptstyle 3}$ |
|                      |             |             |                     |                            |
|                      | 30          | 18          |                     |                            |
|                      | 24          | 12          |                     |                            |
|                      |             |             |                     |                            |
|                      |             |             |                     |                            |
| <b>TOTAL</b>         | 126         | 66          |                     |                            |

**Tabla 7.14 LSFE para el método RBDO – SORA (HMV+)** 

### **RBDO-SORA-HMV**

 Los resultados correspondientes a la aplicación del método desacoplado SORA en el que la fase de valoración de fiabilidad inversa se realiza mediante el algoritmo HMV aparecen en la Tabla 7.15.

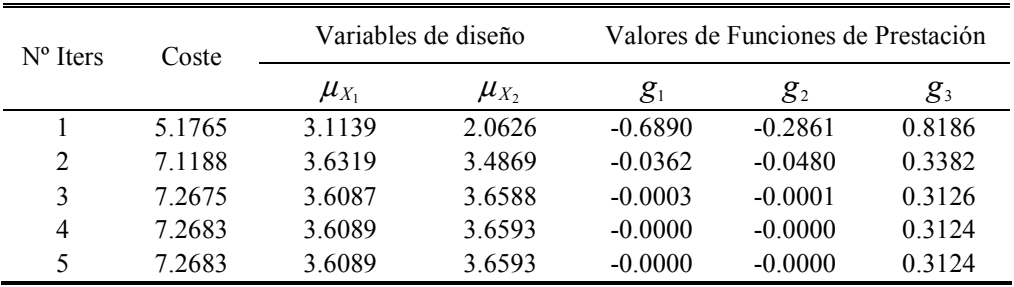

**Tabla 7.15 Resultados del método RBDO- SORA-HMV.** 

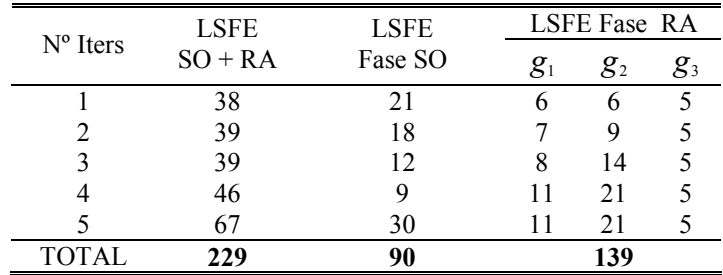

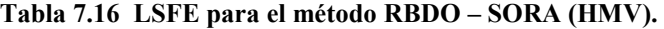

 Las evaluaciones de funciones de estado límite son 229 y es la suma del número de LSFE de las fases de optimización secuencial (SO), 90, y del número de LSFE en las fases de análisis de fiabilidad inversa (RA), 139 (43/71/25). Es preciso señalar que en el primer ciclo de optimización secuencial se alcanza el diseño óptimo determinista,  $(\mu_1^{(1)}, \mu_2^{(1)}) = (3.1139, 2.0626)$  después de realizar 21 evaluaciones de funciones de prestación.

 El método RBDO – SORA(HMV+) se mostró algo más eficiente que el método RBDO – SORA(HMV), debido a que el criterio de convergencia utilizado en HMV+ es más simple que el considerado en HMV.

#### **Resumen de Resultados**

 En la Tabla 7.17 se recogen los datos más significativos obtenidos de la resolución del problema mediante los diferentes métodos RBDO.

|                     |        |                                 | Variables de diseño |              |             |  |
|---------------------|--------|---------------------------------|---------------------|--------------|-------------|--|
| <b>Método RBDO</b>  | Coste  | $\mu_{\scriptscriptstyle{X_1}}$ | $\mu_{X_2}$         | <b>Iters</b> | <b>LSFE</b> |  |
| RBDO – RIA          | 7.2683 | 3.6089                          | 3.6593              | 5            | 145         |  |
| RBDO – HMV          | 7.2683 | 3.6089                          | 3.6593              | 6            | 159         |  |
| $RBDO - HMV +$      | 7.2679 | 3.6088                          | 3.6592              | 23           | 276         |  |
| $RBDO-PMA+ (HMV+)$  | 7.2683 | 3.6089                          | 3.6595              | 17           | 164         |  |
| $RBO - PMA + (HMV)$ | 7.2683 | 3.6089                          | 3.6593              | 9            | 175         |  |
| RBDO – LAZO UNICO   | 7.2682 | 3.6089                          | 3.6593              | 6            | 18          |  |
| RBDO - SORA (HMV+)  | 7.2683 | 3.6089                          | 3.6593              | 5            | 126         |  |
| RBDO - SORA (HMV)   | 7.2683 | 3.6089                          | 3.6593              | 5            | 229         |  |

**Tabla 7.17 Resumen de resultados para el ejemplo matemático** 

 Se puede comprobar como todos los métodos convergen al mismo diseño óptimo probabilista. El método más eficiente es el método RBDO – LAZO ÚNICO, puesto que sólo necesita 18 LSFE. Este buen resultado del método de lazo único se debe a que las funciones de prestación no presentan no linealidades graves, como se aprecia en la Figura 7.1. El resto de métodos se comporta de forma similar, salvo los método RBDO-HMV+ y RBDO-SORA (HMV) que precisaron más LSFE que el resto.

 Los métodos basados en PMA+ proporcionan buenos resultados con una selección adecuada de los parámetros *e\_active* y *e\_closeness*. Se realizaron varias pruebas y se comprobó que los valores *e* active = 1.5 y *e* closeness =  $1 \cdot 10^{-2}$  proporcionaban buenos resultados. En este problema las funciones de prestación son suaves, sólo hay dos variables aleatorias y se distribuyen normalmente. Con estas condiciones el método RBDO-RIA se comporta de manera estable y converge al óptimo como se aprecia en la Figura 7.1.

 Los resultados obtenidos se verificaron mediante Simulación de Monte Carlo. Para ello se realizó la valoración del índice de fiabilidad para las restricciones activas *g*1 y *g*<sup>2</sup> . El resultado obtenido para el índice de fiabilidad de las mismas coincide con el valor objetivo:  $\beta^t = 2$ .

## **7.3 Estructura Articulada de 10 barras**

 Este ejemplo consiste en el diseño óptimo basado en fiabilidad de la estructura de nudos articulados de 10 barras, mostrada en la Figura 7.2 y sometida a restricciones de desplazamientos y de tensiones. Esta estructura aparece en numerosas publicaciones del área de optimización estructural y se ha convertido en un ejemplo clásico para probar algoritmos.

 Este ejemplo sirve para analizar el comportamiento de métodos RBDO con un problema estructural en el que las funciones de prestación dependen de forma implícita respecto a las variables de diseño. Este estudio se realiza considerando dos métodos de análisis de sensibilidad de diseño: el Método de Derivación Directa (DDM) y el Método de Diferencias Finitas (FFD). Otra característica de la Toolbox que se pone aquí en práctica es la capacidad de tratar variables aleatorias con distribuciones no normales y correlacionadas. Esta capacidad se ha implementado en todos los métodos RBDO salvo en el método de lazo único, ya que no es eficiente para variables aleatorias no normales. Para comprobar esta funcionalidad se estudia el caso de que la estructura esté soportando cargas aleatorias dependientes.

 El problema RBDO para la estructura articulada de acero de 10 barras consiste en minimizar el peso o volumen de la estructura sujeto a restricciones de fiabilidad sobre tensiones, desplazamientos y pandeo. La estructura está soportando las siguientes cargas aleatorias: el valor medio de la primera es  $P_1 = 100kN$  y está aplicada en el nodo 1 y el valor medio de la segunda es  $P_2 = 50kN$  y está aplicada en los nodos 2 y 4. Las barras son de acero, con sección circular maciza. Se considera que las barras de la estructura están agrupadas por motivos de fabricación en 3 grupos que corresponden a las barras horizontales, verticales y diagonales. En el problema de diseño estructural probabilista se consideran 3 variables de diseño de tamaño que son los valores medios de las áreas de las secciones transversales de las barras de cada grupo: *A*<sup>1</sup> , *A*<sup>2</sup> y *A*<sup>3</sup> . Además el módulo de elasticidad  $E$  y la tensión admisible del acero  $\sigma^a$  son parámetros aleatorios. Las variables de diseño están restringidas por límites laterales (inferior y superior).

El cálculo de la respuesta estructural se realiza mediante análisis elástico lineal.

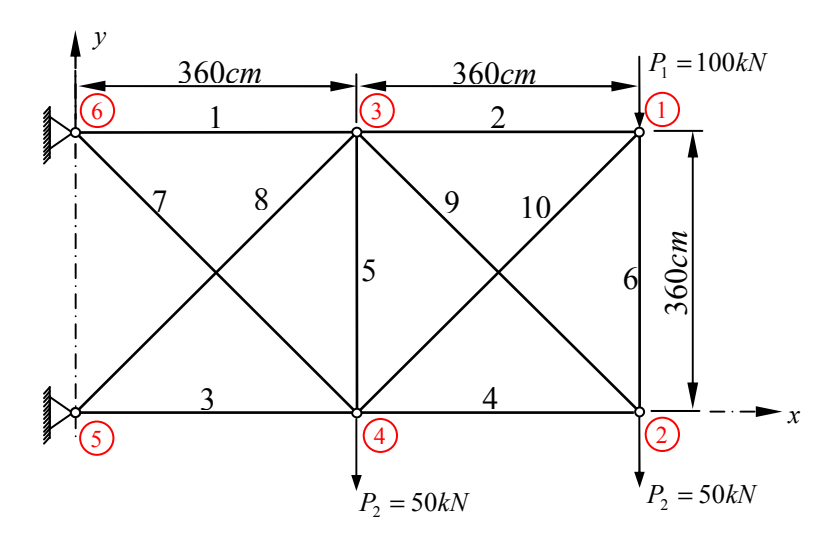

**Figura 7.2 Estructura articulada de 10 barras.** 

La formulación RBDO es de la forma:

Min 
$$
V(\mathbf{d}, \mathbf{\mu}_x, \mathbf{\mu}_r)
$$
  
\n*s.t.*  $P(g_i(\mathbf{d}, \mathbf{X}, \mathbf{P}) \le 0) \le P_{f_i} = \Phi(-\beta_i^t)$   
\ncon  $\beta_i^t = 3.7$  *i* = 1,...,11.  
\n $5 \text{ cm}^2 \le \mu_{x_i} \le 75 \text{ cm}^2$  *i* = 1,2,3.

donde las 11 restricciones son:

*Restricción de desplazamiento*: El desplazamiento vertical del nudo 2  $(q<sub>v</sub><sup>2</sup>)$  está limitado:

$$
g_1(\mathbf{d}, \mathbf{X}, \mathbf{P}) = 1 - \frac{|q_v^2(\mathbf{d}, \mathbf{X}, \mathbf{P})|}{q^a}
$$
(7.4)

donde el desplazamiento máximo admisible es  $q^a = 3.5$ *cm*.

*Restricciones de tensiones*: La tensión máxima de cada elemento está limitada:

$$
g_i(\mathbf{d}, \mathbf{X}, \mathbf{P}) = 1 - \frac{|\sigma_{i-1}(\mathbf{d}, \mathbf{X}, \mathbf{P})|}{\sigma_{i-1}^a(\mathbf{d}, \mathbf{X}, \mathbf{P})} \qquad i = 2, \dots, 11 \tag{7.5}
$$

donde  $\sigma_j^a$  es la tensión admisible que puede soportar el elemento *j*. Cuando la barra trabaja a tracción el valor de  $\sigma_i^a$  es igual al límite elástico del material, que aquí se ha considerado como un parámetro aleatorio.

 En el caso de barras en compresión, es necesario considerar el fenómeno de pandeo del elemento y, por tanto,  $\sigma_i^a$  toma el valor de la tensión crítica de Euler, que se escribe de la forma:

$$
\sigma^{cr} = \frac{\pi^2 E I_{\min}}{l^2 A} \tag{7.6}
$$

donde *E* es el módulo de elasticidad,  $I_{\text{min}}$  es el momento de inercia mínimo de la sección transversal, *l* es la longitud de la barra y *A* es el área de la sección. Se fijo un mismo valor del índice de fiabilidad objetivo para todas las restricciones  $\beta_t = 3.7$ . Este valor de índice de fiabilidad corresponde a una probabilidad de fallo de  $1.0780 \cdot 10^{-4}$ . Se consideran secciones para las que se tiene una expresión sencilla que relacione el *I*min con el área *A* :

$$
I_{\min} = h(A) \tag{7.7}
$$

En este ejemplo se considera que las secciones transversales de las barras son cuadradas, por lo que  $I_{\min} = A^2/12$ .

Las variables de diseño son:

- $\mu_{X_1}$ : Valor medio de  $A_1$ , área de la sección transversal de las barras horizontales.
- $\mu_{X_2}$ : Valor medio de  $A_2$ , área de la sección transversal de las barras verticales.
- $\mu_{X_3}$ : Valor medio de  $A_3$ , área de la sección transversal de las barras diagonales.

 Se toma como parámetro de tolerancia para los distintos algoritmos iterativos el valor de  $1 \cdot 10^{-3}$ . Este valor se toma tanto para los algoritmos de optimización del lazo externo como para los algoritmos de análisis de fiabilidad del lazo interno. Todos los procesos RBDO se ejecutan bajo las mismas condiciones con el fin de comparar los resultados y valorar la eficiencia computacional de los distintos métodos en función del número de LSFE.

Inicialmente se considera el caso de carga con:  $P_1 \sim LN(100, 20)$  y  $P_2 \sim LN(50, 2.5)$ donde *LN* significa distribución lognormal. Las variables aleatorias del problema se definen en la Tabla 7.18. Todas las variables aleatorias son independientes.

| Variable<br>Aleatoria | Descripción       | Tipo de<br>distribución | Valor medio<br>(inicial)     | Deviación<br>estándar   | Variable de<br>diseño           |
|-----------------------|-------------------|-------------------------|------------------------------|-------------------------|---------------------------------|
| $X_1$                 | $A_{1}$           | LN                      | $20.0 \text{ cm}^2$          | $1.0 \text{ cm}^2$      | $\mu_{\scriptscriptstyle X_1}$  |
| $X_{2}$               | A <sub>2</sub>    | LN                      | $20.0 \text{ cm}^2$          | $1.0 \text{ cm}^2$      | $\mu_{\scriptscriptstyle{X_2}}$ |
| $X_{3}$               | A <sub>3</sub>    | LN                      | $20.0 \text{ cm}^2$          | $1.0 \text{ cm}^2$      | $\mu_{X_3}$                     |
| $X_{4}$               | E                 | LN                      | $21000.0$ kN/cm <sup>2</sup> | 1050 kN/cm <sup>2</sup> |                                 |
| $X_5$                 | $\sigma^{\alpha}$ | LN                      | 21.0 kN/cm <sup>2</sup>      | $1 \text{ kN/cm}^2$     |                                 |
| $X_{6}$               | $P_{1}$           | LN                      | $100.0$ kN                   | $20 \text{ kN}$         |                                 |
| $X_{7}$               | $P_{2}$           | LN                      | 50.0 kN                      | $2.5$ kN                |                                 |

**Tabla 7.18 Variables aleatorias de la estructura articulada de 10 barras.** 

### **Aplicación de los Métodos RBDO con distintos métodos de Análisis de Sensibilidad.**

 Estudiamos la solución del problema planteado mediante diferentes métodos de RBDO. Para el cálculo de los gradientes se ha empleando tanto el método de derivación directa (DDM) como el método de diferencias finitas (FFD).

 La Tabla 7.19 contiene los resultados del volumen y de las variables de diseño en el óptimo y la Tabla 7.20 contiene información sobre la eficiencia del método: número de iteraciones de optimización y número de evaluaciones de funciones de prestación necesarias para obtener la solución. Estos resultados se han obtenido aplicando DDM. Las tablas 7.21 y 7.22 contienen los resultados cuando se utiliza el método de diferencias finitas (FFD) para el análisis de sensibilidad de diseño. En la Figura 7.3 se presenta la evolución que toman los valores de las funciones de prestación en sus respetivos MPPs de fiabilidad inversa a lo largo del proceso RBDO-HMV+ utilizando FFD.

| <b>Método RBDO</b> | Notas /                                   | Volumen $(cm3)$ | Variables de Diseño<br>$\text{(cm}^2)$ |                |        |
|--------------------|-------------------------------------------|-----------------|----------------------------------------|----------------|--------|
| (DDM)              | <b>Opciones</b>                           |                 | A <sub>1</sub>                         | A <sub>2</sub> | $A_3$  |
| RBDO - RIA         |                                           | 218918.689      | 55.789                                 | 22.695         | 60.026 |
| RBDO - HMV         |                                           | 218924.335      | 55.791                                 | 22.695         | 60.028 |
| $RBDO - HMV +$     | No converge                               |                 |                                        |                |        |
| $PMA+ (HMV+)$      | No converge                               |                 |                                        |                |        |
| $PMA+ (HMV)$       | e active = $1.5$ ;<br>$e$ closeness = 0.1 | 218925.809      | 55.791                                 | 22.694         | 60.029 |
| $PMA+ (HMV)$       | e $active = 0.7$ ;<br>e closeness = $0.1$ | 218925.809      | 55.791                                 | 22.694         | 60.029 |
| SORA (HMV+)        | No converge.                              |                 |                                        |                |        |
| SORA (HMV)         |                                           | 218926.873      | 55.791                                 | 22.695         | 60.029 |

**Tabla 7.19 Resultados para la estructura de 10 barras. Análisis de sensibilidad mediante DDM.** 

| <b>Método RBDO</b><br>(DDM) | Notas/<br><b>Opciones</b>                 | <b>Iters</b><br><b>OPT</b> | <b>LSFE</b><br>(TOTAL) | <b>LSFE</b><br>(SO) | <b>LSFEs</b><br>(RA) |
|-----------------------------|-------------------------------------------|----------------------------|------------------------|---------------------|----------------------|
| RBDO - RIA                  |                                           | 10                         | 673                    |                     |                      |
| RBDO - HMV                  |                                           | 15                         | 913                    |                     |                      |
| $RBDO - HMV +$              | No converge                               |                            |                        |                     |                      |
| $PMA+ (HMV+)$               | No converge                               |                            |                        |                     |                      |
| $PMA+ (HMV)$                | e active = $1.5$ ;<br>$e$ closeness = 0.1 | 13                         | 681                    |                     |                      |
| $PMA+ (HMV)$                | e $active = 0.7$ ;<br>$e$ closeness = 0.1 | 13                         | 384                    |                     |                      |
| SORA (HMV)                  |                                           | 10                         | 1377                   | 704                 | 673                  |
| SORA (HMV+)                 | No converge                               |                            |                        |                     |                      |

**Tabla 7.20 LSFE para la estructura de 10 barras. Análisis de Sensibilidad mediante DDM.** 

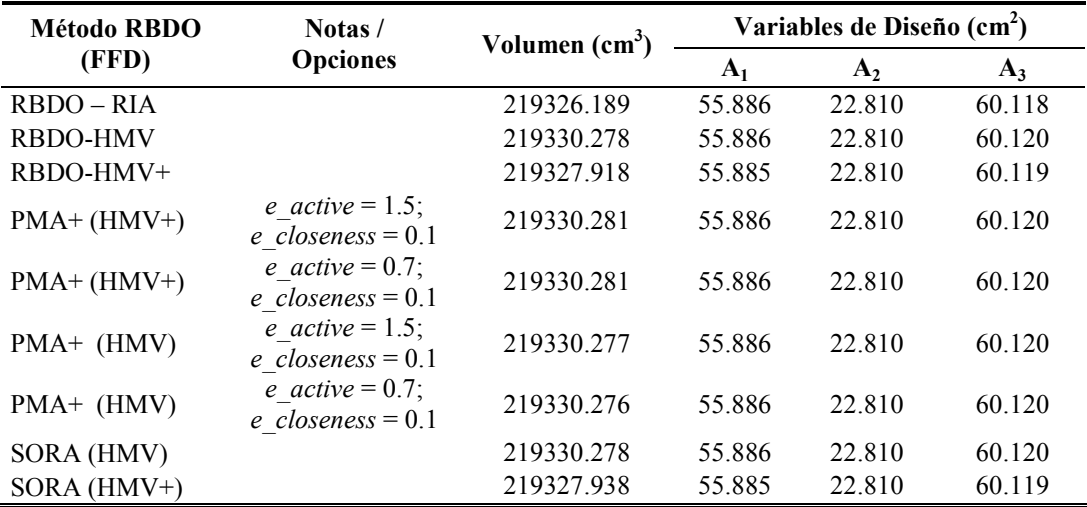

 **Tabla 7.21 Resultados para la estructura de 10 barras. Análisis de sensibilidad mediante FFD.** 

| Método RBDO     | Notas /<br><b>Opciones</b>                           | <b>Iters</b><br><b>OPT</b> | LSFE<br>(TOTAL) | LSFE<br>(SO) | <b>LSFE</b><br>(RA) |
|-----------------|------------------------------------------------------|----------------------------|-----------------|--------------|---------------------|
| RBDO-RIA        |                                                      | 5                          | 230             |              |                     |
| RBDO-HMV        |                                                      | 8                          | 452             |              |                     |
| RBDO-HMV+       |                                                      | 8                          | 260             |              |                     |
| $PMA+ (HMV+)$   | <i>e</i> $active = 1.5$ ; <i>e</i> $closeness = 0.1$ | 8                          | 260             |              |                     |
| $PMA+ (HMV+)$   | e active = $0.7$ ; e closeness = $0.1$               | 8                          | 154             |              |                     |
| $PMA+ (HMV)$    | e active = 1.5; e closeness = 0.1                    | 8                          | 393             |              |                     |
| $PMA+ (HMV)$    | e active = $0.7$ ; e closeness = $0.1$               | 8                          | 222             |              |                     |
| <b>SORA-HMV</b> |                                                      | 5                          | 675             | 374          | 301                 |
| $SORA-HMV+$     |                                                      | 5                          | 522             | 363          | 159                 |

**Tabla 7.22 LSFE para la estructura de 10 barras. Análisis de Sensibilidad mediante FFD.** 

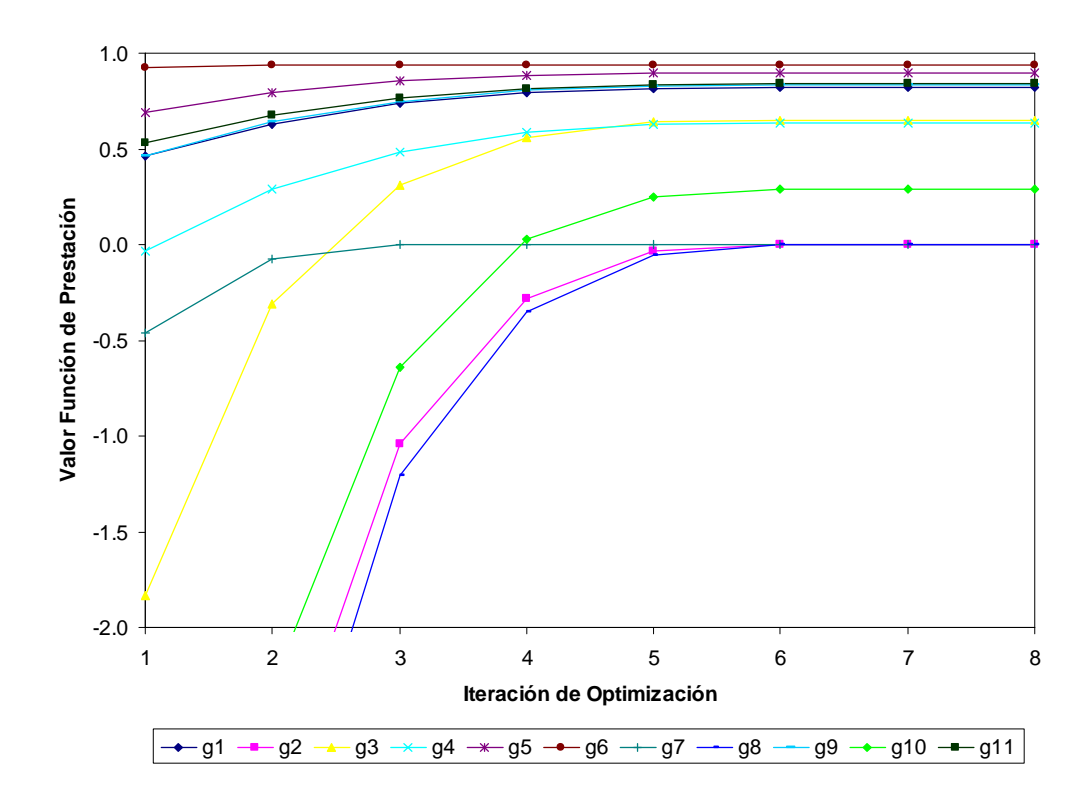

**Figura 7.3 Evolución de los valores de las funciones de prestación en el proceso RBDO-HMV+, con FFD.** 

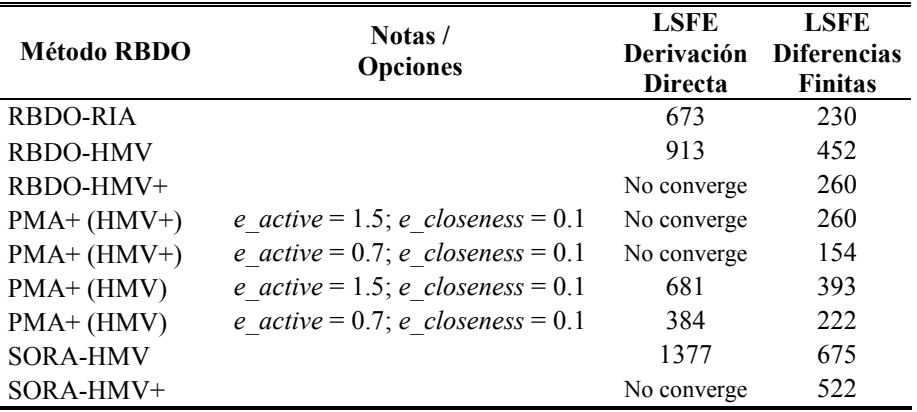

 La Tabla 7.23 compara el número de evaluaciones de funciones de estado límite (LSFE) que se precisaron mediante ambos métodos de DSA.

**Tabla 7.23 Comparación de LSFE en función del método de análisis de sensibilidad.** 

A partir de los resultados obtenidos se pueden obtener las siguientes conclusiones:

- Cuando se aplica el método de derivación directa, los métodos que emplean el algoritmo HMV+ no convergen. Sin embargo, con diferencias finitas todos los métodos RBDO analizados convergen. La falta de convergencia en los métodos que usan HMV+ y DDM puede estar causada por errores numéricos introducidos por el ajuste cúbico.
- Con cualquiera de los métodos de RBDO, cuando se emplea DDM para determinar los gradientes se alcanza el mismo punto óptimo. Lo mismo ocurre cuando se utiliza FFD: todos los métodos proporcionan la misma solución. La diferencia entre los dos conjuntos de variables de diseño es mínima. La diferencia en el coste óptimo obtenido mediante DDM y FFD apenas es de un  $0.2\%$ .
- En cuanto al estudio de la eficiencia computacional, se puede comprobar que se obtienen menos LSFE cuando se evalúan los gradientes mediante FFD. Así, un buen ajuste de los parámetros *e-active* y *e-closeness* del método PMA+ con análisis de fiabilidad inversa mediante HMV+ precisó 154 LSFE. Le siguen el método PMA+ con HMV para el análisis de fiabilidad inversa con 222 LSFE y el método RBDO-RIA con 230 LSFE. El método SORA es el menos eficiente.

## **Verificación de Resultados mediante Simulación de Monte Carlo**

 Se verificarán únicamente las restricciones activas en el diseño óptimo, es decir, aquellas para las que se tiene un índice de fiabilidad igual al índice de fiabilidad objetivo ( β*<sup>t</sup>* =3.7) en el método basado en RIA o en las que el valor de la función de prestación es 0 en los métodos basados en PMA. Para ello, se utiliza el método de simulación de Monte Carlo (MCS) con muestreo por importancia centrado en el MPP de fiabilidad directa obtenido mediante el método FORM.

En el óptimo las restricciones  $g_2$ ,  $g_7$  y  $g_8$  están activas tal y como se puede comprobar en la Figura 7.3. En la Tabla 7.24 se recoge el resultado de esta verificación

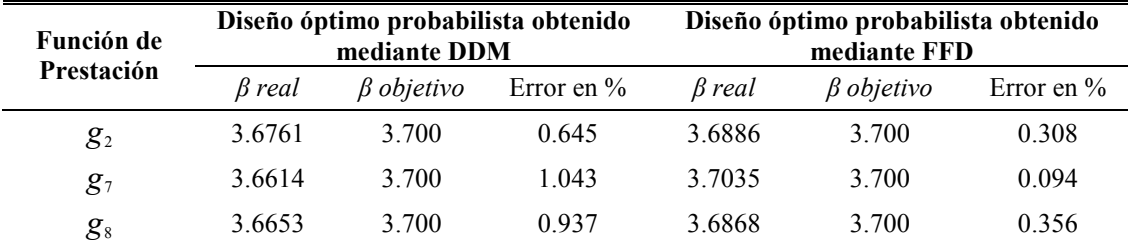

para los diseños óptimos obtenidos mediante RBDO-PMA+ (HVM), tanto con DDM como con FFD.

**Tabla 7.24 Verificación mediante MCS de los resultados obtenidos.** 

 A partir de los resultados obtenidos de la simulación se puede concluir que los resultados obtenidos en los procesos RBDO para la estructura de 10 barras son válidos, puesto que los índices de fiabilidad reales o "exactos" obtenidos mediante MCS están muy próximos al valor objetivo.

### **Aplicación de RBDO con cargas correlacionadas**

 Consideramos en esta sección la aplicación de los métodos RBDO implementados cuando las cargas que están actuando sobre la estructura de 10 barras son variables aleatorias no normales correlacionadas. Las desviaciones estándar se consideran constantes a lo largo del proceso RBDO. Se utilizará la Transformación de Nataf para obtener una estructura de dependencia para estas variables.

 Tomamos como valor de la tolerancia para la convergencia de los algoritmos iterativos, tanto de análisis de fiabilidad como de optimización, el valor de  $1 \cdot 10^{-2}$ , puesto que proporciona una exactitud suficiente. Los cálculos de sensibilidad se realizan mediante FFD, puesto que se ha comprobado que es más eficiente que DDM. El resto de parámetros permanecen sin cambios.

Consideramos dos casos:

- $\triangleright$  Caso a)  $P_1 \sim LN(100,20)$  y  $P_2 \sim LN(50,2.5)$ , es decir, las cargas siguen distribuciones lognormales. Consideramos la resolución del problema RBDO para diferentes valores del coeficiente de correlación  $\rho$ .
- $\triangleright$  Caso b)  $P_1 \sim G(100,20)$  y  $P_2 \sim LN(50,2.5)$  en donde *G* significa distribución de Gumbel o distribución de valor extremo de tipo I. Consideramos la resolución del problema RBDO para diferentes valores del coeficiente de correlación  $\rho$ .

El coeficiente de correlación lineal  $\rho$  entre las cargas no puede tomar valores en todo el rango  $[-1,1]$ , puesto que si  $\rho$  está próximo a 1 o -1, la matriz de correlación lineal no es definida positiva y, por tanto, la transformación de Nataf no puede aplicarse. Por esta razón se consideran valores de  $\rho$  en el intervalo [-0.95, 0.95].

 Se aplican tres métodos RBDO para resolver ambos casos: Método de doble lazo basado en RIA (RBDO-RIA), Método RBDO – PMA+ (HMV+) y SORA-HMV+. Esta selección de métodos se basa en los resultados obtenidos en el caso no correlacionado.

El método de lazo único no es adecuado para trabajar con variables aleatorias correlacionadas.

### **Resultados para el Caso a)**

 Analizamos el caso de cargas distribuidas con distribución lognormal correlacionadas. La Tabla 7.25 contiene los resultados obtenidos mediante RBDO-RIA. La Tabla 7.26 contiene los resultados obtenidos mediante RBDO – PMA+ (HMV+) utilizando los siguientes parámetros: *e-active* = 0.7 y *e-closeness* = 0.1. Y la Tabla 7.27 proporcionan los resultados obtenidos mediante SORA-HMV+. Los resultados se han verificado aplicando MCS con muestreo por importancia a las restricciones activas ( *g*<sup>2</sup> , *g*<sup>7</sup> y *g*<sup>8</sup> ). El error en términos de índice de fiabilidad está por debajo del 0.5%.

| $\boldsymbol{\rho}$ | Volumen, cm <sup>3</sup> | $A_1$ , cm <sup>2</sup> | $A_2$ , cm <sup>2</sup> | $A_3$ , cm <sup>2</sup> | Iters. OPT | <b>LSFE</b> |
|---------------------|--------------------------|-------------------------|-------------------------|-------------------------|------------|-------------|
| $-0.95$             | 214547.14                | 54.80                   | 23.30                   | 58.36                   | 5          | 260         |
| $-0.80$             | 215292.47                | 54.97                   | 23.23                   | 58.64                   | 5          | 268         |
| $-0.60$             | 216291.75                | 55.19                   | 23.13                   | 59.01                   | 5          | 271         |
| $-0.40$             | 217296.57                | 55.42                   | 23.02                   | 59.38                   | 5          | 277         |
| $-0.20$             | 218307.29                | 55.65                   | 22.92                   | 59.75                   | 5          | 280         |
| 0.00                | 219321.57                | 55.88                   | 22.81                   | 60.12                   | 5          | 279         |
| 020                 | 220337.19                | 56.12                   | 22.69                   | 60.49                   | 5          | 279         |
| 0.40                | 221352.18                | 56.36                   | 22.57                   | 60.86                   | 5          | 280         |
| 0.60                | 222364.73                | 56.60                   | 22.45                   | 61.23                   | 5          | 276         |
| 0.80                | 223362.91                | 56.84                   | 22.32                   | 61.60                   | 5          | 271         |
| 0.95                | 224115.57                | 57.02                   | 22.21                   | 61.88                   | 5          | 271         |
|                     |                          |                         |                         |                         |            |             |

**Tabla 7.25 Caso a). Resultados para RBDO-RIA.** 

| ρ       | Volumen, cm <sup>3</sup> | $A_1$ , cm <sup>2</sup> | $A_2$ , cm <sup>2</sup> | $A_3$ , cm <sup>2</sup> | Iters. OPT | <b>LSFE</b> |
|---------|--------------------------|-------------------------|-------------------------|-------------------------|------------|-------------|
| $-0.95$ | 214563.87                | 54.81                   | 23.30                   | 58.37                   | 7          | 132         |
| $-0.80$ | 215304.19                | 54.97                   | 23.23                   | 58.64                   | 7          | 131         |
| $-0.60$ | 216300.62                | 55.19                   | 23.13                   | 59.01                   | 7          | 131         |
| $-0.40$ | 217305.37                | 55.42                   | 23.03                   | 59.38                   | 7          | 131         |
| $-0.20$ | 218316.01                | 55.65                   | 22.92                   | 59.75                   | 7          | 130         |
| 0.00    | 219330.20                | 55.89                   | 22.81                   | 60.12                   | 7          | 127         |
| 0.20    | 220345.81                | 56.12                   | 22.69                   | 60.49                   | 7          | 127         |
| 0.40    | 221360.84                | 56.36                   | 22.57                   | 60.86                   | 7          | 127         |
| 0.60    | 222373.52                | 56.60                   | 22.45                   | 61.24                   | 7          | 127         |
| 0.80    | 223382.21                | 56.84                   | 22.32                   | 61.61                   | 7          | 127         |
| 0.95    | 224135.87                | 57.02                   | 22.22                   | 61.88                   | 6          | 119         |

**Tabla 7.26 Caso a). Resultados para RBDO-PMA+(HMV+) con** *e-active* **= 0.7 y** *e-closeness* **= 0.1.** 

| $\rho$  | Volumen, cm <sup>3</sup> | $A_1$ , cm <sup>2</sup> | $A_2$ , cm <sup>2</sup> | $A_3$ , cm <sup>2</sup> | Iters. OPT | <b>LSFE</b> |
|---------|--------------------------|-------------------------|-------------------------|-------------------------|------------|-------------|
| $-0.95$ | 214301.28                | 54.65                   | 23.24                   | 58.37                   | 4          | 465         |
| $-0.80$ | 215052.80                | 54.83                   | 23.17                   | 58.64                   | 5          | 514         |
| $-0.60$ | 216071.05                | 55.06                   | 23.07                   | 59.01                   | 5          | 509         |
| $-0.40$ | 217101.47                | 55.31                   | 22.97                   | 59.38                   | 5          | 509         |
| $-0.20$ | 218139.53                | 55.55                   | 22.87                   | 59.75                   | 5          | 497         |
| 0.00    | 218891.25                | 55.81                   | 22.76                   | 59.98                   | 5          | 488         |
| 0.20    | 219995.51                | 56.06                   | 22.65                   | 60.38                   | 5          | 484         |
| 0.40    | 221091.57                | 56.31                   | 22.54                   | 60.78                   | 5          | 484         |
| 0.60    | 222177.65                | 56.56                   | 22.42                   | 61.18                   | 4          | 286         |
| 0.80    | 223252.39                | 56.82                   | 22.30                   | 61.57                   | 5          | 484         |
| 0.95    | 224050.35                | 57.01                   | 22.20                   | 61.86                   | 5          | 484         |

**Tabla 7.27 Caso a). Resultados para RBDO-SORA(HMV+).** 

#### **Resultados para el Caso b)**

Para este caso  $P_1$  sigue una distribución Gumbel y  $P_2$  sigue una distribución Lognormal. El método RBDO – RIA no converge. Esta falta de convergencia se debe a la no normalidad causada por la transformación de las variables aleatorias desde el espacio original *X* al espacio normal estándar *U* , especialmente con la distribución de Gumbel. Sin embargo, los otros métodos sí convergen.

 La Tabla 7.28 contiene los resultados obtenidos mediante RBDO – PMA+ (HMV+), con valores para los parámetros *e – active* = 1.5 y *e - closeness* = 0.1. Con el valor de *e – active* = 0.7 el proceso de optimización probabilista converge, pero es ineficiente. La Tabla 7.29 proporcionan los resultados obtenidos mediante SORA-HMV+. Los resultados se han verificado aplicando MCS con muestreo por importancia para las restricciones activas ( $g_2, g_7y, g_8$ ). El error en términos de índice de fiabilidad está por debajo del 0.5%.

| $\rho$  | Volumen, cm <sup>3</sup> | $A_1$ , cm <sup>2</sup> | $A_2$ , cm <sup>2</sup> | $A_3$ , cm <sup>2</sup> | Iters. OPT | <b>LSFE</b> |
|---------|--------------------------|-------------------------|-------------------------|-------------------------|------------|-------------|
| $-0.95$ | 224308.53                | 57.43                   | 25.07                   | 60.67                   | 7          | 227         |
| $-0.80$ | 225028.38                | 57.59                   | 25.00                   | 60.94                   | 7          | 227         |
| $-0.60$ | 226001.11                | 57.81                   | 24.90                   | 61.30                   | 7          | 227         |
| $-0.40$ | 226987.63                | 58.03                   | 24.80                   | 61.66                   | 7          | 227         |
| $-0.20$ | 227986.85                | 58.26                   | 24.70                   | 62.03                   | 7          | 226         |
| 0.00    | 228997.72                | 58.49                   | 24.59                   | 62.40                   | 7          | 225         |
| 0.20    | 230019.22                | 58.72                   | 24.47                   | 62.77                   | 7          | 225         |
| 0.40    | 231050.39                | 58.96                   | 24.36                   | 63.15                   | 7          | 225         |
| 0.60    | 232090.34                | 59.21                   | 24.23                   | 63.53                   | 7          | 225         |
| 0.80    | 233138.26                | 59.45                   | 24.11                   | 63.92                   | 7          | 223         |
| 0.95    | 233930.43                | 59.64                   | 24.01                   | 64.21                   | 8          | 240         |

**Tabla 7.28 Caso b). Resultados para RBDO-PMA+(HMV+) con** *e – active* **= 1.5 y** *e -closeness* **= 0.1** 

| ρ       | Volumen, cm <sup>3</sup> | $A_1$ , cm <sup>2</sup> | $A_2$ , cm <sup>2</sup> | $A_3$ , cm <sup>2</sup> | Iters. OPT     | <b>LSFE</b> |
|---------|--------------------------|-------------------------|-------------------------|-------------------------|----------------|-------------|
| $-0.95$ | 224287.90                | 57.43                   | 25.07                   | 60.66                   | $\overline{4}$ | 476         |
| $-0.80$ | 225002.08                | 57.59                   | 24.99                   | 60.93                   | $\overline{4}$ | 476         |
| $-0.60$ | 225970.10                | 57.81                   | 24.88                   | 61.29                   | $\overline{4}$ | 476         |
| $-0.40$ | 226954.58                | 58.03                   | 24.77                   | 61.65                   | $\overline{4}$ | 476         |
| $-0.20$ | 227953.83                | 58.26                   | 24.66                   | 62.02                   | $\overline{4}$ | 473         |
| 0.00    | 228966.32                | 58.49                   | 24.55                   | 62.40                   | 5              | 469         |
| 0.20    | 229990.79                | 58.72                   | 24.44                   | 62.77                   | 5              | 513         |
| 0.40    | 231025.95                | 58.96                   | 24.32                   | 63.15                   | 5              | 524         |
| 0.60    | 232070.81                | 59.20                   | 24.20                   | 63.54                   | 5              | 524         |
| 0.80    | 233124.50                | 59.45                   | 24.08                   | 63.92                   | 5              | 519         |
| 0.95    | 233589.59                | 59.41                   | 23.99                   | 64.21                   | 5              | 347         |

**Tabla 7.29 Caso b). Resultados para RBDO-SORA(HMV+).** 

De los resultados anteriores podemos obtener algunas conclusiones:

- Las tablas muestran como varían las variables de diseño para la solución óptima en función del coeficiente de correlación que caracteriza la dependencia entre las cargas. Se comprueba que el valor de  $\rho$  influye de forma fundamental en la solución óptima. La no consideración de la existencia de correlación entre las variables aleatorias puede llevar a resultados erróneos.
- Las tablas también proporcionan información sobre la eficiencia de los métodos RBDO. Así, el método RBDO-PMA+ (HMV+) necesitó un menor número de LSFE.
- El método RBDO RIA es bastante inestable. En el segundo caso, no converge debido a la alta no linealidad causada por la distribución Gumbel. Esta falta de convergencia de RBDO – RIA también ocurre con otras distribuciones como, por ejemplo, la distribución uniforme.

## **7.4 Estructura Espacial de 25 barras**

 En esta sección se considera el problema RBDO de la estructural espacial mostrada en la Figura 7.4. Esta estructura de 25 barras es un problema clásico en el área de optimización estructural y también puede considerarse como un ejemplo de test para evaluar algoritmos. Su forma es similar a la de las torres que se emplean para soportar cables de comunicación. El problema consiste en minimizar el volumen (peso) de la estructura sujeto a 29 restricciones de fiabilidad y se formula de la siguiente manera:

Min 
$$
V(\mathbf{d}, \mathbf{\mu_X}, \mathbf{\mu_P})
$$
  
\ns.t.  $P(g_i(\mathbf{d}, \mathbf{X}, \mathbf{P}) \le 0) \le P_{f_i}^t = \Phi(-\beta_i^t)$   
\ncon  $\beta_i^t = 3.0$   $i = 1,...,29$ .  
\n $2 \text{ cm}^2 \le \mu_{X_j} \le 20 \text{ cm}^2$   $j = 1,...,8$ . (7.8)

Los parámetros del material son deterministas:

Módulo de Elasticidad:  $E = 20700 \text{ kN/cm}^2$  Tensión Admisible: <sup>2</sup>  $\sigma^a = 27.5 \text{ kN/cm}^2$ 

 Los elementos barra están agrupadas por razones constructivas y de fabricación en 8 grupos. Los elementos de cada grupo son iguales.Las variables aleatorias del problema son las áreas de las secciones transversales de las barras y las cargas aplicadas. Estas variables aleatorias son independientes. Los valores medios de las áreas de cada grupo son las variables de diseño del problema. Los datos sobre estas variables se incluyen en la Tabla 7.30.

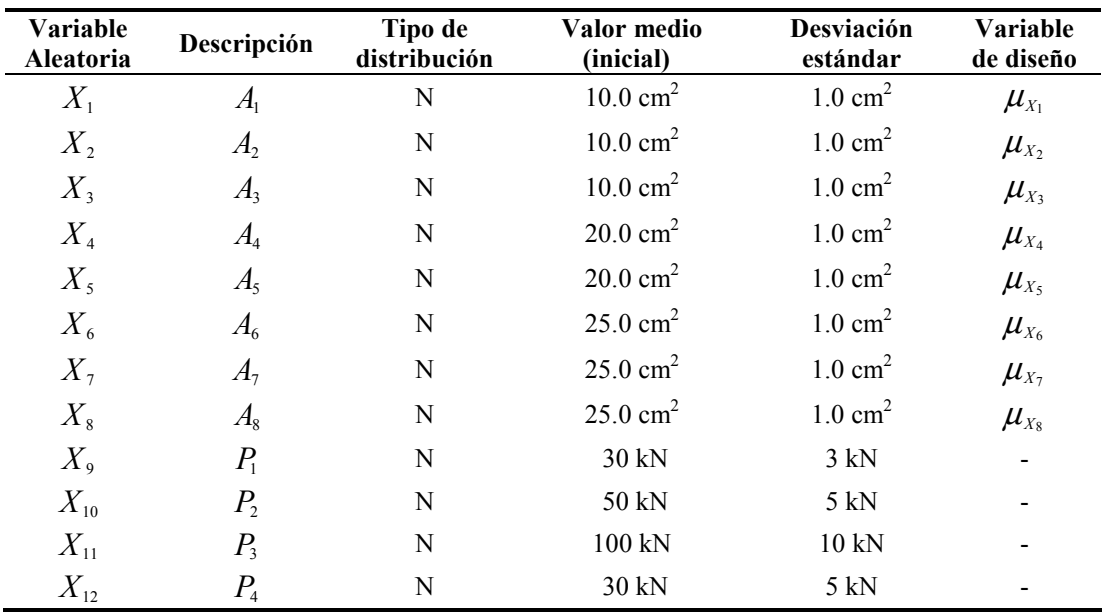

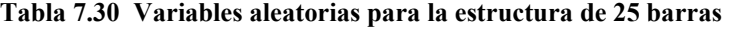

Las funciones de prestación corresponden a:

*Restricciones de desplazamientos*: Son las restricciones  $g_1$  a  $g_4$ . Los desplazamientos restringidos son:

- 1 *qx* desplazamiento según el eje *x* máximo admisible del nudo 1

$$
g_1(\mathbf{d}, \mathbf{X}, \mathbf{P}) = 1 - \frac{q_x^1(\mathbf{d}, \mathbf{X}, \mathbf{P})}{q^a} \quad \text{donde } q^a = 0.3 \text{ cm} \tag{7.9}
$$

- 1 *qy* desplazamiento según el eje *y* máximo admisible del nudo 1

$$
g_2(\mathbf{d}, \mathbf{X}, \mathbf{P}) = 1 - \frac{q_y^1(\mathbf{d}, \mathbf{X}, \mathbf{P})}{q^a}
$$
 donde  $q^a = 0.3$  cm (7.10)

- 2 *qx* desplazamiento según el eje *x* máximo admisible del nudo 2

$$
g_3(\mathbf{d}, \mathbf{X}, \mathbf{P}) = 1 - \frac{q_x^2(\mathbf{d}, \mathbf{X}, \mathbf{P})}{q^a} \quad \text{donde } q^a = 0.3 \text{ cm} \tag{7.11}
$$

- 2 *qy* desplazamiento según el eje *y* máximo admisible del nudo 2

$$
g_4(\mathbf{d}, \mathbf{X}, \mathbf{P}) = 1 - \frac{q_y^2(\mathbf{d}, \mathbf{X}, \mathbf{P})}{q^a} \quad \text{donde } q^a = 0.3 \text{ cm} \tag{7.12}
$$

*Restricciones de tensión admisible/pandeo*: Son las restricciones  $g_5$  a  $g_{29}$ , y se expresan de la siguiente forma:

$$
g_i(\mathbf{d}, \mathbf{X}, \mathbf{P}) = 1 - \frac{|\sigma_{i-4}(\mathbf{d}, \mathbf{X}, \mathbf{P})|}{\sigma_{i-4}^a(\mathbf{d}, \mathbf{X}, \mathbf{P})} \qquad i = 5, ..., 29
$$
 (7.13)

donde  $\sigma_j^a$  es la tensión admisible que puede soportar el elemento *j*. De la misma forma que en el ejemplo de la estructura plana de 10 barras, se considera el fenómeno de pandeo a nivel de elemento. Se considera que la sección transversal de las barras es tubular. La relación entre el momento de inercia mínimo de la sección  $(I_{\min})$  y el área de la sección transversal *A* se obtiene manteniendo fija la relación entre el diámetro externo y el diámetro interno de los perfiles:

$$
I_{\min} = \frac{\left(1 + \left(\frac{d_i}{d_e}\right)^2\right)A^2}{4\pi\left(1 - \left(\frac{d_i}{d_e}\right)^2\right)}
$$
(7.14)

donde *d<sup>i</sup>* y *d<sup>e</sup>* son respectivamente los diámetros externo e interno del perfil tubular. En este ejemplo se ha tomado  $d_i/d_e = 0.8$ 

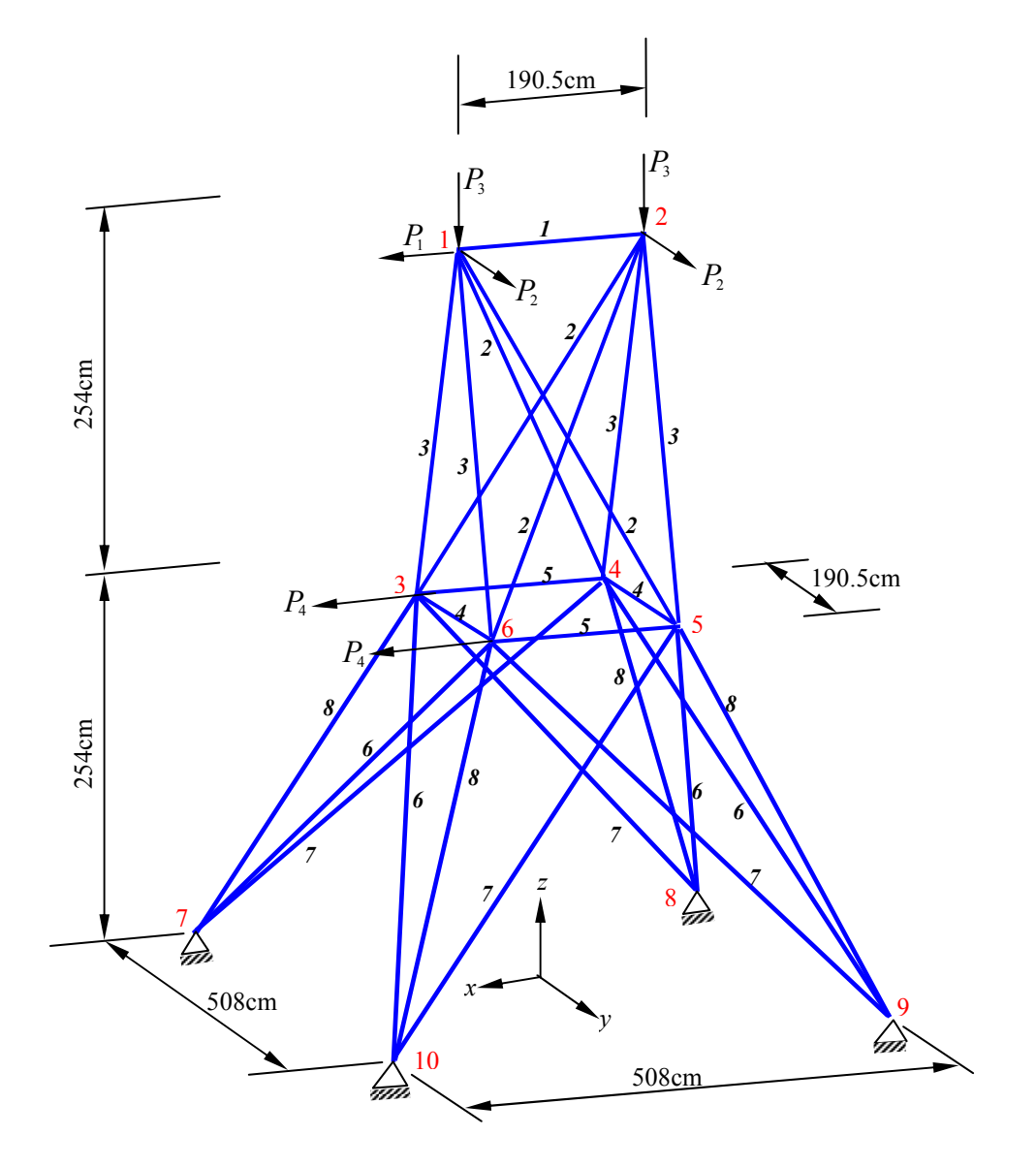

**Figura 7.4 Estructura espacial de 25 barras** 

 Se considera la resolución de este problema RBDO por los métodos analizados en el capítulo anterior. La tolerancia de convergencia de los algoritmos de análisis de fiabilidad y de los algoritmos de optimización se ha ajustado a 10-2. La Figura 7.5 representa los valores de las variables de diseño a lo largo del proceso RBDO-HMV+. La Tablas 7.31 y 7.32 contienen los resultados obtenidos mediante los diferentes métodos RBDO. En las Tablas se han resaltado dos grupos de filas de resultados con valores coincidentes. La diferencia en los valores de las variables de diseño y del volumen en el óptimo es pequeña, sin embargo se observa diferencia en el listado de restricciones activas.

| <b>Método RBDO</b> |     | e act e-closs | Volumen<br>$(m^3)$ | A <sub>1</sub><br>$\text{(cm}^2\text{)}$ | $A_2$<br>(cm <sup>2</sup> ) | $A_3$ | $A_4$          | $A_5$     | $A_6$<br>$(cm2)$ $(cm2)$ $(cm2)$ $(cm2)$ | $A_7$<br>(cm <sup>2</sup> ) | $A_8$<br>(cm <sup>2</sup> ) |
|--------------------|-----|---------------|--------------------|------------------------------------------|-----------------------------|-------|----------------|-----------|------------------------------------------|-----------------------------|-----------------------------|
| <b>RIA</b>         |     |               | No Converge        |                                          |                             |       |                |           |                                          |                             |                             |
| <b>HMV</b>         |     |               | 128655.72          | 2.64                                     | 9.60                        | 24.71 | 2.00           | 4.47      |                                          | 12.45 13.94 27.71           |                             |
| $HMV+$             |     |               | 128578.10          | 2.65                                     | 9.60                        | 24.68 | <b>2.00</b>    | 4.44      |                                          | 12.45 13.92 27.71           |                             |
| <b>PMA+HMV</b>     | 1.5 |               | 128655.72          | 2.64                                     | 9.60                        | 24.71 | $2.00^{\circ}$ | 4.47      |                                          | 12.45 13.94 27.71           |                             |
| <b>PMA+HMV</b>     | 0.5 | 0.1           | 128521.82          | 2.00                                     | 9.46                        | 24.81 | <b>2.00</b>    | 4.29      |                                          | 12.45 14.04 27.68           |                             |
| $PMA+HMV+$         | 1.5 | 1             | No Converge        |                                          |                             |       |                |           |                                          |                             |                             |
| $PMA+HMV+$         | 0.5 | 0.1           | 128523.84          | 2.00                                     | 9.47                        | 24.80 | 2.00           | 4.08      | 12.45                                    |                             | 14.08 27.69                 |
| <b>LAZO UNICO</b>  |     |               | 111484.72          | 6.00                                     | 8.70                        | 17.00 | 11.00          | .00<br>11 | 13.50                                    | 13.50                       | 16.44                       |
| SORA (HMV)         |     |               | 128655.72          | 2.64                                     | 9.60                        | 24.71 | 2.00           | 4.47      |                                          | 12.45 13.94 27.71           |                             |
| SORA (HMV+)        |     |               | No Converge        |                                          |                             |       |                |           |                                          |                             |                             |

**Tabla 7.31 Resultados del problema RBDO para la estructura de 25 barras.** 

| <b>Método RBDO</b> | e act | e-closs        | <b>ITERS</b><br><b>OPT</b> | <b>LSFE</b> | Restricciones activas<br>en el óptimo |
|--------------------|-------|----------------|----------------------------|-------------|---------------------------------------|
| <b>RIA</b>         |       |                |                            |             | No converge                           |
| <b>HMV</b>         |       |                | 26                         | 4080        | $2, 4, 5, 9, 17, 19$ y 24             |
| $HMV+$             |       |                | 37                         | 3973        | $2, 4, 5, 9, 17, 19$ y 24             |
| <b>PMA+HMV</b>     | 1.5   | 1              | 26                         | 5368        | 2, 4, 5, 9, 17, 19 y 24               |
| <b>PMA+HMV</b>     | 0.5   | 0.1            | 34                         | 3827        | 2, 4, 9, 19 y 24                      |
| $PMA+HMV+$         | 1.5   | 1              |                            |             | No converge                           |
| $PMA+HMV+$         | 0.5   | 0 <sub>1</sub> | 22                         | 2637        | 2, 4, 9, 19, 24                       |
| <b>LAZO UNICO</b>  |       |                |                            |             | No converge                           |
| <b>SORA (HMV)</b>  |       |                | 8                          | 48478       | $2, 4, 5, 9, 17, 19$ y 24             |
| SORA (HMV+)        |       |                |                            |             | No converge                           |

**Tabla 7.32 Análisis de eficiencia de los métodos RBDO para la estructura de 25 barras.** 

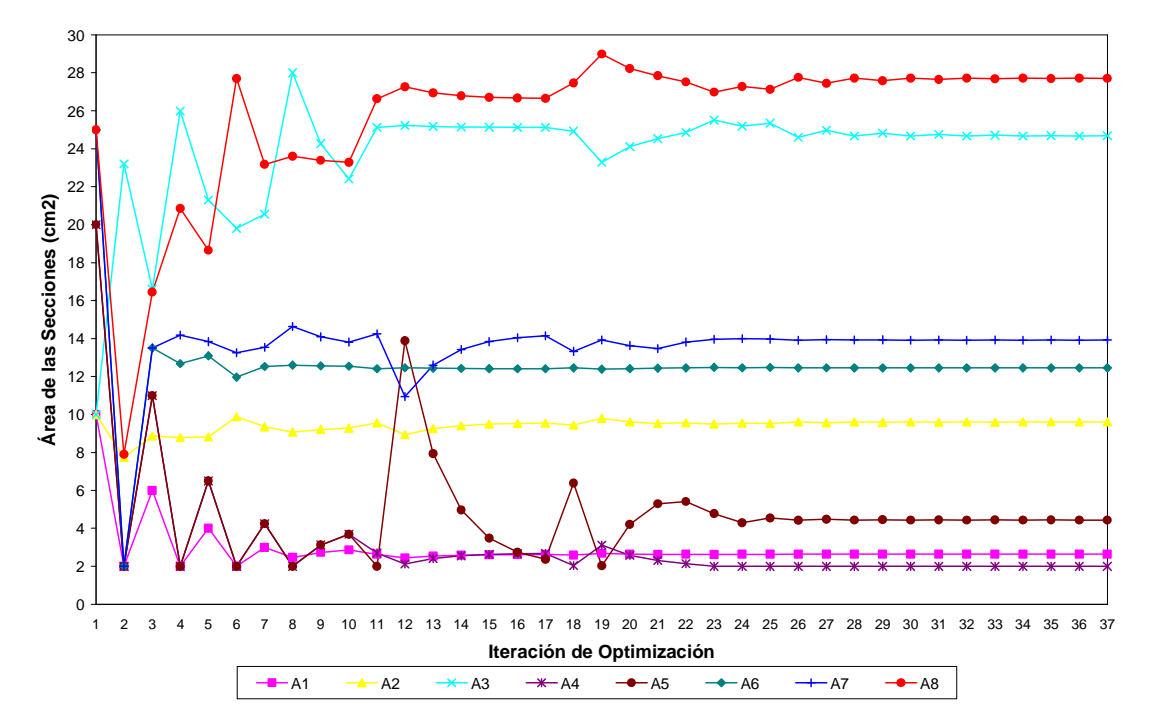

**Figura 7.5 Variación de las variables de diseño en el proceso RBDO-HMV+ para la estructura de 25 barras.** 

La verificación de la solución se realiza mediante Simulación de Monte Carlo con muestreo por importancia centrado en el MPP de fiabilidad directa. El criterio de parada de la simulación es el llegar a un coeficiente de variación (COV) de la probabilidad de fallo menor que 0.025. Se verifican únicamente las restricciones activas en la solución óptima. Se toma como resultado el proporcionado por el método RBDO - HMV+. La figura 7.6 muestra la evolución del COV de la *P<sup>f</sup>* , para la restricción 24, considerando la solución dada por el método RBDO –HMV+. Los resultados de la verificación se muestran en la Tabla 7.33. Los valores de los índices de fiabilidad están muy próximos al valor objetivo:  $\beta_t = 3.0$ . Las restricciones 17 y 24, que corresponden con las restricciones de tensión admisible de las barras 13 (entre los nudos 5 y 6) y 20 (entre los nudos 5 y 10), son más críticas que el resto.

| Restricción  | $P_f$      | COV de $P_f$ | $\beta$ real | Simulaciones |
|--------------|------------|--------------|--------------|--------------|
| $\mathbf{2}$ | 1.5117E-03 | 2.4993E-02   | 2.9654       | 5279         |
| 4            | 1.4667E-03 | 2.4991E-02   | 2.9746       | 5530         |
| 5            | 1.2675E-03 | 2.4993E-02   | 3.0191       | 5905         |
| 9            | 1.1825E-03 | 2.4993E-02   | 3.0401       | 5886         |
| 17           | 1.7072E-03 | 2.4997E-02   | 2.9277       | 7078         |
| 19           | 1.3490E-03 | 2.4992E-02   | 3.0002       | 5650         |
| 24           | 1.7146E-03 | 2.4999E-02   | 2.9264       | 8750         |

**Tabla 7.33 Verificación del diseño óptimo de RBDO - HMV+ para las restricciones críticas.** 

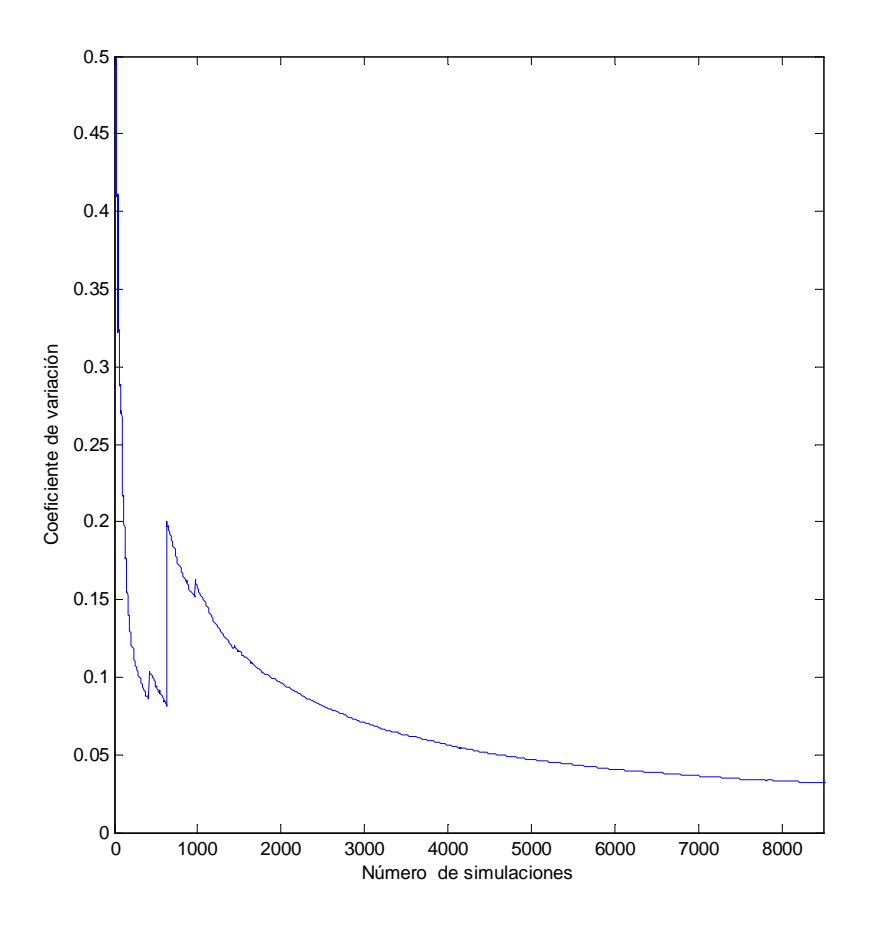

**Figura 7.6 Análisis de Fiabilidad mediante MCS para la restricción 24. COV de la** *P<sup>f</sup>*  **vs. Número de simulaciones** 

También se ha verificado la solución dada por el método RBDO - PMA+ (HMV+) proporcionando los resultados de la Tabla 7.34. En la Tabla se puede comprobar como los índices de fiabilidad de las restricciones 5 y 17 están muy lejos del valor de índice de fiabilidad objetivo que es 3. La simulación de Monte Carlo para las restricciones 17 y 24 finaliza cuando se alcanza el número máximo de simulaciones, que se ha establecido en 10000, puesto que no llega a verificarse la condición de que el COV de la  $P_f$  sea menor que 0.025.

| Restricción    | $P_f$    | COV de $P_f$ | $\beta$ real | Simulaciones |
|----------------|----------|--------------|--------------|--------------|
| 2              | 1.46E-03 | 2.50E-02     | 2.9763       | 5311         |
| $\overline{4}$ | 1.47E-03 | 2.50E-02     | 2.9741       | 5436         |
| 5              | 9.21E-03 | 2.50E-02     | 2.3572       | 4740         |
| 9              | 1.16E-03 | 2.50E-02     | 3.0459       | 5901         |
| 17             | 7.31E-03 | 5.45E-02     | 2.4417       | 10000        |
| 19             | 1.27E-03 | 2.50E-02     | 3.0175       | 5621         |
| 24             | 2.39E-03 | 1.00E-01     | 2.821        | 10000        |

**Tabla 7.34 Verificación del diseño óptimo de RBDO – PMA+ (HMV+) para las restricciones críticas.**
#### **7.5 Conclusiones**

 Aunque del estudio de varios ejemplos no se pueden deducir afirmaciones categóricas, se pueden deducir algunas conclusiones generales sobre los métodos analizados:

- El método de doble lazo basado en índice de fiabilidad (RBDO-RIA) se muestra inestable y no converge en el caso de funciones de estado límite altamente no lineales. Esta falta de convergencia ocurre cuando se utilizan variables aleatorias con determinadas distribuciones no normales o cuando existe un gran número de variables aleatorias y restricciones.
- El método de doble lazo basado en medida de prestación RBDO-HMV presenta en general buen comportamiento, proporcionando uno soluciones muy precisas en los casos analizados.
- El método RBDO-HMV+ es, en general, más eficiente que otros métodos de doble lazo, aunque también hay que tener en cuenta que el criterio de convergencia es menos estricto. En ocasiones el proceso de interpolación supone un mayor coste computacional sin producir una mejora apreciable pues las funciones de estado límite tienen un comportamiento suave.
- $\checkmark$  En un problema de optimización sólo unas pocas restricciones dominan el diseño, mientras que las restricciones inactivas no contribuyen a la solución óptima. El método RBDO-PMA+ (HMV+) puede llegar a ser muy eficiente con una elección adecuada de los parámetros *e\_active* y *e\_closeness* que se usan, respectivamente, para seleccionar las restricciones violadas, activas o próximas a activarse y como criterio de proximidad de diseño. Sin embargo, el considerar como punto de inicio del proceso RBDO el diseño óptimo determinista (sin considerar coeficientes de seguridad) puede no ser conveniente puesto que dicho punto puede estar muy lejos del diseño óptimo probabilista.
- $\checkmark$  El método RBDO-PMA+ (HMV) se comporta de forma similar al anterior. La única modificación es que no realiza interpolación en el lazo de análisis de fiabilidad inversa.
- El método de LAZO ÚNICO analizado tiene un campo de aplicación pequeño: problemas con variables aleatorias normales independientes y funciones de prestación suaves. Otra desventaja es que los MPP no se calculan realmente, sino que son estimados y pueden dar lugar a soluciones erróneas.
- Los métodos RBDO SORA tienen, en general, un buen comportamiento desde el punto de vista de la convergencia, pero se mostraron menos eficientes que los métodos de doble lazo RBDO HMV y HMV+ en los ejemplos estudiados.

### **Capítulo 8**

## **CONCLUSIONES y FUTURAS LÍNEAS DE INVESTIGACIÓN.**

#### **8.1 Conclusiones y Aportaciones**

 En esta sección se expone un resumen con las conclusiones y aportaciones más importantes de esta tesis:

- La introducción de las incertidumbres que caracterizan las acciones, propiedades de los materiales, dimensiones geométricas, etc. en los procesos de optimización estructural con el fin de garantizar, de forma racional, los requisitos de seguridad, ha dado lugar a una nueva manera de trabajar en ingeniería estructural que rompe con los esquemas tradicionales.
- La consideración de restricciones probabilistas en los problemas de optimización estructural da lugar a la Optimización de Diseño Basada en Fiabilidad (RBDO). El tratamiento de los problemas de RBDO precisa de la integración de procedimientos de varias áreas de investigación: análisis de fiabilidad estructural, simulación, optimización matemática, cálculo de sensibilidades y análisis estructural, siendo cada uno de estos procedimientos, en si mismo, suficientemente complejo. Esto hace que los métodos de solución de problemas RBDO impliquen un alto coste computacional.
- La principal aportación de esta tesis ha sido la realización de un programa informático que puede considerarse como una *"Toolbox"* compuesta por funciones que implementan los diferentes métodos RBDO estudiados. En este programa se han integrado procedimientos de análisis estructural, análisis de fiabilidad estructural, análisis de sensibilidad de diseño, algoritmos de programación matemática y herramientas de simulación de Monte Carlo.
- Se han analizado los principales métodos de análisis de fiabilidad. Se ha considerado los métodos "aproximados" como FOSM, FORM y SORM, y métodos "exactos" como los métodos de Simulación de Monte Carlo. En los métodos RBDO implementados en la *"Toolbox"* el análisis de fiabilidad se realiza mediante métodos de primer orden (FORM) puesto que proporciona la exactitud suficiente. Además estos métodos tienen un amplio rango de aplicación puesto que admiten funciones de estado límite no lineales con parámetros deterministas y variables aleatorias no normales correlacionadas.
- En cuanto a los métodos de Simulación de Monte Carlo, se han analizado diferentes técnicas de reducción de la varianza con el fin de obtener un tamaño de muestra aceptable y se ha seleccionada la de muestreo por importancia.
- En RBDO, como en otras técnicas de optimización estructural es necesario utilizar un algoritmo de programación no lineal. La *"Toolbox"* de RBDO emplea el método de Programación Cuadrática Secuencial (SQP).
- $\checkmark$  El análisis de sensibilidad de diseño es un componente muy importante en RBDO, puesto que interviene tanto en el análisis de fiabilidad, como en la fase de optimización. Es preciso calcular las sensibilidades respecto a las variables aleatorias en el análisis de fiabilidad y las sensibilidades respecto a las variables de diseño en la fase de optimización. Se han estudiados los métodos de análisis de sensibilidad de diseño en estructuras, poniendo especial énfasis en el método discreto – analítico o, simplemente, Método de Derivación Directa aplicado a estructuras de barras. Se ha considerado también el popular Método de Diferencias Finitas. En los ejemplos planteados, el Método de Diferencias Finitas tuvo mejor comportamiento que el de Derivación Directa, que dio lugar a errores de tipo numérico.
- Se han seleccionado métodos avanzados de RBDO: métodos de doble lazo, métodos de lazo único y métodos desacoplados. Se han estudiando sus ventajas e inconvenientes, considerando aspectos como eficiencia computacional, robustez, exactitud, generalidad y facilidad de implementación.
- La *"Toolbox"* desarrollada permite resolver problemas analíticos y estructurales. Así, resuelve estructuras articuladas planas y espaciales. En los problemas estructurales planteados se trata de obtener un diseño de peso o volumen mínimo que verifique unas restricciones probabilísticas, que consideran los desplazamientos en los nodos, tensiones en las barras y el pandeo a nivel de barra.
- La *"Toolbox"* permite al usuario configurar multitud de opciones en la resolución del problema de optimización: método RBDO a emplear, método de análisis de sensibilidad, tolerancia de convergencia, índice de fiabilidad objetivo, etc.
- Se han planteado varios ejemplos de problemas RBDO y se han resuelto usando la *"Toolbox"*. El programa proporciona, además del diseño óptimo probabilista, información sobre la eficiencia del método mediante el número de evaluaciones de funciones de estado límite y el número de iteraciones de optimización.

Entre las aportaciones originales de esta tesis es preciso destacar las siguientes:

- Se han presentado de forma conjunta los métodos más potentes de RBDO, desarrollando una herramienta de ordenador capaz de resolver un mismo problema, definido de manera única, con estos métodos.
- La *"Toolbox"* desarrollada es capaz de resolver problema RBDO cuyas variables de entrada sean variables aleatorias dependientes no normales. El tratamiento de estas variables aleatorias se realiza mediante la transformación de Nataf.
- Es posible emplear un amplio catálogo de distribuciones estadísticas para las variables aleatorias.

- La *"Toolbox"* puede utilizarse para realizar multitud de estudios paramétricos (cambio del diseño óptimo con el índice de fiabilidad objetivo, con la desviación estándar de las variables aleatorias, estudios de sensibilidad, influencia de cambios de forma de la estructura, etc). Por ejemplo, se ha realizado un estudio paramétrico, obteniendo los diseños óptimos correspondientes a valores diferentes del coeficiente de correlación entre las variables aleatorias correspondientes a las cargas que está soportando una estructura. Además, también permite realizar estudios no paramétricos. Así, es posible obtener el diseño óptimo para distintas distribuciones estadísticas de las variables aleatorias de entrada.

 En cuanto a los métodos RBDO estudiados, se puede concluir que no existe un método determinado que se comporte, de forma diferenciada, mejor que los otros en todos los casos. A partir de los resultados obtenidos para los ejemplos analizados se pueden establecer algunas recomendaciones:

- $\checkmark$  El método RBDO RIA no es adecuado en problemas con funciones de prestación altamente no lineales o variables aleatorias con distribuciones muy diferentes de la normal (Gumbel, Uniforme, etc)
- El método de LAZO ÚNICO tiene un campo de aplicación limitado ya que sólo se puede usar en problemas sencillos con funciones de estado límite suaves y variables aleatorias con distribuciones normales.
- Los métodos de doble lazo basados en medida de prestación (RBDO HMV, RBDO – HMV+ y RBDO – PMA+) se comportaron de manera satisfactoria en todas las situaciones planteadas. Además, la eficiencia de estos métodos aumenta cuando se utilizan informaciones obtenidas en las iteraciones anteriores, principalmente cuando las variables de diseño sufren pequeñas variaciones de una iteración a otra.
- Los métodos RBDO SORA son una alternativa a los métodos de doble lazo. Sin embargo se mostraron menos eficientes que estos.

 En resumen, el ingeniero estructural dispone de una *"Toolbox"* de RBDO con la que puede obtener, de forma automática, un diseño óptimo y fiable, con un coste computacional contenido.

 En el área de las estructuras de edificación, el diseño óptimo basado en fiabilidad es tan válido, desde el punto de vista legal, como el diseño tradicional determinado a partir de los coeficientes de seguridad, puesto que los modernos códigos de construcción admiten la aplicación de métodos probabilistas explícitos. Sin embargo, estos métodos no tienen buena acogida por parte de los proyectistas de estructuras que, generalmente, no tiene conocimientos estadísticos suficientes para entenderlos, prefiriendo "curarse en salud" y emplear los criterios deterministas tradicionales que se recogen en el cuerpo central de la normativa.

 Esperemos que esta tesis pueda contribuir a que los métodos de diseño probabilistas alcancen, entre los profesionales que se dedican al diseño de estructuras, la misma aceptación que la que tienen en otros campos, como el aeronáutico y la industria del automóvil.

#### **8.2 Líneas Futuras de Investigación**

 Se recogen en esta sección algunas sugerencias sobre futuros trabajos de investigación que pueden tomar como base el trabajo desarrollado en esta tesis.

 A lo largo de la tesis se han realizado algunas acotaciones respecto al tipo de problema de optimización bajo incertidumbre a estudiar. Así, por ejemplo, se han considerado problemas invariantes en el tiempo, se ha aplicado cálculo matricial considerando análisis elástico lineal para resolver los sistemas estructurales, se han modelado las incertidumbres mediante variables aleatorias a las que se les aplica la Teoría de Probabilidades y se han considerado restricciones a nivel de elemento y no a nivel del sistema. Es posible ampliar el campo de aplicación de la *"Toolbox"* incorporando funciones que solucionen otros tipos de problemas de optimización bajo incertidumbre, más complejos, que precisarán de un mayor coste de cálculo. Estas ampliaciones se clasifican en función del campo de investigación:

#### **Análisis estructural**

- La *"Toolbox"* es capaz de resolver estructuras articuladas. Es ampliable al tratamiento de estructuras rígidas o porticadas planas y espaciales. Otra mejora consiste en realizar un análisis no lineal de las estructuras, que tenga en cuenta no linealidades geométricas y no linealidades del material.
- Otra línea de aplicación práctica de los métodos RBDO es el diseño de estructuras complejas, conectando la *"Toolbox"* realizada con un programa comercial de elementos finitos como ANSYS o ABAQUS. Esto permitirá el estudio de problemas realistas.

#### **Análisis de fiabilidad**

- $\checkmark$  El análisis de fiabilidad se ha realizado mediante el método FORM puesto que en más del 90% de los casos da buenos resultados. Es posible introducir métodos de fiabilidad de segundo orden con de obtener mejores aproximaciones con funciones de estado límite no lineales. Así, es posible incorporar el método SORM en la valoración de fiabilidad directa. Otra investigación interesante es tratar de obtener un método de segundo orden para realizar el análisis de fiabilidad inversa, es decir, implementar un PMA de segundo orden.
- Se ha considerar fiabilidad invariante en el tiempo. Sin embargo, en la realidad, las acciones y las propiedades del material cambian con el tiempo y hay que modelarlas mediante procesos estocásticos y aplicar técnicas complejas de análisis de fiabilidad variante en el tiempo.

#### **Estructura de Dependencia de las Variables Aleatorias**

- En la tesis se ha considerado la Transformación de Nataf para el tratamiento de variables aleatorias dependientes o correlacionadas, puesto que la información disponible sobre las variables está formada por las funciones de distribuciones marginales y la matriz de coeficientes de correlación. Sin embargo, en el caso de

que se disponga de muestras suficientes de estas variables aleatorias dependientes es posible obtener, mediante pruebas de bondad de ajuste, una cópula que modele mejor la dependencia entre las variables aleatorias de entrada.

#### **Proceso de Optimización**

- Se ha utilizado el método SQP para el lazo de optimización de diseño. Es posible considerar otros métodos de programación no lineal como por ejemplo, el Método de Punto Interiores o el método de Programación Lineal Secuencial (SLP).

#### **Tratamiento de la incertidumbre**

 $\checkmark$  Se han estudiado problemas en los que las incertidumbres presentes en las variables de entrada se modelaban mediante variables aleatorias. Sin embargo pueden existir otro tipo de incertidumbre como, por ejemplo, incertidumbre sobre el modelo o causada por la falta de conocimiento. Estas incertidumbres no se modelan como variables aleatorias, sino mediante técnicas como la de Conjuntos Borrosos. En lugar de aplicar los métodos y resultados de la Teoría de Probabilidades se considera la Teoría de la Posibilidad. El área de la optimización estructural que estudia estos problemas se llama: Optimización de Diseño Basada en Posibilidad (PBDO, del inglés, *"Possibility Based Design Optimization"*).

#### **Programación Avanzada**

- Con el fin de facilitar el uso del programa, se pretende añadir un Interface Gráfico de Usuario (GUI). Esto hará posible la divulgación de los métodos RBDO entre los profesionales del diseño estructural y los alumnos de los postgrados de ingeniería.

# **Capítulo 9 REFERENCIAS**

<sup>1</sup> Código Técnico de la Edificación, Ministerio de Vivienda, www.codigotecnico.org

<sup>2</sup> Instrucción de Hormigón Estructural. EHE-08. Comisión Permanente del Hormigón. 1º Edición revisada. Ministerio de Fomento. Madrid. (2008).

3 JCSS: *Probabilistic model code*. JCSS working materials, (2001).

4 GOMEZ LERA, Mª S. y ALARCON ALVAREZ, E. *Introducción a la Fiabilidad Estructural y Algunas Aplicaciones*. Instituto de Ciencias de la Construcción Eduardo Torroja, CSIC, Madrid, (1992).

5 MINGUEZ SOLANA, R. *Seguridad, Fiabilidad y Análisis de Sensibilidad en Obras de Ingeniería Civil Mediante Técnicas de Optimización por Descomposición. Aplicaciones*. Tesis Doctoral, Universidad de Cantabria, (2003).

6 MELCHERS R.E. *Structural Analysis and Prediction*. 2º Edition. John Wiley & Sons, New York, (1999).

7 CORNELL, C.A. A probability based structural code. *J. Amer. Concrete Institute 66* (12), 974-985, (1969).

8 FREUDENTHAL, A.M. Safety and the Probability of Structural Failure, *ASCE Transactions*, 121, 1337-1397 (1956).

9 HASOFER, A.M., AND LIND N. An Exact and Invariant First-Order Reliability Format. *Journal of Engineering Mechanics, ASCE*, 100: 111-121, (1974).

<sup>10</sup> RACKWITZ, R. AND FIESSLER, B. Structural reliability under combined load sequences. *Computers and Structures*, 9: 489-494,(1978).

<sup>11</sup> HOHENBICHLER, M. AND RACKWITZ, R. Non normal dependent vectors in structural safety. *Journal of Engineering Mechanics, ASCE*, 107: 1227-1237 (1981).

<sup>12</sup> DITLEVSEN, O., AND MADSEN, H.O. *Structural Reliability Methods*. Coastal, Maritime and Structural Engineering Department of Mechanical Engineering, Technical University of Denmark, June 2005.

<sup>13</sup> MADSEN, H.O., KRENK, S. AND LIND, N.C. *Methods of Structural Safety*. Prentice-Hall, New Jersey, 1986.

<sup>14</sup> ROSENBLATT, M. Remarks on a multivariate transformation. *The Annals of Mathematical Statistics*, 23(3), 470-472 (September 1952).

<sup>15</sup> DER KIUREGHIAN, A., AND LIU, P. Structural reliability under incomplete probability information. *Journal of Engineering Mechanics*, 112: 85-104, (1986).

<sup>16</sup> NATAF, A. Détermination des distributions de probabilités dont les marges sont données, *Comptes Rendus de l'Académie des Sciences A*, 225:42–3, (1962).

<sup>17</sup> DER KIUREGHIAN, A., AND DE STEFANO, M. Efficient algorithms for second order reliability analysis. *Journal of Engineering Mechanics*, ASCE, 117, 12, 2906\_2923 (1991).

<sup>18</sup> ABDO SARRAS, T., RACKWITZ, R. Beta point algorithms for large variable problems in timeinvariant and time-variant reliability. *Proceedings 3rd IFIP WG 7.5 Working Conference*, Berkeley, pp. 1-12, Springer, Berlin, (1990).

<sup>19</sup> LIU, P.-L., AND DER KIUREGHIAN, A. Optimization algorithms for structural reliability. *Structural Safety*, 9:161-177, (1991).

 $20$  ZHANG, Y. AND DER KIUREGHIAN, A. Two improved algorithms for reliability analysis. In R. Rackwitz, G. Augusti and A. Borr, Editors, *Proc. 6th IFIP WG7.5 "Reliability and optimization of structural systems"*. (1995).

<sup>21</sup> ZHANG, Y. AND DER KIUREGHIAN, A. *Finite element reliability methods for inelastic structures*, *Tch. Rep. Nº UCB/SEMM-97/05*, Department of Civil & Environmental Engineering, University of California, Berkeley (1997).

<sup>22</sup> LUENBERGER, DAVID E., *Programación lineal y no lineal*. 2ª Ed, Addison Wesley Longman (1989).

<sup>23</sup> BREITUNG, K. Asymptotic approximation for multinormal integrals, *Journal of Engineering Mechanics*, ASCE, 110, 3, 357-366. (1984).

<sup>24</sup> DER KIUREGHIAN, A., LIN, H.Z., AND HWANG, S.J. Second Order Reliability Approximations. *Journal of Engineering Mechanics*, ASCE, Vol 113.(1987).

<sup>25</sup> HOHENBICHLER, M., GOLLWITZER, S., KRUSE, W., AND RACKWITZ, R. New Light on Firstand Second-Order Reliability Methods. *Structural Safety*, 4, pp. 267-284. (1987).

<sup>26</sup> TVEDT L., *Two second-order approximations to the failure probability*. Veritas Report RDIV/20-004-83, Oslo: Det Norske Veritas.(1983).

<sup>27</sup> TVEDT L. Distribution of quadratic forms in normal space-application to structural reliability. *Journal of Engineering Mechanics*, 116(6): 1183-1197 (1990).

<sup>28</sup> GRANDHI, R.V. AND WHANG L. Higher-Order failure probability calculation using non linear approximations, *Comp. Meth. Appl. Mech. Eng*., Vol. 168, 185-206.(1999).

<sup>29</sup> SOBOL, I.M. *A Primer for the Monte Carlo Method*. CRC Press, (1994).

<sup>30</sup> CHOI, S.-K., GRANDHI, R.V. AND CANFIELD, R.A. *Reliability-based Structural Design*. Springer, (2006).

<sup>31</sup> LEMAIRE, M. *Structural Reliability*. ISTE-Wiley, (2009).

<sup>32</sup> MANOHAR, C.S. AND GUPTA, S. *Modelling and evaluation of structural reliability: current status and future directions.* Internal Report. Department of Civil Engineering, Indian Institute of Science, Bangalore 560 012 India.

<sup>33</sup> BRODING, W.C., DIEDERICH, F.W. AND PARJER, P.S. Structural optimization and design based on a reliability design criterion. *J. Spacecraft*, 1 (1), 56-61, (1964).

<sup>34</sup> DITLEVSEN, O., AND BJERAGER, P. Plastic reliability analysis by directional simulation. *Journal of Engineering Mechanics* ASCE, 115, 1347-1362, (1989).

<sup>35</sup> BJERAGER, P. Probability integration by directional simulation. *Journal of Engineering Mechanics* ASCE, 114, 1285-1302, (1988).

<sup>36</sup> KIJAWATWORAWET, W., PRADLWARTER, H.J., AND SCHUELLER, G.I. Structural reliability estimation by adaptive importance directional sampling, *7th International Conference on Structural Safety and Reliability, (ICOSSAR'97),* (Ed: Shiraishi, N., Shinozuka, M., and Wen, Y.K.), Balkema, Rotterdam, 891- 897, (1997).

<sup>37</sup> KAHN, H. Use of different Monte Carlo sampling techniques. *Proc. Symp. On Monte Carlo Methods*. H.A. Meyer (Ed), John Wiley and Sons, New York, 149-190, (1956).

<sup>38</sup> HARBITZ, A. An efficient sampling method for probability of failure calculation, *Structural Safety* , Vol 3, 2. 109-115 (1986).

<sup>39</sup> MELCHERS R.E. Improved importance sampling methods for structural system reliability calculation. *Proceedings, 5th International Conference on Structural Safety and Reliability, ICOSSAR'89*, 1185-1192 (1989).

<sup>40</sup> SHINOZUKA, M. Basic analysis of structural safety. *Journal of Structural Engineering* ASCE, 109(3), 721-740, (1983).

<sup>41</sup> HARBITZ, A. Efficient and accurate probability of failure calculation by use of the importance sampling technique. *Proc.* 4<sup>th</sup> Int. Conf. on Applications of Statistics and Probability in Soil and *Structural Engineering*, Augusti, G., Borri, A. and Vannuchi, O. (Eds), Pitagora Editrice, Bologna, 825- 836, (1983).

<sup>42</sup> SCHUELLER, G.I., AND STIX, R. A critical appraisal of methods to determine failure probabilities. *Structural Safety*, 4, 293-309, (1987).

<sup>43</sup> MELCHERS, R.E. Radial importance sampling in structural reliability. *Journal of Engineering Mechanics* ASCE, 116(1), 189-203, (1990).

<sup>44</sup> MCKAY, M.D., BECKMAN, R.J. AND CONOVER, W.J. A comparison of three methods for selecting values of input variables in the analysis of output from a computer code. *Technometrics*  21(2):239–245 (1979).

<sup>45</sup> OWEN, A.B. Monte Carlo variance of scrambled net quadrature. *SIAM J. Num. Anal*. 34(5):1884–1910 (1997).

<sup>46</sup> BUCHER, C.G. Adaptive sampling - an iterative fast Monte Carlo procedure. *Structural Safety*, 5, 119- 126, (1988).

<sup>47</sup> KARAMCHANDANI, A. *New methods in systems reliability*. Department of Civil Engineering, Stanford University, Report No. RMS-7, Ph.D. Thesis, May (1990).

<sup>48</sup> FLETCHER, R. *Practical Methods of Optimization*, Chichester, Wiley (1987).

<sup>49</sup> HAFTKA, R. y GURDAL, Z. *Elements of Structural Optimization*, Kluwer Academic Publishers, (1992).

<sup>50</sup> HERSKOVITS, J., A view on nonlinear optimization, in *Advances in Structural Optimization*, Edited by J. Herskovits, Kluwer Academic Publishers, Dordrecht, p. 71-117, (1995).

<sup>51</sup> CHOI, K.K., AND KIM, N.H. *Structural Sensitivity Analysis and Optimization* , 2 volums, Springer, (2005).

<sup>52</sup> YU, X., CHOI, K.K., AND CHANG, K.H. *Reliability and Durability Based Design Sensitivity Analysis and Optimization*. *Technical Report R97-01.* Centre for Computer Aided Design and Department of Mechanical Engineering, College of Engineering, The University of Iowa. (1997).

<sup>53</sup> BARTHELEMY, B.M. AND HAFTKA, R.T. Accuracy Analysis of the Semi-analytical Method for Shape Sensitivity Calculation. In *29th AIAA/ASME/ASCE/AHS Structures, Structural Dynamics and Materials Conference*, (1988).

<sup>54</sup> OLHOFF, N., RASMUSSEN, J., AND LUND, E. A Method of Exact Numerical Differentiation for Error Elimination in Finite-Element-Based Semianalytical Shape Sensitivity Analyses. *Mechanics of Structures and Machines*, 21(1):1–66, (1993).

<sup>55</sup> LIU, P.-L. AND DER KIUREGHIAN, A. Finite element reliability of geometrically nonlinear uncertain structures. *J. Engng Mech. ASCE* 117, pp. 1806–1825, (1991).

<sup>56</sup> ZHANG, Y. AND DER KIUREGHIAN, A. Dynamic response sensitivity of inelastic structures. *Computer Methods in Applied Mechanics and Engineering*, 108(1), 23–36. (1993).

<sup>57</sup> ENEVOLDSEN, I., SORENSEN, J.D. AND SIGUARDSSON, G. Reliability-based shape optimization using stochastic finite element method. In: A. Der Kiureghian, P. Thoft-Christensen (eds.), *Reliability and Optimization of Structural Systems '90, Proc. 3rd WG 7.5 IFIP Conf.*, Berkeley, 26–28 March 1990, 75– 88, Berlin, 1991.

<sup>58</sup> HAFTKA, R.T. AND BARTHELEMY, B. On the Accuracy of Shape Sensitivity. *Structural Optimization*, Vol.3, 1-6 (1991).

<sup>59</sup> RIHA, D.S., MILWATER, H.R., AND THACKER, B.H. Probabilistic Structural Analysis of Built-up Structures. *Computer Methods in Applied Mechanics and Engineering*, Vol 57, 1-15, (1986).

<sup>60</sup> SANTOS, J.L.T., SIEMASZKO, A., GOLLWITZER, S., RACKWITZ, R. Continuum Sensitivity Method for Reliability-Based Structural Design and Optimization. *Mechanical Structures and Machines*, 23(4), 497-520 (1995).

<sup>61</sup> MUROTSU, Y., SHAO, S. AND WATANABE, A. An approach to reliability-based optimization of redundant structures. *Structural Safety*;16:133-143, (1994).

 $62$  ENEVOLDSEN, I. AND SORENSEN, J.D. Reliability-based optimization of series systems of parallel systems. *Journal of structural engineering*; 119(4):1069-1084 (1993).

<sup>63</sup> OSYCZKA, A. *Multicriterio optimization in engineering*. Ellis Horwood, (1984).

<sup>64</sup> MAU, S. AND SEXSMITH, R.G. Minimum expected cost optimization, *ASCE J. Struct. Div*. 98:2043- 2058 (1972).

<sup>65</sup> CASCIATI, F. AND FARAVELLI, L. Structural reliability and structural design optimization, *Proceedings of the 4th International Conference on Structural Safety and Reliability Vol III, IASSAR* (I. Konishi, H-S. Ang, and M. Shinozuka, eds.).pp 61-70, (1985).

<sup>66</sup> THOFT-CHRISTENSEN, P. AND SORENSEN, J.D. Recent advances in optimal design of structures from a reliability point of view. *Qual. Reliab. Mgmt.* 4: 19-31 (1987).

<sup>67</sup> THOFT-CHRISTENSEN, P. On reliability based structural optimization. *Proceedings of the 3rd IFIP WG 7.5 Conference* (A. Der Kiureghian and P. Thoft-Christensen, eds.), Springer, New York, pp 387- 402, (1990).

<sup>68</sup> CHATEAUNEUF AND AOUES, Y. Advances in solution methods for reliability-based design optimization. Chapter 9 of *Structural design optimization considering uncertainties.* Edited by YiannisTsompanakis, Nikos D. Lagaros & Manolis Papadrakakis, Taylor & Francis/Balkema, (2008).

 $69$  CHOI, K.K., AND YOUN, B.D. 2002. On probabilistic approaches for reliability-based design optimization. In: *9 th AIAA/NASA/USA/ISSMO symposium on Multidisciplinary Analysis and Optimization*, September 4-6, Atlanta, GA, USA, (2002).

<sup>70</sup> GANO, S.E. *Simulation-Based Design Using Variable Fidelity Optimization*. PhD Thesis, University of Notre Dame, April (2005).

<sup>71</sup> LEE, T.A., AND KWAK, B.M. A reliability-based optimal design using advanced first order second moment method. *Mechanics of Structures and Machines*, 15(4):523 – 542, (1988).

<sup>72</sup> TU, J., CHOI, K.K. AND PARK, Y.H. New study on reliability-based design optimization. *Transactions of the ASME. Journal of Mechanical Design*, 121(4):557 – 564, (1999).

<sup>73</sup> WU, Y.T., MILLWATER, H.R., AND CRUSE, T.A. Advanced Probabilistic Structural Analysis Method for Implicit Performance Functions. *AIAA Journal*, Vol. 28, pp 1663-1669, (1990)

<sup>74</sup> YOUN, B.D., CHOI, K.K., AND PARK, Y.H. Hybrid analysis method for reliability-based design optimization. *Trans ASME Journal of Mechanical Design*, ASME, Vol. 125, No. 2, pp. 221-232, (2003)

<sup>75</sup> WU, Y.T. Computational Methods for Efficient Structural Reliability and Reliability Sensitivity Analysis. *AIAA Journal.* Vol. 32 No. 8, pp. 1717–1723, (1994)

<sup>76</sup> CHOI, K.K. AND YOUN, B.D. Hybrid analysis method for reliability-based design optimization. In *Proceedings of 2001 ASME Design Engineering Technical Conferences: 27th Design Automation Conference*, number DETC/DAC-21044, Pittsburgh, PA (September 9-12 2001).

 $77$  YOUN, B.D., CHOI, K.K., AND DU, L. Adaptive Probability Analysis Using a Enhanced Hybrid Mean Value Method. *Structural Multidisciplinary Optimization*, Vol. 29 No. 2, pp. 134-148.(2005)

<sup>78</sup> DU, Liu. *Reliability and Possibility Based Design Optimization Using Inverse Analysis Methods*. Ph. D Thesis Dissertation. The University of Iowa. December (2006).

<sup>79</sup> YOUN, B.D., CHOI, K.K., AND DU, L. Enriched Performance Measure Approach for Reliability-Based Design Optimization. *AIAA Journal*, Vol. 43, No. 4, pp. 874-884 (2005).

<sup>80</sup> BJERAGER, P. AND KRENK, S. Parametric Sensitivity in First Order Reliability Theory. *Journal of Engineering Mechanics*, Vol. 115, pp 1577-1582 (1989).

<sup>81</sup> KARAMCHANDANI, A.K. AND CORNELL, C.A. Sensitivity of Simulation Estimates to Changes in Distributional Parameters. *Structural Safety*, (1994).

<sup>82</sup> KARAMCHANDANI, A.K. AND CORNELL, C.A. Sensitivity Estimation Within First and Second Order Reliability Methods. *Structural Safety*, Vol 11, nº2, pp 95-107, (1992).

83 HOHENBICHLER, M. AND RACKWITZ, R. Sensitivities and Importance Measures in Structural Reliability. *Civil Engineering System*, Vol. 3, pp 203-209, (1986).

<sup>84</sup> YOUN, B.D. AND CHOI, K.K. An investigation of nonlinearity of reliability-based design optimization approaches. *Journal of Mechanical Design*, 126:403-411, (2004).

<sup>85</sup> NIKOLAIDIS, E. AND BURDISSO, R. Reliability-based optimization: a safety index approach. *Computer and Structures* 28(6):781-788, (1988).

<sup>86</sup> LEE, J.O., YANG, Y.S. AND RUY, W.S. A comparative study on reliability index and target performance based probabilistic structural design optimization. Computers and structures; (80):257-269, (2002).

<sup>87</sup> YOUN, B.D., AND CHOI, K.K. Selecting Probabilistic Approaches for Reliability-Based Design Optimization. *AIAA Journal*, v42, n1, p124- 131, (2004).

<sup>88</sup> YOUN, B.D., AND CHOI, K.K. A new response surface methodology for reliability-based design optimization. *Computers and Structures*, 82: 241-256, (2004).

<sup>89</sup> CHEN, X.C., HASSELMAN, T.K. AND NEILL, D.J. Reliability based structural design optimization for practical applications. In *Proceedings of the 38th AIAA/ASME/ASCE/AHS/ASC Structures, Structural Dynamics, and Materials Conference*, number AIAA-97-1403, pages 2724-2732 (1997).

<sup>90</sup> KUSCHEL, N. AND RACKWITZ, R. A new approach for structural optimization of series systems. *Applications of Statistics and Probability*, 2(8): 987-994 (2000).

<sup>91</sup> LIANG, J., MOURELATOS, Z.P. AND TU, J. A single-loop method for reliability-based design optimization. In *Proceedings of the ASME Design Engineering Technical Conference*, volume 1, pages  $419 - 430$ , Salt Lake City, UT, United States,  $(2004)$ .

 $92$  THANEDAR P.B. AND KODIYALAM, S. Structural optimization using probabilistic constraints. *Structural Optimization*, 4: 236-240, (1992).

<sup>93</sup> WANG, L. AND KODIYALAM, S. An efficient method for probabilistic and robust design with nonnormal distribution. In *Proceedings of the 43rd AIAA/ASME/ASCE/AHS/ASC Structures, Structural Dynamics, and Materials Conference*, number AIAA 2002-1754, Denver, Colorado, April 22-25, (2002).

<sup>94</sup> MADSEN, H.O. & FRIIS HANSEN, P. Comparison of some algorithms or reliability-based structural optimization and sensitivity analysis. In: Rackwitz R, Thoft-Christensen P (eds.). *Reliability and optimization of structural systems, Proceedings of the 4th IFIP WG7.5 Working conference on Reliability and Optimization of Structural Systems*, Munich, Germany, September 1991. Berlin: Springer. p. 443- 451.(1992)

<sup>95</sup> KUSCHEL, N.; RACKWITZ, R.. Two basic problems in reliability based structural optimization. *Mathematical Methods of Operations Research*, 46:309-333, (1997).

<sup>96</sup> LIANG, J., MOURELATOS, Z.P. AND TU, J. A single-loop method for reliability-based design optimization. *Int. J. Product Development*, Vol. 5, Nos.1/2, pp 76-92.(2008)

<sup>97</sup> AGARWAL, H. AND RENAUD, J.E. New Decoupled Framework for Reliability-Based Design Optimization. *AIAA Journal*, Vol. 44, No. 7, July (2006).

<sup>98</sup> STREICHER, H. AND RACKWITZ, R. Structural optimization – a one level approach. *Proc. Workshop on Reliability-based Design and Optimization – rbo02*, IPPT, Warsaw. (2002).

<sup>99</sup> GU, L. AND YANG, R.J. Recent applications on reliability based optimization of automotive structures. *Proceedings of SAE World Congress.* Paper No. 2003-01-0152, (2003).

<sup>100</sup> YANG, R., AND GU, L. Experience with approximate reliability based optimization methods. *Structural Multidisciplinary Optimization*, 26:152-159,(2004).

<sup>101</sup> DU, X., AND CHEN, W. Sequential optimization and reliability assessment method for efficient probabilistic design. *Transactions of the ASME. Journal of Mechanical Design*, 126(2):225 –233, (2004).

<sup>102</sup> DU. X., SUDJIANTO, A. AND CHEN, W. An integrated framework for optimization under uncertainty using inverse reliability strategy. *Transactions of the ASME. Journal of Mechanical Design*.  $126(4):562 - 570, (2004).$ 

<sup>103</sup> CHEN, W. AND DU, X. Sequential Optimization and Reliability Assessment Method for Efficient Probabilistic Design. In *ASME Design Engineering Technical Conferences and Computers and Information in Engineering Conference*, number DETC2002/DAC-34127, Montreal, Canada (2002).

<sup>104</sup> LIU, H., CHEN, W., SHENG, J., AND CHANG GEA, H. Application of the Sequential Optimization and Reliability Assessment Method to Structural Design Problems. *ASME Design Engineering Technical Conferences and Computers and Information in Engineering Conference*, Chicago, Illinois USA, September 2-6, (2003).

<sup>105</sup> ZOU, Tu, *Efficient Methods for Reliability-Based Design Optimization*, Ph.D. Dissertation, Vanderbilt University, Nashville, Tennessee, (2004).

<sup>106</sup> *www.ce.berkeley.edu/FERUM* 

<sup>107</sup> *www.ifma.fr/lang/en/Recherche/Labos/FERUM*

<sup>108</sup> SHAN, S. AND GARY WANG, G. Reliable design space and complete single-loop reliability-based design optimization. *Reliability Engineering and System Safety*, 93: 1218-1230, (2008).